XPressCard 128—Filing Power! March **COMPUTE!'s** 1988 + 7274 FOR COMMODORE PERSONAL COMPUTER USERS GEOS:

# What's Next?

Berkeley Softworks **President Reveals** 

- Super New Upgrades
- Latest 64 & 128 Software
- Commodore-Apple Network
- And More

PLUS!

Basically Music
A powerful, complete composition tool for the 64

#### Big Screer

Turn your 64 into a super graphics machine

#### Oil Defense

Solve an interplanetary crisis in this fast-paced, arcade-style game for the 64

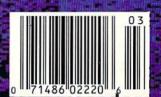

# THE NOTE OF THE NAME OF THE NAME OF THE NA

Blast mad mages, mutant rats, and murderous monsters. Explore mysterious multi-level mazes. Annihilate hordes of ghosts, snappers, and dervishes to claim magical artifacts and treasure. The action won't stop until you get to the bottom of it all – and hand Calvrak the Demon a one-way ticket to oblivion.

#### GET YOUR DEMON STALKERS DEMO DISK!

Three wicked levels of manic arcade action. Send your name, address, and a check for \$2 (to cover shipping and handling) to Demon Stalkers Demo Disk, Electronic Arts Direct Sales, P.O. Box 7530, San Mateo, CA 94403.

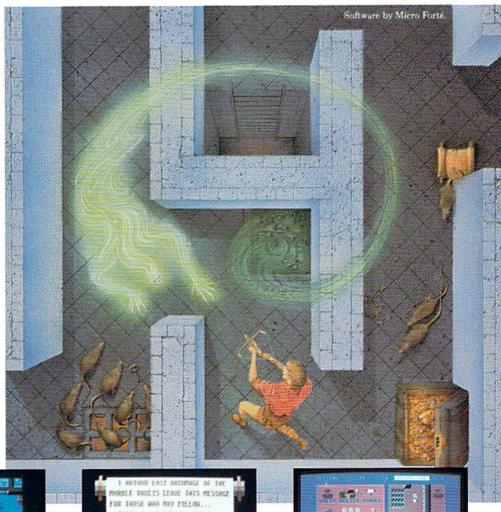

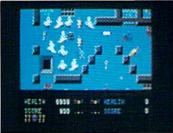

The deeper you go, the harder it gets. (You might want to bring along a friend to help.) But don't wait 'til you find a Slow Death curse to use the Save Game command.

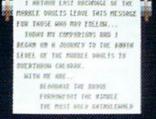

Scrolls give you hints, magic, and the saga of the Marble Vaults. If you'd rather, write some history of your own.

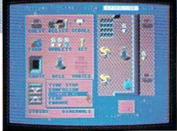

Use the Dungeon Construction Set to design your own worst nightmare . . . and then inflict it on your friends. With over 200 design options, Demon Stalkers' horrors can be as infinite as your imagination.

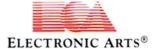

TO PURCHASE DEMON STALKERS: Visit your retailer. Or call 800-245-4525 (in CA 800-562-1112) between 8am and 5pm Pacific time, and place a direct order on your Mastercard or VISA. Or order by mail by sending a check, money order, or VISA/Mastercard information to the address above. C64 version is \$29.95, plus \$3 shipping and handling. CA residents add 6% sales tax.

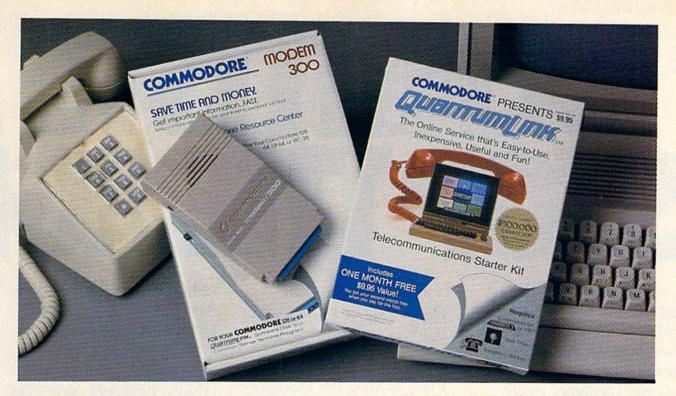

# Bring your Commodore to life with a FREE modem and software!

Now you can plug your Commodore into an exclusive network that's useful, easy, fun and inexpensive. Join Q-Link now and we'll give you a free modem and software to get you started.

Enjoy **unlimited access** to a wide range of Q-Link "Basic" services for a set fee of only \$9.95 a month. Get help from Commodore experts — use the Hotline to ask Commodore questions, or search the database of information from Commodore to answer your questions on the spot. Access Grolier's Academic American Encyclopedia™, the latest news and entertainment updates.

Special Q-Link "Plus" services let you expand your software library with more than 10,000 public domain programs — games, graphics, business and educational software and much more! Also, you can preview new copyrighted software before you buy. Get answers to your software questions from Berkeley Softworks, Electronic Arts and Activision, to name a few. Participate in full-color, multi-player games like Casino (includes Blackjack, Poker, Bingo and the Slots), Chess and Bridge. "Plus" services cost only an extra 8 cents per minute — and your first hour of "Plus" service usage each month is free!

Offer valid in the continental U.S. and Canada for new members only. Expires 6/30/88. Prices subject to change without notice. There is a communications surcharge for connection to 0-Link from Canada. 6 cents (U.S.) per minute from Montreal. Vancouver, Ottawa, Toronto, Quebec, Windsor, Kitchener and Calgary using the Tymner network, and 15 cents (U.S.) per minute from over 85 other locations using the DATAPAC network. Quantum reserves the right to substitute a modern comparable to the Commodore 1660.

Commodore is a registered trademark of Commodore Electronics, Ltd. Q-Link is a servicemark of Quantum Computer Services, Inc. Groller's Academic American Encyclopedia is a trademark of Groller Electronic Publishing.

With Q-Link, you can sharpen your computer skills...connect with people...discover new ways to get smart...save money every day...plus have a lot of fun!

**No-risk guarantee.** Try Q-Link without risk. If, at any time, for any reason, you are not completely satisfied, you may cancel your membership.

Order your Q-Link software and modem today by mailing this coupon to Q-Link, 8619 Westwood Center Drive, Vienna, VA 22180 or for faster service call toll-free: 1-800-782-2278 Ext. 1260

O-LINK RESERVATION FORM

Chanca ana

Q-Link, 8619 Westwood Center Drive,

Vienna, VA 22180

| re a modem. Sei<br>embership by ch    | nd me my F<br>narging me                                                                                                    | REE Q-Link software and sta<br>now for my first month          |
|---------------------------------------|----------------------------------------------------------------------------------------------------|----------------------------------------------------------------|
|                                       |                                                                                                    |                                                                |
|                                       |                                                                                                    |                                                                |
| (No P.C                               | ). Boxes)                                                                                                    |                                                                |
| -                                     | State                                                                                                    | Zip                                                            |
|                                       | 1351                                                                                                    |                                                                |
| thod of payn                          | nent:                                                                                                    |                                                                |
| edit card.                            |                                                                                                    | Check enclosed.                                                |
| Card 🗆 Visa                           |                                                                                                    |                                                                |
| Exp.                                  |                                                                                                    |                                                                |
|                                       |                                                                                                    |                                                                |
| ֡֡֜֜֜֜֜֜֜֜֜֜֜֜֜֜֜֜֜֜֜֜֜֜֜֜֜֜֜֜֜֜֜֜֜֜֜ | ths at \$39.80, and baud auto-dial more a modern. See embership by chembership by chembership by | (No P.O. Boxes) State  thod of payment: edit card. Card □ Visa |

Time passes. Things get old. Let's face it, even Willie Mays retired. So there's no way your Commodore can compete with a newer machine, right?

Wrong.

The fact is that there's actually more power in your Commodore 64 or 128 than when you bought it. All you need is GEOS or GEOS 128 to find it.

GEOS is the revolutionary operating system that works your hardware up to seven times harder than it's ever worked before. Loading. Processing. Accessing information. All at the mere touch

of a mouse or joystick.

#### Time Warps Discovered

With GEOS, everything speeds up. Including vou. Because the system is incredibly fast and ridiculously easy to learn: GEOS shows you options, you point at what you want and click your mouse.

End of lesson.

Now, once you know that, you know how every other GEOS application works, too. Like geoWrite, which lets you punch up paragraphs with five different fonts. Or geoPaint, which dresses up diagrams with an arsenal of artistic appliances. Both are built

right into the GEOS disk. And when you put them together with geoWrite Workshop's LaserWriter compatibility, every new GEOS document comes out looking like an old master.

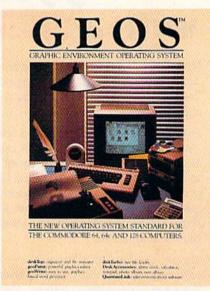

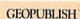

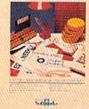

#### **GEOPUBLISH**

The desktop publishing program that lets you design formats, column widths and page layouts. Accepts any geoWrite text and converts non-GEOS text. Wraps text around graphics automatically. Headline fonts up to 192 pt. Complete graphics toolbox.

#### GEOCALC

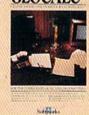

#### GEOCALC

The GEOS-compatible, num-ber-crunching spreadsheet for tracking and analyzing numerical data. Create your own formulas, perform calcula-tions for anything from simple geometry to "what if" cost numerical cost. projections.

#### GEOWRITE WORKSHOP

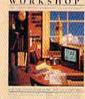

#### Saldal.

#### GEOWRITE WORKSHOP

All the GEOS-compatible tools a writer needs, including new geoWrite 2.1 with headers, footers, margins to 8" and fea-tures to justify, center, search and replace text. Includes a Text Grabber (for converting text from programs like Paper Clip), geoMerge and Laser-Writer printing capability.

#### GEOFILE

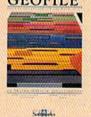

#### GEOFILE

The GEOS-compatible data-The GEOS-compatible data-base manager that sorts, edits and prioritizes whatever data you feed it. You fill out the "input form," specify your command, and geoFile takes it from there.

#### GEOPROGRAMMER

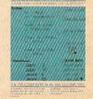

#### GEOPROGRAMMER

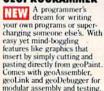

#### GEOSPELL

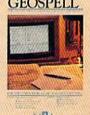

#### GEOSPELL

Over 28,000 word geoDictionary for checking spelling. Lets you add words, switch dictionaries, edit, and automatically search and replace. Customize and create fonts up to 48 pt. with geoFont.

#### Avoid Old Age Forever!

But how does all this affect your Commodore's future? Well, it means you don't ever have to worry about it becoming obsolete. because there are all kinds

THE NEW OPERATING SYSTEM STANDARD FOR THE COMMODORE 128 COMPUTER

128 version features 128K memory, full 80 column screen, supports 1571/1581 disk drives. 1750 RAM expansion and runs at a full 2 MHz for lightning speed

of GEOS applications for almost every purpose.

You can finally get organized with geoFile, the database that searches, finds and lists almost anything that you want to search, find and list. You can manipulate mathematics or figure out financial formulas with geoCalc. If writing's your style, geoWrite Workshop can help you hammer out any kind of report. And geoPublish is the desktop publishing program that is still making headlines throughout the entire industry.

Of course, that's merely a sampling of what the GEOS environment has to offer. Because even as you read this, legions of our engineers are hard at work, developing even more GEOS applications for even more uses.

All of which means you get a whole lot more out of your Commodore than you ever bargained for. And while that may not actually keep your Commodore from getting older, that's certainly something it could live with

for a long, long

Berkeley time.

Softworks

The brightest minds are working at Berkeley.

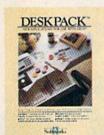

#### DESKPACK

Six GEOS-compatible applications: Graphics Grabber for importing art from Print Shop;" Newstroom" and Print Master "graphics; Calendar; kon Editor and Black Jack Dealer. Now includes geo-Dex, the GEOS-compatible directory that allows you to create lists by name, address, phone number, and geoMerge to customize form letters and invitations. In either 40 or 80 col. mode. col. mode

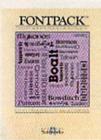

#### **FONTPACK 2**

A collection of even more fonts for use with GEOS applications, in various shapes and sizes for more expressive and creative documents. Includes font editor. In either 40 or 80 column mode.

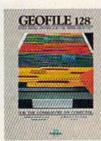

#### **GEOFILE 128**

The GEOS-compatible database manager that sorts, edits and prioritizes whatever data you feed it. You fill out the "input form", specify your command, and geoFile takes it from there. 28 version features full 80 128 version features full 80 column screen. Due soon!

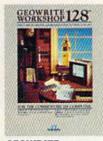

#### GEOWRITE **WORKSHOP 128**

All the GEOS-compatible tools a writer needs, including geo-Write 2.1 with headers, foot-ers, margins to 8" across and features to justify, center, search and replace text. In-cludes a Text Grabber (for con-verting text from programs like Paper Clip), geoMerge and LaserWriter printing capability. Features full 80 column screen.

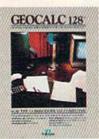

#### 1-800-443-0100 ext. 234

To order call

Commodore. Commodore C64 and C128 are trademarks of Commodore Electronics. Ltd. GEOS, geoWrite, geoDarin, geoDactionary, geoMerge, geoWrite, geoDact, geoFile, geoPublish, geoSpell, geoPublish, geoSpell, geoPublish, geoSpell, geoPublish geoFile, geoPublish geoFile, geoPublish geoFile, geoPublish geoFile, geoPublish geoFile, geoFile, ge

#### **GEOCALC 128**

The GEOS-crunching spreadsheet for tracking and analyzing numer-ical data. Create your own for-mulas, perform calculations for anything from simple geometry to "what if" cost projections. 128 version features full 80 column screen. Due soon!

# CALIFORNIA GAMES. BRACE YOURSELF FOR A NEW STATE OF INTENSITY.

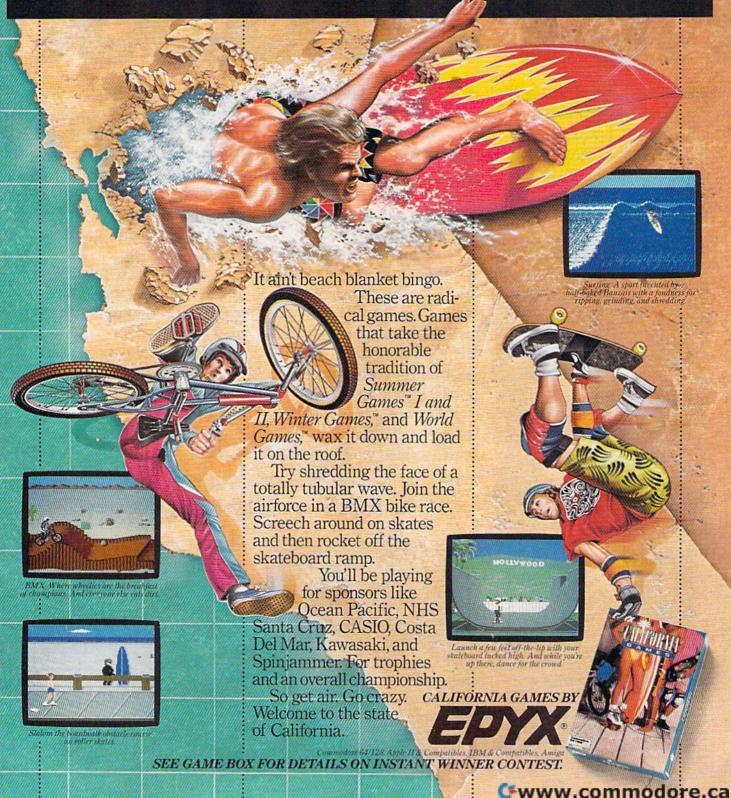

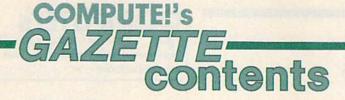

March 1988 Vol. 6, No. 3

| OS: Stretching the Boundaries—A Conversation with Brian Dougherty Tom Netsel 9 port from Toronto: The World of Commodore Neil Randall 16 per CP/M Software for the 128, Part 1: Writer's Toolbox Clitton Karnes 20  PVIEWS  ate or Die Tom Netsel 31  B Maxx-Out Series Ervin Bobo 32  ate or Die Tom Netsel 34  B Maxx-Out Series Ervin Bobo 34  B Maxx-Out Series Ervin Bobo 34  B Maxx-Out Series Ervin Bobo 34  B Maxx-Out Series Ervin Bobo 35  B Maxx-Out Series Ervin Bobo 36  B Maxx-Out Series Ervin Bobo 37  B Maxx-Out Series Ervin Bobo 38  B Maxx-Out Series Ervin Bobo 38  B Maxx-Out Series Ervin Bobo 38  B Maxx-Out Series Ervin Bobo 38  B Maxx-Out Series Ervin Bobo 38  B Maxx-Out Series Ervin Bobo 38  B Maxx-Out Series Ervin Bobo 38  B Maxx-Out Series Ervin Bobo 38  B Maxx-Out Series Ervin Bobo 38  B Maxx-Out Series Ervin Bobo 38  B Maxx-Out Series Ervin Bobo 38  B Maxx-Out Series Ervin Bobo 38  B Maxx-Out Series B Mark H. Thomas 38  B Maxx-Out Series Ervin Bobo 38  B Maxx-Out Series Mark H. Thomas 38  B Maxx-Out Series Mark H. Thomas 38  B  |                   |
|----------------------------------------------------------------------------------------------------|-------------------|
| port from Toronto: The World of Commodore Neil Randall per CP/M Software for the 128, Part 1: Writer's Toolbox Clifton Karnes 20  PVIEWS  alte or Die Tom Netsel 31  a Maxx-Out Series Ervin Bobo 32  cree 7 Robert Bixby 34  inderchopper Ervin Bobo 38  mmodore 1581 Disk Drive Scott Thomas 42  Ames S  Defense Mark H. Thomas 45  man Rat Race Roger Hughes 46  rogramming  chine Language Programming: Managing Memory Jim Butterfield 57  SIC for Beginners: More on the Random Function Larry Cotton 60  wer BASIC: Color Lister Bret M. Timmins 61  Cloner Joseph Charnetski 64  Res Screen Dump for the Plus/4 and 16 James Host 65  Screen Robert Bixby 66  setch Pad Plus Forrest Bentley 68  ressCard 128 Robert Bixby 70  sically Music Greg Tarr 73  Part Memory Sicker Sicker  |                   |
| port from Toronto: The World of Commodore Neil Randall per CP/M Software for the 128, Part 1: Writer's Toolbox Clifton Karnes 20  PVIEWS  alte or Die Tom Netsel 31  a Maxx-Out Series Ervin Bobo 32  cree 7 Robert Bixby 34  inderchopper Ervin Bobo 38  mmodore 1581 Disk Drive Scott Thomas 42  Ames S  Defense Mark H. Thomas 45  man Rat Race Roger Hughes 46  rogramming  chine Language Programming: Managing Memory Jim Butterfield 57  SIC for Beginners: More on the Random Function Larry Cotton 60  wer BASIC: Color Lister Bret M. Timmins 61  Cloner Joseph Charnetski 64  Res Screen Dump for the Plus/4 and 16 James Host 65  Screen Robert Bixby 66  setch Pad Plus Forrest Bentley 68  ressCard 128 Robert Bixby 70  sically Music Greg Tarr 73  Part Memory Sicker Sicker  | · 19500 - 1958    |
| ## Aux Out Series Ervin Bobo ## Aux Out Series Ervin Bobo ## Aux Out Series Ervin Bob ## Aux Out Series Ervin Bob  | *                 |
| ### Area or Die Tom Netsel                                                                                                    | • of gallage      |
| ### Maxx-Out Series Ervin Bobo                                                                                                    | A BANK            |
| ### Maxx-Out Series Ervin Bobo                                                                                                    | 64                |
| A                                                                                                    | 64                |
| mmodore 1581 Disk Drive Scott Thomas                                                                                                    | 64                |
| Defense Mark H. Thomas                                                                                                    | 64                |
| Defense   Mark H. Thomas   45   46                                                                                                    | 128/64            |
| rogramming chine Language Programming: Managing Memory Jim Butterfield 57 SIC for Beginners: More on the Random Function Larry Cotton 60 wer BASIC: Color Lister Bret M. Timmins 61 Cloner Joseph Charnetski 64 Res Screen Dump for the Plus/4 and 16 James Host 65 I Screen Robert Bixby 666 stch Pad Plus Forrest Bentley 68 ressCard 128 Robert Bixby 70 sically Music Greg Tarr 73  CPARTMENTS  BE Editor's Notes Lance Elko 6 Ber Group Update Mickey McLean 30 Zette Feedback Editors and Readers 52 Inple Answers to Common Questions Tom R. Halfhill 566 Imputing for Families: The Secret Life of Fred D'Ignazio Fred D'Ignazio 58 Indicate Feedback 59 Indicate Feedback 59 Indicate Feedback 50 Indicate Feedback 50 Indicate Feedback 5 |                   |
| rogramming chine Language Programming: Managing Memory Jim Butterfield 57 SIC for Beginners: More on the Random Function Larry Cotton 60 wer BASIC: Color Lister Bret M. Timmins 61 Cloner Joseph Charnetski 64 Res Screen Dump for the Plus/4 and 16 James Host 65 I Screen Robert Bixby 666 stch Pad Plus Forrest Bentley 68 ressCard 128 Robert Bixby 70 sically Music Greg Tarr 73  CPARTMENTS  BE Editor's Notes Lance Elko 6 Ber Group Update Mickey McLean 30 Zette Feedback Editors and Readers 52 Inple Answers to Common Questions Tom R. Halfhill 566 Imputing for Families: The Secret Life of Fred D'Ignazio Fred D'Ignazio 58 Indicate Feedback 59 Indicate Feedback 59 Indicate Feedback 50 Indicate Feedback 50 Indicate Feedback 5 | 64                |
| chine Language Programming: Managing Memory Jim Butterfield 57 SIC for Beginners: More on the Random Function Larry Cotton 60 wer BASIC: Color Lister Bret M. Timmins 61 Cloner Joseph Charnetski 64 Res Screen Dump for the Plus/4 and 16 James Host 65 Screen Robert Bixby 66 atch Pad Plus Forrest Bentley 68 ressCard 128 Robert Bixby 70 sically Music Greg Tarr 73  CPARTMENTS  E Editor's Notes Lance Elko 6 er Group Update Mickey McLean 30 zette Feedback Editors and Readers 52 reple Answers to Common Questions Tom R. Halfhill 56 mputing for Families: The Secret Life of Fred D'Ignazio Fred D'Ignazio 58 e GEOS Column: Directory Printer Greg J. Badros 75 rizons: The Software Police Todd Heimarck 62 g-Swatter: Modifications and Corrections 64  **TOGRAM LISTINGS**  **w to Type In COMPUTEI's Gazette Programs 102 e Automatic Proofreader 104 X: Machine Language Entry Program for Commodore 64 and 128 106                                                                                                    | 64                |
| SIC for Beginners: More on the Random Function Larry Cotton wer BASIC: Color Lister Bret M. Timmins                                                                                                    | Table M. o. Str.  |
| SIC for Beginners: More on the Random Function Larry Cotton wer BASIC: Color Lister Bret M. Timmins                                                                                                    | 128/64            |
| Wer BASIC: Color Lister   Bret M. Timmins   61                                                                                                    | 128/64/+4/16      |
| Res Screen Dump for the Plus/4 and 16 James Host                                                                                                    | 128/64/+4/16      |
| Screen Robert Bixby etch Pad Plus Forrest Bentley ressCard 128 Robert Bixby sically Music Greg Tarr  73  Part Repartments Etaltor's Notes Lance Elko Etaltor's Notes Lance Elko Etaltor's Notes Lance Elko Etaltor's Robert Bixby All Canal Cana | 128/64/+4/16      |
| ressCard 128 Robert Bixby 70 sically Music Greg Tarr 73   Cepartments  E Editor's Notes Lance Elko 6 For Group Update Mickey McLean 30 Sette Feedback Editors and Readers 52 Inple Answers to Common Questions Tom R. Halfhill 56 Imputing for Families: The Secret Life of Fred D'Ignazio Fred D'Ignazio 58 E GEOS Column: Directory Printer Greg J. Badros 59 Irizons: The Software Police Todd Heimarck 62 Ingram listings  W to Type In COMPUTE!'s Gazette Programs 102 E Automatic Proofreader 104 X: Machine Language Entry Program for Commodore 64 and 128 106                                                                                                    | +4/16             |
| Partments   February   February   | 64                |
| e Editor's Notes Lance Elko er Group Update Mickey McLean zette Feedback Editors and Readers sple Answers to Common Questions Tom R. Halfhill sple Answers to Common Questions Tom R. Halfhill sple GEOS Column: Directory Printer Greg J. Badros sple GEOS Column: Directory Printer Greg J. Badros sple GEOS Column: D | 64<br>128         |
| e Editor's Notes Lance Elko 6 er Group Update Mickey McLean 30 zette Feedback Editors and Readers 52 nple Answers to Common Questions Tom R. Halfhill 56 mputing for Families: The Secret Life of Fred D'Ignazio Fred D'Ignazio 58 er GEOS Column: Directory Printer Greg J. Badros 59 rizons: The Software Police Todd Heimarck 62 gr-Swatter: Modifications and Corrections 64  FORTAL MODIFIERS Gazette Programs 102 er Automatic Proofreader 104 X: Machine Language Entry Program for Commodore 64 and 128 106                                                                                                    | 64                |
| e Editor's Notes Lance Elko 6 er Group Update Mickey McLean 30 zette Feedback Editors and Readers 52 nple Answers to Common Questions Tom R. Halfhill 56 mputing for Families: The Secret Life of Fred D'Ignazio Fred D'Ignazio 58 e GEOS Column: Directory Printer Greg J. Badros 59 rizons: The Software Police Todd Heimarck 62 g-Swatter: Modifications and Corrections 64  FOGRAM LISTINGS w to Type In COMPUTEI's Gazette Programs 102 e Automatic Proofreader 104 X: Machine Language Entry Program for Commodore 64 and 128 106                                                                                                    | of the University |
| re Group Update Mickey McLean                                                                                                    |                   |
| zette Feedback Editors and Readers                                                                                                    |                   |
| rople Answers to Common Questions Tom R. Halfhill                                                                                                    | *                 |
| mputing for Families: The Secret Life of Fred D'Ignazio Fred D'Ignazio 58 e GEOS Column: Directory Printer Greg J. Badros 59 rizons: The Software Police Todd Heimarck 62 eg-Swatter: Modifications and Corrections 64 errogram listings  w to Type In COMPUTEI's Gazette Programs 102 e Automatic Proofreader 104 X: Machine Language Entry Program for Commodore 64 and 128 106                                                                                                    | *                 |
| e GEOS Column: Directory Printer Greg J. Badros 59 rizons: The Software Police Todd Heimarck 62 g-Swatter: Modifications and Corrections 64  FORTOGRAM LISTINGS  w to Type In COMPUTEI's Gazette Programs 102 e Automatic Proofreader 104 X: Machine Language Entry Program for Commodore 64 and 128 106                                                                                                    | *                 |
| rogram listings w to Type In COMPUTEI's Gazette Programs 102 e Automatic Proofreader 104 X: Machine Language Entry Program for Commodore 64 and 128 106                                                                                                    | 64                |
| rogram listings w to Type In COMPUTE!'s Gazette Programs 102 e Automatic Proofreader 104 X: Machine Language Entry Program for Commodore 64 and 128 106                                                                                                    | A STATE STATE     |
| w to Type In COMPUTEI's Gazette Programs                                                                                                    | A THE CANADA      |
| Automatic Proofreader                                                                                                    |                   |
| Automatic Proofreader                                                                                                    | •                 |
|                                                                                                    | 128/64/+4/16      |
| vertisers Index                                                                                                    | 128/64            |
|                                                                                                    | *                 |
|                                                                                                    |                   |
| General, <b>64</b> =Commodore 64, + <b>4</b> =Plus/4, <b>16</b> =Commodore 16, <b>128</b> =Commodore 128                                                                                                    |                   |
|                                                                                                    |                   |

COMPUTEI'S GAZETTE (ISSN 0737-3716) is a COMPUTEI Publication, and is published monthly by ABC Consumer Magazines, Inc., 825 Seventh Ave., New York, NY 10019, a division of ABC Publishing, Inc., a Capital Cities/ABC Inc., company. © 1988 ABC Consumer Magazines, Inc. All rights reserved. Editorial offices are located at Suite 200, 324 West Wendover Ave., Greensboro, NC 27408. Domestic subscriptions: 12 Issues, \$24, POSTMASTER: Send address changes to COMPUTEI's GAZETTE, P.O. Box 10957. Des Moines, IA 50340. Second class postage paid at New York, NY and additional mailing offices.

# editor's motes

The news from Commodore is good: 1987 was a turnaround year. The startling losses incurred in 1986-\$127.9 million-were, to some, a portent of sure doom. But with all the numbers in for 1987, Commodore showed not only signs of recovery, but also of a return to health: a profit of \$28.6 million. And the first-quarter numbers for fiscal year 1988 (Commodore's fiscal year runs from July 1 to June 30) continue the trend. The quarter ending September 30 showed a profit of \$6.3 million.

Why? There are a number of reasons. While the Amiga 500 and 2000 had a moderately successful summer debut, and 128/64 sales have continued to remain strong, the most important factor in 1987's success was sales performance outside the U.S., where about 74 percent of the year's revenues were generated. (Of the non-U.S. markets, West Germany is the strongest.) The disappointing numbers in the American market were a major reason for the firing of Thomas Rattigan and the hiring last fall of new president Max Toy.

According to Irving Gould, Commodore's chairman of the board, "the normal standard for a truly international company is that the United States should represent 50 percent of the world in sales. We used to have 40 percent. In the last few years, that's gone down to somewhere between 20 and 25 percent. So, our concentration is going to be on recapturing the market share we lost in the U.S. That's why we appointed Max Toy to be president. His major task will be to lead the company toward our goal of recapturing our market share in the U.S."

Regaining the U.S. market share will be a stiff challenge for Toy in view of the inroads made into the PC market in recent years by Apple and IBM. However, Commodore watchers have been impressed by

Toy's market knowledge and business savvy in his tenure thus far. It's not surprising. Toy has more than 12 years of experience in the personal computer industry. He held top sales and marketing positions with ITT, Compag, and IBM. Since his debut, Amiga U.S. sales have been brisk, and pre-Christmas reports put sales (worldwide) over the 500,000 mark. Commodore has been touting the Amiga in major news magazines and in TV spots, as well as running various promotions.

While the Commodore marketing crew has shown signs of an increasingly aggressive posture with the Amiga, they also realize that the venerable 64 has a potentially new market. In view of the surprising and resurgent interest in game machines-Nintendo, Sega, and the Atari 2600—they've been running TV ads on Saturday mornings to demonstrate that the 64 is a great game machine, and much more.

Irving Gould noted at the Toronto "World of Commodore" show held in December that if he had 50,000 Commodore 64s ready to ship, they'd be sold. He also commented that "we plan to continue the 64 . . . it's selling very well. The 64 is such an old workhorse that we feel it has many years of good life left in it." Software developers seem to feel the same way: New titles are being released and planned on a regular basis.

As we move through 1988, we'll keep you up on new developments with Commodore, and we'll continue to provide you with the best coverage possible. Also, look for our Winter CES show report in next month's issue.

Vance 2/6

Lance Elko Editor

#### **COMPUTE!'s** 6/1/XISTTIS

FOR COMMODORE PERSONAL COMPUTER USERS

Editor Art Director Features Editor Programming Supervisor Assistant Editors Rhett Anderson

Assistant Technical Editor Dale McBane Assistant Features Editor Submissions Reviewer Contributing Editors

Clifton Karnes Randy Thompson Tom Netsel **David Hensley** Tom Halfhill Todd Heimarck Jim Butterfield (Toronto, Canada) Fred D'Ignazio (E. Lansing, MI) Editorial Assistant Mickey McLean

Lance Elko

Janice R. Fary Keith Ferrell

Patrick Parrish

ART DEPARTMENT

Associate Art Director Lee Noel, Jr.
Mechanical Artists Scotty Billings

Robin Case Kim Potts

PRODUCTION DEPARTMENT

Production Director Production Manager Assistant Production Manager Copy Editors

Tony Roberts Irma Swain De Potter Jill Champion Karen Siepak Lori Sonoski Karen Uhlendorf

Typesetting Carole Dunton

BOOK DIVISION

Designer Assistant Editors

Stephen Levy Tony Jacobson Robert Bixby Tammie Taylor

Programming Assistant David Florance Typesetting Terry Cash

COMPUTE! PUBLICATIONS Group Vice-President Publisher/Editorial Director Managing Editor Associate Publisher

William Tynan Kathleen Martinek Selby Bateman Administrative Staff Sybil Agee Anita Armfield Iris Brooks Julia Fleming

ARC CONSUMER MAGAZINES

Senior Vice-President Advertising Group Vice-President Circulation Vice-President, Operations Vice-President, Finance

Richard J. Marino

Barbara H. Marks Lucian A. Parziale Marc Reisch Vice-President, Production Ilene Berson-Weiner

CIRCULATION

Vice-President Circulation Circulation Subscription Staff Ora Blackman-DeBrown

Robert I. Gursha Joseph DeFalco Tom Link James J. Smith

Customer Service Kay Harris Single Copy Sales A. Heather Wood

ONE OF THE ABC PUBLISHING COMPANIES

President Robert G. Burto 1330 Avenue of the America New York, NY 10019

ADVERTISING OFFICES

New York: ABC Consumer Magazines, Inc., 825 Seventh Ave., New York, NY 10019, Tel. (212) 265-8360, Peter T. Johnsmeyer, Group Advertising Director: Bernard J. Theobald, Jr., Advertising Director Greensboro: COMPUTE! Publications, Suite 200, 324 West Wendover Ave., Greensboro, NC 27408. Tel. (919) 275-9809. Kathleen Ingram.

Advertising Production Coordinator New England & Mid-Atlantic: Bernard J. Theobald, Jr., (212) 315-1665.

Peter Hardy (617) 681-9000. Midwest & Southwest: Jerry Thompson, Lucille Dennis (312) 726-6047 [Chicago]. (713) 731-2605 [Texas]. (303) 595-9299 [Colorado]. (415) 348-8222 [California].

West, Northwest, & British Columbia: Jerry Thompson, Lucille Dennis (415) 348-8222

Southeast & International: Peter Hardy (617) 681-9000

Editorial inquires should be addressed to The Editor, COMPUTE's GAZETTE, Suite 200, 324 West Wendover Ave., Greensboro, NC 27408 PRINTED IN THE U.S.A.

# Get Results

#### with proven software and books from Abacus.

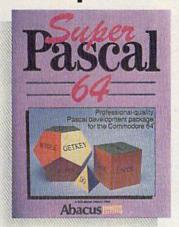

Super Pascal—Get the fastest and complete Pascal for your computer. Super Pascal is a full implementation of standard Pascal. Extensive editor features search, replace, etc. Even add machine language routines with the builtin assembler. Fast graphics library. C-64 version has high-speed DOS for faster access. More than just a compiler—Super Pascal is a complete system that gives you programming results. C-64 \$59.95 C-128 \$59.95

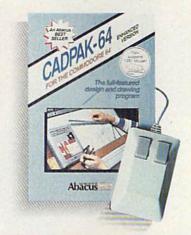

Cadpak—The professional design tool. Enter simple or intricate drawings with the keyboard, lightpen or 1531 mouse. With the flexible object editor you can create libraries of furniture, electronics, etc. as intricate as screen resolution permits. Zoom in to do detailed work. Produce exact scaled output to most printers in inches, feet, etc. Get design results fast with Cadpak and your Commodore® computer.

C-64 \$39.95 C-128 \$59.95

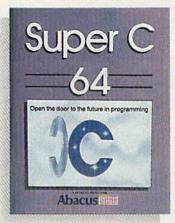

Super C—You can now develop software or just learn C on your computer. Easy-to-use and takes full advantage of this versatile language. Produces 6502 machine code and is many times faster than BASIC. Includes full-screen editor (search, replace and block operations), compiler, linker and handbook. Libraries for graphics and advanced math are included. Whether you want to learn C, or program in a serious C environment for your Commodore, Super C is the one to buy. C-64 \$59.95 C-128 \$59.95

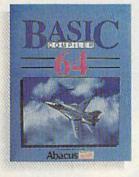

BASIC Compiler— Now anyone can make their BASIC programs run faster! Easily converts your programs into fast machine language or speed code. Even speed up programs written in Simon's Basic, Video Basic etc. If your program walks or crawls, give it speed to RUN! C64 \$39.95 C128 \$59.95

GEOS
Tricks & Tips

new book with something for everyone. Contains over 50 tricks and tips that you can use everyday. Converts any word processor file into geoWrite format; edit existing GEOS fonts or create your own; Write in machine language or explore the internals of GEOS. \$16.95

Please note our new address and phone numbers

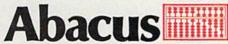

Dept. G1 • 5370 52nd Street SE • Grand Rapids, MI 49508 Phone 616/698-0330 • Telex 709-101 • Telefax 616/698-0325

Call or write today for your free catalog or the name of your nearest dealer. Or you can order direct using your Visa, American Express or MasterCard. Add \$4.00 per order for shipping and handling. Foreign orders add \$12.00 per item. 30-day money back guarantee on software. Dealer inquiries welcome—over 2400 dealers nationwide.

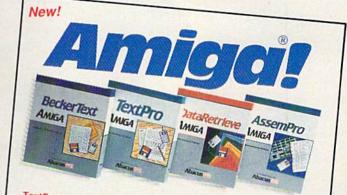

TextPro Amiga is a full-function word processing package. Easy-to-use, fast and powerful—with a suprising number of extras. \$79.95

BeckerText Amiga is the professional word processor. WYSIWYG formatting. Automatic creation of table of contents and index. Expandable spelling checker. Merge graphics into text. Much more. \$150.00

DataRetrieve Amiga is the powerful, and easy-to-use database.

Sets up in minutes. Password security. Large capacity. Performs complex searches. Very flexible.

AssemPro Amiga unlocks the full power of the Amiga's 68000 processor. Integrated Editor, Debugger, Disassembler and Reassembler. Cross-reference list. Conditional assembly. \$99.95

Call (616) 698-0330 or write for your free Amiga software and book catalog. More software and books coming soon!

Commodore is a registered trademark of Commodore Electronic Amiga is a registered trademark of Commodore Electronic Commodore Canada is a trademark of Berkeley Softworks.

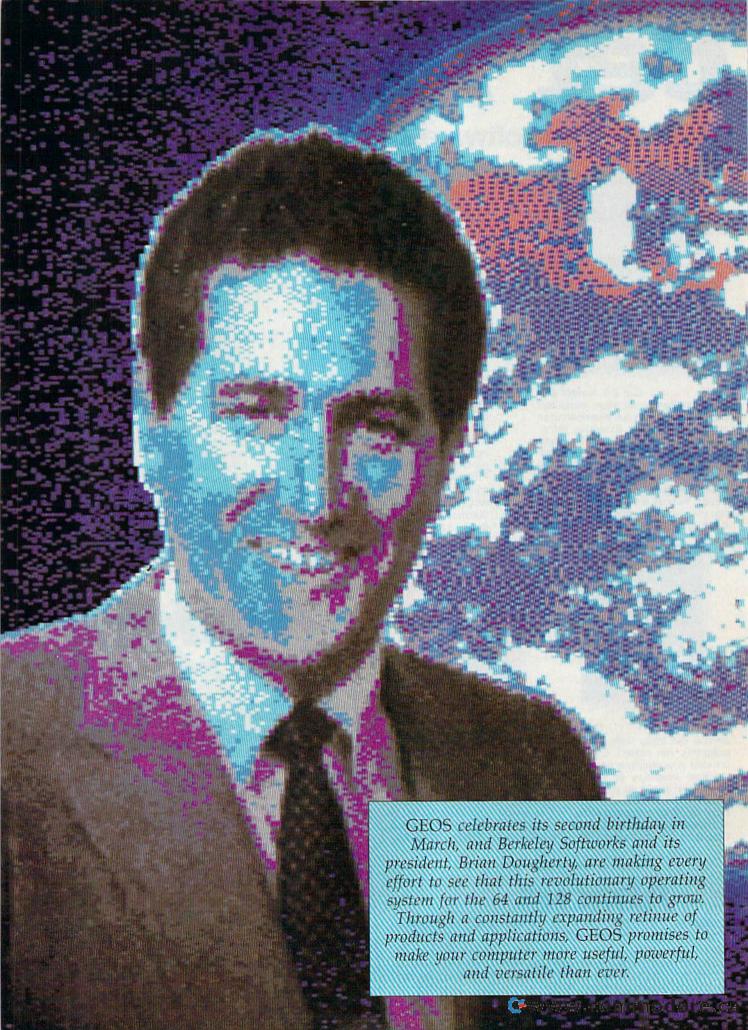

# GEOS

# Stretching The Boundaries

# A Conversation With Brian Dougherty

Tom Netsel, Assistant Features Editor

In 1986, Berkeley Softworks introduced GEOS (Graphic Environment Operating System) for the 64. This powerful, graphics-based interface uses icons, windows, and pulldown menus to turn the 64—and now the 128—into a user-friendly system similar to the Apple Macintosh. GEOS attracted a lot of interest from the first, and its legitimacy was further enhanced by Commodore's decision to bundle GEOS with all 64C computers. As 700,000 GEOS users know, Berkeley didn't stop at the interface.

GEOS isn't static. It's a changing and expanding environment that was never meant to be a standalone system. Berkeley continues to add refinements and updates to geoWrite and geoPaint, its original word processing and drawing programs, and to develop new tools and programs that share data between system applications. In this interview, Brian Dougherty, president of Berkeley Softworks, discusses some of the changes seen in the past two years and what the future may have in store for the expanding universe of GEOS.

**GAZETTE:** In the first year of its release, *GEOS* sales were estimated at 450,000. What size is the base today?

Dougherty: We're at about 200,000 in sales from ourselves, and we expect Commodore's sales are well over half a million total 64s with GEOS installed.

**GAZETTE:** *GEOS* is now in version 1.3. Do you expect any more refinements or improvements?

Dougherty: There are improvements. We think we have all the bugs out, but we're adding additional capabilities. For example, a 1.4 version that will probably be released in early '88 will have additional support for things like the Commodore 1581 [3½-inch] drive. It has features that will take more advantage of the RAM expansion units and add just a couple of general improvements to the deskTop.

We're constantly working on refining the operating system and the whole user interface to the operating system. We have to put enough improvements together into a package to make it worthwhile to go through a whole upgrade. There's a fair amount involved in going through an upgrade phase. We need to change the inventory in the field as well as contact all of our registered owners to give them the upgrade software.

GAZETTE: When a new version comes out, do you contact all the registered *GEOS* owners?

Dougherty: We have a pretty substantial mailing list of *GEOS* owners who have sent in their registration cards, and we send out a flier to them letting them know they can upgrade. For example, when we came out with the 128 version, all the 64 owners who indicated they own a 128 were sent a brochure telling them about the 128 *GEOS* and that they could upgrade for . . . I think it was \$22, or something like that.

GAZETTE: How does GEOS for the 128 differ from the 64 version? Does it take advantage of the 80-column screen and the larger memory?

Dougherty: Exactly. There are a

### We're constantly working on refining the operating system. . . .

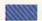

couple of things it can do with more memory. For example, one of the problems we had with the 64 version was with people not understanding the concept of printer drivers. You had to have a printer driver on a disk that you wanted to print from. We got rid of that whole problem with the 128 version because there's enough memory to keep the selected printer driver memory-resident.

The big features that 128 owners benefited from were having 80-column support and taking advantage of the 1571 hardware protocol for transferring data from the disk—which made disk transfers even faster. I think those were the most notable improvements.

GAZETTE: What other after-sale support does Berkeley offer GEOS owners?

Dougherty: We do a substantial amount of customer service on QuantumLink [a Commodorespecific telecommunications service]. We run bulletin boards on Q-Link for every one of the products we have. We really prefer to handle customer service problems through Q-Link. At the price we sell our software—anywhere from \$29 and \$69—we really can't afford to have 20 or 50 people in customer service answering the phones. It's hard to handle all the customer service problems that are generated when you sell 200,000 units from a phone-call point of view.

If you look at companies that do have extensive customer service, they typically have more expensive packages. For example, WordPerfect has 113 people answering the phones, but when you charge more than \$450 for a product, you can afford to do that. We do have a phone line, and we're adding more people to the customer service phone support, but there's no way we can do a cost-effective job with the number of users we have just by phone support. So with Q-Link we have a

very efficient way of handling customer service.

GAZETTE: When people call Berkeley on the hotline, what question do they ask most frequently?

Dougherty: There are 10 or 20 questions that account for most of our customer service problems. They're usually printer problems or printer interface problems because there are so many different printers. We're now up to something like 30 different printer drivers, and each one will support several printers. So we have support for something like 75 to 100 different printers.

With that number of printers, people finding and selecting the correct printer driver to work with their printer is probably the most common problem. If somebody says he has a such-and-such printer, which may not be listed in our manual but does work with one of our printer drivers, that question might get asked over and over again on the phone line, but you only need to answer it once on QuantumLink. Somebody can look through the bulletin board and say, 'Oh, yeah, here's somebody else that had the same problem I did, and here's the solution."

GAZETTE: In addition to having their questions answered, what are some of the GEOS programs people can download from QuantumLink?

Dougherty: We have upgrades and patches. For example, our geoDex and our Graphics Grabber program both had small bugs in them that we found out about after the products were released. They were very simple problems to fix, just something like an uninitialized variable. So via QuantumLink, we were able to download a patch program. You could download it and then run it, and it would fix the bug in your geoDex or Graphics Grabber program.

We also have LaserWriter screen equivalents for fonts you can download if you want to use the Quantum Laser Writing service [a service offered by Berkeley for GEOS users who want to have material laser printed and sent back to them]. You can get screen equivalents for LaserWriter Times, Roman, and Helvetica fonts.

Even though the box says 1.2, since January 1987 we've been shipping the 1.3 version of the deskTop. But if you have the 1.2 software, you can get the 1.3 deskTop downloaded to you. There are a number of programs like that. There are also some little utility programs that have been done under GEOS that we've made available to the public domain.

GAZETTE: You released a number of applications during the past year, including *Deskpak 1*, *geoDex*, and *Fontpak 1*. Do you plan updates for any of these?

**Dougherty:** Actually, by the time this article is breaking, we'll be coming out with a combination pack that combines *geoDex* and the *Deskpak* software into one disk. It'll be a new *Deskpak*, and that version of *Deskpak* will work both with 64

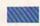

We run bulletin boards on Q-Link for every one of the products we have.

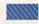

and 128 software. So if you're running a 128 in 80-column mode, the desk accessory will automatically check for that and come up in 80column. Or if you're running a 64, or a 128 in 64 mode or even 128 mode but in 40 columns, the desk accessory will sense which operating system you're running and come up in 40- or 80-column mode. We're also coming out with a Fontpak 2 that will have just an enormous number of additional fonts. Both sides of a disk will be filled with interesting fonts for use with any application.

GAZETTE: What are you planning for Writer's Workshop or geoPublish? I know you took geoWrite and upgraded it to a 2.0 version for release with Writer's Workshop.

Some people really like working on their machines. And then there are some who prefer to do their tinkering under the hood. For those of you who can't wait to get your hands greasy, we proudly introduce geoProgrammer. The most sophisticated machine language programming tool on the market.

With geoProgrammer, you get the same kind of technology we use for developing our other products. Which means you can write supercharged software. Pump your own programs. And assemble just about any kind of application you can imagine.

#### It reads and writes and stomps on bugs.

The first three tools that any serious programmer needs are an assembler, a linker and a debugger. So we've installed all three, complete with sample GEOS applications that teach you the latest programming tricks in seconds.

geoAssembler not only reads directly from geoWrite files, but contains enough Pseudo Ops to

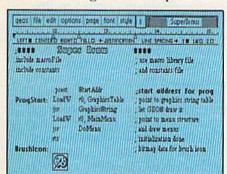

\*Also available for 80 col. C128's

geoDebugger allows your program to be tested in memory with full symbolic disassembly, along with line assembly for patching code in memory. It also allows your code to be single-stepped or top-stepped, with sub-routines fully executed. It can stop a running pro-

gram with one key, or use up to eight conditional breakpoints. When your program hits the breakpoint, it prominently displays the error in an overlay window, leaving the applications screen intact.

Pro enough for you yet? Well. that's only a partial list of what you're in for.

#### If you understood all that, read on.

Chances are that we lost a lot of readers by now. But if you're still with us, hang in there. You have the makings of a real GEOS pro. All you need now are the right tools.

And all of them come in this one handy box.

So if you're serious about programming, consider geoProgrammer. After all, you've got nothing to lose except your amateur status.

To order call 1-800-443-0100 ext. 234

#### geoProgrammer \$69.95

(California residents add 7% sales tax.) \$2.50 US/\$5.50 Foreign for shipping and handling. Allow six weeks for delivery. Commodore, Commodore C64 and C128 are trademarks of Commodore Bectronics, Ltd GEOS, proProgrammer and Berkeley Softworks are trademaries of Berkeley Softworks.

#### GEOPROGRAMMER

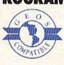

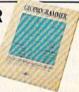

GEOPROGRAMMER

allow all kinds of conditional assemblies. It has all the state-of-the-art features you'd expect, including some you probably never thought possible. For example, integrating graphics is as simple as cutting and pasting the image from geoPaint directly into your program.

geoLinker ties your program modules together, supporting GEOS SEQ and VLIR applications and desk accessories. You can even use geoAssembler and geoLinker to create non-GEOS applications.

Berkeley Softworks

The brightest minds are working at Berkeley www.commodore.ca

Dougherty: We changed the name of Writer's Workshop to geoWrite Workshop, and that package should be well into distribution by the time this article appears. It has 2.1 geo-Write in it.

GAZETTE: What are some of its features?

Dougherty: The main addition to the 2.1 geoWrite is the ability to make a full screen-wide page. With Writer's Workshop up to this point and geoWrite 1.3 that came with GEOS, the maximum you could move the margins out were to within an inch of either edge of the page. But with the 2.1 version, you can actually go out to the edge of the page. You have a full eight inches viewable on the screen.

There have been a couple of other speed improvements, but that will be the most notable improvement to Writer's Workshop. And geo-Publish will be coming out in a 128 version. Those are really the two major products for us right now. The 128 version should be out in the first quarter of '88.

GAZETTE: What's the status of geo-BASIC? Is it still in the works?

Dougherty: Yes, in fact it should be released in February. From first talking about it, we've since gone back and asked, "What do we really want from this product?" We've really added a lot of extensive features to it, in addition to being a basic little support-all of the GEOS operating system calls.

There are all sorts of tools in it for constructing dialog boxes and menu structures for use in the GEOS environment, as well as a complete icon-based authoring tool. You could actually do an icon-based programming of BASIC programs. The idea is that people can develop modules that do very powerful things that they can provide to lesssophisticated programmers. And that whole module might be represented by a single icon.

It will allow people who don't have very much of a programming background to get into programming simply by stringing a few icons together that'll do some very global functions. It'll come out in a package whose working name right now is geoPAT, which stands for Program Authoring Tool. It will conWe think geoBASIC will be a terrific product for the education market.

tain both geoBASIC and this icon interface to geoBASIC. We think it will be a terrific product for the education market.

GAZETTE: Speaking of education, I've heard you're planning something called geoNet that can link a number of computers together.

Dougherty: Yes, last summer we demonstrated the first version of geoNet, networking IBM PCs and 64s together. It allowed another PC with a hard disk to be used as a fileserver for up to thirty-two 64s that would be on this low-cost, local area network. Basically, it combined a ramdisk and the network hardware on a single card that could be plugged into the 64. But we've decided not to release that product until we come out with the Apple II version.

Since there's such a large installed base of Apple IIs in the school market, we figured that the right time to introduce the product was when we could go into schools that have Apple IIs, or a combination of Apples and Commodores, and allow everybody to communicate together. This is going to dovetail right around the end of January, because in February we'll introduce

GEOS for the Apple II.

geoNet will come out shortly after that. It will allow Apple IIs and 64s to not only communicate over the geoNet network, but also actually share files, because the GEOS files will have the same file format on both the Apple and the Commodore. So if you take, for example, a geoWrite document on your Commodore and send it over the net to an Apple, a person using the Apple computer will be able to instantly read that file and add comments to it or do anything he or she wants with it. It's going to be a pretty exciting opportunity for us.

GAZETTE: Will GEOS for the Apple differ significantly from the 64 version?

Dougherty: There are a number of differences. GEOS for the Apple uses the basic ProDOS file structure, which is a hierarchical directory structure. So, while the deskTop looks very similar, there's the ability to make and change directories and a number of other features like that on the Apple version.

Then there are the applications. For example, on the 64, if you want to select a file from a different application, the dialog box comes up and lets you either switch disks or list all the files of that application. On the Apple version, since there's a hierarchical directory structure, it also gives you the option of changing to another directory to look for a file. There are a few subtle changes like that, but on the whole it'll look almost identical. People working on GEOS in the Apple environment or in the Commodore environment will have no problem switching between the two.

GAZETTE: A few companies have released applications for GEOS, but what's Berkeley doing to promote third-party support?

Dougherty: We have a technical special interest group on Quantum-Link, and there are a number of developers we've spoken with who are doing GEOS applcations. We've just released a product—one that will be of enormous benefit to third-party developers working on GEOS applications—called geoProgrammer. This is a very sophisticated assembly language development environment for GEOS.

It consists of an assembler, a linker, and a complete symbolic debugger. If you're using RAM expansion, you're able to toggle between the symbolic debugger and your GEOS display screen. You can look at routines running in memory or you can set break points-all with symbolic labels exactly as they would appear in your listing. You can use any word processor you

\$54.95

To offer the most powerful utilities you must first have state of the art hardware. This is a fact that our competitor doesn't understand, which explains why they are offering their latest 'final' version based on the old style, ROM only, hardware. SUPER SNAPSHOT is the ONLY utility cartridge that incorporates a RAM chip AS WELL AS a large ROM. This is just one of the reasons why RUN magazine gave SUPER SNAPSHOT a "B+" rating (Dec. '87) while our competitor received only a "B" (Sept. '87). And INFO magazine gave SUPER SNAPSHOT a ★★★★ rating while our competitor received only \*\*+ (Jan. '88).

Compare these features found on SUPER SNAPSHOT V3.0 to those found on rival products: • TURBO DOS (actually three systems in one) fast LOAD and SAVE to the 1541, 1571 (in 1541 OR 1571 mode) or 1581 • Full-featured DOS wedge (supports multiple drives) . Preprogrammed function keys . The most advanced machine language monitor available for the 64. Includes all standard commands plus scrolling, bankswitching, IO modify, ability to interrupt a running program, examine it and then SUCCESS-FULLY resume.

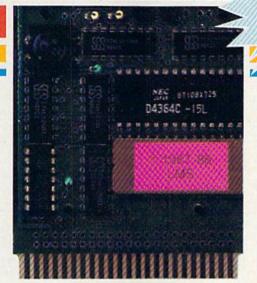

# **SUPER** SNAPSHOT /3.0

#### The best just got better!

"All in all, I think this is the best of the bunch" - Tim Sickbert, INFO, Jan. '88

"It's memory dumper function is probably the most advanced on the market at this time...overall we were very pleased." - Morton Kevelson, AHOY!, Nov. '87

\*\*\*... Read SUPER SNAPSHOT's 4 STAR review in INFO magazine (Jan. '88) "B+"... RUN, Dec. '87

- · Screen dumper that dumps ALL screens, three different size options, to PRINTER OR to DISK (in KOALA or DOODLE! format) . Fast format Fast file copier, 1 or 2 drive,
- supports the 1541, 1571 and 1581 ... any combination • Fast disk copier, 1 or 2 drive, supports the 1541, 1571 and 1581 . GAME MASTER SCREEN - built in sprite killer and EXTENDED LIFE mode (one of the benefits of having a RAM)
- TURBO\*25 loads any program saved with TURBO\*25 at blinding speed (50 K in 5 seconds). Works with any drive. Simple to use... no user intervention required
- Completely WINDOW driven with easy to read screen windows that are available any time, NOT just at power-up • FREE Kracker Jax parameter disk which contains a nibbler and 80 parameters for backing up those programs that can't be done with ANY cartridge. ALL this and more!

SUPER SNAPSHOT's unique design allows updating to new versions when they become available with simple, affordable, plug-in ROMS. No need to ever buy another complete cartridge. And SUPER SNAPSHOT is \$15-\$20 less in price to begin with.

#### Super Snapshot Slideshow Creator

This is HOT! You know that Super Snapshot can capture a multicolor or hi res display on your screen and save if to disk as a "file." Our new Slideshow Creator lets you display a series of these images, with dynamic options such as fade in and out, shutter on or off and pop on and off, and your choice of 10 different fonts for creating your own custom scrolling captions! We've even included programming to allow you to easily integrate hi res or multicolor screens into your own M/L or BASIC programs with full control! Only \$14.95 U.S., \$19.95 CON. ORDER IT WITH SUPER SNAPSHOT V3.0 AND RECEIVE \$5 OFF

RIVAL CLAIMS... FLASHY ADS... WHO'S KIDDING WHO? YOU DECIDE! Both we and our competitor offer a 10 DAY, MONEY-BACK GUARANTEE. So buy them both, try them out and send back the one you don't want. YOU decide who is offering gimmicks and who is offering solid, well designed utilities. But act quickly - we expect our competitor will retract their offer when they see this ad.

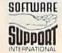

DEALER **INQUIRIES** WELCOME

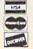

CHECKS, MONEY ORDERS OR VISA/MASTERCARD/DISCOVER: Mail orders to: Software Support International, 2700 NE Andresen Road, Vancouver, WA 98661 Phone orders welcome: (206) 695-1393 •Same day shipping. No C.O.D. orders outside U.S.

PLEASE NOTE: Free shipping & handling on all orders. • C.O.D. ADD \$4.00 to total order. • All orders must be paid in U.S. funds.

Washington residents add 7.30% sales tax to order. Orders outside (1 and 1 America and 7.55 for shipping to the Canada, order from: Marshview Software, PO Box 1212, Sackvine NB E0A-3.0.0 Only \$69.95 CDN.

# The Expanding GEOS Environment

The GEOS world continues to grow. Commodore includes GEOS with every new 64C, and has dubbed the powerful software program the "official operating system for the 64." In just over two years, GEOS has grown into a complex network of products designed to enhance your computing experience. Here's a look at some of those products, most of which are in separate versions for the 128.

#### GEOS

The Graphic Environment Operating System comes on two double-sided disks and includes the GEOS Kernal and the deskTop, which convert the character-based operating system of the 64 and the 128 into one based on graphics. View files as icons and open, copy, delete, or sort them with a click of a mouse or joystick. Major applications include geo-Write, a word processor that offers 80-column text in a variety of fonts; and geoPaint, a full-featured drawing program and graphics editor. Other features include a built-in calculator, notepad, and alarm clock; enough printer drivers to support a multitude of printers; and a terminal program for Quantum-Link, the Commodore-specific bulletin board service.

geoCalc

A spreadsheet for a variety of financial analysis needs—cost estimation, budget analysis, mortgage calculations, tax planning, or generating general financial statements. It provides basic arithmetic function to 12 places of accuracy in each of its 112 rows × 256 columns. It offers 9 places of accuracy for advanced functions, such as trigonometry, exponents, and logarithms.

geoFile

The GEOS-based data filing system in which information is organized and stored in "forms" that you design any way you want on the screen. After creating the form, simply fill in the blanks. Includes automatic sorting, keyword search command, and other powerful features.

#### geoWrite Workshop

A word processing package that features geoWrite 2.1. Features include full justification, line centering and spacing options, search and replace, header and footer options, plus LaserWriter support. It also includes Text Grabber, a program that converts files from other word processing programs into geoWrite format, and geoMerge, a mail merge program that generates form letters from geoWrite documents.

geoPublish

This desktop publishing program helps produce multiple-page, multiple-column documents, such as newsletters. It allows text and graphics to be mixed for creation of page layouts. Once a page is defined, text or graphics may be added or deleted without reformatting. Other features include automatic text adjustments, onscreen graphics tool box, and graphics placement.

geoProgrammer

This machine language programming tool provides the serious programmer with an assembler, a linker, and a debugger. The geo-Assembler reads directly from geo-Write files and contains enough pseudo ops to allow a variety of conditional assemblies. Graphics can be cut and pasted directly from geoPaint; geoLinker ties program modules together and can be used with geoAssembler to create non-GEOS applications; and geoDebugger tests programs in memory with full symbolic disassembly, along with line assembly for patching code in memory.

#### Desk Pack

This revamped package contains four desk accessories and two applications to further enhance and refine your computing experience. Graphics Grabber transports clip art from other programs for use in the GEOS environment. An icon editor personalizes existing icons or creates originals. It also contains a calendar and appointment secretary to help organize schedules, and Blackjack, an authentic simulation of the card game. An electronic card filer, geoDex, stores names, addresses, phone numbers, and related information; geoMerge helps eliminate many repetitive tasks by merging data files created by geoDex.

#### geoNet

A low-cost local-area network designed for the educational market, geoNet allows 64, 128, Apple IIe, and IIc computers to be networked with an IBM PC, using the PC as a file and print server. Each student's workstation consists of a 64, 128, IIe, or IIc, and a geoNet interface card. Each interface card contains 512K ramdisk, network I/O card, and firmware to allow booting of the network. Files can be transferred to and from the PC, which is used as the teacher's workstation, with any student's workstation.

#### geoBASIC

A BASIC programming language that contains extensions for drawing and creating graphics. Contains a construction tool for creating menus, dialog boxes, and icon structures, which may be referenced by the *geoBASIC* program. Icons representing BASIC statements may be used, and a graph may be created showing program flow, with icons representing each step in the program.

#### Font Pack 2

This package contains 43 new fonts plus 10 of the most popular fonts from the discontinued *Font Pack 1*. It's designed for use with *geoPaint* and *geoWrite* to customize newsletters, reports, and fliers.

We've just released a product (geoProgrammer) that will be of enormous benefit to third-party developers working on GEOS applications.

466

want to create source files, but then you'd have to use *Text Grabber* to import them into *geoWrite*.

One of the powerful features of the development environment is that if you have graphics that you need to put in your program, like icon definitions, instead of having to develop the hex byte-pattern for the graphics, you can actually paste a picture into your source listing. The assembler will recognize that and generate the bytes in the object code. So it's a very powerful assembly language development environment for professional developers. We think that will make it a lot easier for third parties to develop GEOS applications.

We're also working on an improved programmer's reference manual. It will also have a section in it to cover porting programs between Commodore and Apple versions. We think that will be a big incentive for people to start supporting the GEOS environment.

A lot of people develop products for both Commodore and the Apple, and usually that means a complete rewrite to write a version for the other. But with GEOS support, since you're going through operating system calls for drawing graphics to the screen, a very minimum amount of programming is necessary. For example, here we're porting products developed for the Commodore environment to the Apple environment in as little as two weeks.

GAZETTE: How about looking into your crystal ball and tell me what you see for GEOS in the future.

Dougherty: Well, the things we're willing to talk about now, we've pretty much covered. Things that are just coming onto the market now, like *Publish* and *Programmer*, and things that'll be on the market when this article appears, like *geo-BASIC* and the Apple version of *GEOS*. And now there will be a tie between Commodore and Apple developers. That's a lot!

We do have other things that we're working on, but if something is more than three or four months away, we tend to keep it secret. I guess the one thing we're working on I can say is that we will have 128 versions for all of our major applications. So geoCalc and geoFile will have 128 versions probably around January, in addition to the 128 version of geoPublish.

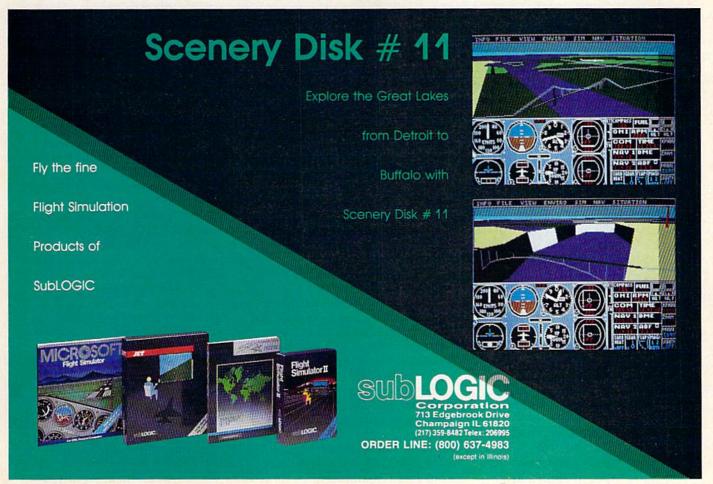

# Report From Toronto:

# The World Of Commodore

Neil Randall

While the Amiga drew its share of attention at this winter Commodore show, a host of significant new products for 64 and 128 owners was introduced. Here's a first-hand look at some new hardware and software.

#### December in Toronto.

The first covering of snow, the first collapse of the Maple Leafs, the start of the long wait for the return of the Blue Jays.

And for thousands of computer hobbyists, December in Toronto means the World of Commodore.

Since 1983, when the Commodore 64 was still the new kid in town, Commodore Canada has sponsored this all-Commodore exhibition. This year saw over 85 booths, including those sponsored by retailers and user groups, heavy hardware and software discounting, and—most importantly—demonstrations of new and recently introduced products.

For the first time, though, the 64 was not the star. In the past it has dominated the show, even after the introduction of the 128, even last year when the Amiga was on the rise. But this year the Amiga seemed to take over, with demonstrations of its new and glamorous software flashing from monitor after monitor. Even so, and despite grumbling from some quarters, 64/128 owners were anything but ignored, as seminars, stage shows, and new products kept their interest alive.

**Productivity And Applications** 

Berkeley Softworks demonstrated its GEOS line, with GeoFiler 128, GeoPublish 64, and GeoProgrammer 64 taking center stage. GeoPublish is a desktop publishing package for the 64 (to be released later for 128), featuring Berkeley's usual friendly interface and both simple and advanced features. Within the 64's limits, and the limits of the user's printer, the program produces very good copy and seems especially well-suited for classroom use.

GeoProgrammer (again for later 128 release) combines geo-Assembler, geoLinker, and geo-Debugger to provide a solid programming environment for serious GEOS users. According to Dana

Gale of Berkeley, GeoProgrammer will also appeal to regular GEOS users who are beginning to feel confident about producing their own software, tailored to their own needs.

The success of the GEOS system depends on not only Berkeley's support, but also on third-party support. To this end, CDA (Yreka, CA) has announced Neofont, a collection of 23 font styles in four different point sizes. The fonts are usable on all applicable GEOS packages.

Supporting GEOS as well was BeckerBASIC, a new programming package from Abacus (Grand Rapids, MI). Designed for users of BASIC, this program allows you to create GEOS applications. It includes over 270 commands, with 10

for cursor control, 20 for drawing, 35 for sprite animation, and nearly 20 for sound. The program also lets you construct pull-down menus and dialog boxes.

Also from CDA for the 64/128 comes *The Graphics Transformer*, an extremely handy device that lets you convert graphics pictures to the format of other graphics programs. This package allows you to create graphics with the drawing package of your choice and then move them to programs perhaps more useful for enhancement or printing.

Electronic Arts announced more new 64/128 packages than any other publisher. Among productivity programs, soon to be released are Paperclip III and Outrageous Pages (from their Batteries Included line). Already out is Mavis Beacon Teaches Typing (from the Software Toolworks line). Outrageous Pages promises to provide competition for GeoPublish, as well as Timeworks' new Desktop Publisher, with powerful graphics tools, the ability to flow text around graphics, and several templates and clip-art selections. Paperclip III takes the popular word processor a step farther with a telecommunications module, expanded spelling checker, and support for a ramdisk. Mavis Beacon Teaches Typing is a typing tutor with a difference: The fictional Mavis guides you through the lessons, in as friendly a manner

Make Any Computer Do Exactly What You Want With McGraw-Hill's

Budget Plan

Declining Interest

# Contemporary Programming & Software Design

From Writing Your Own Programs to Modifying Existing Software, Here's the New, Easy, and Low Cost Way to Unlock the Secrets of Your Computer

Whether you use computers for business, for personal applications, or for fun, off-the-shelf programs will never do everything you want them to do for you. That's because they were written by programmers to satisfy what they perceived as the needs of the greatest number of potential users—often missing some or many of your specific needs.

That's why McGraw-Hill's new Contemporary Programming and Software Design Series teaches you how to create your own software...either from scratch or by making key modifications to existing programs.

There is nothing magical about it. You learn the process of building a computer program step-by-step with McGraw-Hill Concept Modules sent to you one at a time, once a month. Each of the ten modules in the Series takes you through an important step in the development of the structure and detailed logic of a program, including testing, debugging, and documentation.

#### Unique Interactive Hands-On Instruction

Each module includes an easy-to-understand guide PLUS a 5½" floppy disk containing typical programs and interactive instruction that you can run on Commodore 64 and 128 computers, IBM PCs and PC compatibles for hands-on experience.

In the first Module, for example, when your sample program (Declining Interest Loans) appears on your screen, you'll find errors on certain program lines. You'll also see that the program is only three-quarters completed.

Now comes the fun part. You'll discover how this program is built, and in the process you'll learn how to identify and correct errors. And by the end of Module 1, you'll actually have completed this program yourself.

But there's more. Special graphics on your screen work in conjunction with the accompanying guide to amplify, illustrate, and deepen your understanding of software design principles. Make no mistake. Almost all books and courses on "programming" teach you only the final 5% of the total programming process—namely, how to code in a specific language...information of little value if you don't know how to reach the point in the programming process when you are ready to code.

With the Series, however, you'll learn to create your own programs from scratch, even modify off-the-shelf programs. You'll learn enough BASIC and machine language to get you started on the remaining 5% of the programming process.

#### **Build Your Own Personal Software Library**

The sample programs you work with throughout the Series are excellent learning tools. But they're more than that. By combining the sample programs onto one master disk, you'll have the start of your own personal software library. In addition to the programs you've written and modified throughout the Series, you'll also receive dozens of the most popular public domain and user-supported programs, such as data base manager, word processor, calen-

dar generator, appointments reminder and much, much more.

#### 15-Day No-Risk Trial

To order your first module without risk, send the postage-paid card today.

Examine the first module for 15 days and see how

for 15 days and see how the Series will help you make your computer do exactly what you want it to do!

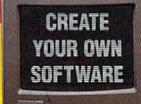

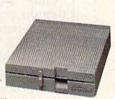

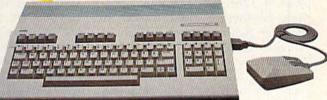

If someone has beaten you to the card, write to us for ordering information about the Contemporary Programming and Software Design Series.

The Crucial 95%—Learn the Foundation of Computer Programming

While the Series includes interactive disks that run on specific computers, everything you learn you can apply to any language or machine. Why is this possible? Because McGraw-Hill knows programming is far more than coding a program into the computer using a specific language. In the real world of computers, 95% of the programming process is carried out using design techniques that are independent of specific language or machine. It is this crucial 95% that you thoroughly understand and master in the Series.

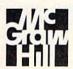

McGraw-Hill Continuing Education Center

#### "The World of Commodore," held

annually in Toronto, is an important showcase for new products. This year's gathering did not disappoint.

as a computerized teacher has ever used. The idea is that she will customize lessons for you, depending on your progress, and you can even see how she does it. EA's Ken Tannenbaum was proudly distributing the *New York Times'* glowing review of the program, which says the package is the best typing program they've seen.

**Peripherals** 

The show featured several displays of 64/128 hardware peripherals, but not much was actually new. One item was Xetec's Super Graphix Gold, a printer interface with a built-in 32K buffer, 16 dip switches, screen-dump capability, and many other features. It supports fast serial on the 128, with an accompanying disk that contains 40 usable fonts.

Bodylog's large booth drew constant attention from customers fascinated by its health and relaxation software. The company is constantly adding to its unique line, with such products as the Step-In-Time Machine, the Enhanced Stress Reduction Package, and the Cardio Exercise Package. The latest is Heartlab, which includes a pulse-rate sensor and applications that convert your heart signals into sounds, animations, and even games.

Multi-Link (Unionville, Ontario) demonstrated its classroomoriented networking system for the 64/128. The Multi-Link central board connects your 64 or 128 through a 20-megabyte hard drive (included) to as many as 48 other 64s or 128s. Students can talk to one another or interact with the teacher (who operates the control device). Of course, all of this access is limitable, to keep students from spending too much time talking to one another; and individual machines can be disengaged from the network and operated as standalone devices. Students can work on separate programs or the same programs, and the control device can operate a program without the teacher's actual presence. At over \$3,000 for a ten-station system (not including the computers themselves), the system is far from inexpensive, but its educational potential is strong.

#### Games

The 64 is still regarded as the best game machine available, and the best games continue to be developed for it. While few new games made their debut at the show, a number were announced for release within a few weeks.

Most of them came from Electronic Arts. SSG's Halls of Montezuma (already released) expands the popular Battlefront system, while Great Battles of the American Civil War will soon follow. Bard's Tale III (fantasy role-playing) is due soon, as is Skyfox II (player-perspective air combat), Strike Fleet (naval strategy and combat), and the intriguing Skate or Die (professional skateboarding; reviewed in this issue)—all from Electronic Arts.

#### The PC 10-III

Commodore's major announcement was the introduction of the PC 10-III, its latest in the PC-compatibles line. The concept behind the 10-III is an MS-DOS system with the most popular features built-in, thereby preventing the buyer from having to spend extra money right off the bat.

The 10-III is XT-compatible and contains 640K RAM, two 5¼-inch drives, and graphics capabilities in the main board. With software-controlled running speeds of 4.77, 7.16, and 9.54 megahertz, a socket for an 8087 math coprocessor, and a built-in XT hard disk interface, the PC 10-III makes up for its inclusion of only three expansion slots. There is room internally for a half-height hard drive.

The Amiga

The star of the World of Commodore was unquestionably the Amiga, with 1000's, 500's, and 2000's everywhere. Software

ranged from arcade games (Discovery Software's Arkanoid) through new word processors (Abacus' TextPro and The Disc Company's KindWords) and other productivity tools, all the way to professional sound programs (SoundQuest's Editor/Librarian series), video programs (Byte By Byte's Sculpt 3D and Aegis Development's VideoScape 3D), desktop publishing programs (Gold Disk's Professional Page), and even a pairing generator system for commercial airlines (Airware's AWS-1000). Much of the software was clearly aimed for use by professionals, an emphasis that Commodore itself seemed to stress throughout.

#### And What Of The 64/128?

In an interview after the show, Stan Pagonis, director of marketing operations for Commodore Canada, explained the reasons for the show's Amiga orientation. "Because we believe the Amiga is our future," he said, "we're going to concentrate on it." Even so, he emphasized that the multidisplay Commodore area contained a balance among Amiga, 64/128, and PC exhibitions, and that the seminars and stage shows continued this balance.

Certainly the 64 and 128 were well-represented in the seminars, and on the stage were many software and hardware demonstrations for these machines. But on the floor itself, the Amiga was king.

What of Commodore's commitment to the 64? Despite the almost inevitable rumors circulating about Commodore pulling the plug on its most famous eight-bit machine, Pagonis stressed that the 64 was still here and that it won't die. He believes that people continue to buy the 64 because of the wealth of programs produced for it, the most, in all likelihood, for any single home computer.

More important, 64 software is getting better all the time.

The underlying message is quite clearly this: Commodore will push the Amiga with all its strength, but as long as the 64 continues to be bought, it will continue to hold a significant place in the world of Commodore. And as long as developers are willing to support it, that place will continue to be substantial.

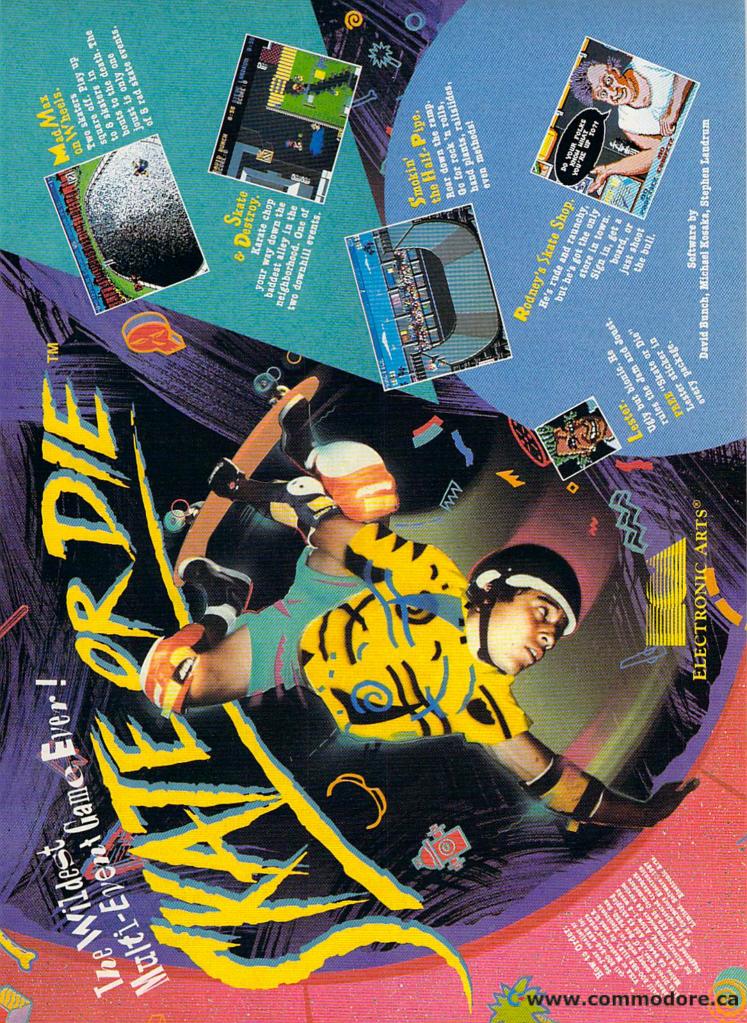

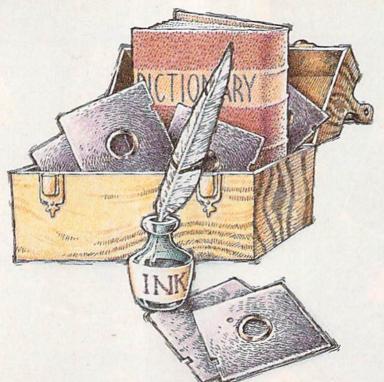

# Super CP/M Software For The 128

# Part 1: Writer's Toolbox

Clifton Karnes, Assistant Editor

If you're new to 128 CP/M or you're thinking about exploring it, then you'll find this article—the first in a two-part series—an excellent introduction to some of the best available software. If you're a 128 CP/M veteran, you may discover some exciting products you've overlooked.

The most amazing thing about the Commodore 128 is that it can run in four different modes, each under a different operating system: 64, 128, CP/M, and GEOS. Most 128 users are familiar with the 64 and 128 modes of their machines, and GEOS is becoming more popular each day, but what about CP/M? With all the impressive competition from the other modes, what does CP/M offer the 128 user?

CP/M allows a 128 owner to access a vast collection of well-tested public domain and commercial programs, especially in two key

areas—writer's tools and programmer's tools. Writer's tools include word processors, spelling checkers, grammar checkers, and so on. Programmer's tools are programming languages, text editors, assemblers, and the like.

In this first installment, we'll explore outstanding CP/M products for writers. Included are discussions of two word processors, two spelling checkers, and a grammar aid. Next month, we'll explore 128 CP/M programmer's tools. Let's get started by taking a look at CP/M word processors.

#### WRITE

It's a well-established fact that microcomputer owners use their computers more for word processing than anything else, and Commodore users are no exception. While 128 CP/M users have several word processors to choose from, two stand out from the rest. One is the classic *WordStar*. The other is a little-known but powerful package called *WRITE*, available from Workman & Associates.

WRITE (Writer's Really Incredible Text Editor) has an interesting history. It was originally developed for professional creative writers and has been used by many of these writers in both prerelease and commercial versions for years. WRITE users are often fanatical about its virtues. Arthur Naiman, to give just

## STOP FIGHTING WORLD WAR II

Take command of the most modern naval task force in the world. Control an entire fleet of warships equipped with hi-tech weaponry and surveillance systems. Your theater of operations: today's hot spots like the Persian Gulf, the Falklands and the North Atlantic. As realistic as tonight's six o'clock news.

EVERY OTHER NAVAL SIMULATION IS HISTORY.

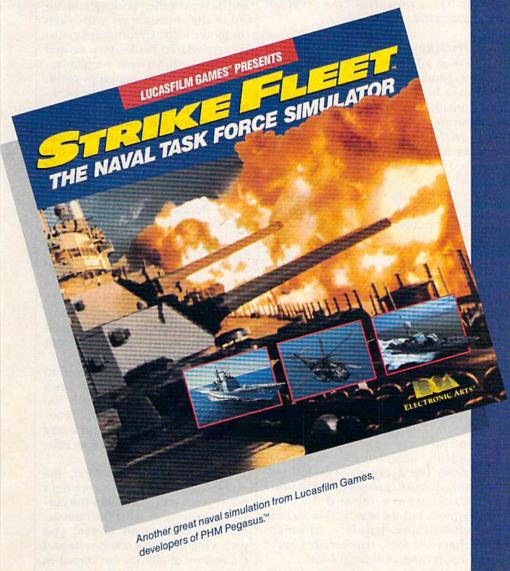

Screen shots represent C64 version. Others may vary.

HOW TO ORDER: Visit your retailer or call 800-245-4525 for direct VISA or MasterCard orders (in CA call 800-562-1112). The direct order price is \$29.95 for the C64 version and \$34.95 for the Apple version. Send a U.S. check or money order to Electronic Arts Direct Sales, P.O. Box 7530, San Mateo, CA 94403. Add \$3 shipping and handling (\$5 for shipping to Canada). Please allow 1-2 weeks for U.S. delivery. C64 is a registered trademark of Commodore Electronics Limited. Apple is a registered trademark of Apple Computer. TM & © 1987 Lucasfilm Ltd. All rights reserved. Electronic Arts, authorized user.

All screen shots @ 1987 Lucasfilm Ltd.

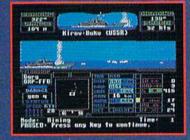

Hunt down the enemy with phase-array radar and ultra long-range sonar surveillance systems. Launch Seahawk, Lynx or Seasprite helicopters for remote targeting and anti-sub warfare. Modern weapon systems include Phalanx auto-cannons, Harpoons, Exocets and Tomahawk cruise missiles.

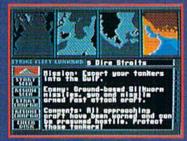

Choose from 10 individual missions or fight a gut-wrenching campaign spanning 4 separate conflicts.

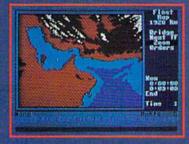

Command your fleet from the Combat Information Center. Take control from the bridge of any vessel or the cockpit of any helicopter.

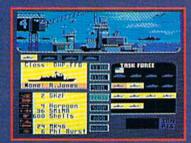

Configure your task force from a dozen different classes of vessels. Like Spruance destroyers, Ticonderoga cruisers and Oliver Hazard Perry frigates. Deploy up to 16 vessels in your fleet.

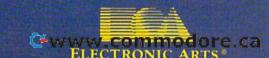

one example, wrote his definitive book Introduction to WordStar with WRITE. Let's see what's behind the enthusiasm.

The first thing you'll notice about WRITE is its small size-under 22K. The entire program, along with your text, resides in the 128's memory. Since WRITE is memoryresident, it's fast. Because it's small, you can easily use it with a onedrive system: You load the program, remove the disk, insert your data disk-and you're ready to go. Because most 128 users have single-drive systems, this is an important feature.

#### In Action

You can invoke WRITE with or without specifying a filename. If the filename option is used, the program moves directly to the editor with your file in memory, ready to edit. If you invoke WRITE without a filename, you'll find yourself in what's called the disk block.

The disk block is WRITE's outer sanctum. With its menu commands, you can do all the usual file operations: save, load, print, get help, and exit. In addition, there are several disk commands, including those to view a sorted directory, kill files, rename files, set the user number, and change drives.

The disk block also displays the number of bytes free and number of files unused on the logged-in disk, the workspace in memory available, and the number of words in the current text. You can also set tabs, change the width of the video display, and clear all or part of the workspace.

Hitting the Escape key will take you from the disk block to the edit block, where you enter text. You'll find the screen completely clearno column numbers, line numbers, vendor's names, menus, or other distractions. The only thing WRITE places on your screen-except for your text-is a guide showing the tab settings, and even this is optional. WRITE leaves about 37K free for text. Files larger than this can be linked-a procedure with which most Commodore users are familiar.

WRITE's editing commands are single control-character sequences and are well thought out. All the normal cursor-movement commands are provided, and some have nice features. The home command, for example, will move the cursor home if it's not there and to the bottom of the screen if it's in the home position. The move-to-thebeginning-of-the-line command works on the same principle.

Another handy editing feature is the overwrite-to-insert mode change. When you switch to insert mode, instead of seeing the usual translucent flashing block, the cursor becomes solid with an arrow in it. This is extremely useful: You always know which mode you're in without cluttering the screen with messages.

In addition to the usual cursormovement and editing commands, WRITE can copy and delete marked blocks (to move text, you simply copy it and delete the original), and it has a powerful find/replace command.

#### Printing

When you're through entering text and are ready to print, you press Escape to return to the disk block. If you like, you can preview what your printed document will look like. WRITE is not a what-you-see-iswhat-you-get word processor, but you can use the width command to set your video screen to the margins of the final document and thus get a good idea of what it will look like when printed. Many people, however, prefer to take the video screen on its own terms, getting as much text as they can on it without being distracted by page breaks, doublespaced lines, and so on.

To print, select the print option from the disk block. This takes you to the print block menu where you'll see a list of print and format options. You can change print options-like margins-on the command line just before printing, or you can embed them in your document. The printing format commands are too numerous to describe here, but they include all those you'd expect in a full-featured word processor. Text enhancements depend on your printer, but those available include underlining, boldface, alternate character sets, superscripts, subscripts, and additional fonts.

WRITE is consistently intelligent and considerate. As a word processor for the CP/M mode of the 128, it's a strong contender.

#### WordStar

WordStar is considered by many to be the most famous piece of software ever written. When the 128 first arrived, many owners looked forward to being able to use this classic in their 128's CP/M mode. Unfortunately, most found a CP/M version of WordStar either impossible to obtain or prohibitively expensive. But in a strange twist of fate, this venerable text cruncher is again readily available, and at a bargain price. Here's a little background.

Adam Osborne started the practice of bundling software with his company's microcomputers. The Osborne Computer Company made arrangements with the owners of WordStar, MBASIC, CBASIC, and several other packages to include these programs with each computer sold. Unfortunately, Osborne declared bankruptcy several years ago, underwent reorganization, and has gone bankrupt again.

As a result of Osborne's bankruptcy, all its in-house stock of bundled software was auctioned. Public Domain Software Copying Company (PDSC) purchased much of this software and is offering it to CP/M users at bargain-basement prices.

One of the titles PDSC is offering is WordStar, and, at \$39.95, its price is hard to argue with.

Gearing Up

The version of WordStar that PDSC sells is 2.26. It's preconfigured for the Osborne I, and since the 128's CP/M terminal emulation is compatible with the Osborne's, the supplied version works fine without any initial installation.

WordStar is in many ways an easy word processor to use. It has a large number of commands (as you'd expect with a powerful product), but the program has so many help screens and menus that edit-

ing is surprisingly easy.

When you run WordStar, the first thing you'll see is a copyright notice and some details on the current version's installation options. Pressing Return will present you with a menu of disk commands and a directory of files on the logged-in disk. You can create a document (using WordStar's special format codes), create an ASCII text file, use MailMerge (included with Word-

# EVOLUTION THE PAPER CLIP

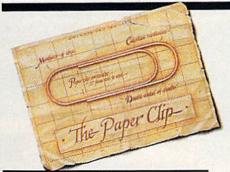

1900

orwegian inventor, Johann Waaler, patents the paper clip in Germany. The metallic device allows one to attach sheets of paper together.

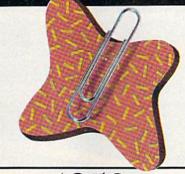

1950

By virtue of its sheer, simple power, Waaler's paper clip endures to become an indispensable item for both the home and office.

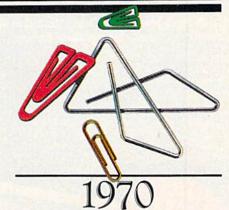

While computers diminish paper flow, new-fangled variations of Waaler's paper clip emerge in an array of sizes, shapes and colors. Evolutionary note: When man can no longer invent, he must improve.

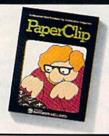

1982

B atteries Included invents a powerful word processing program for Commodore® users—PaperClip®. Compatible with virtually every popular printer, PaperClip provides users with fast, flexible editing and formatting freedom.

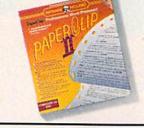

1986

PaperClip II becomes the #1 best selling C128® word processing program. Added editing and formatting features include word-wrap and an 80-column screen mode. Built-in telecommunications and a spelling checker make the second generation a supreme package. Omni Magazine calls PaperClip II "the Cadillac of word processors."

current program. If you already own previous versions of PaperClip, send us \$15.00 (plus \$3 shipping and handling) with PaperClip manual cover. Either way, we'll give you a 30-day, money-back guarantee to ensure your complete satisfaction. No facsimiles, please. Send check, money order or Visa/MasterCard information to: Electronic Arts, PaperClip III Upgrade, P.O. Box 7530, San Mateo, CA 94403.

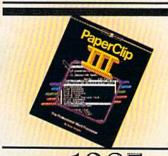

1987

nce again, Batteries Included outdoes itself—and the competition. Presenting more formatting commands than ever before, PaperClip III lets users select multiple line headers/footers, as well as outline formats. Pop-up menus provide easier access to a host of improved functions and printing options. The best keeps getting better . . .

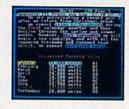

ULTIMATE FORMS
FOLLOW ULTIMATE FUNCTIONS

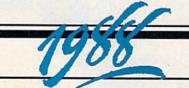

pgrade to PaperClip III by April 1, 1988. We're so sure that this is the best C64/128 word processing program, that we invite you to upgrade from any other word processor by sending us \$25.00 (plus \$3 shipping and handling) atong with the manual cover from your

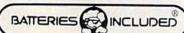

### TOTAL BACK UP POWER TAKES ACTION

REPLAY IV THE UITIMATE UTILITIES/BACK-UP CARTRIDGE FOR THE 64/128

· Action Replay allows you to Freeze the action of any memory Resident Program and make a complete back-up to disk or tape - but thats not all . . . . Just compare these features

- Simple Operation: Just press the button at any point and make a complete backup of any' memory resident program to tape or disk.
- Turbo Reload: All backups reload completely independantly of the cartridge at Turbo speed.
- Sprite Monitor: View the Sprite set from the frozen program – save the Sprite – transfer Sprites from one game to another. Wipe out Sprites, view the animation on screen. Create custom programs.
- Sprite Killer: Effective on most programs make yourself invincible. Disable Sprite/Sprite/Backround collisions.
- Unique Picture Save: Freeze and save any Hires Screen to tape or disk. Saved in Koala, Blazing Paddles
- Screen Dump: Print out any Screen to Host or Printers. 16 Gray Scales, Double size print options.

COND

usk tirke. A typier tasker will in outer decemes their a times her composing visiteyili

el leardware required Misk formats - WARIP Miss can be

her standard files wil load in 5 seconds — 250

nder 7 secondall

disk Thielo comes sios

also available from Basic for

WERFUL DESIGN W BOARD LS1 LOGIC

SSOR

IIP PLUS 40K O

M/RAW

Compa

Efficient compacting techniques – 3 programs per disk side – 6 programs if you use both sides.

Single File: All programs saved as a single file for maximum compatibility.

- Utility Commands: A host of additional commands: - Autonum, Append, Old, Delete, Linesave, Printor
- Fast Loader: Also doubles as a Pastload cartridge to speed up your commercial disk to upto 6 times normal speed
- Unstoppable Reset: Reset button to Rectrieve System and Reset even so called Unstoppable Programs
- Fully Compatible: Works with 1541/C, 1570, 1571 and Datacassette with C64,128, 128D (in 64 Mode)
- Compatible: With Fast DOS and Turbo Rom Systems
- Disk Utilities: Fast Format, Directory, List, Run and many other key commands are operated by Function

Unique Restart: Remember all of these utilities are available at one time from an integrated operating system.

A running program can be Frozen to enter any Utility and the program is restarted at the touch of a key — without corruption

IS1 Logic Processor: This is where Action Replay IV gets it's power. A special custom IS1 chip designed to process the logic necessary for this unmatched Freeze/Restart power. No other cartridge has this power!

peram and enter a full machine

semble. Hex. Way Scroll, ort etc. In

gram Hacker – sult's instantly!

MONEY ORDER -

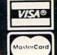

ORDERS NORMALLY SHIPPED WITHIN THE

ADD \$5.00 Shipping/Handli DATEL COMPUTERS 76 COUNTRY CLUB LANE LAS VEGAS 40ied Va

# DATEL COMPUTERS

#### 256K SUPEROM EXPANDER

- Now you can select from any of 8 32K EPROMs instantly.
- ☐ 8 sockets to accept upto a 32K EPROM in each.
- On board operating system no programs to load
- Program your own EPROMs using our EPROM programmer
- No need to have loads of cartridges just make a selection from the Superom menu
- Directory of utilities on power up.
- Tully menu driven on power up.
- Select any slot under software controls
- Unique EPROM generator feature will take your own programs - basic or m/c and turn them into autostart EPROMs. (EPROM burner required)
- Accepts 2764/27128/27256 EPROMs.
- On board unstoppable reset

ULTRA

Compact by upto 30%!

More programs per disk.

compactor.

CRUNCHER

· The ultimate cartridge based program

3 compacting programs on one cartridge

☐ Fast loading/saving routines — works with Disk Demon

ONLY \$24.99 COMPLETE

OR \$14.99 ROM ONLY

☐ Can even further compact AR III files!☐ 250 block file copy function☐ Full DOS support including fast format

DUPLIKATOR... Copies whole disk in one pass - only one drive required!

Makes backup copies in eight seconds!!

Duplikator is the fastest, most efficient and

easiest to use disk copying system ever

to load.

required.

Comes complete with 256K on-board ram and it's own operating system - no software

Makes multiple copies from one original.

Full disk verification during back-up

process.

Opples standard software as well as errors 21.29 and upto 40 tracks.

Pull disk error check in eight seconds.

Full disk verify against ram in fifteen

A must for clubs, user groups etc. How else

can you copy over 250 disks an hour for less than \$200.

Comes complete with on/off switch and

reset button.

Pitted in minutes — no soldering usually

ONLY \$159.99

ONLY \$49.99

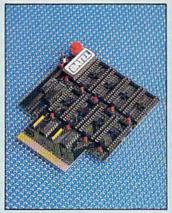

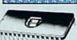

Turbo Rom II is a replacement for the actual kernal inside your 64. It provides superfast load/save routines.

- ☐ Loads most programs at 5-6 times normal speed.
- Saves at 5-6 times normal
- Improved DOS support including 10 sec format.
- Programmed function keys: load, directory, old, etc.
- Return to normal kernal at flick of a switch.
- FCOPY 250 block file copier.
- ☐ FLOAD special I/O loader.
- Plus lots more
- ☐ Fitted in minutes no soldering usually required. (On some 64's the old ROM may have to be desoldered).

ONLY \$24.99

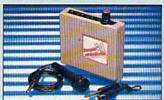

#### DIGITAL SOUND SAMPLER

- The new sampler allows you to record any sound digitally into memory and then replay it with astounding effects.
- ☐ Playback forwards/backwards with scho/ reverb/ring modulation etc.
- Now with full sound editing module to produce outstanding effects
- → Pull 8 bit D to A and ADC conversion
- MIDI compatible with suitable interface.
- (I.e. Datel unit for \$39.99)
- live effects menu includes real time display of waveforms.
- ☐ Line in/mic in/line out/feedback controls.
- ☐ Powerful sequencer with editing features
- ☐ Load/save sample.
- Up to 8 samples in memory at one time
- ☐ Complete software / hardware package \$89.99.

#### TOOLKIT IV The ultimate disk toolkit for the 1540/1541

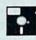

- A disk toolkit is an absolute must for the serious disk hacker Tholkit IV has more features than most
- DISK DOCTOR V2 Read and write any track and sector including extra and renumbered tracks. Repair damaged sectors. Look underneath
- ☐ HEADER/GAP EDITOR Decodes and displays ALL header information including off bytes and header gap. Rewrite the entire header and header gap. Renumber sectors. Also edit any
- ☐ DISK LOOK Sort directory Recover lost files. Display file start/end addresses Disassemble any file program directly from the disk to SCREEN or PRINTER including undocumented opcodes. Edit Bam. Much, much
- FILE COMPACTOR Can compact machine programs by up to 50%. Saves disk space. Compacted programs run as normal
- ☐ PAST DISK COPY Copy an entire disk in 2 minutes or less using single 1541.
- ☐ FAST FILE COPY Selective file copy. Works at up to 6 times normal speed.
- ☐ FORMATTER 10 second format an entire disk or format any individual track or half track 0 to 41. Redefine any of 30 parameters to create or recreate unique disk formats.
- ☐ ERROR EDIT Quickly find and recreate all read errors including extra and renumbered tracks or sectors and half tracks from 0 to 41. Even recreates data under errors and allows you to redefine any necessary parameters.

ONLY \$14.99

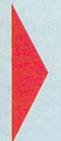

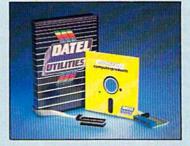

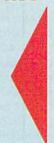

#### DEEP SCAN BURST NIBBL

- The most powerful disk nibbler available anywhere, at any price
- ☐ Burst Nibbler is actually a two part system a software package and a parallel cable to connect the 1641/1570/1571 to 64/128 (state type)
- What gives Burst Nibbler its power? Conventional nibblers have to decode the data from the disk before it can transfer it using the serial bus - when non standard data is encountered they are beat. Burst Nibbler transfers data as raw GCR code via the parallel cable without the need to decode it so you get a perfect copy of the original.
- Will nibble upto 41 tracks.
   Copy a whole disk in under 2 minutes.
   Full instructions
- Regular updates we always ship the latest. Rited in minutes no soldering usually required.
   Pull cr ½ tracks. No need to buy parallel cable if you have Professional DOS etc.
- Cable has throughbus extension for other add ons.

ONLY \$39.99 COMPLETE SOFTWARE ONLY \$19.99

CABLE ONLY \$19.99

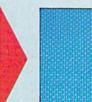

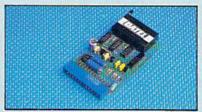

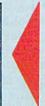

#### EPROMMER 64™

- A top quality, easy-to-use EPROM programmer for the 64/128.
- \_ Pully menu driven software/hardware package makes programming/reading/verifying/copying EPROMs simplicity itself.
- Will program 2716, 2732, 2764, 27128 and 27256 chips. 12.5, 21 or 25 volts.
- ☐ Pits into user port for maximum compatibility with cartridges/Superom Board etc.
- ☐ Pull feature system all functions covered including device check/verify
- \_ We believe Eprommer 64 is the most comprehensive, most friendly and best value for money programmer available for the 64/128.
- 🔟 Ideal companion for Superom Board, Cartridge Development System, our kernal expanders or indeed ONLY
- Comes complete with instructions plus the cartridge handbook

\$49.99 COMPLETE

CALL TOLL FREE

IN NEVADA 702-734-9100

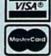

ORDERS NORMALLY SHIPPED WITHIN 48 Hrs

ADD \$3.00 Shipping/Handling DATEL COMPUTERS **76 COUNTRY CLUB LANE** LAS VEGAS www.commodore.ca

CHECK - MONEY ORDER - COD ACCEPTED

Star), turn the file directory on or off, change the logged disk drive, run a program, set the help level, exit to CP/M, print a file, delete a file, copy a file, or rename a file.

If you choose to edit a document, you'll be guided through the initial steps, and finally find yourself in WordStar's editing screen. The top third of the screen will contain a menu of editing commands with all the one-control-character commands defined. To see the definitions of the two-control-character commands you simply type the first control character and wait. Word-Star will place a help menu of this command at the top of the screen.

The WordStar command structure has become a standard in the microcomputer community, and most word processing and text editing packages either use it or support it. Learning WordStar's commands may take some time, but it certainly has its benefits.

Probably the most important command for a beginning WordStar user is Control-J, which displays the Help menu. One of the options you can select from the Help menu is to set one of WordStar's four help levels.

- Displays all menus and explanations.
- Suppresses main editing menu.
- Also suppresses prefix menus.
- Also suppresses command explanations.

The default Help level is 3, and it's a good idea to use this level until you're familiar with the commands. As you feel more at home with Word-Star, you can gradually dispense with levels of help until you find a level with which you're comfortable.

WordStar comes with all the editing commands you'd expect in a high-quality word processor. If fact, if you've used another word processor, WordStar will probably seem familiar since it helped set the

standards.

When you've finished editing your document you can return to the main editing menu and save the file, print it, or perform any of the tasks mentioned earlier.

WordStar comes with the original Osborne documentation, which is complete and easy to use. One notable section helps you patch WordStar to create a custom printer driver. (Patching a program involves changing certain bytes to make it perform differently.) The documentation package even includes stick-on key tops with Word-Star commands on them to make using the word processor easier.

On the negative side, WordStar is highly disk-intensive and for this reason is somewhat slow. And it really can't be used on a one-drive system, though one drive and a Commodore RAM expansion module (1700 or 1750) would give excellent performance.

WordStar has much to recommend it. It is a solid product—a standard with which you'll probably be glad you're familiar-and it's available at a price that's hard to resist.

Spelling Checkers

If word processing is the most-used microcomputer application, then spell checking can't be far behind. And next to word processing, having a computer check your spelling is one of the most exciting benefits of the microcomputer revolution. There are two excellent products to recommend in this category: One is the commercial CP/M version of The WORD Plus from Oasis, and the other is a public-domain program, SPELL.

#### The WORD Plus

First, The WORD Plus is much more than just a spelling checker. It's a collection of writing tools. The spelling checker itself is a combination of four programs working together—TW, SPELL, REVIEW, and MARKFIX. SPELL uses a 45,000word dictionary to locate errors, REVIEW makes correcting them easy, MARKFIX actually makes the corrections, and TW orchestrates the whole ensemble.

If you're familiar with spelling checkers, you'll feel right at home with The WORD Plus. You simply tell the program the name of the file to spell check, and it displays, one by one, each word not found in its dictionary. When each word is displayed, you have several options. You can update the dictionary (that is, add the current word to it), mark the word (to decide about it later, for example), discard the word (pass over it with no action), correct the word, view the previous word, look at the next word, look up the word in the dictionary, view the word in context, or resume your review.

In addition to these spelling tools, The WORD Plus contains several other writer's aids, including HY-PHEN, FIND, ANAGRAM, LOOK-UP, DICTSORT, and WORDFREQ.

HYPHEN reads a text and automatically inserts hyphens into long words. If you're preparing text to be used in columns-in a newsletter, for example—then this can be very handy.

FIND, ANAGRAM, and LOOK-UP offer three ways to access The WORD Plus's massive dictionary. LOOKUP finds words for you in the dictionary, FIND is a tool for crossword-puzzle enthusiasts, and ANA-GRAM finds anagrams in a text.

The last three tools in The WORD Plus—WC, DICTSORT, and WORDFREQ—all perform housekeeping duties. WC counts the words in a document, WORDFREQ generates a list of the words used in a document along with a count of how often each is used, and DICT-SORT alphabetizes your own custom dictionaries.

There is little to complain about with The WORD Plus. It is an extremely powerful set of writer's aids that anyone serious about writing should consider.

#### SPELL

If you're interested only in a pure spelling checker and don't need an industrial-strength application like The WORD Plus, then the public domain SPELL may suit you well.

Using SPELL is easy: Just tell it the file you want to check and it compares each word in the text with its own dictionary and a userdefined dictionary—if one is on the disk. Words not found in either dictionary are marked with a CON-TROL-@ (the marking character can be changed if you wish).

SPELL's dictionary is not quite as large as The WORD Plus's, but it gets high grades for performance. In fact, The WORD Plus notwithstanding, SPELL is better than many commercial products. (It also comes complete with Z80 assembly language source code.)

#### Electronic Grammar School

You may be surprised to learn that your 128's CP/M mode can not only make writing easier with word processors and protect you from

# The Commodore Connection

#### **COMMODORE 64C**

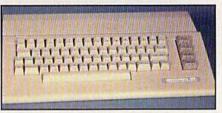

MONITORS

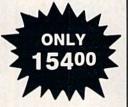

#### **COMMODORE 128**

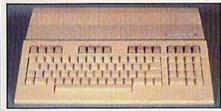

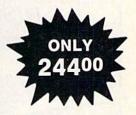

| 1802 Monitor | 17400 | 1084 Monitor    | 28900 |
|--------------|-------|-----------------|-------|
| 1541C Drive  | 16400 | 1571 Disc Drive | 22400 |

| MONTONS                                                                                                    |
|----------------------------------------------------------------------------------------------------|
| COMMODORE         174.00           Commodore 1802         174.00           Commodore 1084 for 128         289.00                                 |
| MAGNAVOX         8502 13" Composite Color       179.00         8562 13" Composite/RGB       279.00         8CM515 14" Composite/RGB       289.00 |
| THOMSON<br>4120 14" RGB/Composite259.00                                                                                                    |
| <b>ZENITH ZVM</b> 1220/1230(ea.) 99.99                                                                                                    |

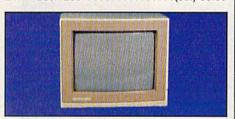

COMMODORE 1084 \$289

| ACCESSORIES                                                                                                    |
|----------------------------------------------------------------------------------------------------|
| Curtis Emerald - 6 outlet                                                                                                    |
| ALLSOP Disk File 30 (3½") 9.99 Disk File 60 (5¼") 9.99                                                                                                    |
| MAXELL         MD1-M SS/DD 5¼"       8.49         MD2-DM DS/DD 5¼"       9.49         MF1-DDM 3½" SS/DD       12.49         MF2-DDM 3½" DS/DD       18.49 |
| SONY       9.49         MD2D DS/DD 5¼"       9.49         MFD-IDD 3½" SS/DD       12.99         MFD-2DD 3½" DS/DD       19.99                             |

| PRINTERS                                          |  |
|---------------------------------------------------|--|
| EPSON                                             |  |
| FX-86E 240 cps, 80 Col Call                       |  |
| EX-800 300 cps, 80 Col Call                       |  |
| LQ-1000 24 wire, 132 Col. w/tractor569.00 BROTHER |  |
| M-1109 100 cps, 9 Pin 199.00                      |  |
| HR-40 40 cps, Daisywheel                          |  |
| Think Jet                                         |  |
| Okimate 20 Color Printer                          |  |
| ML-182 120 cps, Dot Matrix                        |  |
| ML-192 + 200 cps, Dot Matrix 329.00               |  |
|                                                   |  |

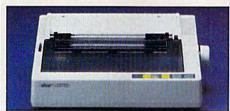

| STAR MICRONICS<br>NX10                                            | \$149  |
|-------------------------------------------------------------------|--------|
| NX-10C 120 cps, Dot Matrix .<br>NX-15 120 cps, 132 Col<br>TOSHIBA | 189.00 |
| P321SL 24 Wire 80 Column                                          | 539.00 |
| C64/128 SOFT                                                      |        |

| COMMODORE          | Ŧ | Ī | ì   | 19 | 7 | ĺ | į | Ī |  | Į | Ī | j | P |  | 10   |    |
|--------------------|---|---|-----|----|---|---|---|---|--|---|---|---|---|--|------|----|
| Jane-integrated (1 | 2 | 8 | )   |    |   |   |   |   |  |   |   |   |   |  | 39.9 | 99 |
| Geos for 64, 64C,  | 1 | 2 | 8   |    |   |   |   |   |  |   |   |   |   |  | 37.9 | 99 |
| BRODERBUND         |   |   |     |    |   |   |   |   |  |   |   |   |   |  |      |    |
| The Print Shop     |   |   | 1   |    |   | 4 |   |   |  |   |   |   |   |  | 29.9 | 99 |
| The Toy Shop       |   |   |     |    |   |   |   |   |  |   |   |   |   |  |      |    |
| MICROPROSE         |   |   |     |    |   |   |   |   |  |   |   |   |   |  |      |    |
| Silent Service     |   |   | 110 |    |   |   |   |   |  |   |   |   | 1 |  | 29.9 | 99 |
| F15 Strike Eagle . |   |   |     |    |   |   |   |   |  |   |   |   |   |  | 29.9 | 99 |
| SUBLOGIC           |   |   |     |    |   |   |   |   |  |   |   |   |   |  |      |    |
| Flight Simulator   |   |   |     |    |   |   |   |   |  |   |   |   |   |  | 37.9 | 99 |
| Jet Simulator C64  |   |   |     |    |   |   |   |   |  |   |   |   |   |  | 37.9 | 99 |

| MODEMS                                             |
|----------------------------------------------------|
| ANCHOR  Volksmodem 12 300/1200                     |
| HAYES Smartmodem 300 139.00 Smartmodem 1200 319.00 |
| COMMODORE Amiga 1680-1200 BPS                      |
| NOVATION Parrot 1200                               |
| PRACTICAL PERIPHERALS 1200 BPS External            |

|                 | I | •  | 1  | i | 1 | 1 |   |   | = | Į | 3 |   |   |   |     |    |     |
|-----------------|---|----|----|---|---|---|---|---|---|---|---|---|---|---|-----|----|-----|
| COMMODORE       |   | E  | Ī  | j |   | Ī | Ī | F | i |   | h | ľ | ĺ | I |     |    |     |
| 1581 31/2" Ext. | , | v  |    |   |   |   |   |   |   |   |   |   |   |   | .2  | 29 | .00 |
| 1541C           |   |    |    |   |   |   |   |   |   |   |   |   |   |   |     |    |     |
| 1571            |   |    |    |   |   |   |   |   |   |   |   |   |   |   | . 2 | 24 | .00 |
| SUPRA           |   |    |    |   |   |   |   |   |   |   |   |   |   |   |     |    |     |
| 20 mb (Amiga)   |   |    |    |   |   |   |   |   |   |   |   |   |   |   | .7  | 59 | .00 |
| XEBEC           |   |    |    |   |   |   |   |   |   |   |   |   |   |   |     |    |     |
| 20 mb (Amiga)   | 9 | 72 | 20 | H | 4 |   |   |   |   |   |   |   |   |   | 8   | 49 | .00 |
|                 |   |    |    |   |   |   |   |   |   |   |   |   |   |   |     |    |     |

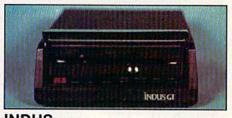

**INDUS** \$199 DRIVE

In the U.S.A. and Canada

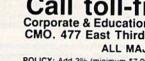

Call toll-free 1-800-233-8950 Corporate & Educational Institutions call toll-free: 1-800-221-4283 CMO. 477 East Third Street, Dept. A4, Williamsport, PA 17701 ALL MAJOR CREDIT CARDS ACCEPTED

POLICY: Add 3% (minimum \$7.00) shipping and handling. Larger shipments may require additional charges. Personal and company checks require 3 weeks to clear. For faster delivery, use your credit card or send cashier's check or bank money order. Credit cards are not charged until we ship. PA residents add 6% sales tax. All prices are U.S.A. prices and are subject to change, and all items are subject to availability. Defective software will be replaced with the same item only, Hardware will be replaced or repaired at our discretion within the terms and limits of the manufacturer's warranty. We cannot guarantee compatibility. All sales are final and returns all prices are subject to a sestesting final. compatibility. All sales are final and return www.subjectomirrodore.ca

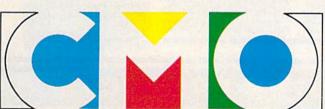

COMPUTER MAIL ORDER

# DON'T SETTLE FOR LESS...

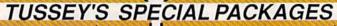

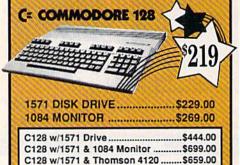

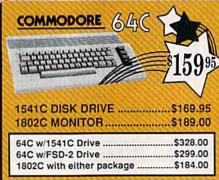

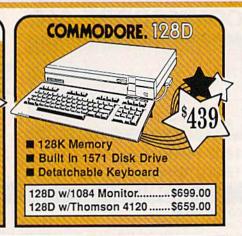

#### Educational Software too! All Games stocked for quick ship!!!

| GAIVIE                                                                                                    |
|----------------------------------------------------------------------------------------------------|
| ACCESS                                                                                                    |
| * Echelon \$29.95<br>Leader Board \$24.95<br>Leader Board Tourn. Disk \$16.95                               |
| ACCOLADE Ace of Aces\$17.95                                                                                 |
| * Apollo \$19.95<br>* Comix \$19.95                                                                         |
| * 4th & Inches\$22.95<br>Hard Ball \$22.95                                                                  |
| Killed Until Dead \$CALL Lipstick Plus \$19.95 Miniputt \$24.95                                             |
| * Test Drive\$CALL                                                                                          |
| ACTIONSOFT * Last Ninja\$27.95                                                                              |
| *Last Ninja\$27.95<br>Thunder Chopper \$24.95<br>Up Periscope \$19.95                                       |
| * Air Rally SCALL                                                                                           |
| * Aliens                                                                                                    |
| Garry Kitchen's Gm'makr\$24.95 * Gamemaker Package                                                          |
| Garry Kitchen's Gm'makr .\$24.95 Gamemaker Package with all Librarys\$39.95 Maniac Mansion\$29.95           |
| * Music Studio \$27,95<br>Shanghai \$26.95<br>* Transformers \$22.95                                        |
| ADTWODY                                                                                                    |
| *NBA                                                                                                    |
| Moeblus \$24.95                                                                                             |
| Moeblus \$29.95<br>Superbike Challenge \$CALL<br>Ultima IV \$39.95<br>Ultima V \$39.95                      |
| CINEMAWARE<br>SDI                                                                                           |
| Defender of the Crown\$22.95<br>King of Chicago\$24.95                                                      |
| COSMI<br>Det Con 5\$17.95                                                                                   |
| Det Con 5 \$17.95  DATA EAST  Commando \$17.95  Karate Champ \$24.95  Kid Niki \$19.95  Speed Buggy \$19.95 |
| Karate Champ \$24.95<br>Kid Niki \$19.95                                                                    |
| DATASOFT                                                                                                    |
| * Alt Reality/Dungeon \$24.95<br>* Bismark \$24.95<br>* Dark Lord \$19.95                                   |
| * Force 7                                                                                                   |
|                                                                                                    |

|      |      | ==   |    |
|------|------|------|----|
| ELE  | CTRO | ONIC | AF |
| Amne | sia  |      |    |

#### RTS

| * Amnesia                  | \$27.95                                                                                                    |
|----------------------------|----------------------------------------------------------------------------------------------------|
| Arctic Fox                 | \$24.95                                                                                                    |
| Arctic Fox                 | \$32.95                                                                                                    |
| Bard's Tale II             | \$29.95                                                                                                    |
| Carriers at War            | \$37.95                                                                                                    |
| Chessmaster 2000           | \$26.95                                                                                                    |
| Dan Dare                   |                                                                                                    |
| Demon Stalkers             |                                                                                                    |
| * Dragon Slayer            | \$19.95                                                                                                    |
| * Dungeon Runners          |                                                                                                    |
| * EOS(Earth Orbit Station  |                                                                                                    |
| * Instant Music            |                                                                                                    |
| * Legacy of the Ancients . |                                                                                                    |
| Marble Madness             |                                                                                                    |
| Murder Party               | \$25.95                                                                                                    |
| * Outrageous Pages         | \$39.95                                                                                                    |
| * Patton vs Rommel         |                                                                                                    |
| PHM Pegasus                | \$24.95                                                                                                    |
| Pinball Construction Set . | \$9.95                                                                                                    |
| * Skate or Die             | \$24.95                                                                                                    |
| * Skate or Die             | \$24.95                                                                                                    |
| Starfleet I                | \$29.95                                                                                                    |
| * Strike Fleet             | \$29.95                                                                                                    |
| World Tour Golf            |                                                                                                    |
| * Yeager AFT               | \$24.95                                                                                                    |
| CUMBER OF STREET           | COLUMN TO SERVICE STATE OF THE PERSON NAMED IN COLUMN TO SERVICE STATE OF THE PERSON NAMED IN COLUMN TO SERVICE STATE OF THE PERSON NAMED STATE OF THE PERSON NAMED STATE OF THE PERSON NAMED STATE OF THE PERSON NAMED STATE OF THE PERSON NAMED STATE OF THE PERSO |

#### EDYX

|    | 500 XJ Joystick * Catifornia Games Championship Wrestling Create a Calendar * Deystroyer Movie Monster * Street Sports Baseball * Street Sports Baseball * Street Sports Baseball Sub Battle Summer Games Summer Games World Games World Games World's Greatest Baseba World's Greatest Baseba | .\$24.95<br>.\$27.95<br>.\$19.95<br>.\$19.95<br>.\$19.95<br>.\$29.95<br>!\$29.95<br>.\$14.95<br>.\$14.95<br>.\$24.95<br>.\$24.95 |
|----|----------------------------------------------------------------------------------------------------|----------------------------------------------------------------------------------------------------|
| ľ  | FIREBIRD                                                                                                    |                                                                                                    |
| ij | Elite                                                                                                    | \$22.95                                                                                                    |
| 1  | * Guild of Thieves                                                                                                    | \$24.95                                                                                                    |
|    | * Knight ORC                                                                                                    | \$29.95                                                                                                    |
|    | Pawn                                                                                                    | \$24.95                                                                                                    |
|    | Star Glider                                                                                                    |                                                                                                    |
|    | * The Sentry                                                                                                    | \$27.95                                                                                                    |
|    | GAMESTAH                                                                                                    | pt.                                                                                                    |
|    | Championship Baseball<br>Championship Football<br>GBA Basketball 2 on 2<br>* Top Fuel Eliminator                                                                                                    | \$27.95<br>\$27.95<br>\$24.95                                                                                                    |
|    |                                                                                                    |                                                                                                    |

| * Beyond Zork      | 534.95  |
|--------------------|---------|
| Hitchhiker's Guide | \$22.95 |
| Leather Goddess    | \$24.95 |
| Wishbringer        | \$25.95 |
| INVISICLUE BOOKS I | FOR     |
| ANY INFOCOM GAME   | \$6.95  |
|                    |         |

INFOCOM

| LANCE HAFNER to | r the best                      |
|-----------------|---------------------------------|
| 3 in 1 Football | \$29.95<br>e \$29.95<br>\$29.95 |

#### MICRO PROSE

| F-15 Strike Eagle     | \$21.95  |
|-----------------------|----------|
| Gunship               |          |
| Kennedy Approach      |          |
| NATO Commander        |          |
| Pirates               |          |
| Silent Service        |          |
| Solo Flight           |          |
| * Stealth Fighter     | \$29.95  |
| MINDSCAPE             |          |
| Fist                  | \$19.95  |
| * Gauntlet            | .\$29.95 |
| Indiana Jones         |          |
| * Indoor Sports       |          |
| Infiltrator II        |          |
| * Paperboy            |          |
| Bodost Coore CAT oren | £40.05   |

| * Gauntlet               | \$29.95 |
|--------------------------|---------|
| Indiana Jones            | \$22.95 |
| * Indoor Sports          | \$24.95 |
| Infiltrator II           | \$21.95 |
| * Paperboy               | \$24.95 |
| Perfect Score:SAT prep . | \$49.95 |
| * Superstar Hockey       | \$24.95 |
| Uchi Mata                | \$19.95 |
| Uridium                  | \$26.95 |
| Call for prices on       |         |
| other MINDSCAPE prod     | ucts!   |
|                          |         |

| Hobbitt                | \$24.95    |
|------------------------|------------|
| International Hockey   | \$18.95    |
| SIMON & SHUST          | ER         |
| Star Trek-Kobayashi Al | t\$29.95   |
| Star Trek Promethian A | dv \$29.95 |
| Typing Tutor III       | \$29.95    |
| SPECTRUM HOL           | OBYTE      |
| * Falcon               | \$22.95    |
| * GATO                 | \$19.95    |
| * Intrigue             | \$22.95    |
| * PT 109               |            |
| * Soko Ban             | \$17.95    |
| SOFTWARE SIMU          | LATIONS    |

MISC GAMES
Championship Boxing .....\$17.95

| FOOIDall                      |          |
|-------------------------------|----------|
| Pure Stat Baseball            | .\$29.95 |
| Pure Stat College BB          | \$32.95  |
| SSI                           |          |
| * B-24                        | \$24.95  |
| * Eternal Dagger              | \$27.95  |
| * Phantasie I, II, III (each) | .\$24.95 |
| * Realms of Darkness          | .\$27.95 |
| * Rings of Zilfin             | \$24.95  |
| * Roadwar Europa              | \$29.95  |
| * Shard of Spring             | \$24.95  |
| * Wargame Const Set           | \$22.95  |
| * Wrath of Nicademus          | \$27.95  |
| * Wizards Crown               | \$24.95  |

| * Wizards Crown            | \$24.95                      |
|----------------------------|------------------------------|
| SUBLOGIC                   | C                            |
| FS II Scenery disks<br>Jet | \$32.95<br>\$CALL<br>\$29.95 |
| TIMEWORKS                  |                              |
| * Desktop Publisher        | \$39.95                      |
| UNISON WORLD               | ***                          |
| * Printmaster Plus         | \$29.95                      |

#### COMMODORE 128 SOFTWARE

| WORDPROCESSO            | R        |
|-------------------------|----------|
| Fleet System 4          | .\$56.95 |
| Font Master 128         | .\$44.95 |
| Paperclip II            | \$54.95  |
| Paperclip III           | \$39.95  |
| Superscript 128         | \$59.95  |
| Term Paper Writer       | .\$34.95 |
| Vizawrite 128           | SCALL    |
| Wordpro 128             | \$59.95  |
| Wordwriter 128 w/spell. | \$49.95  |

#### SPREADSHEETS

| DATA BASES       |         |  |
|------------------|---------|--|
| Consultant       | \$39.95 |  |
| Data Manager 128 | SCALL   |  |
| Fleet Filer      | \$29.95 |  |
| Perfect Filer    | \$49.95 |  |
| Profile 128      | \$59.95 |  |
| Superbace 128    | \$64.05 |  |

#### MISC. 128 SOFTWARE Bobs Term Pro 128 ......\$47.95 CMS Acct Pkg/128 .....\$124.95 Desk Manager 128......\$34.95 Mach 128 ......\$39.95 Partner 128 ......\$54.95 Personal Acct. 128 .....\$34.95 Vizastar 128 .....SCALL

#### 64C BUSINESS AND PRODUCTIVITY

| OTC DCCINE              |         |
|-------------------------|---------|
| 64C DATABASES           |         |
| Bank Street Filer       | \$34.95 |
| Consultant              | \$39.95 |
| Data Manager            |         |
| Profile 64              |         |
| 64C INTEGRATED          | PKGS    |
| Homepak                 | \$39.95 |
| Vizastar 64 4K          | \$39.95 |
| 64C SPREADSHER          | ETS     |
| Swiftcalc 64 w/sideways | \$39.95 |
| Sideways                | \$19.95 |
| 64C WORD PROCE          |         |
| Bank Street Writer      | \$32.95 |
| Font Master II          | \$34.95 |
| Font Master 64          | \$34.95 |
| Paperclip w/spellpack   | \$49.95 |
| Paperclip III           | \$39.95 |
|                         |         |

| Pocket Writer Dictionary\$12.95  | i  |
|----------------------------------|----|
| Wordpro 3+/64\$14.95             | Đ) |
| Word Writer 64 w/speller \$34.95 | į. |
| FINANCIAL & ACCT.                |    |
| Timeworks Electr. Chkbk\$19.95   | 5  |
| Timeworks Money Mgr \$19.95      | S. |
| CMS Acct Pkg/64\$119.95          | 5  |
| MICC HADDWADE                    |    |

| MISC. HARDWARE            |          |
|---------------------------|----------|
| Estes pwr supply for C-64 | .\$54.95 |
| Naverone 3 Slot expande   |          |
| UTILITIES                 |          |

| UTILITIES      | ****    |
|----------------|---------|
| Thinking Cap   | \$32.95 |
| Toy Shop       | \$42.95 |
| Copy II 64/128 | \$24.00 |
| CSM 1541 align | \$34.95 |
| Fast Load      | \$24.95 |
| Bobs Term Pro  | \$32.95 |

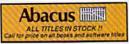

| Certificate Maker              | .\$32.95 |
|--------------------------------|----------|
| Clip Art Vol 1 or 2            | .SCALL   |
| Desktop Publisher              | .\$39.95 |
| GEO Publish                    | \$44.95  |
| Graphics Library I,II,or III . | .\$16.95 |
| Newsroom                       | .\$34.95 |
| Outrageous Pages               | \$39.95  |
| Print Shop                     | \$25.95  |
| Printmaster Plus               | .\$32.95 |
|                                |          |

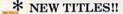

# tcp ships it

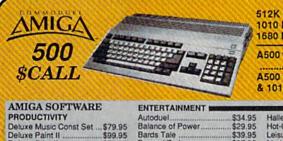

512K RAM Upgrade, \$159.00 1010 EXT DRIVE .... \$219.00 1680 MODEM ......\$139.00

A500 w/1084 Monitor

\$789.00 A500 w/1084 Monitor & 1010 Drive ......\$999.00

| PHODUCIIVITY           |          |
|------------------------|----------|
| Deluxe Music Const Set | \$79.95  |
| Deluxe Paint II        | \$99.95  |
| Deluxe Print II        | \$59.95  |
| Deluxe Video 1.2       | \$99.95  |
| Draw Plus              | \$189.00 |
| Logistix               | \$89.00  |
| Superbase              | \$89.00  |
| Vizawrite              | \$89.00  |
| Word Perfect           | \$CALL   |

Beyond Zork ...... Chessmaster 2000 \$37.95 \$34.95 Defender of the Crown \$29.95 Deja Vu \$29.95 Earl Weaver Baseball Ferrari Formula One . \$39.95 \$39.95 Flight Simulator II.

\$29.95 \$24.95 \$44.95 \$34.95 Halley Project .... Hot-Cold Jazz ... Leisure Suit Larry ... \$27.95 \$29.95 \$29.95 Racter ... S.D.I. Silent Service Sinbad Starfleet \$32.95 Univited

Software orders over \$50.00 & Accessories/Peripherals under 8 pounds will be shipped FEDERAL EXPRESS(Yes even

at these prices) You only pay TCP's standard shipping charge of \$4.00 per order. Orders arriving before 1:00 PM our time will be shipped out same day. If part of your order is backordered the remainder will be shipped UPS Ground for FREE!

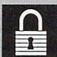

#### SECURITY

- Your Credit Card is not charged until your
- order is shipped.
  We insure your order at no extra cost to you.
  Tussey is a financially strong and well
  established company.

#### CUSTOMER SUPPORT

- After sales support.
   Knowledgeable staff, all graduates of Tussey's "Computer Boot Camp".
   Our advanced warehouse/materials

handling system assures your order is shipped out accurately & on time.

Our IBM 5360 allows instant order and inventory status.

To order by mall: We accept money order, certified check, personal check. Allow 2 weeks for personal & company checks to clear. Shipping: \$4.00 for software and accessories: \$10.00 for printers and color monitors: \$8.00 for cisk drives and other monitors! Add \$3.00 per box shipped COD. Call for other shipping charges. Additional shipping required on APO, FPO, AK, HI. Terms: ALL PRICES REFLECT CASH DISCOUNT, ADD 1.9% FOR MASTERCARD OR VISA.

All products include factors warranty.

All products include factory warranty.

ALL SALES ARE FINAL Defective items replaced or repaired at our discretion. Pennsylvania residents add 6% sales tax. Prices and terms subject to change without notice.

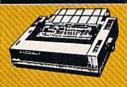

'anasonic

2 yr warranty 1080III.....\$159.00 1091iII.....\$189.00 1092iII.....\$299.00

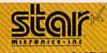

| NP-10         | \$137.95      |
|---------------|---------------|
| NX-1000       | \$CALL        |
| NX 1000C      | FOR           |
| NX-1000R      | PRICING       |
| (Rainbow C    | olor Printer) |
| Call for late | st price on   |
| ND-10         | ND-15         |
| NB SER        | IES           |
|               |               |

#### SEIKOSHA

SP-180 VC....\$139.00 SP-1000 VC.,\$149.00 SP-1200 Al ... \$169.00 120cps, NLQ Mode

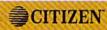

| 120D        | \$159.00 |
|-------------|----------|
| MSP-10      | \$279.00 |
| MSP-15E     | \$379.00 |
| Premier 35  | \$459.00 |
| Tribute 224 | \$CALL   |

#### SUPER GRAPHIX JR

.....\$39.95 Printer Interface SUPER GRAPHIX Interface w/8K buffer down loadable fonts .....\$59.95

Super Graphix Gold..... \$99.95

#### PRINTER PACKAGES ALL PRINTERS INTERFACE WITH 64 C or C128

#### **Stair**

NP-10 & XETEC Supergraphix Jr ...... \$169.00 NX-1000 & XETEC Supergraphix Jr ......\$CALL NX-1000 & XETEC Supergraphix ......\$CALL

#### Panasonic

| The Control of the Control of the Co |            |
|----------------------------------------------------------------------------------------------------|------------|
| 1080III & XETEC Supergraphix                                                                                                    | Jr\$189.00 |
| 1080III & XETEC Supergraphix                                                                                                    |            |
|                                                                                                    |            |
| 1090III & XETEC Supergraphix                                                                                                    | \$219.00   |

#### RGB/COMPOSITE COLOR MONITORS FOR THE 128

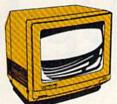

640 x 400 Resolution. 4 Operating Modes

560 x 240 Resolution. 4 Modes 1 yr warranty .....\$219.00

All 3 monitors include cables to Commodore 128

#### COMMODORE 1084

\$269.00 MAGNAVOX 8562 640 x 240 Resolution

3 Modes. 2 yr warranty THOMSON 4120

## Berkeley Softwork

| NEW!! GEO PUBLISH | (64/128)\$44.95 |
|-------------------|-----------------|
|-------------------|-----------------|

| GEOS 128\$44.95      | GEOS      | \$39.95 |
|----------------------|-----------|---------|
| Geo Calc 128\$47.95  | Geo Calc  | \$34.95 |
| Geo File 128\$47.95  | Geo File  | \$34.95 |
| Geo Program \$49.95  | Geodex    | \$27.95 |
| Deskpack 128 \$44.95 | Deskpack  | \$22.95 |
| Geo Write 128\$44.95 | Fontpack  |         |
| Geo Spell\$24.95     | Geo Write |         |

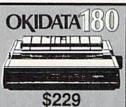

■ Built in COMMODORE® and EPSON®Interface

■ 180 CPS Print Speed Call For Other Okidata Printers

**1670 MODEM** Limited **\$CALL** Quantities FOR PRICING!

ACCOUNTING SYSTEM Pkg. Price for all Modules C128 version......\$124.95

C64 version.....\$119.95

**OCEANIC** FSD-2 DISK DRIVE 1541C Compatible

\$149

**256K RAM** EXPANSION

\$119

C= COMMODORE

1764

C= COMMODORE 1581 31/2" DISK DRIVE

\$197

#### Digital Solutions Inc.

Pocket Writer 2.....\$42.95 Pocket Filer 2.....\$39.95 Pocket Planner 2...\$39.95 Digital Superpak ...\$74.95 Dictionary .....\$12.95

| DISKS                      |
|----------------------------|
| per box of 10              |
| BONUS DISKS                |
| SS/DD\$6.45                |
| DS/DD\$6.95                |
| TUSSEY DISK CLOSEOUTS!!!   |
| SS/DD\$4,49                |
| DS/DD\$4.99                |
| Call for Price on Verbatim |
| and Maxell Disks!!         |

TELEX: 620 37782 (TUSSEY UD) FAX: 814-237-4450 Regular Hrs: 8:00AM-10:00PM Mon-Fri, 10:00AM-6:00PM Sat, 12:00PM-8:00PM EST

REE 1-800-468-9044

spelling errors with spelling checkers, but it can also check your grammar and style. Punctuation + Style from Oasis (the makers of The WORD Plus) can save you from committing hundreds of stylistic inelegances and from just plain making mistakes.

P+S is really two programs, CLEANUP and PHRASE. CLEAN-UP finds a multitude of punctuation errors: missing punctuation, extra spaces, missing capitalization, incorrect capitalization, unbalanced quotation marks, double words, and a host of other errors.

PHRASE helps you with your writing style. The results are impressive, but the idea behind PHRASE is simple. PHRASE works just like a spelling checker, but instead of using a dictionary of correctly spelled words, it has a dictionary of commonly misused phrases. It attempts to match these phrases with those in your document, marks the ones it finds, and adds an explanation of each error.

What does PHRASE think constitutes poor style? First, it marks all use of the passive voice. Generally, writing that avoids the passive voice is stronger and more energetic. PHRASE also marks phrases that are awkward, clichéd, erroneous, folksy, muddy, pompous, redundant, or wordy. And, just like a spelling checker, you can add your own problem phrases to the dictionary or delete those it already contains.

P+S doesn't change anything by itself—you still have complete control over your writing-and occasionally it makes a silly mistake, but it is guaranteed to improve your writing style.

#### An Investment

You may have noticed that CP/M software is more expensive than its 64 and 128 counterparts. There is, however, one factor worth considering when you're trying to decide whether or not to purchase CP/M products.

If you ever replace your 128 with an IBM PC, or if you use a PC in addition to your 128, there are emulators that will allow your PC to run most of your 128's CP/M products. One package, Media Master Plus lets a PC read MFM CP/Mformatted disks, and-with the

package's emulator, ZP/EM-run CP/M programs. No emulator will run everything, but emulators will run most CP/M software, which means your investment is not lost if you move to a PC.

WRITE

Workman & Associates 1925 East Mountain St. Pasadena, California 91104

WordStar 2.26 (with MailMerge) Public Domain Software Copying Company (PDSC) 33 Gold St. New York, NY 10038 \$39.95 (Be sure to ask for double-density disks.)

The WORD Plus-\$150 Punctuation + Style—\$125 Oasis Systems 6160 Lusk Blvd., Suite C-206 San Diego, CA 92121

public domain

Media Master Plus (for the IBM PC and compatibles) Intersecting Concepts 80 Long Ct., Suite 1A Thousand Oaks, CA 91360

# **User Group Update**

Mickey McLean

This list includes updated entries to our annual "Guide to Commodore User Groups," which last appeared in the May and June 1987 issues.

When writing to a user group for information, please remember to enclose a self-addressed envelope with postage that is appropriate for the country to which you're writing.

Send typed additions, corrections, and deletions for this list to:

COMPUTE! Publications P.O. Box 5406 Greensboro, NC 27403 Attn: Commodore User Groups

#### **User Group Notes**

The Columbus Commodore 64/128 Club of Mississippi has moved. Its new address is 504 N. 20th St. East, Columbus, MS 39702.

The Secretary and address have changed for the Hedland Commodore Computer Group. David Warren is the new contact person and the address is P.O. Box 2551, South Hedland 6722, Western Australia.

#### **New Listings**

#### NEW JERSEY

Toms River Commodore Users Group, 981 Cedar Grove Rd., Toms River, NJ 08753

#### NEW MEXICO

Los Alamos Commodore Users Group, 4125-D Sycamore Dr., Los Alamos, NM 87544

#### WASHINGTON

Covington Commodore 64/128 Club, 26232 173 SE, Kent, WA 98042

Outside the U.S.

Chilliwack Commodore Computer Club, P.O. Box 413, Sardis, British Columbia, Canada V2R

#### COLUMBIA

ComSoft Commodore User Group, D.F. Cardenas, Apartado Aereo 9872, Cali, Columbia, South America

#### reviews

#### Skate Or Die

Rodney owns the Skate Shop in the middle of the town square, but don't expect to see this tattooed dude at Chamber of Commerce luncheons. He's too busy organizing skateboard competitions for Electronic Arts. Maybe competition is too polite a word for the action that goes on outside Rodney's shop. As his son Lester says, "You don't compete, man, you skate or die!"

Check out the title screen and let Rob Hubbard's opening theme put you in the mood while you slip on your knee and elbow pads. You're going to need them. Hit the fire button, and you're in Rodney's Skate Shop. Push the Skate or Die pointer around with your joystick, and Rodney will give you

a few skating tips.

This is where you sign up to compete. You have the option of challenging a computer opponent or, if you have two joysticks, challenging up to seven other players. Move the pointer to the clipboard and press the fire button to sign up. Then type in your name. Click on the skateboard hanging on Rodney's wall, and select your favorite board color. Click on the trophy in his shop to see who has racked up the highest scores. While you're browsing around, check out Rodney's tattoo and hair style, but don't stare at his nose. He's a little sensitive about it.

If your skating's suspect, it's highly recommended that you Go Practice when you leave the Skate Shop. Nobody keeps score, and it gives you a chance to get the feel of the board before you meet Lester and the other locals. When you're ready to jam, skate down a street that's spray painted with the event's name. You have a choice of Freestyle, Highjump, Jam, Race, Joust, and Compete All.

Once you're on a board, push the joystick forward to move in the direction you're facing. Pull back to slow down or stop, and lean the stick left or right to turn. Sounds simple, but left and right lost all meaning as I shot out of the Skate Shop, smashed into a curb, and stum-

bled backward into my first event.

The Freestyle Ramp is wide, smooth, and *U*-shaped. There's also a big crowd of people watching your every move. You get ten passes to execute

exciting kickturns, aerials, handplants, and slams. (The last is what you do if you fail any of the first three.) Hit the fire button in a "pump zone" to build up speed, put a deft hand on the joystick, and you'll be executing crowdpleasing stunts. A word of warning: Lean the joystick with a delicate touch. Push too hard and you'll fly off the ramp and splatter in front of the crowd. If you miss a 360, you'll slide to the bottom of the ramp on your knees. (Knee and elbow pads help, but nothing soothes the ego like a perfect 720.) A click of the fire button puts you back on your board, ready to drop in again.

Handling the stunts can be pretty tricky, but the documentation explains all you need to know as long as you're willing to practice. If you get rattled and the music gets on your nerves, the

Even if you wouldn't be caught dead in baggy shorts and red tennis shoes, Skate or Die is a fun, action-packed game that's injected with a large dose of zany humor.

Commodore key toggles it off and on. (I think the music adds a nice touch, though—it compliments the action.)

You won't need much skill at the High Jump. Just move the joystick rapidly in one direction to build up your speed as you go up and down the ramp. You have five passes to see how high you can go. Hit the fire button at the highest point of your jump to record your score. You can take a breather while you're in the air, but if you don't wiggle the joystick, you'll coast to a halt. The fire button won't get you back on top this time. You've got to wiggle that stick to get out.

Try the Downhill Race when you want to practice on your own. There's no crowd this time: just you, your board, and a paved path in a park. As you race the clock, you can save time

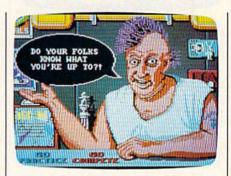

and pick up bonus points by skating under, over, and through various obstacles. Get radical! Nobody says you have to stay on the path, but watch out for gravel, grass, and—say, is that a shark fin in the water? While you can cut the music off and on, the programmers left in the grunts, groans, and splashes that accompany your missed tricks.

Skate or Die gives you the opportunity to try out a couple of skating styles: Regular or Goofy foot. You can control your speed and direction with the joystick. A click while you're turning gives you a "slide turn," a faster way to go around corners. You can duck and jump—just remember which control is which. More than once I jumped smack into a barrier.

When you feel comfortable skating, jumping, and ducking, leave the park and head into town for a Downhill Jam. Things aren't as nice there as they were in the park. Trash cans, soda cans, open manholes, and fences get in your way. And then there's Lester.

He (or your buddy, if you have one on the other joystick) is waiting to clobber you. Click and lean the joystick in the direction you're facing to fight back with high, low, or middle kicks. Don't get so involved trying to knock Lester off his board that you skate full-speed into a chain-link fence, or you might strain yourself. (Pun intended.)

If you get past the police at the end of the run, head out to an empty swimming pool for a little Pool Joust. It's like a game of tag as you skate from one side of the pool to the other, but the one who's "it" has a boffing stick. You know what a boffing stick is—Rodney has one hanging in his shop.

If you don't have your own opponent, you can choose from the comput-

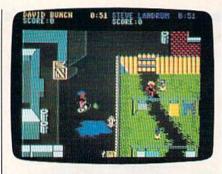

er's locals. Poseur Pete likes to comb his hair a lot and look good for the betties (women). He's supposed to go easy on you, but I still kissed a lot of concrete trying to clobber him. Aggro Eddie is pretty good competition when you've learned a trick or two. And then there's Lester.

You get five passes at your opponent, and then the stick changes hands. The first one to get three hits on the other wins. One negative note here. When I'm lying nose down in the bottom of the pool, I hate the sound the stick makes when the winner swishes it over his head in a victory celebration.

After you've had a taste of each event, go back to the Skate Shop and sign up for competition. You can go back any time by pressing the RUN/STOP key. When you're ready to show your stuff, you can go to any event you like. Top scores and standings are recorded automatically. Head for the street marked Compete All to tackle the events in sequence. Both sides of the disk are used, but the computer guides you through each of the five events with prompts.

Even if you don't know an ollie from a handplant, and you wouldn't be caught dead in baggy shorts and red tennis shoes, *Skate or Die* is a fun, action-packed game that's injected with a large dose of zany humor. The animation is good, the music is hot, and even if you are a master at backside aerials, you're not going to slam Lester without a few hours of practice. So strap on your helmet, pull on your pads, get on that board, and do something radical!

—Tom Netsel

Skate or Die Electronic Arts 1820 Gateway Dr. San Mateo, CA 94404 \$29.95

#### The Maxx-Out Series

For software producers, a recent trend has been the establishment of an "oldies-but-goodies" line. Usually, it is combined with a new title, and the entire line sells for about half the price of the company's premiere products. This is rather like publishing paperback books after an entry has run it's hard-cover course. A title can be brought back in a less expensive edition.

Besides the obvious advantage of price, this strategy serves the purpose of rescuing classic offerings and presenting them to a new generation of computer users. Previously, software was thought to have a finite shelf life. A hot title might be available for six months, but when sales slowed, no more copies were published. As a result, new computer owners never had the opportunity to purchase such early classics as *Gorf*, *Choplifter*, *Gridrunner* and others from the distant (three years ago) past.

For Epyx, it was not enough simply to buy rights to whatever was still available. The new line of games under the Maxx-Out label is unified by common themes. The first is price, with each entry carrying a suggested list price of \$24.95. Second, they are geared toward a younger audience, those in the 12- to 15-year-old bracket. Third, the releases

The Maxx-Out series is unified by common themes: price, each \$24.95; market, ages 12 to 15; and genre, arcade-style games—both classic and new releases.

are a mixture of classics and new productions.

Launched with three titles, the Maxx-Out line is packaged in real boxes rather than plastic pegboard folders. This move allows Epyx to include real instruction books as well as literature on the rest of their line. Of the three titles, Rad Warrior is new, Boulder Dash Construction Kit is based on a classic, and Arctic Antics is the third release in the Spy vs. Spy series (the first two were originally published by First Star Software) that was inspired by characters from Mad Magazine.

In any event, Arctic Antics is a split-screen game that can be played against the computer or against a friend. The latter option requires two

joysticks. The upper screen controls the actions of the white spy, while the lower controls the actions of the black. If you've ever been a fan of *Spy vs. Spy* in any form, you'll know that each spy's primary mission is to foil the other by fair means or foul.

That goes a long way toward explaining why such a simple scenario results in a game that can be won only with difficulty and perseverance. This time, the spies are trapped on an arctic ice flow, and the only way to safety is by means of a one-man rocket under the ice. To take possession of it, you'll need to collect four critical items that are lying about, descend into the rocket's silo, and blast off.

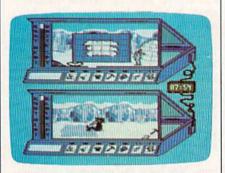

Spy Vs. Spy III: Arctic Antics

Among the hazards are a polar bear who lives in the silo, the fast dropping of your body temperature (which can be raised by visiting an igloo), and, of course, the other spy—who is doing everything he can to stop you while implementing his own plans for being the sole survivor.

Boulder Dash was always one of the more popular incarnations of the computer maze game. Boulder Dash Construction Kit allows you to build your own tunnel systems if you tire of (or conquer) the 15 preexisting caves.

Played by one or two players, Boulder Dash Construction Kit has a scenario that seems simple: Make your way through a cave, collecting diamonds as you go, and score points.

But there are hazards, in the form of amoebas, fireflies, and boulders that are itching to kill you, and so on. Even though you have three lives, they may not be enough. Another hazard is the time clock at the top of your screen. It is counting down constantly, telling you how much time you have left to complete your journey through the cave.

Also displayed at the top of the screen are the number of diamonds to be found, the number you've collected, the value of each diamond, and your total point score. Should you do well, you'll receive an extra life for every 500

### The Great Communicator

# The direct-connect® Hayes and Commodore® 1670 compatible 1200 Baud modem for ONLY \$89.95

Now that you're able to do all those stand alone applications with your Commodore, like word processing, spread sheet analysis, and many others, you are probably thinking "It would sure be nice if I could expand the amount of data I have access to." You are quite right, everything from Electronic Mail (E-mail) to stock quotes and huge databases of every imaginable type is now on line to the small computer owner. You can even send and receive messages anywhere in the world. All you need is a telephone and a modem which allows your computer to communicate with others through these many services.

The next question is: "Which modem is best for me?" Let us first say that almost all modems (and services) are set up to communicate in one of three

speeds; 300, 1200 and 2400 Baud. If you look around you will find that there is a flood of 300 baud modems on the market and sometimes at very low prices. The reason is simple, they are being dumped because most computer users prefer 1200 Baud. (1200 Baud is about 4 times as fast which means you spend about 1/4 the time and money getting the data you want and more time enjoying it.)

You may also be wondering about getting a 2400 Baud modem.

2400's are great (and quite expensive), only if you have a dedicated, data-grade phone line. Here's why. The regular phone system doesn't have the signal clarity and bandwidth to support more than about 1200 baud and as a result, 2400 Baud modems will usually run at either 1200 or, on a real bad line, 300 Baud. They adapt to the worst-case line conditions and will slow transmission accordingly. Why buy a 2400 Baud modem for a lot more money when it's going to transmit at 1200 Baud most of the time anyway? (Kind of like buying a sports car then always running at lower speed).

You will also notice a few very cheap 1200s on the market at "too good to be true prices". They are. The reason is that they are either not truly Hayes and/or

Commodore 1670 compatible therefore not usable in all situations and with all services. The Aprotek Minimodem-C<sup>™</sup> is both Hayes <u>and</u> Commodore 1670 compatible <u>and</u> 1200 baud. Why not get a modem that will satisfy your present AND future needs by going directly to an inexpensive Aprotek Minimodem-C<sup>™</sup> especially when we have it on sale?

What do you get for \$89.95? Everything! You don't need to worry about cables, compatibility or anything else! We don't just sell hardware, we sell solutions. The Aprotek Minimodem-C™ plugs directly into your Commodore C-64, C-64C or C-128 USER port. It is unique in that it has two separate (switchable) emulation modes (Hayes and Commodore 1670) to make it compatible with ALL available software. The

Aprotek Minimodem-C™ is a full feature, 1200 Baud modem with Auto Answer, Auto Dial, Touch-Tone or rotary dialing, has the full complement of status indicators on the top panel and has a built in speaker with volume control. Just plug it into your computer and standard phone jack with the supplied cable. Minimodem™ is supplied with the comprehensive terminal program "Multiterm" which allows you to do everything with your modem. Also

included is a free trial offer subscription to Compuserve, a very useful user database with local access numbers and about every feature imaginable.

Do you have more than one computer or do you plan to get another computer? You can "have your cake and eat it too." Simply order our Universal RS-232 Interface (#5232) or the new Com-Modem™ adapter (#5100) along with the standard Aprotek Minimodem-H™ which you can use with any computer that has a RS-232 serial port as well as your Commodore. The Universal RS-232 interface can also be used to connect your Commodore to any other RS-232 device. Aprotek Minimodem-C™ is tiny. Only 4¾″ long, 2¾″ wide and ¾″ high. The smallest yet best featured modem on the market. Order yours today!

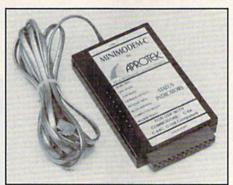

#### NO RISK POLICY

Try any Aprotek product for two weeks. If you are not satisfied, send it back for a prompt refund.

Now for the best part, the

ORDER INFORMATION California residents add 6% tax. All prices are cash prices—VISA and MC add 3% to total. We ship the next business day on money orders, cashier's checks, and charge cards. A 14-day clearing period is required for checks. Prices subject to change—CALL. Dealer inquiries invited.

For information and in Calif. call 805/987-2454 TO ORDER CALL TOLL FREE

1 (800) 962-5800 - USA - (7-6 PST)

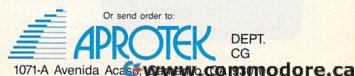

Modern shipping—Cont. US \$6.00, UPS Blue, CAN, AK, HI, APO \$10.00 USR-232 & adapter shipping—Cont. US \$3.00, UPS Blue, CAN, AK, HI, APO \$6.00

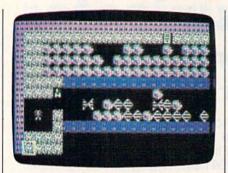

Boulder Dash Construction Kit

points, and you'll earn extra points for time remaining on the clock when you exit the cave.

In a typical game, you'll find yourself in the upper-left corner of a brown
screen, containing several chambers that
are divided into two parts. You make a
permanent path in the brown background as you dig your way through the
cave. The object is to enter a chamber
and grab the diamond. In the upper part
of the chamber is a "crazed boulder"
bounding off the walls. Since this is the
only way in, you'll need good timing
and reflexes to get past it and into the
lower section that holds the diamond.
Then, you'll use those same qualities to
get out and go on to the next chamber.

Good luck. The action here is fast and deadly.

Rad Warrior represents the first "paperback original" in the Maxx-Out series, and it is, in essence, another maze game. As a warrior of the future, you must brave the hazards of a maze and mutant aliens who live there, as you try to get to a nuclear generator that provides the power to keep them alive.

Along the way, you'll want to pick up the flying antiradiation suit and its accessories, such as a particle negator, antigrav boots, laser, and so on. Without the suit and accessories, you won't last long against the mutants, the acid rain, the flame dragons, and all the other hazards.

With the best animation I've seen on the 64, Rad Warrior is full of challenge. As you begin, you are a half-clothed remnant of a resurgent race of mankind. You make your way through

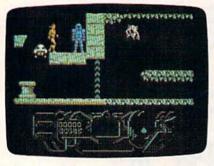

Rad Warrior

a forest that is filled with a large variety of aliens and many levels which you must explore.

Send your character in the direction you wish, with the joystick, jump to new levels, crouch down to pick up an object, and throw rocks (your only weapon so far) at a host of enemies who stand in your way. When you're killed (you have three lives), your character kneels as if exhausted; a moment passes and he radiates with new life and then again stands tall and proud. With every move, the animation and the detail may surpass what you thought possible.

Nor is simply finding the antiradiation suit enough. Before you can do anything with it, you'll have to have the antigrav boots. Once you're into the suit, a strange device at the bottom of the screen comes to life. It's the suit's monitoring unit and it indicates your stamina, the energy level of the suit, and your score so far.

In choosing *Rad Warrior* to launch the Maxx-Out series, Epyx knew exactly what it was doing. In play action, animation, sound, and challenge, this is one of the best games of its type to ever appear.

Other common features of the Maxx-Out series include disks that will selfboot on the 128, and which take advantage of Epyx' FastLoad cartridge on the 64. Documentation for each begins with a comic strip introduction. In Rad Warrior this provides background to the story, while in Boulder Dash Construction Kit and Arctic Antics, it provides strategy hints. Following this are the usual written instructions.

As a new grouping, Maxx-Out is off to a good start with its initial selection. Further, with its consistency of packaging and its theme of providing arcade action for younger computer users, it will be a bit easier to pick up a new Maxx-Out game and have some idea of what to expect. That in itself seems a rather large benefit.

-Ervin Bobo

Maxx-Out Series
Rad Warrior
Spy vs. Spy III: Arctic Antics
Boulder Dash Construction Kit
Epyx
600 Galveston Dr.
Redwood City, CA 94063
\$24.95 each

#### Force 7

I've often heard it said, you can't save a man from himself. You can, however, save a man from millions of green, crab-like monsters on the planet Karis. In fact, you can save 370 humans who are kept in iron cages, for some unstated but presumably grisly purpose, by these chitinous creatures that leech soldiers' health like vampires.

And crabs aren't the only dangerous things you'll encounter in *Force* 7, the new action game for the 64 from Datasoft. On your rescue mission to the power station on the planet Karis, you'll find the floor there riddled with gaping acid holes—through which a soldier can take a fatal fall. Even passing near an acid hole will affect his or her strength. A towering green tyrannosaur (known as an alien leader) materializes out of the deck plates slavering for human flesh. Pulsating termite queens (called beating hearts) generate crab-like alien soldiers by the battalion.

Fireballs and puddles of lava follow you everywhere. Both are impossible to

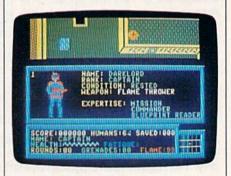

destroy, but one of your soldiers can briefly neutralize them with a high-tech squirt gun called (in stereotypical militarese) an "automatic H<sub>2</sub>0 dispenser unit"

In the beginning of the game, you're prompted to enter your name, which is thereafter used by the game as the name of the captain and mission commander. You're in orbit over the forbidding planet of Karis. Your ship has been damaged by a planetessimal during your long interplanetary hibernation, leaving only one life-support unit for you and your crew of six.

Since there is only one life-support suit remaining, your crew members must take turns teleporting to the surface. Each member has a speciality; all but one have a weapon.

The specialities include blueprint reader, computer expert, welding expert, scientist, battle unit operator, and tactical weapons specialist. The weapons include flamethrowers, H<sub>2</sub>0 dispensers, grenade launchers, and submachine guns.

For some reason, weapons cannot

### NBA FRANCHISES AVAILABLE: RATES REASONABLE!

(REQUIREMENTS: Knowledge of professional basketball. Capable of dealing with giants. Ability to handle high-pressure situations. Must bring own temper.)

Can YOU do the job?

Find out if you have what it takes in NBA, the animated statbased basketball game. Take control of Larry Bird. Dominique Wilkins, Michael Jordon, Kareem Abdul-Jabbar and Bob Cousey. Pick the starting line-ups, send in substitutes and call for the fast break and full-court press. NBA takes into account everything that occurs on court. On offense, you call the play. Choose the sequence of passes, but be careful: it increases the chance of two points, but also can lead to a steal or blocked shot. Work the outside, or just go for the three-pointer. On defense, set up outside or close to the basket, go for the rebound, or turn on the pressure and try for a steal. A good NBA coach has to work the bench as well as the floor. Each player's stamina is rated by the number of minutes he can play. Use up your starter too early in the game, and you'll have to send in a sub during those final crucial minutes, and that could turn an overwhelming victory into a closely-contested defeat.

# From the designers of Super Sunday, NBA is the first and only fully-animated statistically-accurate basketball game on the market, coming in like a fast break with the following features:

- A STAT-KEEPER PROGRAM that allows you to keep track of how well your team is doing. This valuable accessory lets you save stats from the NBA game for later review. Individual players' performances and statistics are updated throughout the game. You can view them during and after the game on your screen or printer.
- 20 GREAT TEAMS from the 1959-60 Boston Celtics to the four top teams from the 1985-86 season: Boston, Milwaukee, Houston and Los Angeles! In between are some of the greatest teams that ever played the game: the 1966-67 Philadelphia 76ers with Wilt Chamberlain and the classic matchup from the 1969-70 season between the Lakers and the New York Knicks!
- . YOUR BRILLIANT PLAY re-enacted by all 10 players on screen.
- THREE MODES OF PLAY: head-to-head, solitaire and autoplay. The autoplay function also allows you to play the same teams several games in a row . . . a needed option to replay a season.

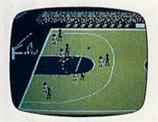

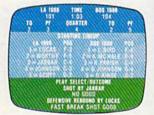

NBA can be played on the Apple® II family, Commodore® 64/128 or IBM® PC computers. Price: \$39.95.

Watch for the release of Accessory disks; 1987 Season and GM Disk.

Available at leading game and computer stores
. . . or call TOLL FREE 1-800-638-9292
for ordering information.

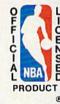

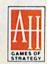

microcomputer games DIVISION
The Avalon Hill Game Company

A MONARCH AVALON, INC. COMPANY 4517 Harford Road, Baltimore, MD 21214

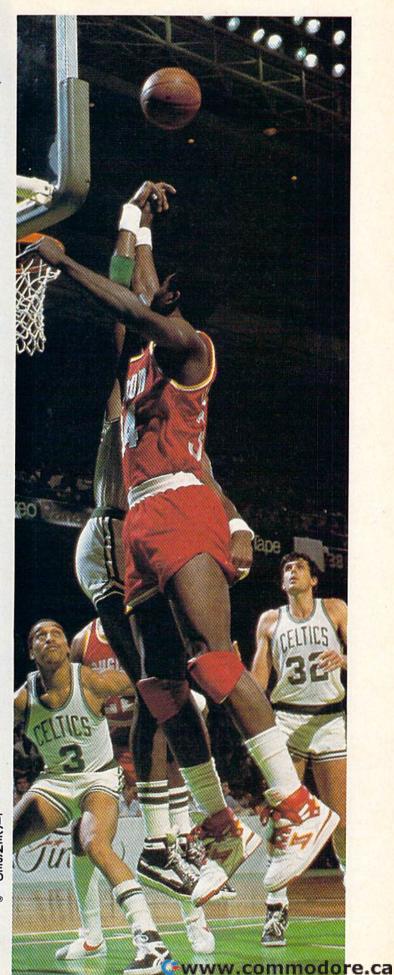

be passed around among crew members. If I were in charge of a real rescue mission to Karis, and if my best machine gunner were taken out of action, I would pass the machine gun along to someone else, even if the person were not fully qualified. After all, how much training does it really take to kill crabs with a machine gun?

But that's not the way things happen on Karis. If your machine gunner is gone, and all you have left is the soldier

with the super squirtgun, in she goes.

The roster of soldiers features a picture of each, along with his or her level of energy ("rested" or "dead"), weapon (if any), and area of expertise. If a soldier is destroyed by the aliens, the soldier's picture in the roster changes to a small pile of bones.

Although there is allegedly only one life support suit, it is somehow returned to service after the soldier wearing it bites the dust. How does the unit get back to the spacecraft?

That part of the game was never made clear.

By pressing the f1 key, your soldiers can be teleported back to the ship when things get too hairy on Karis. The authors recommend sending an expendable soldier, a woman with no weapons, to scout the territory. Is it significant that the soldiers unambiguously identified as women (both privates) are the ones with the automatic H<sub>2</sub>0 dispenser and the ones with no weapons? There are aspects of this game that only an unregenerate sexist could love.

The challenge of high-speed action and unpredictability in Force 7 will keep the player coming back for more.

But if you can ignore that point, the game is truly firstrate. On Karis you must enter the power station (this is accomplished simply by teleporting to the planet). Choose your soldier and press the fire button. If you want to return to the ship, press f1 and you can change troopers or escape from a tricky situation. When you've chosen the right soldier for the job at hand, press the fire button to teleport back inside the power station.

A box at the bottom of the screen keeps you constantly informed of the health and energy level of the soldier, the number of humans rescued on the current level, the number remaining to be rescued, a score based on the number of aliens destroyed, and the number of rounds, grenades, and

flames remaining in the soldier's private arsenal.

Pay particular attention to the soldier's health level. It's not possible to improve a soldier's health during the course of the game. Food and rest will only reduce fatigue. Health is a one-way street. Once it goes down, it stays down. The two things most likely to degrade your soldiers' health are physical contact with an alien and coming too close to an acid hole.

Within the power station, there are six different levels, each made up of rooms and hallways. Scattered throughout the various levels are battle units, food, ammunition, and

black boxes. Battle units are tiny steamrollers designed to turn the aliens into crabcakes, but they can only be driven by the two soldiers qualified to do so, and they last only a matter of seconds. Driving over a termite queen with the battle unit is one of the few ways to destroy her.

Food and rest are occasionally needed by soldiers when their fatigue level becomes dangerously high. To rest, simply find a convenient spot (such as in a magazine), and cease movement. Sleep comes almost instantly. For some reason the aliens cannot penetrate a stockpile of weapons. I suspect they're repelled by the smell of saltpeter and cordite.

# ANOTHER FIRST! TWO NEW SUPER PRODUCTS WITH UNBELIEVABLE If anything can copy everything, this may be it!

# Introducing: \*SUPERCARD \*

Are you having problems making back-ups of your good stuff like C. Games or S. Fighter or A. Ranger? Only a hardware copier is capable of tackling the toughies this one does Not any more! With the SUPERCARD installed in your 1541 these pro

grams are no threat. This small card (approximately 2" square) plugs in fast and easy with only a screwdriver—and it is software upgradable to cover new schemes. (Call for 1571 version information and price.) SUPERCARD has done 100% of everything we tested

# For dual drives add \$3500

# \* SUPER CARTRIDGE

It is packed full of utilities. Here is just some we plan to include: full of "Goodies"! The likes of which you may never see anywhere This multifunction Hacker Cartridge is our design and it is stuffed HesMon Auto Boot Maker

Graphic Labeler Term Program Change Address
Fast Error OK
Disk Search File Locator Unscratch 1581 Burst Set

DriveMon

Auto Loader Text Editor

Lock Files Unlock Files Bulk Erase

This cartridge is transparent and can be Over 500 blocks of programming.

Screen Dupe Renumber Wedge Card Calendar Maker

left in. It also has a reset Quick Scratch

Compactor

Data Soft Copie

V-Max Copier Kernal Save I/O Save Sector Editor Variable Cross F

(1541, 1571, 1581) Rapid Lock Copier Time Works Copie

Cwww.commodore

### UTILITIES UNLIMITED, Inc.

12305 N.E. 152nd Street Brush Prairie, Washington 98606 Orders taken 24 hrs. a day; seven days a week.

\*

If you wish to place your order by phone, please call 206-254-6530. Add \$3.00 shipping & handling; \$2.00 for COD on all orders. Visa, M/C accepted. Dealer Inquiries Invited.

WORLD'S BIGGEST PROVIDER OF C64/128 UTILITIES

### Software Submissions Invited

We are looking for HACKER STUFF: print utilities, parameters, telecommunications, and the unusual.

We now have over 1,000 parameters in stock!

### SUPER PARAMETERS 500 PAK

At a time when many programmers are cutting back on writing parameters, we are going full steam! After getting several requests for parameters on many of the "oldies but goodies" WE DID JUST THAT! ANOTHER 1st: 500 MORE SUPER PARAMETERS in one pack. This FANTASTIC 5-DISK SET is a value of over \$100 for less than 1/2.

### SUPER PARAMETERS 100 PAKS: 1 thru 5 \*

... YOU GET 100 OF THE BEST PARAMETERS, ANYWHERE, Professionally done, easy to use, reliable, fast and full of performance. This package can remove all protection. Includes titles from \$19.95 \* all major software publishers for the C64/128.

ALL PARAMETERS ARE TOP QUALITY-NO FILLER OR JUNK

### The 'Original' Parameter Cross-Reference

Ever ask, "Is there a parameter for this program? And where do I get it?" ASK NO MORE! The answers are all in this book. \$19.95 \*

Over 5,000 listings.

### \*\*\*\*\*\*\* PARAMETERS CONSTRUCTION SET

The company that has THE MOST PARAMETERS is about to do something UNBELIEVABLE. We are giving you more of our secrets. Using this VERY EASY program, it will not only READ. COMPARE and WRITE PARAMETERS FOR YOU: it will also CUSTOMIZE the disk with your name. It will impress you as well as your friends. The "PARAMETER CONSTRUCTION SET" is like nothing you've ever seen. In fact you can even READ PARAMETERS that you may have already written: then by using your construction set rewrite it many menu. DON'T WAIT for months for that one \$34.95 your construction set rewrite it with your new CUSTOMIZED

REMEMBER FOLKS, YOU SAW IT HERE FIRST! \*\*\*\*\*\*

### THE FINAL CARTRIDGE III

C-64 and C-128

THE #1 SELLING CARTRIDGE IN EUROPE! After reviewing all utilities of this type. including: Icepick, Capture, and super snap shot, we determined that THE FINAL CARTRIDGE is just that: THE LAST CARTRIDGE THAT YOU WILL EVER NEED. EXTENSIVE programming utilities for both beginner and the hardcore programmer alike. The most impressive utility for MEMORY-TO-DISK BACKUP that we have ever seen. We were able to copy almost every program we tried with just the PRESS OF THE BUTTON. Now, you may have seen a comparison of FINAL CARTRIDGE to super snap shot by a dealer. It is our opinion that they only printed the few items they felt were in its favor (NOT ACCURATELY) and failed to list all THE FAR SUPERIOR FEATURES OF THE FINAL CARTRIDGE. Come on guys, let's be fair. To get a much better UNBIASED OPINION, see great reviews of FINAL CARTRIDGE in:

RUN: Sept. 87, pg. 78-80: "A conventional review doesn't do The Final Cartridge justice-fun at this price is a raritu."

GAZ: July 87, pg. 44: "I can't begin to think of a cartridge which does so many useful things.

INFO: Aug. 87, pg. 53: "Overall we were quite pleased."

[NOW W|CLOCK]

READ THEM, THEN YOU DECIDE! ONLY \$54.95

SIMILAR PRODUCTS MAY APPEAR ELSEWHERE LATER; JUST REMEMBER YOU SAW THEM HERE FIRST!!

### SUPER NIBBLER 64/128\*

For those who need a really super nibbler copier, for those hard to backup programs, we give you the \*ULTIMATE COPY PROGRAM \* and it works well with both C64 or C128. This package includes both a Super Fast File copier ONLY \$24.95 and 100 parameters.

### SUPER PARAMETERS—GEOS PAK

This #1 seller will standardize your GEOS series utilities to work with anyone else's GEOS. Parameters are included for these: FONTPACK 1, DESKPACK 1, WRITERS WORKSHOP, GEODEX & . GEOFILE. THE ORIGINAL STANDARDIZER for just \$9.95

### THE 128 SUPERCHIP-A. B or C (Another firstl)

A There is an empty socket inside your 128 just waiting for our SUPER CHIP to give you 32k worth of great BUILT-IN UTILITIES, all at just the TOUCH OF A FINGER. You get built-in features: FILE COPIER, NIBBLER, TRACK & SECTOR EDITOR, SCREEN DUMP, and even a 300/1200 baud TERMINAL PROGRAM that's 1650, 1670 and Hayes compatible. Best of all, it doesn't use up any memory. To use, simply touch a function key, and it responds to your command.

B Has super 81 utilities—a complete utility package for the 1581. Copy whole disks from 1541 or 1571 format to 1581. Many options include 1581 disk editor, drive monitor, Ram writer and will also perform many CP/M & MS-DOS utility functions.

C "C" is for combo and that's what you get. A super combination of both chips A and B in one chip, switchable at a great savings to you. ALL CHIPS INCLUDE 100 PARAMETERS FREE!

Chips A or B: \$29.95@

Chip C: \$44.95@

### SUPER SPECIALS-PRICED TO MOVE

| 54 BURST ROM-get burst speed on 1571 & 1581 \$29               |    |
|----------------------------------------------------------------|----|
| 28 BURST ROM-Runs burst speed in 64 mode\$35.                  | 95 |
| 541 Mash (for drive alignment)                                 | 95 |
| 64 BBS: for 1 or 2 drives                                      |    |
| 4 MODEM prg.: w/wargames auto dialer                           | 95 |
| -CODER & D-CODER: together for only                            | 95 |
| RAPHIC LABEL MAKER: the original                               | 95 |
| O-COMPILER: for the famous BLITZ!                              |    |
| arameter Kruncher                                              | 95 |
| EAVY DUTY REPAIRABLE 64 POWER SUPPLIES \$39.                   | 95 |
| Too many 64 repairs are due to faulty old supplies-don't wait! |    |
| LOSE-OUT OF KRACKER-JAX 64/128 RESET BOARDS \$3.               | 95 |
| NSK NOTCHERS: double disk capacity                             | 95 |
| ECURITY KEYS: lost your dongle? (Golf & bowling) \$3.          |    |

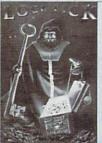

### LOCK PICK-THE BOOKS-for the C64 and C128

Lock Pik 64/128 was put together by our crack team, as a tool for those who have a desire to see the INTERNAL WORKINGS of a parameter. The books give you STEP-BY-STEP INSTRUCTIONS on breaking protection for backup of 100 popular program titles. Uses **HESMON** and **SUPEREDIT**. Instructions are so clear and precise that anyone can use it. \*OUR BOOK TWO IS NOW AVAILABLE \*

BOOK 1: Includes Hesmon and a disk with many utilities such as: KERNAL SAVE, I/O SAVE, DISK LOG FILE and lots more, all with instructions on disk. A long-time favorite of many.

BOOK 2: 100 NEW PARAMETERS, Hesmon on disk, and more utilities to include: A GENERAL OVERVIEW ON HOW TO MAKE PARAMETERS and a DISK SCANNER.

\$29.95 each

OR BUY BOTH FOR ONLY \$49.95

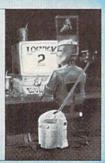

V-MAX, RAPID LOCK DIGITAL SOLUTIONST

### ADULT GAME & GRAPHICS DATA DISKS

GAME: A very unusual game to be played by a very OPEN MINDED adult. It includes a CASINO and HOUSE OF ILL REPUTE. Please, you MUST BE 18 to order EITHER ONE. DATA \*: This POPULAR disk works with PRINT SHOP and PRINT MASTER.

\$24.95 ea

CALL or WRITE FOR FREE CATALOG.

AN IBM and STUBRANOWISCORORNOIDE.Ca

Upon entering a black box, a soldier is immediately taken to the teleportation computer. Only the three soldiers trained in blueprint reading are able to teleport within the power station, however. The others will simply have to deal with whatever dangers lurk in the vicinity of the teleportation computer.

The soldiers who can teleport may choose to move to another level or move elsewhere on the same level. This phase of the game has the interesting added effect of allowing the player to see an entire level from a bird's-eye view. Unfortunately, you can't see the aliens or their hostages from this view, so it's entirely possible, when teleporting to a seemingly advantageous position, to arrive at a crab convention.

The winning strategy of this game is flexibility. You must keep your soldiers—as many as you can—alive for as long as possible. Some of them are excellent in a given situation. For instance, on certain levels, you'll be unable to get around without welding some acid holes shut. Send Private Brown with her welder to clear the path. If she runs into an alien leader, press f1 and send in a soldier with a machine gun. When you're beset by lava monsters and fireballs, don't hesitate to send in the soldier with the squirtgun.

This adds an interesting and dynamic element to the game—you have only a few soldiers, but their specialities are so well mixed, it takes time to learn how to make an intelligent choice among them.

This element constitutes the game's strongest point—along with the six "mappable" levels of the station. It's a game that can be mastered, but only after long hours of play. Fortunately, during those hours, the challenge of high-speed action and unpredictability will keep the player coming back for more, each time armed with more knowledge.

-Robert Bixby

Force 7
Datasoft
19808 Nordhoff Pl.
Chatsworth, CA 91311
\$19.95

### Thunderchopper

Thunderchopper, for the Commodore 64, has been released. I can think of no other game or simulation with such a long wait between the first announcement and the time it appeared on dealers' shelves. By the same token, I can think of no program that spent so much time being fine-tuned. Over the past year, Colonel Jack Rosenow, president of ActionSoft and an ex-helicopter pilot, sent the programmers back to the drawing boards a number of times because he wasn't satisfied with what they had produced.

Now Thunderchopper is out, and I presume Colonel Rosenow is finally satisfied.

Not content to field another entry limited to search-and-destroy missions, ActionSoft chose to simulate the varied roles a helicopter performs in modern combat. As all good pilots do, you begin with Flight Training, in which you lift off, follow a twisting path on the

Thunderchopper simulates the various roles a helicopter performs in modern combat.

ground, and make landings on helipads and buildings. Although it isn't necessary to use this mode, you'll find the skills learned here will help you stay alive later on.

Next is Rescue Alert. Your mission is to find a group of downed pilots who may or may not (depending upon the skill level chosen) be broadcasting their location with an automatic direction finder. If they are, locating them is rather easy; if not, you'll have to quarter the area until you spot the men or their flares.

Finding them is only half the job: Now you'll have to lower the hoist and bring them up one at a time, being mindful of the increasing weight on your chopper; then, get them back to base safely, providing you haven't frittered away your fuel while looking for them.

Combat Alert sends you on a search-and-destroy mission, where your targets may be boats on a river, bridges, or enemy convoys. It's important to select the right weapon for the job, and your *Thunderchopper* is armed with both TOW and Stinger missiles, Zuni rockets, and a Hughes Chain Gun.

For a change of pace, try Armed Escort, in which you fly advance guard for a convoy of trucks as they weave

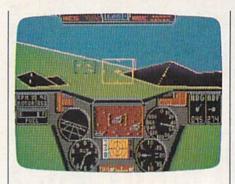

through mountain passes while trying to get back to friendly territory. Obviously, you must weave through those same passes, and you'll probably be happy you sharpened your skills in Flight Training.

There are snipers and other armed bodies in the hills, and to find them, you'll probably have to use the forward-looking infrared device. Toggled on or off by pressing the I key, the IR device will cause your screen to become red while all other colors of the land-scape change accordingly. More than a gimmick, clusters of the enemy in the hills are revealed more clearly here than they would be otherwise.

Sea Rescue is like Rescue Alert—with a few exceptions. The map won't do you a great deal of good, since the sea is featureless. The men for whom you're searching are survivors of a ship sunk in a sea battle that's still winding down. Enemy ships may fire on you while you're attempting the rescue, and although you can fire back, the manual for Thunderchopper dryly points out that "it is not a good idea to needlessly engage battleships from a helicopter."

To get you into and out of these scrapes, Thunderchopper puts you in the pilot's seat of a modified Hughes 503MG Defender. Before you is a large windscreen split by a control panel that contains the usual readouts for fuel, altitude, speed, rate of climb, direction, and a clock. Because we're dealing with a helicopter, there are also gauges showing the position of cyclic, collective, and tail rotor.

Radar is of the conventional sweep type, with objects shown as little more than colored blocks. To aid in pursuit of the enemy, there's a zoom TV in the center of your console. Once your targeting devices are locked on, the zoom TV shows a magnified view of the target. It's up to you to decide whether or not the target is friendly. When not showing targets, the zoom TV constantly displays short messages reminding you of your mission.

From the function keys, you can switch screens to a map that will help you locate your target or objective; this, too, has a zoom feature. Put the cursor

Cwww.commodore.ca

### COMPUTER DIRECT

## ill Not

AND WE MEAN IT!\*

Prices Expire 3-31-88

# Apple® Compatible **Complete System**

Computer, Drive, Monitor, Printer & Software

Sale Price

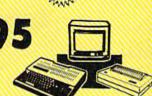

List \$1228 (Add \$35.00 shipping.\*)

- Laser 128K Computer Video, Parallel & Serial Ports Runs Virtually All of the Apple II/IIc/IIe Software
- Hi Res 12" Monochrome Monitor
- Genuine IBM 81/2" Printer With Interface And Paper
- Apple® is the registered trademark of Apple Computers Inc

This System For Less!

No One Sells

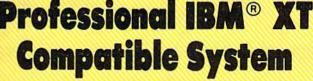

Computer, Drive, Monitor, Printer & Software

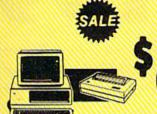

Sale Price

List \$2495 (Add \$35.00 shipping.\*)

No One Sells This System For Less!

- 15 MHz (Norton CI Rating)
- 512K Professional XT Computer 4.77/8 MHz; Clock/Calendar; Parallel, Serial And Game Ports
- MS DOS 3.2 & G.W. Basic Included
- Hi-Res 12" Monochrome Monitor
- Genuine IBM 81/2" Printer with Interface And Paper • Software: Word Processor, Spreadsheet & Data Entry Color Moultons Software: Word Processor, Spreadsheet & Data Base

IBM® is the registered trademark of International Business Machines, Inc.

Commodore® 64 **Complete System** 

Computer, Drive, Monitor, Printer & Software

Sale Price

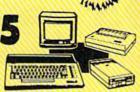

No One Sells

This System

For Less!

List \$1045 (Add \$35.00 shipping.\*)

- Commodore C-64c Computer
- Ecelerator Plus Disk Drive
- Hi Res 12" Monochrome Monitor With Connecting Cables
- Genuine IBM 8½" Printer With Interface And Paper
- GEOS Software: Word Processor And Drawing Program

odore ® is the registered trademark of Commodore Business Machines Inc

# Super Turbo IBM® XT **Compatible System**

Computer, Drive, Monitor, Printer & Software

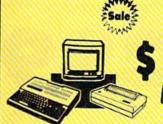

Sale Price

List \$2495 (Add \$35.00 shipping.\*)

No One Sells This System For Less!

- 10 MHz / 512K Super Turbo IBM® XT Compatible Computer Video, Parallel, And Serial Cards Included
- MS DOS 3.2 & G.W. Basic included
- Hi-Res 12" Monochrome Monitor
- · Genuine IBM 81/2" Printer with Interface And Paper
- Software: Word Processor, Spreadsheet & Data Base

IBM® is the registered trademark of International Business Machines, Inc.

15 Day Home Trial • 90 Day Immediate Replacement Policy

COMPUTER DIRECT

22292 N. Pepper Rd, Barrington, IL. 60010 Call (312) 382-5050 To Order!

to 7 days for phone orders and 1 day express mail. Prices and availability subject to change without notice. Shipping and handling charges are not refundable. (Monitors only shipped in continental U.S.) COMPLUTER DIRECT will match any valid nationally advertised delivered price on the exact same product with a comparable payment method (excluding any applicable sales taxes). A physical copy order of the same product with a comparable payment method excluding any applicable sales taxes). A physical copy order of the same product with a comparable payment method (excluding any applicable sales taxes). A physical copy order of the same product with a comparable payment method (excluding any applicable sales taxes). A physical copy order of the same product with a comparable payment method (excluding any applicable sales taxes). A physical copy order of the same product with a comparable payment method (excluding any applicable sales taxes). A physical copy order of the same product with a comparable payment method (excluding any applicable sales taxes). A physical copy order of the same product with a comparable payment method (excluding any applicable sales taxes). A physical copy order of the same product with a comparable payment method (excluding any applicable sales taxes). A physical copy order of the same product with a comparable payment method (excluding any applicable sales taxes). A physical copy order of the same product with a comparable payment method (excluding any applicable sales taxes). A physical copy order of the same product with the order, or within 15 days of date of purchase.

### COMPUTER DIRECT

## Will Not Be UNDERSOLD!

AND WE MEAN IT!\*

Prices Expire 3-31-88

# **Super Hi-Speed Printer**

200 CPS Star Micronics LV-2010 With Crisp Near Letter Quality

Sale \$ 7 9 9 9 5

(Add \$10.00 shipping.\*)

List \$499

### No One Sells This Printer For Less!

- 200 CPS Draft 45 CPS Near Letter Quality
- Serial Impact Dot Matrix
- IBM Compatible
- Continous Underline
- Near Letter Quality Mode
- Ultra High Resolution Bit Image Graphics
- Pull Tractor & Automatic Single Sheet Loading
- Standard Serial & Centronics Parallel Ports

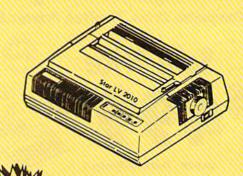

Price & Break & Thru

# Ultra Hi-Speed (300 CPS) Printer

300 CPS Draft • 50 CPS NLQ • With Color Printing Capabilities

No One Sells This Printer For Less!

Sale \$2995

(Add \$10.00 shipping.\*)

- 300 CPS Draft 50 CPS Near Letter Quality
- Front Panel Margin Setting
- Download Character Setting
- Epson/IBM Modes 10K Buffer
- Variety Of Characters & Graphics
- Parallel & Serial Interface Ports
- Auto Paper Load & Ejection
   Bottom Feed
- Optional 7-Color Printing Kit... Sale \$99.95

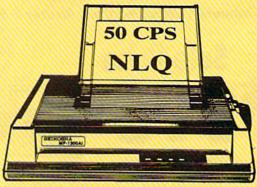

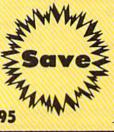

Color Printing Topological Color Printing Topological Color Printing Topolo

15 Day Home Trial • 90 Day Immediate Replacement Policy

COMPUTER DIRECT 22292 N. Pepper Rd, Barrington, IL. 60010 Call (312) 382-5050 To Order! Illinois residents add 6/4 % sales tax, All orders must be in U.S. Dollars. We ship to all points in the U.S., CANADA, PUERTO RICO, & APO-FPOfease call for charges outside continental U.S. or C.O.D. MAIL ORDERS enclose cashier check, money order, or personal check. Allow 14 days delivery, 2 or days for phone orders and 1 day express mail. Prices and availability subject to change without notice. Shipping and handling charges are not refundable, Monitors only shipped in continental U.S.) ODMPUTER DIRECT will match any valid mationally advertised delivered price on the exact same product with comparable payment method (excluding any applicable sales taxes). A physical copy order of the

www.commodofe.c

### **COMPUTER DIRECT**

### is 1st in PRICE, SUPPORT, & GUARANTEE!

WE LOVE OUR CUSTOMERS!

Prices Expire 3-31-88

## Genuine IBM® 8½" Printer

81/2" Letter Size • 80 Column • Limited Quantities

Sale \$4095

(Add \$7.50 shipping.\*)

List \$199

No One Sells This Printer For Less!

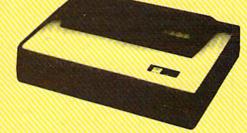

- Unbelievable Low Price
- Advanced Dot Matrix Heat Transfer
- Upper & Lower Case (With True Lower Descenders)
- Underline
   Enlarged
- Graphics With Commodore, Apple & Atari Interfaces
- Ready to Hook Up To Serial Port Of IBM® PCjr
- Low Cost Adapters For IBM®, Apple, Commodore, Laser, & Atari Computers

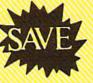

Ist Come Ist Serve Basis

# **22 CPS Daisy Wheel Printer**

13" Daisy Wheel Printer With True Letter Quality

Sale \$9995

(Add \$10.00 shipping.\*)

List \$499

No One Sells This Printer For Less!

- Daisy Wheel Printing With True Letter Quality
- 22 CPS, AAA Text
- Below Wholesale Cost
- 13" Wide Carriage
- Both Daisy Print Wheel & Ribbons Compatible with Diablo™ & Qume®
- Single Sheet or Continuous Feed
- Low Cost Interfaces Available

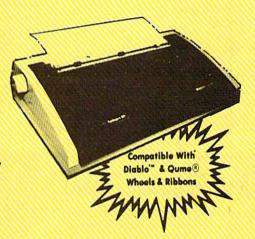

Typewriter Quality

Esale &

15 Day Home Trial • 90 Day Immediate Replacement Policy

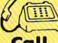

(312) 382-5050 We Love Our Customers!

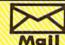

COMPUTER DIRECT 22292 N. Pepper Road CBOWW.Commodore.ca

over a suspected object and then use up to 16× magnification to help with identification. (A word of warning here: You must press RETURN to get back to your pilot's view after using the map. Since this is the same key that controls weapons selection, it will change your current selection while changing your mode.)

Further help is available by switching to a status screen. You're shown several views of your craft on a graphpaper background, with damage sustained indicated. You can also get a mission evaluation at any time by pressing the f7 key, but you probably won't want to. Unless you've completed your mission, the message will be less than encouraging.

Thunderchopper's graphics and sound are good. The graphics, licensed from subLogic, are of the 3-D type. Images are solid rather than wire-frame, which gives a greater illusion of reality. I also appreciate the fact that control is managed by either keyboard or joystick.

Everything you need to know to enjoy the simulation is contained in the manual and on the quick-reference card. While the manual is entertaining, it does sometimes slip into shop talk. Since it was written by Colonel Rosenow, this is probably forgivable.

In its action and in the variety of challenges it offers, Thunderchopper succeeds. Helicopter simulators are proliferating at a pace that will soon move them out of the general category of flight simulators and into their own specialized realm. I think Thunderchopper is a welcome addition to the field.

-Ervin Bobo

Thunderchopper ActionSoft 122-4 Race St. Urbana, IL 61801 \$29.95

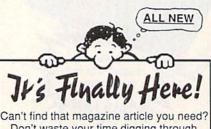

Don't waste your time digging through piles of back-issues! Find if fast in the

### 1987 Haynes Index FOR Compute!'s Gazette!

Every issue of Computel's Gazette is packed with valuable information. The trouble is, it's hard to find when you need it. But now the Haynes Index lets you find it in seconds! It's the only fully cross-referenced index to every article, tip, program and review published during 1987! Everything from "Accounting Software" to "XModem" and then some! Make every issue work for you! Get the Haynes Index today! Send \$7.95 (California residents add 6% sales tax) to:

Haynes Publishing 9420 Reseda Blvd., Suite 422-A Northridge, CA 91324 SATISFACTION ALWAYS GUARANTEED!

### Commodore 1581 Disk Drive

The new Commodore 1581 disk drive brings the world of 31/2-inch disks to the users of Commodore 64 and 128 personal computers. The 31/2-inch disk is already the standard medium for the Macintosh, Amiga, Atari ST, and the new IBM PS/2 computers. Additionally, the smaller floppy is quickly becoming the preferred medium for the IBM XT/AT computers and their clones. The 31/2-inch disk's advantages over a 51/4inch disk include a more convenient size (it will fit in a shirt pocket), much larger storage capacity, and a hard plastic case and shutter mechanism that keeps the disk clean and free from accidental damage.

Whether the advantages of the 31/2inch disk are of sufficient interest to Commodore 64 and 128 users depends upon the needs of each particular user. Clearly, the 1581 will not replace the 1541 or 1571 (51/4-inch) drives. Nearly all commercial software available for the 64 and 128 computers are on 51/4inch disks, and the vast majority will continue to be sold on such media. However, the combination of a 1581 drive and 1541 or 1571 drive significantly increases the data storage capability and performance of a 64 or 128 user's computer system.

The 1581 drive is petite—2.6 inches high, 6 inches wide and 9.5 inches deep. Its small footprint is attributed to an external power supply that accompanies the drive and is approximately the same size and shape of the Commodore 64 power supply. Some users may be irritated by having a separate power unit for the drive, but I prefer having the external power source because of the space it saves on my cramped work area.

The drive, like both the 1541 and 1571 drives, connects to the serial port on the 64 or 128 and has twin serial ports for daisy-chaining with your other drives and printer. A nice improvement that Commodore included on the 1581, as was included on the 1571 drive, is a DIP switch on the back of the unit that permits the user to change the device number. As most 64 owners are painfully aware of, a device change on the 1541 requires opening the case and doing a "cut and solder" job. The inclusion of a DIP switch, however, could have been more convenient had the switch been placed on the front of the drive.

The capabilities of the 1581 drive are impressive. The drive uses doublesided 31/2-inch floppies and provides 800K of storage capacity. To 64 and 128 users, this means a whopping 3160 blocks of space. The data on almost five single-sided 51/4-inch disks can be stored on a single 3½-inch disk for the 1581.

A directory on a 1581 disk can hold a maximum of 296 files, as opposed to the 144-file maximum on the directory of a 1541 or 1571 disk. In order to handle the potential size of the directory for 800K of data, Commodore has expanded the DOS for the 1581 to support subdirectories. With the use of a new file type called CBM, a user can create partitions on a disk, with each partition having its own directory. Through the use of partitions, a user can create separate directories for his or her word processing files, basic programs, utilities, graphics, and so on.

The 1581 drive supports the "burst" mode available on a Commodore 128, thereby providing significant data transfer speed over the 1541 drive. In fact, the "burst" mode on the 1581 is

The data on almost five singlesided 51/4-inch disks can be stored on a single 3½-inch disk for the 1581.

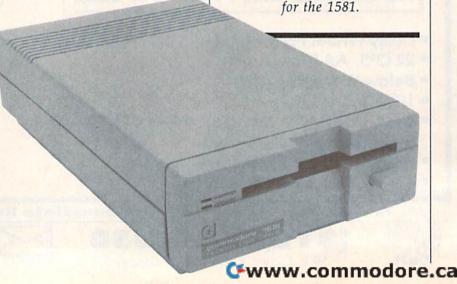

# Make GEOS work for you.

# Introducing BeckerBASIC — Now you can write BASIC applications to work with GEOS.

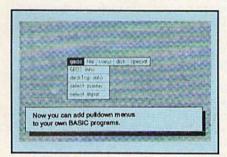

Introducing BeckerBASIC. If you already know BASIC, you can now write you own GEOS applications in BASIC, easily.

BeckerBASIC gives you the power of over 270 new commands and functions.

Over 20 commands to make

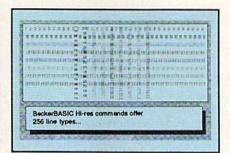

your programming easier. For example, TRACE, RENUMBER, DUMP, DIR, etc.

Packed with over 50 commands for easy disk access. Load and save blocks of memory or selected lines of your program. You can even PEEK and POKE into your

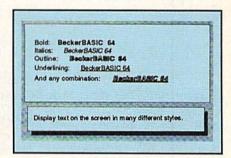

disk drive's memory.

10 commands can be used for easier cursor control. Turn the cursor on and off. Set how quickly it flashes. Set it to any location on the screen.

20 commands are available for all your Hi-res programming needs.

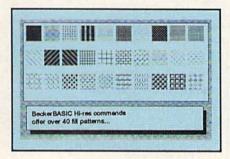

Create boxes, plot points, and draw lines.

18 commands alone are dedicated to creating sound. Set ring modulation, change the filter, alter the waveform and set the envelope.

Over 35 commands let you

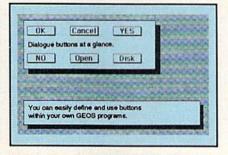

create and animate sprites with ease. Load and save sprites directly. Alter their size, change their positions and check for collisions. Use the sprite editor to create sprites and icons.

Use the Pulldown Menu Construction Set and Dialog Box

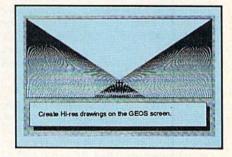

Construction Set to aid in the creation of you own applications. Royalty-free distribution of your BeckerBASIC applications.

Now anyone can create applications in BASIC to run with GEOS.

Only \$49.95

Call today or mail the coupon for your free catalog covering our complete line of software and books for the Commodore 64 and 128. Or ask for the location of the dealer nearest you. You can order direct by phone using your VISA, American Express or MasterCard or detatch and mail your completed coupon. Dealer inquiries welcome—over 2400 nationwide.

# Abacus

Dept. G3 • 5370 52nd Street SE Grand Rapids, MI 49508 Telex 709-101 • FAX 616/698-0325 Phone 616/698-0330

| Payment: VISA               | MC                    | AMEX            | Check        | Money Order      |
|-----------------------------|-----------------------|-----------------|--------------|------------------|
| Card No                     |                       |                 | Linkin.      | Exp              |
| Name                        | A saidte              |                 | Carlot S     |                  |
| Address                     | and the state         |                 |              |                  |
| City                        |                       |                 | _ State      | Zip              |
| Phone No. (                 | )                     |                 | all property | Stought          |
| Please send me a and books. | And the second second |                 |              | mmodore software |
|                             | To seden -            | nail this coupo | n or call:   |                  |
|                             |                       | 698-0           |              |                  |

| Program    | Size     | 1541 | Load Time (sec.) |      |                |
|------------|----------|------|------------------|------|----------------|
|            | (blocks) |      | 1581 (64 Mode)   | 1571 | 1581 (128 Mode |
| Yahtzee    | 47       | 33   | 24               | 8    | 5              |
| Monopole-4 | 118      | 119  | 60               | 12   | 8              |

Figure 2: Benchmark

| Program    | Size (blocks) | 1541 | Load Time (sec.)<br>1581 (w/Zapload 64) |
|------------|---------------|------|-----------------------------------------|
| Yahtzee    | 47            | 33   | 8                                       |
| Monopole-4 | 118           | 119  | 25                                      |

about 50-percent faster than the first mode on the 1571. While the "burst" mode is not available on a 64, the 1581 still has some speed advantages over the 1541. The results in Figure 1 below demonstrate the loading capabilities of the 1581 with respect to a couple of basic programs.

The 1581 also possesses an 8K track cache buffer, which further improves drive access speed. With the track cache buffer, the drive stores the last 8K of information previously accessed on the drive. If that information is accessed again by the user, the drive retrieves the information from the buffer instead of looking for that information on the disk. An impressive demonstration of the advantages of the buffer is shown by requesting it again. The second request elicits a directory listing before you can get your finger off the RETURN key.

The 1581 drive uses the MFM format instead of the GCR format employed by the 1541 and 1571 drives. The format uses 80 tracks with 40 sectors per track. It is similar to those formats used by IBM PC and CP/M computers. It is flexible and provides a bridge for data transfer between 64 and 128 computers and IBM, CP/M, and other MFM format computers such as the Amiga. However, the employment of the MFM disk format affects the drives compatibility with software currently available for the 64 and 128. Many commercial software products take advantage of the GCR code and the ROM of the 1541 and 1571, to increase the program's loading speed or to provide disk copy protection. Those products, therefore, will not successfully load from a 1581 disk. To illustrate this problem, my attempts to load and run BobsTerm Pro 128 and Fleet System 4 after copying them to a 1581 disk were unsuccessful.

Formatting compatibility between the 1581 and the 1541 also hinders file copying between the two drives. The Test/Demo disk provided with the 1581 comes with several utility programs that will copy files between a 1541 or 1571 and the 1581 drive. A commercial program called *The 128 Cannon*, from Kracker Jax, also supports the 1581 drive. The file copier on *The 128 Cannon* is faster than the one provided on the Test/Demo disk. Currently, however, no whole disk copy programs are available that will copy the entire contents of a 1541 or 1571 disk to a 1581 disk, or vice versa.

A significant consideration for Commodore 64 users is the speed of the 1581. Without the "burst" mode, the 1581 drive transfers data at a much slower rate, although still faster than the 1541. Fast-load programs or cartridges, such as Access' Mach 128 or Epyx's Fastload cartridges, do not work with the 1581, since those programs modify the GCR code used on the 1541 and 1571 drives. In anticipation of this problem, Commodore has included a utility program on the Test/Demo disk called Zapload 64. With Zapload 64, a user can significantly increase the loading time for many 64 programs, as shown by the test results set forth in Figure 2 below. However, Zapload 64 is not very compatible with commercial software. After numerous attempts to load commercial 64 programs with Zapload 64, it appears that any program that is composed of more than one file does not work with Zapload 64. The utility's practical value, therefore, is limited to BASIC programs. A company called Chip Level Designs is reportedly developing new chips for the 64 and 128 (in 64 mode) that permit support of the "burst" mode of the 1571 and 1581 drives.

For 128 users, the 1581 drive supports CP/M mode, if you obtain an upgrade of the CP/M+ system file. By writing Commodore and sending them \$19.95, Commodore will send you a new CP/M+ system disk that will support the drive. Of possibly greater significance, however, the 1581 drive is fully supported by GEOS 128 from Berkeley Softworks. The increased storage capacity and disk-access speed makes GEOS 128 a much more satisfactory and viable operating system. Unfortunately, GEOS 64 does not currently

support the 1581 drive.

The Test/Demo disk accompanying the drive contains many disk utilities that will be recognized by owners of a 1541 or 1571 drive. In addition, the Test/Demo disk contains Zapload 64, as well as a partition aid program to help you create sub-directories, and it contains a very impressive slide show. The graphics comprising the slide show is hidden in a subdirectory on the Test/Demo disk. The speed of transferring between graphics screens in the 128 mode is very impressive and provides a good showcase of the drive's capabilities.

In summary, the drive has outstanding storage and speed capabilities, which most 64 and 128 users will find useful and valuable. While the drive will be more attractive to the 128 user (because of the "burst" mode speed capabilities), it should still be seriously considered by 64 users. The drive lists for \$300, but can be found at a price less than the cost of a 1571. With 800K of storage space, using the 1581 drive as a data storage device alone should make it worth its price to 64 and 128 users; therefore, I highly recommend it to both.

—Scott Thomas

Commodore 1581 Disk Drive Commodore Business Machines 1200 Wilson Dr. West Chester PA 19380

(6)

### COMPUTE!'s Gazette Subscriber Services

Please help us serve you better. If you need to contact us for any of the reasons listed below, write to us at:

COMPUTE's Gazette

P.O. Box 10957 Des Moines, IA 50340

or call the Toll Free number listed below.

Change of Address. Please allow us 6-8 weeks to effect the change; send your current mailing label along with your new address.

Renewal. Should you wish to renew your Gazette subscription before we remind you to, send your current mailing label with payment or charge number, or call the Toll Free number listed below.

New Subscription. A one-year (12-month) U.S. subscription to COMPUTEI's Gazette is \$24 (2 years, \$45; 3 years, \$65). For subscription rates outside the U.S., see staff page. Send us your name and address or call the Toll Free number listed below.

**Delivery Problems.** If you receive duplicate issues of *COMPUTEI's Gazette*, if you experience late delivery, or if you have problems with your subscription, please call the Toll Free number listed below.

COMPUTE!'s Gazette 1-800-727-6937

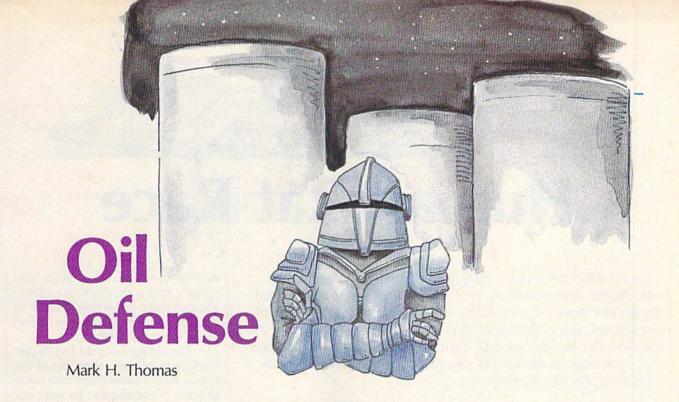

Whether it's in Texas or the Persian Gulf, oil is a treasured and well-defended commodity. In this arcade-action game for the 64, the oil craze has reached interplanetary proportions, forcing you to protect three tanks of "black gold" from the nightly raids of oil-thirsty aliens. A joystick is required.

After depleting their entire planet of its crude oil, the Martian population decided to look elsewhere for this precious energy source. Unfortunately, they found Earth. To rebuild their planet's oil reserves, Mars dispatches nightly raids on Earth's three largest oil tanks. You're armed with a mobile antialien gun, and your job is to defend these tanks—a difficult, but vital assignment.

**Getting Started** 

"Oil Defense" is written entirely in machine language, so you need to enter the program using "MLX," the machine language entry program found elsewhere in this issue. Enter the following values when prompted:

Starting address: 0801 Ending address: 1720

After you have typed in Oil Defense, save a copy to tape or disk. Oil Defense is loaded and run just like a BASIC program. To play, you must plug a joystick into port 2.

### **Texas Tea Party**

The Martian invaders begin with an attack force of ten flying saucers.

These saucers do not have any

weapons or defense systems. They are designed for one purpose only: to swoop down and siphon the oil from storage tanks, immediately transporting the ill-gotten "Texas tea" to their mother ship in outer space. Your only defense is to shoot these saucers out of the sky before all of the oil is sucked away.

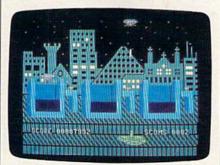

Before the peaceful backdrop of a city's night skyline, a fierce battle is fought over oil.

On a ramp built outside the oil tanks is a mobile anti-alien gun for blasting oil-thieving invaders. Using your joystick, you can move the gun left or right along the track and fire. You gun is equipped with a special laser-tracking device, which allows you to steer your

shots. After a shot is fired, moving your gun left and right also moves the shot.

The Martians are shrewd pilots: They avoid staying in one place too long and never keep their entire fleet on the screen at one time. Occasionally, a ship dives down towards your gun. If the Martian makes contact with your gun, it taxes your energy, making you move slower. Too many encounters completely drain your energy cells, stopping you dead in your tracks. After a while, your batteries recharge, but it's best to avoid any contact with the alien vessels.

Once you have shot down all of the invaders, another attack force is sent in. (The computer prompts you to press a key between invasions.) Each new wave has five more alien ships than before. The game ends when all of the oil is gone. All three oil tanks are visible, so you can watch as your supply slowly diminishes.

On the bottom right of the screen is the number of alien ships left alive. The bottom left displays your score. The more aliens you shoot and the longer you hold on to your oil, the higher your score. You may pause the game by pressing any key other than RUN/STOP. Resume by pressing a key again. To return to BASIC, press the RUN/STOP key; you may have to press it twice before the game ends.

See program listing on page 83
COMPUTE'S Gazette March 1988 45

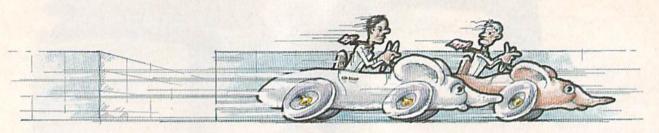

# **Human Rat Race**

Roger Hughes

This exciting two-player maze game is really two games in one. In the first variation, you race against an opponent and dangerous drones to reach the other side of a maze safely. In the second, you collect gold and try to get rich before time runs out—or else the drones will cash in your chips. And, as a special challenge to the arcade veterans, try the invisible maze variation. For the 64 with two joysticks.

You're racing through a maze with a sack of gold—running, twisting, turning. Oh no, another dead end. You retrace your steps and hear the clock ticking—six, five, four. . . You see a deadly drone on your left. Can you get past it? Barely. Three, two. . . . You see the exit and your path is clear-or is it? You make a mad dash and escape with your gold just as time runs out. Is this a scene from Raiders of the Lost Ark? No, it's "Human Rat Race," an exciting maze game for two players.

In Human Rat Race, you and a friend battle against each other and a group of drones—you decide how many—to either reach the other side of the maze or to collect gold, cash it in, and get rich before time runs out. If that's not tough enough for you, you can make the maze invisible.

**Getting Started** 

Since Human Rat Race is written in machine language, you'll need to enter it with "MLX," the machine language entry program found elsewhere in this issue. When you run MLX, you'll be asked for the starting address and ending address of the data you'll be entering. Here are the values to use for Human Rat Race.

Starting address: CBBF Ending address:

Follow the MLX instructions carefully and be sure to save a copy of the Human Rat Race data when you finish typing. To load Human Rat Race, type LOAD "file-

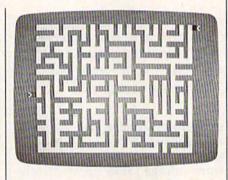

Not just another maze game, "Human Rat Race" includes a number of variations that make it a challenge for players of all skill levels.

name",8,1 for disk or LOAD "filename",1,1 for tape, where filename is the name you used when you saved the program from MLX. Now type SYS 49152 to play the game.

### Choice Of Games

When you first run Human Rat Race, you'll see the title screen and a game menu. You can use the function keys to create the specific variation of the game you want to play. With f1 you can choose to play either the "Race to the Other Side" or the "Grab the Gold" variation.

In "Race to the Other Side," you and a friend race through a maze with only one route across. The first player to reach the other's starting square-indicated on the screen by an arrow—is the winner. In "Grab the Gold," the maze is filled with gold, and you and a friend collect and cash in as much as you can. To collect gold, you simply move through the maze, automatically collecting ounces of the precious metal as you travel

along each new path.

The amount of gold you're carrying is displayed at the top of the screen on the same side of the maze as your home square. To sell your gold, you must return to your home square. The gold's price—indicated at the bottom center of the screenbegins at \$500 an ounce and decreases during the play of the game by five dollars each second. Each player's accumulated wealth is shown at the bottom of the screen on his or her side. At the end of one minute, the player who has cashed in the most gold wins.

If you're the adventurous type, you can use f3 to make the maze invisible. When this option is selected, both you and your opponent must navigate the maze by feeling your way around-quite a challenge.

Choosing f5 lets you specify the number of drones-from 0 to 15—you want to have patrolling the maze. These drones move erratically, making it difficult for you or your opponent to get through. If you hit a drone, you return to your home square. In "Grab the Gold," you also lose all the gold you're carrying.

To start the game, press f7. It takes about six seconds for the computer to generate the maze. The blue player uses the joystick plugged into port 1 and always starts on the left side of the maze; the red player uses port 2 and starts on the right. At any time during play, you can press f1 to end the game and show the maze if it was invisible. Pressing f1 again returns you to the title screen.

See program listing on page 88.

Cwww.commodore.ca

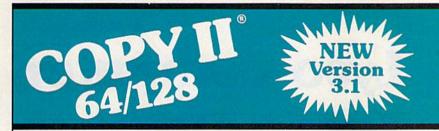

### BACKUP PROTECTED SOFTWARE FAST.

From the team who brought you Copy II for the Apple, the Macintosh and the IBM comes a revolutionary new copy program for the Commodore 64/128 computers.

- Copies many protected programs automatically. (We update Copy If 64/128 regularly to handle new protections; you as a registered owner may update at any time for \$15 plus \$3 s/h.)
- Copies even protected disks in under 2 minutes (single drive).
- Copies even protected disks in under 1 minute (dual drive).
- . Maximum of four disk swaps on a single drive.

· Includes fast loader, 12-second format.

Requires a Commodore 64 or 128 computer with one or two 1541 or 1571 drives.

Call 503/244-5782, M - F, 8 - 5, (West Coast time) with your VISA in hand. Or send a check for \$39.95 U.S. plus \$3 s/h, \$8 overseas.

\$39.95

Central Point Software, Inc. 9700 S.W. Capitol Hwy. #100 Portland, OR 97219

Central Point

Call for a catalog of our full product line. This product is provided for the purpose of enabling you to make archival copies only.

### COMMODORE SPECIAL

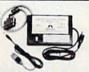

MW-350 PRINTER INTERFACE 2K BUFFER \$49.95 10K BUFFER \$59.95 SPECIAL 8K BUFFER UPGRADE \$8..95 ROM UPGRADE FOR OLDER MW-350 1.9 ROM

### CRM 64/128

| CDITI O I       | 20       |
|-----------------|----------|
| C64C            | \$169.00 |
| C1541C          | \$175.00 |
| 1581 3.5 DRIVE  | \$CALL   |
| 1351 MOUSE      | \$35.00  |
| C1660 MODEM     | \$35.00  |
| C1670 MODEM     | \$SAVE   |
| 1764 RAM        | \$115.00 |
| 1802C MONITOR   | \$189.95 |
| C128            | \$CALL   |
| C128D           | \$435.00 |
| 1571 DISK       | \$215.00 |
| 1700 RAM "128K" | \$105.00 |
| 1750 RAM "512K" | \$CALL   |
|                 |          |

CBM 64 POWER SUPPLIES

REPAIRABLE NON-REPAIRABLE \$2.9.95

MW- 401 40/80 COLUMN 4 CABLE FOR THE CBM128 \$29.95 MW-232 RS 232 INTERFACE FOR 64/128 \$29.95

> MW-611 UNIVERSAL I/O BOARD FOR THE C64/C128

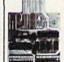

16 ANALOG INPUTS 16 DISCRETE OUTPUTS 1 ANALOG OUTPUT 1 EPROM SOCKET PROTOTYPING AREA

### **64 SOFTWARE**

### **AMIGA** AMIGA 2000

CHAMPIONSHIP CALL BASEBALL BRIDGE BOARD \$14..95 CALL **ALIENS** \$14.95 MEMORY CALL **GHOSTBUSTERS \$14.95** EXTRA DRIVES CALL ROAD RACE \$14.95 MONITOR CALL ELECTON, ARTS CALL AMIGA 500 CALL **ALL OTHERS** CALL MONITOR CALL

MICRO WORLD ELECTRONIX SALES 1-800-288-8088 SUPPORT 303-988-5907 ALL PRICES SUBJECT TO CHANGE

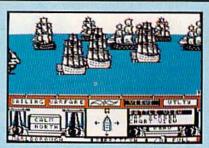

From the crow's nest, your topman bellows, "Enemy ship ahoy!" You immediately order battle sails, your guns loaded and prepared to fire. You change your course in anticipation of your enemy's next move. Now, the wind is in your favor, and so is lady luck. Before the enemy captain can bring the ship about, you level a broadside amidship; crushing her main mast, taking sails and rigging down with it. She's dead in the water gunports blocked by the fallen mast and sails. Your next broadside explodes into her hull, ravaging her decks; then another until finally, she strikes her colors. The prize is vours

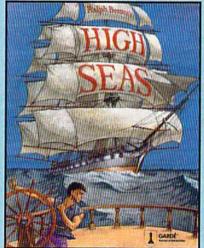

High Seas is an exciting, fast-paced action simulation that puts you in command of the most powerful ships that ever moved under sail.

Here's what Neil Shaprio has to say from the November 87 issue of Nibble

"Now he's done it again-better then I for one, even imagined it could be done"

"The first time you play a multi-ship scenario and see the opposing fleet arrayed in line, full sail against you, it's an unforgettable experience"

Available at your local retailer

OR ORDER 1-800-367-1435

\$49.95 APPLE // w/64k,//e,//c,//gs Commodore 64/128

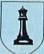

Gardé ® **Games of Distinction** 8 Bishop Lane, Madison, CT. 06443

<del>ww.commodor</del>e.ca

# Since 1981

# Lyco Computer

Marketing & Consultants

Order processed within 24 hours.

### COMMODORE

128D System

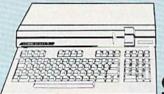

\$43995

### COMMODORE 128D System Special

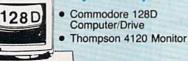

\$64995

### **Panasonic**

1091 Model II

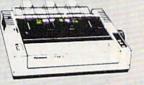

Quantities Limited

### **Smarteam** 1200 Baud Modem

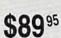

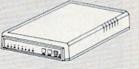

Hayes Compatible

HARDWARE

| 1541 C Disk Drive     | \$175.95 |  |
|-----------------------|----------|--|
| 1571 Disk Drive       | \$215.95 |  |
| 1581 Disk Drive       | \$189.95 |  |
| Indus GT C-64 Drive   | \$169.95 |  |
| Blue Chip 64C Drive   | \$139.95 |  |
| Blue Chip C 128 Drive | \$195.95 |  |
| 1802C Monitor         | \$189.95 |  |
| 64 C Computer         | \$169.95 |  |
| 128D Computer/Drive   | \$439.95 |  |
| C-1351 Mouse          | \$32.95  |  |
| 1700 RAM              | \$109.95 |  |
| C-1750 RAM            | . \$CALL |  |
| 1764 RAM C64          | \$117.95 |  |
| 1084 Monitor          | \$239.95 |  |
| 128 Computer          | . \$CALL |  |
|                       |          |  |

### Attention Educational Institutions:

If you are not currently using our educational service program, please call our representatives for details.

### PC COMPATIBLE HARDWARE

| PC 51/4 Drive             | \$119  |
|---------------------------|--------|
| MS DOS + Basic Soft       | . \$59 |
| BCM 12G Gr. Monitor       | . \$75 |
| BCM 12A Am. Monitor       | . \$79 |
| BCM 14C Color RGB Monitor | \$239  |
| BCC CG Color Card\$       | 94.99  |
| Zuckerboard\$             | CALL   |
| Iomege Bernoulli\$        | CALL   |
| Hercules\$                | CALL   |
| AST\$                     | CALL   |

## Seagate HARD PRIVES

| 20 meg kit                 | \$259.95* |
|----------------------------|-----------|
| 30 meg kit                 | \$299.95* |
| 40 meg kit                 | \$489.95* |
| *Drives include controller |           |
| 40 meg w/o controller      | \$425.95  |

# **COMMODORE** 64C COMPUTER \$169°5

COMMODORE 64C System

- Commodore 64 C Computer
- Commodore 1541 C Drive

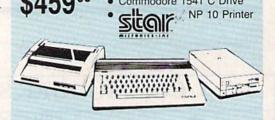

### BLUE CHIP

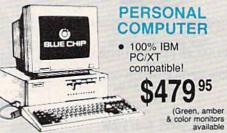

E CHIF special PERSONAL COMPUTER

1-800-233-8760

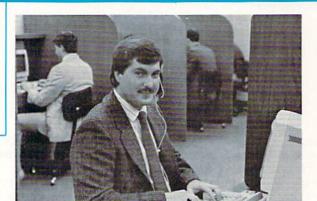

Call Lyco

**Order Now** 

Here's How

A ATARIA

Mark "Mac" Bowser,

I would personally like to thank all of our past customers for helping to make Lyco Computer one of the largest mail order companies and a leader in the industry. Also, I would like to extend my personal invitation to all computer enthusiasts who have not experienced the services that we provide. Please call our trained

sales staff at our toll free number to inquire about our diverse product line and weekly specials.

Lyco Means Total Service.

First and foremost our philosophy is to keep abreast of the changing market so that we can provide you with not only factory-fresh merchandise but also the newest models offered by the manufacturers at the absolute best possible prices. And we offer the widest selection of computer hardware, software and accessories.

Feel free to call Lyco if you want to know more about a particular item. I can't stress enough that our toll-free number is not just for orders. Many companies have a toll-free number for ordering, but if you just want to ask a question about a product, you have to make a toll call. Not at Lyco. Our trained sales staff is knowledgeable about all the products we stock and is happy to answer any questions you may have. We will do our best to make sure that the product you select will fit your application. We also have Saturday hours -- one more reason to call us for all your computer needs.

Once you've placed your order with Lyco, we don't forget about you. Our friendly, professional customer service representatives will find answers to your questions

about the status of an order, warranties, product availability, or

Lyco Computer stocks a multimillion dollar inventory of factory-fresh merchandise. Chances are we have exactly what you want right in our warehouse. And that means you'll get it fast. In fact, orders are normally shipped within 24 hours. Free shipping on prepaid cash orders over \$50, and there is

no deposit required on C.O.D. orders. Air freight or UPS Blue/Red Label shipping is available, too. And all products carry the full manufacturers'

I can't see why anyone would shop anywhere else. Selection from our huge in-stock inventory, best price, service that can't be beat - we've got it all here at Lyco Computer.

TO ORDER, CALL TOLL-FREE: 1-800-233-8760 New PA Wats: 1-800-233-8760 Outside Continental US Call: 1-717-494-1030

Hours: 9AM to 8PM, Mon. - Thurs. 9AM to 6PM, Friday - 10AM to 6PM, Saturday

For Customer Service, call 1-717-494-1670, 9AM to 5PM, Mon. - Fri. Or write: Lyco Computer, Inc. P.O. Box 5088, Jersey Shore, PA 17740

Risk-Free Policy: • full manufacturers' warranties • no sales tax outside PA · prices show 4% cash discount; add 4% for credit cards · APO, FPO, international: add \$5 plus 3% for priority • 4-week clearance on personal checks we check for credit card theft • sorry, compatability not guaranteed • return authorization required • price/availability subject to change • prepaid orders under \$50 in Continental US, add \$3.00

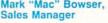

### Disc Storage

| QVS-10 51/4 | \$3.99  |
|-------------|---------|
| QVS-75 51/4 | \$16.95 |
| QVS-40 31/2 | \$11.95 |

### Great News

Peak Peripherals RS232 Modern adapter for C64/128

Adapts std DB25 Modem to your Commodore computer

Only \$19.95

### Printer Interfaces

| Xetec Jr            | \$35.95 |
|---------------------|---------|
| Xetec Supergraphics | \$55.95 |
| Xetec Gold          | \$CALL  |
| PPI                 | \$29.95 |
| Cardco GWhiz        | \$32.95 |
| Cardco Super G      | \$44.95 |
| MW 350              | \$49.95 |
|                     |         |

### **Special Purchase**

Data Share-Messenger Modem 300 Baud Auto Dial/Auto Answer Modem

Only \$29.95

### Great Bargain

Contriver M-1 Mouse

- Works with Geos
- Complete with Graphic Utility Software

Only \$32.95

### Mouse Pad

- provides clean, dust-free surface for your mouse
- No-mar backing to protect your desk surface

9x11 .... \$10.95

Computer Area Light Center Heavy-duty weighted base for extra stability

Built-in storage for disks,

Two-hinged desktop arm for optimal positioning

Introductory

price: \$29.95

(includes delivery)

pens, and paper

5-1/4

Maxell: SSDD DSDD

Bonus SSDD DSDD

SKC: DSDD DSHD

Generic DSD Verbatim: SSDD DSDD

3.5

Maxell: SSDD DSDD Verbatim:

SSDD DSDD SKC: SSDD

DSDD Generic SSD Generic DSD

Joy

Tac 3 .. Tac 2 ... Tac 5 . Tac 1 + IBN Economy Slik Stick .. Black Max

Boss 3-Way Bathandle 500XJ Winner 909 . Wico IBM/AP

Contriver Joys Lipstick Plus

Dustc

Pan 1081/1091 64C 128D Seik, Sp1000 Epson LX800

> Pri Pa

200 sheet lase 1000 sheet las 150 sheet ivor 150 sheet whit 1000 sh. Gr. b 1000 mailing la

MasterCard

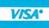

| kettes                 | Surge Suppressors                                                                                                    | COMMODORE                                                      | M COMMODORE                                                                                                    | MAMIGA                                                   |
|------------------------|----------------------------------------------------------------------------------------------------|----------------------------------------------------------------|----------------------------------------------------------------------------------------------------|----------------------------------------------------------|
|                        | Suppressors                                                                                                    |                                                                |                                                                                                    | W. W. W. W.                                              |
| N 5 - 2 3 5            |                                                                                                    | Access:                                                        | Solo Flight \$13.95                                                                                                    | Unison World:                                            |
|                        | PP102-6 outlet \$16.95                                                                                                    | Echelon \$25.95                                                | Top Gunner \$13.95                                                                                                    | Print Master \$19.95                                     |
|                        | PP106-6 outlet with                                                                                                    | Mach 5 \$19.95                                                 | Pirates                                                                                                    | Art Gallery 1 or 2 \$14.95                               |
| \$7.95                 | EMI/RFI \$28.95                                                                                                    | Mach - 128 \$28.95                                             | No. of Contrast of Contrast of | Fonts & Borders \$17.95                                  |
| \$8.95                 | PP104-6 outlet with indicator \$19.95                                                                                                    | 10th Frame\$22.95<br>Triple Pack\$11.95                        | Origin:<br>Autoduel \$28.95                                                                                                    |                                                          |
|                        | PP101-6 outlet                                                                                                    | Wid. Cl. Leader Brd \$22.95                                    | Ultima III \$22.95                                                                                                    | IBM                                                      |
| \$5.95                 | powerstrip \$9.95                                                                                                    | Famous Courses #1 \$11.95                                      | Ultima IV \$33.95                                                                                                    |                                                          |
| \$6.95                 |                                                                                                    | Famous Courses #2 \$11.95                                      | Moebius \$22.95                                                                                                    | Access:                                                  |
|                        |                                                                                                    | Leader Board Pack \$14.95                                      | Software Simulations:                                                                                                    | Wld. Cl. Leader Board . \$27.95                          |
| \$6.95                 | Drive                                                                                                    | Action Soft:                                                   | Pure Stat Baseball \$22.95                                                                                                    | 10th Frame \$27.95                                       |
| \$13.95                | A Commence of the Commence of the Commence of  | Up Periscope \$18.95                                           | Football \$17.95                                                                                                    | Activision:                                              |
| \$4.95                 | Maintenance                                                                                                    | Thunderchopper \$18.95                                         | Pure Stat College                                                                                                    | Champ. Baseball \$22.95                                  |
| 60.00                  | 5¼ Drive Cleaner                                                                                                    | Activision:                                                    | Basketball \$22.95                                                                                                    | Champ. Basketball \$22.95                                |
| \$8.99<br>\$11.50      | CMP142 \$7.95                                                                                                    | Champion. Basketball . \$19.95                                 | Springboard:                                                                                                    | Zork Trilogy \$39.95<br>Leather Goddesses \$22.95        |
| \$11.50                | 51/4 Drive Cleaner                                                                                                    | Music Studio \$19.95<br>Leather Goddesses \$22.95              | Newsroom \$29.95<br>Certificate Maker \$29.95                                                                                                    | Beyond Zork \$27.95                                      |
|                        | with program \$15.95                                                                                                    | Top Fuel Eliminator \$15.95                                    | Clip Art Vol. #1 \$17.95                                                                                                    | Broderbund:                                              |
|                        |                                                                                                    | Beyond Zork \$25.95                                            | Clip Art Vol. #2 \$23.95                                                                                                    | Ancient Art of War \$25.95                               |
| \$11.50                |                                                                                                    | GFL Football \$19.95                                           | Clip Art Vol. #3 \$17.95                                                                                                    | Print Shop \$32.95                                       |
| \$17.95                | Cuitab                                                                                                    | Gee Bee Air Rally \$16.95                                      | Graphics Expander \$21.95                                                                                                    | Print Shop Compan \$31.95                                |
|                        | Switch                                                                                                    | Last Ninja \$19.95                                             | Strategic Simulations:                                                                                                    | Graphic Lib. I or II \$19.95                             |
| \$14.50<br>\$20.95     | Boxes A                                                                                                    | Might & Majic \$19.95                                          | Gettysburg \$33.95                                                                                                    | Karateka \$19.95                                         |
| \$20.95                | Marian Company of the Company of the | Nord & Bert \$19.95                                            | Phantasie II \$22.95                                                                                                    | Toy Shop \$22.95                                         |
| \$11.95                | Cent '25' AB \$49.95                                                                                                    | Berkeley Softworks:                                            | Phantasie III\$22.95                                                                                                    | Bank St. Writer + \$44.95<br>Ancient Art of War          |
| \$13.99                | Cent '36' AB \$49.95                                                                                                    | Deskpak I                                                      | Ring of Zelfin \$22.95                                                                                                    | at Sea\$25.95                                            |
| \$11.50                | RS232 ABC \$52.95                                                                                                    | Geodex \$23.95                                                 | Road War 2000 \$22.95<br>Shard of Spring \$22.95                                                                                                    | Electronic Arts:                                         |
| \$12.95                | Cent ABC \$54.95                                                                                                    | Geofile \$29.95                                                | Wizards Crown \$22.95                                                                                                    | Pegasus\$25.95                                           |
|                        | RS232 ABCD \$59.95<br>Cent ABCD \$59.95                                                                                                    | Geo Calc \$29.95                                               | Wargame Constr \$16.95                                                                                                    | Weaver Baseball \$25.95                                  |
|                        | Cent ABGD                                                                                                    | Geos 64 \$35.95                                                | Battlecruiser \$33.95                                                                                                    | Rockford \$25.95                                         |
|                        | Color Ribbons                                                                                                    | Geos 128 \$39.95                                               | Battle of Antetiem \$28.95                                                                                                    | Ерух:                                                    |
| sticks                 | Available                                                                                                    | Geowrite \$29.95                                               | Eternal Dagger \$22.95                                                                                                    | Apshai Trilogy \$11.95                                   |
|                        |                                                                                                    | Broderbund:                                                    | Shiloh \$22.95                                                                                                    | Create A Calendar \$15.95                                |
|                        | Violen                                                                                                    | Bank St. Writer \$27.95                                        | Sublogic:                                                                                                    | Destroyer \$22.95                                        |
| \$9.95                 | Video                                                                                                    | Carmen San Diego, \$19.95<br>Graphic Lib. I, II, III \$13.95   | Flight Simulator II \$31.49<br>Jet Simulator \$24.95                                                                                                    | Movie Monster \$11.95                                    |
| \$10.95                | Tape /                                                                                                    | Print Shop\$25.49                                              | Night Mission Pinball \$18.95                                                                                                    | Rogue                                                    |
| AP \$12.95             | REPRESENTATION OF THE PROPERTY OF THE PROPERTY | Print Shop Compan \$22.95                                      | Scenery Disk 1-6 \$12.95                                                                                                    | Sub Battle Simulator \$22.95                             |
| \$5.95                 |                                                                                                    | Print Shop Paper \$12.95                                       | Timeworks:                                                                                                    | Winter Games \$22.95                                     |
| \$6.95                 | SKC T120 VHS                                                                                                    | Cauldron \$16.95                                               | Partner C64 \$24.95                                                                                                    | World Games \$22.95                                      |
| \$10.95                | Video Tape:                                                                                                    | Superbike Challenge \$11.95                                    | Partner 128 \$39.95                                                                                                    | Firebird:                                                |
| \$11.99                | each \$3.99                                                                                                    | Electronic Arts:                                               | Swift Calc 128 \$29.95                                                                                                    | Starglider \$25.95                                       |
| \$19.99                | 3 pack \$10.95                                                                                                    | Bard's Tale \$25.95                                            | Word-riter 128 \$29.95                                                                                                    | Guild of Thieves \$25.95                                 |
| \$16.75                | 10 pack \$35.95                                                                                                    | Legacy of The                                                  | Unison World:                                                                                                    | Microleague:                                             |
| \$13.95<br>\$24.95     |                                                                                                    | Ancients                                                       | Art Gallery 1 or 2 \$14.95                                                                                                    | Microleag. Baseball \$22.95                              |
| \$29.95                |                                                                                                    | Starfleet I \$25.95                                            | Print Master \$17.95                                                                                                    | General Manager \$16.95                                  |
| tick Bd \$34.95        | Closeouts!                                                                                                    | Yeager's AFT \$22.95                                           | 177                                                                                                    | Stat Disk \$13.95                                        |
| \$14.95                | Closcouts.                                                                                                    | Ерух:                                                          | MAMIGA A                                                                                                    | Microprose:                                              |
|                        |                                                                                                    | Destroyer \$22.95                                              |                                                                                                    | Conflict in Vietnam \$22.95<br>Crusade in Europe \$22.95 |
|                        | Factory Fresh                                                                                                    | Fastload \$19.95                                               | Access:                                                                                                    | Decision in Desert \$22.95                               |
|                        | Special Pricing                                                                                                    | Sub Battle \$22.95                                             | Leader Board \$22.95                                                                                                    | F-15 Strike Eagle \$22.95                                |
| OVOKO                  | Call for Availability                                                                                                    | Winter Games \$22.95                                           | Tournament #1 \$11.95                                                                                                    | Silent Service \$22.95                                   |
| overs                  | Quantum Link\$SAVE                                                                                                    | California Games \$22.95                                       | Activision:                                                                                                    | Gunship \$27.95                                          |
|                        | Leading Edge\$SAVE                                                                                                    | Graphics Scrapbook \$11.95<br>Str. Sports Basketball . \$22.95 | Champ. Basketball \$25.95                                                                                                    | Origin:                                                  |
|                        | Computer Cover-up                                                                                                    | Summer Games II \$22.95                                        | Championship Golf \$22.95                                                                                                    | Ultima I \$22.95                                         |
| \$9.95                 | (dustcovers)\$SAVE                                                                                                    | World Games \$22.95                                            | GFL Football \$25.95<br>Music Studio \$27.95                                                                                                    | Ultima III \$22.95                                       |
| \$9.95<br>\$9.95       | Novation modems \$SAVE<br>Anchor modems \$SAVE                                                                                                    | Firebird:                                                      |                                                                                                    | Ultima IV \$33.95                                        |
| \$9.95                 | Certron\$SAVE                                                                                                    | Elite \$18.95                                                  | Electronic Arts:<br>Deluxe Print II \$48.95                                                                                                    | Moebius \$33.95<br>Ogre \$16.95                          |
| \$9.95                 | Toshiba VCR's\$SAVE                                                                                                    | Golden Path \$22.95                                            | Rockford \$25.95                                                                                                    | Strategic Simulations:                                   |
|                        | Teknika Monitors \$SAVE                                                                                                    | Guild of Thieves \$22.95                                       | Empire \$31.95                                                                                                    | Road War 2000 \$22.95                                    |
|                        | Panasonic Monitors \$SAVE                                                                                                    | Pawn \$22.95                                                   | Scrabble \$25.95                                                                                                    | Gettysburg \$33.95                                       |
|                        | Dennison Diskettes \$SAVE                                                                                                    | Tracker \$22.95                                                | Epyx:                                                                                                    | Wizards Crown \$22.95                                    |
| nter                   | Great savings on Epyx,                                                                                                    | Starglider \$18.95<br>Sentry \$22.95                           | Apshai Trilogy \$11.95                                                                                                    | Sublogic:                                                |
| per                    | Cardco, Eastern House, High                                                                                                    | Microleague:                                                   | Rogue \$22.95                                                                                                    | Jet Simulator \$31.49                                    |
| per                    | Tech Expressions, Time-                                                                                                    | Microleague:<br>Microleag. Baseball \$22.95                    | Winter Games \$22.95                                                                                                    | Scenery Japan \$17.95                                    |
|                        | works, Spinaker,                                                                                                    | General Manager \$16.95                                        | World Games \$22.95                                                                                                    | Scenery San Fran \$17.95                                 |
| r \$6.95<br>er \$16.95 | Scarborough, Continental,                                                                                                    | Stat Disk \$13.95                                              | Firebird:                                                                                                    | Scenery #1-#6 \$64.95                                    |
| y, 20lb \$6.95         | and much more!!                                                                                                    | Microleag. Wrestling \$16.95                                   | Guild of Thieves \$25.95                                                                                                    | Flight Simulator \$34.95                                 |
| e, 20lb \$6.95         | Conoria                                                                                                    | '87 Team Disk \$11.95                                          | Pawn \$25.95<br>Starglider \$25.95                                                                                                    | Timeworks:                                               |
| ar 14" \$18.95         | Generic                                                                                                    | Microprose:                                                    | Microprose:                                                                                                    | Swiftcalc\$39.95<br>Wordwriter \$34.95                   |
| ibels \$8.95           | Ribbons                                                                                                    | Airborne Ranger \$22.95                                        | Silent Service \$22.95                                                                                                    | Unison World:                                            |
|                        | Service Control of the Control of th | F-15 Strike Eagle \$19.95                                      | Sublogic:                                                                                                    | Art Gallery 2 \$14.95                                    |
|                        | Save up to 50% off                                                                                                    | Gunship \$19.95<br>Kennedy Approach \$13.95                    | Flight Simulator II \$31.49                                                                                                    | News Master \$49.95                                      |
|                        | brand prices! Call for your                                                                                                    | Silent Service \$19.95                                         | Jet Simulator \$31.49                                                                                                    | Print Master (+) \$29.95                                 |
|                        | make and model!                                                                                                    |                                                                | Scenery Disk SCALL                                                                                                    | Fonts & Borders \$17.95                                  |

pping on Prepaid cash orders over \$50 in the Continental US.

### **Price Guarantee**

Since 1981, we have led the industry by continuing to offer the lowest national prices while providing quality service. Many companies have come and gone trying to imitate our quality and service. If by some oversight we do not have the lowest prices advertised on the products you desire, then we would appreciate the opportunity to rectify this oversight.

and a super and a super a super and a super a super and a super a super and a super a super a

### New 1091i Model II

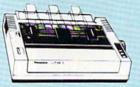

**Panasonic** 

1091i Model II

### **Monitors**

| Thomson:          |          |
|-------------------|----------|
| 230 Amber TTL/12" | \$85     |
| 450 Amber TTL/15" | \$119.95 |
| 4120 CGA          | \$199.95 |
| 4160 CGA          | \$259.95 |
| 4460 EGA          | \$319.95 |
| 4375 UltraScan    | \$459.95 |
| GB 100 EGA Card   | \$129.95 |
| GB 200 Super Card | \$219.95 |
|                   |          |

| Blue Chip:        |       |
|-------------------|-------|
| BCM 12" Green TTL | \$75  |
| BCM 12" Amber TTL | \$79  |
| BCM 14" Color     | \$239 |
| NEC:              |       |
| Multisups II      | erro  |

Save \$100 over NEC Multisync with Thomson 4375 UltraScan \$459.95

### THOMSON © 4120 Monitor

- 14" RGBI/video composite/analog
- Compatible with IBM and Commodore
- RGB data cable

Avatex: 1200e \$75.00 1200i PC Card \$75.00 1200hc Modem \$95.00 2400 \$179.95 2400i PC Card \$169.95

Modems

Hayes: 19995 Smartmodem 300 Smartmodem 300 \$149.95 Smartmodem 1200 \$285.95 Smartmodem 2400 \$425.95

### New for '88

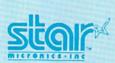

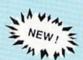

NX-1000

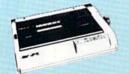

\$165 95

### Commodore Ready

### SEIKOSHA **SP 180VC**

- 100 cps draft
- 20 cps NLQ
- direct connect for Commodore

\$12995

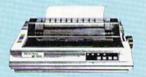

### **PRINTERS**

### SEIKOSHA

| SP 180Ai     | \$129.9      |
|--------------|--------------|
|              | \$129.95     |
| SP 1000VC    | \$139.9      |
| SP 1200VC    | \$155.95     |
| SP 1200Ai    | \$165.95     |
| SP 1200AS RS | 232 \$165.95 |
| SL 80Ai      | \$299.9      |
| MP1300Ai     | \$269.99     |
|              | \$375.95     |
| MP5420Ai     | \$879.95     |
|              | on \$7.95    |
| SK3000 Ai    | \$349.9      |
| SK3005 Ai    | \$429.9      |
|              | \$CALL       |
|              |              |

## **stai**r

| NL-10 w/o Cart | \$169.95 |
|----------------|----------|
| NX-1000        | \$165.95 |
| NX-1000C       | \$175.95 |
| NX-1000 Color  | \$225.95 |
| NX-1000C Color | \$229.95 |
| NX-15          | \$295.95 |
| ND-10          | \$265.95 |
| ND-15          | \$379.95 |
| NR-15          | \$425.95 |
| NB-15 24 Pin   | \$699.95 |
| NB24-10 24 Pin | \$425.95 |
| NB24-15 24 Pin | \$559.95 |
|                |          |

| Premiere 35 | \$464.95 |
|-------------|----------|
| Tribute 224 | \$624.95 |
| FPSON       | r        |

| LX800  | \$175.95 |
|--------|----------|
| FX86E  | \$289.95 |
| FX286E | \$429.95 |
| EX800  | \$374.95 |
| EX1000 | \$509.95 |
| LQ500  | \$CALL   |
| LQ800  | \$369.95 |
| LQ1000 | \$549.95 |
| LQ2500 | \$849.95 |
| GQ3500 | \$LOW    |
| LQ850  | \$499.95 |
| LQ1050 | \$679.95 |
|        |          |

|     | H III II II II II II II II II II II II I | <br>A440'0'  |
|-----|------------------------------------------|--------------|
| 293 | w/interface                              | <br>\$585.95 |
| 294 | w/interface                              | <br>\$819.95 |
| 393 |                                          | <br>\$955.95 |
|     |                                          |              |

MSP-55

| FX86E  | \$289.95 |
|--------|----------|
| FX286E | \$429.95 |
| EX800  | \$374.95 |
| EX1000 | \$509.95 |
| LQ500  | \$CALL   |
| LQ800  | \$369.95 |
| LQ1000 | \$549.95 |
| LQ2500 | \$849.95 |
| GQ3500 | \$LOW    |
| LQ850  | \$499.95 |
| LQ1050 | \$679.95 |

### **Panasonic**

| 1080i Model II | \$165.95 |
|----------------|----------|
| 1091i Model II | \$185.95 |
| 1092i          | \$295.95 |
| 1592           | \$399.95 |
| 1595           | \$449.95 |
| 3131           | \$269.95 |
| 3151           | \$419.95 |
| KXP 4450 Laser | \$CALL   |
| 1524 24 Pin    | \$559.95 |

### **BROTHER**

| M1109                    | \$195 |
|--------------------------|-------|
| M1409                    | \$299 |
| M1509                    | \$365 |
| M1709                    | \$475 |
| Twinwriter 6 Dot & Daisy | \$899 |
| M1724L                   | \$599 |
| HR20                     | \$339 |
| HR40                     | \$569 |
| HR60\$7                  | 09.95 |

### CITIZEN

| 120 D  | <br>\$149.95 |
|--------|--------------|
| 180 D  | <br>\$169.95 |
| MSP-10 | <br>\$259.95 |
| MSP-40 | <br>\$289.95 |
| MSP-15 | <br>\$324.95 |
| MSP-50 | <br>\$389.95 |
| MSP-45 | <br>\$425.95 |

### **OKIDATA**

| Okimate 20        | \$119    |
|-------------------|----------|
| Okimate 20 w/cart | \$179.95 |
| 120               | \$189.95 |
| 180               | \$219.95 |
| 182               | \$199.99 |
| 192+              | \$309.95 |
| 193+              | \$449.94 |

### **Toshiba**

| 321SL         | \$489 |
|---------------|-------|
| 341 SL        | \$659 |
| P351 Model II | \$899 |
|               |       |

### DIABLO

| D25 | <br>\$499.95 |
|-----|--------------|
| 635 | <br>\$779.95 |

Join the thousands who shop Lyco and Save!

# feed back

Do you have a question or a problem? Have you discovered something that could help other Commodore users? We want to hear from you. Write to Gazette Feedback, COMPUTE!'s Gazette, P.O. Box 5406, Greensboro, NC 27403. We regret that, due to the volume of mail received, we cannot respond individually to programming questions.

### Three Sizes Fit All

I'm thinking about getting a new disk drive and was wondering if you could tell me the difference between a 51/4inch drive, a 31/2-inch drive, and a hard disk drive.

Ron Willey

The 51/4-inch drive has been the standard disk drive for as long as the Commodore 64 has been around. Since virtually all Commodore software is sold on 51/4-inch disks, this should be your choice for a first drive. Commodore sells two different 51/4inch drives-the 1541C and the 1571. Both drives work on the 64 and the 128. Also available are several good third-party drives for Commodore machines-many of these have been reviewed in past issues.

The 1571 is more expensive, but has several features the 1541 lacks. It has a high-speed burst mode for loading files roughly five times faster, but this only works with a 128 in 128 mode or CP/M mode. It can read a variety of other disk formats, including CP/M and IBM, which is especially good if you'll be running CP/M programs or transferring files from IBM disks. The 1571 uses both sides of a disk, so the disks hold twice as much data (340K against the 1541's 170K).

You may run across other Commodore-built drives, especially if you buy one second-hand. There are several older models of 51/4-inch drives developed for the Commodore PET series. These may or may not work with a 64 and 128; you often need a special IEEE interface. The 1540 model, precursor to the 1541, was designed for use with the VIC-20. It's slightly too fast to work reliably with the 64 and 128. The 1551 was designed for the Plus/4 and 16. The 1570 is a single-sided version of the 1571, but is apparently available only in Europe. The SFD-1001 was a one-megabyte disk drive that featured more storage capacity but used a nonstandard disk format.

The primary choices among Commodore drives are the 1541, 1541C, and 1571. (The 1541C is functionally identical to the 1541.) There are various workalike drives available from third-party manufacturers, as well.

After you've bought your first disk drive (which should be a 51/4-inch model), you could consider buying an additional 51/4-inch, 31/2-inch, or hard disk drive.

The hard disk drive has long been seen as an important tool for software developers. A hard drive can store much more information than a floppy disk drive-at least 10 megabytes, where a megabyte is equal to 1024K—and is much faster. Prices have been falling, so bulletin board operators and serious programmers are turning increasingly to hard drives. Commodore doesn't sell any hard drives for the 64 or 128, but several third-party developers have recently filled the void (see November GAZETTE for a review of one of these, the Lt. Kernal).

Last year, Commodore displayed its newest drive at the Consumer Electronics Show. Dubbed the 1581, this 31/2-inch drive uses smaller disks, which are housed in tough plastic cases. The new drive offers greater storage and speed than a 51/4inch drive, but less than that of a hard drive. For an in-depth look at the 1581, see the review elsewhere in this issue.

### The 64 Amiga?

With the help of the new 1764 RAM Expander, is it possible to run programs written for the Commodore 128 and the Amiga? If so, with what limitations?

M. A. Tabassum

Several people have written to ask this question. The answer: No, extra RAM is not enough to make the 64 run programs written for Commodore's newest computers.

First let's consider the Amiga. This computer uses the 68000 microprocessor, while the 64 contains a chip in the 6502 family-the 6510. Programs written for one chip will not directly run on another. The Amiga also includes sophisticated graphics and sound chips that simply do not exist in the 64. It would be very nearly impossible to contrive any means to run an Amiga program on the 64—even if the disk formats were compatible.

Although the Commodore 128 shares the same processor as the 64, it too has

hardware (the 80-column VDC chip) that is missing in the 64. Also, its operating system is different.

However, the 1764 Expander is an important peripheral. It can be used to make the GEOS operating system faster. It can also be used as a ramdisk-a simulated disk drive that, although volatile, has the advantage of running at many times the speed of a true disk drive.

### 128 Odds And Ends

I have several questions concerning the Commodore 128. I have found a way to print flashing and underlined characters on the 128 using CTRL-B to turn on underline and CTRL-O to turn on flashing. What are the control codes to turn off these features? Does anyone have a machine language routine that will allow the 128 to use double-precision numbers? Is there any way to get sprites in the 80-column mode? What is the shortest way to print out a hardcopy of a disk directory listing from within a program? Mike Boone

The character code table (Appendix E) in the system guide that comes with the Commodore 128 lists only codes for 64 mode, Additional information for 128 mode control codes can be found in Appendix I. To summarize, here are the new codes for 128 mode:

| Code | Key                    | Effect                    |
|------|------------------------|---------------------------|
| 2    | CTRL-B                 | underline on              |
| 7    | CTRL-G                 | bell tone                 |
| 9    | TAB or<br>CTRL-I       | tab                       |
| 10   | LINE FEED<br>or CTRL-J | line feed                 |
| 11   | CTRL-K                 | disable case<br>switching |
| 12   | CTRL-L                 | enable case<br>switching  |
| 15   | CTRL-O                 | flash on                  |
| 24   | SHIFT-TAB<br>or CTRL-X | tab set/clear             |
| 130  |                        | underline off             |
| 143  |                        | flash off                 |

All of these codes were undefined for the Commodore 64-except for 9, which was previously the code to enable case switching with the SHIFT-Commodore key combination. Code 8, used to disable case switching for the 64, is undefined in 128 mode. The underlined and flashing character attributes are for the 80-column

screen only; these codes have no effect on the 40-column screen. Note that there are no key combinations that produce codes 130 or 143, so you must use a CHR\$ to generate these codes in PRINT statements. For example:

PRINT"THIS IS "; CHR\$(2); "UNDER LINED"; CHR\$(143); " TEXT"

A higher-precision math package may be available for the 128, but we're not aware of such a product. All the arithmetic routines in Commodore BASIC are designed to handle only the standard precision. (It's not really fair to call it single precision when no double precision is available.) A complete high-precision math package would probably be very large and not particularly compatible

with existing programs.

If it's any consolation, Commodore's arithmetic routines are more accurate than single-precision numbers on the IBM PC and many other computers. IBM singleprecision values are held in only four bytes, while Commodore floating-point values use five bytes. As a result, the Commodore's arithmetic results are accurate to as many as 10 significant digits (although the printing routine rounds to 9 digits). By comparison, IBM single-precision numbers are accurate to only 6 or 7 digits. Consider the result of the operation 193 ÷ 71. The actual value to 12 significant digits is 2.71830985916. IBM BASIC reports a result of 2.71831, while the Commodore returns 2.71830986. Try this short program:

10 X=0:Y=.0001 20 FOR I=1 TO 10000 30 X=X+Y 40 NEXT I:PRINT X

With perfect accuracy, the result should be 1. A Commodore returns 1.0000019, while an IBM returns 1.000054. In this case, the IBM's margin of error is 285 times larger than the Commodore's.

By the way, the math routines in BASIC ROM are nearly identical in all Commodore eight-bit computers from the PET to the 128. Thus, a given operation should produce the same result on almost any Commodore.

Sprites are a special hardware feature of the VIC-II chip that provides the 40-column video output. The VDC chip, which produces the 80-column display, doesn't include sprite circuitry, so there's no way to have true sprites on the 80column screen. It would be possible to write a program that simulates sprites by storing the original contents of an area of the 80-column screen before drawing a new pattern in that area, and then restoring the original contents before moving the pattern to a new area. However, such simulated sprites would be much slower and more difficult to work with than the true sprites of 40-column mode.

Given elementary knowledge of

BASIC 7.0, you'd think that it would be simple to print a 128 disk directory with the statement OPEN 4,4: CMD 4: DIRECTORY: CLOSE 4. If you try this, however, you'll find that it doesn't work. DIRECTORY and the equivalent CATALOG both cancel the effect of CMD. Outside a program you could load the directory into memory with LOAD"\$0",8 and print it with OPEN 4,4: CMD 4: LIST: PRINT#4: CLOSE 4. Unfortunately, there is no equally simple way to print a directory listing within a program. Here's a short program segment that produces the desired results:

1000 OPEN 8,8,0,"\$0":OPEN 9,4 1010 C=6:GOSUB 1100 1020 FOR I=1 TO 25:GET#8, A\$:PR INT#9, A\$; : NEXT I: PRINT# 1030 C=3:GOSUB 1100:IF SS THEN CLOSE 9:CLOSE 8:END 1040 GET#8, A\$, B\$: PRINT#9, STR\$( ASC(A\$)+256\*ASC(B\$));" {2 SPACES}"; 1050 FOR I=1 TO 27:GET#8,A\$:PR INT#9, A\$;:NEXT I:PRINT# 1060 GOTO 1030 1100 FOR I=1 TO C 1110 GET#8,A\$:SS=ST:IF SS THEN I=C 1120 NEXT I: RETURN

The key to getting a properly formatted directory is the secondary address of 0 in the first OPEN statement in line 1000. Any other secondary address value will yield only a garbled mess. This routine will also work on the Commodore 64 if the ASC(A\$) + 256 \* ASC(B\$) in line 1040 is replaced with ASC(A\$ + CHR\$(0)) + 256 \* ASC(B\$ + CHR\$(0)). To use this as a subroutine within a larger program, simply renumber as appropriate and replace the END in line 1030 with a RETURN statement, then GOSUB to the first line of the subroutine.

### More Speed Isn't The Answer

I frequently encounter the need to randomize a series of numbers, especially in card and alphabet games. I'm enclosing the subroutine I use. It repeatedly picks a number until it finds one that has not been selected. The difficulty I have is that it becomes drastically slower as it nears the end of the list. The more numbers picked, the smaller the odds of randomly picking a new number.

I'm aware that machine language is considerably faster than BASIC. Could my subroutine be improved to speed it up or would you write an ML program that will accomplish the same task at a much greater speed?

George Brady

Machine language (ML) isn't the answer to your problem; a better algorithm for creating a random list is.

The result you seek is a scrambled list

of unique numbers. If the array holds 1000 numbers, you want each of the numbers 1–1000 to appear only once. Your approach works, but it has a fundamental flaw. When you reach the thousandth slot in the list, there's only one number that has not been selected. The RND function has only one chance in a thousand to hit the right one. We ran ten tests, generating 1000 unique random numbers. In the best cases, the 64 only had to try 49 possibilities and 163 possibilities before finding the thousandth number. In the two worst cases, it had to look at 2420 and 3600 numbers before it came up with the right ones.

The BASIC program could be converted to ML, but when reaching the final numbers, it still might have to check several thousand possibilities.

Here's a better algorithm: Begin with a sorted list in which the first number is 1 and the last is 1000. You know in advance that each number is recorded only once. Then, scramble the list by randomly swapping two numbers. The routine would look like this:

10 DIM X(1000)
20 FOR I=1 TO 1000:X(I)=I:NEXT
I
30 FOR I=1 TO 1000
40 A=INT(RND(1)\*1000+1)
50 B=X(A):X(A)=X(I):X(I)=B
60 NEXT I
70 FOR I=1 TO 1000:PRINTI,X(I)
:NEXT I

### A Reset Key For The 64

I've owned my Commodore 64 for about a year. I'm very satisfied with it, but I can't understand why it was designed without a reset key. On my old TI-99/4A, pressing Control and Quit simultaneously accomplished this. Also, why don't commercial software developers incorporate, into their programs, ML routines that would allow you to reset with the press of a key?

Ron Hoffman

Holding down RUN/STOP and pressing RESTORE performs a warm start most of the time (however, if a program locks up your 64, you'll have to turn it off and then back on). For a nearly complete cold start, you can type SYS 64738. To regain a BASIC program that was in memory, enter POKE 2050,1: SYS 42291: POKE 45,PEEK (34): POKE 46,PEEK(35): CLR. These POKEs also reverse the effects of the NEW command.

If you would like an inexpensive reset button, try this: POKE 792,226: POKE 793,252. Press RESTORE and your 64 will reset itself—but only once. The process of resetting changes the vector at 792 back to normal, so you'll have to retype the POKEs after each reset.

Several hardware reset switches are available for the 64. The ones we have seen either plug into the user port or are wired directly inside the case. We also have seen the wiring diagram for a simple

reset switch that plugs into the user port. All that's required to build the switch is an edge connector, a resistor, and a diode.

### The Third Dimension

I have a good understanding of how one- and two-dimensional arrays work, and how to set them up. But how in the world does a three-dimensional array look? For example, DIM CC%(4,4,4). My owner's manual doesn't explain it very well.

Steve Webber

The figure at the right may help you visualize a three-dimensional array. A simple variable has a name and a value: A=5, for example. A one-dimensional array has one name and a subscript (or index) inside parentheses. You can imagine a row of variables, each of which is numbered. A two-dimensional array has two subscripts, which you can visualize as a grid. A three-dimensional array has three indices inside parentheses, which you can visualize as a block of variables. Four- and five-dimensional arrays are harder to visualize, but the principle is the same.

In the example you gave, DIM C%(4,4,4) would create an array of 125 integer variables. Each dimension has five open slots numbered 0-4, so the total size is  $5\times5\times5$ .

### **COLOR PRINTER RIBBONS**

COLORS: RED BLUE GREEN PURPLE YELLOW

| BROWN FUNFLE TELLOW    |       |       |                  |  |  |
|------------------------|-------|-------|------------------|--|--|
| Ribbons Price Each     | Black | Color | Heat<br>Transfer |  |  |
| Apple Imagewriter I/II | 3.95  | 4.95  | 6.50             |  |  |
| Brother M1009          | 4.95  | 5.95  | 7.00             |  |  |
| Citizen 120D           | 5.00  | -     | -                |  |  |
| Commodore MPS 801      | 4.15  | 4.75  | 5.75             |  |  |
| Commodore MPS 802      | 5.75  | 6.75  | -                |  |  |
| Commodore MPS 803      | 4.95  | 5.95  | 7.00             |  |  |
| Commodore MPS 1000     | 3.60  | 4.25  | 6.75             |  |  |
| Commodore MPS 1200     | 5.00  | 1     | _                |  |  |
| Epson AP 80            | 5.25  | 6.50  | 7.95             |  |  |
| Epson LX 80/90         | 3.60  | 4.25  | 6.75             |  |  |
| Epson MX/FX/RX 80      | 3.75  | 4.25  | 6.75             |  |  |
| Okidata 82/92/93       | 1.75  | 2.25  | 4.25             |  |  |
| Okidata 182/192        | 6.00  | 9.00  | -                |  |  |
| Panasonic KX-P1090     | 6.50  | 9.75  | -                |  |  |
| Seikosha SP 800        | 5.25  | 6.50  | 7.95             |  |  |
| Star SG 10             | 1.75  | 2.25  | 4.50             |  |  |
| Star NX10/NL10         | 5.00  | 6.00  | 7.95             |  |  |

### T-Shirt Ribbons (Heat Transfer) -

Call For Price & Availability.

For ribbons not listed above, call for price and availability. Price and specifications are subject to change without notice.

Minimum order is \$25.00. Shipping & handling \$3.50. UPS Ground. Add \$2.00 C.O.D. additional. Illinois residents add 6.25% tax. MasterCard and Visa accepted...

### RENCO COMPUTER PRINTER SUPPLIES

P.O. Box 475, Manteno, IL 60950 U.S.A. 1-800-522-6922 815-468-8081 Simple variable A=5

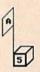

Arrays

One dimension B(3)=7

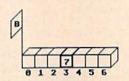

Two dimensions C(1,3)=11

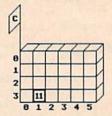

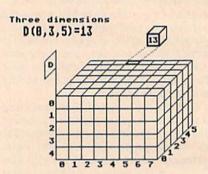

How would a three-dimensional array be used? Let's say you've invested money in four different stocks and you want to track them for 300 days, given a high price, low price, and close. The three indices would represent stock number, day number, and price, and you would create the array with DIM S(3,299,2). Remember that arrays start counting at 0, so this would build an array that has 4 X 300 × 3, or 3600, entries. Numeric arrays take up 5 bytes per variable, so you would need 18,000 available bytes for S(3,299,2). Integer arrays, which are marked by a percent sign, use only 2 bytes. Thus, S%(3,299,2) would require 7200 bytes.

### Stashing A Hi-Res Screen

I would like to know if you can PEEK the high-resolution screen and place the numbers in a number string (say A(I)) or in memory, and then with a SYS, POKE it back on the high-resolution screen. I have a Commodore 128. Can you write me a program?

Paul Hutchinson

There are three ways to save the Commodore 128's high-resolution screen. One way is to write a 32-element string array, with each element containing 254 bytes of high-resolution screen information. It would be very slow, but here is how it would be written:

- 10 DIMA\$(32)
- 20 FORI=0TO32:FORJ=0TO254
- 30 A\$(I)=A\$(I)+CHR\$(PEEK(8192+ I\*255+J))
- 40 NEXTJ:NEXTI

This method takes four minutes and 31 seconds to save the high-resolution screen

The second method is simply to save the high-resolution screen to disk. The 1541 disk drive can save the high-resolution screen in just 13 seconds. The syntax for this statement is:

BSAVE"FILENAME", DØ, U8, BØ, P 8192 TO P16192

The fastest method to save the screen is to use the SSHAPE command. The following routine clears the high-resolution screen, draws a circle on it, and saves it to an array variable in just four seconds:

- 5 GRAPHIC1,1:CIRCLE1,160,100,1 00,100
- 10 DIMA\$(39)
- 15 FORI=ØTO39
- 20 SSHAPEA\$(I),0,1\*5,320,1\*5+5
- 25 NEXTI

To return the screen from memory, use the following routine:

- 30 GRAPHIC1,1:FORI=0TO39
- 35 GSHAPEA\$(I),0,1\*5,0
- 40 NEXTI

There are many other ways to use the SSHAPE and GSHAPE commands. Consult your Commodore 128 System Guide.

# COMPUTE!'s GAZETTE

TOLL FREE Subscription Order Line 1-800-727-6937

### \$9.95 COMPUTE! Books' ☐ Group I □ COMPUTE!'s Beginner's Guide to Commodore 238654X 64 Sound COMPUTEI's First Book of Commodore 64 Sound DAY I LAY AV You can order any of the following groups of books for \$9.95\*. Or, choose any three books from anywhere in this ad and pay \$9.95\* for all three. Each additional book after 3 is just \$2.00. (If you want only one or two books, the cost is \$4 each.) Check the books or groups of books you want and mail this coupon with your payment to: **COMPUTE!** Books Customer Service PO Box 5038 F.D.R. Station New York, NY 10150 \* Add \$2 per order for shipping and handling.

Address City \_\_\_\_\_ State \_\_\_ Zip \_\_\_\_\_ □ VISA □ Mastercard Acct. No. \_\_\_\_\_ Exp.Date \_\_\_\_\_ □ U.S. money order ☐ Check drawn on a U.S. bank Subtotal Sales Tax (NC residents add 5%; NY residents add 8.25%) Shipping and handling \$2.00 Total payment enclosed Offer good while quantities last. All sales final.

Please allow 4-6 weeks for delivery.

| and Graphics                               | 2386213                                                                                                    |
|--------------------------------------------|----------------------------------------------------------------------------------------------------|
| □ COMPUTE!'s Reference Guide to Commod     | ore                                                                                                    |
| 64 Graphics                                | 2386299                                                                                                    |
|                                            |                                                                                                    |
|                                            | 40.05                                                                                                    |
| ☐ Group II                                 | \$9.95                                                                                                    |
| Every Kid's First Book of Robots           | 2386051                                                                                                    |
| ☐ Commodore 64 Games for Kids              | 238637X                                                                                                    |
| □ COMPUTE!'s Computing Together            | 2386515                                                                                                    |
| ☐ All About the Commodore 64, Vol.1        | 238640X                                                                                                    |
|                                            |                                                                                                    |
| □ Group III                                | \$9.95                                                                                                    |
| ☐ COMPUTE!'s Commodore Collection, Vol. 2  |                                                                                                    |
| GOOM OTE: 3 Commodore Conection, vol. 2    | 2386701                                                                                                    |
| COMPUTEI's Commodore Collection, Vol. 1    | CAN BE ADDRESSED OF THE PARTY.                                                                                                    |
| CONTROLES CONTINUCTOR CONECTION, Vol. 1    | 2386558                                                                                                    |
| COMPUTE!'s First Book of Commodore 64      | Charles and the Charles and Charles and Ch |
| COMPOTE: STIIST BOOK OF COMMODOR OF        | 2386205                                                                                                    |
|                                            | 2000200                                                                                                    |
|                                            |                                                                                                    |
| ☐ Group IV                                 | \$9.95                                                                                                    |
| COMPUTEI's Third Book of Commodore 6       | 4                                                                                                    |
|                                            | 2386728                                                                                                    |
| ☐ Creating Arcade Games on the Commodor    | e 64                                                                                                    |
|                                            | 2386361                                                                                                    |
| COMPUTE!'s First Book of Commodore         |                                                                                                    |
| 64 Games                                   | 2386345                                                                                                    |
|                                            |                                                                                                    |
|                                            |                                                                                                    |
| ☐ Group V                                  | \$9.95                                                                                                    |
| □ COMPUTE!'s Data File Handler for the Cor | nmodore                                                                                                    |
| 64                                         | 2386868                                                                                                    |
| □ COMPUTE!'s Telecomputing on the Comm     |                                                                                                    |
| 64                                         | 0092                                                                                                    |
| ☐ Commodore Peripherals: A User's Guide    | 2386566                                                                                                    |
|                                            |                                                                                                    |
| Coord W                                    | 60 OF                                                                                                    |
| Group VI                                   | \$9.95                                                                                                    |
| COMPUTE!'s First Book of VIC               | 2386078                                                                                                    |
| COMPUTE!'s Second Book of VIC              | 2386167                                                                                                    |
| COMPUTE!'s Third Book of VIC               | 2386434                                                                                                    |
| ☐ Mapping the VIC                          | 2386248                                                                                                    |
|                                            |                                                                                                    |
| ☐ Group VII                                | \$9.95                                                                                                    |
| ☐ COMPUTE!'s VIC Games for Kids            | 2386353                                                                                                    |
| ☐ Creating Arcade Games on the VIC         | 2386256                                                                                                    |
| ☐ COMPUTE!'s Second Book of VIC Games      | 2300230                                                                                                    |
| El SOMFOTE: S Second Book of Vic Games     | 2386574                                                                                                    |
| ☐ COMPUTE!'s First Book of VIC Games       | 2386132                                                                                                    |
| L COM DI LES TIST DOOR OF VIO CATHES       | 2000102                                                                                                    |

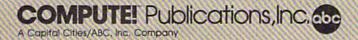

# simple answers to common questions

Each month, COMPUTE!'s Gazette tackles some questions commonly asked by Commodore users. If you have a question you'd like to see answered here, send it to this column, c/o COMPUTE!'s Gazette, P.O. Box 5406, Greensboro, NC 27403.

 What happens when the flashing cursor on my Commodore 128 (in 64 mode) vanishes suddenly for no apparent reason while I'm working on something? I seem to be able to do nothing to get it back (except turning off the computer and turning it back on again). It doesn't happen often, but when it does, I have sometimes lost hours of work-very frustrating. Why does it disappear? Where does it go? If I wait long enough, will it come back? Most important, what can I do?

A. It sounds like you're suffering from an untoward event known to computer users as a system crash or lockup. Unfortunately, it's a nor-

mal part of computing.

It may be due to a bug in the program you're using, a bug in the computer's operating system, a bug in some peripheral (such as the disk drive or printer), or even a weird combination of things. Practically all programs and computer components harbor bugs of some kind. Usually what happens is that the bug makes the computer fall into a netherworld known to programmers as an infinite loop. That is, the computer gets trapped within a looping series of program instructions from which there is no escape.

It's sort of like an old joke that children play: "Pete and Repeat went to the store to buy some candy. Pete fell down, so who was left?" When you answer "Repeat," the response is, "Pete and Repeat went to the store . . . " and so on.

Even the dumbest kids on the block fall for this joke only two or

three times before they realize it's pointless and quit. But a computer isn't quite as clever, and it's not programmed to disobey instructions, no matter how inane those instructions may be. So when a computer stumbles into this kind of trap, it works with characteristic efficiency and keeps "repeating" forever.

While trapped in this loop, the computer ignores all input and produces no useful output. Industrious to a fault, it devotes full attention to what it's doing. To all outward appearances, it seems to be comatose or catatonic, even though its silicon

mind is racing.

That's why the cursor seems to disappear. The cursor doesn't actually go anywhere, of course, because it never existed in the first place. A flashing cursor is just a small area of the screen which the computer blinks on and off at regular intervals. When the computer is trapped in a loop, it has no time to display the cursor, check the keyboard for input, or do anything else. You could wait for centuries and the cursor would never come back.

All you can do is turn the computer off and back on again to clear it, or press the reset button. Either way, the information in memory will most likely be wiped out. To avoid losing hours of labor to system crashes, acquire the practice of pausing now and then to save your work on disk.

• I correspond with several pen pals overseas. I have a small, pocket-sized electronic translator that translates words into various languages, but it works on only a word or two at a time, so it's cumbersome for translating an entire letter. What I'd like to see is a translation program for my Commodore which would let me enter English sentences and have them translated into German. Also, the program could reverse the process, so I could enter German sentences and have them translated into English. It seems to me that this would be a fantastic aid, not just for hobbyists, but for business people as well. Does such software exist or is it forthcoming?

The kind of program you want would indeed be extremely useful, but it requires a computer much more powerful than a Commodore 64 or 128. Even the most powerful personal computers available today, such as the \$11,000plus IBM PS/2 Model 80, would have trouble coping with this task.

A program that translates individual words or even short phrases is fairly simple to write, which is why your pocket-sized translator is possible. But a program that flawlessly translates whole documents is another story. In addition to having a vocabulary of hundreds of thousands of words, such a program would have to incorporate all of the grammatical rules (and exceptions to rules) for each language. It would also need a glossary of special terms and colloquial phrases, because often these can't be translated directly.

To store all of this information in memory would call for many megabytes of RAM. More likely, the information would be stored on a high-speed mass storage device, such as a large-capacity hard disk or CD-ROM (compact disc-read

only memory).

Although we're not aware of any such programs on microcomputers, we'd be willing to bet that they exist on large mainframe systems. For one thing, programs like this would be invaluable to intelligence services, which invest thousands of hours in translating magazines, newspapers, and professional journals gathered from all over the world.

# machine language programming

Jim Butterfield Contributing Editor

When you write a machine language program, it's important to plan your memory usage carefully. One of the most visible signs of a professionally written program is well organized use of memory.

Most programs can be divided into three sections. First, there's the area of memory that contains code—the actual instructions of your program. Second, there are the constants—data used by the program that don't change. Finally, there are the variables—the values that the program changes as it runs. As a rule, code and constants never change. Again, as a rule, variable space is not saved as part of the program. Instead, programs generate their own variables, making use of variable memory only when needed, "on the fly," so to speak.

There are exceptions to these rules, and it's possible to muddle the various categories together. For instance, a programmer may write a program that modifies itself as it runs; some of the actual machine language instructions are changed by the program itself. This kind of programming is tricky and should be avoided unless there's a good reason for it. The most serious problem caused by this type of programming is that the program may not run twice without being reloaded, since it's no longer in its original form.

**Organizing Memory** 

It's often a good idea to organize your programs so that the main program comes first and is followed by subroutines; then put in the constants, with numeric values and strings separated; and, at the end, have an area allocated (but with nothing defined) for variables.

Keeping code up front makes it easier for you to disassemble and debug your program. It's difficult to look through a program that has constants and variables mixed in with the code. Also, compact code helps keep your branches in range (a 6502 branch instruction has a range of a little over 120 bytes forward or backward).

If your code is kept close to your constants, you'll be able to bring it all into memory with a single load from disk or tape. What's more, if you fear that part of your program memory has been altered due to a bug, a quick VERIFY will tell you whether anything has actually been corrupted. If you have variables mixed in with the code or you use self-modifying code, you won't be able to use this VERIFY technique.

If you're a beginning programmer without a full symbolic assembler, it's hard to write compact code. It's good practice in this case to leave blanks—unused bytes of memory—between different sections of code, in case you've overlooked something. You can fill in these blank areas with NOPs (No OPeration, a do-nothing command).

An Organized, But Friendly Program

Let's write a simple machine language program that asks you for your name and then replies with a friendly "HELLO, name." I've divided this program into the three different sections discussed above: code, constants, and variables. The actual program is the code, the input prompt and HELLO message make up the constants section, while the name input by the user is placed into variable storage that follows.

To make it easy to enter, I've written the program as a BASIC loader which POKEs the machine language into memory. The machine language is POKEd to a memory area suitable for all Commodore eight-bit computers except the Commodore 128 in 128

mode. Type in the program and save it to disk before running it.

The code part of this program goes from hexadecimal (hex) \$0340 to \$0393 (decimal 832 to 915). To view the program's instructions, you need to disassemble the code using a machine language monitor. The constants are close by at hex \$0394 to \$03AB (decimal 916 to 939). The variable area is not included in the DATA statements since it's generated by the program when the user enters his or her name. Variables are stored at hex \$03C1 (decimal 961) and up. Hopefully, the user won't input more than 64 characters. If more than 64 characters are entered, the name starts to run into screen memorythe program doesn't test for this.

```
CB 100 REM PROGRAM SECTION
GD 110 DATA 162,0,189,148,3,32
       ,210,255
KB 120 DATA 232,224,17,144,245
       ,162,0
QC 130 DATA 142,192,3,32,228,2
       55,41,127
RE 140 DATA 201,13,240,16,201,
       65,144,243
CC 150 DATA 32,210,255,174,192
       ,3,157,193,3
RH 160 DATA 232,208,228,32,210
        ,255,162,0
AF 170 DATA 189,165,3,32,210,2
       55,232,224,7
GP 180 DATA 144,245,162,0,189,
       193,3
JF 190 DATA 32,210,255,232,236
       ,192,3
PP 200 DATA 144,244,169,46,32,
       210,255
AH 210 DATA 169,13,32,210,255,
QP 220 REM PROMPT MESSAGE
PS 230 DATA 69,78,84,69,82,32,
       89,79,85,82
QQ 240 DATA 32,78,65,77,69,58,
SG 250 REM HELLO STRING
XC 260 DATA 72,69,76,76,79,44,
EM 300 FOR J=832 TO 939
BC 320 READ X
DR 330 T=T+X
PC 340 POKE J,X
DQ 350 NEXT J
XA 360 IF T<>13608 THEN PRINT
       [SPACE] "ERROR IN DATA":
       STOP
RK 400 SYS 832
```

### The Secret Life Of Fred D'Ignazio

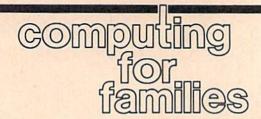

Fred D'Ignazio Associate Editor

I sat tilted back in the barber's chair, listening to the Monkees sing in tinny voices on the dusty little barber shop radio. The barber didn't seem to mind that I had my eyes closed and was dozing as he snipped away at the hair around my ears. He was too involved in imagining aloud how great it must be to be a writer.

"Oh, you writers have it made," he said. Snip. Snip. "You work at home." Snip. "You don't have to show up for work." Snip. "You don't even have to get dressed." Snip. "You can go anywhere, do anything you like. What a glamorous life."

Then he heaved a big sigh and began snipping furiously at my

eyebrows.

My eyes popped open. The scissors swooped like giant birds just above my eyelids. "No!" I cried. "It's not like that at all!"

His snipping grew more sullen and capricious. "Sure," he said. Clumps of eyebrow hairs pelted my nose.

"I mean it," I said as I slid slowly down in my seat, retreating from those flashing blades. "What a writer writes may be exciting, but the writer's life is a bore."

"Right," said the barber, totally unconvinced. "You travel all over to get story ideas. You write a book, then you go on TV talk shows, get yourself snockered talking to pretty women at parties your editor throws for you, and you come home to find a fat check in your mailbox. Tell me about it."

"What parties?" I cried. "What pretty women?" I was starting to squirm, as much from his questioning as from his haircutting. "Look," I said. "You want to know what I do every day?"

"This morning, the first thing I did was feed the cat. Then I made

the kids' breakfast. I made my wife's breakfast. I said good-bye to my wife and ran my kids to school. Then I spent an hour straightening the house and making beds. I watched a little Donahue, had a cup of coffee, and went down in the cellar and changed the kitty litter. Then I turned on my computer. . . . "

"What's your computer got to do with it?" he asked, spinning me around by my shirt collar, and lathering the back of my neck.

"Oh, boy," I thought. "This guy really doesn't understand." But all I said was: "I use my computer for writing. The most exciting thing I do all day is writing. But even that's pretty boring. Just peck, peck, peck at the keys, all day long. Write something. Delete it. Struggle with it. Write it again."

"And then?" said the barber, his face lighting up. "And then?"

"And then the kids come home," I said, wiggling and itching from all the little hairs that had fallen down my back. "Then it's time to make the kids' snacks, stop them from fighting, run them to soccer practice, put in a load of laundry, and start dinner so that it's well along when my wife comes home."

"That's your whole day?" the barber said. He looked crestfallen, disappointed. His shears stopped buzzing; his arms fell to his sides. "You mean that's all?"

"That's all," I said. I tried to mirror his look of dejection. But inside I was grinning. I didn't dare tell him what really went on all day, in addition to the ordinary, humdrum events I had just described. He didn't know what I really did when I was alone by myself all day. No one did. It was my secret—the secret life of Fred D'Ignazio.

### Conqueror, Avenger, Berserker

In the morning when the last child was safely dropped off at school I

raced home. Even before the ritual of washing the morning dishes or making the beds I headed straight for my Commodore computer and turned it on. In less than a minute I had shed all ties with my mundane, earthly existence. No longer was I Freddie the househusband or Freddie the daddy. Now I was Fred the Conqueror, Fred the Avenger, and Fred the Berserker. Depending on the game I loaded into the computer, I got to travel back in time, journey into the future, or sail off through clouds and mist and intergalactic supernovae and assume my true identity-Master of the Universe! Pretty soon, all thoughts of crumpled covers, dirty sinktops, and column deadlines vanished from my brain, and I was committed body and soul to battling a crew of aliens, or outwitting a malevolent magician, or climbing a cliff to a fabulous treasure.

My computer was my magic carpet, and I sailed away from the so-called glamorous life of a writer into new worlds, new experiences, and new friends.

I opened my eyes. I was still sitting in the barber chair, but now the barber was looking at me with a strange expression on his face. Could he tell what I'd been thinking? Was my secret revealed? Did he know what a writer really did?

"I was just saying," he said as he whipped the white sheet off my body and dusted my shoulders with his little broom, "that you might consider finding a new job. It's got to be more exciting than what you're doing now."

I slid out of the chair and nodded, and even gave him a big tip. Then I rushed out of the barber shop and headed home. If I hurried, I had time for a quick trip to another planet before my kids got home. And I was smiling. "Being a writer isn't so bad," I told myself. "Not if you can keep a secret."

# the geos column

Greg J. Badros

Here's a program that allows you to print out GEOS disk directories. Each directory listing includes information such as file size, author name, and even file comments. Directory printouts are output in an organized format, making it easy to locate and learn about your GEOS files. This program works with 64 GEOS (single-sided) disks only.

To list a normal 64 disk directory to your printer, all you have to do is load the directory and enter OPEN 4,4,7:CMD 4:LIST. You can do this with GEOS disks, but the results are far from complete. GEOS file directory entries contain much more information than standard 64 files. Each GEOS file has a file type, file size, file class, file date, and comments field.

"Directory Printer" creates complete printouts of GEOS disk directories. Having a hardcopy of a GEOS disk directory makes it easy to find files. Also, information once obtainable only through the desk-Top's Info option is made readily available with a printout.

Typing It In

Type in Directory Printer using "MLX," the machine language entry program found elsewhere in this issue. Respond to MLX's prompts with the following values:

Starting address: 0801 Ending address: 12E0

After you've finished typing in the program, be sure to save a copy to disk.

Directory Printer is a standalone program. You do not have to run Directory Printer from the GEOS environment. In fact, Directory Printer loads and runs just like a BASIC program.

To print a GEOS directory, simoly load and run Directory Printer, insert a GEOS disk, and press RE-TURN. If the disk in the drive is not a GEOS disk, the computer tells you so and reruns the program. After printing a listing, the program asks whether you wish to print another directory. Answer no to exit the program and return to BASIC.

Due to GEOS's more involved file structure, more information is printed in a GEOS directory than in a regular 64 or 128 directory. This information varies among file types, but it is generally the same information produced by the deskTop's Info option. See the sample printout for an example directory listing.

**Directory Format** 

Directory Printer prints the name of the disk and the current page number at the top of each page. The page number corresponds to the Disk Notepad page in which the files are located. The last page of the printout lists files that are found on the border (on the deskTop, below the Disk Notepad).

Filename, file type, and file

size are listed for each directory entry, whether or not they're GEOS files. GEOS has its own file types, such as Application, Desk Accessory, Printer Driver, and so on. The standard Commodore DOS file type—USR, PRG, or SEQ—follows in parentheses. GEOS files are almost always USR files. File size is shown in both kilobytes (K) and disk blocks.

For all GEOS files, Directory Printer lists the file class, modified date, and comments field. File class is simply the class of the file as it appears in the file's information window. The modified date is the time and date that the file was last modified. File comments appear last.

GEOS program files have two additional pieces of information: memory info and author name. Memory info consists of the starting address, ending address, and entry address for a program. This is vital information for GEOS programmers. The author name, of course, gives the name of the program's creator. See program listing on page 91.

```
GEOS KERNAL
           Name :
                       System Program (USR)
22K (85 Blocks)
GEOS Kernal V1.2
On 04/07/86 At 12:00 pm
$0000 to $FFFF -*- Entry At : $C22C
Berkeley Softworks
This is the core of the GEOS
 File Type
           Size
File Class
   Modified
 Mem. Info
Author
          Info
   Comments :
                        operating system.
                       DESK TOP
           Name :
                       System Program (USR)
18K (72 Blocks)
deskTop V1.2
 File Type
           Size
                       18K (/2 Blocks)
deskTop V1.2
On 04/07/86 At 12:00 pm
$0406 to $0405 -*- Entry At : $0406
Brian Dougherty
Use the deskTop to manage and
manipulate your files.
File Class
   Modified
 Mem. Info
Author
   Comments :
          Name :
                       GEOPAINT
                       Application (VLIR) (USR)
30K (119 Blocks)
 File Type :
Size :
File Class
                       geoPaint V1.1
On 04/07/86 At 12:00 pm
$0400 to $03FF -*- Entry At : $0400
   Modified
lem. Info
  Mem.
      Author
                       Jim DeFrisco
                       geoPaint is a full-featured color /
   Comments :
                       black & white graphics editor.
```

ply load and run Directory Printer, | "Directory Printer" produces output as shown in this sample.

# BASIC for More On The Random Function beginners

Larry Cotton

Last month we learned how to generate a random number from 1 to 10 and used RND to determine the toss of a coin. To make life easier, we introduced two lines of code:

10 L = 1:U = 10 20 N = INT((U - L + 1)\*RND(1)) + L

Here, the variables L and U represent the lower and upper limits of the random number to be generated. As you can see, these lines currently produce a random number between 1 and 10, inclusively.

One of the most popular uses for random numbers (at least in games) is to simulate the rolling of dice. Enter this short example, which illustrates the rolling of one die:

10 L = 1:U = 6 20 N = INT((U - L + 1)\*RND(1)) + L 60 PRINT "PRESS ANY KEY TO SEE WHAT YOU ROLLED.":PRINT 70 GET A\$:IF A\$ = "" THEN 70 80 PRINT "YOU ROLLED"N 90 PRINT:GOTO 20

For both dice, add the following lines:

30 D1 = N 40 D2 = INT((U - L + 1)\*RND(1)) + L 50 N = D1 + D2

You might have thought we could have simply set the variable L in line 10 equal to 2, for snake eyes, and U equal to 12, for two 6s. This would generate a random number between 2 and 12, but it would not accurately simulate two dice. You see, the odds of getting a number such as two (1+1) is much lower than getting a seven (1+6, 2+5, or 3+4). To account for this, we must produce two random numbers between 1 and 6, and then add them together.

### Ordered Randomness

Randomness can be tempered with order. Here's a way to tilt the scales in a particular direction—in this case, causing after many loops, one person's name to be generated approxi-

mately twice as often as another.

10 PRINT "PRESS ANY KEY TO STOP."
20 FOR T = 1 TO 1000:NEXT
30 L = 1:U = 3
40 N = INT( (U - L + 1)\*RND(1) ) + L
50 ON N GOTO 60,60,70
60 PRINT "DAVE":D = D + 1:GOTO 80
70 PRINT "MIKE":M = M + 1
80 GET A\$:IF A\$ = "" THEN 40
90 PRINT:PRINT "NO. OF DAVE'S IS"D
100 PRINT:PRINT "NO. OF MIKE'S
IS"M

In this example, line 40 generates a random number between 1 and 3. The ON-GOTO in line 50 sends control of the program to the line number that corresponds to our random number. Thus, when a 1 or 2 is generated, control goes to line 60. Line 60 prints the name DAVE. When a 3 is generated, control jumps to line 70, which prints the name MIKE. Lines 60 and 70 also contain the two counters, D and M. Each time a particular name is chosen, the corresponding counter is incremented.

Line 80 uses GET to check the keyboard for keypresses. If no keys have been pressed, control is sent back to line 40 to generate another random number. If a key is pressed, lines 90 and 100 are executed, printing out the values of D and M. When run enough times, DAVE is printed twice as many times as MIKE. Try it and see.

### Math Drills

Another popular use for random numbers is generating problems in math drill programs. How does one begin to write such a program? First we need to ask ourselves what sort of drill is needed. To keep our example relatively short, let's use multiplication only. Also, let's limit our math problems to numbers between 0 and 9. We'll begin by defining our number's lower and upper limits:

10 L = 0:U = 9

We'll need a problem counter as well. Let's use P and set it for the

first problem:

20 P = 1

To make sure a different random problem is presented every time the program is run for the first time, we must use a statement that we haven't seen before. For now, just type it in.

30 Q = RND(-TI)

Start with a nice blank screen. 40 PRINT "{CLR}"

Print the instructions and initialize our answer string.

50 PRINT:PRINT " TYPE THE ANSWER AND PRESS RETURN."

60 PRINT:PRINT " PRESS ONLY THE RETURN KEY FOR SCORE." 70 PRINT:PRINT " (THE LAST

PROBLEM ISN'T COUNTED.)"
80 ANSWER\$ = ""

Next, we need to generate two numbers (multiplicands) from 0 to 9. These numbers, M and N, are randomly generated.

90 M = INT( (U - L + 1)\*RND(1) ) + L 100 N = INT( (U - L + 1)\*RND(1) ) + L

Then we print the problem, preceded by a blank line for nice appearance.

110 PRINT:PRINT M"X"N" = ";

The easiest way to ask for a user's answer is to use INPUT.

120 INPUT ANSWER\$

The INPUT statement outputs a question mark and a flashing cursor on the screen. Thanks to the semicolon in line 110, they immediately follow the problem.

We should prevent the computer from accepting anything but numeric input. We've seen comparisons of strings for equality (IF A\$ = B\$) and inequality (IF A\$<>B\$), but did you realize that strings can be compared with less-than (<) and greater-than (>) symbols?

130 IF ANSWER\$ >"9" THEN PRINT " {3 UP}":GOTO 110

If letters or other illegal characters are entered, the three cursors-

up and GOTO 110 cause the program to reprint the question at the same location on the screen.

Our instructions state that the program announces the score if the RETURN key is pressed. The next line takes care of this:

140 IF ANSWER\$ = "" GOTO 300

If ANSWER\$ is null, the user must have pressed RETURN without entering a number. In this case, control goes to line 300, where we print the score (we'll write this later on).

To convert ANSWER\$ into a number, we use BASIC's VAL() function.

### 150 A = VAL(ANSWER\$)

Now that we have a numeric value, let's see if it's the right answer.

160 IF A = M\*N THEN GOSUB 200:GOTO 80

Later, we'll write a correctanswer subroutine beginning at line 200, which contains, as always, a RETURN. The RETURN command sends the program back to the GOTO 80, which begins generating a new problem.

Suppose the answer is wrong. The IF-THEN statement fails and the program falls through to line 170 (below). Line 170 increments the problem counter, prints an error message, and asks you to try the problem again.

170 P = P + 1: PRINT:PRINT" SORRY, THAT'S WRONG. TRY AGAIN.":GOTO 110

Now, let's write the correctanswer subroutine beginning at line 200. Again, we need to increment our problem counter, P. We also introduce a right-answer counter, R.

200 P = P + 1210 R = R + 1

Then, a nice congratulatory message should be printed.

220 PRINT:PRINT" RIGHT! TRY ANOTHER!"

And every subroutine needs a RETURN.

230 RETURN

Last, let's write the section that prints the score and ends the program.

300 PRINT:PRINT " SCORE: "R"RIGHT OUT OF"P - 1"TRIES" 310 END

# POWOT BASIC

Color Lister

Bret M. Timmins

Use color to make your programs easier to debug. Versions of this handy utility are included for the Commodore 64, 128, and Plus/4 and 16.

When you write a long program, you probably break it up into small pieces—a sorting routine, a printing routine, an input routine. Your main program loop might even consist of distinct logical units. Perhaps the first section initializes variables, a second gets input, a third does a few calculations, and a fourth prints out the results.

Even though your program works in sections, when you type LIST, the entire program scrolls by in one monolithic chunk. Some programmers insert REM statements into their programs to help isolate the various sections. But when the program is scrolling by, it's all too easy to miss a REM command among the other text in the program.

Other programmers separate their routines by carefully choosing their line numbers. Perhaps the sort subroutine uses lines 6000–6099. But renumber your program, and all those carefully contrived distinctions disappear.

"Color Lister" makes it easy to identify the parts of your program. It lets you change the color of your program text at any point. You can use any of 16 colors as many times as you like. Color Lister is truly an unusual and useful debugging tool.

Typing It In

Color Lister is a small machine language program that is patched into BASIC's LIST routine. To make it easier to install, it's listed as a BASIC loader: You type it in, save it, and load it like a BASIC program. Be sure to use "The Automatic Proofreader," listed elsewhere in

this issue, when typing in Color Lister. The machine language itself is stored in DATA statements and one typo could crash the program. When you type RUN, the BASIC loader POKEs the machine language program into memory. There are three versions of the program—one for the 64, one for the 128, and one for the Plus/4 and 16. Type in the program for your computer. Be sure to save a copy before running it.

Install Color Lister at the beginning of the programming session by loading the program and typing RUN. Then, type one of the following commands to turn Color Lister on:

Commodore 64 SYS 828 Commodore 128 SYS 2816 Plus/4 or 16 SYS 819

To see how Color Lister works, type NEW and then enter the following short program exactly as it is listed:

10 REMA 20 PRINT"HELLO" 30 REMB 40 PRINT"GOODBYE"

Now type LIST. You'll see that the program is listed in two colors. To change colors, you must place the REM statement on a line of its own. The REM must be followed immediately by a number 1–8 or a letter *A*–*H*. The numbers represent colors 1–8, while the letters represent colors 9–16.

Color Lister survives RUN/ STOP-RESTORE. To disable the program, type one of the following sets of commands:

Commodore 64 POKE 774,26:POKE 775,167
Commodore 128 POKE 774,81:POKE 775,81
Plus/4 or 16 POKE 774,110:POKE

See program listings on page 90.

775,139

# horizons

Todd Heimarck Assistant Editor

A few weeks ago, "Gazette Feedback" received the following letter: I recently bought a 128D and I love it. I have a good many games, and every one of them was copied using a nibbler. In fact, I got my nibbler by using someone else's nibbler. They can save you a bundle of money. But I have a problem. My nibbler refuses to copy software copyrighted later than 1986. There are so many nibblers and file copiers available, it's so hard to tell which one's better. I'd hate to waste my money on something that isn't any better than what I already have, so could you please suggest a reliable nibbler? One tends to get confused after a while.

To cut through the confusion, let's put it in very plain language: Duplicating and distributing copyrighted software that you did not buy is both illegal and immoral. It's the same as stealing. Copyright means the right to copy, and if you see a copyright message, you should not copy the software. Even just giving a copy to a friend is wrong. Furthermore, using one nibbler to copy another nibbler is like breaking into a locksmith's shop to steal a key so you can more easily steal a car.

People who illegally copy and distribute software are commonly called *pirates*. Most piracy occurs between individuals; one person copies a program and gives it to a friend.

Some time ago, we received a letter from a nun who taught programming in a parochial school. She said that in their curriculum, the students start programming in Logo in third grade, BASIC in fifth, and Pascal and assembly language in seventh grade. By the time students reached ninth grade, they were good enough (if good is the correct word) to crack commercial protection schemes and make

copies for the younger kids. She suggested that it's not enough to teach programming—that ethics should be part of a computer curriculum. Good point.

**Enforcing The Law** 

Someone posed an interesting question on CompuServe: If copying software is illegal, why don't the police enforce the law? But how? Even if there were such a thing as software police, they'd have to peek in windows to catch people making illegal copies. Or maybe they'd knock on doors, waving search warrants, demanding to inspect disks.

The police don't usually get involved, except when the piracy occurs on a large scale, such as a software rental company or a bulletin board system (BBS). One software company recently put a bounty on pirate BBS's: \$200 cash or \$400 in software. Many pirates were uncovered. The company then filed a lawsuit against the parents of a minor child (the sysop of a pirate BBS) for failing to supervise the child's illegal activities.

The answer is not stronger law enforcement and lawsuits. To stop piracy, just say no. The next time someone asks if you want a copy of the hottest new game, say you don't believe in illegal copying.

When You Can Copy

Software falls into two broad categories: copyrighted and public domain. If you write a program and waive your copyright, saying anyone can have it free, then it's public domain. If you include a copyright message in the program, you control the right to make copies; the program is copyrighted. Shareware is a special case of copyrighted software: The author retains the copyright, but includes a message that it's OK to copy and distribute the software. He or she generally asks for a dona-

tion, too. Often, the people who pay will receive information about enhancements and upgrades.

There are thousands of Commodore programs in the public domain. They're available from user groups, computer stores, telecommunications services, bulletin boards, and other sources. Computer owners on a tight budget can satisfy their craving for new software without resorting to piracy.

Copying a program you own (for archival purposes) is generally considered legal, although some software agreements specifically prohibit this. For example, you buy a word processing program for \$100 and make a backup, in case you accidentally spill coffee on the disk or the dog decides to use it as a chew-toy. The backup is an archival copy. Copying per se is not piracy; giving away (or selling) copies is where piracy comes in.

### Why Not Pirate?

Piracy is against the law; if you get caught, you may well end up in court.

But beyond the law, there's a moral question. If you work for a living, you expect to be paid for your time and expertise. Software authors have a job: They write programs. They're like composers, writers, or any other creative artist. Copyrights encourage artists to continue creating novels, songs, programs, and other works. Pirating software is like asking programmers to work for free.

But It Doesn't Hurt Anybody

Probably the most common justification for illicitly copying software goes like this: Even if I had the money, I wouldn't have bought the program anyway. Thus, the software company didn't lose any money they might have made. This argument ignores the fundamental rule of the market: The program is offered for sale and

you have the choice of buying or not buying. Imagine someone stealing an apple from a grocery store and then saying he wouldn't have bought it anyway.

The test-drive theory goes like this: I copy software so I can test it out; if I like it, I'll buy it. Too often, the test-drive turns into a cross-country trip—the tester never gets around to purchasing a legitimate copy (I'll be done testing it by 1999). In many cases, you can't test a program without the manual; you need the documentation to use the program to the fullest. If you really want to test out a program, you can use the original—at a friend's house or in a computer store. And you can read the reviews in magazines.

The most bizarre excuse is this one: By copying software and giving it away, the pirate says he or she is providing free advertising for the author. It's a public service. Someone might see the program and actually buy a copy. Proponents of this theory somehow don't realize that software companies advertise to reach people who buy software, not to reach people who give it away.

Many people think, "I'm just a drop in the bucket. It won't affect anyone if I make just one copy." Multiply that attitude by 50,000 and think of all those drops dripping into the bucket.

### Any Answers?

The pirates who make excuses and try to justify their actions probably know what they're doing is wrong. Other people just don't know it's wrong, like our reader who was happy to discover he could save a bundle of money by copying programs.

Ironically, the more money you save by pirating software, the more you ultimately pay. Have you ever bought a program that's unsuitable for your purposes and then tried to return it for a refund? Most computer and software stores don't offer refunds. If they did, people would buy software, copy it, and get their money back.

Have you ever had a disk drive go out of alignment? You can probably blame copy-protection schemes that knock the drive's read/write head around—the woodpecker effect. If people didn't pirate software, companies wouldn't feel it necessary to protect their disks.

Have you noticed how many software companies have gone out of business in the last five years? They just didn't sell enough software. Many of the survivors are known for their expertise at devising copy-protection techniques.

What do we do about piracy? If you have an opinion on this topic, send us a letter: Horizons/Piracy, COMPUTE!'s Gazette, PO Box 5406, Greensboro, NC 27403.

COMPUTE! TOLL FREE Subscription Order Line 1-800-727-6937

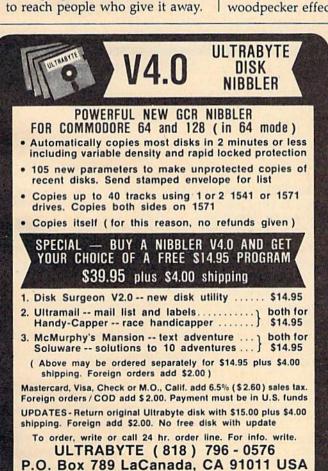

DEALERS & DISTRIBUTORS WANTED

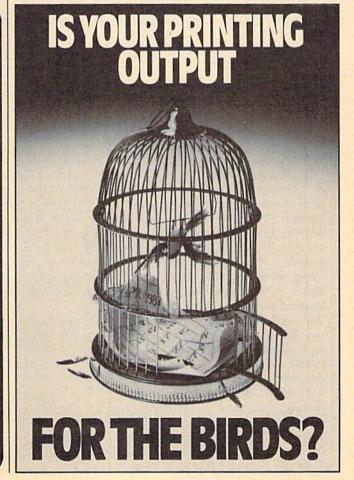

# **ML Cloner**

Joseph Charnetski

Copy machine language files the easy way with "ML Cloner." For the Commodore 64, 128, Plus/4, and 16.

BASIC programs are easy to move from one disk to another. You just load them from one disk and save them to the other. Some machine language programs load and save just like BASIC programs, so this procedure works with them as well. But how do you copy a machine language program that doesn't load and save like a BASIC program?

One solution is to use a highspeed file copier like "Disk Rapid Transit," published in the December 1987 GAZETTE. If you don't have such a program, "ML Cloner" will make the job a breeze. It's very small, saving you typing time and disk space, and it's versatile—it works equally well on the Commodore 64, 128, Plus/4, and 16.

**Getting Started** 

ML Cloner is written in BASIC. Type it in and save a copy to disk. When you're ready to copy a machine language program, type RUN. ML Cloner will prompt you for a filename. Enter the name of the file you wish to duplicate, and the file will be read into memory.

After the file has been loaded, the starting and ending addresses of the file are displayed, and you are asked whether you would like to continue copying the file. Answer Y for yes, or N if you want to exit the program.

ML Cloner next asks whether you'd like to change the name of the destination file. If you answer Y for yes, you are prompted for the new filename. Be sure to change the name if you plan on making a copy to the same disk.

Insert the destination disk into the drive and press RETURN. The file will be written to disk. You are now asked whether you'd like to make more copies of the file. If you answer Y, you can make more copies of the file in memory. Otherwise, you'll be given the option of running the program again to copy a new file.

See program listing on page 92.

Dug-swafter

Modifications and Corrections

• Several users have had trouble with "Needleworks Graphics Editor" (January GAZETTE). The problem stems from a preliminary version of the new MLX lister we are now using. Apparently, some of the files from the January issue and possibly the February issue were listed using the faulty version. The result is programs that won't run because they're missing a few bytes here and there.

Below is a short program that will repair your copy of Needle-works Graphics Editor. Type in the program and save a copy to disk just to be safe. Next, place the disk containing your copy of Needleworks Graphics Editor into the disk drive and type RUN. You'll be prompted for the name of the INPUT FILE. Type the filename you used to save

Needleworks Graphics Editor and press RETURN. You'll then be asked for the name of the OUTPUT FILE. Type a new filename for Needleworks Graphics Editor. Be sure the new filename is different from the old one. You'll now have a working copy of Needleworks Graphics Editor. Be sure to scratch any bad copies of Needleworks.

AM 170 GET#1,K\$:F=ST AF 180 IF A=2210 THEN S\$=CHR\$( 176):GOSUB240 QR 190 IF A=3035 THEN S\$=CHR\$(
6):GOSUB240:S\$=" ":GOSU
B240
QM 200 IF A=3813 THEN S\$=CHR\$(
211):GOSUB240

AS 210 S\$=K\$:GOSUB240:IF F=0 T HEN170

CE 220 CLOSE1:CLOSE2:CLOSE15:P RINT "DONE" GE 230 END

CK 240 S\$=CHR\$(ASC(S\$+CHR\$(0)) ):A=A+1

CM 250 PRINT#2, S\$;: RETURN
BX 260 INPUT#15, E, E\$: IF E=0 TH
EN RETURN

XM 270 CLOSE1:CLOSE2:CLOSE15:P RINT E;E\$

We suspect a similar problem with "Delta War" from the same issue, but as we go to press, we have not been able to confirm our suspicions. If we do find a problem, we'll publish a correction in this column next month.

# Hi-Res Screen Dump For The Plus/4 and 16

James Host

This machine language hi-res screen dump is a handy memory-resident utility for the Plus/4 or 16 and almost any Commodore-compatible printer.

One of the nicest features any computer can have is the ability to print its high-resolution screen at the touch of a key. On some computers this feature is built-in, but on Commodore eight-bit computers a hires screen dump must be user-programmed and wedged into the operating system. This program, "Screen Dump," adds a high-resolution screen-dump feature to the Commodore Plus/4 or 16 computer with any Commodore-compatible printer.

**Getting Started** 

Because Screen Dump is written entirely in machine language, you cannot enter it directly into your Plus/4 or 16. Instead, type in "Dumpmaker," the program accompanying this article. This program contains the whole of Screen Dump in DATA statements. Be careful when entering the DATA statements and be sure to save a copy of Dumpmaker to disk before running it.

If you're using a tape drive, you'll need to change line 50 of the program so D=1 since that's the device number for tape. If you're using disk, the program

will work fine without any changes.

When you run Dumpmaker, you'll be asked if your printer is 1525 compatible. Answer Y if your printer is a Commodore 1525, an MPS-801 or 803, a "Commodore ready" dot-matrix printer, or if your printer's interface has a good 1525 emulation mode.

Answer *N* if your dot-matrix printer uses the standard ESC K code to turn on its single-density graphics mode and is connected to your computer with an interface. After answering this question, Dumpmaker will write Screen Dump to your disk or tape with the filename +4SCREENDUMP.

### How To Use It

To dump a screen, reset your computer and then load and run Screen Dump just like a BASIC program. You'll get the usual BASIC READY prompt almost immediately. Now load and run any program that creates a high-resolution screen you'd like to print. When the screen appears, press the Commodore and CTRL keys simultaneously and then release them. Your printer will come to life and print a hard-copy of the screen. After the printing is finished, control will return to your program where it left off.

### **Program Notes**

Screen Dump occupies the bottom of BASIC storage and will work with many programs written in BASIC which create high-resolution screens. For the Commodore 16, however, some programs may run out of memory, which is already very limited when the 16's high-resolution screen is allocated.

See program listing on page 90.

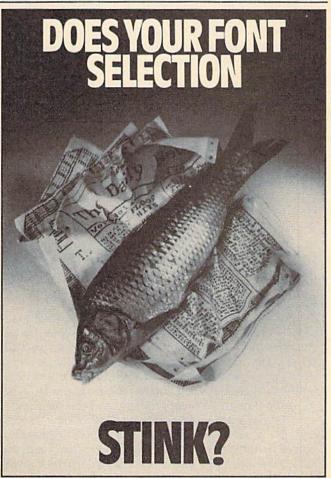

**C**www.commodore.ca

# Big Screen

Robert Bixby

This amazing drawing program turns your 64 into a 640 × 400-pixel super graphics machine. You can create graphics, load and save them, edit portions of the screen by pixels, draw with a joystick or touch tablet, print, and much more. A disk drive and joystick are required. A touch tablet is suggested.

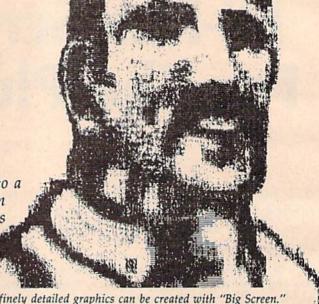

Very finely detailed graphics can be created with "Big Screen."

If you've ever felt constrained by the size of the 64's hires screen, "Big Screen" is for you. With it, your 64's drawing canvas is expanded to four times its usual size, encompassing an impressive 640 × 400 pixels. Graphics can be created and edited with Big Screen using either a joystick or touch tablet, then loaded and saved to disk, and they can be printed with either a Commodore 1525/MPS-801/803, a Star SG-10, or any printer compatible with either of these. If graphics is your game, Big Screen is guaranteed to spoil you.

**Getting Started** 

Since Big Screen is written in machine language, you'll need to enter it with the "MLX" machine language entry program printed elsewhere in this issue. When you run MLX, you'll be asked for a starting and an ending address of the data you'll be entering. Here are the values to use for Big Screen:

Starting address: 0801 Ending address: 1DE0

Follow the MLX instructions carefully, and be sure to save a copy of the Big Screen data before you finish typing. After entering and saving a copy of Big Screen, it can be loaded and run just like a BASIC program.

Using Big Screen

Big Screen divides its 640 × 400 canvas into four quadrants of 320 × 200 pixels each. When you first run the program, you'll see the upper-left quadrant on your screen. This area will undoubtedly be filled with a random image produced by whatever happened to be in your 64's memory when you ran the program. No need to worry, though—it's easy to erase and edit the canvas.

Big Screen has four modes: shell, zoom, joystick, and touch tablet. When you first run the program, you're in shell mode. In this mode, you can load and save graphics, print graphics, clear the current quad-

rant, turn the screen into a negative image of itself, get a bird's-eye view of all four quadrants, get help, flip from quadrant to quadrant, scroll, and enter the other modes. Here's a summary of the shell mode commands:

L Loads a graphic from disk. While the graphic is loading, the screen turns red, then returns to its normal black-and-white image after the graphic is finished loading. If you change your mind after issuing either an S or L command, simply type RETURN when requested for a filename and you'll be returned to the shell.

S Saves a graphic to disk. Since each picture you create with Big Screen is 640 × 400 pixels-that's 256,000 bits or 32K—each drawing takes 130 disk blocks.

SHIFT-P Prints a graphic on a Commodore 1525/ MPS-801/803 or compatible printer.

P Prints a graphic on a Star SG-10 or compatible printer.

SHIFT-CLEAR/HOME Erases the quadrant currently on the screen without changing the other three quadrants.

- The minus sign turns the entire  $640 \times 400$ screen into a photographic-style negative of itself.

\* This command gives a bird's-eye view of all four quadrants. You'll notice that the quarter currently on the screen will always occupy the upper-left corner of the picture when this command is invoked. Pressing any key will return to the shell.

CRSR ↑ ↓ ← → The cursor-control keys move from quadrant to quadrant.

Joystick You can use the joystick in shell mode to scroll the screen by 16 pixels horizontally and 8 pixels vertically.

M Provides a menu of commands for each mode.

K Enter touch tablet mode. J Enter joystick mode.

Z Enter zoom mode.

RUN/STOP-RESTORE Exit Big Screen. If you exit by mistake, type RUN before doing anything in BASIC, and you'll reenter the program with your last drawing still in memory. If RUN doesn't work, you can reload and run Big Screen, and your last drawing should still be in memory.

### Zoom Mode

Typing Z from the shell moves you to zoom mode where you can edit individual pixels. The 40 × 24pixel area in the top-left corner of the visible hi-res screen is blown up to 64 times its apparent size and appears in the zoom window. Because you can smoothly scroll Big Screen with the joystick, any portion of the screen can be zoomed. This feature is also useful in designing brushes, discussed in the section on joystick mode, below.

In zoom mode, the cursor appears as a cross and is manipulated by the joystick. To place a pixel on the screen, type a period (.). You can erase with a comma (,) and return to the shell by pressing RETURN.

Joystick Mode

Plug your joystick into port 2 and press J to enter joystick mode. You'll see the border color change to remind you of the mode change. Typing a period (.) will cause your pen—an arrow-shaped cursor—to appear. To fill your pen with ink, press W. If you want to erase, press E. You can begin either drawing or erasing by pressing the plus (+) key. The minus (-) key stops the penpoint from drawing or erasing, making it safe to move the pen from place to place on the screen.

You can control the pen's speed with the equalsign (=) key. Pressing (=) will give you extremely fast movement, SHIFT-(=) reduces the speed to half, CTRL-(=) reduces speed to one quarter, and Commodore-(=) reduces speed even further-slow enough for a meticulous artist. Be sure to release the equal-sign key first when using the SHIFT, CTRL, and Commodore combinations. If you don't, Big Screen will interpret the key combination as an unshifted (=). To exit joystick mode and return to the shell, press RETURN.

Defining A Brush

If you wish, you can change your pen to a brush by pressing D in joystick mode. Big Screen takes the 32byte area in the upper-left corner of the screen (16  $\times$  16 pixels) as the brush pattern. Before pressing D, you can create a brush pattern by drawing anything in this area with the joystick, or by using zoom mode to edit individual pixels. To return to the arrow-shaped pen, type a period (.). If you've defined a brush and want to return to it, press the slash (/) key.

In its default mode, the brush rolls across the canvas to allow you to fill a space with the defined pattern. If you prefer to smear the brush, press the joystick button while moving it. As with the penpoint, W provides the brush with ink, E with an eraser, (+) prepares to draw, and (-) stops drawing or erasing.

### **Touch Tablet Mode**

Touch tablets provide one of the best input devices available for graphics on the 64. If you have a touch tablet (such as Koala Pad), plug it into port 1. To enter touch tablet mode, press K from the shell. Notice that the border changes to black. In touch tablet mode, you can select brush or pen the same way you did in joystick mode, and you can use the joystick (still plugged into port 2) to scroll the screen. Press W to draw, E to erase. To begin drawing, press the left touch tablet button; to stop, release it.

Pressing the period (.) gives you a pen to draw with and (/), a brush. Pressing D selects the upper-left corner of the screen, as your brush, the same way it does in joystick mode. Unfortunately, the brush doesn't roll in

touch tablet mode.

It is normal to see neither brush nor penpoint when you first enter the touch tablet mode. Select the drawing device with (/) or (.), and touch your finger to the tablet. The drawing device should appear.

Be sure not to hold the left button down if your stylus is not on the touch tablet. After a second with no input, the pen or brush may leap to the upper-left corner and change your drawing. Release the left button and then remove your stylus from the touch tablet to avoid any unwanted surprises. To return to the shell, press RETURN.

**Program Notes** 

Big Screen's 640 × 400-pixel canvas requires 256,000 bits—exactly half of the 64's available memory. To allocate this memory, Big Screen links together 8000-byte territories at 8192, 16384, 24576, and 32768. Big Screen itself is about 4K long and loads into the area of memory normally used by BASIC programs.

See program listing on page 81.

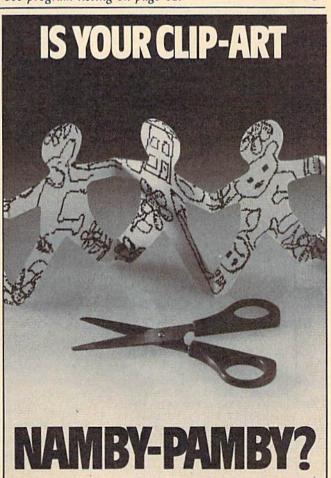

www.commodore.ca

# Sketch Pad Plus

Forrest Bentley

Here's a companion program to "Sketch Pad," a full-featured drawing program for the 64 that was published in the November 1987 issue. Sketch Pad Plus adds seven new options to Sketch Pad's palette of drawing tools. A copy of Sketch Pad is required.

"Sketch Pad," a powerful graphics program published in the November 1987 issue of COMPUTE!'s Gazette, comes with a wide variety of drawing tools. Increasing this already impressive list, "Sketch Pad Plus" adds seven drawing functions to Sketch Pad's graphics repertoire: Ellipse, Diamond, Large Brush, Outlined Text, Screen Scrolling, Swap, and Zoom.

**Upgrading Sketch Pad** 

To upgrade Sketch Pad, you need a disk that contains all of Sketch Pad's files: SKETCH-PAD MENU, SKETCH-PAD, SAVESKETCH, and PRINTSKETCH. To begin the update process, rename the BASIC file SKETCH-PAD MENU to SKETCH-PAD OLD. This can be done with the following command:

OPEN 15,8,15,"R0:SKETCH-PAD OLD= SKETCH-PAD MENU":CLOSE 15

Next, load the program SKETCH-PAD OLD. We are going to modify this program so that it recognizes Sketch Pad Plus's new commands. Enter the following lines and save the resulting program as SKETCH-PAD MENU.

90 POKE845, PR(1): POKE846, PR(2) : POKE53287, PR(1): POKE646, PR

(1):PRINT"{CLR}":SYS32768 165 IFL=3THENL=4:LOAD"SKETCH-P

3Ø IFPEEK(52) <> 32THENPOKE52,32 : POKE56, 32: POKE252, 86: CLR

Now, it's time to type in Sketch

Pad Plus. Sketch Pad Plus is written in machine language, so you must enter it using "MLX," the machine language entry program listed elsewhere in this issue. When you run MLX, answer the prompts as follows:

Starting address: C2EC Ending address: CF8B

After typing in the program, save a copy with the filename SKETCH-PAD+ on the disk containing Sketch Pad's files. When run, Sketch Pad Plus looks for the program with this filename.

Running Sketch Pad Plus is just the same as running Sketch Pad: Plug a joystick into port 2, turn on your 64, and load and run the file SKETCH-PAD MENU.

### The "Plus"

The drawing tools added by Sketch Pad Plus are described below. These tools are available in Sketch mode only. Enter Sketch mode by pressing f1 from Sketch Pad Plus's menu.

Ellipse. To draw a circle or ellipse, press I. Four plus signs (+) appear, indicating the size of the ellipse. Move the joystick left or right to increase or decrease the horizontal size of the ellipse. Similarly, move the joystick up or down to increase or decrease the vertical size of the ellipse. Once you have the shape you want, press the fire button. Now, move the plus signs to where you want the ellipse drawn and press the fire button again. An ellipse is placed onto the screen. To escape from this mode, press RETURN.

If you wish, you may rotate the ellipse before it is drawn. To rotate an ellipse, press a key, 1-9, prior to pressing the fire button for the last time. Pressing 1 rotates the ellipse 10 degrees, while pressing 9 rotates the ellipse 90 degrees. To fine-tune the rotation, use the + and - keys. These keys increase and decrease the rotation by one degree. To achieve a rotation of 45 degrees, for example, press 4 and then + five times. After selecting the rotation, press the fire button for that last time, and the rotated ellipse is placed onto the screen. Ellipses can be rotated a maximum of 90 degrees counterclockwise. You may not rotate objects clockwise.

Diamond. A diamond is a square that sits on its corner. To draw a diamond, press Q. Again, you are presented with four plus signs. Use the joystick to determine the shape of the diamond and press the fire button. Move to the desired location on the screen and press fire to draw the object. Diamonds can be rotated in the same fashion as ellipses (see above). To escape Diamond mode, press RETURN.

Large Brush. This option allows you to create a large square brush. To use this brush, press G. Four plus signs appear, allowing you to define the shape of the brush. After selecting the size of the brush with the joystick, press fire. Draw on the screen by holding down the fire button and moving the joystick. To return back to your original brush, press RETURN. If you wish to erase using the large brush, enter Erase mode by pressing E before you press G.

The Large Brush makes erasing sections of the screen very easy. First, enter Erase mode by pressing E. Next, press G, expand the brush's size vertically or horizontally to create a large flat brush and press fire. Now, by moving along the screen with the fire button held down, you can quickly erase large sections of the screen.

Outlined Text. This tool gives Sketch Pad's Text mode the ability to generate outlined characters. To use it, simply press W before invoking Text mode with the T key. The W key acts as a toggle, so pressing W again returns characters to normal. You must exit Text mode with the f1 key before you can toggle Outlined Text on and off.

Outlined Text can come in handy for creating three-dimensional-looking characters. Simply type letters in normal mode, cursor back to the first letter, exit Text mode by pressing f1, move the pen up and left a few pixels, turn on Outline Text by pressing W, enter

Text mode, and retype your letters.

Screen Scroll. By using the cursor keys, you can move a drawing around on the screen. Any part of the drawing that moves off the edge of the screen is erased, so be careful. It is a good idea to create borders for your drawings last, just in case you accidentally hit a cursor key.

Swap. With Swap, you can have two sketches in memory at one time. When you press f5, the current screen is swapped with the one stashed in memory. When loading, saving, or printing a sketch, only the current screen—the one that's visible—is affected.

Using Sketch Pad's Transfer feature, you can copy objects from one screen to the other. Just press X for Transfer, select an area, press RETURN to exit Transfer mode, press f5 to Swap screens, and press N or M to transfer a normal or miniaturized copy to the alternate screen.

**Zoom.** To add detail to your pictures, Sketch Pad Plus offers a Zoom mode. You activate Zoom mode by pressing Z. A square area defined by four plus signs appears.

Move the square area over the section of the screen that you wish to edit and press fire. The selected area is enlarged to fill the entire screen (each pixel is enlarged eight times, creating a 40 × 25-pixel screen).

To edit this magnified view of your sketch, move the pen to a pixel that you want to change and press the fire button. If the pixel is on, it is turned off. If the pixel is off, it is turned on. To move the Zoom viewing area around the sketch, use the cursor keys. Press RETURN to restore your screen to normal. The Zoom selection square remains on the screen for you to use. If you wish to exit Zoom mode entirely, press RETURN again. Zoom mode is perfect for adding final touches to a detailed drawing.

Keep in mind that most of these drawing functions work in Erase mode as well as Draw mode; they simply erase instead of draw. For example, you may create an inverse ellipse by entering Erase mode and drawing—or in this case, erasing—an ellipse from a filled area of the screen.

See program listing on page 85.

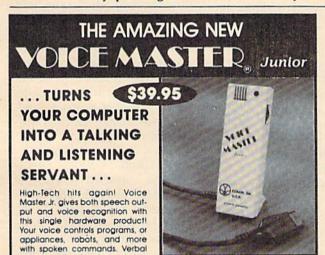

response back gives status, verifles, or requests your reply! Speech output and recognition patterns are recorded into memory with your voice. Programming is simple with new commands added to BASIC. Demo programs get you up and running quickly. A music bonus lets you write and compose musical scores merely by whistling the tune. Unlimited uses for fun, education, practical applications. Speech and recognition qualities the finest available. Truly a remarkable product you will love.

The Covox Voice Master Jr. comes complete with all hardware, software (5 1).4" floppy), and instructions for only \$39.95, 30-day satisfaction guarantee. One year warranty. (Add \$4 shipping and handling for USA, \$6 Canada, \$10 overseas.) Available for Commodore 64/128, Alari 800/800XL, 130XE. Specify when ordering, Visa, MasterCard phone orders accepted. Other enhanced Voice Master systems available for Commodore 64/128, Apple II + /IIIe/IIc, IBM PC and compatibles.

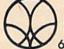

Call or write today for FREE Product Catalog

COVOX INC. (503) 342-1271 675 Conger St., Eugene, Oregon 97402

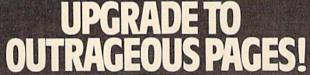

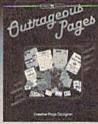

rade in yesterday's news for Outrageous Pages™—a new concept in creative page design, you get all the extras, all in one!

- Full-Page Paint/Print Program 50 Fabulous Fonts
- Powerful Text Formatting 80 + Art Pieces
- · Total Layout Flexibility
- 80 + Art Pieces, Patterns & Borders
- Complete Printer Control

### **UPGRADE OFFER:**

Save \$24 when you upgrade to Outrageous Pages with this special norisk offer. Send check or money order for \$25.00, or Visa/MasterCard information, (plus \$3 shipping & handling) with the manual cover from your current C64® graphics program. We'll send you Outrageous Pages with a 30-day, money-back guarantee to ensure your satisfaction. No facsimiles. Send to: Electronic Arts, Outrageous Pages Upgrade, P.O. Box 7530, San Mateo, CA 94403. If you don't have a graphics program, visit your retailer and ask for Outrageous Pages.

C64 is a registered trademark of Commodore Electronics, Ltd. Outrageous Pages and Batteries Included are trademarks of Electronic Arts.

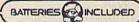

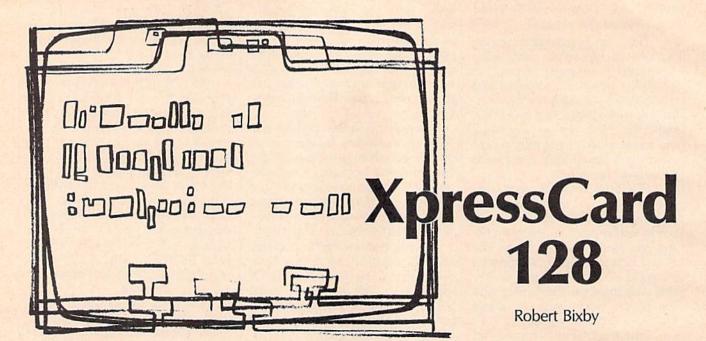

This compact 2K filing program allows you to store an amazing 116K of information in the 128's memory. You can enter and retrieve data, search records, load and save files, and more. A disk drive is required.

How much software do you have that takes full advantage of the 128's hidden memory? Concealed under the Kernal and BASIC ROM in the hi-res 80-column screen, and even overlaid on top of BASIC RAM, are cavernous reserves that ordinary programs rarely tap.

"XpressCard 128" is the electronic equivalent of a conventional card file that uses all the 128's available memory—up to 116.75K. With a system of easy-to-remember commands, XpressCard 128 allows you to perform wildcard searches, insert and delete records, save and load card files, and make printouts. And XpressCard 128 itself is barely more than 2K of machine language.

Since XpressCard 128 is written in machine language, you'll need to enter it with the "MLX 128" machine language entry program printed elsewhere in this issue. When you run MLX, you'll be asked for the starting address and ending address of the data you'll be entering. Here are the values to use for XpressCard 128:

Starting address: 1C01 Ending address: 24A8

carefully, and be sure to save a copy of the XpressCard 128 data before you finish typing. Once you've saved a copy, the program can be loaded and run just as if it were a BASIC program. If you save the program with the filename XPRESSCARD, for example, you can start it by entering the command DLOAD"XPRESSCARD" followed by RUN, or simply RUN"XPRESSCARD". To make new copies of XpressCard 128, simply load the program into memory, change disks, and save it as you would a BASIC program.

Moving Around The Card File

After entering XpressCard, load it, and type RUN. Please note that XpressCard 128 works only in 40column mode, so be sure the 40/80 DISPLAY key is not depressed, and that your monitor is adjusted for 40 columns.

The first thing XpressCard 128 does is present you with a file card numbered 001, in the upper third of the screen. This is the top card in a deck of 467-the maximum number of cards XpressCard 128 allows. Follow the MLX instructions | The top six and a half lines of the screen constitute the 255 characters of text each card can hold. The bottom third of the screen is used for buffer cards, and the number 00 at the beginning of this area is the current buffer card's number.

To move through the file, you use the F7 and F8 keys. F7 moves forward through the file, one card at a time, and F8 moves backward, one card at a time. The F7 key has a special added function—it saves the current card before it moves to the next. F6 is like a home command-it will return to card 001 from any point in the file.

### **Editing A Card**

You may be surprised when you first run XpressCard 128 to find random characters on the cards. In its default mode, XpressCard 128 does not initialize memory. This means that whatever occupied the 128's memory locations previously appeared in the card's editing window.

Not initializing memory saves time, but you can, if you prefer, configure XpressCard 128 so that it does initialize memory and clear all the cards. All you need to do is exit the program with RUN/STOP-RESTORE, type

POKE 9192,n

where n is any number other than 47, and save the program, just like a BASIC program, with a new filename. Initializing memory will take about ten seconds. To clear a single card press SHIFT-CLR/HOME.

Your position in the current card is indicated by the flashing underline cursor. You can enter text just as you would with a word processor. The cursor keys will move you around the card, CLR/HOME moves to the home position, and the INST/DEL key will delete text. You can use the SHIFT-INST/DEL key to create spaces in the text. If the text you're moving with SHIFT-INST/DEL scrolls off the current card, it will move into the buffer card at the bottom of the screen, so it isn't lost.

When you're typing, text will wrap around the end of a line but, unlike most word processors, the program won't find a word on which to break your text. The RETURN key is not implemented in the editing window, so, to move to the beginning of the next line, you can use the cursor keys, press the space bar until the cursor wraps around, or use CLR/HOME followed by the appropriate number of Cursor Down keystrokes.

#### Commands

XpressCard uses function keys and easy-to-remember keystrokes for its commands. Here's a complete summary.

- F1. Moves forward through the buffer. Cards and other information, like search strings, can be stored in one of XpressCard's 64 buffers. These buffers are not saved to disk when the card file is saved, so be sure to transfer any important information from the buffer to cards in the file before you use the save command.
- F2. Saves the card in the bottom third of the screen to buffer memory. (Information can be moved into the buffer from the top of the screen with SHIFT-RETURN.)
- F3. Moves backward through the cards in the buffer.
- **F4.** Clears memory from the current card through card 467. Before clearing the memory, you'll be asked if you're sure you want to do this. Answer the prompt with *y* to clear memory.
- F5. This is XpressCard's special function command. You press F5 followed by another key to tell XpressCard which special function you wish to use. To indicate that you've pressed F5 and the com-

puter is waiting for a second key, the border color changes.

Here's a list of the keys used with the F5 prefix, along with a short description of each command.

P. Prints the cards from 001 to the card currently on the screen. Nonalphanumeric characters will print as spaces. The default is to print the card exactly as it appears on the screen. You can, however, alter the way XpressCard 128 prints by using the following procedure. Exit to BASIC by pressing RUN/STOP-RESTORE. In direct mode, type

POKE 9192,47:POKE 8944,x:POKE 8954,y:POKE 8959,z

The first POKE statement prevents the program from initializing and thus clearing your cards from memory. The number of characters to print from each card is indicated by x; y is the number of columns to print; and z is the number of lines to print between cards. After entering this line, type RUN to reenter XpressCard 128, move through the file to the last card you wish to print, and type F5 followed by P to print your file.

S. Saves the card file to disk from card 001 to the card currently on the screen. Data beyond the card currently on the screen is ignored, so be sure to move to the last active card in your file before issuing the save command.

L. Loads a card file from disk, stopping either at the end of the disk file or at the card currently on the screen, whichever is first. Thus, if you only want the first ten cards of a 200-card file, use F7 to flip to card 10, and then issue the load command.

If you want to load an entire file and you're not sure how many cards it contains, the safest thing to do is move to card 467 before issuing the load command.

F. Performs a position-sensitive search. Before searching, move to an empty card (if the card isn't cleared, use SHIFT-CLR/HOME to clear any unwanted characters from it). Now, type in the string you want to search for in exactly the same location within the blank card where you expect it to appear in existing cards.

You can use spaces in the search string as wildcards. For example, the search string S N (S fol-

lowed by a space, followed by N, in positions 1–3 on the card) would match the strings SANE, SUN, SON, and SAND, as long as these strings started each card. It would not, however, match the string ARSON, because the letters S and N appear in positions 3 and 5 on any card in which ARSON is the first word.

When you've entered the search string, press SHIFT-RETURN to copy it into the buffer at the bottom of the screen. Next, move to the card where you want the search to begin. To search through all the cards, for example, move to card 001. Press F5 followed by F to begin the search.

If XpressCard 128 finds a match, that card becomes the current card and is displayed at the top of the screen. To continue searching, enter F5 followed by F, and the search will continue from the current card. If no matches are found, you're returned to card 001.

SHIFT-F. Performs a string search that is not position-sensitive, but doesn't allow you to use spaces as wild cards. In this search, the space is treated as a delimiter—it marks the end of the search string. Thus, if you type FOR RENT (two words), XpressCard will use FOR as its search string, ignoring RENT, and will match words like INFORMATION, AFFORDABLE, BALFOR, and FORTITUDE. In this case, RENT, by itself, would find more appropriate matches. Choose your search string with care.

D. Deletes the card in the editing window at the top of the screen, storing its contents in the buffer. All cards above the current card are copied down into the next lower card. So, after deletion, the current card will contain the information previously stored in the next higher card.

Since all the cards above the current card must be moved during a delete, deletions of lower-numbered cards take longer than higher-numbered ones.

I. Inserts a card exactly like the current card into the next card's place. All the cards after the inserted card are moved up to make room for the new one. You can clear the inserted card (with CLR/HOME) or fill it with the contents of the buffer. Be careful using insert when card 467 contains information you don't want to lose. Since insert moves all

the cards after the inserted card upward, card 467, being the last card in the file, has nowhere to go, and any information on this card will be lost.

R. Replaces the current card's contents with the contents of the buffer card displayed at the bottom of the screen. This command is handy for making multiple copies of a card, to use as a template, for example.

1. This is the up-arrow key located to the left of the RESTORE key on the 128's keyboard. This command, and the three that follow, allow you to move quickly to certain points in the card file. With these commands, plus F6-which moves to card 001 from any point in the file-you're never too far from any specific card. Up-arrow by itself (1) moves to card 87 from anywhere in the file.

SHIFT-1. Moves to card 210. Commodore-1. Moves to card 329.

Control-1. This combination moves to card 166 if the current card is 217 or lower, and to card 416 if the current card is above 217.

RETURN. Returns to editing mode without executing any command. If you type F5 and then change your mind, pressing RE-TURN cancels F5 mode.

F6. Moves to card 001 from any point in the file.

F7. Moves through the card file in a

forward direction and saves the current card to memory before it moves to the next.

F8. Moves backward through the card file. Unlike F7 it does not save the current card to memory.

SHIFT-RETURN. Moves the contents of the current card-displayed in the editing window at the top of the screen-to the buffer located at the bottom of the screen.

SHIFT-CLR/HOME. Clears the contents of the current card.

RUN/STOP-RESTORE. Exits to BASIC. It's best to save your card file before you exit. However, if you've exited XpressCard 128 and want to reenter it without losing your data, you can type

POKE 9192,47

followed by RUN, and reenter the program with your data still in

See program listing on page 87.

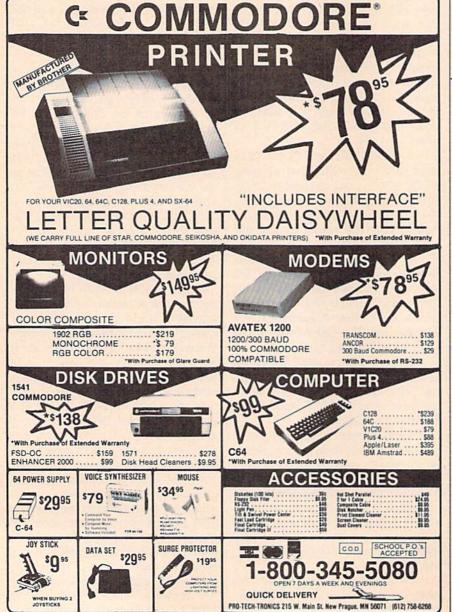

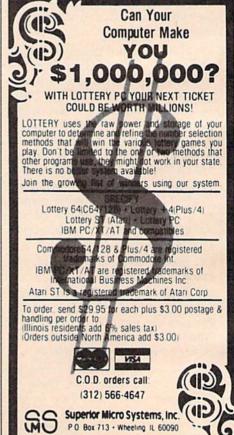

# **Basically Music**

# A Complete Composition Tool For The 64

**Greg Tarr** 

Never before have we published a music program so powerful and easy-to-use. "Basically Music" adds commands to BASIC, allowing for simple but complete control over the 64's sound chip. If you're interested in writing music for your programs—or just for your own enjoyment—"Basically Music" offers just what you need—and more.

With its synthesizer-like SID chip, the 64 is among the most powerful of all microcomputers in the category of music and sound effects. Unfortunately, this audio power is not easy to control. From BASIC, it takes several PEEKs and POKEs (and a little blind luck) to get just the effect you want. The very best sound effects require careful machine language programming.

"Basically Music" is designed to help programmers and nonprogrammers alike make music. Several music commands are added to BASIC, allowing you to avoid tedious, direct programming of the SID chip's registers. When you've finished composing your song, you can use the built-in sound editor to adjust each of the three voices (the SID chip can play three notes at a time—one through each voice). Best of all, you can compile your songs into small machine language files and have them play in the background, as other programs run.

**Getting Started** 

Basically Music is written entirely in machine language so, use "MLX," the machine language en-

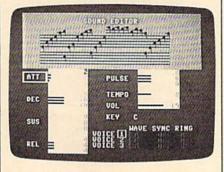

"Basically Music" offers a wide range of features, including a sound-editing screen.

try program located elsewhere in this issue to type it in. When you run MLX, you'll be asked for starting and ending addresses. Respond with the following values:

Starting address: 0801 Ending address: 2000

After you've entered all of the machine language data, be sure to save a copy of the program with the name BAS-MUS before exiting MLX.

To use Basically Music, type LOAD"BAS-MUS",8 and then type RUN. The RUN command adds the new commands to BASIC, initializes the SID chip, performs a

few memory-management tasks, and then returns control to you. At this point, you have a version of BASIC with several new musicrelated commands.

Program 2, "Music Demo—Für Elise," is written in BASIC. Since it includes the Basically Music keywords, be sure that Basically Music is installed before you type in the program. Save the program before running it.

#### The Music Command

The first new command is MUS. It lets you play up to three notes in a single command. It's syntax is MUS note1,note2,note3,duration. Here's an example program line:

#### 10 MUS C4,E4,G4,4

This line plays a chord consisting of three notes—a fourth-octave C, a fourth-octave E, and a fourth-octave G. The final number, 4, specifies the duration. In general, try using a duration of 1 for sixteenth notes, 2 for eighth notes, 4 for quarter notes, and so on.

There are two ways to indicate rests with the MUS command. The first is to use a statement of this form: MUS,,,duration. This command does nothing but wait for the number of counts specified by duration. MUS X,X,X,duration does nearly the same thing, but it shuts off all three voices.

All three forms of the MUS statement can be used together.

C www.commodore.ca

Here's an example:

MUS C4,X,,4

When this command is executed, voice 1 will play a fourth-octave C note, voice 2 will be shut off, and voice 3 will be left unaltered.

The MUS command also lets you specify sharps and flats. Use the # symbol to raise the note a half-step (a sharp) and use a £ symbol to lower the note a half-step (a flat). If you choose to use it, the sharp or flat sign follows the octave number. An example: MUS,,G3#,2.

#### Controlling The Sound

Several of Basically Music's commands are used to control the way the three voices sound. These commands do their work by manipulating certain SID registers.

The most basic of the commands are the ADSR commands-ATT, DEC, SUS, and REL (ATTack, DECay, SUStain, and RELease). The ADSR commands are used to shape the envelope (and thus the sound) of selected voices. The accompanying figure shows a typical sound envelope. The format for each of these commands is COM-MAND value for voice 1, value for voice 2, value for voice 3. For each command, these values can range from 0 to 15.

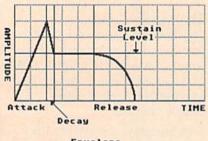

Envelope

The ATT command specifies the duration of the attack phase of the note. Using 0 will result in an attack of 2 milliseconds. Using 15 gives an attack of 8 seconds. The DEC command gives the duration of the decay phase. A 0 will make the decay 6 milliseconds. A 15 results in a decay of 24 seconds. The SUS command is used to change the volume at which the note will play after the attack and decay phases have passed. Volumes range from 0 (nearly inaudible) to 15 (maximum volume). Finally, the REL command is used to choose the length of the release phase of the

#### **Basically Music Commands**

| Command         | Parameters      | Values             |
|-----------------|-----------------|--------------------|
| MUS v1,v2,v3,d  | notes, duration | C0-B7, integer     |
| ATT v1,v2,v3    | voices          | 0-15               |
| DEC v1,v2,v3    | voices          | 0-15               |
| SUS v1,v2,v3    | voices          | 0-15               |
| REL v1,v2,v3    | voices          | 0-15               |
| RING v          | voice number    | 0-3                |
| SYNC v          | voice number    | 0-3                |
| PULSE v1,v2,v3  | voices          | 0-15               |
| VOL v           | volume          | 0-15               |
| SPEED n         | speed           | 0-255              |
| KEY k           | key             | any note name      |
| FOLLOW v1,v2    | voices          | 1-3,1-3 (0 = off)  |
| OCTAVE v1,v2,v3 | voices          | -8-6               |
| SHIFT n         | half-steps      | 0-11               |
| WRITE fn        | filename        | any legal filename |
| KILL            | none            |                    |
| SCREEN          | none            |                    |
|                 |                 |                    |

envelope. A 0 gives a release of 6 milliseconds, while a 15 makes the release last 24 seconds.

The other control commands are VOICE, PULSE, RING, SYNC, VOL, and SPEED. Each of these commands modifies a different aspect of how a note will sound. For more detailed explanations of the SID chip's functions, see your Programmer's Reference Manual or COMPUTE! Books' Mapping the 64. For musicians who just want to know how to use the SID chip but don't need to know how it works, All About the 64, Volume 2, also from COMPUTE! Books, may be a better reference.

The VOICE command is used to select the waveforms for the SID's three voices. Here is a list of the different waveforms you can use in the VOICE command:

- 1 Triangle
- 2 Sawtooth
- 3 Pulse
- 4 Noise

You can choose a different waveform for each of the SID's three voices. For example, VOICE 1,2,2 sets voice 1 to a triangle wave and voices 2 and 3 to a sawtooth wave. Setting a voice's waveform to 0 turns the voice off.

The PULSE command is used to select the pulse width for a voice. The PULSE command is useful only if the pulse waveform is selected. Pulse width is normally a twobyte value, but PULSE affects only the high byte of the SID's pulsewidth register. This is not really a limitation for music. If you need finer control, you can still set the registers with the POKE statement.

With the SID, you can have one voice modify the other through synchronization or ring modulation. Basically Music has two commands to allow you to use these features: RING and SYNC. The RING and SYNC commands each take only one parameter, the voice number 1, 2, or 3. Selecting voice 1 will combine the output of voices 1 and 3, either through synchronization or ring modulation. Selecting voice 2 will combine the output of voices 2 and 1, and selecting voice 3 will combine the output of voices 3 and 2. A 0 value turns ring or sync off. Please note that the RING commands work only with the triangle waveform.

The VOL command sets the overall volume of all the voices. A volume of 0 is nearly silent, and 15 is maximum volume.

The SPEED command is used to set the tempo of the music. Unlike tempo markings in music, the higher the value, the slower the pace of the music. Basically Music defaults to SPEED 4 if you forget to set it.

#### **Advanced Music Commands**

Basically Music contains several powerful commands that make it even easier to write music. These are the KEY, FOLLOW, SHIFT, and OCTAVE commands.

Use the KEY command to declare a musical key. All following notes (until the next KEY command) will be adjusted up or down a half-step to fit into the key you specified. All 15 standard keys are supported, and Basically Music automatically converts nonstandard keys like A-sharp to their standard equivalents—in this case, B-flat. The KEY command can be overridden by specifying the letter N (Natural) after the note name. Here's an example:

10 KEY G 20 MUSD3,F4,A4,4 30 MUSD3,F4N,A4,4

In line 20, the F4 becomes a F4# to fit into the key of G. The result is a D-major chord. In line 30, the KEY command is overridden and a Dminor is played (the F note is not sharped; rather, an F natural is played).

Many pieces of music have sections that are repeats of another section, but with one or two subtle differences (a good example is the demo, Program 2). The FOLLOW, SHIFT, and OCTAVE commands were included to allow you to change the sound of the music within FOR-NEXT loops.

The FOLLOW command causes one voice to follow another. The format of this command is FOLLOW leader, follower. This is a convenient way to make two voices play in unison. Use this command after an IF statement to make the voice follow only once during the loop. Example:

10 FOR I=1 TO 2 20 IF I=2 THEN FOLLOW 1,2 30 REM MUSIC COMMANDS HERE 40 NEXT I

In this case, the music commands in line 30 are played twice. The first time through the loop, voice 1 and voice 2 play independently. The second time through, voice 2 follows the notes that voice 1 plays. Turn off FOLLOWing with the command FOLLOW 0.

The OCTAVE command is used to shift the voices up or down by the indicated number of octaves. The command OCTAVE 1,-1,0shifts voice 1 up one octave, voice 2 down one octave, while voice 3 does not change.

If you need to transpose a song up or down, you'll appreciate the SHIFT command. It shifts all three voices up in half-step increments. To transpose a song up in pitch, just indicate how many half-steps to shift. If you need to shift a song down, you'll have to use the OC-TAVE command to move to a lower octave and then use SHIFT to raise the frequencies from there. For example, to move a song down two half-steps you would use the following commands:

OCTAVE -1,-1,-1:SHIFT 10

#### The Sound Editor

Basically Music features a soundediting screen. Turn it on by placing the command SCREEN at the beginning of your program. With the editing screen enabled, you'll see your music appear on musical staffs. As your tune scrolls by, you can adjust the sound with the following keys:

move parameter pointer

move voice pointer

raise value of selected parameter

lower value of selected parameter

change voice

toggle ring modulation

S— toggle synchronization

As you change the parameters, listen to the differences in the music. When you have just the sound you want, copy down the values shown on the screen and place them into your program with the appropriate Basically Music commands.

Compiling Your Song

After you've finished your song, you can include it as a subroutine in your own BASIC program. For even more flexibility, Basically Music includes a compiler to turn your song into a machine language program that can play in the background as you run other programs.

To create a compiled version of your song, place the command WRITE "filename" at the beginning of the program. Filename can be any legal filename that does not contain a space character. Place the command KILL at the end of the music. Type RUN. The music will be saved to disk as an object file.

While the music is compiling, printing to the screen is not allowed. If you have any PRINT statements in your program, be sure to remove them before compiling.

To hear your song, reset the computer by typing SYS 64738. Now type LOAD"filename", 8,1. Enter POKE 56,125:CLR. This protects the memory used by the machine language file. To play the music, type SYS 32000. Your song will play in the background until the SYS is repeated to toggle the song off.

**Memory Management** 

If you use the FRE(0) function to check the amount of available memory, you'll see that Basically Music occupies a sizable chunk. Much of this is due to the hi-res screen Basically Music uses for the sound editor.

Basically Music is tucked in neatly beneath screen memory. From the programmer's perspective, this is a useful place to have it. Basically Music is designed to facilitate mixing music with graphics.

Compiled music programs are placed right above screen memory. This leaves the small area below the screen for any of your own machine language subroutines. To use Basically Music with hi-res graphics, raise the bottom of BASIC text memory up to cover the music subroutine. This can be done with the following statement:

POKE 44,125+size:NEW

Size is the number of disk blocks shown in the directory.

See program listings on page 77.

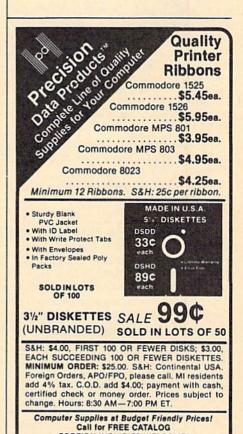

Precision Data Products"

P.O. Box 8367, Grand Rapids, MI 49518 (616) 452-3457 • FAX: (616) 452-4914

FOREIGN INQUIRIES WELCOME!

Michigan 1-800-632-2468
Outside Michigan 1-800-258-0028

## PRICE & QUALITY

YOU CAN DEMAND IT FROM OTHERS BUT YOU CAN EXPECT IT FROM APROTEK

Aprospand-64™ Gives your Commodore 64 or 128 full expandability! This superbly designed expansion module plugs into the expansion port and gives you four switchable (singly or in any combination) expansion connectors—plus fuse protection—plus a reset button! Before you buy an expander, be sure that it has a fuse to protect your computer and that you can activate your cartridges in any combination allowed by the cartridges.

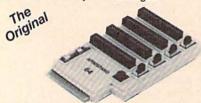

Compatible

ONLY \$29.95 + S&H

Order #5064

#### UNIVERSAL RS-232 INTERFACE

with Commodore USER Port expansion. ONLY \$39.95 + S&H

Now you can connect and communicate with any of the popular RS-232 peripherals using your Commodore USER Port. This superb expander opens a whole new world to your Commodore computer's capabilities. You can now connect to printers, modems and any other RS-232 device. If you already have something that connects

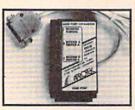

to the USER Port, don't worry because the port is duplicated on the outside edge of the interface. Simply plug it in and turn on the device you want to communicate with. Comes complete with sample driver program listings. Compatible with all Commodore home computers with a USER port. 1-year warranty. Order #5232.

NEW! "COM-MODEM" ADAPTER — Use any Hayes® compatible modem with DB-25 connector through your USER port. You can make it emulate a 1670 too, or turn it off entirely. Can be used with our other USER port equipment such as "USER EXTENDER" (#5250) or "UNIVERSAL RS-232 INTERFACE" (#5232).

Order #5100 . . . . . . . . . . . . . . . . \$18.95 + S&H

"EXTENDER-64" - 10" Ribbon cable extender for your Commodore CARTRIDGE port. Used with Aprospand-64.

Order #5065..... \$19.95 + S&H

"USER EXTENDER" - 10" Ribbon cable extender for your Commodore USER port.

Order #5250 . . . . . . . . . . . . . . . \$21.95 + S&H

#### Commodore Interfaces and Cables

Commodore 6 Pin Serial Cable (5 ft) #3006-5MM ..... Commodore Serial Ext. (5 ft) #3006-5MF \$7.95, (8 ft) #3006-8MF \$ 9.95

Amiga Printer Cable (6 ft) #3040-6MF, \$12.95, (10 ft) #3040-10MF \$16.95 Centronics Parallel (6 ft) #3036-6MM, \$12.95, (10 ft) #3036-10MM \$14.95

Shipping per each above item: Cont. US =\$3.Can, PR, HI, AK, APO, UPS Blue=\$6

ORDER INFORMATION California residents add 6% tax. All prices are cash prices-VISA and MC add 3% to total. We ship the next business day on money orders, cashier's checks, and charge cards. A 14-day clearing period is required for checks. Prices and availability subject to change-CALL. Available at Selected Dealers. Dealer inquiries invited. 2 week satisfaction or your money back trial period on all products.

For information and in Calif. call 805/987-2454 (8-5 PST) TO ORDER CALL TOLL FREE

1 (800) 962-5800 - USA (7-6 PST)

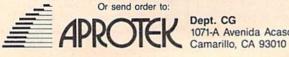

1071-A Avenida Acaso

#### TAKE COMMAND WITH THE NEW AND IMPROVED COMMAND CENTER

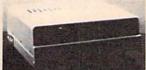

128 . . . \$124.95 64 . . . 109.95 64C . . . 109.95

Accessories:

Dust Cover - 19.95 Keyboard Cover - 19.95 Drive Reset - 14.95 Tilt-Swivel Monitor Stand - 14.95 Serial Cable - 9.95 Cartridge Port Ext. Cable - 24.95 Modem Switch - 9.95

## -KETEK

P.O. Box 203, Oakdale, IA 52319

For faster service, call 1-800-626-4582 toll free 1-319-338-7123 (IA Residents)

#### Shipping and Handling Continental U.S.

\$4.50 for each Command Center \$2.00 for one accessory item \$3.00 for two or more accessories

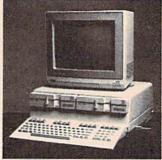

Just look at these features:

- Built-In Power Strip with surge and noise protection
- Built-In Cooling Fan
- Modular Phone Plug with Switch (optional on 64 & 64C)
- Master Power Switch
- Compatible with Single or **Dual Drives**

#### **Data Director**

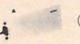

\$39.95

- Eliminates Cable Swapping
- Shares 2 6-pin Serial Devices
- LED Indicator Lights
- Reset Button

#### APO/FPO/Canada/Puerto Rico/ Hawaii/Alaska

- \$13.00 for each Command Center \$ 4.00 for one accessory item
- \$ 6.00 for two or more accessories

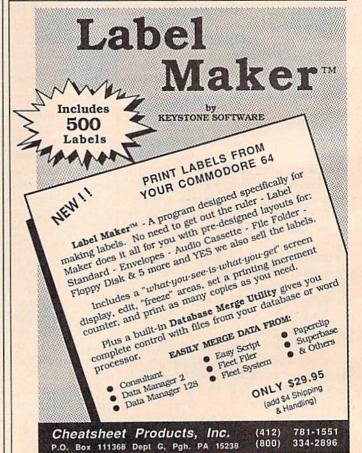

#### BEFORE TYPING . . .

Before typing in programs, please refer to "How To Type In COMPUTE!'s GAZETTE Programs," elsewhere in this issue.

## **Basically Music**

See instructions in article on page 73 before typing in.

#### **Program 1: Basically Music**

Ø8Ø1:ØF Ø8 ØA ØØ 9E 28 32 3Ø Ø6 0809:39 30 29 3A A2 00 00 ØØ 9F 20 90 FF Ø811:28 A9 80 4C 90 0819:09 ØØ 91 22 ØØ Bl **B3** BD AA 99 99 0821:00 00 4C 00 04 00 C2 Ø829:ØØ 4C 8Ø 09 Ø8 19 ØØ 16 BD Ø831:ØA 76 A3 00 00 ØØ ØØ 00 58 Ø839:Ø6 42 4D 55 53 49 43 2C 4E Ø841:53 AA AA AA AA AA AA AA A5 Ø849:AA 08 00 Ø3 ØL D7 01 ØØ 4A 8B 2B Ø3 FF 10 0851:60 ID 68 0859:06 00 00 00 00 00 14 D5 AA C3 0861:00 00 00 00 ØØ 01 Ø8 49 0869:00 03 04 90 00 04 1B 00 Øl 0871:00 ØØ ØØ D8 00 ØA Ø3 ØØ 3D 0879:00 01 ØØ 14 ØØ 00 80 2E 3A 20 20 Ø881:45 4E 44 20 20 20 34 Ø889:2Ø 52 54 53 20 4B 45 59 10 0891:54 41 42 2C 58 34 35 2C 51 2C 2C 0899:31 34 37 31 37 39 FD Ø8A1:31 38 33 2C 32 34 37 2C 7E Ø8A9:32 35 35 2C 3Ø 2C 30 3E 5A Ø8B1:41 54 54 31 36 46 49 4C BE Ø8B9:4C 45 53 4F 54 45 53 36 35 Ø8C1:2C 32 35 35 2C 32 35 35 38

Ø8C9:2D Ø8 2Ø C6 FF A9 ØD 42 E5 ØA19:38 38 20 2D 20 32 32 35 91 20 20 49 Ø8D1:4D 53 49 43 20 D7 ØA21:32 38 20 42 41 53 43 Bl Ø8D9:2Ø 20 20 20 20 20 20 20 E9 ØA29:2Ø 42 59 54 45 53 20 46 AC Ø8E1:20 20 20 30 08 A9 04 ØA31:52 45 45 ØD ØD 6Ø Ø8 ØØ 33 Ø8E9:AØ FF 20 BA FF A9 ØØ 20 CØ ØA39:FF 41 Ø9 00 C3 ØF FF gg Ø8F1:BD FF CØ FF 2Ø ØA41:41 20 7D ØD 79 Ø9 ØØ 87 21 FF 00 41 FA 20 D2 FF A9 07 A2 00 Ø8F9:A9 ØD ØA49:09 00 00 00 00 00 00 El 0901:08 ØØ ØØ 8C 1D ØØ C3 45 95 ØA51:00 00 ØØ 00 ØØ ØØ 00 00 65 0909:4E ØA59:00 00 20 20 20 54 2C 53 57 00 00 00 00 00 00 6D 0911:53 57 Ø2 20 60 2D ØA61:40 40 40 Ø9 09 09 ØØ ØØ AØ 08 A9 AA C9 Ø919:F4 ØA69:00 A0 Ø1 BI CC 90 ØE 54 45 20 23 23 20 FB 7A 96 Ø921:5C 5C 5C 5C 5C 5C 20 20 7E ØA71:ØD 20 BA 10 20 73 ØØ C9 Ø5 0929:20 DØ 14 4C 14 ØB C9 99 20 31 2E 30 ØR **C8** CØ 5Ø ØA79:CC Ø931:ØE DØ ØA81:DØ ØA AD F6 10 FØ Ø5 A2 96 F5 20 E4 ØC 20 CC A3 0939:FF A9 Ø8 AA **A8** 20 BA D8 75 ØA89:05 6C ØØ Ø3 4C 11 ØB C9 FI Ø941:ØØ D8 ØØ D9 ØØ 00 00 D8 FF ØA91:CD DØ Ø3 4C 4E ØD C9 CE EE Ø949:4E A5 1C 90 Ø3 9D F4 ØE FE ØA99:DØ Ø3 4C 7E ØD C9 CF DØ Ø951:CA 90 03 CA 18 4E 1C 25 ØAA1:03 4C 5F ØD C9 DØ DØ Ø3 3D A5 Ø959:9D F4 ØE ØE 60 CA CA 18 88 ØAA9:4C 72 ØD C9 DI DØ 03 4C E2 Ø961:42 4D 55 53 49 43 2E 4F CA ØAB1:D5 ØD C9 D3 DØ Ø3 4C EE 84 0969:42 2C 53 2C 57 07 4A A9 AA A6 ØAB9: ØD C9 D2 DØ Ø3 4C ØE 93 Ø971:AØ 15 ØE 99 84 6B 88 ØØ BD ØAC1:C9 D4 DØ Ø3 4C 20 ØE C9 Ø979:9C 99 90 6B 88 44 ØAC9: D5 DØ Ø3 4C A5 ØE C9 D6 FI 12 FA RR C9 D7 Ø981:A9 48 85 2C A9 00 8D 00 56 ØAD1:DØ Ø3 4C 15 ØF DØ ØA Ø989:48 ØЗ ØAD9:03 4C D5 1C C9 D8 DØ Ø3 55 AD ØB 8D AØ Ø3 AD FE Ø5 ØF C9 D9 0991:09 Ø3 8D Ø3 A9 6A AØ E8 ØAE1:4C DØ Ø3 4C 40 Al Ø999:ØA 8D ØAE9:92 ØF C9 DA DØ Ø3 4C 18 35 7D 08 Ø3 8C 09 Ø3 A9 09A1:5A A0 18 8D Ø4 Ø3 8C Ø5 8F ØAF1: ØF C9 DB DØ Ø3 4C 52 ØF 85 ØAF9:C9 DC DØ Ø3 4C 17 C9 09A9:03 A9 70 AØ 1C 8D 06 Ø3 E5 BE C9 Ø9B1:8C Ø7 Ø3 ØBØ1:DD DØ Ø3 4C FA 1Ø C9 DE E9 20 BA 10 20 81 06 Ø9B9:FF 89 4C ØF A2 90 BD E6 Ø9 2Ø D2 BE ØBØ9:DØ Ø3 4C 11 ER ØB Ø9Cl:FF E8 EØ 50 DØ F5 A2 ØØ D2 ØB11:6C AØ Ø3 A2 13 A9 ØØ 9D EC Ø9C9:BD 36 ØA 9D ØØ D4 BD 3D 6F ØB19:4D ØA CA DØ FA AD 49 ØE Ø9D1:ØA 9D Ø7 D4 BD 44 ØA 9D 2F ØB21:8D 18 D4 20 7C ØB 20 41 32 Ø9D9:ØE D4 ØB29: ØB A9 8D 5F 20 59 EB EØ 07 DØ E9 A9 4C 00 ØA C4 Ø9E1: ØF 20 20 59 ØB EE 8D 18 D4 60 11 2Ø D6 ØB31:ØB EE 5F ØA 80 Ø9E9:20 20 2A 2A 2A 2A 20 20 56 ØB39:5F ØA 20 59 ØB 4C C9 ØC 44 Ø9F1:42 41 53 49 43 41 4C 4C 78 ØB41:AD 8F ØF FØ 12 AE 90 ØF Ø9F9:59 20 4D 55 53 49 43 20 26 ØB49:AC 91 ØF BD 56 ØA 99 56 3C 99 ØAØ1:56 31 2E 30 20 20 2A 2A 55 ØB51:ØA BD 53 ØA 53 ØA 60 ØAØ9:2A 2A ØD 20 43 4F 4D 69 ØB59:AE 5F ØA BD 56 ØA FØ 11 14 ØA11:50 55 54 45 21 20 31 39 A6 ØB61:C9 FF FØ 10 8D 5D ØA BD 2F

# Quality Hardware From SCI

#### THE FSD-2 EXCELERATOR + PLUS

- 100% compatible for the 64 or 64C
- Faster, quieter, more reliable than the 1541 or 1541C
- Breakthrough direct drive technology
- Full one year warranty
- Half height drive, smaller and slimmer than the 1541
- Separate power supply, drive remains cool
- Priced at \$159

#### SLIMLINE 64

- Sleek new replacement case for the 64
- Takes only 10 minutes with a phillips to install
- Gives your 64 a new image
- Priced at \$29

#### FREEZE MACHINE

- The ultimate archival device
   Totally unstoppable
- freeze utility
- Built-in file copier
- Two fast loads
- Priced at \$39

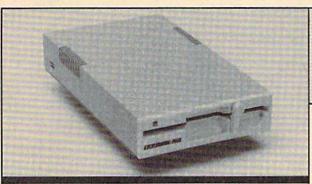

SCI Surfside Components International P.O. Box 1836 Capitola, CA 95010 In California; 408-462-9494

Policy: VISA, M/C, Money Order, or personal check. Personal checks require 3 weeks to clear. California residents add 6.5% sales tax. Prices reflect 4% cash discount. Add 4% for credit cards. Please call for shipping charges.

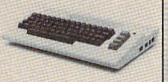

#### **MODEMS**

- Anchor automation
- 300/1200 switchable
- Priced at \$129

#### **EXCEL 2001**

- 100% compatible with 1571
- One year warranty
- Separate power supply
- Reviewed in December issue of Run magazine
- Priced at \$209

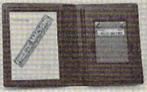

#### AMIGA DRIVE

- 1010 compatible drive
- 3½" external
- 28" cable drive can be placed on either side of the Amiga 500
- Can be daisy chainedSmaller, slimmer than
- the 1010
  Priced at \$189

- 111664 41 4107

1-800-548-9669

| AB60.52 AN OD EC AN 20 2P AC EC                                                                                                    | ØE11:ØE 8C 41 ØE 20 7C ØE A2 12                                                                                                    | 10B9:32 78 A9 CE A0 10 8D 14 A7                                                                                                    |
|----------------------------------------------------------------------------------------------------|----------------------------------------------------------------------------------------------------|----------------------------------------------------------------------------------------------------|
| ØB69:53 ØA 8D 5C ØA 2Ø 2E ØC 5C                                                                                                    | ØE19:06 20 4E 1B 4C 11 0B A9 22                                                                                                    | 10C1:03 8C 15 03 AD 48 0E 8D 91                                                                                                    |
| ØB71:2Ø 83 ØC 6Ø 9D 4D ØA 9D D3                                                                                                    | ØE21:10 20 81 10 8D 42 ØE 8E 9E                                                                                                    | 10C9:B9 10 58 60 0A CE B9 10 EA                                                                                                    |
| ØB79:50 ØA 60 A9 00 8D 5D ØA DB                                                                                                    | ØE29:43 ØE 8C 44 ØE 20 7C ØE 38                                                                                                    | 10D1:D0 0F AD 48 0E 8D B9 10 82                                                                                                    |
| ØB81:8D 5C ØA 8D 5E ØA 2Ø 73 5E                                                                                                    |                                                                                                    |                                                                                                    |
| ØB89:00 C9 2C D0 ØB EE 5F ØA 81                                                                                                    | ØE31:A2 Ø9 2Ø 4E 1B 4C 11 ØB Ø1                                                                                                    | 10D9:CE 60 0A EE 29 D0 EE 2A 3E                                                                                                    |
| ØB91:AD 5F ØA C9 Ø3 DØ E4 6Ø B9                                                                                                    | ØE39:00 00 00 09 09 09 00 00 52                                                                                                    | 10E1:D0 4C 31 EA 00 00 00 00 52                                                                                                    |
| ØB99:C9 58 DØ 11 A9 FF AE 5F DF                                                                                                    | ØE41:00 00 00 00 01 01 01 04 6F                                                                                                    | 10E9:00 00 00 00 00 00 00 00 0A                                                                                                    |
| ØBA1:ØA 9D 56 ØA 9D 53 ØA 9D 7B                                                                                                    | ØE49:ØF ØØ A2 ØØ 2Ø 6E ØE 8D A5                                                                                                    | 10F1:00 00 00 00 08 00 4C DC C7                                                                                                    |
| ØBA9:59 ØA 4C 7C ØB 38 E9 41 8E                                                                                                    | ØE51:05 D4 8D 64 ØA E8 20 6E BF                                                                                                    | 10F9:0F A2 00 20 73 00 F0 18 E1                                                                                                    |
| ØBB1:C9 Ø8 BØ 20 AA BD C5 ØB A9                                                                                                    | ØE59:ØE 8D ØC D4 8D 65 ØA E8 AD                                                                                                    | 1101:C9 22 DØ 14 20 73 ØØ FØ AB                                                                                                    |
| ØBB9:8D 5D ØA BD CE ØB 8D 5E 27                                                                                                    | ØE61:20 6E ØE 8D 13 D4 8D 66 31                                                                                                    | 1109:0F C9 22 F0 0B 9D E5 10 23                                                                                                    |
| ØBC1:ØA 4C DA ØB ØB ØD Ø2 Ø4 9Ø                                                                                                    | ØE69: ØA 2Ø EF 11 6Ø 2Ø 48 14 C9                                                                                                    | 1111:E8 EØ 10 FØ Ø3 4C Ø5 11 55                                                                                                    |
| ØBC9:06 07 09 00 00 05 06 00 E5                                                                                                    | ØE71:BD 39 ØE ØA ØA ØA ØA 1D C6                                                                                                    | 1119:EØ ØØ FØ DA A9 2C 9D E5 96                                                                                                    |
| ØBD1:01 02 03 04 A2 12 6C 00 BF                                                                                                    | ØE79:3C ØE 6Ø A2 Ø6 2Ø 6E ØE Ø9                                                                                                    | 1121:10 A9 50 E8 9D E5 10 A9 9C                                                                                                    |
| ØBD9:03 20 73 00 B0 F6 38 E9 A3                                                                                                    | ØE81:8D Ø6 D4 8D 67 ØA E8 2Ø AE                                                                                                    | 1129:2C E8 9D E5 10 A9 57 E8 6C                                                                                                    |
| ØBE1:30 8D 5C ØA AØ Ø1 B1 7A 86                                                                                                    | ØE89:6E ØE 8D ØD D4 8D 68 ØA 9A                                                                                                    | 1131:9D E5 10 E8 8E F5 10 A9 42                                                                                                    |
| ØBE9:C9 2C FØ 29 C9 23 DØ Ø9 26                                                                                                    | ØE91:E8 20 6E ØE 8D 14 D4 8D CC                                                                                                    | 1139:01 8D F6 10 A9 02 A2 08 C1                                                                                                    |
| ØBF1:20 73 00 EE 5D ØA 4C 16 A5                                                                                                    | ØE99:69 ØA 20 EF 11 60 ØØ Ø1 FA                                                                                                    | 1141:AØ Ø2 2Ø BA FF AD F5 1Ø 96                                                                                                    |
| ØBF9:0C C9 5C DØ Ø9 20 73 ØØ DØ                                                                                                    | ØEA1:00 01 00 01 A9 0F 20 81 59                                                                                                    | 1149:A2 E5 AØ 10 20 BD FF 20 63                                                                                                    |
| ØCØ1:CE 5D ØA 4C 16 ØC C9 4E AØ                                                                                                    | ØEA9:10 8D 45 ØE 8D Ø3 D4 8E 6B                                                                                                    | 1151:CØ FF A2 Ø2 2Ø C9 FF A9 1A                                                                                                    |
| ØCØ9:DØ CA AD 5D ØA Ø9 8Ø 8D CA                                                                                                    | ØEB1:46 ØE 8E ØA D4 8C 47 ØE 5C                                                                                                    | 1159:00 20 D2 FF A9 7D 20 D2 34                                                                                                    |
| ØC11:5D ØA 20 73 ØØ AE 5F ØA 19                                                                                                    | ØEB9:8C 11 D4 A9 8Ø 8D Ø2 D4 A8                                                                                                    | 1161:FF 20 6E 11 20 EF 11 20 6D                                                                                                    |
| ØC19:AD 5D ØA 9D 56 ØA AD 5C ØD                                                                                                    | ØEC1:8D Ø9 D4 8D 1Ø D4 2Ø 3D AB                                                                                                    | 1169:3D 12 4C 11 ØB A9 1E AØ 25                                                                                                    |
| ØC21:ØA 9D 53 ØA AD 5E ØA 9D 49                                                                                                    | ØEC9:12 A2 ØC 2Ø 56 14 A2 ØD 7Ø                                                                                                    | 1171:00 85 5B 84 5A A0 00 B1 AF                                                                                                    |
| ØC29:59 ØA 4C 7C ØB AD 5D ØA 95                                                                                                    | ØED1:20 56 14 A2 ØE 20 56 14 F1                                                                                                    | 1179:5A 20 D2 FF C8 D0 F8 E6 8D                                                                                                    |
| ØC31:18 ØA 9Ø Ø7 4A 8D 5D ØA A7                                                                                                    | ØED9:A2 ØC 20 4E 1B 4C 11 ØB 6A                                                                                                    | 1181:5B A5 5B C9 20 D0 F0 60 49                                                                                                    |
| ØC31:18 ØA 90 07 4A 8D 5D ØA A7                                                                                                    | ØEE1:AD 45 ØE 8D Ø3 D4 AD 46 CD                                                                                                    | 1189:A9 Ø1 2Ø D2 FF 2Ø D2 FF 18                                                                                                    |
| ØC41:4C 51 ØC AE 5D ØA BD F4 C3                                                                                                    | ØEE9: ØE 8D ØA D4 AD 48 ØE 8D 37                                                                                                    | 1191:20 D2 FF 20 D2 FF A9 02 66                                                                                                    |
| ØC49:ØE 18 6D 5D ØA 8D 5D ØA 3D                                                                                                    | ØEF1:11 D4 60 00 00 00 00 00 D7                                                                                                    | 1199:20 C3 FF 20 CC FF A9 00 78                                                                                                    |
| ØC51:AD Ø2 ØF FØ 16 AD 5D ØA DD                                                                                                    | ØEF9:00 00 00 00 00 00 00 00 16                                                                                                    | 11A1:8D F6 10 4C 11 0B 78 AD 62                                                                                                    |
| ØC59:18 6D Ø2 ØF C9 ØD 9Ø Ø8 B5                                                                                                    | ØFØ1:00 00 00 00 20 1F 10 C9 86                                                                                                    | 11A9:53 ØA 2Ø E4 11 ØA ØA ØA 19                                                                                                    |
| ØC61:E9 ØC AE 5F ØA FE 53 ØA 3A                                                                                                    | ØFØ9:0C 9Ø Ø3 4C DC ØF 8D Ø2 B6                                                                                                    | 11B1: ØA ØD 56 ØA ØA 20 D2 FF FD                                                                                                    |
|                                                                                                    | ØF11:ØF 4C 11 ØB 4C 11 ØB 2Ø 79                                                                                                    | 11B9:AD 54 ØA 20 E4 11 ØA ØA 94                                                                                                    |
| ØC69:8D 5D ØA AE 5D ØA AC 5F 97                                                                                                    | ØF19:1F 1Ø FØ 14 C9 Ø4 BØ 2E 18                                                                                                    | 11C1:0A 0A 0D 57 0A 0A 20 D2 0E                                                                                                    |
| ØC71:ØA BD A9 ØC 99 5Ø ØA BD D3                                                                                                    | ØF21:AA CA A9 Ø2 1D 61 ØA 9D BC                                                                                                    | 11C9:FF AD 55 ØA 20 E4 11 ØA 63                                                                                                    |
| ØC79:B9 ØC 99 4D ØA 8A 99 56 7D                                                                                                    | ØF29:61 ØA 20 17 15 4C 11 ØB F6                                                                                                    | 11D1:ØA ØA ØA ØD 58 ØA ØA 2Ø AC                                                                                                    |
| ØC81:ØA 6Ø AE 5F ØA BD 53 ØA 7A                                                                                                    | ØF31:AD 61 ØA 29 FD 8D 61 ØA 45                                                                                                    | 11D9:D2 FF AD 60 0A 20 D2 FF 97                                                                                                    |
| ØC89:18 7D 4B ØD 9D 53 ØA A9 3F                                                                                                    | ØF39:AD 62 ØA 29 FD 8D 62 ØA 8F                                                                                                    | 11E1:58 60 00 8D E3 11 38 A9 9E                                                                                                    |
| ØC91:07 38 FD 53 ØA 90 ØE A8 87                                                                                                    | ØF41:AD 63 ØA 29 FD 8D 63 ØA D9                                                                                                    | 11E9:07 ED E3 11 18 60 AD F6 2D                                                                                                    |
| ØC99:FØ ØA 18 5E 5Ø ØA 7E 4D 8A                                                                                                    | ØF49:20 17 15 4C 11 ØB 4C EB DD                                                                                                    | 11F1:10 DØ 01 60 A9 03 20 D2 E2                                                                                                    |
| ØCA1:ØA 88 DØ F6 6Ø 4C DC ØF 67                                                                                                    | ØF51:0F 20 1F 10 F0 14 C9 04 53                                                                                                    | 11F9:FF AD 48 ØE 20 D2 FF AD 6B                                                                                                    |
| ØCA9:00 77 7E 86 8E 96 9F A8 8E                                                                                                    | ØF59:BØ 2E AA CA A9 Ø4 1D 61 56                                                                                                    | 1201:49 ØE 20 D2 FF AD 64 ØA Ø8                                                                                                    |
| ØCB1:B3 BD C8 D4 E1 EE FD FF 40                                                                                                    | ØF61:ØA 9D 61 ØA 2Ø 17 15 4C 8C                                                                                                    | 1209:20 D2 FF AD 65 ØA 20 D2 33                                                                                                    |
| ØCB9:00 7C 97 1E 18 8B 7E FA AC                                                                                                    | ØF69:11 ØB AD 61 ØA 29 FB 8D 19                                                                                                    | 1211:FF AD 66 ØA 20 D2 FF AD Ø8                                                                                                    |
| ØCC1:06 AC F3 E6 8F F8 2E FF B1                                                                                                    | ØF71:61 ØA AD 62 ØA 29 FB 8D 19                                                                                                    | 1219:67 ØA 20 D2 FF AD 68 ØA 36                                                                                                    |
| ØCC9:AE 50 ØA FØ 1D AD 61 ØA ØA                                                                                                    | ØF79:62 ØA AD 63 ØA 29 FB 8D B1                                                                                                    | 1221:20 D2 FF AD 69 ØA 20 D2 6B                                                                                                    |
| ØCD1:FØ 18 8D Ø4 D4 E8 FØ 12 98                                                                                                    | ØF81:63 ØA 2Ø 17 15 4C 11 ØB 5Ø                                                                                                    | 1229:FF AD 61 ØA 20 D2 FF AD 7F                                                                                                    |
| ØCD9:CA 8E Ø1 D4 AD 4D ØA 8D AC                                                                                                    | ØF89:4C E1 ØF 4C EB ØF ØØ ØØ 88                                                                                                    | 1231:62 ØA 20 D2 FF AD 63 ØA C1                                                                                                    |
| ØCE1:00 D4 AD 61 0A 09 01 8D FE                                                                                                    | ØF91:00 20 1F 10 FØ 25 C9 Ø4 50                                                                                                    | 1239:20 D2 FF 60 AD F6 10 D0 62                                                                                                    |
| ØCE9:04 D4 AE 51 ØA FØ 1D AD 20                                                                                                    | ØF99:BØ 1E BD 9Ø ØF CE 9Ø ØF 36                                                                                                    | 1241:01 60 A9 05 20 D2 FF AD 7D                                                                                                    |
| ØCF1:62 ØA FØ 18 8D ØB D4 E8 88                                                                                                    | ØFA1:20 73 00 20 1F 10 C9 04 7F                                                                                                    | 1249:45 ØE 20 D2 FF AD 46 ØE 16                                                                                                    |
| ØCF9:FØ 12 CA 8E Ø8 D4 AD 4E 8E                                                                                                    | ØFA9:BØ ØE BD 91 ØF CE 91 ØF 54                                                                                                    | 1251:20 D2 FF AD 47 ØE 20 D2 9A                                                                                                    |
| ØDØ1:ØA 8D Ø7 D4 AD 62 ØA Ø9 C5                                                                                                    | ØFB1:A9 FF 8D 8F ØF 4C 11 ØB 26                                                                                                    | 1259:FF A9 80 20 D2 FF 20 D2 A3                                                                                                    |
| ØD09:01 8D ØB D4 EA AE 52 ØA 76<br>ØD11:FØ 1D AD 63 ØA FØ 18 8D A8                                                                                                    | ØFB9:4C E6 ØF A9 ØØ 8D 8F ØF 98                                                                                                    | 1261:FF 20 D2 FF 60 60 20 0E BA                                                                                                    |
|                                                                                                    | ØFC1:8D 9Ø ØF 8D 91 ØF 4C 11 F7                                                                                                    | 1269:16 20 82 12 AD 48 ØE FØ AD                                                                                                    |
| ØD19:12 D4 E8 FØ 12 CA 8E ØF 85<br>ØD21:D4 AD 4F ØA 8D ØE D4 AD 97                                                                                                    | ØFC9: ØB 4C EB ØF 4C EB ØF 4C 6B                                                                                                    | 1271:05 AD 60 0A D0 F3 60 00 47                                                                                                    |
| ØD29:63 ØA Ø9 Ø1 8D 12 D4 EA F1                                                                                                    | ØFD1:EB ØF 4C EB ØF 4C EB ØF 82                                                                                                    | 1279:00 03 06 09 0C 0F 10 11 7D                                                                                                    |
| ØD31:20 1F 10 8D 60 ØA AD F6 7B                                                                                                    | ØFD9:4C EB ØF A2 ØB 6C ØØ Ø3 32                                                                                                    | 1281:00 20 E4 FF DØ Ø1 60 A8 3E                                                                                                    |
| ØD39:10 FØ Ø3 20 A7 11 20 67 23                                                                                                    | ØFE1:A2 ØE 6C ØØ Ø3 A2 1A 6C A5                                                                                                    | 1289:20 37 13 CØ 87 DØ 10 BD 57                                                                                                    |
| ØD41:12 4C 11 ØB A2 ØE 6C ØØ 7Ø                                                                                                    | ØFE9:00 03 A2 11 6C 00 03 4C E3                                                                                                    | 1291:39 ØE C9 ØF FØ 29 FE 39 63                                                                                                    |
| ØD49:03 EA ØØ ØØ ØØ A9 Ø7 2Ø 74                                                                                                    | ØFF1:11 ØB ØØ A9 ØØ 8D F3 ØF 23                                                                                                    | 1299:0E 20 FA 1A 4C B1 12 C0 DB                                                                                                    |
| ØD51:81 10 8D 4B ØD 8E 4C ØD DE                                                                                                    | ØFF9:20 73 00 90 0C C9 AB D0 BD                                                                                                    | 12A1:88 DØ 1D A9 ØØ DD 39 ØE 74                                                                                                    |
| ØD59:8C 4D ØD 4C 11 ØB 20 1F 87                                                                                                    | 1001:E4 A9 80 8D F3 0F 20 73 76                                                                                                    | 12A9:FØ 15 DE 39 ØE 20 FA 1A FB                                                                                                    |
| ØD61:10 C9 10 B0 09 8D 49 0E 22                                                                                                    | 1009:00 20 24 10 AE F3 0F D0 EA                                                                                                    | 12B1:20 56 14 20 El ØE 20 7C Ø4                                                                                                    |
| ØD69:20 EF 11 4C 11 ØB 4C E1 A5                                                                                                    | 1011:04 CD 80 10 60 49 FF 18 F7                                                                                                    | 12B9:ØE 2Ø 4B ØE 2Ø 95 1A 6Ø 23                                                                                                    |
| ØD71:ØF 20 1F 10 8D 48 ØE 20 C9                                                                                                    |                                                                                                    | 12C1:CØ 85 DØ ØE EE 78 12 AD CD                                                                                                    |
| ØD79:EF 11 4C 11 ØB A9 Ø5 2Ø 93                                                                                                    | 1019:69 01 60 00 00 00 20 73 ED                                                                                                    |                                                                                                    |
|                                                                                                    | 1019:69 01 60 00 00 00 20 73 ED                                                                                                    | 12C9+78 12 29 07 8D 78 12 4C 03                                                                                                    |
| MD81 - 81 10 49 84 49 99 49 AD EA                                                                                                    | 1021:00 B0 56 29 0F 8D 1C 10 C1                                                                                                    | 12C9:78 12 29 07 8D 78 12 4C 03<br>12D1:30 13 C0 86 D0 12 EE 81 81                                                                                                    |
| ØD81:81 1Ø 48 8A 48 98 48 AD F4                                                                                                    | 1021:00 B0 56 29 0F 8D 1C 10 C1<br>1029:20 41 10 B0 24 8D 1D 10 58                                                                                                    | 12D1:30 13 CØ 86 DØ 12 EE 81 81                                                                                                    |
| ØD89:63 ØA 29 Ø7 8D 63 ØA 68 E3                                                                                                    | 1021:00 B0 56 29 0F 8D 1C 10 C1<br>1029:20 41 10 B0 24 8D 1D 10 58<br>1031:20 41 10 B0 21 8D 1E 10 4A                                                                                                    | 12D1:30 13 CØ 86 DØ 12 EE 81 81<br>12D9:12 A9 Ø3 CD 81 12 DØ 4F F3                                                                                                    |
| ØD89:63 ØA 29 Ø7 8D 63 ØA 68 E3<br>ØD91:AA BD CD ØD ØD 63 ØA 8D 92                                                                                                    | 1021:00 B0 56 29 0F 8D 1C 10 C1<br>1029:20 41 10 B0 24 8D 1D 10 58<br>1031:20 41 10 B0 21 8D 1E 10 4A<br>1039:20 41 10 B0 25 4C E1 0F F3                                                                                                    | 12D1:30 13 C0 86 D0 12 EE 81 81<br>12D9:12 A9 03 CD 81 12 D0 4F F3<br>12E1:A9 00 8D 81 12 4C 30 13 D9                                                                                                    |
| ØD89:63 ØA 29 Ø7 8D 63 ØA 68 E3<br>ØD91:AA BD CD ØD ØD 63 ØA 8D 92<br>ØD99:63 ØA AD 62 ØA 29 Ø7 8D 54                                                                                                    | 1021:00 B0 56 29 0F 8D 1C 10 C1<br>1029:20 41 10 B0 24 8D 1D 10 58<br>1031:20 41 10 B0 21 8D 1E 10 4A<br>1039:20 41 10 B0 25 4C E1 0F F3<br>1041:A0 01 B1 7A 38 E9 30 C9 63                                                                                                    | 12D1:30 13 C0 86 D0 12 EE 81 81<br>12D9:12 A9 03 CD 81 12 D0 4F F3<br>12E1:A9 00 8D 81 12 4C 30 13 D9<br>12E9:AE 81 12 C0 56 D0 20 BD 08                                                                                                    |
| ØD89:63 ØA 29 Ø7 8D 63 ØA 68 E3<br>ØD91:AA BD CD ØD ØD 63 ØA 8D 92<br>ØD99:63 ØA AD 62 ØA 29 Ø7 8D 54<br>ØDA1:62 ØA 68 AA BD CD ØD ØD 73                                                                                                    | 1021:00 B0 56 29 0F 8D 1C 10 C1<br>1029:20 41 10 B0 24 8D 1D 10 58<br>1031:20 41 10 B0 21 8D 1E 10 4A<br>1039:20 41 10 B0 25 4C E1 0F F3<br>1041:A0 01 B1 7A 38 E9 30 C9 63<br>1049:09 B0 05 20 73 00 29 0F B9                                                                                                    | 12D1:30 13 C0 86 D0 12 EE 81 81<br>12D9:12 A9 03 CD 81 12 D0 4F F3<br>12E1:A9 00 8D 81 12 4C 30 13 D9<br>12E9:AE 81 12 C0 56 D0 20 BD 08<br>12F1:61 0A 29 F0 D0 05 09 08 32                                                                                                    |
| ØD89:63 ØA 29 Ø7 8D 63 ØA 68 E3<br>ØD91:AA BD CD ØD ØD 63 ØA 8D 92<br>ØD99:63 ØA AD 62 ØA 29 Ø7 8D 54<br>ØDA1:62 ØA 68 AA BD CD ØD ØD 73<br>ØDA9:62 ØA 8D 62 ØA AD 61 ØA 23                                                                                                    | 1021:00 B0 56 29 0F 8D 1C 10 C1<br>1029:20 41 10 B0 24 8D 1D 10 58<br>1031:20 41 10 B0 21 8D 1E 10 4A<br>1039:20 41 10 B0 25 4C E1 0F F3<br>1041:A0 01 B1 7A 38 E9 30 C9 63<br>1049:09 B0 05 20 73 00 29 0F B9<br>1051:60 EA AD 1C 10 60 EA AD 59                                                                                                    | 12D1:30 13 C0 86 D0 12 EE 81 81<br>12D9:12 A9 03 CD 81 12 D0 4F F3<br>12E1:A9 00 8D 81 12 4C 30 13 D9<br>12E9:AE 81 12 C0 56 D0 20 BD 08<br>12F1:61 0A 29 F0 D0 05 09 08 32<br>12F9:9D 61 0A 48 29 F8 0A 9D E9                                                                                                    |
| ØD89:63 ØA 29 Ø7 8D 63 ØA 68 E3<br>ØD91:AA BD CD ØD ØD 63 ØA 8D 92<br>ØD99:63 ØA AD 62 ØA 29 Ø7 8D 54<br>ØDA1:62 ØA 68 AA BD CD ØD ØD 73<br>ØDA9:62 ØA 8D 62 ØA AD 61 ØA 23<br>ØDB1:29 Ø7 8D 61 ØA 68 AA BD EE                                                                                                    | 1021:00 B0 56 29 0F 8D 1C 10 C1 1029:20 41 10 B0 24 8D 1D 10 58 1031:20 41 10 B0 21 8D 1E 10 4A 1039:20 41 10 B0 25 4C E1 0F F3 1041:A0 01 B1 7A 38 E9 30 C9 63 1049:09 B0 05 20 73 00 29 0F B9 1051:60 EA AD 1C 10 60 EA AD 59 1059:1D 10 AC 1C 10 18 79 AF E6                                                                                                    | 12D1:30 13 C0 86 D0 12 EE 81 81<br>12D9:12 A9 03 CD 81 12 D0 4F F3<br>12E1:A9 00 8D 81 12 4C 30 13 D9<br>12E9:AE 81 12 C0 56 D0 20 BD 08<br>12F1:61 0A 29 F0 D0 05 09 08 32<br>12F9:9D 61 0A 48 29 F8 0A 9D E9<br>1301:61 0A 68 29 06 1D 61 0A 6B                                                                                                    |
| ØD89:63 ØA 29 Ø7 8D 63 ØA 68 E3<br>ØD91:AA BD CD ØD ØD 63 ØA 8D 92<br>ØD99:63 ØA AD 62 ØA 29 Ø7 8D 54<br>ØDA1:62 ØA 68 AA BD CD ØD ØD 73<br>ØDA9:62 ØA 8D 62 ØA AD 61 ØA 23<br>ØDB1:29 Ø7 8D 61 ØA 68 AA BD EE<br>ØDB9:CD ØD ØD 61 ØA 8D 61 ØA Ø9                                                                                                    | 1021:00 B0 56 29 0F 8D 1C 10 C1 1029:20 41 10 B0 24 8D 1D 10 58 1031:20 41 10 B0 21 8D 1E 10 4A 1039:20 41 10 B0 25 4C E1 0F F3 1041:A0 01 B1 7A 38 E9 30 C9 63 1049:09 B0 05 20 73 00 29 0F B9 1051:60 EA AD 1C 10 60 EA AD 59 1059:1D 10 AC 1C 10 18 79 AF E6 1061:10 60 EA AD 1E 10 AC 1D 81                                                                                                    | 12D1:30 13 C0 86 D0 12 EE 81 81 12D9:12 A9 03 CD 81 12 D0 4F F3 12E1:A9 00 8D 81 12 4C 30 13 D9 12E9:AE 81 12 C0 56 D0 20 BD 08 12F1:61 0A 29 F0 D0 05 09 08 32 12F9:9D 61 0A 48 29 F8 0A 9D E9 1301:61 0A 68 29 06 1D 61 0A 6B 1309:9D 61 0A 20 96 15 60 C0 24                                                                                                    |
| ØD89:63 ØA 29 Ø7 8D 63 ØA 68 E3 ØD91:AA BD CD ØD ØD 63 ØA 8D 92 ØD99:63 ØA AD 62 ØA 29 Ø7 8D 54 ØDA1:62 ØA 68 AA BD CD ØD ØD 73 ØDA9:62 ØA 8D 62 ØA AD 61 ØA 23 ØDB1:29 Ø7 8D 61 ØA 68 AA BD EE ØDB9:CD ØD ØD 61 ØA 8D 61 ØA Ø9 ØDC1:2Ø EF 11 2Ø 17 15 4C 11 C2                                                                                                    | 1021:00 B0 56 29 0F 8D 1C 10 C1 1029:20 41 10 B0 24 8D 1D 10 58 1031:20 41 10 B0 21 8D 1E 10 4A 1039:20 41 10 B0 25 4C E1 0F F3 1041:A0 01 B1 7A 38 E9 30 C9 63 1049:09 B0 05 20 73 00 29 0F B9 1051:60 EA AD 1C 10 60 EA AD 59 1059:1D 10 AC 1C 10 18 79 AF E6 1061:10 60 EA AD 1E 10 AC 1D 81 1069:10 AE 1C 10 18 79 AF 10 D7                                                                                                    | 12D1:30 13 C0 86 D0 12 EE 81 81 12D9:12 A9 03 CD 81 12 D0 4F F3 12E1:A9 00 8D 81 12 4C 30 13 D9 12E9:AE 81 12 C0 56 D0 20 BD 08 12F1:61 0A 29 F0 D0 05 09 08 32 12F9:9D 61 0A 48 29 F8 0A 9D E9 1301:61 0A 68 29 06 1D 61 0A 68 1309:9D 61 0A 20 96 15 60 C0 24 1311:53 D0 0C A9 02 5D 61 0A 83                                                                                                    |
| ØD89:63       ØA       29       Ø7       8D       63       ØA       68       E3         ØD91:AA       BD       CD       ØD       ØD       63       ØA       8D       92         ØD99:63       ØA       AD       62       ØA       29       Ø7       8D       54         ØDA1:62       ØA       68       AA       BD       CD       ØD       ØD       73         ØDA9:62       ØA       8D       61       ØA       AD       61       ØA       23         ØDB1:29       Ø7       8D       61       ØA       8A       BD       EE         ØDB9:CD       ØD       ØD       61       ØA       8B       61       ØA       ØB         ØDC1:20       EF       11       20       17       15       4C       11       C2         ØDC9:ØB       4C       E1       ØF       ØØ       10       20       4Ø       6A                                                                                                    | 1021:00 B0 56 29 0F 8D 1C 10 C1 1029:20 41 10 B0 24 8D 1D 10 58 1031:20 41 10 B0 21 8D 1E 10 4A 1039:20 41 10 B0 25 4C E1 0F F3 1041:A0 01 B1 7A 38 E9 30 C9 63 1049:09 B0 05 20 73 00 29 0F B9 1051:60 EA AD 1C 10 60 EA AD 59 1059:1D 10 AC 1C 10 18 79 AF E6 1061:10 60 EA AD 1E 10 AC 1D 81 1069:10 AE 1C 10 18 79 AF 10 D7 1071:7D AC 10 B0 04 CD 80 10 F0                                                                                                    | 12D1:30 13 C0 86 D0 12 EE 81 81 12D0:12 A9 03 CD 81 12 D0 4F F3 12E1:A9 00 8D 81 12 4C 30 13 D9 12E9:AE 81 12 C0 56 D0 20 BD 08 12F1:61 0A 29 F0 D0 05 09 08 32 12F9:9D 61 0A 48 29 F8 0A 9D E9 1301:61 0A 68 29 06 1D 61 0A 68 1309:9D 61 0A 20 96 15 60 C0 24 1311:53 D0 0C A9 02 5D 61 0A 83 1319:9D 61 0A 20 96 15 60 C0 34                                                                                                    |
| ØD89:63       ØA       29       Ø7       8D       63       ØA       68       E3         ØD91:AA       BD       CD       ØD       ØD       63       ØA       8D       92         ØD99:63       ØA       AD       62       ØA       29       Ø7       8D       54         ØDA1:62       ØA       AB       AB       CD       ØD       ØD       73         ØDA9:62       ØA       BD       62       ØA       AD       61       ØA       23         ØDB1:29       Ø7       BD       61       ØA       AB       AB       BE       E       ØB       ØB       BD       61       ØA       AB       BE       E       ØB       ØB       ØB       ØB       AB       AB                                                                                                    | 1021:00 B0 56 29 0F 8D 1C 10 C1 1029:20 41 10 B0 24 8D 1D 10 58 1031:20 41 10 B0 21 8D 1E 10 4A 1039:20 41 10 B0 25 4C E1 0F F3 1041:A0 01 B1 7A 38 E9 30 C9 63 1049:09 B0 05 20 73 00 29 0F B9 1051:60 EA AD 1C 10 60 EA AD 59 1059:1D 10 AC 1C 10 18 79 AF E6 1061:10 60 EA AD 1E 10 AC 1D 81 1069:10 AE 1C 10 18 79 AF 10 D7 1071:7D AC 10 B0 04 CD 80 10 F0 1079:60 4C E1 0F 00 00 07 F 0A                                                                                                    | 12D1:30 13 C0 86 D0 12 EE 81 81 12D9:12 A9 03 CD 81 12 D0 4F F3 12E1:A9 00 8D 81 12 4C 30 13 D9 12E9:AE 81 12 C0 56 D0 20 BD 08 12F1:61 0A 29 F0 D0 05 09 08 32 12F9:9D 61 0A 48 29 F8 0A 9D E9 1301:61 0A 68 29 06 1D 61 0A 6B 1309:9D 61 0A 20 96 15 60 C0 24 1311:53 D0 0C A9 02 5D 61 0A 83 1319:9D 61 0A 20 96 15 60 C0 34 1321:52 D0 0C A9 04 5D 61 0A 23                                                                                                    |
| ØD89:63       ØA       29       Ø7       8D       63       ØA       68       E3         ØD91:AA       BD       CD       ØD       ØD       63       ØA       8D       92         ØD99:63       ØA       AD       62       ØA       29       Ø7       8D       54         ØDA1:62       ØA       AB       AB       CD       ØD       ØD       73         ØDA9:62       ØA       AB       BC       ØA       AD       61       ØA       BD       EB         ØDB1:29       Ø7       BD       61       ØA       68       AA       BD       EE         ØDB9:CD       ØD       ØD       61       ØA       8D       61       ØA       Ø9         ØDC1:20       EF       11       20       17       15       4C       11       C2         ØDC9:ØB       4C       E1       ØF       ØD       20       4Ø       6A         ØDD1:80       CØ       60       3Ø       A9       10       20       81       BA         ØDD9:10       8D       39       ØE       8E       3A       ØE       6D                                                                                                    | 1021:00 B0 56 29 0F 8D 1C 10 C1 1029:20 41 10 B0 24 8D 1D 10 58 1031:20 41 10 B0 21 8D 1E 10 4A 1039:20 41 10 B0 25 4C E1 0F F3 1041:A0 01 B1 7A 38 E9 30 C9 63 1049:09 B0 05 20 73 00 29 0F B9 1051:60 EA AD 1C 10 60 EA AD 59 1059:1D 10 AC 1C 10 18 79 AF E6 1061:10 60 EA AD 1E 10 AC 1D 81 1069:10 AE 1C 10 18 79 AF 10 D7 1071:7D AC 10 B0 04 CD 80 10 F0 1079:60 4C E1 0F 00 00 00 FF 0A 1081:8D 80 10 20 F4 0F B0 F1 C3                                                                                                    | 12D1:30 13 C0 86 D0 12 EE 81 81 12D0:12 A9 03 CD 81 12 D0 4F F3 12E1:A9 00 8D 81 12 4C 30 13 D9 12E9:AE 81 12 C0 56 D0 20 BD 08 12F1:61 0A 29 F0 D0 05 09 08 32 12F9:9D 61 0A 48 29 F8 0A 9D E9 1301:61 0A 68 29 06 1D 61 0A 68 1309:9D 61 0A 20 96 15 60 C0 24 1311:53 D0 0C A9 02 5D 61 0A 83 1319:9D 61 0A 20 96 15 60 C0 34                                                                                                    |
| ØD89:63       ØA       29       Ø7       8D       63       ØA       68       E3         ØD91:AA       BD       CD       ØD       ØD       63       ØA       8D       92         ØD99:63       ØA       AD       62       ØA       29       Ø7       8D       54         ØDA1:62       ØA       AB       AB       CD       ØD       ØD       73         ØDA9:62       ØA       BB       62       ØA       AD       61       ØA       23         ØDB1:29       Ø7       BD       61       ØA       68       AA       BD       EE         ØDB9:CD       ØD       ØD       61       ØA       8D       61       ØA       Ø9         ØDC1:20       EF       11       20       17       15       4C       11       C2         ØDC9:08       4C       E1       ØF       Ø       10       20       40       6A         ØDD1:80       CØ       60       30       AP       10       20       81       BA         ØDD9:10       8D       39       ØE       8E       3A       ØE       8C       6D <tr< td=""><td>1021:00 B0 56 29 0F 8D 1C 10 C1 1029:20 41 10 B0 24 8D 1D 10 58 1031:20 41 10 B0 21 8D 1E 10 4A 1039:20 41 10 B0 25 4C E1 0F F3 1041:A0 01 B1 7A 38 E9 30 C9 63 1049:09 B0 05 20 73 00 29 0F B9 1051:60 EA AD 1C 10 60 EA AD 59 1059:1D 10 AC 1C 10 18 79 AF E6 1061:10 60 EA AD 1E 10 AC 1D 81 1069:10 AE 1C 10 18 79 AF 10 D7 1071:7D AC 10 B0 04 CD 80 10 F0 1079:60 4C E1 0F 00 00 00 FF 0A 1081:8D 80 10 20 F4 0F B0 F1 C3 1089:8D 7D 10 20 73 00 20 F4 A4</td><td>12D1:30 13 C0 86 D0 12 EE 81 81 12D9:12 A9 03 CD 81 12 D0 4F F3 12E1:A9 00 8D 81 12 4C 30 13 D9 12E9:AE 81 12 C0 56 D0 20 BD 08 12F1:61 0A 29 F0 D0 05 09 08 32 12F9:9D 61 0A 48 29 F8 0A 9D E9 1301:61 0A 68 29 06 1D 61 0A 6B 1309:9D 61 0A 20 96 15 60 C0 24 1311:53 D0 0C A9 02 5D 61 0A 83 1319:9D 61 0A 20 96 15 60 C0 34 1321:52 D0 0C A9 04 5D 61 0A 23 1329:9D 61 0A 20 96 15 60 20 A3</td></tr<>                                                                                                    | 1021:00 B0 56 29 0F 8D 1C 10 C1 1029:20 41 10 B0 24 8D 1D 10 58 1031:20 41 10 B0 21 8D 1E 10 4A 1039:20 41 10 B0 25 4C E1 0F F3 1041:A0 01 B1 7A 38 E9 30 C9 63 1049:09 B0 05 20 73 00 29 0F B9 1051:60 EA AD 1C 10 60 EA AD 59 1059:1D 10 AC 1C 10 18 79 AF E6 1061:10 60 EA AD 1E 10 AC 1D 81 1069:10 AE 1C 10 18 79 AF 10 D7 1071:7D AC 10 B0 04 CD 80 10 F0 1079:60 4C E1 0F 00 00 00 FF 0A 1081:8D 80 10 20 F4 0F B0 F1 C3 1089:8D 7D 10 20 73 00 20 F4 A4                                                                                                    | 12D1:30 13 C0 86 D0 12 EE 81 81 12D9:12 A9 03 CD 81 12 D0 4F F3 12E1:A9 00 8D 81 12 4C 30 13 D9 12E9:AE 81 12 C0 56 D0 20 BD 08 12F1:61 0A 29 F0 D0 05 09 08 32 12F9:9D 61 0A 48 29 F8 0A 9D E9 1301:61 0A 68 29 06 1D 61 0A 6B 1309:9D 61 0A 20 96 15 60 C0 24 1311:53 D0 0C A9 02 5D 61 0A 83 1319:9D 61 0A 20 96 15 60 C0 34 1321:52 D0 0C A9 04 5D 61 0A 23 1329:9D 61 0A 20 96 15 60 20 A3                                                                                                    |
| ØD89:63       ØA       29       Ø7       8D       63       ØA       68       E3         ØD91:AA       BD       CD       ØD       ØD       63       ØA       8D       92         ØD99:63       ØA       AD       62       ØA       29       Ø7       8D       54         ØDA1:62       ØA       AB       AB       CD       ØD       ØD       73         ØDA9:62       ØA       AB       BC       ØA       AD       61       ØA       23         ØDB1:29       Ø7       AB       61       ØA       AB       AB       DE       EE         ØDB9:CD       ØD       ØD       61       ØA       AB       AB       BE       EE         ØDE9:CD       ØD       ØD       61       ØA       AB       61       ØA       ØB       9B       BE       EE       ØD       ØD       ØD       ØD       AB       AB       AB       DE       EE       ØD       ØD       ØD       AB       AB       AB       AB       BB       BB       ØD       ØD       ØD       ØD       ØD       ØD       AB       AB       AB       AB       AB <td>1021:00 B0 56 29 0F 8D 1C 10 C1 1029:20 41 10 B0 24 8D 1D 10 58 1031:20 41 10 B0 21 8D 1E 10 4A 1039:20 41 10 B0 25 4C E1 0F F3 1041:A0 01 B1 7A 38 E9 30 C9 63 1049:09 B0 05 20 73 00 29 0F B9 1051:60 EA AD 1C 10 60 EA AD 59 1059:1D 10 AC 1C 10 18 79 AF E6 1061:10 60 EA AD 1E 10 AC 1D 81 1069:10 AE 1C 10 18 79 AF 10 D7 1071:7D AC 10 B0 04 CD 80 10 F0 1079:60 4C E1 0F 00 00 00 FF 0A 1081:8D 80 10 20 F4 0F B0 F1 C3</td> <td>12D1:30 13 C0 86 D0 12 EE 81 81 12D9:12 A9 03 CD 81 12 D0 4F F3 12E1:A9 00 8D 81 12 4C 30 13 D9 12E9:AE 81 12 C0 56 D0 20 BD 08 12F1:61 0A 29 F0 D0 05 09 08 32 12F9:9D 61 0A 48 29 F8 0A 9D E9 1301:61 0A 68 29 06 1D 61 0A 6B 1309:9D 61 0A 20 96 15 60 C0 24 1311:53 D0 0C A9 02 5D 61 0A 83 1319:9D 61 0A 20 96 15 60 C0 34 1321:52 D0 0C A9 04 5D 61 0A 23 1329:9D 61 0A 20 96 15 60 C0 A9 1331:5B 13 20 3E 1A 60 AE 78 D9 1339:12 BD 79 12 C9 0F B0 04 18 1341:18 6D 81 12 AA 60 88 A3 A1</td>                                                                                                    | 1021:00 B0 56 29 0F 8D 1C 10 C1 1029:20 41 10 B0 24 8D 1D 10 58 1031:20 41 10 B0 21 8D 1E 10 4A 1039:20 41 10 B0 25 4C E1 0F F3 1041:A0 01 B1 7A 38 E9 30 C9 63 1049:09 B0 05 20 73 00 29 0F B9 1051:60 EA AD 1C 10 60 EA AD 59 1059:1D 10 AC 1C 10 18 79 AF E6 1061:10 60 EA AD 1E 10 AC 1D 81 1069:10 AE 1C 10 18 79 AF 10 D7 1071:7D AC 10 B0 04 CD 80 10 F0 1079:60 4C E1 0F 00 00 00 FF 0A 1081:8D 80 10 20 F4 0F B0 F1 C3                                                                                                    | 12D1:30 13 C0 86 D0 12 EE 81 81 12D9:12 A9 03 CD 81 12 D0 4F F3 12E1:A9 00 8D 81 12 4C 30 13 D9 12E9:AE 81 12 C0 56 D0 20 BD 08 12F1:61 0A 29 F0 D0 05 09 08 32 12F9:9D 61 0A 48 29 F8 0A 9D E9 1301:61 0A 68 29 06 1D 61 0A 6B 1309:9D 61 0A 20 96 15 60 C0 24 1311:53 D0 0C A9 02 5D 61 0A 83 1319:9D 61 0A 20 96 15 60 C0 34 1321:52 D0 0C A9 04 5D 61 0A 23 1329:9D 61 0A 20 96 15 60 C0 A9 1331:5B 13 20 3E 1A 60 AE 78 D9 1339:12 BD 79 12 C9 0F B0 04 18 1341:18 6D 81 12 AA 60 88 A3 A1                                                                                                 |
| ØD89:63       ØA       29       Ø7       8D       63       ØA       68       E3         ØD91:AA       BD       CD       ØD       ØD       63       ØA       8D       92         ØD99:63       ØA       AD       62       ØA       29       Ø7       8D       54         ØDA1:62       ØA       AB       AB       CD       ØD       ØD       73         ØDA9:62       ØA       AB       AB       AD       61       ØA       23         ØDB1:29       Ø7       AB       61       ØA       AB       AB       DE       EE         ØDB9:CD       ØD       ØD       61       ØA       AB       AB       DE       EE         ØDE0:20       EF       11       20       17       15       4C       11       C2         ØDC9:08       4C       E1       ØF       ØØ       10       20       4Ø       6A         ØDD1:80       C0       60       30       A9       10       20       81       BA         ØDD1:30       ØE       20       4B       ØE       3A       ØE       8C       6D         ØDE1:                                                                                                    | 1021:00 B0 56 29 0F 8D 1C 10 C1 1029:20 41 10 B0 24 8D 1D 10 58 1031:20 41 10 B0 21 8D 1E 10 4A 1039:20 41 10 B0 25 4C E1 0F F3 1041:A0 01 B1 7A 38 E9 30 C9 63 1049:09 B0 05 20 73 00 29 0F B9 1051:60 EA AD 1C 10 60 EA AD 59 1059:1D 10 AC 1C 10 18 79 AF E6 1061:10 60 EA AD 1E 10 AC 1D 81 1069:10 AE 1C 10 18 79 AF 10 D7 1071:7D AC 10 B0 04 CD 80 10 F0 1079:60 4C E1 0F 00 00 00 00 FF 0A 1081:8D 80 10 20 F4 0F B0 F1 C3 1089:8D 7D 10 20 73 00 20 F4 A4 1091:0F B0 E6 8D 7E 10 20 73 03                                                                                              | 12D1:30 13 C0 86 D0 12 EE 81 81 12D9:12 A9 03 CD 81 12 D0 4F F3 12E1:A9 00 8D 81 12 4C 30 13 D9 12E9:AE 81 12 C0 56 D0 20 BD 08 12F1:61 0A 29 F0 D0 05 09 08 32 12F9:9D 61 0A 48 29 F8 0A 9D E9 1301:61 0A 68 29 06 1D 61 0A 6B 1309:9D 61 0A 20 96 15 60 C0 24 1311:53 D0 0C A9 02 5D 61 0A 83 1319:9D 61 0A 20 96 15 60 C0 34 1321:52 D0 0C A9 04 5D 61 0A 23 1329:9D 61 0A 20 96 15 60 C0 34 1321:52 D0 0C A9 04 5D 61 0A 23 1329:9D 61 0A 20 96 15 60 C0 34 1321:52 D0 0C A9 04 5D 61 0A 23 1329:9D 61 0A 20 96 15 60 20 A3 1331:5B 13 20 3E 1A 60 AE 78 D9 1339:12 BD 79 12 C9 0F B0 04 18 |
| ØD89:63         ØA         29         Ø7         8D         63         ØA         68         E3           ØD91:AA         BD         CD         ØD         ØD         63         ØA         8D         92           ØD99:63         ØA         AD         62         ØA         29         Ø7         8D         54           ØDA1:62         ØA         68         AA         BD         CD         ØD         ØD         73           ØDA9:62         ØA         AB         62         ØA         AD         61         ØA         23           ØDB1:29         Ø7         8D         61         ØA         68         AA         BD         EE           ØDB9:CD         ØD         ØD         61         ØA         8A         AB         EE           ØDB9:CD         ØD         ØD         61         ØA         8A         AB         EE           ØDC1:20         EF         11         20         15         4C         11         C2           ØDC9:ØB         4C         E1         ØF         ØØ         10         2Ø         8A         BA           ØDD1:80         CO <t< td=""><td>1021:00 B0 56 29 0F 8D 1C 10 C1 1029:20 41 10 B0 24 8D 1D 10 58 1031:20 41 10 B0 21 8D 1E 10 4A 1039:20 41 10 B0 25 4C E1 0F F3 1041:A0 01 B1 7A 38 E9 30 C9 63 1049:09 B0 05 20 73 00 29 0F B9 1051:60 EA AD 1C 10 60 EA AD 59 1059:1D 10 AC 1C 10 18 79 AF E6 1061:10 60 EA AD 1E 10 AC 1D 81 1069:10 AE 1C 10 18 79 AF 10 D7 1071:7D AC 10 B0 04 CD 80 10 F0 1079:60 4C E1 0F 00 00 00 FF 0A 1081:8D 80 10 20 F4 0F B0 F1 C3 1089:8D 7D 10 20 73 00 20 F4 A4 1091:0F B0 E6 8D 7E 10 20 73 03 1099:00 20 F4 0F B0 DB 8D 7F E0</td><td>12D1:30 13 C0 86 D0 12 EE 81 81 12D9:12 A9 03 CD 81 12 D0 4F F3 12E1:A9 00 8D 81 12 4C 30 13 D9 12E9:AE 81 12 C0 56 D0 20 BD 08 12F1:61 0A 29 F0 D0 05 09 08 32 12F9:9D 61 0A 48 29 F8 0A 9D E9 1301:61 0A 68 29 06 1D 61 0A 6B 1309:9D 61 0A 20 96 15 60 C0 24 1311:53 D0 0C A9 02 5D 61 0A 83 1319:9D 61 0A 20 96 15 60 C0 34 1321:52 D0 0C A9 04 5D 61 0A 23 1329:9D 61 0A 20 96 15 60 C0 A9 1331:5B 13 20 3E 1A 60 AE 78 D9 1339:12 BD 79 12 C9 0F B0 04 18 1341:18 6D 81 12 AA 60 88 A3 A1</td></t<> | 1021:00 B0 56 29 0F 8D 1C 10 C1 1029:20 41 10 B0 24 8D 1D 10 58 1031:20 41 10 B0 21 8D 1E 10 4A 1039:20 41 10 B0 25 4C E1 0F F3 1041:A0 01 B1 7A 38 E9 30 C9 63 1049:09 B0 05 20 73 00 29 0F B9 1051:60 EA AD 1C 10 60 EA AD 59 1059:1D 10 AC 1C 10 18 79 AF E6 1061:10 60 EA AD 1E 10 AC 1D 81 1069:10 AE 1C 10 18 79 AF 10 D7 1071:7D AC 10 B0 04 CD 80 10 F0 1079:60 4C E1 0F 00 00 00 FF 0A 1081:8D 80 10 20 F4 0F B0 F1 C3 1089:8D 7D 10 20 73 00 20 F4 A4 1091:0F B0 E6 8D 7E 10 20 73 03 1099:00 20 F4 0F B0 DB 8D 7F E0                                                                 | 12D1:30 13 C0 86 D0 12 EE 81 81 12D9:12 A9 03 CD 81 12 D0 4F F3 12E1:A9 00 8D 81 12 4C 30 13 D9 12E9:AE 81 12 C0 56 D0 20 BD 08 12F1:61 0A 29 F0 D0 05 09 08 32 12F9:9D 61 0A 48 29 F8 0A 9D E9 1301:61 0A 68 29 06 1D 61 0A 6B 1309:9D 61 0A 20 96 15 60 C0 24 1311:53 D0 0C A9 02 5D 61 0A 83 1319:9D 61 0A 20 96 15 60 C0 34 1321:52 D0 0C A9 04 5D 61 0A 23 1329:9D 61 0A 20 96 15 60 C0 A9 1331:5B 13 20 3E 1A 60 AE 78 D9 1339:12 BD 79 12 C9 0F B0 04 18 1341:18 6D 81 12 AA 60 88 A3 A1                                                                                                 |
| ØD89:63       ØA       29       Ø7       8D       63       ØA       68       E3         ØD91:AA       BD       CD       ØD       ØD       63       ØA       8D       92         ØD99:63       ØA       AD       62       ØA       29       Ø7       8D       54         ØDA1:62       ØA       AB       AB       CD       ØD       ØD       73         ØDA9:62       ØA       AB       AB       AD       61       ØA       23         ØDB1:29       Ø7       AB       61       ØA       AB       AB       DE       EE         ØDB9:CD       ØD       ØD       61       ØA       AB       AB       DE       EE         ØDE0:20       EF       11       20       17       15       4C       11       C2         ØDC9:08       4C       E1       ØF       ØØ       10       20       4Ø       6A         ØDD1:80       C0       60       30       A9       10       20       81       BA         ØDD1:30       ØE       20       4B       ØE       3A       ØE       8C       6D         ØDE1:                                                                                                    | 1021:00 B0 56 29 0F 8D 1C 10 C1 1029:20 41 10 B0 24 8D 1D 10 58 1031:20 41 10 B0 21 8D 1E 10 4A 1039:20 41 10 B0 25 4C E1 0F F3 1041:A0 01 B1 7A 38 E9 30 C9 63 1049:09 B0 05 20 73 00 29 0F B9 1051:60 EA AD 1C 10 60 EA AD 59 1059:1D 10 AC 1C 10 18 79 AF E6 1061:10 60 EA AD 1E 10 AC 1D 81 1069:10 AE 1C 10 18 79 AF 10 D7 1071:7D AC 10 B0 04 CD 80 10 F0 1079:60 4C E1 0F 00 00 00 FF 0A 1081:8D 80 10 20 F4 0F B0 F1 C3 1089:8D 7D 10 20 73 00 20 F4 A4 1091:0F B0 E6 8D 7E 10 20 73 03 1099:00 20 F4 0F B0 D8 BD 7F E0 10A1:10 AD 7D 10 AE 7E 10 AC 22 10A9:7F 10 60 06 64 C8 00 0A E9 | 12D1:30 13 C0 86 D0 12 EE 81 81 12D9:12 A9 03 CD 81 12 D0 4F F3 12E1:A9 00 8D 81 12 4C 30 13 D9 12E9:AE 81 12 C0 56 D0 20 BD 08 12F1:61 0A 29 F0 D0 05 09 08 32 12F9:9D 61 0A 48 29 F8 0A 9D E9 1301:61 0A 68 29 06 1D 61 0A 6B 1309:9D 61 0A 20 96 15 60 C0 24 1311:53 D0 0C A9 02 5D 61 0A 83 1319:9D 61 0A 20 96 15 60 C0 34 1321:52 D0 0C A9 04 5D 61 0A 23 1329:9D 61 0A 20 96 15 60 C0 34 1321:52 D0 0C A9 04 5D 61 0A 23 1329:9D 61 0A 20 96 15 60 C0 34 1331:5B 13 20 3E 1A 60 AE 78 D9 1339:12 BD 79 12 C9 0F B0 04 18 1341:18 6D 81 12 AA 60 83 A3 A1 1349:C3 E3 83 9B AB BB 17 17    |

1361:8D Ø4 DØ BD 47 13 8D Ø5 EB 1609:8D ØD 16 60 Ø8 AD 56 ØA B5 18B1:03 EØ 06 DØ 03 AD BØ 18 B1 1369:DØ AE AD 53 ØA 8D 2F 5A 81 12 AD 5A 13 8D 7F 1611:8D 2E 17 18B9:EØ 1A DØ Ø3 AD BØ 18 60 EB 8D Ø7 DØ A9 1619:17 20 30 17 57 ØA 8D BC 18C1:C8 2D 41 54 54 26 1371:06 DØ BD 57 13 AD 1379:60 A9 ØC 8D 15 DØ A9 20 F3 1621:2E 17 AD 54 ØA BD 2F 17 21 18C9:4C 53 45 00 08 32 44 45 7A 21 FR 07 F.6 1629:20 3B 58 ØA 8D 2E 26 18D1:43 ØØ 18 32 54 45 4D 50 6C 1381:8D 07 A9 8D AD 1389:A9 ØC 18D9:4F ØØ C8 37 53 55 53 ØØ D4 8D ID DØ A2 ØØ BD D9 1631:17 AD 55 ØA 8D 2F 17 20 17 Ø8 EØ 80 27 1639:3B 20 00 17 20 42 16 18E1:98 34 56 4F 4C ØØ C8 3C **5B** 00 E8 17 AØ 1391 : A1 13 90 1641:60 A2 18E9:52 45 4C ØØ 1399:DØ F5 20 02 15 60 64 64 21 Ø8 AØ 00 BD AØ 22 AB 18 37 4B 45 ØØ ØØ 00 00 C7 1649:99 AØ BD EØ 23 99 EØ 32 18F1:59 ØØ CØ 3A 56 4F 49 43 50 13A1:00 00 00 00 22 CØ 90 1651:23 25 99 25 2A FF FF FF FF FF BD 20 20 BD 18F9:45 20 31 ØØ 00 3C 56 4F E7 13A9:00 FF CØ 00 03 CE 1659:60 26 99 26 AØ 27 09 1901:49 43 45 20 32 00 40 3D A2 00 Ø3 60 BD 13B1:00 03 CØ 00 99 CØ 3A 1661:99 AØ 27 28 EØ FE 1909:56 4F 20 33 00 A8 13B9:CØ ØØ 93 CØ 00 03 BD EØ 49 43 45 96 13C1:03 CØ 00 03 CØ aa 03 CØ 1669:28 BD 20 2A 99 20 2A BD IF 1911:CØ 39 57 41 56 45 20 53 4C 1309:00 03 CØ 00 03 CØ ØØ Ø3 E6 1671:60 2B 99 60 2B E8 C8 CØ 21 1919:59 4E 43 20 52 49 4E 47 FF FF FF **B8** 1679:FØ FØ Ø3 4C 46 16 60 ØØ CA 1921:00 B0 21 53 4F 55 4E 44 89 FF FF 13D1:CØ ØØ 03 99 aa 99 99 99 aa 00 00 00 aa FF 1681:00 00 00 AD 1929:20 45 44 49 54 4F 52 00 13D9:FF ØØ 00 5E aa 81 00 aa 81 aa 23 1689:00 00 00 00 00 90 ØØ FF B5 1931:00 78 A5 01 29 FB 85 01 8B 13E1:FF ØØ 19 13E9:00 81 ØØ ØØ 81 ØØ ØØ 81 FD 1691:00 ØØ aa FF 00 aa 99 FF BD 1939:A9 22 AØ 85 FB 84 FC 90 aa 00 4E 1699:00 00 00 FF 00 00 ØØ FF C5 1941:20 C5 19 A9 C1 AØ 18 85 F8 13F1:00 00 ØØ 00 81 81 16A1:00 00 00 00 00 00 00 FF CD 1949:FB 84 FC 13F9:81 00 00 81 00 00 FF gg FR 20 C5 19 A9 CD EF ØØ 00 00 29 16A9:00 00 99 FF 00 99 ØØ FF D5 1951:AØ 18 85 FB 84 FC 20 C5 68 1401:00 00 00 ØØ ØØ 16B1:00 00 00 FF 00 00 00 FF DD 1959:19 A9 DB AØ 1409:00 00 aa 99 99 00 00 00 18 85 FB 84 5B 18 00 00 ØØ 00 39 16B9:00 00 00 00 00 00 00 00 E5 1961:FC 20 C5 19 A9 E7 AØ 1411:00 00 99 00 AA 1601:00 00 00 00 1969:85 FB 84 00 00 ØØ FC 00 ØØ ØØ ØØ ØØ gg 41 00 ED 20 C5 19 A9 BI 1419:00 00 2F 87 16C9:00 00 00 00 00 00 00 FF F5 1971:F3 AØ 18 85 FB 84 FC 20 1421:00 00 00 ØØ 00 2D 2D 2D 16D1:00 1429:32 32 34 37 37 39 3C 3C 44 00 ØØ FF 00 ØØ ØØ FF FD 1979:C5 19 A9 FD AØ 18 85 FB 56 F4 F5 16D9:00 00 ØØ FF 00 00 ØØ FF Ø6 1981:84 FC 19 A9 Ø7 AØ B3 32 34 FØ 2Ø C5 1431:3E 2E 2E 2F FF 16E1:00 00 00 00 00 00 ØØ ØE 1989:19 85 1439:30 FØ F4 30 F0 F4 30 FØ Ø4 FB 84 FC 2Ø C5 19 7E 8A 4B 16E9:00 00 aa FF 00 00 aa FF 16 1991:A9 11 19 85 FB 1441:F4 30 90 94 DØ 52 D2 AØ 84 FC A4 16F1:00 00 00 FF 00 00 00 FF 1E 1999:20 C5 1449:48 20 86 19 A9 ED AØ 18 85 B2 56 E8 E8 E8 20 14 16F9:00 00 99 99 ØØ 99 00 A9 CF 19A1:FB 84 FC 1451:56 68 AA 60 A0 00 8C 73 2Ø C5 19 A9 E1 5C 14 14 1701:23 AØ 88 85 5B 84 5A AØ 94 19A9:AØ 18 85 FB 84 FC 20 C5 CØ 1459:20 14 8C 21 14 8C 22 65 1709:00 A2 00 BD C0 16 91 5A 97 19B1:19 A9 D3 AØ 18 85 14 8C 25 93 FB 84 B2 14 8C 24 1461:8C 23 1711:E8 C8 CØ Ø8 DØ F5 AØ 00 1E 19B9:FC 20 C5 19 A5 01 99 04 04 ØE FØ 3C 1469:14 20 BB 14 BD 39 1719:E6 5B 18 5A 69 40 90 78 19C1:85 Ø1 58 6Ø AØ A5 00 1471:48 **A8** A9 CØ 8D 20 14 88 C6 B1 FB 6C 1721:02 E6 5A EØ 40 FØ 95 1479:FØ 3C 38 6E 20 14 6E 21 66 5B 85 1909:85 5A C8 B1 FB 85 5B CB FE 6E 14 6E 6B 1729:03 4C ØC 17 60 00 00 A2 84 19D1:B1 FB FØ 06 20 DC 19 4C 4D 1481:14 6E 22 14 23 1731:3F BD 80 19D9: D1 1489:24 16 9D CØ 16 CA C6 19 6Ø 8C 31 19 A2 DØ 25 20 14 6E 14 38 6E 67 BØ Ø5 A2 1739:DØ F7 AE 2E 17 E8 BD A4 Ø3 19E1:8E 12 1A C9 40 1491:14 6E 21 14 6E 22 14 6E 57 31 54 19E9:D1 8E 1741:17 C9 17 10 BØ 1499:23 14 6E 24 14 6E 25 14 21 8D BD E5 12 1A C9 26 DØ ØE 23 1749:AE 2F 14A1:38 6E 20 14 6E 21 14 6E 55 17 BD B4 17 C9 40 2F 19F1:18 A9 7Ø 65 5A 9Ø Ø2 E6 FE 14A9:22 1751:BØ 47 18 6D BD 17 8D BD A6 19F9:5B 85 5A 4C 1C 1A C9 5C 14 6E 23 14 6E 24 14 9E 84 1759:17 A9 40 18 ED BD 17 AA 46 78 1AØ1:DØ Ø7 A9 D8 8D 12 14B1:6E 25 14 4C 14 20 BB B1 1A A9 B4 1761:8E ØØ CØ EØ 38 BØ 32 A9 8F 14B9:14 60 BD 26 14 85 5B BD 49 1A09:02 ØA ØA ØA AA AØ ØØ BD 38 1769:FF EØ 23 DØ Ø3 8D E4 16 6F 1A11:00 D0 14C1:37 14 85 5A AØ ØØ AD 20 61 91 5A E8 C8 CØ Ø8 45 91 1771:EØ ØC BØ 8D CC 16 EØ E6 1409:14 91 5A C8 5A AØ Ø8 77 11 1A19:DØ F5 18 A9 Ø8 65 5A 9Ø EB 1779:08 BØ ØA 8D C8 16 EØ 04 56 1A21:02 E6 14D1:AD 21 14 91 5A C8 91 5A 28 5B 85 5A AC 31 19 D4 1781:BØ Ø3 8D-C4 16 AØ ØØ B9 B3 14D9:AØ 10 AD 22 14 91 5A C8 92 1A29:C8 60 9D Ø5 3D Ø6 DD Ø6 Al 1789:9B 17 1D CØ 16 9D CØ 16 B9 1A31:7D 07 B1 05 14E1:91 5A AØ 18 AD 23 14 91 B2 51 Ø6 A1 Ø6 58 Ø8 1791:CØ FØ 05 E8 C8 4C 88 10 1A39:19 Ø7 00 28 50 14E9:5A C8 91 5A AØ 20 AD 24 4E 2Ø 3A 18 CD 60 ØF 01 01 1799:17 1F IF ØF 77 1A41:AD 78 12 C9 Ø7 DØ Ø1 14F1:14 91 5A **C8** 91 5A AØ 28 BF 60 27 14F9:AD 25 91 C8 91 5A 17A1:01 01 01 10 10 10 00 00 72 1A49:0A AA BD 2B 1A 85 14 5A 51 5A BD FØ Ø6 Ø6 Ø8 1501:60 A2 ØØ 20 56 14 E8 EØ BB 17A9:02 02 04 Ø8 ØA 1A51:2C 85 5B AD 78 1A 12 AØ 9C 17B1: ØA ØC ØC 40 00 ØE 10 2A Ø8 1A59:00 C9 05 B0 07 AC 1509:12 DØ F8 A9 ØØ 8D 81 12 75 81 12 AB 17B9:38 4Ø 4Ø 1511:8D 78 12 20 5R 13 AD 81 68 40 00 A9 ØØ 8D 54 1A61:B9 3B 1A A8 AD B1 18 91 Ø5 17C1:60 ØA AD 48 91 1519:12 A9 ØØ 8D 81 12 20 4A 18 DØ 8D 18 DØ 97 1A69:5A C8 5A 60 48 37 43 AA 18 DØ AD 86 1A71:47 44 96 17C9:29 FØ Ø9 Ø8 8D 1521:96 15 EE 81 12 20 15 25 41 45 42 46 43 46 CE 09 17D1:11 1529:EE 81 12 20 96 15 68 8D D6 DØ 20 29 EF 8D 15 1A79:42 45 41 44 47 43 43 43 90 17D9: DØ AØ 75 A2 ØØ A9 ØC 9D CD 1531:81 20 5B 76 B7 12 13 60 66 1A81:43 20 20 20 20 20 20 23 4A 17E1:00 04 9D C8 04 A9 9D A2 1539:7E 7E 6E 66 66 00 FD FD A3 76 1A89:23 20 5C 5C 5C 5C 5C 5C 12 17E9:90 05 9D 58 Ø6 90 20 07 C8 1541:CC CC CC CC CF CF Ø3 07 36 1A91:20 20 20 20 AD 78 12 C9 21 17F1:E8 EØ C8 DØ E8 1549:0F 33 63 C3 ØØ 20 3A 18 47 IB 10 38 D4 1A99:07 FØ 78 A5 Ø1 Øl 60 29 39 17F9:A9 20 A0 00 85 5B 84 5A 16 1551:28 6C 44 C6 82 00 00 00 B3 1AA1:FB 85 Ø1 AD 6E 1A 85 5A 71 1801:A9 00 A0 00 91 5A C8 DØ 72 1559:00 00 ØØ 00 00 ØØ ØØ 3C BF 1AA9:AD 6F 1A 85 5B AE 4A ØE 64 1561:66 66 66 66 66 3C ØØ 66 16 1809:FB E6 5B A9 40 C5 5B FØ B7 1AB1:BD 70 1A 20 DC 19 AE 4A 19 1569:76 00 F1 1811:05 A9 ØØ 4C Ø5 18 20 7A 36 7E 7E ØØ 1AB9: ØE BD 82 6E 66 66 1A 2Ø DC 19 A5 A2 19 1819:13 20 32 A2 ØØ AØ ØØ 09 1571:00 99 00 00 aa 00 00 3C D7 1AC1:01 09 04 85 Øl 58 20 57 1C 1579:66 3C 00 7E 46 1821:18 20 FØ FF 20 EE 1A 2Ø 94 1AC9:1D 60 00 E8 28 68 E8 28 66 66 66 66 10 1A 1581:60 60 78 60 60 60 ØØ 7E ØC 1829:3E 20 9D IA AD 11 DØ 57 1AD1:68 E8 28 68 E8 28 68 88 41 1589:60 60 78 60 60 60 ØØ 3B DØ 1831:09 10 8D 11 DØ 4C 11 ØB 91 1AD9:C8 Ø8 88 Ø8 2C 2E 2F 31 AF 1839:00 A2 00 A9 03 A0 09 8C 1591:3C 3D Ø8 48 88 AF 81 12 C2 E.5 1AE1:33 34 36 38 39 3B 3D 3E 76 1599:BD 15 1841:39 A2 90 85 5B BD 93 15 CF 18 20 91 18 14 A9 4F 1AE9: 2D 2E 30 32 35 EA A2 00 04 1849:03 AØ 20 91 15A1:85 5A BD 61 ØA 48 AØ 28 CD ID BC 39 18 8B 1AF1:20 FA 1A E8 EØ 11 DØ F8 AC 29 15A9:A2 28 02 DØ 02 A2 40 88 1851:18 A2 ØØ A9 Ø3 9D AE Ø6 C2 1AF9:60 8E CB 1A BD CC 85 lA F7 9D 1859:9D D6 Ø6 9D FE 06 26 1A 15B1:A9 18 8D ØD 16 20 FB 15 77 IBØ1:5A BD DD 1A 85 5B 78 A5 61 1861:07 9D 29 9D 4E Ø7 9D 07 15B9:AØ 5Ø A2 28 68 48 29 Ø4 D9 76 1809:01 29 FB 85 Ø1 A9 D1 8D CI A9 40 18 8D ØD Ø3 1869:9E 07 9D C6 Ø7 20 B2 18 Øl 15C1:DØ Ø2 A2 1B11:12 1A AE 39 CB IA BD ØE BI 1871:E8 EØ Ø9 DØ EØ A2 15C9:16 2Ø FB 15 68 29 FØ C9 6B ØD A9 DI 1B19:C9 ØA BØ 13 A9 ØØ 20 FF 8B 15D1:80 D0 05 00 4C F9 15 1879:02 9D BØ 07 9D 60 07 9D A2 75 B2 1B21:19 AE CB 1A BD 39 ØE Ø9 A2 15D9:C9 40 D0 05 4C F9 1881:88 07 10 F4 A2 ØC A9 Ø6 A2 08 2B CA 1B29:30 20 FF 19 43 4C 18 A9 1889:7C 15E1:15 C9 2Ø DØ 05 A2 10 40 39 9D 36 Ø4 CA 10 FA 60 53 1B31:31 20 FF 19 38 AE CB 1A C7 15E9:F9 15 C9 10 DØ Ø5 A2 18 88 1891:9D 96 05 9D BE Ø5 9D E6 DC 1B39:BD 39 ØE E9 ØA Ø9 3Ø 2Ø F1 15F1:4C F9 15 A2 20 4C F9 15 C8 1899:05 9D ØE Ø6 9D 36 Ø6 9D 45 1B41:FF 19 A5 Ø1 Ø9 Ø4 85 Ø1 E6 15F9:AØ ØØ BD 37 15 91 5A ER 20 18A1:5E Ø6 9D 86 Ø6 20 B2 18 CC 1B49:58 AE CB 1A 60 20 FA 1A 06 1601:C8 CE ØD 16 DØ F4 A9 08 FD 18A9:E8 EC 39 18 DØ E2 60 C3 C8 1B51:E8 20 FA 1A E8 20 FA 1A DC

| 1859:60 A6 7A A0 04 84 0F BD D0                                     | 1E01:AD 14 03 C9 31 D0 17 A9 BA                                                                                                    | RM 100 FOR I=1 TO 2                                                  |
|---------------------------------------------------------------------|----------------------------------------------------------------------------------------------------|----------------------------------------------------------------------|
| 1B61:00 02 10 07 C9 FF F0 3E F8<br>1B69:E8 D0 F4 C9 20 F0 37 85 3C  | 1E09:5A A0 7D 8D 14 03 8C 15 FD 1E11:03 A9 7F A0 00 85 FC 84 C7                                                                                                    | EM 110 MUSE5,,,2:MUS,D5#,,2:MU<br>SE5,,,2:MUS,D5#,,2                 |
| 1B71:08 C9 22 FØ 55 24 ØF 7Ø 3B                                     | lE19:FB 20 4A 7D 58 60 A9 31 45                                                                                                    | HD 120 MUSE5,,,2:MUS,B4,,2:MUS                                       |
| 1B79:2D C9 3F DØ Ø4 A9 99 DØ 78                                     | 1E21:AØ EA 8D 14 Ø3 8C 15 Ø3 D2                                                                                                    | D5,,,2:MUS,C5,,2                                                     |
| 1881:25 C9 30 90 04 C9 3C 90 1C<br>1889:1D 84 71 A0 00 84 0B 88 58  | 1E29:58 60 18 0E 07 07 20 09 2B<br>1E31:00 18 0E 07 07 20 09 00 70                                                                                                    | KC 130 MUSA4,,A2,2<br>EK 140 MUS,E3,,2:MUS,,A3,2                     |
| 1B91:86 7A CA C8 E8 BD 00 02 CF                                     | 1E39:18 ØE Ø7 Ø7 20 Ø9 ØØ ØØ 7B                                                                                                    | XJ 150 MUS, C4,, 2:MUSE4,,, 2:MUS                                    |
| 1899: 38 F9 9E AØ FØ F5 C9 8Ø BB                                    | 1E41:00 00 0F 00 03 0F 20 20 14                                                                                                    | ,A4,,2:MUSB4,,E2,2                                                   |
| 1BA1:DØ 2F Ø5 ØB A4 71 E8 C8 E2<br>1BA9:99 FB Ø1 C9 ØØ FØ 38 38 D4  | 1E49:20 A2 00 BD 2B 7D 9D 00 A4<br>1E51:D4 E8 E0 19 D0 F5 60 04 03                                                                                                    | KE 160 MUS, E3,, 2:MUS,, G3#, 2<br>GB 170 MUS, E4,, 2:MUSG4#,,, 2:MU |
| 1BB1:E9 3A FØ Ø4 C9 49 DØ Ø2 EØ                                     | 1E59:04 CE 59 7D DØ 13 AD 45 C1                                                                                                    | S, B4,,2                                                             |
| 1BB9:85 ØF 38 E9 55 DØ AØ 85 DØ<br>1BC1:08 BD ØØ Ø2 FØ EØ C5 Ø8 2A  | 1E61:7D 8D 59 7D CE 58 7D DØ 66                                                                                                    | GD 180 MUS C5,,A2,2:MUS,E3,,2:                                       |
| 1BC9:FØ DC C8 99 FB Ø1 E8 DØ E8                                     | 1E69:08 A9 04 8D 58 7D 20 75 DB<br>1E71:7D 4C 31 EA A0 00 B1 FB B8                                                                                                    | MUS,,A3,2<br>FX 190 MUS ,E4,,2                                       |
| 1BD1:FØ A6 7A E6 ØB C8 B9 9D 74                                     | 1E79:29 Ø1 FØ Ø4 4C 5B 7E 6Ø 16                                                                                                    | PA 200 MUSE5,,,2:MUS,D5#,,2:MU                                       |
| 18D9:AØ 10 FA B9 9E AØ DØ B5 2E<br>18E1:FØ ØF BD ØØ Ø2 10 BD 99 71  | 1E81:20 2D 7E AD 07 7E F0 1E F5<br>1E89:AD 47 7D 8D 04 D4 AD 07 CC                                                                                                    | SE5,,,2:MUS,D5#,,2<br>BK 210 MUSE5,,,2:MUS,B4,,2:MUS                 |
| 1BE9:FD Ø1 C6 7B A9 FF 85 7A C2                                     | 1E91:7E C9 FF FØ 11 8D Ø1 D4 24                                                                                                    | D5,,,2:MUS,C5,,2                                                     |
| 1BF1:60 A0 00 B9 1D 1C D0 02 19                                     | 1E99:AD Ø8 7E 8D ØØ D4 AD 47 4D                                                                                                    | RE 220 MUSA4,,A2,2:MUS,E3,,2:M                                       |
| 1BF9:C8 E8 BD 00 02 38 F9 1D 88<br>1C01:1C F0 F5 C9 80 D0 04 05 33  | 1EA1:7D 09 01 8D 04 D4 C8 20 FC<br>1EA9:2D 7E AD 07 7E F0 1E AD E3                                                                                                    | US,,A3,2<br>QF 230 MUS,C4,,2:MUSE4,,,2:MUS                           |
| 1C09:0B D0 99 A6 7A E6 0B C8 E6                                     | 1EB1:48 7D 8D ØB D4 AD Ø7 7E BD                                                                                                    | ,A4,,2:MUSB4,,E2,2                                                   |
| 1C11:B9 1C 1C 10 FA B9 1D 1C C6                                     | 1EB9:C9 FF FØ 11 8D Ø8 D4 AD ED                                                                                                    | QX 240 MUS, E3,, 2:MUS,, G3#, 2                                      |
| 1C21:43 54 41 56 C5 56 4F 49 ØD                                     | 1EC1:08 7E 8D 07 D4 AD 48 7D 2F<br>1EC9:09 01 8D 08 D4 C8 20 2D 64                                                                                                    | DM 250 MUS,E4,,2:MUSC5,,,2:MUS                                       |
| 1C29:43 C5 56 4F CC 53 50 45 CD                                     | lED1:7E AD Ø7 7E FØ 1E AD 49 26                                                                                                    | QG 260 IF I=2 THEN280                                                |
| 1C31:45 C4 41 54 D4 53 55 D3 1D<br>1C39:44 45 C3 52 45 CC 50 55 D5  | 1ED9:7D 8D 12 D4 AD 07 7E C9 18                                                                                                    | QJ 270 MUSA4,,A2,2:MUS,E3,,2:M<br>US,,A3,2:MUS,X,X,2:NEXT            |
| 1C41:4C 53 C5 46 49 4C 54 45 FA                                     | 1EE1:FF FØ 11 8D ØF D4 AD Ø8 84<br>1EE9:7E 8D ØE D4 AD 49 7D Ø9 6E                                                                                                    | KM 280 MUSA4,,A2,2:MUS,E3,,2:M                                       |
| 1C49:D2 4B 45 D9 53 48 49 46 98                                     | 1EF1:01 8D 12 D4 C8 B1 FB 8D 34                                                                                                    | US,,A3,2:MUSB4,,,2:MUS,                                              |
| 1C51:D4 46 4F 4C 4C 4F D7 53 D6<br>1C59:59 4E C3 52 49 4E C7 53 D5  | 1EF9:58 7D 18 A5 FB 69 04 90 3D<br>1F01:02 E6 FC 85 FB 60 00 00 53                                                                                                    | C5,,2:MUSD5,,,2<br>QG 29Ø MUSE5,,C3,2:MUS,G3,,2:M                    |
| 1C61:43 52 45 45 CE 57 52 49 8E                                     | 1FØ9:00 77 7E 86 8E 96 9F A8 14                                                                                                    | US,,C4,2                                                             |
| 1C69:54 C5 4B 49 4C CC 00 10 E0                                     | 1F11:B3 BD C8 D4 E1 EE FD FF C5                                                                                                    | RQ 300 MUS,G4,,2:MUSF5,,,2:MUS<br>,E5,,2                             |
| 1C79:07 C9 CC BØ Ø6 4C 24 A7 9D                                     | 1F19:FF FF ØØ 7C 97 1E 18 8B 1Ø<br>1F21:7E FA Ø6 AC F3 E6 8F F8 3C                                                                                                    | DA 310 MUSD5,,G2,2:MUS,G3,,2:M                                       |
| 1C81:4C F3 A6 38 E9 CB AA 84 8D                                     | 1F29:2E FF FF FF B1 FB 4A 48 D8                                                                                                    | USB3,,,2                                                             |
| 1C89:49 AØ FF CA FØ Ø8 C8 B9 2E<br>1C91:1D 1C 1Ø FA 3Ø F5 C8 B9 B5  | 1F31:29 ØF AA BD Ø9 7E 8D Ø7 5D<br>1F39:7E FØ 1D C9 FF FØ 19 BD E6                                                                                                    | AS 320 MUS,F4,,2:MUSE5,,,2:MUS<br>,D5,,2                             |
| 1C99:1D 1C 30 05 20 47 AB D0 04                                     | 1F41:1B 7E 8D Ø8 7E 68 4A 4A 53                                                                                                    | QJ 330 MUSC5,,A2,2:MUS,E3,,2:M                                       |
| 1CA1:F5 4C EF A6 00 00 00 03 53<br>1CA9:05 00 02 04 08 01 00 0B 34  | 1F49:4A 4A AA FØ ØA 18 4E Ø7 F7<br>1F51:7E 6E Ø8 7E CA DØ F6 6Ø 3B                                                                                                    | US,,G3,2<br>HA 340 MUS,E4,,2:MUSD5,,,2:MUS                           |
| 1CB1:09 ØE ØC ØA Ø4 ØD ØØ Ø9 71                                     | 1F59:68 6Ø B1 FB C9 Ø1 FØ ØB 19                                                                                                    | ,C5,,2                                                               |
| 1CB9:00 07 0A 08 06 0B 00 08 D9                                     | 1F61:C9 Ø3 FØ 12 C9 Ø5 DØ Ø3 8B                                                                                                    | HK 350 MUSB4,,E2,2:MUS,E3,,2:M<br>US,,E4,2                           |
| 1CC1:48 4C 6C 6E 7E 7F 81 91 2C<br>1CC9:93 B3 B7 F7 FF 00 00 00 2F  | 1F69:4C C7 7E A9 7F AØ ØØ 85 2E<br>1F71:FC 84 FB 4C 75 7D C8 B1 78                                                                                                    | DE 360 MUSE5,,,2:MUS,E5,,2:MUS                                       |
| 1CD1:00 4C DC 0F 20 73 00 C9 42                                     | 1F79:FB 8D 45 7D C8 B1 FB 8D 2C                                                                                                    | ,,E4,2:MUS,E5,,2:MUSE5,                                              |
| 1CD9:41 90 F6 C9 48 B0 F2 29 66<br>1CE1:07 8D 4A 0E A0 01 B1 7A 12  | 1F81:46 7D C8 B1 FB 8D Ø5 D4 6B<br>1F89:C8 B1 FB 8D ØC D4 C8 B1 E7                                                                                                    | ,,2:MUS,E6,,2<br>FA 370 MUS,,D5#,2:MUS,E5,,2:MU                      |
| 1CE9:C9 5C DØ ØE AD 4A ØE Ø9 D4                                     | 1F91:FB 8D 13 D4 C8 B1 FB 8D 73                                                                                                    | SD5#,,,2:MUS,E5,,2                                                   |
| 1CF1:08 8D 4A 0E 20 73 00 4C D6<br>1CF9:0A 1D C9 23 D0 0B AD 4A 42  | 1F99:06 D4 C8 B1 FB 8D 0D D4 49                                                                                                    | AJ 380 MUSD5#,,,2:MUS,,E5,2:<br>AM 390 :                             |
| 1DØ1:ØE Ø9 1Ø 8D 4A ØE 2Ø 73 9D                                     | 1FA1:C8 B1 FB 8D 14 D4 C8 B1 40<br>1FA9:FB 8D 47 7D C8 B1 FB 8D 9C                                                                                                    | EJ 400 MUS, D5#,, 2                                                  |
| 1D09:00 AE 4A 0E BD A7 1C 8D 6B                                     | 1FB1:48 7D C8 B1 FB 8D 49 7D CD                                                                                                    | JC 410 REM                                                           |
| 1D11:4A ØE 2Ø 1C 1D 2Ø 9D 1A 78<br>1D19:4C 11 ØB AE 4A ØE BD BF CF  | 1FB9:A9 ØC 18 65 FB 9Ø Ø2 E6 36<br>1FC1:FC 85 FB 4C 75 7D C8 B1 Ø9                                                                                                    | GB 420 FOR I=1 TO 2<br>AX 430 MUSE5,,,2:MUS,B4,,2:MUS                |
| 1D21:1C 8D A6 1C 8D A5 1C A2 41                                     | 1FC9:FB 8D Ø3 D4 C8 B1 FB 8D A9                                                                                                    | D5,,,2:MUS,C5,,2                                                     |
| 1D29: ØD A9 ØØ 9D F4 ØE CA DØ 74<br>1D31:FA A9 Ø1 A2 ØD 18 ØE A5 28 | 1FD1:ØA D4 C8 B1 FB 8D 11 D4 8B<br>1FD9:C8 B1 FB 8D 02 D4 C8 B1 E7                                                                                                    | BG 440 MUSA4,,A2,2<br>CR 450 MUS,E3,,2:MUS,,A3,2                     |
| 1D39:1C 90 02 A9 FF 4E A5 1C 21                                     | 1FE1:FB 8D 09 D4 C8 B1 FB 8D 82                                                                                                    | DE 460 MUS, C4,, 2:MUSE4,,, 2:MUS                                    |
| 1D41:18 4E A5 1C 90 03 9D F4 52<br>1D49:0E CA CA 18 4E A5 1C 90 E9  | 1FE9:10 D4 A9 07 18 65 FB 90 E9<br>1FF1:02 E6 FC 85 FB 4C 75 7D 5C                                                                                                    | ,A4,,2:MUSB4,,E2,2<br>BK 470 MUS,E3,,2:MUS,,G3#,2                    |
| 1D51:03 9D F4 0E CA CA 18 4E F3                                     | 1FF1:02 E6 FC 85 FB 4C 75 7D 3C                                                                                                    | EC 480 MUS, E4,, 2:MUSG4#,,, 2:MU                                    |
| 1D59:A5 1C 9Ø Ø3 9D F4 ØE CA 57                                     | THE RESERVE THE THE PARTY OF THE PARTY OF TH | S,B4,,2                                                              |
| 1D61:CA 18 4E A5 1C 9Ø Ø3 9D F1<br>1D69:F4 ØE CA 18 4E A5 1C 9Ø 4E  | Program 2: Music Demo—Für                                                                                                    | AH 490 MUS C5,,A2,2:MUS,E3,,2:<br>MUS,,A3,2                          |
| 1D71:03 9D F4 0E CA CA 18 4E 14                                     | Elise                                                                                                    | XB 500 MUS ,E4,,2                                                    |
| 1D79:A5 1C 90 03 9D F4 0E CA 77<br>1D81:CA 18 4E A5 1C 90 03 9D 12  | MJ 10 REM COPYRIGHT 1988 COMPU<br>TEI PUB., INC ALL RIG                                                                                                    | SS 510 MUSE5,,,2:MUS,D5#,,2:MU<br>SE5,,,2:MUS,D5#,,2                 |
| 1D89:F4 ØE 6Ø Ø8 AD 5C Ø8 2Ø 5D                                     | HTS RESERVED                                                                                                    | KM 520 MUSE5,,,2:MUS,B4,,2:MUS                                       |
| 1D91:B8 1F CE 72 08 20 7E 27 D5<br>1D99:EE 6F 08 A9 40 2D 74 08 6A  | KJ 20 GOSUB620:REM DELETE THE<br>[SPACE]NEXT 2 LINES BEFO                                                                                                    | D5,,,2:MUS,C5,,2<br>MJ 530 MUSA4,,A2,2:MUS,E3,,2:M                   |
| 1DA1:FØ 13 AD 73 Ø8 FØ ØE AD D3                                     | RE COMPILING                                                                                                    | US,,A3,2                                                             |
| 1DA9:4D Ø8 ØD 4E Ø8 FØ Ø6 2Ø 43                                     | XB 30 REM SCREEN KJ 40 REM WRITE"FURELISE.EXE":                                                                                                    | GB 540 MUS, C4,, 2:MUSE4,,, 2:MUS                                    |
| 1DB1:20 1C 20 7E 27 EE 72 08 D0<br>1DB9:A2 56 20 5E 28 CE 72 08 2E  | REM COMPILES AS "FURELIS                                                                                                    | A4,,2:MUSB4,,E2,2<br>CQ 550 MUS,E3,,2:MUS,,G3#,2                     |
| 1DC1:4C AD 27 AD 06 09 8D 71 2E                                     | E.EXE"                                                                                                    | SG 560 MUS, E4,, 2:MUSC5,,, 2:MUS                                    |
| 1DC9:08 AD 71 08 DØ 14 A9 04 50<br>1DD1:2D 74 08 FØ 0C AD 7F 08 ED  | HG 50 SPEED 8:FOLLOW 0:OCTAVE<br>{SPACE}0,0,0                                                                                                    | ,B4,,2<br>RX 570 IF I=2 THEN590                                      |
| 1DD9:29 20 F0 18 AD 74 08 10 AF                                     | CE 60 ATT 2,2,1:SUS0,0,0:DEC10                                                                                                    | SQ 580 MUSA4,,A2,2:MUS,E3,,2:M                                       |
| 1DE1:13 60 AD 74 08 29 10 F0 B0<br>1DE9:F8 A9 00 8D 18 09 8D 19 FC  | ,10,10:REL4,4,4<br>AK 70 VOICE3,3,3:PULSE8,8,8                                                                                                    | US,,A3,2:MUS,X,X,2:NEXT<br>EQ 590 MUSA4,,A2,8:MUSX,X,X,8             |
| 1DF1:09 8D 1A 09 AD 04 09 85 FC                                     | MC 80 KEY C                                                                                                    | CR 600 OCTAVE1, 1,0:NEXT J                                           |
| 1DF9:06 AD 05 09 85 07 AD 78 EF                                     | PM 90 FOR J=1 TO 2                                                                                                    | HK 610 END:REM KILL:END                                              |
| 80 COMPUTEI's Gazette March 1988                                    |                                                                                                    | Munus commodoro                                                      |

EK 620 POKE53281,6:POKE53280,6 :PRINT"[CLR][CYN] [3 SPACES] COPYRIGHT 198 8 COMPUTE! PUB., INC." JJ 630 PRINTTAB(11)"ALL RIGHTS RESERVED[7 DOWN]" AH 640 PRINTTAB(14)"FUR ELISE" :PRINTTAB(9) "OR THE AUT UMN LEAVES" RR 650 PRINT: PRINT: PRINT: PRINT :PRINT:PRINT PRINTTAB(9) "LUDWIG VAN CR 660 [SPACE] BEETHOVEN": RETUR

## **Big Screen**

See instructions in article on page 66 before typing in.

Ø8Ø1:ØB Ø8 FF FF 9E 32 31 33 EB Ø8Ø9:34 ØØ 29 Ø8 FF FF 8F 14 ØC 14 14 14 14 21 0811:14 14 14 14 Ø819:43 4F 50 59 52 49 48 38 38 20 43 43 Ø821:54 2Ø 31 39 Ø829:4F 4D 50 55 54 45 21 20 AD 0831:50 55 42 4C 49 43 41 54 F9 0839:49 4F 4E 53 20 20 20 20 A2 53 Ø841:47 52 45 45 42 4F 1A 4E Ø849:52 4F 20 2C 4E 2E 43 2E BD 0851:20 20 99 ga ØØ 20 BØ ID 78 Ø859:2Ø 4C Ø9 2Ø 75 Ø9 A9 ØF E1 Ø861:8D 21 DØ 8D 20 DØ 4C A4 F4 Ø869:Ø9 DØ D2 CF C7 D2 C1 CD 64 E8 Ø871:AØ C2 D9 AØ D2 C2 CF C5 Ø879:D2 D4 AØ C2 C9 D8 C2 D9 Ø881:B3 BØ BØ B6 AØ D3 D4 CF E6 Ø889:CE C5 C3 D5 D4 D4 C5 D2 AØ Ø891:AØ D4 C5 D2 D2 C1 C3 C5 F7 Ø899:C7 D2 C5 C5 CE D3 C2 CF 72 Ø8A1:D2 CF AC AØ CE AE C3 AE 16 Ø8A9:AØ B2 B7 B4 BØ B5 A9 2Ø C8 Ø8B1:85 4C A9 4Ø 85 4E A9 6Ø E9 Ø8B9:85 50 80 85 52 ØØ A9 A9 A6 Ø8C1:85 4B 85 4D 85 4F 85 51 B2 Ø8C9:AØ 00 A2 ØØ 60 20 08 AF 69 Ø8D1:B1 4B 8D ØØ AØ B1 4D 8D 33 Ø8D9: Ø1 AØ B1 4F 91 4B B1 51 20 Ø8E1:91 4D AD ØØ AØ 91 4F AD AØ DØ Ø8E9:01 91 51 C8 CØ aa OR ER EG ØRF1: DF 20 7F 20 DØ 76 Ø8F9:D7 60 20 AF Ø8 B1 4B 8D 38 0901:00 A0 Bl 4F 8D Ø1 AØ B1 C9 Ø9Ø9:4D 91 4B B1 51 91 4F C7 AD Ø911:00 A0 91 4D AD ØI AØ 91 96 0919:51 C8 CØ ØØ DØ DF 20 7F Ø921: ØB E8 EØ 20 DØ D7 60 AD 65 Ø929: Ø2 DD Ø9 Ø3 8D Ø2 DD AD E2 Ø931:ØØ DD 29 09 8D ØØ 1F FC Ø3 Ø939: DD A9 15 8D 18 DØ A9 18 92 Ø941:8D 11 DØ A9 ØØ 85 C6 8D 0949:15 DØ 60 A5 Øl 29 FE 85 BØ Ø951:01 AD Ø2 DD Ø9 03 8D Ø2 DE Ø959: DD AD ØØ DD 29 FC Ø9 Ø3 F5 ØØ 18 DØ 09 Ø8 EE Ø961:8D DD AD Ø969:8D 18 DØ AD DØ 09 20 3B 11 Ø971:8D 11 DØ 60 A9 04 85 FC 14 Ø979:A9 ØØ 85 FB A2 00 A9 Øl 3A Ø981:AØ ØØ 91 FB C8 CØ ØØ DØ EF Ø989:F9 E6 FC E8 EØ Ø4 DØ F2 20 0991:60 20 AF 08 91 4B CB CØ 5E Ø999:00 DØ F9 E6 4C E8 EØ 2Ø 75 09A1:D0 F2 60 A5 C5 C9 40 DØ E5 C9 Ø9A9: Ø3 4C 5D ØA 39 DØ 06 77 Ø9B1:2Ø AF 1D 4C A4 Ø9 C9 ØC 11 Ø9B9: DØ Ø8 A9 Øl 8D **B3** Ø2 4C 07 25 ØC Ø9C1:0C 16 C9 DØ Ø6 20 D5 Ø9 Ø9C9:1Ø 4C A4 C9 22 DØ Ø6 9A A4 Ø9 C9 5D Ø9D1:2Ø E9 4C 2B 11 20 05 Ø9D9:DØ Ø6 ØF 4C A4 09 26 Ø9E1:C9 24 DØ ØC 20 55 18 20 63 Ø9E9:4C Ø9 20 75 09 4C A4 09 8B 8D Ø2 C9 Ø9F1:C9 3F DØ ØA AD E4

ØAØ1:DØ Ø6 20 FB 08 4C A4 Ø9 86 20 EC 0A ØCA9:F8 20 7F ØB CB ØAØ9:C9 Ø7 4C DØ 06 20 CE as ØCB1:CØ 40 DØ F8 AØ 00 A9 30 ØA11:A4 Ø9 CO 33 DØ 13 AD 8D E1 ØCB9:85 5B 20 E9 ØC B9 ØØ AØ ØA19:02 C9 00 DØ 06 20 75 99 52 ØCC1:91 4D 10 91 **B9** AØ 4B **B9** Ø9 4C A4 9D ØA21:4C A4 09 20 92 ØCC9: 20 A0 51 B9 91 30 AØ 91 ØA29:09 C9 31 DØ Ø6 20 9B ØD ØCD1:4F C8 CØ 10 DØ E7 AØ ØØ ØA31:4C A4 09 C9 29 DØ 11 AD AE ØCD9:A9 10 85 5B 20 E9 ØC E8 ØA39:8D Ø2 DØ Ø6 20 BE 1C 4C 8F 19 DØ 01 60 4C 65 ØCE1:EØ OC 09 20 FF 4C A4 Ø9 42 ØA41:A4 1A ØCE9:B9 4R 90 18 65 5B 99 4R ØA49:C9 ØD DØ Ø6 2Ø 24 ØF 4C FB 69 ØCF1:00 90 09 **B9** 4C ØØ 18 20 9C 51 C9 2A DØ Ø6 ØA51:A4 Ø9 ØCF9:01 99 4C ØØ C8 C8 Ø8 ØA59:0F 4C A4 09 AD 00 DC 29 7D ØDØ1:DØ E6 AØ 00 60 C6 4C C6 ØA61: ØF C9 ØF DØ Ø3 4C A4 Ø9 F9 ØDØ9:4E C6 50 C6 52 C6 54 C6 06 20 94 ØA 4C 14 ØA69:C9 ØE DØ ØD11:56 C6 58 C6 5A 60 20 AF 20 AF 06 B2 ØA71:A4 09 C9 ØD DØ ØD19:08 20 7F ØB AØ 3F Bl **4B** ØA79: ØB 4C A4 Ø9 C9 ØB DØ Ø6 6D ØD21:99 DØ 9F BI 4D 99 EØ 9F ØA81:20 62 ØC 4C A4 Ø9 C9 Ø7 68 ØD29:B1 4F 99 FØ 9F Bl 51 99 ØA89: DØ Ø6 20 17 ØD 4C A4 Ø9 E8 E7 AØ ØD31:00 AØ 88 CØ 2F DØ 20 90 93 ØA91:4C A4 Ø9 2Ø AF Ø8 ØD39:00 B9 4C ØØ 99 54 ØØ **B9** ØA99: ØA 99 ØØ DØ 4C E3 ØA Bl **4B** ØD41:4B ØØ 38 E9 10 99 53 00 ØAA1:AØ Bl 4D 99 40 Al Bl 4F FØ ØD49:BØ 54 00 38 09 B9 E9 01 ØAA9:99 80 A2 B1 51 99 CØ A3 30 ØD51:99 54 ØØ C8 C8 CØ Ø8 DØ ØAB1:C8 CØ aa Da E7 20 7F ØR 31 ØD59:EØ AØ 3F 20 EC ØA 88 CØ ØØ Al ØAB9:B1 **4B** 99 Bl 4D 99 **B4** ØD61:FF 20 DØ F8 20 Ø6 ØD EC 99 ØAC1:40 Bl 4F 80 A3 BI 91 A2 ØD69: ØA 88 CØ FF DØ F8 AØ ØF ØAC9:51 99 CØ DØ E9 A4 CB CØ 40 ØD71:B9 00 AØ 91 4D **B9** 10 ØAD1:E7 ØØ 20 ØB B9 4B C7 AØ 18 ØD79:91 **4B B9** 20 AØ 91 51 ØAD9:00 99 53 ØØ CB CØ Ø8 DØ E8 ØD81:30 AØ 91 4F 88 CØ FF ØAE1:F5 60 20 AF Ø8 20 EC ØA 99 ØD89: E7 AØ 20 7F ØR 20 ØAE9:4C 53 91 4B Bl 29 FD ØA B1 ØD91:0B E8 E0 19 FØ Ø3 4C 1A ØAF1:55 91 4D B1 57 91 4F BI 2B ØD99: ØD 60 A9 AØ 85 FC A9 20 ØAF9:59 CØ ØØ FØ 89 91 51 60 C8 ØDA1:85 99 85 FE A9 FB ØBØ1:06 20 EC ØA 4C FD ØA 20 EE ØDA9:85 5D 85 5E 85 5F 85 ØBØ9:7F ØB 20 CØ 40 A9 EC ØA CB ØDB1:A2 ØØ AØ ØØ 20 BB ØD ØB11:DØ F8 AØ ØØ 20 1B ØB 4C B1 ØDB9:CE 91 ØD BI FD FB C8 ØB19:38 ØB **B9 4B** ØØ 18 69 40 6D ØDC1:00 DØ F7 E6 FC E6 ØB21:99 4B ØØ 90 09 B9 4C ØØ A7 ØDC9:EØ 20 DØ 20 EE 60 AF 99 C8 ØB29:18 69 Ø1 4C 00 CB 10 ØDD1:A9 20 85 FE A9 AØ 85 ØB31:CØ 10 DØ E6 AØ 00 60 E8 E2 ØDD9: 20 ØD DF 4C B2 ØE A9 ØB39:EØ 18 FØ Ø6 59 20 EC ØA 4C ØDE1:85 5B 85 5C A2 00 AØ ØB41:FD ØA AØ ØØ 20 49 ØB 60 89 ØDE9:84 FB 84 5D 84 5E 84 ØB49:B9 ØØ AØ 91 4F B9 40 Al EC ØDF1:A9 00 91 25 FD B1 FB ØB51:91 51 80 A2 4B B9 6F **B9** 91 ØDF9:C5 5B DØ 96 Bl FD Ø5 ØB59:CØ A3 91 4D C8 CØ ØØ DØ D9 ØEØ1:91 FD A5 5B 18 4A 4A ØB61:E7 2Ø 7F ØB B9 00 91 Al B6 ØEØ9:02 A9 80 85 **5B** A5 5C ØB69:4F B9 4Ø A2 91 51 B9 8Ø 8D ØE11:4A 90 A9 80 Ø2 85 5C ØB71:A3 91 4B. **B9** CØ A4 91 4D CB ØE19:EØ Ø4 DØ D8 A2 aa A5 60 ØB79:C8 CØ 40 DØ E7 E6 4C 14 ØE21:18 69 Ø8 85 90 Ø2 FB ØB81:E6 4E E6 50 E6 52 E6 54 23 ØE29:FC E6 5D A5 5D C9 ØB89:E6 56 E6 58 E6 5A 60 A9 16 ØE31:C3 A9 ØØ 85 5D A5 FD ØB91:3E 85 4C A9 5E 85 4E A9 9B ØE39:69 Ø8 85 FD 90 02 E6 ØB99:7E 85 50 A9 9E 85 52 A9 4E ØE41:E6 SE A5 5E C9 14 DØ 85 4D 85 4F 85 7F ØBA1:00 85 4B ØE49:A9 ØØ 85 5F 5E E6 5F A5 2Ø 9Ø ØD ØBA9:51 AØ ØØ A2 ØØ 6Ø ØE51:C9 ØR FØ 2B C9 Ø4 DØ ØBB1: ØB 99 ØØ AØ 4D Bl **4B** Bl EF ØE59:20 A6 ØE A5 FD 38 E9 ØBB9:99 4Ø 4F 99 80 A2 80 Al Bl ØE61:85 FD BØ Ø2 **C6** FE A5 CØ A3 C8 CØ ØØ Ø6 ØBC1:B1 51 99 ØE69:C9 Ø4 DØ Ø3 4C Fl ØD ØBC9:DØ E7 20 7F ØB Bl **4B** 99 8D ØE71:FB E9 85 38 3E BØ FB ØBD1:00 Al Bl 4D 99 40 A2 B1 20 ØE79:C6 FC C6 FC 4C FI ØD ØBD9:4F 99 8Ø A3 B1 CØ ØF 18 51 99 ØE81:00 85 5F A5 FD 69 ØBE1:A4 C8 CØ 40 DØ E7 AØ ØØ FF ØE89:85 FD 90 Ø2 E6 FE A5 2A ØBE9:20 18 ØB 20 2A ØC 20 26 ØE91:38 Ø6 85 FB BØ E9 ØBF1: ØC B9 4B ØØ 99 00 C8 C8 53 ØE99:FC E6 60 A5 6Ø C9 20 ØBF9:CØ Ø8 DØ F5 90 ØB 20 65 ØEA1:Ø1 60 4C Fl ØD A5 FB ØCØ1:EC ØA ØC 00 01 4C 06 C8 CØ ØEA9:E9 06 85 FB BØ 02 C6 ØCØ9:FØ Ø6 20 EC ØA 4C Ø6 ØC 87 ØEB1:60 A9 2F 85 FE A9 04 ØC11:20 7F ØB 20 EC ØA C8 CØ 5E ØEB9:FD 85 5F A9 85 60 FC ØC19:4Ø DØ F8 AØ ØØ 20 18 ØB 70 ØEC1:DF ØD A9 20 85 FE A9 ØC 4C 50 CI ØC21:20 2A ØC 20 2A ØEC9:85 FD A9 40 85 A9 FC ØC29: ØC B9 4B ØØ 38 E9 40 99 A2 ØED1:85 5F 20 DF ØD A9 2F ØC31:4B ØØ BØ 09 R9 4C ØØ 38 CC ØED9:FE A9 A4 85 FD A9 80 ØC39:E9 01 99 4C ØØ **B9** 4C 00 ØEE1:FC A9 04 85 5F 20 DF ØC41:38 E9 01 99 4C 00 CB CB ØEE9:A5 C5 C9 40 66 FØ FA A9 ØC49:CØ 10 DØ DD AØ 00 60 E8 ØEF1:85 FB 85 FD 20 85 6C A9 ØC51:EØ 18 FØ 06 20 EC ØA 4C 73 ØEF9:A9 AØ 85 FE AØ 00 A2 ØC59:06 ØC 20 AF Ø8 20 49 ØB D4 ØFØ1:20 BB ØD 6Ø A9 20 85 ØFØ9:A9 ØC61:60 20 AF Ø8 BI **4B** 99 ØØ 16 ØØ 85 FB AØ ØØ A9 ØC69:AØ 4D 99 ØF11:38 91 FB Bl 10 AØ Bl 4F 37 FI FB C8 CØ ØC71:99 20 A0 99 ØF19:DØ FC Bl 51 30 A0 7F F4 E6 A5 FC C9 ØC79:C8 CØ 10 DØ E7 AØ 00 B9 BØ ØF21:DØ EC 60 20 28 09 4C ØØ B5 ØC81:4C ØØ 99 54 ØØ B9 4B ØF29: ØF 93 ØE 4E 41 4D 45 ØC89:18 69 10 99 53 ØØ 90 09 68 ØF31:4F 46 20 47 52 41 50 ØC91:B9 4C ØØ 69 99 54 18 Øl 54 ØF39:49 20 Fl 43 4F 20 ØC99:00 C8 C8 CØ Ø8 DØ EØ AØ EE

Ø9F9:07 DØ Ø3 20 E2 FC C9 Ø2 C6

ØCA1:00 20 EC ØA C8 CØ ØØ DØ 1A

78

6C

F5

C9

C2

44

DA

E5

4A

E6

CE

8F

C3

90

7D

32

BD

23

34

30

04

57

ØF49:C6 BD 2A ØF FØ Ø7 20 D2 27 11F1:C9 B4 BØ 18 AD 5D Ø3 C9 7Ø 1499:DØ Ø3 E8 B9 9D DØ 48 21 76 11F9:11 ØF51:FF E8 4C 4A ØF AØ ØØ 20 F2 90 11 AD 5B Ø3 C9 11 51 14A1:03 FR CB CØ an DØ ED AG AA ØF59:CF FF 99 EB 07 C8 C9 ØD 4D 1201:90 ØA AD 5B Ø3 C9 DC 05 BØ 14A9:00 A2 90 BD CØ 03 99 80 10 ØF61:DØ F5 CØ 02 BØ 97 20 1209:03 14B1:03 75 F4 4C 15 12 A9 11 8D 5D 8F E8 C8 BD CØ Ø3 99 80 ØF69:09 20 4C 99 60 8C E8 07 1211:03 3C 8D 5B Ø3 A9 ØØ 8D **6B** 89 1489:03 E8 C8 99 A9 F8 80 03 83 1219:03 ØF71:A9 Ø8 A2 Ø8 AØ FF 20 BA 3R AD aa DC 29 10 8D ØE 14C1:C8 71 CO 30 DØ E6 4C D9 14 CI ØF79:FF AD ER 07 1221:03 AD 00 A2 EB AØ 97 90 DC 29 ØF C9 ØE 27 1409:00 00 00 00 00 00 00 00 FI ØF81:20 FF A9 BD 00 A9 1229:DØ 85 AD 22 BD 13 CE 50 03 6E 03 D8 14D1:00 99 99 aa ga aa aa aa FQ ØF89:20 85 AØ 54 FØ 23 A9 22 A2 FF 1231:DØ Ø8 AD 71 Ø3 Ø3 2Ø 8E 14D9:AØ aa B9 C9 14 99 RØ 93 91 ØF91:9F 20 DB FF 20 4C 09 20 1239:8D 14E1:C8 07 15 4C F4 12 C9 ØD DØ E4 CØ ØF DØ F5 60 20 50 4F ØF99:75 09 60 20 28 99 4C BB 7C 1241:13 EE 5D 03 AD 6E Ø3 DØ 84 14E9:15 00 00 A2 AØ 8C 6F 03 63 ØFA1: ØF 93 ØE 1249:F1 AD 4E 41 71 03 FØ 4D 45 20 BC FC 20 60 ØC 14F1:8C 70 Ø3 AD 5B Ø3 8D 2B ØFA9:4F 46 20 46 49 4C 45 20 8F 1251:15 4C F4 12 C9 97 DØ 13 FI 14F9:03 AD 5D 03 8D 72 Ø3 A9 DØ 4F ØFB1:54 20 4C 1259:EE 5B Ø3 4F 41 44 3A D8 AD 6E Ø3 DØ DA 1501:80 8D 60 Ø3 R9 CO 93 2D BØ FØ ØFB9:20 ØØ A2 ØØ 86 C6 BD A2 A9 1261:AD 71 Ø3 D5 20 El 15 30 1509:6D 03 FØ 11 8C 6F 03 SE 90 1269:4C F4 ØFC1: ØF 07 1511:70 FØ 20 D2 FF 15 F.R 4C 3B 12 C9 ØB DØ 13 CE 60 03 AØ aa 20 11 AC 6C ØFC9:BF 5B OF AØ aa 20 CF FF 99 79 1271:5B Ø3 AD 6E Ø3 DØ C3 AD 31 1519:6F Ø3 AE 70 Ø3 EE 03 26 ØFD1:EB 07 C9 ØD 1279:71 1521:4E C8 DØ F5 CØ **B5** Ø3 FØ BE 20 BA 15 4C 83 6D Ø3 90 DF A9 80 8D **6B** ØFD9:02 BØ 07 20 75 99 20 1281:F4 C9 Ø6 DØ 19 CE 5D 1529:6D Ø3 C8 E8 EØ 4C 64 12 24 02 90 D4 77 ØFE1:09 60 8C E8 Ø7 A9 Ø8 A2 4E 1289:03 EE 5B 03 AD 6E 93 DØ 1531:A2 MA AD 10 F4 84 5B 03 38 E9 ØFE9:08 1291:A9 AG FF 20 RA PF AD EB 50 AD 71 03 FØ A4 20 EI 90 1539:8D 5R 03 EE 5D 03 CØ 20 E8 C9 ØFF1:07 07 1299:15 2Ø 8D 15 4C F4 12 77 1541:90 C2 A2 EB AØ 20 BD FF F7 AD 71 03 8D 5B ØFF9:20 4C 09 ØØ AØ A9 A2 FF 12A1:05 DØ 19 EE 5D Ø3 EE 5B BE 1549:AD 72 Ø3 8D 22 5D Ø3 60 A9 81 1551: ØE 8D 1001:FF 20 D5 FF 20 75 Ø9 12A9:03 AD DØ 20 EC 6E Ø3 8C AD 71 3E FR 97 A9 01 8D 15 F6 1009:4C 09 60 A9 Ø3 3A 12B1:03 FØ 87 1559: DØ A9 Ø2 8D 5C 20 60 15 20 EI FF Ø3 8D 27 DØ 6Ø AØ 6D 1011:A9 aa 8D 20 DØ AD 6E 03 12B9:15 4C F4 12 C9 Ø9 DØ 19 1561:02 8D D6 68 AD CØ Ø3 BE Ø3 AD 5B 1569:C1 1019:DØ Ø9 20 20 12C1:EE A8 14 50 15 49 5D 03 CE 5B Ø3 AD 6E **B2** 03 8D BF Ø3 B9 Ca 66 93 1021:4C 27 10 20 2C 14 AD 1209:03 DØ 28 71 Ø3 FØ 1571:88 1A 5C AD 23 20 88 99 CØ Ø3 CB C8 C8 D<sub>6</sub> 1579:CØ 1029:D4 12D1:20 C9 ØC 90 72 7A AD 19 D4 Ø2 60 15 20 BA 15 4C F4 20 90 FI AD BE Ø3 8D 39 1031:C9 12D9:12 1581:DE Ø3 AD ac 90 6B AD 19 D4 8D ØB C9 ØA DØ 16 CE 5D Ø3 71 BF 03 8D DF 03 9E 1039:6C 03 20 12E1:CE 5B 03 6E Ø3 DØ ØB 1589:20 1E 14 A5 C5 C9 C2 AD AB **A8** 14 60 AØ 1E AD DE 2E 1041:01 10 DØ 03 4C E5 AD 19 1F 12E9:AD 71 03 FØ 06 20 8D 15 91 1591:03 8D BE 03 AD DF 8D 1049:D4 CD 1599:BF 6C Ø3 DØ D8 38 E9 49 12F1:20 BA 15 A5 C5 C9 37 DØ 66 03 B9 CØ 03 CB CB 99 ØE 15A1:CØ 1051:06 C9 FØ 12F9: ØE BØ D1 8D 5B Ø3 8E A9 00 8D 6E 03 20 A8 DØ Ø3 88 88 88 CØ FF DØ 9E 12 1059:AD 1A D4 8D 6C 20 1301:14 20 5Ø 15 4C C9 15A9:F1 Ø3 1E 18 IA 4D AD BE Ø3 8D CØ Ø3 AD 63 1061:14 AD 1A D4 CD 6C Ø3 DØ 1309:2C DØ ØB A9 Øl 8D 6E Ø3 93 15B1:BF Ø3 8D CI Ø3 20 A8 14 48 7E 1069:BD 1311:20 4C C9 58 15B9:60 A0 38 E9 Ø6 8D 2C 14 12 12 00 5D Ø3 18 14 1A 18 **B9** CØ 03 6A FE 1319:DØ 1071:69 32 8D 01 DØ AD 5B Ø3 88 ØR 20 7A 14 A9 aa 8D FA 15C1:99 CØ 03 CB **B9** CØ 03 6A 17 CØ 1079:18 69 18 8D ØØ DØ AD Ø1 7B 1321:6E Ø3 4C 1A 12 C9 35 DØ 5D 1509:99 CØ 03 90 ØA 88 **B9** Ø 1329:5D AD 8D 02 DØ 06 8D 5C 51 15D1:03 1081:DC 29 04 8D 27 DØ C9 Ø4 C7 09 80 99 CØ 03 C8 C8 12 1089:F0 15 A9 ØD 8D 1331:03 4C 1A C9 Øl DØ 08 4C 15D9:CØ 20 90 DF 20 14 60 27 DØ AD C5 A8 A8 1339:A9 02 8D 5C 03 15E1:AØ 4C 12 Øl **B9** CØ 2A 99 1091:6E 03 C9 ØØ DØ 06 20 E7 A9 IA BB 18 Ø3 3B 1099:14 4C AØ 1341:C9 Ø4 DØ 96 8D 5C 03 4C F7 15E9:CØ Ø3 88 RO CØ 03 2A 99 El 10 20 15 11 A5 09 1349:1A 12 C9 02 DØ 08 A9 20 74 15F1:CØ Ø3 90 ac CB B9 CØ 93 CI 10A1:C5 C9 ØI DØ Ø3 4C E5 10 69 Ø3 88 1351:8D 5C C9 05 15F9:09 Ø1 99 CØ 02 10A9:C9 37 DØ ØE A9 99 Ø3 4C 1A 12 2C 4C 16 8D 6E 4E 1359: DØ Ø8 A9 40 8D. 5C Ø3 4C 53 1601:C8 C8 C8 CØ 20 90 DB 20 04 1ØB1:03 20 A8 14 20 50 15 4C 6A 1609:A8 1361:1A 10B9: 0C 10 C9 2C DØ ØB Øl 12 C9 05 DØ 98 A9 40 DC 14 60 20 20 17 A9 ØØ 4D A9 E6 1369:8D 5C Ø3 4C 1.2 C9 Ø6 45 1611:85 FD 8D B9 02 8D BA 02 RA 10C1:8D 6E Ø3 20 2C 14 4C ØC FC 1A 8D 5C 03 1619:8D Ø2 8D 85 1009:10 C9 12 DØ 1371:DØ 08 A9 80 4C 6F **A8** 2B 18 FB 10 20 7A 11 C5 14 10D1:20 A8 1379:1A C9 07 DØ 05 A9 FØ R9 1621:A9 40 8D 5C Ø3 A9 85 20 50 ØØ DA 12 14 15 A9 1381:8D 1629:FE A9 10D9:8D 5C 03 4C 1A 12 C9 91 58 20 85 FC AØ 00 A2 A8 6E Ø3 4C ØC 10 20 FØ 53 10E1:10 4C 27 10 A9 01 8D 20 8F 1389: DØ ØR A9 al 8D 20 DØ A9 58 1631:00 A9 80 8D BB 02 A9 20 ØA 10E9:D0 A9 ØØ 1391:00 BD 15 DØ 60 C9 28 DØ 16 1639:91 FD 8D 15 DØ 60 AD 10 8C B9 02 AC BA 02 15 10F1:00 DC 29 ØF C9 ØD DØ Ø4 87 1399:08 A9 01 8D **6B** Ø3 4C 1A 41 1641:B1 FB 2D BB 02 AC **B9** 02 DE 1649:C9 C9 DØ Ø8 A9 00 8D 2A 13A1:12 2B 00 FØ 04 A9 AØ 91 FD 10F9:20 AF ØB 60 C9 A9 ØE DØ Ø4 A9 03 92 13A9:6B Ø3 4C 12 AD 6B 1101:20 94 ØA 6Ø C9 ØB DØ Ø4 BF IA 1651:20 67 16 AD 2B 18 CO Ø3 55 1109:20 62 ØC 60 C9 07 DØ 03 13B1:FØ ØE AD 6E Ø3 DØ Ø6 20 F7 1659:DØ DC 20 28 09 20 48 17 10 6A 13B9:E7 14 A4 1111:20 17 4C CI 13 20 15 11 D2 1661:20 CØ 16 4C 09 C8 8C ØD 60 AD 5B Ø3 C9 5R 13C1:20 Ø3 69 18 AE 1669:B9 Ø2 CØ ØØ DØ 02 E6 FE 1E 14 AD 5B 66 1119:E9 90 01 60 4A 4A 4A 8D 18 1671:AD 13C9:8D 00 02 27 02 18 4A 8D BB 1121:5F Ø3 AD 5D Ø3 C9 B9 90 82 DØ AD 5D Ø3 69 32 A7 BB 1129:01 60 4A 4A 4A 8D 60 03 1E 13D1:8D Ø1 DØ AD 5B 03 C9 D8 47 1679:BØ Ø1 60 A9 80 AD BR 02 98 1131:AD 5D Ø3 29 Ø7 8D 5E Ø3 A2 13D9:90 ØC 38 E9 10 8D 5B Ø3 61 1681:A5 FB 18 69 08 85 FB 90 F7 1689:02 E6 1139:AE 60 03 A9 ØØ 8D 13E1:20 62 ØC 4C 1A 12 C9 11 **B4** FC E8 EØ Ø5 FØ 01 9C 61 03 CI 1691:60 A2 E9 ØC 10 38 27 AC 13E9:FØ ØE BØ 69 8D F6 00 A5 FB 1141:8D 62 03 EG GG FG 15 AD CC IR 1699:85 4C 1149:61 Ø3 18 69 40 8D 61 Ø3 74 13F1:5B Ø3 20 17 ØD 1A 12 DB FB BØ 02 C6 FC EE A8 6E 13F9:AD FØ 1151:90 Ø3 EE 62 Ø3 EE 62 Ø3 1C 5D Ø3 C9 09 ØE BØ 24 16A1:02 AD A8 02 C9 Ø8 FØ 01 CØ 1159:CA 4C 44 11 8E 63 Ø3 8E 1401:0C 18 69 Ø8 8D 5D Ø3 20 EA 16A9:60 A9 ØØ 8D A8 Ø2 EE 2B 9F 24 1409:AF C9 90 92 16B1:18 A5 69 38 85 FB 87 1161:64 Ø3 5F ØB 4C A9 FB 18 AD Ø3 18 ØA ØA BB 12 1A 1169:0A 1411:09 ØB 8D 5D 03 20 91 16B9:90 02 FC E6 FC 60 A9 FØ 90 Ø3 EE 64 03 18 6D DØ 38 E9 E6 1171:5E 03 8D 63 Ø3 90 Ø3 EE BA 1419:94 ØA 4C 1A 12 A2 FF AØ F4 16C1:00 85 FD 8D B9 02 8D BA 93 18 85 1179:64 Ø3 AD 61 Ø3 18 6D 63 11 1421:00 **C8** DØ FD E8 EC 5C Ø3 2C 16C9:02 8D A8 Ø2 8D 2B 5E 1181:03 8D 63 Ø3 90 Ø3 EE 1429:DØ 60 A9 ØE 8D F8 07 FD 16D1:FB A9 04 85 FE A9 20 85 A3 64 F7 F7 1431:A9 Ø3 8D 16D9:FC AØ 00 A2 ØØ A9 80 8D ØC DØ A9 32 1189:03 01 15 AD 62 03 18 6D 64 Ø3 57 8D 02 91 87 1439:27 DØ 16E1:BB Ø2 A9 00 AC BA 1191:8D 64 Ø3 A9 20 18 6D 64 2F 4C 62 14 FF FF ØØ 79 1199:03 8D 64 Ø3 5B 29 1441:B8 ØØ ØØ 00 86 16E9:FB AC B9 02 BI FD 29 80 EE AD Ø3 67 00 00 **B4** BA 1449:00 11A1:07 8D 65 Ø3 A9 Ø7 38 ED 4F B5 00 00 R2 80 00 B1 28 16F1:FØ ØA AC BA 02 B1 FB 0D 36 11A9:65 Ø3 8D 65 Ø3 A9 1451:40 16F9:BB Ø2 91 FB AC **B9** Ø2 A5 6C Ø1 A2 AA 99 aa BØ AØ 00 BØ 50 10 17Ø1:FB 02 20 67 5E 11B1:00 8D A9 16 AD EC 65 Ø3 FØ Ø5 ØA E8 84 1459:BØ 28 90 BØ 14 ØØ BØ ØA FA 1709:2B A8 DØ Ø7 20 4C 11B9:4C B2 11 8D 66 Ø3 AD 64 1461:00 A0 ØØ **B9** 3E 99 80 43 18 C9 03 6B 14 11C1:03 85 22 AD 63 Ø3 85 21 39 1711:09 20 75 09 60 A5 FR CD 6A 1469:03 C8 CØ 24 DØ F5 A9 ØØ 51 02 16 A9 11C9:AØ ØØ AD D7 1D FØ Ø8 B1 DD 1471:99 80 Ø3 **C8** CØ 40 DØ F8 1719:A9 FØ CD 4C E3 5F 11D1:21 ØD 66 03 91 21 60 A9 40 1479:60 ØØ 20 1721:00 85 FD 85 FR A9 D8 85 86 AØ 00 A2 00 **B9** 2B 11D9:FF ED 66 Ø3 8D 66 Ø3 4C 1729:FC FE AØ ØØ A9 38 1481:9D 9D A9 04 85 3D B9 Ø8 20 63 CØ Ø3 E8 11E1:B1 A9 91 21 2D 66 Ø3 91 21 60 32 1731:00 91 20 FD C8 E9 1489:CØ Ø3 E8 **C8** CØ Ø8 DØ ED 32 FB 11E9:A9 Ø3 8D 2Ø DØ AD 5D Ø3 50 1491:AØ 00 A2 00 **B9** 40 21 9D ØD 1739:CØ ØØ DØ F3 E6 FE E6 FC 1F

1741:A5 FC C9 DC DØ E9 60 20 97 19E9:55 ØD ØD 44 2Ø 44 45 46 D2 1749:22 18 AØ ØØ 53 52 55 3E 19F1:49 4E 45 20 42 A5 C5 C9 01 7B 4C Al 1751:DØ 04 20 14 60 ØØ 4C 19F9:53 48 ØD 2F 20 53 45 1E AD 52 1759:DC 29 ØF C9 ØF DØ Ø6 20 1AØ1:45 43 54 53 20 42 55 6C A6 57 1AØ9:53 45 4C A2 1761:2D 18 4C 4D 17 C9 ØE DØ 48 ØD 2E 20 53 1A11:45 20 50 45 4E 93 1769:06 20 CO 17 4C 4D 17 Ca FR 43 54 53 1771:06 DØ 09 20 C2 17 20 F2 9F 1A19:50 4F 49 4E 54 ØD 2B 201 A4 1779:17 07 1A21:44 57 52 41 1E 4C 4D 17 C9 DØ 06 73 52 41 2F 45 1781:20 4C 4D C9 Ø5 83 1A29:53 45 ØD 20 20 53 54 4F 13 F2 17 17 52 1A31:50 41 49 3A 1789: DØ 09 20 17 20 F2 17 53 20 44 DA 4A 1A39:4E 20 1791:4C 4D 17 C9 ØD DØ Ø6 20 90 47 an 46 49 52 45 AA 1799: DA 1A41:42 55 54 4F 4E 20 53 Ø3 17 4C 4D 17 C9 Ø9 DØ 1C 54 17A1:09 20 ØA 1A49:54 4F 50 53 20 52 4F 4C EF 20 DA 17 18 4C CE 20 46 20 47 ØD 17A9:4D 17 C9 ØB DØ Ø6 20 ØA 17 1A51:4C 49 4E 3D 17B1:18 17 C9 DØ 06 38 1A59:4C 41 4E 4B 20 53 50 45 B6 4C 4D ØA 1A61:45 48 89 17B9:20 ØA 18 20 C2 17 4C 4D D7 44 ØD 20 20 2B 53 1701:17 A5 FB 38 E9 28 85 FB DE 1A69:49 46 54 20 46 55 4C 4C CC 17C9:BØ 1A71: ØD 4C 47 ØR Ch FC A5 FC CQ 93 73 20 20 2B 43 54 52 17D1:DØ Ø3 20 22 18 20 2D 18 03 1A79:20 31 2F 32 ØD 20 20 2B 67 18 69 28 85 95 4F 52 17D9:60 A5 FB FB 1A81:43 4F 4D 4D 4F 44 26 17E1:90 0B E6 FC A5 FC C9 Ø8 84 1A89:45 20 4B 59 20 53 4C 64 45 1A91:4F ØD 20 45 52 41 35 17E9: DØ 03 20 22 18 20 2D 18 18 57 45 17F1:60 A5 FB 18 69 Øl 85 FB 11 1A99:53 45 ØD 57 20 44 52 41 D7 17F9:9Ø ØB E6 FC A5 FC C9 Ø8 9C 1AA1:57 ØD ØD 5B 52 45 54 55 Cl 1AA9:52 4E 5D ØØ 93 54 4F 55 28 20 20 2D 34 1801:DØ Ø3 22 18 18 4C 45 54 1AB1:43 5A 48 54 41 42 1809:60 A5 FB 38 E9 Øl 85 FB 30 FC C9 1AB9:20 4D 45 4E 55 ØD ØD 44 1C 1811:BØ ØB C6 FC A5 Ø3 BC 1819: DØ Ø3 20 22 18 20 2D 18 4C 1AC1:2C 20 2F 2C 20 2E 2C 20 EE 1AC9:45 2C 20 57 20 53 41 4D 43 1821:60 A9 85 96 FC A9 R9 85 8C 4F 59 30 1AD1:45 20 53 20 4A 1829:FB 60 00 00 Bl FB 2C 41 8D 34 4A 4F 9C 1AD9:53 54 49 43 4B ØD 1831:18 A9 5B 91 FB 20 1E 14 ØD 1AE1:59 53 54 49 2Ø 4D 8B 1839:AD 2C 18 91 FR A5 C5 C9 33 43 4B 1841:40 10 C9 2C DØ Ø4 A9 C2 1AE9:4F 56 45 53 20 43 41 4E 18 FØ 1AF1:56 1849:AØ A9 53 ØD 52 45 9C C9 04 ØD 5B 91 FR 2F DØ **B8** 41 1851:20 91 FB 60 20 28 Ø9 A2 D1 1AF9:54 55 52 4E 5D ØØ 20 CC D4 1859:00 86 BD BD FF E5 C6 AA 18 DØ 06 3D 1BØ1:FF A2 FF AØ FF 20 1861:20 Al 18 4C 6E 18 20 D2 B8 1BØ9:A9 Ø4 A2 Ø4 AØ 00 20 BA A9 1869:FF E8 4C 5C 18 BD A9 19 47 1811 :FF 20 CØ FF A2 04 20 C.9 96 1B19:FF 1871:DØ Ø6 20 Al 18 4C RØ 18 B4 A9 38 85 4B 85 4D 85 A9 1879:20 D2 FF 4C BD Ø7 1B21:4F 85 51 A9 41 85 4C A9 87 E8 6E 18 1B29:81 4E 21 85 19 DØ Ø6 20 Al 18 4C E4 85 A9 50 A9 4F 1881:DC 8Ø F6 1B31:61 85 52 A2 00 A0 00 20 90 20 D2 FF E8 4C 1889:92 18 1B39:1C 1C 20 2B 10 CØ 16 1891:18 BD AD DØ Ø3 4C Al 61 B1 4B IA 1B41:08 90 F4 E8 E6 4C A5 4B CB 1899:18 20 D2 FF E8 4C 92 18 ED 1B49:20 DØ FA 3B 1C 85 4B 90 Ø2 E6 Cl 18A1:A2 C5 C9 01 23 ØØ A5 19 90 EØ A2 00 AØ 44 1B51:4C EØ 18A9:60 93 42 49 47 53 43 52 2C ØD 20 20 20 20 52 1B59:00 20 10 IC BI 4D 20 2B ØB 18B1:45 45 4E 1B61:1C CØ ØB 90 F4 E8 A5 4D C3 18B9:20 20 20 20 20 ØD ØD ØD 64 1B69:20 18C1:4A 4B E4 Ø2 Fl 4F 59 53 54 49 43 3B 1C 85 4D 90 E6 18C9: 20 1B71:4E 90 EØ A2 CF 4F 56 45 53 20 43 A7 E6 4E EØ 19 4D 18D1:41 4E 56 41 53 ØD 5A 20 B8 1B79:00 A9 ØA 2Ø D2 FF A5 4B 8A 53 54 1B81:20 22 1C 85 4B BØ Ø2 C6 14 18D9:5A 4F 4F 4D 20 4F DC 1B89:4C A5 85 4C D3 18E1:50 20 4C 45 46 54 20 43 27 4C 20 26 1C 20 1B91:A5 4D 20 22 1C 85 4D BØ 56 18E9:4F 52 ØD 4A EF 52 4E 45 1899:02 26 1C 02 45 C6 4E A5 4E 20 18F1:53 4C 45 43 54 53 20 2D 18F9:4A 4F 59 53 54 49 43 **4B** 1D 1BA1:85 4E C9 8Ø BØ 8F AØ ØØ 74 1901:0D 4B 20 54 4F 55 43 48 74 1BA9:20 1C 1C BI 4F 20 2B 1C Ø3 1BB1:CØ Ø8 90 F4 E8 A5 4F 20 48 ØD 1909:54 41 42 4C 45 54 2A 82 1BB9:3B 10 85 4F 90 Ø2 E6 50 E4 1911:20 42 49 52 44 27 53 2Ø B7 1919:45 59 45 20 56 49 45 57 **A8** 1BC1:E6 50 EØ 19 90 EØ A2 99 7A 1BC9:AØ ØØ 1921: ØD 53 20 53 41 56 45 53 20 10 1C B1 51 20 80 1929:20 47 52 41 50 48 49 43 15 08 90 F4 E8 A5 ØD 1BD1:2B 10 CØ 53 21 20 4C 4F 44 1BD9:51 1931: ØD 4C 41 02 7E 20 3R 10 85 51 90 1939:20 47 52 41 50 48 49 43 25 IBE1:E6 52 E6 52 EØ 19 9Ø EØ 8F 1941: ØD 5Ø 20 50 52 49 4E 54 BF ØØ J.BE9:A2 A9 ØA 20 D2 FF A5 39 1949:53 54 A6 ØD 2D 20 50 48 4F 1BF1:4F 20 22 1C 85 4F BØ 02 AA 1951:4F 20 4E 45 47 41 54 49 82 1BF9:C6 50 A5 50 20 26 1C 85 B8 4F 1959:56 45 ØD 55 52 53 C7 43 1001:50 22 85 51 A5 51 20 1C D4 46 1961:52 20 4B 45 59 53 20 21 1CØ9:BØ Ø2 C6 52 A5 52 20 26 F4 20 53 43 52 45 969:4C 49 50 Bl 1011:10 85 52 C9 60 BØ 8F 2Ø A4 43 1971:45 4E 20 54 4F 20 53 Ø8 1C19:CC FF 60 A9 08 20 D2 FF C4 1979:52 45 4E ØD 4C 45 07 43 45 1C21:60 48 38 E9 1F 30 38 E9 60 1981:41 52 20 **4B** 45 59 20 45 B6 1C29:60 99 8D 2A 1C 29 80 4A **B6** 53 56 1989:52 53 20 49 Ø5 41 45 1C31:0D 1C Ø9 80 20 D2 FF **B8** 2A 1991:53 49 42 4C 45 20 53 43 61 1C39:CB 60 18 69 40 60 20 Ø5 50 1999:52 79 45 45 4E ØD ØD 5B 52 1C41:0F 20 85 FC A9 ØØ 85 DB A9 ØD 99 5D 19A1:45 54 55 52 4E 5D 1C49:FB AØ 00 A2 00 A9 80 99 13 5A 19A9:93 4F 4F 4D 20 4D 45 E5 1C51:A7 CØ ØB DØ 02 CB 18 4A AE 55 19B1:4E ØD ØD 2E 20 41 44 8B 1C59:F6 AØ 99 A9 00 99 84 03 42 49 58 45 4C 9B9:44 53 20 5Ø 6E 1C61:C8 CØ ØB DØ F6 AØ aa BI 28 19C1: ØD 2C 20 52 45 4D 4F 56 Ø3 1C69:FB 99 8C Ø3 C8 CØ Ø8 DØ Fl 20 50 49 58 45 4C FE 1909:45 53 1C71:F6 Ø3 39 AØ 00 BD 8C A7 B3 45 54 55 52 D6 19D1: ØD ØD 5B 52 1079:02 DØ ØF BD A7 Ø2 8D BØ **B5** 19D9: 4E 5D ØØ 93 4A 4F 59 53 59 84 Ø3 ØD BØ Ø2 99 B2 1C81:02 B9 19E1:54 49 43 4B 20 4D 45 4E BC 1C89:84 Ø3 C8 CØ Ø8 DØ E4 AØ D7

1C91:00 E8 E0 08 D0 DD A2 00 E3 1C99:AØ ØØ B9 84 Ø3 91 FB C8 CØ 1CA1:CØ Ø8 DØ F6 AØ ØØ A5 FB 12 1CA9:18 69 08 85 FB 90 09 E6 BC 1CB1:FC A5 FC C9 AØ DØ Ø1 60 B8 1CB9:A2 ØØ 4C 5C 1C 20 3F 10 BE 1CC1:20 Ø8 20 CC FF A9 ØØ B2 AF 1CC9:8D 6A Ø3 A2 FF AØ FF 20 90 ICDI : BD FF A9 Ø4 A2 04 A0 05 C9 1CD9: 20 BA FF 20 CO FF A2 04 22 1CE1:20 C9 FF AØ aa 4C EE 1C DI 1CE9:1B ØØ 18 33 ØF **B9** E9 1C 95 1CF1:20 D2 Ø5 DØ F5 20 FF C8 CØ 1CF9:A2 ØØ 20 05 1D 4C 13 1D 35 1DØ1:1B 7A CØ 03 AØ ØØ B9 01 29 1DØ9:1D 56 20 D2 FF C8 CØ Ø4 DØ 1D11:F5 60 A0 ØØ B1 4B 20 D2 40 1D19:FF CR CA 20 D2 FF 20 D2 FF 1D21:CØ ØØ DØ FØ E6 4C B1 4B FB 1D29:20 D2 FF 20 D2 FF 20 D2 D3 40 DØ FØ A5 4B 9A 1D31:FF CB CØ 1D39:18 69 4Ø 85 4B 9Ø Ø2 E6 Cl 1D41:4C 20 Ø5 1D AØ 00 B1 4D DI 1D49: 20 D2 FF 20 D2 FF 20 D2 F3 ØØ DØ 1D51:FF C8 CØ FØ E6 4E 3C 1D59:B1 4D 20 D2 FF 20 D2 FF 17 1D61:20 D2 FF C8 CØ 4Ø DØ FØ 86 1D69:A5 4D 18 69 40 85 4D 90 1D71:02 E6 4E E8 2Ø A9 1D EØ 81 1D79:19 FØ Ø7 FØ 37 EØ 32 15 4C 99 79 1D81:FB 1C AØ ØØ B9 4F 00 1D89:4B ØØ C8 CØ Ø4 DØ F5 2A 4C 1D91:FB 1C 18 00 A0 ØØ **B9** 93 40 1D99:1D CØ DØ 20 D2 FF CB 02 E2 1DA1:F5 20 CC FF 20 3F 1C 60 ØF 1DA9:A9 27 ØA 20 D2 FF 6Ø 60 78 14 Ø3 A9 8D A9 1DB1:A9 BD 8D ID 1DB9:15 Ø3 58 6Ø A5 C5 C9 ØE 36 1DC1:DØ 08 A9 00 8D D7 1D 4C ED 1DC9: D4 1D C9 09 DØ Ø5 A9 Ø1 6E 1DD1:8D D7 4C 31 ØØ 52 1D EA **B8** 1DD9:4A 2Ø 42 49 58 42 59 00

## Oil Defense

See instructions in article on page 45 before typing in.

Ø8Ø1:ØE Ø8 ØA ØØ 9E 2Ø 32 3Ø 65 0809:36 32 00 00 00 AØ aa A9 EC 0811:00 99 aa ca Ag FF 99 FF 14 Ø819:32 B9 68 ØF 99 00 30 B9 95 Ø821:68 10 99 99 31 B9 68 11 EE Ø829:99 ØØ 32 67 B9 12 99 BF 5E Ø831:33 88 DØ DB 8C 29 DØ 8C ØC Ø839:2A DØ 8C 2B DØ 8C 20 DØ AØ Ø841:8C 21 DØ 8C Ø8 DØ AØ 02 89 Ø849:8C 2C DØ 8C 2D DØ 8C 2E 81 Ø851:DØ 8C Ø6 CØ CR 8C 25 DØ 4D Ø859:C8 8C 26 DØ C8 8C 27 DØ 5A Ø861:C8 8C 24 DØ C8 23 8C DØ LA Ø869:8C 28 DØ AØ ØA 8C 07 CØ 3F Ø871:C8 8C 22 DØ AØ ØF 8C ØØ **B4** Ø879:CØ 8C 18 D4 **C8** 8C 10 DØ C6 Ø881:8C 14 CØ BC CØ AØ 16 1C CE Ø889:8C 17 DØ **C8** 8C 1D DØ AØ 67 Ø891:CA 8C F8 Ø7 **C8** 80 F9 Ø7 2D Ø899:C8 8C FA Ø7 CR 8C 97 FB 78 Ø8A1:C8 8C FC 07 CB 8C FD 97 C4 Ø8A9:8C FE Ø7 8C FF 07 A9 EØ **B9** Ø8B1:8D 10 DØ A9 AØ 8D aa DØ 50 Ø8B9:A9 D3 8D Ø1 DØ 90 8D A9 31 Ø8C1:05 DØ 8D Ø7 DØ 8D 99 DØ 4A Ø8C9:A9 30 8D 04 DØ 98 8D A9 98 Ø8D1:06 DØ A9 FD 8D 15 DØ A9 3A Ø8D9:8E 2Ø D2 FF AD 1E DØ 18 33 Ø8E1:AD 18 DØ 29 FØ 69 ØC 8D 4E Ø8E9:18 DØ AD 11 DØ Ø9 40 AD R9 Ø8F1:11 DØ 20 AA ØE 20 10 ØD 8B Ø8F9:EA EA 20 9F ØE 20 ØE 22 Ø9Ø1:2Ø 2A ØE 2Ø FF ØB A2 Ø6 E8 Ø9Ø9:2Ø 66 ØB AD ØØ CØ 4A FØ 89 Ø911:1Ø A8 88 FØ ØC 8C Ø1 CØ

0919:20 F9 0D AC 01 C0 4C 13 DC ØE69:AD 15 DØ 49 Ø2 8D 15 DØ 91 ØBC1:20 56 ØB 4C E6 ØB C9 Ø2 9C 0921:09 20 43 0A 20 FF ØB CE AE ØBC9:FØ 1Ø BD Ø9 DØ C9 FF DØ 23 ØE71:8C FD CØ 6Ø AC F9 CA B9 ØE 0929:05 CO AE Ø5 CØ DØ 17 CE 5A 0F79:00 94 C9 17 DØ 96 20 97 **B7** @RD1 - @3 20 FA OR FF 99 Da 4C 89 0931:06 CØ AE Ø6 CØ DØ ØF AD CI ØE81:ØE 99 ØØ D8 B9 ØØ Ø5 C9 ØBD9:E6 OR RD 99 DØ Da 03 20 5E 3A 0939:00 C9 ØE CØ BØ 03 99 EE 05 ØE89:17 DØ Ø6 20 97 ØE 99 ØØ 50 ØBEL : EA ØB DE Ø9 DØ CA DØ A4 94 Ø941:CØ A2 Ø3 8D 96 CØ 20 66 6F ØE91:D9 88 8C F9 CA 60 AD 04 25 ØBE9:60 10 DØ 5D F3 ØB 8D 09 AD Ø949: ØB ØE 20 2A 20 7A 09 20 2C ØØ ØE99:DC 29 Ø7 69 Øl 60 A0 06 B6 ØBF1:10 20 DØ 60 40 ØØ 8Ø D3 Ø951:E4 FF FØ ØB 20 75 ØE 20 B7 GEA1: A2 00 CA D0 FD 88 DØ F8 22 ØBF9:00 01 02 00 02 03 AØ Ø3 FØ Ø959:9F ØE FF FØ 20 E4 F5 20 EO ØCØ1:B9 FC Ø7 C9 CF DØ Ø6 88 Ø9 ØEA9:60 A9 03 85 FC A9 FF 85 20 Ø961:2A ØE 20 FF ØB 20 63 ØD BC ØEB1:FB A9 DB 85 FE A9 E7 85 FD ØCØ9:DØ F6 4C 12 ac 20 61 ac AI 0969:20 El FF DØ 06 A9 15 8D 9F ØEB9:FD A9 13 8D EC ØE A9 15 82 ØC11:6Ø AD 71 ac CO 73 FØ Ø3 B4 0971:18 DØ 6Ø 20 CF ØC 4C FB 15 ØEC1:8D E7 ØE 8D F5 ØE A2 ØD A6 ØC19:4C ØE ØC AC FE CØ DØ 26 E9 0979:08 AD ØB CØ FØ 20 AD FD 69 ØC21:AC ØEC9:38 A5 FD FD 4D FD CØ FØ 2B AØ 17 A9 E9 13 85 FD CA 0981:07 87 CO FF FØ 06 EE FD 07 ØC29:00 99 FF D3 88 DØ FA A9 ØC ØED1:A5 FE E9 00 85 FE BD A7 ag 0989:4C 9F 09 A9 ØØ 8D ØA DØ 80 ØC31:Ø1 8D 1.8 44 A9 80 8D Ø5 ØED9:12 BC 4D 13 91 FD 88 DØ 6F E3 Ø991:8D ØB DØ 8D Ø8 CØ A9 CF 86 FØ ØC39: D4 A9 ØEEL:FB CA DØ E4 BC 84 FØ 8D 06 16 2C D4 AD. aa BB Ø999:8D FD Ø7 20 EA Ø9 AD 09 **B4** ØC41:D4 A9 51 8D 04 D4 CE ØØ 42 ØEE9:23 BD F4 14 91 FR 88 DØ 45 07 09A1 : CØ 20 C9 FF FØ AD FE D<sub>6</sub> 16 ØC49:44 CE 02 44 EE Ø5 44 60 30 ØEF1:FB 18 BD 84 65 FB 85 D5 09A9:F0 96 EE FE 07 4C C4 99 7 F ØC51:A9 00 BD. Ø5 D4 8D Ø6 D4 FD ØEF9:FB 90 02 E6 FC E8 DØ E4 F8 09B1:A9 00 8D 0C D0 8D 0D D0 B2 ØC59:8D Ø4 D4 8D FE ØFØ1:EE E7 EE EC EE F5 CØ 60 06 ØE ØE **B4** 6E Ø989:8D 99 CØ A9 CF 8D FE 037 41 ØC61:AC 6Ø ØC 88 ØFØ9:ØE 4C ØE A9 BF 85 32 FØ 04 8C 60 03 E5 FR 09C1 : 20 FA 09 MA CO AD FO 20 EF ØC69: ØC 6Ø AØ 96 BC 60 ac 4C 5E ØF11:A9 FF 85 FD A9 33 25 FC B6 40 8E Ø9C9:AD FF Ø7 C9 FF FØ Ø6 EE EE ØC71:73 ØC AØ Ø5 B9 C9 ØC 99 51 ØF19:85 FE A2 30 AØ 21 55 Ø9D1:FF 07 4C E9 09 A9 00 8D 4A ØC79:01 D4 88 DØ F7 A9 ØF 8D 77 ØF21:CØ 38 AD 16 17 6D 19 17 7C Ø9D9:ØE DØ 8D ØF DØ 8D ØA CØ 5B ØF29:6D 1A 17 8D 15 A2 94 8E ØC81:18 44 AØ 1F 17 A2 05 8C 02 01 Ø9E1:A9 Ø7 09 CF 8D FF 20 EA 06 90 10 ØC89:D4 8E Ø1 D4 8E C6 ØC 8C 51 ØF31:BD 15 17 16 17 CA E2 Ø9E9:6Ø 18 78 F8 AD 10 CØ 69 69 ØC91:C5 ØC 99 71 ØC ØF39:F7 CD 20 CØ BØ 05 A9 aa C3 A9 8D 60 09 Ø9F1:99 8D 10 CO AD 11 CØ 69 DE ØC99:AE C6 ØC AC C5 ØC CA DØ CB ØF41:4C 47 ØF B1 FB 4A 91 FD 7E Ø9F9: Ø9 8D 11 CØ AD 12 CØ 69 C2 ØF49:88 DØ D5 18 A5 69 40 54 ØCAL :E5 88 88 CØ FD 11 DØ DD A9 ID ØAØ1:00 CØ 13 CØ 69 6B 8D 12 AD ØF51:85 36 69 ØØ 85 FE ØCA9:73 8D 71 ac A9 ØØ 8D ØØ FD A5 FE AB ØAØ9:00 8D 13 CØ CØ 38 14 50 AD ØCB1:D4 8D Ø1 D4 8D Ø2 D4 8D BØ ØF59:AD 20 CØ 69 05 8D 20 CØ 64 ØA11:E9 Ø1 RD 14 CO AD 15 Ca F4 ØCB9:03 D4 8D 04 D4 8D Ø5 D4 21 CA DØ B6 60 3C 36 ØF61:AE CØ 42 AØ DF ØA19:E9 ØØ 8D 15 CØ D8 58 ØCC1:8D Ø6 D4 60 13 Øl 00 CA 2A ØF69:66 6E 76 66 66 3C 00 18 C7 ØA21:03 A2 99 B9 10 CØ 4A 4A 5D ØCC9:CA 48 ØF 41 99 99 AD 3E 55 ØF71:18 18 18 7E 00 3C 25 38 18 ØA29:4A 4A Ø9 00 9D 07 9A ØCD1:33 DØ 28 E8 7E 33 DØ 71 3A AD 35 ØA ØF79:66 06 ac 30 60 7F aa 30 ØCD9:AD BE 33 06 00 ØA31:B9 10 CØ 29 ØF 99 00 90 ØB DØ 30 A9 Ø8 8D Bl ØF81:66 06 10 3C 06 62 66 ØA39:28 Ø7 E8 88 10 E5 20 10 ØCE1:2A DØ A9 C9 8D FB Ø7 A2 22 31 ØF89:ØE 1E 66 7F 06 06 00 7E Cl ØA41: ØD 6Ø AD 1E DØ 8D FF C3 ØC ØCE9:50 20 D8 0D CA DØ FA A2 50 ØF91:60 7C 06 06 00 3C 80 66 3C ØA49:AD FF C3 29 22 C9 22 DØ 8C ØCF1:50 A9 C8 8D FB 07 20 D8 A3 ØF99:66 60 7C 66 66 3C aa 7 F 9R ØCF9: ØD CA DØ FA 9A 0A51 . 1F AD FF C3 38 AD ØR DØ FR 201 F4 FF FO ØFA1:66 18 18 18 00 30 D7 ØC 18 ØA59:ED Ø3 DØ C9 20 BØ 11 38 F9 ØDØ1:E1 8E ØF DØ 8E ØD DØ 8E 77 66 ØFA9:66 66 30 66 3C 3C E2 ØA DØ Ø2 DØ C9 ØA61:AD ED 16 C4 ØDØ9:ØB DØ 4C ØE Ø8 60 Ø1 A2 ØFR1:66 66 3E Ø6 66 3C ØØ 18 Øl AD EA ØA69:BØ Ø6 A9 Ø1 8D Ø8 CØ 95 ØD11:00 A0 01 B9 4A 4A 91 14 CØ ØFB9:3C 66 7E 66 66 66 aa 3C CE ØA71:AD FF C3 29 42 C9 42 DØ F5 ØD19:4A 4A Ø9 aa 90 42 07 E8 F8 ØFC1:66 6Ø 6Ø 6Ø 66 3C ØØ 7E DF ØA79:1F AD FF C3 38 AD ØD DØ 28 ØD21:B9 14 CØ 29 ØF 99 ØØ 9D 02 ØFC9:60 60 78 60 60 7E ØØ 63 A5 ØA81:ED Ø3 DØ C9 2Ø BØ 11 38 22 ØD29:42 Ø7 E8 88 1Ø E5 AC 52 7C ØFD1:77 7F 6B 63 63 63 00 54 Ø2 ØA89:AD ØC DØ ED DØ C9 16 60 ØD31:CØ DØ 2E AC 14 CØ CØ Ø3 98 ØFD9:66 66 7C 78 6C 66 00 3C 15 ØA91:BØ Ø6 A9 Ø1 8D Ø9 CØ EA CI ØD39:BØ 27 AD ØA DØ DØ Ø8 AD 53 ØFE1:66 66 66 66 66 3C 00 3C 60 ØA99:AD FF C3 29 82 C9 82 DØ AØ ØD41:15 DØ 29 DF 8D 15 DØ AD 4D ØFE9:66 60 3C Ø6 30 aa aa 5F 66 ØAA1:1F AD FF C3 38 AD ØF DØ 54 ØD49:0C DØ DØ 08 AD 15 DØ 29 C4 ØFF1:00 00 EØ FØ 18 38 18 18 A5 ØAA9:ED Ø3 DØ C9 76 2Ø BØ 11 38 4A ØD51:BF 8D 15 DØ AD ØE DØ DØ ØFF9:18 00 00 00 10 ØF 07 18 ØAB1:AD ØE DØ ED Ø2 DØ C9 16 16 ØD59:08 AD 15 DØ 29 7F 8D 15 ØA 1001:18 38 FØ FØ aa aa 00 C0 28 MAR9 : BM M6 A9 M1 AD MA CM EA ED ØD61:DØ 6Ø AD 14 CØ DØ 27 AD 38 1009:C0 CØ CØ CØ CØ FF FF CØ 3F ØAC1:AD FF C3 29 Ø1 FØ Ø3 8D 17 ØD69:15 CØ DØ 22 A2 50 20 CE DF 1011:E0 70 38 10 ØF Ø7 58 03 ØAC9:03 CØ Ø2 CØ 88 ØD71: ØD CA DØ FA ØØ 8D AC DØ 12 21 A9 2A 21 1019:1F 8F C7 E3 FI F8 FC ØØ 51 CØ FØ ØD AD ØØ CØ 84 ØAD1:AD Ø3 ØD79: DØ A9 CD 8D FB Ø7 5Ø 8A 1021:00 00 08 99 gg A2 00 99 FF 42 ØAD9:C9 Ø1 FØ Ø6 CE ØØ CØ 8C 16 ØD81:20 D8 ØD CA 1029:FF FF FF DØ FA 20 E4 C7 FF FF FF FF FF 49 ØAE1:03 CØ 8C Ø2 CØ CE 07 CØ 69 ØD89:FF FØ El 4C 90 ØD 60 78 D2 1Ø31:E7 E7 81 E7 E7 FF FF 03 30 07 CØ DØ 68 AD FF C3 F8 ØAE9:AC ØD91:F8 18 AD 16 CØ 69 Ø5 EØ 8D 88 1039:07 ØE 1C 38 70 CØ FF EF ØAF1:29 04 FØ C3 29 79 1A AD FF ØD99:16 CØ 8D 14 CØ AD 17 CØ 8D CØ 1041 : FF C0 C0 CØ CØ CØ FF 40 ØAF9:02 DØ 13 AØ 4Ø 88 B9 ØØ 47 ØDA1:69 ØØ 8D 17 CØ 8D 15 CØ BA 1049:FF Ø3 Ø3 Ø3 Ø3 Ø3 Ø3 FF E4 ØBØ1:33 DØ FA A9 ØØ A2 Ø3 C8 38 ØDA9: D8 58 A9 ØØ 8D ØB DØ 8D 43 1051:C3 81 81 81 81 C3 FF ØØ 17 ØRØ9:99 ga CA DØ F9 AD FF 33 CB ØDB1: ØD DØ 8D ØF DØ 8D FD CØ A2 1059:00 00 07 ØF 10 18 18 FF BC ØB11:C3 29 08 F0 1A AD FF C3 AE ØDB9:8D FE CØ A9 FD 8D 15 DØ 2E 1061:80 80 80 80 80 80 80 00 ØI ØB19:29 Ø2 DØ 13 AØ 40 88 B9 60 ØDC1:A9 ØF 8D ØØ CØ 68 68 20 BE 1069:00 00 aa aa aa 00 00 F7 81 ØB21:40 33 DØ FA A9 ØØ A2 Ø3 83 ØDC9:10 ØD 4C FB Ø8 A9 8D C8 7E 1071:E3 CI RA CI E3 F7 FF 66 85 ØB29:C8 99 40 33 CA DØ F9 AD 80 1079:66 66 ØDD1:FB Ø7 A9 Ø1 8D 2A DØ 8E 36 ØØ 00 00 00 00 E7 4E ØB31:FF C3 29 10 F0 1A AD FF A9 ØDD9: ØF ØD 20 9F 20 75 ØE ØE A6 1Ø81:E7 E7 ØØ 00 E7 E7 E7 FF 3E ØB39:C3 29 Ø2 DØ 13 AØ 4Ø 88 EC ØDE1:AØ Ø3 8C Ø2 C1 2Ø 2A ØE AF 1089:7F 3F 07 1F ØF Ø3 Øl 99 54 ØB41:B9 80 33 DØ FA A9 ØØ A2 E8 ØDE9:20 F9 ØD 20 FF ØB AC Ø2 BD 1091:80 CO EO FO F8 FC FE FO F7 ØB49:03 C8 99 80 33 CA DØ F9 AF ØDF1:C1 88 DØ EE AE ØF ØD 60 44 1099:FØ FØ FØ FØ FØ FØ 99 FØ **C8** ØB51:AØ ØA 8C Ø7 CØ AD Ø4 DC DD ØDF9:AD ØØ DC 29 ØF C9 ØD BØ 83 10A1:00 00 00 FF FF FF FF FF Ø8 AD ØB59:C9 ØA BØ 25 DØ 49 5A ØEØ1:27 C9 09 BØ 13 AC ØØ DØ 10A9:FF 6B FF FF 00 00 00 00 CØ 8A ØB61:08 8D 25 DØ 60 AD 15 DØ 45 ØEØ9:CØ FF DØ Ø8 AD 10 DØ 49 B8 10B1:C0 C0 CØ CØ CØ CØ CØ 3F 50 ØB69:C9 1E BØ ØF AD 14 CØ C9 FB ØE11:03 8D 10 D0 EE 00 D0 60 9A 1ØB9:3F 3F 3F 3F 3F 3F 3F FF 9A ØB71:Ø1 DØ Ø8 AD 15 DØ 49 20 **B6** ØE19:AC ØØ DØ DØ Ø8 10 9A AD DØ 1ØC1:FE FC F8 FØ EØ CØ 80 ØØ D9 ØE21:49 Ø3 ØB79:8D 15 DØ A2 Ø6 AØ Ø6 AD 4C 8D 10 D0 CE 00 D0 E7 1009:01 Ø3 Ø7 ØF 3F 7F Ø3 F4 1F ØB81:04 DC C9 Ø4 BØ Ø3 99 F8 Ø8 ØE29:60 AC FD CØ FØ 04 20 59 90 10D1:03 03 03 Ø3 03 03 03 EB FC ØB89: ØB 88 DØ F3 BD F8 ØB FØ 79 ØE31:ØE 6Ø AD ØØ DC 1Ø C9 97 29 1ØD9:FC FC FC FC FC FC FC 00 FC C9 Ø1 DØ Ø6 20 ØB ØB91:25 56 42 ØE39:00 DØ Ø8 A9 Ø1 8D FD CØ 20 10E1:00 00 00 0F ØF OF OF FF CS ØB99:4C B7 ØR C9 92 FØ ØD RD 60 ØE41:20 45 ØE 6Ø AD 00 DØ 8D 23 1ØE9:FF FF FØ FØ FØ FF FØ ØØ 46 ØBA1:09 DØ C9 CD RØ 10 FE 99 53 ØE49:02 DØ A9 CA EA 8D Ø3 DØ EØ 10F1:00 00 00 00 00 FF FF FF 12 4C B7 ØB BD Ø9 DØ C9 49 ØBA9: DØ 60 ØE51:AD 15 DØ 02 8D 15 DØ 79 10F9:FF FF FF FF FF ØØ 99 99 1A 90 03 DE 09 D0 CA BD 32 ØE59:AC Ø3 DØ FØ ØB 88 8C Ø3 4C 1101:00 00 FF FF 18 18 CØ 35 ØBB1:32 18 ØE61:DØ AD ØØ DØ 8D Ø2 DØ 6Ø D4 ØBB9:F8 ØB FØ 29 C9 Ø1 DØ Ø6 B9 1109:CØ CØ CØ CØ CØ CØ 3F A9

```
1111:3F 3F 3F 3F 3F 3F 3F F8 EC
                                      13B9:01 06 01 01 01 01 01 01 21
1119:F8 F8 F8 F8 F8 F8
                                                            Ø1 Ø2 Ø1 2B
                         FR 00 42
                                      1301:01 06 01
                                                      01 01
1121:FF FF FF FF FF FF FC 40
                                      1309:01
                                               Ø6 Ø1
                                                      Ø1
                                                         01
                                                             Øl
                                                                01
                                                                   ØL
                                                                       31
                                                  01
                                                      Ø1
                                                         01
                                                             ØJ.
                                                                01
                                                                   ØI
                                                                       39
1129:FC
                   FC
                      ØØ
                         99
                             99
                                 60
                                      13D1:01
                                               06
        FC
            FC
               FC
                                      13D9:Ø1
                                               06 01
                                                      ØI
                                                         91
                                                             01
                                                                02
                                                                   01
                                                                       43
            99
               FØ
                  FØ
                      FØ
                         FØ
                             FF
                                8F
1131:00 00
                                      13E1:08
                                               04
                                                  01
                                                      08
                                                         04
                                                             01
                                                                08
                                                                   54
                                                                      36
1139:FF FF FF ØF ØF ØF ØF 2E
                                 90
                                      13E9:02
                                               Ø5
                                                  ØI
                                                      ØB
                                                         ØC
                                                             05
                                                                01
                                                                   04
                                                                       6D
1141: ØF
        ØF
            ØF
                ØØ
                   ØØ
                      ØØ
                          ØØ
                             ØØ
                                                                17
                                                                   2Ø C5
1149:18
                         00 ØF
                                      13F1:02
                                              78
                                                  28
                                                      20
                                                         17
                                                             20
        18
            7E
               18
                   18 00
                                 9E
                                      13F9:17
                                               20
                                                      20
                                                             20
                                                                17
                                                                   20
                                                                       20
                                                  17
                                                         17
1151:ØF ØF
            OF
               FF FF FF
                         FF
                             18 B8
                                                                17
                                                                   20
                                                                       29
1159:18
        18
            FF
               FF
                   18
                      18
                         18
                             FØ
                                 CF
                                      1401:17
                                               20
                                                  17
                                                      20
                                                         17
                                                             20
            FØ FF FF FF FF
                             ØØ 56
                                      1409:17 20
                                                  17
                                                      20
                                                         17
                                                             20
                                                                17
                                                                   20
                                                                      31
1161:FØ FØ
1169:00
        aa
            ga
               aa
                   ga
                      F7
                          RD
                             EF
                                 D6
                                      1411:17
                                                                   17
                                               20
                                                      20
                                                                20
                                                                       98
                                                  17
                                                         35
                                                             3A
               F7
                   B9
                      EF
                          85
                             20
                                 7F
1171:94 Al
            as
                                      1419:20
                                               17
                                                  20
                                                      17
                                                         20
                                                             17
                                                                20
                                                                   17
                                                                       41
1179:21
         85
           BD EF ØØ
                      aa
                         aa
                             07
                                 4B
                                      1421:35
                                              3A
                                                  BA
                                                      3A
                                                         20
                                                            17
                                                                20
                                                                   17
                                                                       22
1181:B5
         20
            94
               B5
                   20
                      07
                          BD
                             EØ
                                DB
                                      1429:20
                                                  20
                                                         20
                                                             39
                                               17
                                                      17
                                                                2F
                                                                    20
                                                                       01
1189:04
            CØ
                  AC CØ
                         ØØ
                             ØØ
                                99
                                      1431:35 BA
        AC
               04
                                                  34
                                                      20
                                                         17
                                                             20
                                                                17
                                                                   20
                                                                       73
1191.00 04 BD 20 04 AT
                             07
                                 5C
                          20
                                      1439:17
                                               20
                                                  20
                                                     17
                                                         20
                                                             24
                                                                57
                                                                   2B
                                                                      77
1199:39
        EØ
            05
                20
                   CØ
                      95
                          BC
                             Ca
                                 87
                                      1441:20
                                               35
                                                  28
                                                      18
                                                         28
                                                             18
                                                                3A
                                                                   20
                                                                       83
                                      1449:2C
11A1:00
        00 00
               00
                  ØØ
                      00
                         00
                             ØØ C3
                                               21
                                                  25
                                                      17
                                                         20
                                                            3E
                                                                20
                                                                   17
                                                                       37
11A9:00
        ØØ
            ØØ
               00
                   ØØ
                      00
                         00
                             ØØ
                                CB
                                      1451:20
                                                                29
                                                                   20
                                               3E
                                                  20
                                                      20
                                                         20
                                                             30
                                                                      24
        99 99 99
                  99 99
                         3D E8
                                37
                                                                   28
11B1:00
                                      1459:17
                                               20
                                                  57
                                                      20
                                                         17
                                                             20
                                                                35
                                                                       CD
                                               28
                                                  18
                                                      28
11B9:BC
            2D AØ
                   2D EF B8
                             25 F1
                                      1461:18
                                                         26
                                                             20
                                                                17
                                                                   20
                                                                      25
         21
                             ØØ
11C1:2A AØ
            3D
                28
                   BC
                      ØØ
                          ØØ
                                 31
                                      1469:2C
                                               21
                                                  25
                                                      20
                                                         18
                                                             20
                                                                3E
                                                                   20
                                                                       74
                                      1471:17
11C9:3D
            BC
                25
                   14
                      24
                         25
                             B7
                                                                   2Ø F6
         17
                                 6D
                                               18
                                                  20
                                                      2D
                                                         30
                                                             29
                                                                57
                                                         58
11D1:3C
         24 E4
                28
                   30
                      47
                          AC
                             00 92
                                      1479:35 28
                                                  58
                                                      28
                                                            28
                                                                26
                                                                   20 A3
11D9:00
        00 00
               ØØ
                   00
                      00
                         ØØ
                             ØØ FB
                                      1481:2C
                                               21
                                                  25
                                                      17
                                                         20
                                                            18
                                                                20
                                                                   2C
                                                                       EB
                                      1489:18
11E1:00 00 00 00 00 00 00
                             00 04
                                                                28
                                               25
                                                  20
                                                      18
                                                             30
                                                                   30 86
                                                         17
            ØØ
                   ØØ
                      ØØ
                          18
                             ØØ
                                C9
11E9:18 ØØ
               18
                                      1491:28
                                              30
                                                  28
                                                      30
                                                         29
                                                            57
                                                                2C
                                                                   25 Ø6
11F1:00
               99
                      99
                         99
                             18
                                F2
         18
            99
                   18
                                      1499:17
                                               35
                                                      D8
                                                             D8
                                                                   26
                                                  A8
                                                         A8
                                                                A8
                                                                       5D
11F9:00 00
            18 00 00 18 00
                             3F BE
                                      14A1:17
                                               2C
                                                  21
                                                      25
                                                         35
                                                            18
                                                                99
                                                                   18 2C
1201:DB
         FØ
            9F
                18
                   F8
                      CF
                          C3
                             FC
                                 50
                                      14A9:2E
                                               BØ A8
                                                      30
                                                         3F
                                                             27
                                                                3F
                                                                   27
                                                                       69
1209:E7
         FF FE BØ
                  ØØ
                      ØØ
                         57
                             FF
                                 BA
                                      14B1:18
                                               29
                                                  57
                                                      5A
                                                         5E
                                                             51
                                                                25
                                                                   35
                                                                      78
1211:FF
         35
            CØ
               ID
                   17
                      1F
                         C7
                             96 37
                                      14B9:A8
                                              18 28
                                                     18
                                                         28
                                                            18
                                                                5A
                                                                   21
                                                                       3A
1219:75
         73
            ØØ
               C8
                   98
                      ØØ
                          C8
                             98
                                 50
                                      14C1:35
                                               3E
                                                  18
                                                      BE
                                                         18
                                                             BE
                                                                18
                                                                   3E
                                                                       2D
                                      14C9: 2E BØ A8
1221:00
         75
            70
               ØØ
                   1F
                      CØ
                         aa
                             ØØ AC
                                                      3Ø BF
                                                                2E
                                                             3F
                                                                   5A FE
                                      14D1:57
1229:00 03 00
               aa
                  03
                      aa
                         aa
                             Ø3 29
                                               52
                                                  53
                                                      57
                                                         55
                                                             28
                                                                18
                                                                   28 BD
1231:00
         ØØ
            Ø3
               00
                   ØØ
                      03
                          ØØ
                             aa
                                CI
                                      14D9:18
                                               28
                                                  5A
                                                      21
                                                         5A
                                                             37
                                                                30
                                                                   2E
                                                                       B3
1239:03
        00 00 03
                   00
                      00
                         03
                             00 15
                                      14E1:30
                                              28
                                                  30
                                                      3F
                                                         6C
                                                             98
                                                                3F
                                                                   BF
                                                                      2A
        Ø3
            ØØ
               ØØ
                   Ø3
                      ØØ
                         ØØ
                             00
                                3E
                                      14E9:2E
1241:00
                                               18
                                                      60
                                                  57
                                                         18
                                                            57
                                                                2E
                                                                   28 83
                                      14F1:18
1249:00
            00
                   00
                             00
        00
               00
                      00
                         00
                                 6D
                                               6C
                                                  18
                                                      5A
                                                         21
                                                             6C
                                                                18
                                                                   BF
                                                                       94
1251:00
        00
            aa
               aa
                   aa
                      aa
                         90
                             aa
                                75
                                      14F9:6C 98
                                                  3F
                                                      6C
                                                         18
                                                            2E
                                                                30
                                                                   28
                                                                      2F
                                      1501:30
1259:00
        00
            ØØ
               ØØ
                   ØØ
                      00
                         ØØ
                             ØØ
                                 7D
                                               3F
                                                  18
                                                      2E
                                                         18
                                                            3F
                                                                73
                                                                   28
                                                                      C5
1261:00 00
            ØØ
               ØØ
                  00 00 00 00 85
                                      1509:18
                                              2E
                                                  18
                                                         73
                                                      BF
                                                            BF
                                                                98
                                                                   2E C3
1269:00
        ØØ
            ØF FF
                   FØ
                      3A AA AC EL
                                      1511:18
                                              2E
                                                  73
                                                      28
                                                         30
                                                            32 18 2E 6C
1271:FB
         77
            6F
               F9
                   DD
                      EF
                         3A
                             AA
                                CC
                                      1519:18
                                               35
                                                  18
                                                      32
                                                         98
                                                             2E
                                                                18
                                                                   35
                                                                      A5
1279:AC
            FF
                                      1521:18
        ØF
               FØ
                   Ø3
                      FF
                         CØ
                             Ø2
                                62
                                              32
                                                  18
                                                      2E
                                                         18
                                                            35
                                                                18
                                                                   32
                                                                       CI
1281:28
        80
            08
                28
                   28
                      20
                          82
                             00
                                24
                                      1529:55
                                               18
                                                  2E
                                                      18
                                                         55
                                                            18
                                                                55
                                                                   18
                                                                      1.9
1289:00 00 00
               00 00 00 00 00 AD
                                      1531:2E
                                               18
                                                  55
                                                         55
                                                      18
                                                            18
                                                                2E
                                                                   18
                                                                      24
1291:00 00
            aa
               aa aa aa
                         aa
                             aa BS
                                      1539:55
                                              18
                                                  55
                                                     18
                                                         2E
                                                            18
                                                                55
                                                                   18 D4
1299:00
        00
            90
               99
                   00
                      gg
                         aa
                             99
                                BD
                                      1541:55
                                               18
                                                  2E
                                                      18
                                                         55
                                                             18
                                                                55
                                                                   18
                                                                       31
                                      1549:2E
12A1:00 00
            99
               00 00 00 00
                             ØR DØ
                                              18
                                                  55
                                                     18
                                                         55
                                                            18
                                                                37
                                                                   16
                                                                       40
12A9:08 00
            ØR
               aa
                   ØR ØØ
                         97
                             aa
                                      1551:18 55
                                                  64
                                                      18
                                                         55
                                IR
                                                            18
                                                                37
                                                                   16
                                                                      7A
                                      1559:18
12B1:07
        99
            ØB
               99
                   ØB
                      99
                         ØB
                             96
                                2F
                                               55
                                                  64
                                                      18
                                                         55
                                                            18
                                                                37
                                                                   16
                                                                      82
12B9:ØE ØB Ø7
               Ø6
                   ØE Ø7
                                      1561:18 55
                                                     18 55
                         ØB
                             Ø6 91
                                                  64
                                                             64
                                                                18 55 BC
12C1:ØE
        ØØ
            ØB
               06
                   ØE
                      ØB
                         06
                             ØE
                                65
                                      1569:64
                                              18
                                                  55
                                                      64
                                                         18
                                                            55
                                                                5C
                                                                   38 C3
12C9:0B 06
                                      1571:10 ØB
           ØE ØB Ø6 ØE Ø6
                             ØE E9
                                                  ØF
                                                      ØE
                                                         ac
                                                            38
                                                                99
                                                                   38 A2
12D1:0B 08 0B 06 0E 06
                         ØE
                             ØB EE
                                      1579:10 ØB
                                                  ØF
                                                      ØD
                                                         10
                                                            38
                                                                00
                                                                   38 BA
12D9:08
        ØB
            Ø6
                ØE
                   Ø6
                      ØE
                         ØB
                             Ø8
                                EC
                                      1581:55
                                               5C
                                                  38
                                                      Ø2
                                                         01
                                                            Ø3
                                                                Ø1
                                                                   Ø2
                                                                      AC
12E1:0B 06 0E 06 0E 0B 06 0E E5
                                      1589:01
                                               Ø3
                                                  Øl
                                                      04
                                                         Ø1
                                                            Ø6
                                                                01
                                                                   Ø3
                                                                       7A
12E9:06
        ØE ØB Ø6
                   ØE Ø6
                         ØE ØB Ø6
                                      1591:01
                                               Ø3
                                                  Øl
                                                      99
                                                         01
                                                            Ø3
                                                                Øl
                                                                   05
                                                                      C8
12F1:00
        06
            ØE
               06
                   ØE
                      aa
                         06
                             ØE 44
                                      1599:01
                                               05
                                                  Øl
                                                      Ø8
                                                         01
                                                            06
                                                                Øl
                                                                   04
                                                                       4C
12F9:00
        Ø6
            ØE Ø6
                  ØE ØØ
                         Ø6
                             ØE 4C
                                      15A1:01
                                               Ø6
                                                  Ø1
                                                      Ø3
                                                         Øl
                                                            Ø5
                                                               07
                                                                   01
1301:00
        06
            ØE
               06
                   ØE
                      00
                         06
                             ØE
                                55
                                      15A9:05
                                              Ø1
                                                  Ø6
                                                     01
                                                         05
                                                                Ø6
                                                            Ø1
                                                                   ØI
                                                                      AØ
1309:00
                                      15B1:01 03
        06 0E 06 0E 00
                         Ø6 ØE 5D
                                                               Ø8 Ø1
                                                  ØI
                                                      91
                                                         01
                                                            Øl
                                                                       6A
1311:00
        06
            ØE Ø6
                  ØE
                      00
                         06
                             ØE 65
                                      15B9:05 01
                                                  Ø8
                                                     Ø1
                                                         Ø2
                                                            Ø2
                                                                Ø2 Ø2 D5
1319:00
        Ø6
            ØE
               Ø6
                   ØE
                      00
                         06
                             ØE
                                 6D
                                      15C1:01
                                               Ø2
                                                  Ø3
                                                      Ø3
                                                         01
                                                             03
                                                                Øl
                                                                   ØA
                                                                      9D
                                75
                                      1509:01 01
1321:00 06 0E
               Ø6 ØE ØØ
                         06
                             ØE
                                                  Ø1
                                                      01
                                                         Ø6
                                                            01
                                                                02
                                                                   01
                                                                       1E
1329:00
        96
            ØE
               96
                   ØE
                      aa
                         96
                             ØF
                                70
                                      15D1:02 01
                                                  ØI
                                                      ØI
                                                         01
                                                            01
                                                               ØI
                                                                   05
                                                                      80
1331:00
        06
            ØE
               06
                   ØE ØØ
                         06
                             ØE
                                85
                                      15D9:01
                                               01
                                                  01
                                                      Øl
                                                         Ø3
                                                            Øl
                                                                Øl
                                                                   01
                                                                       14
                                      15E1:03
1339:00 06 0E 00
                   Ø6 ØE
                         00
                             Ø6 11
                                              01
                                                  ØI
                                                      02
                                                         01
                                                            02
                                                                   01 21
1341:ØE
        ØØ
            ØB
               ØC
                   ØB
                      ØC
                         ØB
                             ØC
                                3B
                                      15E9:01 01
                                                  02
                                                     ØI
                                                         91
                                                            01
                                                                01
                                                                   91
                                                                      34
1349:0B ØC
            ØB
               00
                   ØB FF
                         70
                             Ø3
                                95
                                      15F1:01
                                               01
                                                  01
                                                      01
                                                         01
                                                            01
                                                                Ø1
                                                                   01
                                                                      10
                                                                   01
1351:08
        Øl
            18
               01
                   Øl
                      Ø2
                         Øl
                             01
                                42
                                      15F9:01
                                               03
                                                  01
                                                      03
                                                         01
                                                            02 01
                                                                       C8
1.359:05
        ØI
            Ø5
               Øl
                   11
                      Øl
                         Øl
                             Ø4 85
                                      1601:01
                                               Ø1
                                                  Øl
                                                      Ø3
                                                         Ø5
                                                            ØI
                                                                Ø2
                                                                   Ø3
                                                                       71
                   Ø3 Ø1
                                                      Øl
1361:01
        Øl
            Øl
               Øl
                         Øl
                             Ø1 97
                                      1609:01
                                               ØI
                                                  01
                                                         ØI
                                                            Øl
                                                                Ø1 Ø2
                                                                      36
1369:04
        01
            01
               04
                   Øl
                      Ø1
                         Ø5
                             Øl
                                49
                                      1611:01
                                               Ø5
                                                  Ø1
                                                      Øl
                                                         Øl
                                                                Øl
                                                                   01
                                                            01
                                                                       3E
1371:01
                                      1619:01
        05
            01
               01
                   06
                      Øl
                         01
                             Øl
                                CØ
                                               01
                                                  Ø1
                                                      Øl
                                                         Øl
                                                            Øl
                                                                Øl
                                                                   Ø2
                                                                       46
                                               Ø1
1379:02
        Øl
            01
               Ø6
                   Øl
                      Øl
                         01
                             Ø2
                                71
                                      1621:01
                                                  Øl
                                                      01
                                                         Øl
                                                             Ø2
                                                                Øl
                                                                   Øl
                                                                       51
            Ø6
                                      1629:01
1381:01
        01
               01
                   01
                      Øl
                         Ø3
                             01
                                4C
                                               01
                                                  Øl
                                                      01
                                                         01
                                                            01
                                                                01
                                                                   01
                                                                       55
1389:01
        06 04 01
                   01
                      01
                         Ø6 Ø4 5E
                                      1631:01
                                              Øl
                                                  07
                                                      ØI
                                                         01
                                                            Ø3
                                                               01 03
                                                                      28
1391:01
                                      1639:01
                                               Øl
                                                  01
        Ø1
            Øl
               Ø6 Ø4 Ø1
                         Øl
                             ai
                                20
                                                      ØI
                                                         01
                                                            Øl
                                                                Øl
                                                                   Øl
                                                                       65
1399:01
        06
            01
               Øl
                   ØL
                      Øl
                         Øl
                             01
                                Ø1
                                      1641:01
                                              Øl
                                                  Øl
                                                     ØI
                                                         Øl
                                                            Øl
                                                                ØL
                                                                   ØI
                                                                      6D
13A1:01
        Ø6
            01
               Ø).
                   Ø).
                      01
                         Øl
                             01
                                09
                                      1649:01 01
                                                  Øl
                                                     01
                                                         01
                                                            01
                                                                01 09
                                                                      7D
13A9:01
        Ø6 Ø1.
               Øl
                  01
                      01
                         02
                             Ø1
                                      1651:01 01
                                                  Ø1
                                                     Øl
                                                         Øl
                                                            Øl
                                                                Øl
                                                                   Øl
                                                                      7D
                                13
13B1:01 06 01 01
                                      1659:01 01 01
                                                                      95
                   Ø1
                      01
                         Øl
                             ØI
                                19
                                                     Ø1 Ø2 Ø3
                                                                01
                                                                   ØI
```

1661:01 01 01 01 01 01 01 01 8D 1669:01 01 01 05 01 04 08 01 01 Øl Øl Øl ØI 90 1671:01 01 01 Ø1 Ø1 A5 1679:01 ØI Ø1 Øl 01 01 04 C8 1681:01 Øl Øl Øl 04 ØI 01 Ø5 Øl 01 ØI ØI ØI 36 1689:01 01 ai 91 ØI 66 1691:01 01 06 01 02 1699:07 01 Ø2 Ø 01 02 06 017 F6 16A1:02 Øl 01 Øl Øl 01 06 01 58 16A9:02 01 92 01 96 91 02 01 AØ 16B1:02 Ø2 Ø1 Ø2 al 99 91 96 01 Ø1 06 40 16B9:01 06 g1 02 01 02 16C1:01 02 01 96 01 02 53 02 01 1609:01 Ø2 Ø2 Ø6 01 92 91 02 AB 06 58 16D1:01 Ø2 Ø1 06 01 02 01 16D9:01 92 91 02 02 02 05 01 6A 16E1:01 Ø1 ØI Øl Øl Ø2 Ø5 ØI 16E9:01 Ø1 22 Øl Ø1 02 Ø5 Øl Øl 16F1:01 01 01 Øl 02 Øl Ø8 04 37 16F9:01 Ø8 04 Øl Ø8 2C 28 Ø2 1701:01 01 Øl Øl Ø1 01 Ø8 ØC 48 Øl Øl Øl 04 Ø2 3E 1709:01 01 01 1711:50 28 28 00 A2 A2 7E 18 2R 1719:C4 ØØ 00 00 00 00 aa aa

## Sketch Pad Plus

See instructions in article on page 68 before typing in.

C2EC:C9 49 FØ 34 C9 5A FØ 39 DD C2F4:C9 51 FØ 39 C9 FØ 3E FØ 47 C2FC:C9 87 FØ 3E C9 91 FØ 11 D2 C3Ø4:C9 11 FØ 10 C9 1D FØ ØF 87 C3ØC:C9 9D FØ ØE C9 57 FØ ØD 79 C314:60 4C 5D 42 C3 4C C3 4C ØF C31C:78 C3 93 03 40 4C 85 C4 B2 C324:A9 Ø5 8D 93 42 20 AB C5 5C C32C:60 20 6C CB 6Ø A9 5A 8D 22 C334:93 42 20 AB C5 60 20 BB 80 C33C:CE 60 20 DB CE 60 95 20 58 C344:C5 A9 Ø1 8D 84 C4 A9 99 9C C34C:85 Ø2 A9 20 85 Ø3 A9 40 1A C354:85 3F A9 21 85 40 4C AE 2A C35C:C3 20 A9 Ø2 8D 84 58 C5 2A C364:C4 A9 38 85 Ø2 A9 3F 85 D2 C36C:03 A9 F8 85 3F A9 3D 85 F7 C374:40 AE C3 4C 20 58 C5 A9 D8 C37C:03 8D 84 C4 A9 38 85 02 01 C384:A9 3F 85 Ø3 A9 30 85 3F E9 C38C:A9 3F 85 40 4C AE C3 20 32 C394:58 C5 A9 Ø4 8D 84 C4 A9 EØ C39C:00 85 Ø2 A9 20 85 03 A9 27 C3A4:08 85 3F A9 20 85 40 4C F7 C3AC: AE C3 A9 Ø1 8D CC 42 8D 73 C3B4:CD 42 AØ ØØ 91 BI 3F 02 77 93 C3BC:AD CC 42 C9 28 FØ 4C 8A C3C4: D5 C3 AD 84 C4 C9 Øl FØ 66 C3CC:Ø8 Ø4 A9 C9 Ø2 FØ ØØ 91 72 C3D4:02 AD CD 42 C9 19 FØ Ø3 3E C3DC:4C EE C3 AD 84 C4 C9 Ø3 67 C3E4:FØ Ø8 C9 Ø4 FØ 04 A9 ØØ **4B** C3EC: 91 Ø2 C8 CØ Ø8 FØ Ø3 4C 39 C3F4:B8 C3 EE CC 42 AD CC 42 19 C3FC:C9 29 DØ 12 A9 Ø1 8D CC 28 C404:42 EE CD 42 AD CD 42 C9 C40C: 1A DØ Ø3 4C 6D C4 AD 84 5A C414:C4 C9 Ø1 FØ ØB C9 Ø2 FØ 16 C41C: ØA C9 Ø3 FØ 09 4C 3A CA 35 C424:4C 4A C4 4C 5A C4 A9 as 05 C42C:8D 6A ØØ 8D 6B 42 A9 42 49 C434:20 C5 8C 4C 6A C4 A9 Ø8 30 C43C:8D 6A 42 A9 ØØ 8D 6B 42 59 C444:20 6D C5 4C 6A C4 A9 08 78 C44C:8D 6A 42 A9 99 8D 6B 42 69 C454:20 6D C5 4C 6A C4 A9 Ø8 88 C45C:8D 42 A9 ØØ 8D 6B 6A 42 79 C464:20 8C C5 4C 6A C4 4C B6 54 C46C:C3 AD 6C 42 85 Ø2 AD 6D F1 C474:42 85 Ø3 AD 82 C4 85 3F 2D C47C:AD 83 C4 85 40 60 Cl Cl 77 C484:C1 AD 33 46 C9 57 FØ 08 BA C48C:A9 57 8D 33 4C 99 46 C4 01

C494:A9 ØØ 8D 33 46 A9 ØØ 8D 3E C73C:1D C9 Ø4 FØ 25 C9 Ø5 FØ A7 C9E4:AØ 5A A9 ØØ 2Ø 91 B3 2Ø 63 C49C: 32 46 A9 C7 8D CB 93 A9 EE C744: 2D AD 6C C9EC: 2B BA 20 OF BC AO 75 A9 B6 42 AD AE 42 4C FE C4A4:C4 8D CC 93 A9 RE AD AA R4 C74C: 7B C7 A9 R4 38 ED 6C 42 AØ C9F4:00 20 91 B3 20 14 RR 20 F.6 C4AC: 91 A9 C4 8D 8B 91 A9 AD 7E C754:8D 8E 42 4C 7**B** C7 AD 6C 1E C9FC: AA B1 8C 87 42 AD 78 42 58 C4B4:8D 61 92 BD 7F 92 C75C: 42 8D A5 8F 38 E9 **B4** 8D 8E 42 4C CAØ4:85 Ø2 AD 79 85 Ø3 IR 42 AD 96 C4BC: 93 60 20 E4 FF FØ 03 8D C764:7B C7 CAØC: 7A 42 DI A9 68 38 ED 6C 42 8D 49 Ø3 AD 7B 42 F3 BD C4C4:36 46 60 C76C:8D 8E 42 AD 33 46 C9 57 7F 7B C7 6C 91 4C AD 36 CA14:8D 4A Ø3 AD 70 42 8D 4B C4CC:FØ Ø3 4C 5C 91 C774:42 EE 32 46 DI 38 E9 68 8D 8E 42 AC CE CA1C:03 AD 7D 42 8D 3F Ø3 AD 8F C4D4:AD 32 46 C9 01 FØ 2C C9 15 C77C:8E 42 A9 00 20 91 **B3** A2 6A CA24:7E 42 8D 43 Ø3 AD 85 42 88 E8 C4DC:02 F0 2E C9 03 FØ 30 C9 ac C784:00 BD 5C 44 95 69 EØ 58 CA2C:FØ 13 AD 86 42 DØ Ø6 20 9E 2C C9 05 C78C: Ø5 CA34:E7 83 C4E4:04 F0 FØ 2E C9 EØ DØ F6 A5 61 20 2R BA AR 4C 30 CA 20 A9 83 99 C794:20 C4EC: 06 FØ 2A C9 97 FØ 14 C9 85 64 E2 20 ØF BC AC 68 DA CA3C: CE 85 42 DØ ED AD 87 42 67 C4F4:08 FØ 10 C9 99 FØ 24 C9 7B C79C: 42 A9 aa 20 91 **B3** 20 2B 8Ø CA44:FØ 13 AD 88 42 DØ Ø6 2Ø D6 C4FC: ØA FØ 3D A9 00 8D 32 46 EA C7A4:BA A2 ØØ **B5** 61 9D 66 44 28 CA4C: 57 84 4C 54 CA 20 25 84 23 C504:4C D1 C4 20 **E7** 83 4C 45 C7AC:E8 EØ Ø5 DØ F6 20 2B BC CA54:CE 87 42 DØ ED AD 6C 42 C9 EF EI C7B4:8D 89 C50C:C5 20 25 84 4C 45 C5 20 92 42 20 OF BC CA5C: DØ 3Ø AD 6D 42 DØ A5 61 CF 2B A5 44 20 57 C514:A9 83 4C 45 C5 84 15 C7BC: 20 2B BA A2 aa **B5** 61 90 DF CA64:02 8D CB Ø3 A5 Ø3 8D CC 29 Ø5 C51C:4C 45 C5 20 25 84 2Ø A9 FE C7C4:75 44 E8 EØ DØ F6 AC 51 CA6C: Ø3 AD 49 Ø3 8D CD Ø3 AD 9F C524:83 AD 41 Ø3 8D 35 46 C9 CC C7CC: 8E 42 A9 00 20 91 **B3** A2 BA CA74:4A Ø3 8D CE Ø3 AD 4B Ø3 F6 C52C:01 FØ Ø5 A9 4C C5 C7D4:00 Øl 36 18 5C 95 69 BD 44 EØ CA7C:8D CF E8 A8 Ø3 AD 3F Ø3 8D DØ F9 C7DC: Ø5 C534:A9 ØØ 8D 41 03 AC 45 C5 E3 DØ F6 A5 61 20 2B BA FA CA84:03 AD 43 03 8D D1 03 4C A5 C53C:AD 8D 41 03 4C 5C 98 C7E4:20 6B E2 20 OF BC AC 69 EB CA8C:CØ Ø3 8D 35 46 CA AD CB D2 Ø3 9E C544:91 A9 60 8D 7F 92 20 67 D5 C7EC: 42 A9 00 20 91 **B3** 20 2B DØ CA94:AD CC 93 8D D3 Ø3 AD CD 41 C54C: 92 A9 92 C7F4:BA A2 ØØ **B5** 61 9D **6B** 44 82 CA9C:03 8D D4 03 AD CE Ø3 8D AD 8D 7F 36 F1 AD 1E C7FC:E8 EØ CAA4: D5 Ø3 Ø5 DØ F6 20 ØF BC Fq 97 C554:46 4C 8C 91 A5 02 8D 6C 70 AD CF 03 8D D6 03 3F AA C804:A5 61 C55C:42 A5 Ø3 8D 6D 42 20 2B BA A2 aa BD 95 CAAC: AD DØ Ø3 8D D7 03 AD DI 7E A5 C8ØC: 75 44 95 69 E8 EØ 05 DØ 58 CAB4:03 8D D8 Ø3 A9 00 8D CA C564:8D 82 C4 A5 40 8D 83 C4 4E C814:F6 A5 C56C:60 A5 02 18 85 72 61 20 6A B8 20 71 AØ CABC: 03 20 68 8E AD 6C 42 18 8D 6D 6A 42 C81C:BF A2 00 61 9D CAC4:6D 93 42 8D 6C 42 **B5** 7A 44 4C C574:02 A5 03 6D 6B 42 85 03 14 AD 6D 4C C824:E8 EØ 00 8D 6D 42 C9 C57C:A5 18 6D 85 3F 2B 95 DØ F6 AD 89 42 D3 CACC: 42 69 01 BF 3F 6A 42 C82C:C9 ØØ DØ 13 AØ Øl A9 aa 4A CAD4: DØ Ø8 AD 6C 42 18 C9 C584:A5 6D 6B 42 85 40 60 60 6C C3 C834:20 91 ØØ 9D C58C:A5 Ø2 38 ED 6A 42 85 02 BA **B3** A2 **B5** 61 12 CADC:BØ Ø3 4C 19 C7 AD 71 42 CØ 42 85 Ø3 A5 C83C:66 44 E8 EØ Ø5 DØ F6 A2 39 CAE4:85 02 AD 72 42 85 Ø3 76 C594:A5 Ø3 6B FB AD ED 42 85 C844:00 BD 66 44 95 61 BD 6F Ø3 AD C59C: 3F 38 ED 6A 3F A5 86 6B CAEC: 73 42 8D 49 74 42 ØD C5A4:40 ED 6B 42 85 40 60 20 6B C84C:44 95 69 ER EØ 95 DØ FI CF CAF4:8D 4A 03 AD 75 42 8D 4B 3A C854:20 14 20 ØE E3 20 ØF CAFC: 03 AD 8D 8F C5AC: E6 86 A5 C6 FØ Ø3 4C 66 Ø1 BB C3 76 42 3F Ø3 AD C85C:BC ØØ 20 91 C5B4:CB A9 ØØ 8D EF Ø3 20 82 B7 AØ **B4** A9 **B3** FC CBØ4:77 42 8D 43 Ø3 A9 1E 8D 56 C864:20 2B BA 20 ØF BC AØ AE 85 CBØC:15 DØ 4C B5 C5 AD 8D 89 C5BC:86 A5 C6 DØ 03 4C 26 C6 42 37 BB 20 C86C:A9 A8 20 A2 14 BB 6D C5C4:20 E4 FF C9 2B FØ 07 C9 2B CB14: DØ 1Ø AD 8C 42 18 C9 5A F6 C874:20 58 BC 20 AA Bl 8C 81 70 CB1C:BØ Ø8 Øl 8D 8B 42 4C BE C5CC: 2D FØ 15 4C F6 C5 EE EF 2F A9 42 8D C5D4:03 AD EF Ø3 C9 5B DØ 05 DD C87C:42 8D 82 42 AD 6C 38 CB24:65 CB AD 8D 42 DØ 10 AD C5DC: A9 5A 8D 99 C884:8C 42 AD 6D 42 8D 8D 42 IF CB2C:8C 42 18 C9 B4 BØ Ø8 A9 5C EF 03 4C RA C5 CB AD 8B C9 Ø2 CI C88C: 20 42 CB34:02 8D 8B 42 4C 65 CB AD Ø3 C5E4:CE EF Ø3 AD FF Ø3 C9 FF 2E 11 C5EC: DØ Ø5 A9 ØØ 8D EF Ø3 4C D5 C894:FØ 17 C9 Ø3 FØ 27 C9 Ø4 89 CB3C:8D 42 FØ Ø8 AD 8C 42 18 Ø6 C9 4C C89C:FØ 81 42 8D 8E 42 E9 CB44:C9 ØE Ø8 Ø3 8D 88 C5F4:BA C5 18 30 BØ Ø3 85 37 AD BØ A9 DA C5FC:06 C6 18 C9 3A BØ Ø3 4C C3 C8A4:AD 82 42 8D 8F 42 4C E6 D3 CB4C: 42 4C 65 CB AD 8C 42 18 BD C604:09 C6 4C 66 CB A2 ØØ 8E 2F C8AC:C8 A9 B4 38 ED 81 42 8D AE CB54:C9 68 BØ Ø8 A9 Ø4 8D 8R 85 30 AA EØ ØØ E5 C6ØC:EF Ø3 38 E9 C8B4:8E 42 A9 90 ED 82 42 8D DE CB5C: 42 4C 65 CB A9 Ø5 8D 8B 99 Ø3 C614:FØ ØD AD EF 18 69 ØA 67 C8BC:8F 42 4C E6 C8 A9 B4 18 ØD CB64:42 60 A9 01 8D 15 DØ 6Ø 3D C61C:8D EF Ø3 CA 4C 12 **C6** 4C FD C8C4:6D 81 42 8D 8E 42 A9 ØØ 5F CB6C: 20 36 87 A9 28 8D 6E Ø3 84 Ø2 71 42 A5 B1 C8CC:6D 82 CB74:A9 19 C624:BA C5 A5 8D 8D 8F 42 4C E6 DB 8D 6F Ø3 AD 41 Ø3 24 42 C8D4:C8 A9 68 CB7C:8D 9Ø 42 2Ø 82 86 A5 89 C62C:03 8D 72 42 AD 49 Ø3 8D 37 38 ED 81 42 8D 4D C6 Ø3 8D 74 42 DF C8DC:8E 42 A9 01 ED 82 42 8D 17 CB84:FØ Ø3 4C CE A5 Ø2 8D 28 C634:73 42 AD 4A AA C8E4:8F 42 AD 8E 42 18 6D EF AA CB8C: 71 42 A5 Ø3 8D 72 42 AD BA C63C:AD 4B Ø3 8D 75 42 AD 3F FB F2 C8EC: 03 8D 8E 42 AD 8F 42 69 CB94:49 Ø3 8D 73 42 AD 4A Ø3 DA C644:03 8D 76 42 AD 43 03 AD B7 C8F4:00 8D 8F 42 8E 42 8D 4B Ø3 8D 75 AD **B9** CB9C:8D 74 42 AD 32 C64C:77 AD 6E Ø3 4A 8D 68 87 42 8D 8D 42 B9 CBA4: 42 AD 3F Ø3 8D 76 42 AD 59 C654:42 C9 00 F0 ØB 8D 42 C8FC:8C 42 AD 8F 42 6A 2A C904:20 11 CB A9 99 8D 84 42 81 CBAC: 43 Ø3 8D 77 42 A9 ØØ 8D 16 C65C: 2Ø A9 83 CE 6A 42 DØ F8 B8 CBB4:45 Ø3 A9 ØØ 85 Ø4 65 3F A9 C664:AD 6F 03 4A 8D 69 42 C9 ØA C90C:AD 8B 42 C9 02 FØ 1D C9 16 C914:03 FØ 29 F7 8D 2F C9 Ø4 FØ 3F C9 CBBC: 85 40 AD 18 DØ 07 C66C:00 F0 33 8D 6A 42 20 57 69 14 29 DF CBC4:18 DØ AD 11 DØ 8D DB C674:84 CE 42 DØ F8 AC 69 96 C91C:05 F0 51 AD 8E 42 8D 83 8F 6A 91 86 02 09 20 **B3** 20 OF 42 C924:42 A9 Øi 8D 86 42 8D 88 CBCC:11 DØ AD 4D 03 8D C67C:42 A9 00 iD CBD4:AD 4E Ø3 8D 20 DØ 8D 21 90 75 A9 ØØ 20 91 **B3** 39 C92C:42 4C 81 C9 A9 **B4** 38 ED 3F C684:BC AØ 21 AØ 5A 55 C934:8E 42 8D 83 42 A9 ØØ 8D CF CBDC: DØ A9 29 8D CC 42 A9 19 20 ØF BC C68C: 20 2B BA CC 42 FØ Ø3 40 C694:A9 ØØ 2Ø 91 B3 20 14 BB 16 C93C:86 42 A9 Ø1 8D 88 42 4C 48 CBE4:8D CD 42 CE 79 CBEC: 4C 1D CC 28 8D CC 42 C69C: 20 AA Bl 8C 69 42 A5 Ø2 85 C944:81 C9 AD 8E 42 38 E9 B4 25 A9 CBF4:8D 6A 42 CE 6A 42 FØ Ø6 67 C6A4:8D 42 A5 03 8D 79 42 3D C94C:8D 83 42 A9 ØØ 8D 86 42 EF 78 C954:8D 88 CBFC: 20 E7 F7 CB CE 2E 81 C9 A9 68 83 4C CD C6AC: AD 49 Ø3 8D 4A 1F 42 4C CC 7A 42 AD 6A CCØ4:42 DØ 13 A9 19 8D 42 Ø6 C6B4:03 8D 7B 42 AD 4B Ø3 8D E8 C95C:38 ED 8E 42 BD 83 42 A9 26 25 84 7E C964:01 8D 86 42 A9 ØØ 8D 88 C1 CCØC:CE 6A 42 FØ Ø6 20 C6BC:7C 42 AD 3F Ø3 8D 7D 42 4E CC14:4C ØC CC 4C 4B CC 20 57 5A C6C4:AD 43 Ø3 8D 7E 42 20 C96C:42 4C 81 C9 AD 8E 42 38 65 AØ AE CC1C:84 AØ ØØ Bl 02 2D 3F Ø3 81 C974:E9 68 42 A9 Øl 8D 49 A8 ØF BC CO 8D 83 C6CC:A9 20 A2 RR 20 CC24:FØ Ø7 A9 AØ 91 3F 4C 31 8A C6D4:AØ B4 A9 ØØ 20 91 **B3** 20 E3 C97C:86 42 8D 88 42 AC 83 42 20 3F A5 3F 18 CC2C:CC A9 20 91 DA **B5** 61 9D 5C 82 C984:A9 ØØ 20 91 B3 A2 ØØ BD EF C6DC: 14 BB A2 ØØ 69 E8 EØ Ø5 DØ 4E CC34:69 Ø1 85 3F A5 40 69 ØØ 68 C6E4:44 E8 EØ Ø5 DØ F6 AC 69 60 C98C:5C 44 95 CC3C:85 40 CC 42 C9 01 FØ 57 91 20 ØF C994:F6 A5 20 20 64 24 AD 20 61 2B BA 00 **B3** B2 C6EC: 42 A9 CC44:03 20 A9 83 4C E7 CB A9 18 95 69 9F C99C:E2 A2 7A C6F4:BC AC 68 42 A9 90 20 91 50 aa BD 44 CC4C:00 85 3F A9 04 85 40 A9 2A C6FC:B3 20 53 BB 20 58 BC A2 EØ C9A4:E8 EØ Ø5 DØ F6 A5 61 20 C3 FF 8D F9 C704:00 B5 61 9D 61 44 E8 EØ D5 C9AC: 2B BA 20 AA Bl 8C 85 42 40 CC54:02 8D 15 DØ A9 64 42 00 20 91 B3 B9 CC5C: Ø7 A9 11 8D Ø2 DØ A9 2C B1 ØØ 8D 6C 42 C9B4:AC 83 A9 C7ØC:05 DØ F6 A9 10 95 10 C6 FØ C9BC:A2 ØØ BD 5C 44 69 E8 53 CC64:8D Ø3 DØ A9 ØØ 8D DØ 61 8D 6D 42 A5 28 C714:A9 ØØ F6 A5 61 20 2B BI CC6C: A9 Ø1 8D CC 42 8D CD 42 BF 4C E1 C9C4:EØ Ø5 DØ CA AD 80 C71C:06 20 E.4 FF CA 00 BD 7A 6C CC74:A2 73 8A A8 88 DØ FD 66 C9CC:BA 20 6B A2 C724:6C 42 8D 8C 42 AD 6D 42 DA F.2 CC7C: DØ F9 A5 C6 FØ Ø6 2Ø C9D4:44 95 E4 E2 C72C:8D 8D 42 20 11 CB AD 8B CE 69 E8 EØ 05 DØ F6 5F CC84:FF 4C B3 CD AD 00 DC 8D 39 C9DC: A5 61 20 2B BA 20 0F BC 83 C734:42 C9 Ø2 FØ 15 C9 Ø3 FØ 6D

CC8C:3E 03 29 10 F0 08 A9 01 28 CC94:8D 6A 42 4C C4 CC CE 6A FD CC9C:42 DØ 25 A9 14 8D 6A 42 FØ CCA4: AØ ØØ Bl 3F C9 AØ ØF 7A 17 CCAC: A9 AØ 91 3F A9 01 8D 41 C4 CC A9 7D CCB4:03 20 1D 94 4C 91 3F A9 00 4C B2 CC BØ CCBC: 20 29 Ø8 DØ EE CCC4:AD 3E 03 3B AØ CCCC:CC 42 AD CC 42 C9 29 DØ 3C CCD4:08 A9 28 8D CC 42 4C Ø6 C8 6A 73 20 A9 83 A2 01 8E CCDC : CD CCE4:42 A2 Ø8 EE Ø2 DØ DØ ØA 37 CCEC: A9 8D 10 DØ A9 FE 8D 47 CCF4:F9 07 CA DØ EE A5 18 58 3F CCFC: 69 Ø1 85 40 ØØ 3F A5 69 31 CDØ4:85 40 AD 3E Ø3 29 04 DØ AL DØ AB CDØC:39 CC 42 AD CC 42 CE CD14:08 A9 ØI 8D CC 42 4C 46 65 CD1C:CD 20 E7 83 A2 Ø1 8E 7C 6A CD24:42 A2 Ø8 CE Ø2 DØ DØ ØA 76 CD2C:A9 00 8D 10 DØ A9 8D ØA FF CD34:F9 Ø7 CA DØ EE A5 3F 38 B9 CD3C:E9 01 85 3F A5 40 E9 00 **B3** CD44:85 40 AD 3E 03 29 Ø1 DØ DB CD4C: 2D CE CD 42 AD CD DØ ØA Ø1 8D CD CD54:08 A9 42 4C El 7A CD5C:CD 20 25 84 A2 Ø1 8E 6A 74 CD64:42 A2 Ø8 CE Ø3 DØ DØ 79 CA CD6C:FA 3F 38 E9 28 85 3F 94 CD74:A5 40 E9 00 85 40 3E F6 AD CD7C: Ø3 29 Ø2 DØ 2F EE CD 42 44 CD84:AD CD 42 C9 1A DØ 08 A9 ID CD8C:19 8D CD 42 4C BØ CD 20 D6 CD94:57 84 A2 01 8E 6A 42 A2 A6 CD9C:08 EE 03 D0 CA DØ FA A5 9A CDA4:3F 18 69 28 85 3F A5 40 4A CDAC: 69 00 85 40 4C 74 CC C9 49 CDB4:91 FØ 2B C9 ID FØ C9 3C 46 C9 9A CDBC:11 FØ 4D C9 9D FØ 5E CDC4:41 FØ Ø3 4C 36 CE EE 28 55 CDCC: DØ AD 28 DØ C9 10 DØ 05 83 CDD4:A9 ØØ 8D 28 DØ AD DØ 28 D7 CDDC: 8D 21 27 DØ 4C 88 CC 20 81 84 CDE4:CE 20 25 84 20 25 2Ø 9B CDEC: 25 20 84 25 84 20 25 84 06 CDF4:4C 89 CB 20 81 CE 20 A9 C5 CDFC:83 2Ø A9 83 20 A9 83 20 9E CEØ4:A9 83 20 A9 83 4C 89 CB 22 CEØC: 20 81 CE 20 57 57 5A 84 20 CE14:84 20 57 84 20 57 84 20 B6 CEIC:57 84 4C 89 CB 20 CE 81 59 CE24:20 E7 83 20 E7 83 20 E7 B3 CE2C:83 2Ø E7 83 20 E7 83 4C BC CE34:89 CB A9 93 20 D2 FF 20 64 CE3C:81 CE AD 18 DØ 09 08 8D CD CE44:18 DØ AD 11 DØ 99 20 8D 61 CE4C:11 DØ A9 00 85 3F A9 04 5C 03 CE54:85 40 AØ 00 AD 4F 91 18 CE5C:3F E6 3F DØ Ø2 E6 40 A5 1A CE64:40 C9 07 DØ EF A5 31 C9 EØ A9 CE6C:E8 DØ E9 ØF. 8D F9 07 2C 15 CE74:A9 1E 8D DØ A9 ØØ 8D 2C CE7C: 45 Ø3 4C 7F CB 39 AD 71 42 CE84:85 Ø2 72 AD 42 85 03 AD 1E CE8C:73 42 8D 49 Ø3 AD 74 42 B4 CE94:8D 4A Ø3 AD 75 42 8D 4B El CE9C:03 AD 76 8D 3F 42 Ø3 37 AD CEA4:77 42 8D 43 Ø3 60 A9 Øl 62 CEAC: 8D DØ AD 9Ø 42 8D 41 35 CEB4:03 A9 ØØ 8D 45 Ø3 60 20 2E CEBC: E6 86 A9 1E 8D 78 86 8D 6F Ø3 CEC4:15 DØ A9 02 8D 46 20 22 CECC: 23 Ø1 86 A5 C6 FØ F4 A9 6E A5 CED4:8D 78 86 8D 15 DØ 60 53 CEDC: Ø2 8D 6C 42 A5 52 Ø3 8D 6D CEE4:42 A5 01 29 FE 85 ØI A9 79 CEEC: ØØ 8D 15 DØ A9 ØØ 85 02 F7 CEF4:A9 AØ 85 Ø3 A9 20 85 3F 88 CEFC: A9 4E 85 40 20 57 A9 CF 5F CFØ4:00 85 02 A9 20 85 03 A9 A6 CFØC:00 85 3F A9 AØ 85 40 20 4B CF14:57 CF A9 20 85 Ø2 A9 4E 60 CF1C:85 Ø3 A9 00 85 3F A9 20 11 CF24:85 40 20 57 CF A9 01 8D C4 CF2C:15 DØ AD 6C 42 85 Ø2 AD EØ

CF34:6D 42 85 Ø3 A5 Ø1 Ø9 Ø1 40 CF3C:85 Ø1 57 FØ 2C 94 C9 AD C2 43 CF44:11 A9 Ø2 85 C6 A9 8D 60 CF4C:77 Ø2 8D 78 02 A9 57 8D 54 CF54:C2 94 C3 94 74 60 A9 20 8D CF5C:A9 40 ØØ B1 8D C4 94 AØ B7 CF64:02 91 3F A5 Ø2 18 69 Øl EF ØØ CF6C: 85 Ø2 A5 Ø3 69 85 Ø3 8D 85 92 CF74:A5 3F 18 69 Øl 3F A5 94 4A CF7C:40 69 00 85 40 CE C4 CF84: DØ DD CE C3 94 DØ D8 60 14

#### BEFORE TYPING ...

Before typing in programs, please refer to "How To Type In COMPUTE!'s GAZETTE Programs," elsewhere in this issue.

## **XpressCard 128**

See instructions in article on page 70 before typing in.

1CØ1:08 1C FE FF DE 9C 00 19 A6 1C09:1C FF FF 9E 28 D1 28 22 34 1Cl1:31 43 34 33 22 29 29 00 74 1C19:41 1C FF FF 8F 14 14 3A 1C21:14 14 14 14 14 14 14 14 59 1C29:28 43 29 20 31 39 38 38 84 1C31:20 43 4F 4D 50 55 54 45 CE 1C39:21 20 50 55 42 2E 20 ØØ 74 00 A0 1041:00 aa A9 01 99 aa 12 1C49:10 C8 CØ Ø8 9Ø F8 AØ 00 FD 1C51:84 FC 84 FE **B9** ØB 22 99 63 1.C59: ØA 10 C8 CØ ØB 90 F5 20 4E 1C61:BE 10 20 A2 24 85 FD A9 4B 1C69:0F 8D 20 DØ 8D 20 21 DØ 50 1C71:F1 21 AD E8 C9 FØ 23 2F BE 1079:08 A9 2F 8D ER 23 20 DB CB 1C81:1E 20 F4 1D AØ 90 8C E9 49 20 E4 1C89:23 FF 20 8D 1E FØ 5C 1C91:F8 C9 DØ 18 AD E9 56 1099:18 69 27 90 08 A9 20 53 13 1CA1:D2 85 FF 4C 1C 8D E9 23 33 1CA9: A9 11 4C 10 10 C9 87 DØ 46 1CB1:03 4C 20 1F C9 91 DØ 1.8 C2 1.CB9:AD E9 23 38 E9 29 BØ 08 88 1CC1:A9 13 20 D2 FF 4C 85 1C 1D 1CC9:8D E9 23 A9 91 4C 1D 1D 57 1CD1:C9 9D DØ 09 CE E9 23 CE 34 1CD9:E9 23 4C 1D 1D C9 DØ 35 1CE1:03 4C 15 21 C9 13 DØ 05 A4 1CE9:AØ ØØ 4C 1D C9 DØ 28 32 14 1CF1:03 4C 45 21 C9 8D DØ Ø3 A2 1CF9:4C EA 20 C9 93 08 DØ 20 C3 1DØ1:00 22 A9 13 4C E5 1C C9 26 1DØ9: ØD DØ Ø3 4C 8A C9 85 Øl 1C 1D11:90 ØA C9 8D BØ 06 20 41 47 1D19:1D 4C 85 1C AC E9 23 CB 83 1D21:CØ 23 AØ FF 90 ØD 8D EA 90 1D29:00 A9 13 20 D2 FF AD EA ØF 1D31:23 8C E9 23 20 D2 FF 4C 28 1.D39:8A 1C 90 ØE Ø8 93 ØØ 13 67 1D41:C9 85 DØ Ø3 4C 08 24 C9 AØ 1D49:89 DØ Ø3 4C F3 C9 86 E7 23 1D51:DØ Ø3 08 24 4C C9 8A DØ EC 1D59:03 4C BØ C9 8B ØB 1E DØ 49 1D61:20 A2 24 A9 ØØ 8D ED 23 A8 1D69:4C F4 1D C9 88 DØ 27 20 3D 1D71:D8 C9 1D E6 FF A5 FF FE FB 1D79:90 19 AD ED 23 FØ ØB 20 E9 1D81:A2 24 A9 ØØ 8D 4C ED 23 02 1D89:94 10 A9 91 8D ED 23 A9 AE 1D91:04 85 FF 4C F4 1D **C6** FF 9D 1D99:AD ED 23 FØ ØE A5 FF C9 6A 1DA1:04 BØ 17 A9 ØØ 8D ED 23 BC 1DA9:4C B7 1D A5 FF C9 25 RØ 18 1DB1:09 A9 Øl 8D ED 23 A9 FD 21

1DB9:85 FF

4C F4

1D AØ ØØ

A9

1DC1:D8 85 FD A9 ØØ 85 FC A9 DD 1DC9: ØB 91 FC C8 DØ F9 E6 FD 54 1DD1:A5 FD C9 DC 9Ø F1 60 A0 13 1DD9:00 8C EE 23 AE ED 23 A9 1DE1:FE 8D B9 Ø2 B9 ØØ Ø4 2Ø 4C 1DE9:77 FF AC EE 23 C8 DØ E9 2C Øl 1DF1:4C ØF 1E 20 F3 21 AØ 1DF9:AØ ØØ 23 8C EE 23 AE ED 1EØ1:A9 20 74 99 00 04 87 FE FF 1E09:AC EE 23 C8 DØ EC 20 7E 41 1E11:24 A9 20 99 FE Ø4 C8 DØ DI 1E19:FA A5 FF AE ED 23 FØ Ø6 ØB 1E21:38 E9 Ø3 4C 2A 1E 38 E9 38 1E29:24 A2 2F E9 90 64 E8 CC 2C 1E31:03 4C 1E 18 69 64 8E 27 1E39:03 05 A2 2F 38 E9 ØA E8 E5 1E41:90 Ø3 4C 3D 1E 18 69 ØA 12 1E49:8E Ø4 E9 05 C7 A2 2F 38 ØI lE51:E8 90 03 4C 4E 1E 8E Ø5 58 1E59:05 AD ED 23 DØ 01 60 AD 6C 1E61:05 05 18 69 07 C9 3A 9Ø 5F 1E69:06 EE 04 05 38 E9 ØA 8D 40 1E71:05 05 EE 94 Ø5 AD 04 Ø5 **7B** 1E79:C9 3A 90 09 EE Ø3 05 38 1E81:E9 ØA 8D 04 05 EE 03 05 16 1E89: EE 03 05 60 8D EA 23 AC AF 1E91:E9 23 B9 aa Ø4 8D EB 23 14 1E99:A9 64 99 00 Ø4 A9 FF 85 43 1EA1:E7 A9 ØB 85 E4 AD EB 23 CE 1EA9:99 00 Ø4 AD EA 23 60 AØ 53 LEB1:00 B9 BE 1E FØ 13 20 D2 43 1EB9:FF **C8** 4C B2 1E 13 4C EC 1EC1:45 41 52 20 41 4C 4C 3F 50 1EC9:00 A9 00 20 E4 FF FØ FB 77 59 lED1:C9 FØ 03 4C F8 20 A5 C3 lED9:FF 85 ØØ FD AØ 84 FC AE FB lEE1:ED 23 8C EE 23 A9 FC 8D 1EE9:B9 Ø2 A9 20 20 77 FF AC 46 1EF1:EE 23 C8 DØ EA E6 A5 29 FD lEF9:FD C9 FE 90 E2 AD ED 23 5D 1FØ1:DØ 04 ØC A9 Øl 8D ED 23 A9 1FØ9:04 85 FD 4C EØ 1E A9 93 95 1F11:20 D2 FF A9 ØØ 8D ED 23 E3 1F19:20 20 F4 1D A2 24 60 A9 1D 1F21:02 8D 20 DØ A5 D4 C9 58 41 1F29:FØ F5 C9 Øl DØ Ø3 4C Ø3 D4 1F31:21 C9 21 DØ 06 20 BB 1F EA 1F39:4C F8 20 C9 12 DØ 06 20 7C 1F41:54 20 4C F8 20 C9 15 DØ ED 1.F49: ØA A5 D3 DØ Ø3 4C 5F 21 A6 1F51:4C 9A 21 C9 Ø3 4C 11 DØ 3B 1F59: DB 20 C9 29 DØ Ø3 74 4C EF 1F61:22 C9 ØD DØ 06 20 2D 22 FE 1F69:4C F8 2Ø C9 2A DØ Ø6 2Ø 6D 1F71:25 22 4C F8 20 C9 36 DØ 49 1F79:37 A5 D3 DØ ØC A9 7B 85 C7 1F81:FF A9 00 8D ED 23 F8 90 4C 1F89:20 C9 Ø1 DØ ØC A9 F6 85 Fl 1F91:FF A9 ØØ 8D 23 ED 20 F8 48 1F99:20 C9 02 DØ ØC A9 73 85 18 1FA1:FF A9 01 8D ED 23 4C F8 DØ 1FA9: 20 A9 CA 85 FF 4C F8 20 57 1FB1:4C 25 1F D2 AØ C2 C9 D8 EC 1FB9:C2 D9 20 D8 10 20 50 20 88 1FC1:A9 00 85 FC 85 FA 8D 77 EE 1FC9: 23 A9 01 8D FØ 23 8D F1 1E 1FD1:23 A9 FD 85 FD A9 FC 85 3A 1FD9:FB AE FØ 23 AC EE 23 A9 23 1FE1:FA 20 74 FF 8D EF 23 AE 55 lFE9:F1 23 AC EE 23 A9 8D **B**5 1FF1:B9 02 AD EF 23 20 77 FF CA 1FF9:AC EE 23 C8 8C EE 23 DØ 72 2001:D8 C6 FB C6 FD A5 FF C9 9B 2009:FD DØ ØB A5 FD C9 Ø3 DØ 26 2011:03 4C 4A 20 A5 FF C5 FD E7 2019:90 08 AD F1 23 CD ED 23 C7 2021:F0 27 AD FØ 23 FØ 12 A5 ØF 2029:FB C9 04 FD BØ ØC A9 85 ED 2031:FB A9 00 8D F0 23 4C DA 3A 2039:1F AD FØ 23 CD F1 23 FØ 32 2041:98 A9 00 8D F1 23 4C D2 98 2049:1F A9 00 8D 30 D0 60 A9 8B 2051:01 DØ F8 20 50 20 ØØ A9 BD 2059:85 FC 85 FA 8D EE 23 AD 2061:ED 23 8D F0 23 8D F1 23

2069: A0 00 A5 FF 85 FD 18 69 6C 2071:01 85 FB C9 FE 90 ØE AD B3 2079:FØ 23 DØ 5B A9 Ø4 85 FR 2F 2Ø81:A9 01 8D FØ 23 AE FØ 23 70 2089:8C EE 23 A9 20 FA 74 FF ac 2091:8D EF 23 AE FL 23 AC EE 48 2099:23 A9 FC 8D B9 02 AD EF 6F 20A1:23 20 77 FF AC EE 23 CB 9A 20A9 : DO FR DR E6 E6 FD A5 FR 50 2ØB1:C9 FE 90 11 AD FØ 23 DØ 02 20B9: 1E A9 04 85 FB A9 Øl 8D 20C1:F0 23 4C 86 20 A5 FD C9 92 20C9:FE 90 BA A9 04 85 FD A9 7B 20D1:01 23 4C 86 20 40 8D FI 6F 20D9:4A 20 **B9** DØ 06 99 aa 04 26 20 1D 20E1:C8 DØ F7 D8 92 4C 03 20E9: 21 AØ 00 R9 00 04 99 DØ 92 20F1:06 C8 DØ F7 4C 1C A5 57 85 20F9:FF C9 FE 90 02 C6 FF 20 EØ 21Ø1:F4 1D A9 ØF 8D 20 DØ 8D 47 2109:21 DØ A9 00 85 DØ 20 4A 3F 2111:20 4C 85 10 AØ FF AA RA RA 2119:DØ 06 **C8** 99 DØ 06 88 DØ 78 2121:F5 AD FD 04 8D DØ Ø6 AØ 26 99 2129:FD 88 B9 99 04 CB 00 3A 2131:04 88 CC E9 23 DØ F2 A9 RR 2139:20 99 00 04 88 CØ FE BØ 28 2141:F8 4C 8A 1C AC E9 23 C8 42 Ø4 88 99 ØØ Ø4 C8 ØF 2149:B9 ØØ 2151:CØ FD DØ F3 A9 20 8D FD B3 2159:04 A9 9D 4C DI 10 20 50 10 2161:20 A2 FE E6 FF 20 F4 1D 6F 2169:BD DØ 06 C9 20 DØ 22 CA 21 69 03 ØE 2171:30 03 4C 21 4C 2179:E6 FF A5 FF C9 FE 90 E5 35 FØ Ø1 8D 2181:AD ED 23 DØ A9 45 2189:ED 23 A9 04 85 FF 4C 66 2C Ø4 DØ 4C 70 37 2191:21 DD ØØ E2 2199:21 20 50 20 A2 00 BD Da E1 21A1:06 C9 20 FØ Ø3 E8 DØ F6 CØ 21A9:8E EA 23 E6 FF A5 FF C9 21 9E ac 21B1:FE 90 14 AD ED 23 DØ 21B9:A9 Ø1 8D ED 23 A9 04 85 EE 21C1:FF 4C C8 21 4C F8 20 20 E8 21C9:F4 1D A2 00 AØ ØØ **B9** ØØ 9A 23 BD DØ Ø6 CD 54 21D1:04 8D EC 71 23 FØ ØR C8 DØ 21D9:EC A2 00 C9 21E1:ED 4C AC 21 E8 EC EA 23 21E9:FØ DA C8 FØ BE 4C CF 21 6B DØ 01 60 FD 21F1:AØ ØØ R9 38 10 21F9:20 D2 FF C8 4C F3 21 AØ A2 20 99 ØØ 04 C8 DØ BF 2201:00 A9 2209:FA 60 85 89 86 8A 87 8B 4D 45 3A Ø8 2211:88 8C 41 13 4E 57 2219:20 18 51 00 2C 50 20 RØ 2C 52 A9 ØØ 8D F2 95 2221:2C 5Ø 2229:23 4C 32 22 A9 Øl 8D F2 D9 2231:23 A5 FF 8D E6 23 20 A2 EF 23 A9 E6 2239:24 AD ED 23 8D E7 2241:00 8D ED 23 85 DØ AA A8 46 2Ø D2 FF E2 2249:BD 13 22 FØ 07 49 20 CF FF C9 2251:E8 4C 22 ØB 99 E9 Ø7 C8 CØ 19 2259: ØD FØ 02 2261:11 BØ Ø3 4C 55 22 CØ 36 60 A9 14 20 D2 FF **B3** 2269:BØ Ø1 2271:A2 ØØ C8 AD F2 23 FØ Ø6 07 26 2279:BD 10 22 4C 82 22 BD 21 E8 20 2281:22 99 E9 07 20 D2 FF 36 8C E8 Ø7 20 2289:EØ Ø5 9Ø E6 95 E8 07 A2 E9 AØ 2291:F9 1D AD Ø8 DB 2299:07 20 BD FF A9 08 A2 22A1:AC F2 23 20 BA FF 20 CØ 36 Ø8 F2 23 FØ Ø6 7E 22A9:FF A2 AD 22B1:20 C9 FF 4C BA 22 20 C6 A2 8C EE 23 AD F2 41 22B9:FF AØ 00 04 20 D2 **B3** ØØ 22C1:23 FØ Ø9 B9 ØB 22C9:FF 4C D6 22 20 CF FF AC 23 99 ØØ 04 AC EE 23 5D 22D1:EE 2Ø 8E 23 C9 ØØ 69 22D9:C8 DØ EØ 4C BC 22 A9 Ø8 20 9C 22E1:FØ Ø3 ØØ CC FF 60 A9 B5 22E9:C3 FF 20 22F1:8D E3 23 A9 Ø1 8D F2 23 3C Øl 8D 6C 22F9:A9 28 8D E4 23 A9 23 A5 FF 8D E6 23 20 26 23Ø1:E5 2309:A2 24 AD ED 23 8D E7 23 80

2311:A9 00 8D ED 23 20 F4 1D 5D 2319:20 CC FF A9 00 AØ FF A2 62 2321:FF 2Ø BD FF A9 Ø4 AA AØ 2329:07 FF 20 CØ 2Ø BA FF A2 F8 2331:04 20 09 FF aa 20 AØ 40 40 2339:23 20 CC FF 4C 03 21 A2 06 2341:00 B9 00 04 C9 20 BØ 05 **6B** 2349:69 40 4C 5D 23 C9 40 90 05 2351: ØB C9 60 BØ Ø5 69 80 4C Cl 2359:5D 20 2Ø D2 CB 23 A9 FF 63 2361:CC E3 23 FØ ØE E8 EC E4 4D 2369:23 DØ D6 A9 ØD 20 D2 FF 79 2371:4C 40 23 A0 ØØ A9 ØD 20 30 2379:D2 FF CB CC E5 23 90 F5 E1 2381:20 8E 23 C9 aa FØ 05 AØ EA 2389:00 40 23 4C 60 AD F2 23 2391:DØ Ø3 20 D8 1D E6 FF A5 BC 2399:FF C9 FE BØ 34 E6 23 07 CD 23A1:90 18 FØ 16 AD ED 23 CD EE 23A9:E7 DØ ØE 24 A9 23 20 A2 25 23B1:00 8D ED 23 2Ø F9 1D A9 18 23B9:00 60 AD F2 23 FØ 06 20 06 23C1:F9 1D 4C CF 23 A5 90 29 CC 23C9:40 FØ Ø3 4C AD 23 A9 Ø1 DF 23D1:60 AD ED 23 DØ D6 A9 01 D9 23D9:8D ED 23 A9 Ø4 85 FF 4C E3 00 00 2F 23E1:BB 23 00 99 99 FD 23E9:01 ØØ 20 ØØ ØØ FF ØØ ØØ **B4** 7E 24 ØØ B9 81 23F1:00 00 20 AØ 23F9:DØ 06 8D 7C 24 8C 7B 24 12 2401:20 3F 24 **C8** DØ F1 60 C9 13 24Ø9:86 FØ Ø6 EE 7D 24 4C 15 AA 7D 2411:24 CE 7D 24 AD 24 C9 86 24 7D 90 ØR A9 3F 8D 11 2419:41 2421:4C 2D 24 C9 40 90 05 A9 F3 2429:00 8D 7D 24 20 7E 24 AØ AA 2431:00 8C 24 20 51 24 99 76 7B 2439: DØ Ø6 DØ F4 60 20 58 53 **C8** 8D 01 D6 60 57 2441:24 AD 7C 24 2449:AD ØØ D6 29 80 FØ F9 60 FI 2451:20 58 24 AD 01 D6 60 A9 EC 2459:12 7D 24 8D 20 74 24 AD BC ØF 2461:01 D6 A9 13 20 74 24 AD 2469:7B 24 8D 01 D6 A9 1F 20 F5 2471:74 24 8D 00 D6 20 49 C6 60 2479:24 90 00 02 A9 30 8D 60 FF 2481:A8 06 8D A9 06 AD 7D 24 FI 2489:38 90 06 E9 ØA 06 EE **A8** F5 2491:4C 89 24 69 ØA 38 E9 ØI 83 A9 2499:90 Ø6 EE 06 4C 96 24 D6

## **Human Rat Race**

25

24A1:60 A9

See instructions in article on page 46 before typing in.

85 FF

60 00 00 03

C000:A9 EA 8D 28 03 A5 A2 85 BE C008:8C A9 ØØ AA 9D 3C Ø3 E8 Bl Ø2 CØ10:EØ CØ DØ F8 A9 8D E8 35 CØ18:03 A9 06 8D E9 03 A9 75 43 CØ20:8D Ø3 A9 7B 8D 72 03 **B9** 71 CØ28:4C CØ C5 20 E4 FF C9 85 FA 52 2E CØ3Ø:DØ Ø3 4C 29 C9 20 C3 CØ38:2Ø 9Ø C4 20 4C C4 AD 61 BA 10 20 E2 C9 53 CØ40:03 C9 99 DØ 73 CØ48:20 5D CA AD 03 C9 aa AØ CA 2Ø 3B C4 E5 CØ5Ø:FØ Ø3 4C F3 CØ58:4C 94 C8 A9 99 8D 3C 03 8A 3C Ø3 87 CØ6Ø:A9 94 8D 3D Ø3 AD CØ68:8D 74 CØ AD 3D Ø3 8D 75 47 FF 79 8D FF AD 74 CØ7Ø:CØ A9 AØ CØ78:CØ 8D 88 CØ 18 AD 75 CØ FD Ø5 8D CØ8Ø:69 D4 CØ A9 7A 8D 89 CØ88:FF FF 18 AD 3C Ø3 69 91 A9 CØ9Ø:8D 3C Ø3 AD 3D Ø3 69 ØØ EB CØ98:8D 3D Ø3 38 AD 3C Ø3 E9 62 Ø3 AD 3D 03 E9 44 COAO:E8 8D 3E CØA8: Ø7 ØD DØ 60 A9 B8 3E Ø3 **B7** CØBØ:00 8D 3C Ø3 8D 3D Ø3 AC 61 CØB8:4Ø Ø3 CØ ØØ FØ 16 18 AD FØ CØCØ:3C Ø3 69 28 8D 3C Ø3 AD El

CØD8:6D 3F Ø3 8D 3C Ø3 8D 31 CØEØ:Cl 8D 20 CI AD 3D 03 69 98 CØE8: Ø4 8D 3D Ø3 8D ØF CI 8D 61 CØFØ:21 CI AD ØF Cl 69 D4 8D 05 CØF8:15 Cl 8D 19 CI ØE AD CI 5B C100:8D 14 Cl 8D 18 Cl AD 4F D2 C108:03 CO aa FO OA AD FF FF 15 C110:AD 54 03 8D FF FF 60 AD 27 Cl18:FF FF 29 8D 55 ØF Ø3 AD 27 C120:FF FF 60 20 9E EØ 38 A5 40 C128:62 E9 7F 4A 4A 4A 4A 4A 46 C130:C9 90 03 40 23 CI 014 60 AF C138:C9 ØØ FØ 12 C9 Øl FØ 18 20 C140:C9 02 FØ 1E AE 3F Ø3 CA 6C C148:8E 3F Ø3 4C 69 Cl AC 40 F3 C150:03 88 8C 40 03 4C 69 Cl EA C158:AE 3F Ø3 E8 8E 3F Ø3 4C B5 C160:69 Cl 40 Ø3 C8 8C 40 37 AC C168:03 60 C9 ØØ FØ 12 C9 91 23 C170:F0 18 C9 Ø2 FØ 68 1E AE 3F C178:03 E8 8E 3F 03 4C 9B CI BF C180:AC 40 03 C8 8C 40 03 4C ØF C188:9B Cl AE 3F 03 CA 8E 3F **B3** AC C190:03 4C 9B Cl 40 03 88 2D C198:8C Ø3 6Ø 20 BF 26 40 CI C9 C1AØ:27 90 Ø3 4C 9C Cl C9 04 84 C1A8:90 F2 Ø3 8D 3F 2Ø BF CI BØ C1BØ:C9 18 90 Ø3 4C AD Cl C9 C7 C1B8:02 90 F2 8D 40 03 60 20 87 ClCØ:9E EØ 38 A5 62 E9 7F 4A 31 C1C8:4A ØA 69 Ø1 60 3F Bl 18 AD 12 C1DØ:03 C9 03 90 C9 26 BØ 66 Ø3 C9 Øl 90 07 CID8: ØE AD 81 40 CLEØ:C9 18 RØ 03 A9 00 60 A9 4D CLE8:01 60 A9 0B 8D 11 DØ 20 5D ClFØ:5B 8D 2B 04 58 CØ A9 20 AD C1F8:74 Ø3 8D 54 Ø3 A9 Ø3 8D CØ C200:41 Ø3 A9 Ø1 8D 42 Ø3 A9 51 C2Ø8:ØØ 8D 52 Ø3 8D 53 Ø3 AD D8 Ø3 C210:41 Ø3 8D 3F Ø3 AD 42 F2 Ø3 A9 ØØ 8D 4F Ø3 47 C218:8D 40 27 20 DØ 36 20 C220:20 AF CØ C9 C228:23 C1 8D 51 Ø3 20 38 Cl 41 C230:20 38 Cl 20 CE Cl C9 01 20 C238:FØ 23 20 AF CØ C9 20 FØ 5C 91 C240:1C 20 8D 4F 03 20 AF A9 C248:CØ AD 51 Ø3 2Ø 6A CI 20 42 C250:AF CØ AE 52 Ø3 E8 8E 52 04 C258:03 E0 D7 FØ 25 AC 42 Ø3 Ø5 27 86 FØ 03 E8 E8 EØ C260:AE 41 C268:09 8E 41 Ø3 8C 42 Ø3 4C 2E C270:0F A2 Ø3 C8 C8 CØ 19 **B6** C2 C278:FØ Ø3 4C 69 C2 AØ 01 4C 3E C280:69 C2 AD 60 03 C9 Øl FØ 59 54 03 ØD C288:13 AD 63 03 8D A9 C290:3E 8D CB C2 A9 3C 8D F7 SF Ø5 8D 54 Ø5 C298:C2 4C AB C2 A9 C2AØ: Ø3 A9 BE 8D CB C2 A9 BC 3C 9C AC 40 D2 C2A8:8D F7 C2 20 Cl 03 8C D5 03 C2BØ: Ø3 8C 5D A2 18 C2B8:02 8E 3F Ø3 8E 5B Ø3 8E 71 CØ A2 Øl 8E ØB C2CØ:Cl Ø3 20 AF C2C8:3F Ø3 A9 BE 8D 4F Ø3 20 9F C2DØ:AF CØ C1 AC 40 Ø3 70 2Ø 9C C2D8:8C 5C Ø3 8C D4 Ø3 A2 26 Ø3 20 C2E0:8E 3F Ø3 8E 5A Ø3 A9 19 C2E8:8E CØ Ø3 8D 4F Ø3 20 AF 95 3F Ø3 A9 BC 63 C2FØ:CØ A2 27 SE. C2F8:8D 4F 03 20 AF C0 A9 01 50 8D DØ DØ C300:8D 2B D8 A9 18 11 C3Ø8:AD 74 Ø3 8D 2B D8 60 AE E8 8D 3F Ø3 97 C310:57 03 CØ Ø3 BD 8D 4Ø Ø3 AD 5Ø A6 C318:BD D4 Ø3 C320:03 20 38 CL A9 ØØ 8D 4F ØC 8D Ø3 C328:03 20 AF CØ 3C AD 4C C330:55 Ø3 C9 05 F0 11 AD 3C 10 AØ FØ 20 FØ 07 C9 58 C338:03 C9 C3 A9 ØØ 60 A9 39 C340:03 4C 47 C348:01 60 7E FE 7D FD 77 F7 F2 C350:7B FB A2 00 BD ØØ DC 8D LE C3 CD 8D C358:58 Ø3 AØ Ø4 BD 4A C360:58 Ø3 DØ Ø2 AØ ØØ BD 4C DB C368:C3 CD 58 Ø3 DØ Ø2 AØ 02 52

CØC8:3D Ø3 69 ØØ 8D 3D Ø3 88 C6

EA 18 AD 3C Ø3 6E

CODO:CO OO DO

C8CØ: Ø2 DØ DF 4C E4 C8 52 45 7C C370:BD 4E C3 CD 58 03 D0 02 32 C618:A9 11 20 DB C4 A9 05 20 77 C378:AØ Ø1 BD 5Ø C3 CD 58 Ø3 56 C8C8:44 20 57 49 4E 53 21 1D 23 C620:9F C6 A9 14 20 DB C4 A9 49 C8DØ: 42 4C 55 45 20 57 C380:DØ Ø2 AØ Ø3 8E 57 Ø3 CØ CD 4E D4 C628 - 07 20 9F CE AQ ØF RD 5F A5 C388:04 DØ Ø3 4C 9E 50 D8 C8D8:53 21 49 54 27 53 20 41 C3 8C C630:03 20 B7 C6 20 D7 C6 20 RA D2 C390:03 20 OF C3 CO 91 FØ Ø6 F9 C638:F9 C8EØ: 2Ø 54 49 45 AE 62 03 EØ FA **C6** 20 20 C7 20 E4 FF Ø3 C398: 20 B5 C3 20 C8E8:00 D0 03 4C 2B C0 20 69 C9 20 4C 17 C640:C9 83 F3 85 FØ C9 86 FØ 14 BI 12 C3AØ:C4 AE 03 E8 EØ 02 FØ C648:C9 C8FØ:CB AE 62 Ø3 EØ Ø2 FØ 11 09 87 FØ 16 C9 88 DØ ED 10 8A C3A8:03 4C 54 C3 60 E2 El 62 40 C650:4C **C7** 3D **C6** 20 B7 E6 C8F8:EØ Ø4 FØ ØA 4C 08 BØ AØ 4C AØ 14 C3BØ:61 62 61 El AE 57 Ø3 57 C900:C9 A0 00 4C 08 C9 A0 E2 C658:C6 4C 3D C6 20 D7 **C6** 4C ØA 18 AA C3B8: BD CØ Ø3 8D 3F 03 BD D4 DE C660:3D 3D **C6** 8A C908:A9 13 20 D2 FF A9 10 85 C6 20 F9 **C6 B2** 4C C3CØ:03 8D 40 03 BD E8 Ø3 BD 8A C668:12 C910:D3 A9 12 20 D2 FF 20 9D 9D A9 00 20 20 20 11 2B 26 C918:8D 86 02 A2 00 B9 C3C8:54 Ø3 8D 59 Ø3 AE 50 03 F8 C670:9D 90 92 A2 00 A0 00 B9 EC C6 C8 RR C3DØ:BD AD C3 8D 4F Ø3 20 AF 6A C678:68 C6 20 D2 FF C8 CØ ØB CC C920:20 D2 FF CB E8 EØ ØA DØ **B4** C928:F4 AD 6C Ø3 C3D8:CØ AD 50 93 20 38 CI AE 7A C680: DØ F5 E8 EØ 94 DØ EE 60 CØ FF 20 CB 18 C688:05 D5 C3 C3 C930:1B CB A9 20 DB C4 AD C3E0:57 03 AD 91 A2 3F 03 9D C0 93 CO 11 9D 90 2F A2 00 Ø3 C2 C938:63 Ø3 8D 86 Ø2 C3E8:AD 40 03 9D D4 4C 5D 3A C690:9D 9D 46 30 C2 11 90 5D A9 90 C698:9D C3FØ:CB A9 00 8D 4F 03 20 AF 18 90 90 CA C3 C3 CR 18 99 C940:0C 85 D3 BD 58 C9 2Ø D2 8E C3F8:CØ AE 57 03 55 9D ØE C6AØ:69 8D C948:FF E8 EØ 11 DØ F5 20 E4 C6 AD 03 30 94 C6 07 85 5A A9 C400:98 03 C950:FF C9 85 DØ F9 aa CØ D5 4C 50 AE Ø3 BD BI C3 A7 C6A8: D3 A2 00 BD 88 C6 20 D2 17 C958:50 52 45 C408:8D 4F 03 20 AF CØ 2Ø 3B 8A C6BØ:FF E8 EØ 53 53 20 46 31 5F 17 DØ F5 60 A9 CE Ø3 C960:20 46 4F 52 20 4D 45 4E **B3** C410:C4 AD 50 20 6A Cl AE 7E C6B8: ØC 20 DB C4 AD 61 03 C9 DE C968:55 AD 61 Ø3 C418:57 Ø3 BD 84 Ø3 8D 54 03 08 C6C0:01 F0 99 20 8C C7 A9 Øl Ø6 C9 01 DØ 01 63 C6C8:8D 61 C970:60 AD 55 Ø3 C9 07 FØ 01 C7 C420:AD 64 03 8D 4F 03 20 AF 49 03 A9 20 8C 60 17 52 C978:60 AD 6C C428:CØ AE 57 03 BD 98 Ø3 9D CC C6DØ:C7 A9 aa 8D 61 03 60 A9 07 93 20 D2 FF AD 5F C430:84 Ø3 A9 Ø1 8D 84 Ø3 8D 14 C6D8: ØF 2Ø DB C4 AD 60 03 C9 7C C980:63 03 8D 86 02 AD 57 03 19 C6EØ:01 C988:49 C438:85 Ø3 60 AØ ØØ A2 ØØ E8 CE FØ ØB A9 2E 20 8C C7 F9 01 AA 18 BD 67 03 69 D2 Ø3 BD 69 C6E8:A9 01 8D 60 03 60 A9 3D C990:01 9D 67 03 69 2C C440:EC 83 Ø3 DØ FA CB CC 6B BE 6D C6FØ: 20 C998:00 9D 69 03 60 03 C448:03 DØ F2 60 AE 57 Ø3 BD 82 8C C7 A9 00 8D 3F 18 AD 65 03 36 A9 C6F8:60 12 20 DB C4 5F C9A0:E9 Ø1 8D 65 Ø3 AD 66 Ø3 C450:C0 03 8D 3F 03 BD D4 03 50 AC 10 10 C9A8:E9 ØØ 8D C458:8D 40 03 BD E8 03 8D 54 B7 C700:03 CB CØ 10 DØ 02 AØ ØØ 2C 66 Ø3 A9 13 20 4E C708:A9 C9BØ:D2 FF C460:03 A9 A0 ØB 85 D3 8C 5F Ø3 A9 AE 18 8A ØA ØA ØA ØA EF 8D 4F 03 20 AF 39 C9B8: ØA 69 02 C468:CØ 6Ø AD 56 Ø3 C9 02 DØ 99 C710:00 20 91 **B3** 20 DD BD 20 29 85 D3 BD 69 Ø3 AF 91 C470:01 60 A2 02 8E 3C 03 20 92 C718:1E AB 20 C9CØ:BC 67 93 29 91 R3 20 DD 68 A2 4C C7 60 Fl C478:9C CI AE 3C Ø3 AD 3F Ø3 C720:A9 15 20 DB C4 A9 56 20 25 C9C8: BD 20 1E AB A9 05 8D 86 C4 AA C480:9D CØ Ø3 C728:8C C9DØ: 02 A9 AD 40 93 9D D4 62 C7 20 2Ø D2 FF 60 52 41 43 45 20 E2 A9 20 DF C488:03 E8 EC 56 Ø3 DØ E5 60 58 C73Ø:54 4F 20 54 48 45 20 4F ED C9D8: 20 D2 FF AD 63 Ø3 8D 86 D4 DØ C490:AD 56 Ø3 C9 02 01 60 39 C738:54 48 45 52 20 53 49 44 F6 C9EØ: Ø2 60 A5 A2 C9 3C BØ Øl ØE C498:A2 Ø2 8E 57 03 20 42 C8 21 C740:45 ØØ 47 52 41 42 20 54 28 C9E8:60 A9 00 85 A2 AD 6C 03 17 C9F0:20 D2 FF AD C4AØ:BD AC C748:48 20 Ø3 8D 5Ø 03 9E DA 45 20 47 4F 4C 44 20 IA 63 Ø3 C9 91 DF C750:20 C4A8:EØ A5 62 CQ C8 90 06 20 A9 20 20 20 20 20 20 20 DF C9F8: DØ Ø2 A9 05 8D 86 02 A9 2F C4BØ: 23 C1 8D 5Ø Ø3 20 ØF C758:00 56 53 45 CA00:00 20 13 C3 6D 49 49 42 4C ØD DB C4 A9 85 D3 DD C4B8:C9 ØØ FØ Ø3 4C AF C4 20 40 C760:20 4D 41 5A 45 20 20 00 ØC CAØ8:AC 6D Ø3 88 8C 6D CØ Ø3 19 CALØ:FF DØ Ø6 A9 C768:49 4E 56 20 4C C4 57 49 53 49 42 4C 20 Øl 8D 73 03 5D C4CØ:B5 C3 AE Ø3 71 CA18:60 A9 C4C8:AD 50 03 9D AC 03 20 42 6B C770:45 20 4D 41 5A 45 00 20 70 90 20 91 **B3** 20 DD C3 C778:44 C4DØ:C8 E8 EC 56 Ø3 FØ Ø3 4C 2A 52 4F 4E 45 53 20 20 65 CA20:BD 20 1E AB A9 20 20 D2 FB C4D8:9A C4 60 AA A9 20 D2 C780:00 53 CA28:FF A9 18 20 DB C4 A9 13 85 13 44 54 52 54 20 47 EE 41 CA30:85 D3 79 C4EØ:FF CA EØ FF FØ Ø8 45 C788:41 A9 24 20 D2 FF 38 A9 00 11 4D 45 AA A9 ØC 85 4E CA38:AD 6E Ø3 C4E8: 20 D2 FF 4C El C4 60 93 72 C790:D3 ØØ Ø7 92 E9 05 8D 6E 03 7D BD 2B C7 C9 F.Ø C4FØ: Ø5 11 ØD Ø7 A2 A2 BB BB 26 CA40:AD 6F 03 E9 9F C798:20 D2 FF E8 4C 91 C7 60 14 ØØ 8D 6F 03 C4F8: 20 BB A2 A2 BB 20 20 BB 5A C7AØ: A9 CA48:AC 6E 03 20 91 **B3** 20 DD AB 03 A9 20 8D 8E 12 8D 6C CA50:BD C500:20 BB BB 20 BB A2 A2 BB 6D 91 C7A8:64 Ø3 A9 Ø5 8D 20 DØ 18 69 20 IE AR A9 82 AD EC C508:A2 A2 BB BB 20 BB 0D 07 D1 C7BØ:61 Ø3 C9 01 FØ 12 20 27 32 CA58: 20 20 D2 FF 60 A2 00 8E 7C C510:20 Al 20 12 BC 92 A2 Al 50 C7B8:C8 CA60:57 A9 AØ 8D 64 03 A9 **C8** 4F Ø3 8A 49 01 AA BD CØ 37 C518:12 BC 92 BB 20 20 20 12 BD C7CØ:8D 83 03 A9 07 4C CF C7 C3 CA68:03 DD 5A Ø3 DØ 66 BD D4 E2 C520:BC 92 A2 Al Al 20 A1 A1 8F C7C8:A9 ØØ 8D CA70:03 DD 5C 03 8D 83 03 Øl A9 65 DØ 5E A9 18 26 C528:A1 A1 BC 92 12 A2 Al 12 6F C7DØ:63 Ø3 8D 21 DØ 8D 74 Ø3 3F CA78: 20 DB C4 57 Ø3 EØ 01 22 AE C7D8:A2 C530:AC 92 BB A1 ØD Ø7 20 Al AE CA80:FØ Ø5 ØØ 9D 84 Ø3 E8 EØ 12 A9 Ø3 4C 89 CA A9 FC A2 C538: 20 Al 20 Al 12 BC 92 A5 C7EØ:DØ F8 5F Ø3 E8 8E FE CA88:1F 85 D3 A9 24 20 AE E8 D2 FF 6B C540:BB 20 20 A1 20 A1 12 BC CA90:BC 38 C7E8:56 67 69 91 Ø3 AD 60 Ø3 C9 01 FØ 52 Ø3 BD 03 20 C3 C548:92 A2 A1 A1 BE A1 20 F3 CA98:B3 CA Al C7FØ:12 A9 2D 20 BB AD 6F Ø3 AC 03 Ø5 8D 21 DØ A9 20 C550:A1 A1 BC A1 ØD Ø9 A2 A2 3R CAAØ: 6E 91 C7F8:8D 64 03 A9 92 8D 6C 03 ØA Ø3 20 **B3** A9 57 AØ DE C800:4C C558:BB A2 A2 BB A2 A2 BB 20 B1 CAA8:00 20 28 BA AE 57 93 08 C8 A9 05 8D 63 03 95 BD 8D C560:20 A2 A2 BB A2 CABØ:71 BB A2 A2 6F C8Ø8:2Ø EA CI 20 6A C4 AD 5F BF Ø3 AØ 03 20 67 RR 20 34 C568:A2 BB A2 A2 BB ØD Ø9 12 E8 CAB8: CA BB C810:03 ØA 8D 3C Ø3 38 A9 ØF 76 20 DD CA 20 DD BD D4 92 A2 B8 C818:ED C57Ø:BC 92 A2 A1 12 BC CACØ:18 69 3C Ø3 C9 10 90 Ø2 A9 Øl 20 1E AB AE 57 33 1D C578:A1 AØ A1 AØ AØ AØ 12 BC A3 C820:01 CAC8: 03 A9 ØØ 9D 67 Ø3 9D 69 8D 6B Ø3 CØ A9 10 4C 2R 6D C58Ø:92 A2 Al BC 92 A2 Al 6A C828:3D CADØ: 03 8D 6D Ø3 A9 F9 8D 6E 58 20 AD C9 AE 57 Ø3 E8 04 20 20 12 92 BB ØD C6 C588:A1 BC C830:03 A9 Ø1 8D Ø3 CAD8:EØ Ø2 DØ 6F 2Ø E9 58 83 60 AE 57 Ø3 21 20 F3 C590:09 Al BF 20 Al 20 Al C838:C9 20 AD C9 A9 Ø5 8D 86 ØC CAEØ: BD 71 Ø3 8D EB CA 00 A2 BA 20 Al FØ C598:A1 20 20 20 Al BF C840:02 60 AØ 00 8C CAE8:B5 57 9D 51 Ø3 BD 6C 75 Ø3 E8 EØ 06 BD C5AØ: 20 12 BC 92 A2 BB 12 5B Al C848:CØ Ø3 CAFØ:DØ F6 D9 CØ Ø3 DØ 6Ø A9 3C BD D3 7R AØ 03 20 D7 C5A8:BC 92 A2 ØD 98 11 BB ØD 26 C850:D4 Ø3 D9 D4 Ø3 DØ 34 **B9** 13 CAF8: A2 BB A9 75 AØ 03 20 5B Ø8 C5BØ: 2Ø 43 4F 4D 50 55 54 45 Al C858:5A Ø3 99 CØ Ø3 B9 5C Ø3 DI CBØØ:BC C9 00 FØ ØC C9 Øl FØ Fl C5B8:21 31 39 38 38 20 00 79 CBØ8: ØD A9 20 C860:99 D4 03 98 49 01 **A8** A9 27 04 8D 62 Ø3 4C E4 86 99 A9 C5CØ:A9 ØØ 8D 20 DØ 8D 21 DØ A4 C868:00 67 CB10:C8 A9 06 4C ØR CR Ø2 D8 03 99 69 03 8D 83 CB18:4C C5C8:A2 FF E8 BD EF C4 20 D2 C870:04 D4 A9 ØB CB A2 Ø1 ØØ 44 AØ AD ØF 8D 18 D4 A9 7F 74 C9 CB20:60 C9 ØØ FØ ØD DØ C5DØ:FF ØD 58 C878:09 8D Ø5 D4 A9 ØF 8D 96 8A 03 C9 01 FØ 36 CB E8 CC Ø3 A9 C5D8:F1 E8 BD EF C4 85 D3 4C 7E C880: D4 A9 28 8D Øl D4 A9 81 CB28:8E 3F Ø3 8C 40 ØØ 61 C5EØ:CA C5 A9 Ø3 20 DB C4 A9 C888:8D 04 D4 51 CB30:8D 4F Ø3 2Ø AF CØ C9 20 F8 AC Ø3 C8 CØ 30 C5E8:06 8D 86 02 A9 02 85 D3 FF CB38: DØ 55 Ø3 C890:02 DØ 12 C9 05 FØ Ø2 60 C9 AD Bl AD 61 Ø3 56 C898:01 CB40:0B 8D 54 03 A9 C5FØ: 20 73 C6 A9 03 20 DB C4 F1 FØ Ø3 4C 2B CØ A2 ØØ AD AØ 8D 4F B5 C5F8:A9 03 8D 86 02 A9 22 85 74 C8AØ:AØ Øl BD CØ Ø3 D9 Ø3 CB48:03 20 AF CØ 3F Ø3 90 5A BD AE AC C600:D3 20 73 C6 A9 ØR 2Ø DR EF C8A8: DØ 13 BD D4 Ø3 D9 5C Ø3 A7 CB50:40 03 E0 26 D0 D1 A2 Øl 5B C6Ø8:C4 A9 Øl 20 9F C<sub>6</sub> A9 ØE FD C8BØ:DØ ØB 18 8A 69 01 ØA CB58:CØ 17 DØ CA 60 ØØ 6D E9 A2 AD 18 C610:20 DB C4 A9 Ø3 20 9F C6 76 CB60:3F 03 DD C0 03 D0 C8B8:62 Ø3 8D 03 62 E8 88 EØ CI 13 AD 4F

CB68:40 03 DD D4 03 D0 0B EC 48 CB70:57 03 F0 06 BD 84 03 4C 45 CB78:FF C3 E8 EC 56 Ø3 DØ DF CB80:4C F1 C3 A2 00 8E 51 03 3D CB88:A9 00 8D 04 D4 A9 1E 8D FD CB90:01 D4 A9 0F 8D 18 D4 A9 24 CB98:09 8D 05 D4 A9 0F 8D 06 B0 CBAØ: D4 A9 11 8D Ø4 D4 A9 64 33 CBA8:8D 6B Ø3 A9 ØØ 8D 83 Ø3 1D CBBØ: 20 3B C4 AE 51 03 E8 EØ F3 CBB8:04 DØ CA 60 00 00 00 00 E5

#### **BEFORE TYPING...**

Before typing in programs, please refer to "How To Type In COMPUTE!'s GAZETTE Programs," elsewhere in this issue.

## Power BASIC: Color Lister

Article on page 61.

#### Program 1: Color Lister—64 Version

- HE 10 REM COPYRIGHT 1988 COMPU TEI PUBLICATIONS, INC. -ALL RIGHTS RESERVED
- RH 20 PRINT"[CLR][3 SPACES]COP YRIGHT 1988 COMPUTE! PUB INC."
- RD 30 PRINTTAB(10)"ALL RIGHTS {SPACE } RESERVED"
- BD 40 FORI=828TO916:READA:POKE I, A:X=X+A:NEXT
- JH 50 IFX <> 11017THENPRINT" [DOWN] ERROR IN DATA STAT EMENTS. ":STOP
- RF 60 DATA 169,75,141,6,3,169, 3,141,7,3
- XP 70 DATA 169,0,133,251,96,8, 133,252,132,253
- KR 80 DATA 134,254,173,141,2,2 08,251,165,251,208
- BS 90 DATA 12,165,252,201,143, 208, 42, 169, 1, 133
- CK 100 DATA 251,208,36,165,252 201,49,144,26,201 FB 110 DATA 57,144,14,201,65,1
- 44,18,201,73,176 KM 120 DATA 14,41,15,105,7,208
- 5,56,41,15 SG 130 DATA 233,1,141,134,2,16
- 9,0,133,251,166 HS 140 DATA 254,164,253,165,25 2,40,76,26,167

#### Program 2: Color Lister—128 Version

- HE 10 REM COPYRIGHT 1988 COMPU TEI PUBLICATIONS, INC. -
- ALL RIGHTS RESERVED AH 20 BANK15:PRINT"[CLR] [3 SPACES] COPYRIGHT 1988
- COMPUTE! PUB., INC."
  RD 30 PRINTTAB(10)"ALL RIGHTS [SPACE] RESERVED"
- EC 40 FORI=2816TO2902:READA:PO KEI, A: X=X+A: NEXT
- QQ 50 IFX<>11087THENPRINT" [DOWN] ERROR IN DATA STAT EMENTS.":STOP
- JB 60 DATA 169,15,141,6,3,169,

- 11,141,7,3 XP 70 DATA 169,0,133,251,96,8, 133, 252, 132, 253
- EP 80 DATA 134,254,165,211,208 ,252,165,251,208,12
- FS 90 DATA 165,252,201,143,208 ,41,169,1,133,251
- CQ 100 DATA 208,35,165,252,201 ,49,144,25,201,57
- JE 110 DATA 144,14,201,65,144, 17,201,73,176,13
- AR 120 DATA 41,15,105,7,208,5, 56,41,15,233
- AM 130 DATA 1,133,241,169,0,13 3,251,166,254,164
- DJ 140 DATA 253,165,252,40,76,

#### Program 3: Color Lister—Plus/4 And 16 Version

- HE 10 REM COPYRIGHT 1988 COMPU TE! PUBLICATIONS, INC. ALL RIGHTS RESERVED
- RH 20 PRINT"[CLR][3 SPACES]COP YRIGHT 1988 COMPUTE! PUB INC."
- RD 30 PRINTTAB(10)"ALL RIGHTS {SPACE} RESERVED"
- PH 40 FORI=819TO911:READA:POKE I.A:X=X+A:NEXT
- PH 50 IFX<>10216THENPRINT" [DOWN] ERROR IN DATA STAT EMENTS. ":STOP
- SF 60 DATA 169,66,141,6,3,169, 3,141,7,3
- JP 70 DATA 169,0,133,159,96,8, 133,160,132,161
- DE 80 DATA 134,162,173,67,5,20 8,251,165,159,208
- EA 90 DATA 12,165,160,201,143, 208,46,169,1,133
- AK 100 DATA 159,208,40,165,160
- ,201,49,144,30,201 SJ 110 DATA 57,144,14,201,65,1 44,22,201,73,176
- RQ 120 DATA 18,41,15,105,7,208 5,56,41,15
- AC 130 DATA 233,1,170,189,19,1 ,141,59,5,169
- FF 140 DATA 0,133,159,166,162, 164,161,165,160,40
- CG 150 DATA 76,110,139

## Dumpmaker

Article on page 65.

- HE 10 REM COPYRIGHT 1988 COMPU TE! PUBLICATIONS, INC. -ALL RIGHTS RESERVED
- AQ 20 PRINT"[CLR][3 SPACES]COP YRIGHT 1988 COMPUTE! PUB
- CA 30 PRINTTAB(11) "ALL RIGHTS {SPACE} RESERVED"
- GX 40 PRINTTAB(7)"[2 DOWN]C16/ +4 SCREEN DUMP CREATOR": GRAPHICCLR: DIMM (47)
- GQ 50 D=8:REM FOR TAPE, D=1
- JJ 60 FORI=1TO583:READA:X=X+A: NEXT: IFX <> 61535THENPRINT "DATA STATEMENT ERROR":S TOP
- QD 70 RESTORE: FORJ=1TO47: READM (J):NEXT
- DH 80 PRINT" [DOWN] IS YOUR PRIN TER A COMMODORE 1525":PR INT"COMPATIBLE (Y/N)"
- CF 90 INPUTTS: IFT\$ <> "Y" ANDT\$ <>

"N"THENPRINT: GOTO8Ø

- BG 100 IFT\$="N"THEN120
- XK 110 M(23)=1:M(26)=0:M(27)=1:M(28)=8:M(32)=1:M(33)= 15:M(37)=Ø:M(42)=Ø:M(47 )=17
- RS 120 PRINT" [ DOWN ] NOW WRITING THE +4SCREENDUMP FILE.
- KF 13Ø OPEN2, D, 2, "Ø:+4SCREENDU MP, P, W":PRINT#2, CHR\$(1) +CHR\$ (16);
- AJ 140 FORJ=1TO47:PRINT#2,CHR\$ (M(J));:NEXT
- XJ 150 READA: IFA>-1THENPRINT#2 ,CHR\$(A);:GOTO 150
- DS 160 CLOSE2: PRINT" [ DOWN ] DONE .":END
- PE 170 DATA 17,16,26,0,222,32, 156,58,158,52,49,49,54, 58,162,0
- XC 180 DATA 0,0,0,76,48,16,0,1 4,4,4,3,27,65,7,0,3
- PH 190 DATA 27,65,12,0,2,27,75 ,0,0,2,64,1,0,0,13
- BP 200 DATA 120,169,66,133,43, 169,18,133,44,173,20,3, 141,153,16,173,21
- JH 210 DATA 3,141,154,16,173,2 ,3,141,113,16,173,3,3,1 41,114,16
- SB 220 DATA 169,98,141,2,3,169 ,16,141,3,3,169,0,141,1 55,16,88
- DM 230 DATA 96,120,72,169,115, 141,20,3,169,16,141,21, 3,104,88,76
- EJ 240 DATA 0,0,120,72,173,155 ,16,208,29,173,67,5,201 6,208,22
- QG 250 DATA 238,155,16,88,165, 253,72,165,254,72,32,16 9,16,104,133,254
- FF 260 DATA 104,133,253,206,15 5, 16, 104, 76, 14, 206, 0, 23 4,234,234,234,234
- FH 270 DATA 234,234,234,234,23 4,234,234,234,169,0,141 ,159,16,173,24,16
- CX 280 DATA 174,25,16,172,26,1 6,32,186,255,169,0,32,1 89, 255, 32, 192
- QK 290 DATA 255,174,24,16,32,2 Ø1,255,32,183,255,41,12 8,240,3,76,128
- AB 300 DATA 17,173,27,16,162,2 8,160,16,32,25,18,174,4 7,16,240,8
- AD 310 DATA 169,32,32,210,255, 202,208,248,173,37,16,1 62,38,160,16,32
- MX 320 DATA 25,18,173,42,16,16 2,43,160,16,32,25,18,16 9,0,141,156
- HF 330 DATA 16,141,157,16,173, 159,16,141,158,16,169,0 ,141,164,16,141
- JC 340 DATA 161,16,32,46,18,78 ,162,16,46,161,16,238,1 58,16,238,164
- DG 350 DATA 16,174,164,16,224, 7,208,234,24,46,161,16, 174,23,16,240
- EC 360 DATA 19,78,161,16,169,0 ,162,6,78,161,16,42,202 ,16,249,9
- JH 370 DATA 128,141,161,16,173,161,16,32,210,255,238, 156, 16, 208, 3, 238
- CA 380 DATA 157,16,174,156,16, 224,64,208,171,174,157, 16,224,1,208,164

| CX | 390 | DATA 169,13,32,210,255,<br>173,159,16,24,105,7,141                     |
|----|-----|------------------------------------------------------------------------|
| JX | 400 | ,159,16,201,200<br>DATA 176,3,76,220,16,17<br>3,32,16,162,33,160,16,3  |
| JD | 410 | 2,25,18,173<br>DATA 24,16,32,195,255,3<br>2,204,255,96,169,163,13      |
| FG | 420 | 3,253,169,16,133<br>DATA 254,169,0,141,163,<br>16,173,158,16,201,200,1 |
| нѕ | 430 | 76,16,173,157,16<br>DATA 201,1,144,10,208,7<br>,173,156,16,201,64,144, |
| ЕН | 440 | 1,96,173,158<br>DATA 16,74,74,74,141,16                                |
| DB | 450 |                                                                        |
| ВЈ | 460 | 158,16,41,7,141,167,16,<br>173,156,16,73<br>DATA 255,41,7,141,168,1    |
| AC | 470 | 6,169,1,174,168,16,240,<br>4,10,202,208<br>DATA 252,141,168,16,169     |
| AR | 480 | ,0,133,254,173,166,16,1<br>0,38,254,10,38<br>DATA 254,10,38,254,24,1   |
|    |     | 09,167,16,133,253,165,2<br>54,105,32,133,254                           |
|    | 49Ø | 24,169,64,101,253,133,2<br>53,169,1,101,254                            |
| CX | 500 | DATA 133,254,202,208,24<br>Ø,160,0,96,201,0,240,16<br>,134,253,132,254 |
| KM | 510 |                                                                        |
| DB | 520 | DATA 162,16,32,138,17,1<br>77,253,45,168,16,240,3,<br>238,162,16,96    |
| HQ | 530 |                                                                        |

## **Directory Printer**

See instruction in article on page 59 before typing in.

```
Ø8Ø1:2Ø Ø8 AØ ØØ 9E 32 3Ø 38 8D
Ø8Ø9:38 3A 8F 2Ø
                            45 E8
                  44
                     49
                         52
0811:43
        54 4F
               52
                  59
                      20
                         50
                             52
                                25
Ø819:49
        4E
            54
               45
                                79
                   52
                      20
                         00
                             26
Ø821:08 AA
            90
               80 00 00
                         ØØ
                            20 08
Ø829:8D Ø8
            20
               51
                   09
                      20
                         59
                             09
                                9F
0831:20
           ØA 20
                  20
                      ØA BØ
        16
                            17
                                BB
0839:20
        2A ØA
               20
                  9A ØA
                         20
                            67
                                CB
Ø841:ØB 2Ø
            Ø2
               ØB
                  20
                      CF
                         ØB
                             4C
                                72
Ø849:EA ØB
           A2
               Øl
                   20. C9
                         FF
                             20
                                3E
0851:03
        ØA
               60
                      Ø8
            A9
                  AØ
                         20
                             81
                                87
0859:10
        20
            51
               09
                  4C
                      28
                         Ø8
                             11
                                58
Ø861:11
            1C
               12
                  CE 4F
                         4E
                            2D 60
Ø869:C7
        45
            4F
               53
                   20
                      C4
                         49
                             53
                                C7
            92
Ø871:4B
        21
               1F
                   2Ø C8
                         49
                             54 BE
Ø879:20 D2
            C5
               D4 D5
                      D2 CE
                            2Ø ØC
Ø881:54
        4F
            20 D2
                  45
                      53
                         54
                             41
                                22
Ø889:52
        54 ØD ØØ A9 ØØ
                         8D
                            20 02
Ø891:DØ
        A9
            ØC
               8D
                            9F ØE
                      DØ A9
                  21
Ø899:AØ Ø8
           20
               81
                  10
                      60
                         93
                             1F
                                60
Ø8A1:11
        ØE
            Ø8
                   20
                      20
                         20
                            2Ø Bl
               11
Ø8A9:2Ø
        20
            20
               20
                   20
                      C7
                         45
                             4F
                                DI
Ø8B1:53
        20
            C4
               49
                  52
                      45
                             54 23
Ø8B9:4F
        52
            59
               20
                  DØ
                         49
                             4E E3
                     52
Ø8C1:54 45
            52
               ØD
                  an
                      20
                         20
                             20
                               Bl
Ø8C9:C3 4F
           50
               59
                  52 49
                         47
                             48
                               BD
Ø8D1:54
        20
            31
               39
                  38
                     38
                         20
                            C3
                                74
        CD DØ
Ø8D9:CF
               D5 D4
                     C5
                         21
                             20 DC
Ø8E1:DØ
        55 42
               2E
                  2C
                     20
                         C9
                            4E 9E
Ø8E9:43
        2F
            ØD
               20
                  20
                      20
                         20
                             20
                                AC
Ø8F1:2Ø 2Ø 2Ø 2Ø 2Ø Cl
                         4C 4C ØD
Ø8F9:20 D2
           49
              47
                  48
                     54
                         53
                            20
                               C6
Ø9Ø1:D2 45 53 45 52 56
                         45
                            44
                                47
```

```
20 D4
Ø911:ØD ØD
            20
               20 20
                      20
                         20
               20 20
                      20
                         20
                            20
                                2B
0919:20
            20
0921:20
         20
            ØD
               ØD ØD
                      ØD
                         ØD
                             ØD
                                81
                             52 07
Ø929:ØD 2Ø
            20
               C9 4E
                      53
                         45
               2Ø C7
0931:54
        20 41
                     45
                         4F
                             53 E4
                             4E
                                76
0939:20
         44
            49
               53
                   4B
                      20
                         41
0941:44
        20
            50
               52 45
                     53
                         53
                             2Ø EA
0949: D2 C5 D4 D5 D2 CE ØD ØØ
                                1A
0951:20
         24
            10
               C9
                  ØD
                      DØ
                         F9
                             60
                                1B
Ø959:A9 ØF
            A2 Ø8 AØ ØF
                         2Ø BA
0961:FF A9
            Ø2
                  CE AØ
                         09
                             20
                                73
               A2
                             20
                                91
0969:BD FF
                         22
            20
               CØ FF
                      BØ
Ø971:D1
         09 R0
               1D A9 Ø4 A2
                            08 41
Ø979:AØ
         04
            20
               BA
                   FF
                      A9
                         01
                             A2
                                D7
0981:DØ AØ
            09
               20 BD FF
                         20 CØ
                                36
0989 : FF
            96
               20 D1 09 B0 01
                                9F
         BØ
                                07
0991:60
         20
            Ø3
               ØA
                   A9
                      A4
                         AØ
                            99
0999:20
         81
            10
               20
                   51
                      09
                         68 68 Ø8
Ø9A1:4C
         28
            08
                         1C
                             12
                                ØD
               11
                   11
                      11
                             52 9E
Ø9A9:C4
                4B
                   20
                      C5
                         52
         49
            53
Ø9B1:4F
         52
            21
               92
                  1F
                      2Ø C8 49 A1
Ø9B9:54
         20
            D2
               C5
                   D4
                      D5
                         D2
                             CE
                                27
Ø9C1:2Ø
        54
            4F
               20 D2 45
                         53
                             54 8B
Ø9C9:41
         52
            54 ØD ØØ 49
                         30
                             23
                                15
Ø9D1:A2
        ØF
            20
               C6
                   FF
                      20
                          24
                             10
                                42
Ø9D9:8D Ø1
            ØA
               20
                   24
                      10 8D 02 B4
Ø9E1: ØA
         20
            24
               10
                   C9
                      ØD DØ F9
                                A4
Ø9E9:AD
         01
            ØA
               C9
                   30
                      DØ
                         ac
                             AD
                                7B
Ø9F1: Ø2 ØA
            C9
               30 D0 05
                         20
                            36 D4
Ø9F9:1Ø
         18
            60
                20
                   36
                      10
                          38
                             60
                                EA
ØAØ1:00 00 A9
               04
                   20
                      C3 FF A9 44
ØAØ9:01
         20
            C3 FF A9 ØF
                         2Ø C3 AB
ØAll:FF
         20
            36
               10
                   60
                      A9
                         13
                             A2
                                67
ØA19:12 AØ
            aa
               20
                   B4 ØF
                         60 AE
                                BI
ØA21:AB
         13
            AC AC
                   13
                      20 BA
                             12
                                DØ
ØA29:60
        A9
            01
               A2
                   04
                      AØ
                         07
                             20
                                F2
ØA31:BA FF
            A9
               00
                   20 BD FF
                             20 EF
ØA39:CØ FF
            BØ
                   A2 Ø1
                          20
                             C9
               1E
                                CR
ØA41:FF
        RØ
            17
               A9
                   4F
                      AØ
                         ØA
                             20
                                30
ØA49:81
        10
            20 36
                   10 60
                         18
                             41
ØA51:1B
         38
            ØØ
               ØØ
                   00 00
                         00 00
                                01
ØA59:00
         ØØ
            20
               Ø3
                   ØA
                      A9
                         6D AØ
                                14
ØA61: ØA
         20
            81
               10
                   20
                      51
                         09
                             68
                                74
ØA69:68
         4C
            28
               Ø8
                                 55
                   11
                      11
                          11
                             1C
ØA71:12
            52
                   4E
                      54
                         45
                             52
        DØ
                49
                                42
ØA79:20
         C5
            52
               52
                   4F
                      52
                          21
                             92
                                17
ØA81:1F
         20
            CB
               49
                   54
                             C5
                                69
                      2Ø D2
ØA89:D4 D5
            D2
               CE
                   20
                      54
                         4F
                             2Ø D5
ØA91:D2
         45
            53
                54
                   41
                      52
                          54
                             ØD
                                19
ØA99:00 A9
            AL AG GA
                      4C
                         81
                             10
                                EA
ØAA1:ØD D3
            54
               41
                   4E 44 42 59
                                31
ØAA9:2C
         20
            DØ
               52
                   49
                      4E
                          54
                             49
                                90
ØAB1:4E 47
            20
               C4
                   49
                      52
                         45 43
                                70
ØAB9:54 4F
            52
               59
                   2E
                      2E 2E 2E 6Ø
ØAC1:00
               20
        A2
            01
                   C9
                      FF
                         A2
                             17
                                4B
ØAC9:20
        5E ØB A9 ED AØ ØA
                             20
                                A7
                90
ØAD1:81
         10
            A9
                  AØ
                      13
                         20
                             B7
                                32
ØAD9:10
        20
            78
                      2D
               10 A9
                         A2
                             50
                                A5
ØAE1:20 D2
            FF
               CA DØ FA
                         20
                             78
                                92
ØAE9:10
         4C
            36
               10
                   C4
                      49
                         52
                             45
                                16
ØAF1:43 54 4F
               52
                   59
                      20 4F 46
                                FB
ØAF9:20
         C4
            49
               53 4B
                      20
                             20
                         3A
                                1D
ØBØ1:00 20
            C2
               ØA A2
                      91
                         20
                             C9
                                38
ØBØ9:FF A2
            20
               20
                  5E ØB A9 2B 6B
ØB11:AØ
         ØB
            20
                81
                   10
                      20
                          78
                             10
                                58
ØB19:20
         78
            10
               AE
                      13
                         AC
                             AC
                                F9
                  AB
ØB21:13 A9
                         20
                            98 6A
            14
               20 R4 0F
ØB29:0C
         60
            C2
               4F
                   52
                      44
                          45
                             52
                                2B
ØB31:20
        4F
            46
               20 C4
                      49
                         53
                            4B
                                33
ØB39:00 A2 Ø1
               20 C9 FF A2
                            23 DØ
ØB41:20
         5E
            ØB
               A9
                   57
                      AØ
                         ØB
                             20
                                6E
ØB49:81
         10
            AE
               B3
                   ØF
                      20
                         43
                                C5
ØB51:20
         78
                   78
                             41
            10
                4C
                      10
                         DØ
                                43
ØB59:47
         45
            20
               23
                  ØØ
                      A9
                         20
                            20
                                Al
ØB61:D2 FF
            CA DØ
                      60 A2 Ø1
                   FA
                                E6
ØB69:8E B3
            ØF
               AE
                   00
                      13
                         AC
                             Øl
                                27
                            27
ØB71:13 A9
            14
               20 B4 ØF BØ
ØB79:20
         97
            ØB
               4C
                   91
                      ØB
                         AE
                             00
                                CI
ØB81:14 FØ
            12 AC
                   Øl
                      14
                         A9
                            14 AA
ØB89:20 B4 ØF BØ
                  12
                      20
                         97 ØB 15
ØB91:EE B3
            ØF
               DØ
                  E9
                      60
                         20
                             C2
                                CE
ØB99:ØA 2Ø
           3A ØB 4C
                      98 ØC A2 34
ØBA1:01
         20 C9 FF A9 B9
                         AØ
                            ØB F9
ØBA9:2Ø 81 1Ø A9
                  B3
                     AØ
                         ØF
                             20
                                2B
```

0909:0D ØD ØD ØD ØD ØD ØD IB

ØBB1:81 10 20 78 10 4C 91 ØB F7 ØBB9:C9 4C 4C 45 47 41 4C 20 43 54 4F 52 20 DØ 95 ØBC1:D3 45 ØBC9:41 47 45 20 23 99 A9 94 6D ØBD1:20 C3 FF A9 ØF 20 C3 FF 04 2Ø C9 FF 20 78 ØBD9:A2 Ø1 63 ØF 20 C3 FF ØBE1:A9 Ø1 20 36 10 4A AØ ØC 2Ø 81 ØBE9:60 A9 19 10 ØBF1:20 24 10 C9 59 FØ 1E C9 54 1A C9 4E FØ Ø4 ØBF9:D9 FØ C9 21 ØCØ1:CE DØ ED A9 CE 2Ø D2 FF A9 ØCØ9:A9 4F 20 D2 FF A9 4F AØ EØ ØC11:ØC 20 81 10 60 40 28 98 F4 ØC19: ØD 11 11 1F C6 49 4E 49 51 ØC21:53 48 45 44 20 DØ 52 49 14 ØC29:4E 54 49 4E 47 19 20 C4 49 ØC31:52 45 43 54 4F 52 59 2E 16 ØC39:ØD ØD Cl 4E 4F 54 48 45 D9 ØC41:52 20 C4 49 52 45 43 3A 0C49:4F 52 59 3F 20 aa an an E4 ØC51:9E 20 20 D4 48 41 4E 4R 41 52 ØC59:53 2Ø 46 4F 2Ø D5 53 F2 ØC61:49 4E 47 20 54 48 45 20 ØB ØC69:C7 45 4F 53 20 C4 49 52 CE ØC71:45 43 54 4F 52 59 ØD 20 AE ØC79:20 20 20 20 20 20 20 20 91 ØC81:20 20 20 20 20 20 20 20 ØC89:20 20 20 20 20 20 20 20 A1 ØC91:20 20 20 20 1F ØD 00 9E A9 ØC99:00 8D B1 ØC 20 B2 ØC AD 9D ØCA1:B1 ØC 69 18 20 FØ 96 8D 8D ØCA9:B1 ØC 4C 90 ØC 4C 63 ØF 68 ØCB1:00 A9 14 85 FC AD Bl ØC 1D ØCB9:85 FB 20 E7 ØE 90 Øl 60 2B ØCC1:AØ 15 BI FR AA CR B1 FR 30 ØCC9: A8 A9 15 20 B4 ØF Ø8 A2 D9 ØCD1:01 20 C9 FF A9 36 AØ ØE 21 96 ØCD9: 20 81 10 AD B1 ØC 18 69 ØCE1:05 AØ 14 A2 10 20 A1 10 A5 ØCE9:20 78 10 A9 44 AØ ØE 20 AD ØCF1:81 10 AØ 17 BI FR AA CB EF ØCF9:B1 FB 20 53 11 20 2E 10 98 ØDØ1:20 6B ØF 02 AØ Bl FR 20 EØ 73 ØF 2Ø ØDØ9:F1 ØE 2Ø 78 10 D4 ØD11:A9 51 AØ ØE 20 81 10 AØ 11 ØD19:1E B1 FB 48 20 19 ØE 38 6C ØD21:20 43 ØE 2Ø B4 11 A9 A3 AØ ØD29:81 10 20 **6B** ØF 68 AA 18 4A ØD31:2Ø 43 11 20 2E 10 A9 9A EF ØD39:AØ ØE 20 81 10 28 90 03 88 ØD41:4C 16 ØE A9 5F AØ ØE 20 1D ØD49:81 10 AØ 15 A9 4D 20 B7 ØB ØD51:10 20 78 10 A9 6D AØ ØE DD ØD59:20 81 10 A0 19 B1 FB AA 22 ØD61:C8 B1 FB 48 C8 B1 FB A8 FD ØD69:68 20 32 ØF A9 BD AØ ØE C9 ØD71:20 81 10 A0 1C B1 FB 48 EF ØD79:C8 B1 FB A8 68 20 7B ØF 38 ØD81:AD 45 15 C9 07 DØ ØE A9 44 ØD89:92 AØ ØE 2Ø 81 10 A0 15 7B ØD91:A9 75 20 87 10 20 10 78 5F ØD99:20 27 ØE BØ 4C A9 7E AØ 01 81 ØDA1: ØE 20 10 A2 15 86 FE ØDA9:A2 ØØ 86 FD AØ 48 20 DB Ø8 ØDB1:ØE A9 C3 AØ ØE 2Ø 81 1Ø C3 ØDB9:AØ 20 4A DB ØE A9 C8 AØ C1 ØDC1: ØE 20 81 10 AØ 4C 20 DB 6E ØDC9: ØE 2Ø 78 10 AD 45 15 C9 79 ØDD1:04 DØ 05 AD 46 15 FØ 11 17 ØDD9:A9 A7 AØ ØE 2Ø 81 10 A0 6F ØDE1:15 A9 61 20 B7 10 78 D5 20 ØDE9:10 A9 **B5** AØ ØE 20 81 10 3B ØDF1:AØ 15 A9 AØ A2 3C 20 B9 EØ ØDF9:10 CØ 3C BØ Ø6 20 78 10 90 ØEØ1:4C 78 10 20 78 10 A2 ØD BB ØEØ9:20 5E ØB AØ 15 A9 DC 20 61 ØE11:B7 10 10 20 78 4C 78 10 4B ØE19:48 4A 4A AA 68 29 Ø3 DØ 9E ØE21:02 8A 60 E8 8A 60 AD 45 F1 ØE29:15 C9 Ø7 FØ 06 C9 Ø8 ØE31:02 18 60 38 60 20 20 20 C7 ØE39:20 20 20 CE 41 4D 45 20 48 ØE41:3A 20 00 20 C6 49 4C 45 BD ØE49:20 D4 59 50 45 20 3A 00 F9 20 D3 49 ØE51:20 20 20 20 20 FD

ØE59:5A 45 20 3A 20 00 C6 49 73 ØE61:4C 45 2Ø C3 4C 41 53 53 96 ØE69:20 20 ØØ 3A 20 20 CD 4F 94 ØE71:44 49 46 49 20 45 44 34 15 ØE79:20 CF 4E 20 99 20 CD 45 C6 ØE81:4D 2E 20 C9 4E 46 4F 20 BA ØE89:3A 24 ØØ 20 20 CI 54 20 20 ØE91:00 20 D5 53 49 4E 47 20 D7 ØE99:00 C2 4C 4F 43 4R 53 29 FB ØEA1:0D 00 CB 20 20 00 20 20 21 ØEA9:20 20 CI 55 54 48 4F 52 20 3A ØEB1:20 20 00 20 20 C3 4F CB ØEB9:4D 4D 45 4E 54 53 20 3A C7 ØEC1:20 ØØ 54 4F 20 24 ØØ 20 IF ØEC9:2D 2A 2D 20 20 C5 4E 54 B7 ØED1:52 59 20 3A CI 54 20 20 45 ØED9:24 aa BL FD 88 AA Bl FD F6 ØEE1:20 99 10 4C 2E 10 AØ 02 30 ØEE9:B1 FB DØ 02 38 60 18 60 EB ØEF1:29 07 A2 02 DD ØA ØF FØ FF ØEF9:07 E8 E8 E8 EØ ØF 90 F4 D8 ØFØ1:BD ØC ØF **A8** CA BD ØC ØF El ØFØ9:4C 81 10 00 2E ØF ØI 1E 7D ØF11: ØF 02 22 ØF Ø3 ØF 26 04 3F ØF19:2A ØF 63 2E ØF D3 C5 D1 84 ØF21:00 D0 D2 C7 ØØ D5 D3 D2 1C C5 CC ØF29:00 D2 ØØ 3F 3F 3F 3C ØF31:00 8E 51 ØF 8C 52 ØF AA 84 ØF39:38 20 FB 10 20 53 ØF AE 17 ØF41:52 ØF 38 20 FR 10 20 53 09 51 ØF49: ØF AE ØF 38 4C FB 10 BØ ØF51:00 ØØ 48 A9 2F 20 D2 FF **B2** ØF59:68 60 48 A9 FF 3A 20 D2 5F ØF61:68 60 48 A9 ØC 20 D2 FF F5 ØF69:68 60 48 A9 28 20 D2 FF DE 29 ØF71:68 48 A9 60 20 D2 FF EE ØF79:68 00 60 A2 8E B2 ØF C9 5F ØF81:0C 90 ØA CE B2 ØF 38 E9 ØF89:0C DØ A9 ØC AA Ø2 38 20 58 ØF91:FB 10 20 5B ØF 98 38 AA D3 ØF99:20 20 2E FB 10 10 2C B2 87 ØFA1: ØF 30 Ø4 A9 41 DØ Ø2 A9 69 ØFA9:50 D2 FF 4D 20 A9 4C D2 40 ØFB1:FF ØØ ØØ 8D C8 ØF 18 20 ØFB9: D3 ØF 90 Øl 60 A2 04 20 5D ØFC1:C6 FF 20 24 10 8D 00 10 50 ØFC9:EE ØF DØ F5 C7 20 36 10 EC ØFD1:18 60 8E 22 10 8C 23 10 11 90 70 ØFD9:18 20 12 01 60 A2 BA ØFE1: ØF 20 C9 FF A9 1A AØ 10 CF 10 A2 04 20 ØFE9:20 81 2E 10 20 10 A2 00 20 2E ØFF1:18 FB 28 10 79 ØFF9:10 18 20 FB 10 AE 22 1001:20 2E 10 18 20 FB 10 AE FF 1009:23 10 20 2E 10 18 2Ø FB C2 1011:10 20 78 10 20 36 10 18 63 1019:60 55 00 55 32 7C 31 3A 3A 1021:00 12 aa 8A 48 20 F4 FF FA 1029:A8 68 AA 98 60 48 A9 20 2E 1031:20 D2 FF 68 60 48 8A 48 91 1039:20 CC FF A2 FF CA DØ FD 1041:68 AA 68 60 48 98 48 BA 13 1049:48 48 ØF AA 10 29 BD 68 E2 1051:A8 68 4A 4A 4A 4A AA BD 5C 20 98 58 1059:68 10 D2 FF 20 D2 1061:FF 68 AA 68 A8 68 60 30 4F 35 36 1069:31 32 33 34 37 38 81 1071:39 C2 C3 C4 C5 C6 48 46 1079:A9 ØD 20 D2 FF 68 60 60 A5 8C 10 60 1081:8D 8C 10 8D 8A 48 00 06 20 AB 1089:A0 00 R9 FØ FØ FF 1091:D2 C8 DØ P5 68 AA 60 48 5E 1099:20 45 10 AA 20 45 10 60 1ØA1:20 B9 10 8E **B6** 10 A9 20 94 15 10A9:4C B0 20 D2 FF C8 CC 10 10B1:B6 10 90 F7 60 ØØ A2 FF ØB 1ØB9:8D **C7** 10 8C **C8** 10 8E E2 48 AØ 00 B9 ØØ FØ 77 10C1:10 8A 1009:09 20 90 12 C9 80 BØ ØE C9 10D1:CC E2 10 BØ 09 20 E3 10 BE 10D9: 20 D2 FF C8 DØ E7 68 EC AA 40 90 C9 60 34 10E1:60 ØØ C9 13 10E9:B0 Ø5 09 80 4C FA 10 C9 Ø5 C9 7B BØ Ø2 29 8F 1ØF1:60 90 Ø6 A2 ØB 10F9: DF 60 48 8A 48 90 ØB

1101:00 8E 37 11 4C 0D 11 A2 1A 1109:30 8E 37 11 A2 ØØ 8E 42 53 1111:11 C9 10 90 12 48 F8 AD 8A 1119:42 11 18 69 06 AD 42 11 36 1121:68 38 E9 10 D8 DØ EA F8 9C 1129:68 18 69 ØØ 6D 42 11 90 D9 ØØ 1131:03 EE 37 48 A9 20 91 11 1139:D2 D8 68 FF 68 AA 4C 45 34 1141:10 00 48 8A 48 98 48 A9 FB 1149:00 20 CD BD 68 A8 68 6A AA 1151:68 60 EØ Øl FØ 4A EØ 99 5E 1159:DØ 00 21 C9 DØ 91 60 A2 53 1161:02 DD 81 11 FØ 97 E8 E8 9B 1169:E8 EØ 18 90 F4 20 2E 10 39 1171:BD 83 11 **A8** CA BD 83 11 65 1179:4C 10 81 A9 A8 AØ 4C F6 12 01 1181:81 10 CF 11 92 DD 11 E2 1189:03 EE 04 F8 05 04 65 11 11 1191:12 06 2F 12 Ø9 13 12 ØA Ø8 1199:22 41 12 ØC 12 63 8F 12 36 11A1:A2 Ø2 DD BB 11 FØ 07 E8 50 11A9:E8 E8 EØ ØF 90 F4 20 2E 4E 11B1:10 BD BD A8 CA BD BD BD 1189:11 4C 81 10 04 52 06 12 3C 11C1:61 12 07 74 12 ØR 85 12 ØF 11C9:0C 52 9B C2 41 12 63 12 EA 47 11D1:53 49 43 20 DØ 52 4F 10 11D9:52 41 4D 00 CI 53 53 45 66 20 52 92 11E1:4D 42 4C 59 DØ 4F 11E9:47 52 41 4D ØØ C4 41 54 2B 11F1:41 49 4C 45 ØØ D3 75 2Ø C6 11F9:59 53 54 45 4D 20 C6 49 3E 1201:4C 45 99 C4 45 53 4B 20 17 1209:C1 43 43 45 53 53 4F 52 74 52 49 4E 54 45 92 1211:59 ØØ DØ 52 1219:52 C4 52 49 56 45 20 AC 1221:00 C9 50 55 54 2Ø C4 87 4E 1229:52 49 56 45 52 ØØ Cl 50 4E 1231:50 49 43 41 54 49 2B 4C 4F 1239:4E 20 28 D3 C5 D1 29 00 96 1241:D3 59 53 54 45 20 C2 **B7** 4D 1249:4F 4F 54 20 C6 49 4C 45 AE 1251:00 59 53 54 45 20 3D D3 4D 52 1259:DØ 4F 47 52 41 4D ØØ ØB 49 43 54 77 1261:C1 50 50 4C 41 1269:49 4F 4E 20 28 D6 CC C9 DI 1271:D2 29 ØØ Cl 5Ø 5Ø 4C 49 ØB 1279:43 41 54 49 4F 4E 20 C4 67 54 00 C6 4F 4E E.7 1281:41 41 1289:20 C6 49 4C 45 99 D5 4E 81 57 4E 20 D3 C5 1291:4B 4E 4F AE 1299:D1 00 D5 4E 4B 4E 4F 57 CF C9 D2 ØØ D5 ØC 20 D6 CC 12A1:4E 12A9:4E **4B** 4E 4F 57 4E 20 D3 8E 54 55 55 12B1:54 52 55 43 52 45 12B9:00 EØ ØØ FØ 1C EØ 24 BØ 82 03 CØ 15 60 1D BØ 12C1:18 FØ 12 12C9:E0 19 BØ Ø3 CØ 13 60 EØ DE 12D1:1F BØ Ø3 CØ 12 60 CØ 11 C2 12D9:60 38 60 00 00 00 00 00

## **ML Cloner**

Article on page 64.

- HF 10 REM COPYRIGHT 1988 COMPU TEI PUBLICATIONS INC. -[SPACE] ALL RIGHTS RESERV ED
- SD 20 IFPEEK(65530)=5THENBANKL 5:CP=128
- PD 3Ø EA=174:SA=193:IFPEEK(655 3Ø)=164THENCP=16:EA=157: SA=178
- B=16:Z=256:PRINTCHR\$(14) "[CLR][3 SPACES]COPYRIGH 1988 COMPUTE! PUB., IN T
- JX 50 PRINTTAB(11)"ALL RIGHTS [SPACE] RESERVED"
- PRINT"[RVS]";:FORI=1T040 AX 60 : PRINTCHR\$ (32); : NEXT: PRI

- NTSPC(15)" [UP | ML CLONER" CC 70 INPUT"[DOWN]FILENAME"; N\$ : IFN\$= ""THENPRINT" {CLR}" : END
- SX 80 GOSUB350: IFA=62THENPRINT "[RVS]FILENAME NOT FOUND ON THIS DISK.":N\$="":GO TO70
- BQ 90 IFATHENPRINT" [RVS] ERROR: "B\$:END
- RF 100 PRINT" [DOWN] LOADING "N\$ ;:IFCP=128THENBLOAD(N\$) BØ:GOTO13Ø
- POKE147, Ø: IFCP=16THENSY RH 110 S43115N\$,8,1:SYS61516:G OTO130
- SE 120 SYS57812N\$,8,1:SYS62631 PX 130 PRINT". COMPLETED.
- L=ASC(A\$+CHR\$(Ø)):H=ASC (B\$+CHR\$(Ø)):S=L+Z\*H:E= PEEK(EA)+Z\*PEEK(EA+1)-1
- MG 150 PRINTSPC(18)"[DOWN]HEX [3 SPACES] DEC": D=S: GOSU B330:D=E:HS\$=H\$:H\$="":G OSUB33Ø
- JM 160 PRINT"STARTING ADDRESS: "HS\$TAB(23)S
- PRINT"ENDING ADDRESS: [3 SPACES] "H\$TAB(23)E
- JP 180 PRINT" [DOWN] READY TO CO PY THIS FILE NOW (Y/N)? ";:GOSUB310:IFK\$<> "Y"TH EN29Ø
- BR 190 PRINT" [DOWN] WANT TO CHA NGE THE FILENAME (Y/N)? ;:GOSUB310
- FB 200 IFK\$="Y"THENPRINT" [DOWN]OLD FILENAME: "N\$ :INPUT"NEW FILENAME"; N\$
- JE 210 PRINT" [DOWN] PRESS < RETU RN> FOR YOUR COPY."
- FC 220 GETKS: IFKS <> CHRS (13) THE N220
- PK 23Ø GOSUB35Ø:IFA>ØANDA <>62T HENPRINT" [RVS] ERROR: "B S:GOTO180
- IFA=ØTHENPRINT" (DOWN) FI LENAME: "NS: PRINT" [RVS] EXISTS ON THIS DISK. ":G OT0180
- BK 250 PRINT" [DOWN] [RVS] COPYIN "N\$;:IFCP=128THENBSAV E(N\$), BØ, P(S) TOP(E+1):G OTO 280
- IFCP=16THENSYS43115NS,8 BA 260 ,1: POKESA, L: POKESA+1, H: SYS61860:GOTO280
- CR 270 SYS57812N\$, 8, 1: POKESA, L : POKESA+1, H: SYS 62957
- RD 280 PRINT". COMPLETED. ": PRI NT" { DOWN } COPY, IT AGAIN [SPACE](Y/N)?";:GOSUB31 Ø:IFK\$="Y"THEN190
- EB 290 PRINT"[DOWN] WANT TO RUN THIS PROGRAM AGAIN (Y/ N)?";:GOSUB310:IFK\$="Y" THENRUN
- HJ 300 END
- GETKS: IFK\$ <> "Y" ANDK\$ <> " MS 310 N"THEN310
- PRINT" [RIGHT] "K\$: RETURN KR 320 X=((D/B)-INT(D/B))\*B:H\$KB 330
- =CHR\$(7\*ABS(X>9)+X+48)+ H\$:D=(D-X)/B:IFDTHEN330
- HP 340 RETURN OPEN15,8,15,"IØ:":OPEN8,8,8,"Ø:"+N\$+",P,R" 350 QR
- INPUT#15, A, B\$: IFA=@ANDS HD 360 =ETHENGET#8, A\$, B\$
- XS 370 CLOSE8:CLOSE15:RETURN

## BRAND NEW AMIGA 500 only \$135 or NEW C128D w/built-in drive only \$19

with trade-in of C128 Computer, 1571 Disk Drive, 1902 Monitor, 1200 Modem.

BRAND NEW 2002 RGB Color Monitor \$229 or NEW C1581 31/2" drive \$119 or NEW C1571 drive \$139 with trade-in of 1541 drive.

**NEW & USED EQUIPMENT** 

PACKAGE DEAL: Get a used C64, and a color monitor for only \$234 OR a used C128 and a 1571 drive for only \$375.

We carry the full line of Commodore/Amiga/PC products.

#### **NEW PRODUCTS**

|                                                                                                    | Commodore 64C                            |                                                                                                    |
|----------------------------------------------------------------------------------------------------|------------------------------------------|----------------------------------------------------------------------------------------------------|
| 64C CPU w/GEOS \$165                                                                                                    | 1351 Mouse \$39                          | 1764k RAM \$129                                                                                                    |
| 1581 3-1/2" Drive \$199                                                                                                    | 1802C Color Mon, \$189<br>Commodore C128 | 1541C Drive \$169                                                                                                    |
| 128D w/built-in drive . \$489                                                                                                    | 1571 Drive \$219                         | 1700 128k RAM \$ 99                                                                                                    |
| 128 CPU \$245                                                                                                    | 1750 512k RAM \$159                      | 2002 RGB Mon \$299.                                                                                                    |
|                                                                                                    | Amiga                                    | The second second secon |
| A2000 CPU \$1449                                                                                                    | A2052 2Mb RAM \$425                      | A1050 256k RAM \$149                                                                                                    |
| A1060 SIDE CAR \$799                                                                                                    | A1680 1200 Baud \$119                    | A2090 Hard Dry Cnt \$325                                                                                                    |
| A500 CPU \$589                                                                                                    | A501 512k RAM \$169                      | A1010 3-1/2" drive \$219                                                                                                    |
| A2002 RGB Mon \$299                                                                                                    | A2088D Bridgecard \$599                  | Full Line!!!!                                                                                                    |
|                                                                                                    | PRINTERS                                 |                                                                                                    |
| Star NX-10C \$189                                                                                                    | Sar NP-10 \$149                          | Xetec JR Intfc \$ 39                                                                                                    |
| Star NB-15, 300cps, 100 cps I                                                                                                    | LQ. IBM/EPSON Compatible .               | \$799                                                                                                    |
| Star NB-2410, 216cps, 72 cps                                                                                                    | LQ, IBM/EPSON Compatible                 | \$475                                                                                                    |
|                                                                                                    | LO, IBM/EPSON Compatible                 |                                                                                                    |
|                                                                                                    | Xetec SR Intfc \$ 59                     |                                                                                                    |
| Service Control of the Control of th | MODEMS                                   |                                                                                                    |
| Avatex 1200 \$ 85                                                                                                    | Avatex 2400hc \$189                      | SmartLink 2400hc \$189                                                                                                    |
| Avatex 1200hc \$ 99                                                                                                    | Prac.Per.2400hc \$199                    | Aprotek Intfc \$ 36                                                                                                    |
|                                                                                                    | PC COMPATIBLES                           |                                                                                                    |

PC XT Compatible — Dual mono Hercules & Color (CGA) compatible graphics card, 4.77/10 Mhz Phoenix BIOS, More than 3x as fast as the IBM XT, 640 K Ram, 360K drive, Printer/Modern/Game ports, Clock/calendar, AT Style keyboard and case, Only \$619\* Add \$89 for monochrome monitor, add \$269 for RGB Color monitor. Hard drives: Miniscribe 30MB w/cont \$369, 20 MB w/cont \$339 installed

\*All references to trade-ins in our ad assume equipment to be in good working condition. Shipping/handling will be added to all prices. SHIPPING/HANDLING: Charges based on actual weight of order.

#### POWER SUPPLIES

C64 Replacement, repairable power supply only \$39, C128 replacement only \$75.

Amiga 500 replacement only \$99.

We want to trade for YOUR EQUIPMENT! If your equipment is not mentioned, then call us now for an instant quote.

> We pay cash for used equipment and accessories. CALL for an instant price quote on your equipment. Nothing is too old or obsolete!

We carry new and used equipment for Commodore, IBM compatibles, and Atari - everything from VIC20, C64, Atari 400/800, ST, to the Amiga 2000!

Quantities of USED products vary. Call before ordering Prices are subject to change without notice All used products are guaranteed to be in good working condition. We pay cash for damaged equipment!

|                                                                                                 | USED PRODUCTS                                                                                                  |                                                                                     |
|-------------------------------------------------------------------------------------------------|----------------------------------------------------------------------------------------------------|-------------------------------------------------------------------------------------|
| 1600 300 Modem \$ 25<br>MPS 801 Printer \$ 72<br>C64C CPU w/Geos \$135<br>1670 1200 Modem \$ 79 | C128 CPU \$199 Mono Monitor \$ 39 Datacassette \$19 VIC20 CPU \$39 1660 300 Modem \$34 Gemini 10 Printer \$119 | Color Monitors from \$129<br>1541 Drive \$119<br>C1802 Monitor \$149<br>Hundreds of |

CALL to place your order and for price quotes on your equipment. Call for shipping and handling

2017 13th St., Suite A Boulder, CO 80302

Computer Repeats, Inc.

MAIL-ORDER DIVISION

VOICE: (303) 939-8144

MODEM (303) 939-8174

MASTERCARD/VISA/CHOICE/C.O.D

#### UNLEASH THE DATA ACQUISITION AND CONTROL POWER OF YOUR COMMODORE C64 OR C128. We have the answers to all your control needs.

#### **NEW! 80-LINE SIMPLIFIED** DIGITAL I/O BOARD

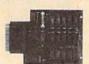

Create your own autostart dedicated controller without relying on disk drive.

- Socket for standard ROM cartridge.
- · 40 separate buffered digital output lines can each directly switch 50 volts at 500 mA.
- · 40 separate digital input lines. (TTL).
- · I/O lines controlled through simple memory mapped ports each accessed via a single statement in Basic. No interface could be easier to use. A total of ten 8-bit ports.
- Included M.L. driver program optionally called as a subroutine for fast convenient access to individual I/O lines from Basic.
- · Plugs into computer's expansion port. For both C64 & C128. I/O connections are through a pair of 50-pin professional type strip headers.
- Order Model SS100 Plus. Only \$119! Shipping paid USA. Includes extensive documentation and program disk. Each additional board \$109.

We take pride in our interface board documentation and software support, which is available separately for examination. Credit against first order. 64IF22 & ADC0816, \$30 SS100 Plus, \$20.

#### **OUR ORIGINAL ULTIMATE** INTERFACE

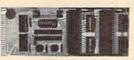

- Universally applicable dual 6522 Versatile Interface Adapter (VIA) board.
- Industrial control and monitoring. Great for laboratory data acquisition and instrumentation applications.
- Intelligently control almost any device.
- Perform automated testing.
- Easy to program yet extremely powerful.
- Easily interfaced to high-perforance A/D and D/A converters.
- Four 8-bit fully bidirectional I/O ports & eight handshake lines. Four 16-bit timer/counters. Full IRQ interrupt capability. Expandable to four boards.

Order Model 64IF22. \$169 postpaid USA. Includes extensive documentation and programs on disk. Each additional board \$149. Quantity pricing available. For both C64 and C128.

#### A/D CONVERSION MODULE

Fast. 16-channel. 8-bit. Requires above. Leaves all VIA ports available. For both C64 and C128, Order Model 64IF/ADC0816. Only \$69.

#### **SERIOUS ABOUT** PROGRAMMING?

SYMBOL MASTER MULTI-PASS SYMBOLIC DISASSEMBLER. Learn to program like the experts! Adapt existing programs to your needs! Disassembles any 6502/6510/ undoc/65C02/8502 machine code program into beautiful source. Outputs source code PAL, CBM, Develop-64, LADS, Merlin or Panther assembler, ready for re-assembly and editing. Includes both C64 & C128 native mode versions, 100% machine code and extremely fast. 63-page manual. The original and best is now even better with Version 2.1! Advanced and sophisticated features far too numerous to detail here. \$49.95 postpaid USA.

C64 SOURCE CODE. Most complete available reconstructed, extensively commented and cross-referenced assembly language source code for Basic and Kernal ROMs, all 16K. In book form, 242 pages. \$29.95 postpaid USA.

PTD-6510 SYMBOLIC DEBUGGER for C64. An extremely powerful tool with capabilities far beyond a machine-language monitor. 100-page manual. Essential for assembly-language programmers. \$49.95 postpaid USA.

MAE64 version 5.0. Fully professional 6502/65C02 macro editor/assembler. 80-page manual. \$29.95 postpaid USA.

**NEW ADDRESS!** 

#### SCHNEDLER SYSTEMS

Dept. G3, 25 Eastwood Road, P.O. Box 5964 Asheville, North Carolina 28813 Telephone (704) 274-4646 **NEW ADDRESS!** 

# SOFTWARE DISCOUNTERS OF AMERICA

S.D. of A

For Orders Only — 1-800-225-7638 PA Orders — 1-800-223-7784 Customer Service 412-361-5291

- Free shipping on orders over \$100 in continental USA
- No Surcharge for VISA/MasterCard
- Your card is not charged until we ship

## Commodore 64/128 Bargain Basement—Dozens of Titles For Less Than \$10!

#### THUNDER MOUNTAIN

It's a dot-eat-dot world. Are you hungry for action? The most addictive arcade game of all time.

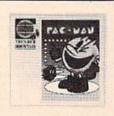

Pac Man Our Discount Price \$6.88

| A STATE OF THE STATE OF THE STA |                             |
|----------------------------------------------------------------------------------------------------|-----------------------------|
| ACCOLADE                                                                                                    | CDA                         |
| Dambusters\$9.88                                                                                                    | America Cooks Series:       |
| Law of the West \$9.88                                                                                                    | American\$9.88              |
| PSI-5 Trading Company\$9.88                                                                                                    | Chinese \$9.88              |
| ACTIVISION                                                                                                    | French\$9.88                |
| Cross Country                                                                                                    | Italian \$9.88              |
| Road Race \$9.88                                                                                                    | Mexican\$9.88               |
| Ghostbusters \$9.88                                                                                                    | DATA EAST                   |
| Hacker\$9.88                                                                                                    | Express Raiders \$8.88      |
| Little Computer People\$9.88                                                                                                    | Last Mission\$8.88          |
| ARTWORX                                                                                                    | Q-Bert\$8.88                |
| Beach Blanket                                                                                                    | TNK III \$8.88              |
| Volleyball \$9.88                                                                                                    | EASY WORKING/               |
| Equestrian Show                                                                                                    | SPINNAKER                   |
| Jumper\$9.88                                                                                                    | Filer\$6.88                 |
| Highland Games \$9.88                                                                                                    | Planner \$6.88              |
| Hole in One + Six \$9.88                                                                                                    | Writer \$6.88               |
| Police Cadet \$9.88                                                                                                    | ELECTRIC DREAMS             |
| Thai Boxing\$9.88                                                                                                    | Spindizzy \$9.88            |
| AVANTAGE                                                                                                    | Zoids \$9.88                |
| Deceptor\$9.88                                                                                                    | ELECTRONIC ARTS             |
| Desert Fox\$9.88                                                                                                    | Adv. Const. Set \$9.88      |
| Power \$9.88                                                                                                    | Age of Adventure \$9.88     |
| Project Space Station \$9.88                                                                                                    | America's Cup Sailing\$9.88 |
| Sigma 7\$9.88                                                                                                    | Archon \$9.88               |
| Spy vs. Spy 1 & 2 \$9.88                                                                                                    | Archon 2: Adept \$9.88      |
| BRODERBUND                                                                                                    | Financial Cookbook . \$9.88 |
| Choplifter/David's                                                                                                    | Heart of Africa \$9.88      |
| Midnight Magic \$9.88                                                                                                    | Lords of Conquest \$9.88    |
| Karateka\$9.88                                                                                                    | Mail Order Monsters \$9.88  |
| Loderunner \$9.88                                                                                                    | Mind Mirror \$9.88          |

#### THUNDER MOUNTAIN

How many veggies can Dig Dug Dig? The arcade classic comes home.

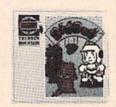

Dig Dug Our Discount Price \$6.88

| ash \$6.88     |
|----------------|
| Shapes \$6.88  |
| al Adv. \$6.88 |
| wn\$6.88       |
|                |
| \$9.88         |
| ON CITY        |
| ing Pong\$9.88 |
| \$9.88         |
| \$9.88         |
| IC             |
| \$4.88         |
| \$6.88         |
| \$6.88         |
| \$6.88         |
| \$6.88         |
| ne (R) \$9.88  |
| \$6.88         |
| \$4.88         |
| ic \$4.88      |
| \$4.88         |
|                |
| \$4.88         |
|                |

## The Activision Little Computer People Discovery Kit™

Amazing software lets you meet the little people living inside your computer! Make contact with the little people living inside your computer.

#### Our Discount Price \$9.88

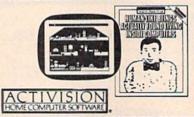

|                              | Deligination of the second   |
|------------------------------|------------------------------|
| #2: Off the Wall\$9.88       | Prowler: War in 2150 \$6.88  |
|                              | Shogun\$6.88                 |
|                              | Speed King\$6.88             |
| The Eidolon\$6.88            |                              |
| FISHER PRICE                 | Vegas Poker &                |
| Dance Fantasy\$4.88          | Jackpot \$4.88               |
| Mamory Manor \$488           | Water Polo\$6.88             |
| Number Tumblers \$4.88       |                              |
| Sea Speller \$4.88           | Bank St. Music Writer \$9.88 |
| *all above titles on cart.   | RANDOM HOUSE                 |
| GAMESTAR                     |                              |
| (6) (1) (4)                  | Charlie Brown's ABC's \$6.88 |
| Star League Baseball/        | Snoopy's Reading             |
| On Field Football . \$9.88   | Machine \$6.88               |
| HES                          | Snoopy Writer \$6.88         |
| Microsoft Multiplan . \$9.88 | Typing is a Ball,            |
| HI-TECH EXPRESSIONS          | Charlie Brown \$6.88         |
| Award Ware \$9.88            | SEGA                         |
| Card Ware \$6.88             | Congo Bongo (R) \$6.88       |
| Party Ware \$9.88            | Super Zazzon (R) \$6.88      |
| HI-TECH EXPRESSIONS          | SSI                          |
| Sesame Street Series:        | Computer Baseball \$9.88     |
| Astro-Grover \$6.88          |                              |
|                              | Fifty Mission Crush \$9.88   |
| Big Bird's Special           | Gemstone Warrior \$9.88      |
| Delivery \$6.88              | Gennone Trainor \$ 500       |
|                              |                              |

#### THUNDER MOUNTAIN

Top Gun<sup>™</sup> puts you in the fighter pilots seat of a technologically advanced F-14 Tomcat.

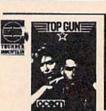

Top Gun<sup>™</sup> Our Discount Price \$6.88

|                              | A.  |
|------------------------------|-----|
| C +005 +000                  |     |
| Germany 1985\$9.88           |     |
| Questron \$9.88              |     |
| Six-Gun Shootout\$9.88       | 1   |
| Wings of War \$9.88          |     |
| SHARE DATA                   | - 1 |
| Family Feud \$8.88           |     |
| Jeopardy \$8.88              | -   |
| Wheel of Fortune\$8.88       |     |
| SPECTRUM HOLOBYTE            |     |
| Gato\$9.88                   |     |
| SPINNAKER                    |     |
| Alf in the Color Cave \$4.88 |     |
| Bubble Busters \$4.88        |     |
| Cosmic Combat \$4.88         |     |
| Fraction Fever\$4.88         |     |
| Gold Record Race \$4.88      |     |
| Letter Scrambler \$4.88      |     |
| Monster Voyage \$4.88        |     |
| Ranch \$4.88                 |     |
| Story Machine \$4.88         |     |
| *all above titles on cart.   |     |
| TELARIUM                     |     |
| 200,20                       |     |
| Amazon \$9.88                |     |
| Dragonworld \$9.88           |     |
| Fahrenheit 451 \$9.88        | 1   |
| Nine Princes in              |     |
| Amber\$9.88                  |     |
| Perry Mason: Case of         |     |
| Mandarin Murder \$9.88       |     |
| Rendezvous w/Rama .\$9.88    |     |
|                              |     |

| The second second second second |          |
|---------------------------------|----------|
| THURSDER MOUNT                  |          |
| THUNDER MOUNT                   | -        |
| Cyrus Chess                     |          |
| Demolition Mission .            |          |
| Dig Dug                         | . \$6.88 |
| Eliminator                      |          |
| Equinox                         | . \$6.88 |
| Great British                   |          |
| Software                        |          |
| Leviathan                       | . \$6.88 |
| Maxi Golf                       | .\$6.88  |
| Mission in Our                  |          |
| Solar System                    | .\$6.88  |
| Ms. Pac Man                     | .\$6.88  |
| Pac Man                         | .\$6.88  |
| Paradroid                       |          |
| Pole Position                   | .\$6.88  |
| Rambo: First Blood              |          |
| Part II                         | . \$6.88 |
| Slot Car Racer                  |          |
| Top Gun                         |          |
| UXB/SPINNAKER                   |          |
| Dark Tower                      | \$6.88   |
| Karate Chop                     |          |
| VALUE WARE                      |          |
|                                 | ***      |
| Artist                          |          |
| Educator                        |          |
| Entertainer                     |          |
| Home Banker                     |          |
| Home Manager                    |          |
| Kitchen Manager                 | . \$4.88 |

#### THUNDER MOUNTAIN

Ms. Pac Man is more than Pac Man with a bow. All new mazes, bonuses and suprises.

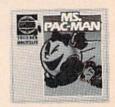

Ms. Pac Man Our Discount Price \$6.88

#### P.O. BOX 111327 - DEPT. CG - BLAWNOX, PA 15238

\*Please Read The Following Ordering Terms & Conditions Carefully Before Placing Your Orders Orders with cashiers check or money order shipped immediately on in stock items! Personal & Company checks, allow 3 weeks clearance. No C.O.D.'s! Shipping: Continental U.S.A.-Orders under \$100 add \$3; free shipping on orders over \$100. AK, HI, FPO, APO-add \$5 on all orders. Canada & Puerto Rico-add \$10 on all orders. Sorry, no other International orders accepted! PA residents add 6% sales tax on the total amount of order including shipping charges. CUSTOMER SERVICE—412-361-529! (I)Status of order or back order (Dif any merchandise purchased within 60 days from S.D.of A. is defective, please call for a return authorization number. We will not process a return without a return auth. #! Defective merchandise will be replaced with the same merchandise only. Other returns subject to a 15% restocking charge! After 60 days from your purchase date, please refer to the warranty included with the product purchased & return directly to the manufacturer. Customer service will not except collect calls or calls or so S.D.of A.'s 800# order lines! ORDER LINE HOURS: Mon-Fri. 9 AM-5:30 PM, SAT 10 AM-4 PM EASTERN TIME. Because this ad had to be written 2-3 mos. before it was published, prices & availability are subject to change! New titles are arriving daily! Please

# SOFTWARE DISCOUNTERS (S.D. of A. OF AMERICA)

• Free shipping on orders over \$100 in continental USA

Fractions: Mult. & Div.\$19 Spiderbot . . . . . . . \$16 Pirates . . . . . . . . \$25 President Elect 1988 . . \$16

For Orders Only — 1-800-225-7638 PA Orders — 1-800-223-7784 Customer Service 412-361-5291

ABACUS BOOKS

No Surcharge for VISA/MasterCard
Your card is not charged until we ship

| ABACOS BOOKS                                                                                                    | ARITORA                                                                                                    | Mactions. Mult. & Div. 919                                                                                                    | Spiderbot                                                                                                    | Project Constitution Con                                                                                                    | President Elect 1900 \$10                                                                                                    |
|----------------------------------------------------------------------------------------------------|----------------------------------------------------------------------------------------------------|----------------------------------------------------------------------------------------------------|----------------------------------------------------------------------------------------------------|----------------------------------------------------------------------------------------------------|----------------------------------------------------------------------------------------------------|
| Anatomy of the 1541 \$14                                                                                                    | Bridge 5.0 \$19                                                                                                    | Multiplication &                                                                                                    | Spy vs. Spy 3:                                                                                                    | Project Stealth Fighter \$25                                                                                                    | Realms of Darkness\$25                                                                                                    |
| Anatomy of the C64 \$14                                                                                                    | Cycle Knight\$14                                                                                                    | Division \$19                                                                                                    | Arctic Antics\$16                                                                                                    | Silent Service\$23                                                                                                    | Rings of Zilfin \$25                                                                                                    |
| 1571 Internals \$14                                                                                                    | International Hockey \$14                                                                                                    | CMS                                                                                                    | Street Sports:                                                                                                    | Top Gunner \$16                                                                                                    | Roadwar 2000 \$25                                                                                                    |
| GEOS Inside & Out \$13                                                                                                    | Linkword French \$16                                                                                                    | General Acct. 128 \$119                                                                                                    | Baseball \$23                                                                                                    | MINDSCAPE                                                                                                    | Roadway Europa \$25                                                                                                    |
| GEOS Tricks & Tips \$13                                                                                                    | Linkword German \$16                                                                                                    | Inventory 128 \$49                                                                                                    | Basketball \$23                                                                                                    | Bop & Wrestle \$19                                                                                                    | Shard of Spring \$25                                                                                                    |
| ABACUS SOFTWARE                                                                                                    | Linkword Russian \$16                                                                                                    | DATA EAST                                                                                                    | Sub Battle Simulator \$23                                                                                                    | Defender of the Crown\$23                                                                                                    | Shiloh: Grant's Trial\$25                                                                                                    |
| Assembler Monitor \$25                                                                                                    | Linkword Spanish\$16                                                                                                    | Breakthru                                                                                                    | Summer Games \$14                                                                                                    | De Ja Vu\$23                                                                                                    | Sons of Liberty\$23                                                                                                    |
| Basic\$25                                                                                                    | Strip Poker\$21                                                                                                    | Commando \$14                                                                                                    | Summer Games 2\$14                                                                                                    | Gauntlet \$23                                                                                                    | War Game Const. Set .\$19                                                                                                    |
| Basic 128\$39                                                                                                    | Data Disk #1 Female \$14                                                                                                    | Ikari Warriors\$19                                                                                                    | Temple Apshai Trilogy . \$14                                                                                                    | High Roller\$19                                                                                                    | War in S. Pacific \$37                                                                                                    |
| Cad Pak \$25                                                                                                    | Data Disk #2 Male\$14                                                                                                    |                                                                                                    | Winter Games \$14                                                                                                    | Indoor Sports \$19                                                                                                    | Warship \$37                                                                                                    |
| Cad Pak                                                                                                    | Data Disk #3 Female \$14                                                                                                    | Kid Niki                                                                                                    | World Games\$23                                                                                                    | Infiltrator #10                                                                                                    | Wizard's Crown\$25                                                                                                    |
| Cad Pak 128 \$39                                                                                                    | AVALON HILL                                                                                                    | Speed Buggy\$19                                                                                                    | FIREBIRD                                                                                                    | Infiltrator                                                                                                    | SUBLOGIC                                                                                                    |
| Chart Pak\$25                                                                                                    |                                                                                                    | Tag Team Wrestling \$23                                                                                                    |                                                                                                    | Infiltrator 2 \$23                                                                                                    |                                                                                                    |
| Chart Pak 128 \$25                                                                                                    | Dark Horn                                                                                                    | Victory Road \$19                                                                                                    | Elite \$19                                                                                                    | Into the Eagle's Nest \$19                                                                                                    | Flight Simulator 2 \$32                                                                                                    |
| Cobol\$25                                                                                                    | Gulf Strike \$19                                                                                                    | DATASOFT                                                                                                    | Golden Path Call                                                                                                    | Living Daylights \$19                                                                                                    | F.S. Scenery Disks Call                                                                                                    |
| Cobol 128 \$25                                                                                                    | NBA Basketball\$25                                                                                                    | Alternate Reality:                                                                                                    | Guild of Thieves \$25                                                                                                    | Mutants \$14                                                                                                    | Jet                                                                                                    |
| PPM\$25                                                                                                    | Spitfire '40 \$23                                                                                                    | Dungeon\$26                                                                                                    | Knight Orc\$25                                                                                                    | Paperboy \$23<br>Perfect Score SAT \$44                                                                                                    | Stealth Mission\$32                                                                                                    |
| PPM 128\$39                                                                                                    | Super Sunday \$21                                                                                                    | Dark Lord\$14                                                                                                    | Starglider \$25                                                                                                    | Perfect Score SAT\$44                                                                                                    | THREE SIXTY                                                                                                    |
| Speed Term 64 or 128 \$25                                                                                                    | SBS 1985 Team Disk \$14                                                                                                    | 221 B. Baker St\$21                                                                                                    | The Pawn\$25                                                                                                    | S.D.I                                                                                                    | Dark Castle \$23                                                                                                    |
| Super C \$39                                                                                                    | SBS 1986 Team Disk \$14                                                                                                    | Theatre Europe\$19                                                                                                    | The Sentry \$25                                                                                                    | Super Star                                                                                                    | TIMEWORKS                                                                                                    |
| Super C 128\$39                                                                                                    | SBS Gen. Mgr. Disk \$19                                                                                                    | Tomahawk                                                                                                    | Tracker\$25                                                                                                    | Ice Hockey \$23                                                                                                    | Accts. Payable\$33                                                                                                    |
| Super Pascal\$39                                                                                                    | BATTERIES INCLUDED                                                                                                    | Video Title Shop \$21                                                                                                    | GAMESTAR                                                                                                    | Super Star Soccer \$23                                                                                                    | Accts Receivable\$33                                                                                                    |
| Super Pascal 128 \$39                                                                                                    | Paperclip 3\$33                                                                                                    | DAVIDSON                                                                                                    | Champ. Baseball \$19                                                                                                    | Uchi Mata Judo \$19                                                                                                    |                                                                                                    |
| TAS\$25                                                                                                    |                                                                                                    |                                                                                                    | Champ. Basketball \$23                                                                                                    | Wizhall \$14                                                                                                    | *Data Manager 2\$19                                                                                                    |
| TAS 128\$39                                                                                                    | BAUDVILLE                                                                                                    | Algeblaster\$32                                                                                                    | CEL Ch Football 622                                                                                                    | Wizball\$14<br>Xevious\$19                                                                                                    | Data Manager 128\$33                                                                                                    |
|                                                                                                    | Blazing Paddles \$23                                                                                                    | Math Blaster\$32                                                                                                    | GFL Ch. Football \$23                                                                                                    | MISC                                                                                                    | Desktop Publisher \$33                                                                                                    |
| ACCESS                                                                                                    | Rainy Day Games\$19                                                                                                    | Speed Reader 2 \$32                                                                                                    | On-Court Tennis \$19                                                                                                    |                                                                                                    | General Ledger \$33                                                                                                    |
| Echelon w/Lip Stik\$29                                                                                                    | Video Vegas \$19                                                                                                    | Spell It \$32                                                                                                    | Star Rank Boxing 2 \$19                                                                                                    | Bob's Term Pro \$29                                                                                                    | Partner 64 (R)\$33                                                                                                    |
| Famous Course Disk #1                                                                                                    | BERKELEY SOFTWORKS                                                                                                    | Spell It                                                                                                    | Top Fuel Eliminator \$19                                                                                                    | Bob's Term Pro 128 \$39                                                                                                    | Partner 128 (R)\$39                                                                                                    |
| for World Class L.B \$14                                                                                                    | Geos 128\$44                                                                                                    | DESIGNWARE                                                                                                    | HAYDEN                                                                                                    | C.P. Copy 2 \$21                                                                                                    | *Swiftcalc/Sideways (D) \$19                                                                                                    |
| Famous Course Disk #2                                                                                                    | Geo-Calc 128\$44                                                                                                    | Body Transparent \$19                                                                                                    | Sargon 3\$14                                                                                                    | Doodle\$25                                                                                                    | Swiftcalc/Sideways 128 \$33                                                                                                    |
| for World Class L.B \$14                                                                                                    | Geo Dex/Desk Pack 128\$44                                                                                                    | European Nations\$19                                                                                                    | SAT Math \$14                                                                                                    | Final Cartridge 3\$43                                                                                                    | Swift Tax '87\$33                                                                                                    |
| Famous Course Disk #3                                                                                                    | Coo File 120                                                                                                    | Mission Alashes 610                                                                                                    | SAT Verbal \$14                                                                                                    | Font Master 2 \$29                                                                                                    | Sylvia Porter's Personal                                                                                                    |
| for World Class L.B \$14                                                                                                    | Geo-File 128 \$44                                                                                                    | Mission Algebra \$19                                                                                                    | INFOCOM                                                                                                    | Font Master 128 \$35                                                                                                    | Fin. Planner 64 \$33                                                                                                    |
| Leader Board (Original)                                                                                                    | Geo-Write Workshop 128\$44                                                                                                    | Spellicopter \$19                                                                                                    | Beyond Zork 128 \$29                                                                                                    | Super Snapshot (R)\$47                                                                                                    | Sylvia Porter's Personal                                                                                                    |
| 3 Pack\$14                                                                                                    | Geos 64\$39                                                                                                    | States & Traits \$19                                                                                                    | Berden Zone 120 \$29                                                                                                    | Superbase 64\$39                                                                                                    | Fin. Planner 128\$39                                                                                                    |
| Lip Stik Plus \$17                                                                                                    | *Geo-Calc \$33                                                                                                    | DIGITAL SOLUTIONS                                                                                                    | Border Zone\$23                                                                                                    | Superbase 128\$44                                                                                                    | *Word Writer 2 622                                                                                                    |
|                                                                                                    | *Geo File \$33                                                                                                    | Pocket Filer 2 \$33                                                                                                    | Bureaucracy 128 \$23                                                                                                    | Superscript 64 \$29                                                                                                    | *Word Writer 3 \$33                                                                                                    |
| Tenth Frame\$25                                                                                                    | *Geos Font Pak 2\$19                                                                                                    | Pocket Planner 2 \$33                                                                                                    | Hitchhiker's Guide\$19                                                                                                    | Superscript 128 \$39                                                                                                    | Word Writer 128 \$33                                                                                                    |
| Triple Pack: BH1, BH2,                                                                                                    | *Geo-Programmer \$44                                                                                                    | Pocket Writer 2\$33                                                                                                    | Leather Goddesses\$23                                                                                                    | ODICINI                                                                                                    | *All 3 titles in 1 Pk \$59                                                                                                    |
| Raid Over Moscow . \$14                                                                                                    | *Geo-Publish \$44                                                                                                    | *all 3 in 1 Super Pack.\$59                                                                                                    | Nord & Bert Couldn't Make                                                                                                    | ORIGIN                                                                                                    | UNICORN                                                                                                    |
| World Class                                                                                                    | *Geo-Spell \$19                                                                                                    | ELECTRONIC DREAMS                                                                                                    | Head or Tail of It \$23                                                                                                    | Autoduel \$32                                                                                                    | Decimal Dungeon \$19                                                                                                    |
| Leader Board \$25                                                                                                    | *Geo-Write Workshop . \$33                                                                                                    | Rocky Horror Show \$14                                                                                                    | Plundered Hearts\$23                                                                                                    | Moebius\$25                                                                                                    | Fraction Action\$19                                                                                                    |
| ACCOLADE                                                                                                    | *Requires Geos 64!                                                                                                    | Titania Passana Missione 14                                                                                                    | Stationfall\$23                                                                                                    | Ogre\$19                                                                                                    | Percentage Panic \$19                                                                                                    |
| Ace of Aces \$19                                                                                                    | BETTER WORKING                                                                                                    | Titanic Recovery Missions\$14                                                                                                    | The Lurking Horror \$23                                                                                                    | Ultima 1 or 3 \$25 Ea.                                                                                                    | Race Car Rithmetic \$19                                                                                                    |
| Apollo 18: Mission                                                                                                    | Business Form Shop \$25                                                                                                    | ELECTRONIC ARTS                                                                                                    | Trinity 128 \$23                                                                                                    | Ultima 4\$39                                                                                                    | Ten Little Robots \$19                                                                                                    |
| to the Moon \$19                                                                                                    |                                                                                                    | Amnesia\$26                                                                                                    | Zork 1 \$23                                                                                                    | Ultima 5\$39                                                                                                    | UNISON WORLD                                                                                                    |
| Comics\$19                                                                                                    | BRODERBUND                                                                                                    | Arctic Fox\$23                                                                                                    | Zork Trilogy \$39                                                                                                    | PROFESSIONAL                                                                                                    | Art Gallery 1 or 2 . \$16 Ea.                                                                                                    |
| 4th & Inches Football .\$19                                                                                                    | Carmen Sandiego:                                                                                                    | Bard's Tale 1 or 2 .\$26 Ea.                                                                                                    | INKWELL SYSTEMS                                                                                                    | Fleet System 2 Plus \$39                                                                                                    |                                                                                                    |
| Hardball                                                                                                    | USA\$25                                                                                                    | Bard's Tale 1 or 2 Hints\$9 Ea.                                                                                                    |                                                                                                    | Fleet System 4 128 \$47                                                                                                    | Art Gallery: Fantasy \$16                                                                                                    |
|                                                                                                    | World \$23                                                                                                    | Chessmaster 2000 \$26                                                                                                    | #184 Light Pen\$42                                                                                                    |                                                                                                    | Print Master Plus\$23                                                                                                    |
| Mini Putt                                                                                                    | Cauldron 1 & 2 \$19                                                                                                    | Chuck Yaeger's AFT\$23                                                                                                    | #170 Deluxe L.P \$69                                                                                                    | SIMON & SCHUSTER                                                                                                    | WEEKLY READER                                                                                                    |
| Test Drive\$19                                                                                                    | Magnetron \$19                                                                                                    | Demon Stalker \$21                                                                                                    | Flexidraw 5.5 \$23                                                                                                    | Chem. Lab \$25                                                                                                    | Stickybear Series:                                                                                                    |
| ACTION SOFT                                                                                                    | Print Shop \$26                                                                                                    | Dragon's Lair \$19                                                                                                    | Graphics Galleria:                                                                                                    | JK Lasser Money Mgr \$25                                                                                                    | ABC's \$16                                                                                                    |
| Thunder Chopper \$19                                                                                                    | P.S. Companion \$23                                                                                                    | Earth Orbit Station\$21                                                                                                    | Animals \$16                                                                                                    | Typing Tutor 4 \$25                                                                                                    | Math 1 or 2 \$16 Ea.                                                                                                    |
| Up Periscope!\$19                                                                                                    | P.S. Graphics Library                                                                                                    | Halls of Montezuma \$26                                                                                                    | Borders & Signs \$16                                                                                                    | SIR TECH                                                                                                    | Numbers                                                                                                    |
| ACTIVISION                                                                                                    | #1, #2, or #3\$16 Ea.                                                                                                    | Instant Music \$21                                                                                                    | Futuristic Encounters \$16                                                                                                    | Deep Space \$25                                                                                                    | Opposites\$16                                                                                                    |
| Aliens\$23                                                                                                    | P.S. Graphics Library                                                                                                    | Legacy of Ancients\$21                                                                                                    | Holiday Themes \$16                                                                                                    | Wizardry: Proving                                                                                                    | O prosites                                                                                                    |
| Gamemaker w/Sports &                                                                                                    |                                                                                                    |                                                                                                    |                                                                                                    |                                                                                                    |                                                                                                    |
| Science Fiction Disks \$33                                                                                                    | Holiday Edition \$16                                                                                                    |                                                                                                    | Maps of the World \$16                                                                                                    | Grounds \$25                                                                                                    | Shapes \$16                                                                                                    |
|                                                                                                    | Holiday Edition\$16                                                                                                    | Marble Madness\$21                                                                                                    | Holiday Themes \$16<br>Maps of the World \$16<br>Graphics Intregrator 2 \$19                                                                                                    | Grounds \$25                                                                                                    | Reading                                                                                                    |
|                                                                                                    | P.S. Paper Pack\$14                                                                                                    | Marble Madness \$21<br>Monopoly \$26                                                                                                    | Graphics Intregrator 2 \$19                                                                                                    | Grounds \$25<br>SOFTWARE SIMULATIONS                                                                                                    | Spellgrabber\$16                                                                                                    |
| Gee Bee Air Rally \$19                                                                                                    | P.S. Paper Pack \$14<br>Super Bike Challenge . \$14                                                                                                    | Marble Madness \$21<br>Monopoly \$26                                                                                                    | Graphics Intregrator 2 \$19 INTRACORP                                                                                                    | Grounds \$25<br>SOFTWARE SIMULATIONS                                                                                                    | Spellgrabber\$16<br>Typing\$16                                                                                                    |
| Gee Bee Air Rally\$19<br>Hacker 2\$23                                                                                                    | P.S. Paper Pack \$14<br>Super Bike Challenge . \$14<br>Toy Shop \$19                                                                                                    | Marble Madness \$21  Monopoly \$26  Outrageous Pages \$33  Patton vs. Rommel \$21                                                                                                    | Graphics Intregrator 2 \$19<br>INTRACORP<br>Bumper Sticker Maker \$33                                                                                                    | Grounds                                                                                                    | Spellgrabber \$16<br>Typing \$16<br>ACCESSORIES                                                                                                    |
| Gee Bee Air Rally\$19 Hacker 2\$23 Maniac Mansion\$23                                                                                                    | P.S. Paper Pack \$14<br>Super Bike Challenge . \$14<br>Toy Shop \$19<br>CAPCOM                                                                                                    | Marble Madness       \$21         Monopoly       \$26         Outrageous Pages       \$33         Patton vs. Rommel       \$21         Pegasus       \$21                                                                                                    | Graphics Intregrator 2 \$19<br>INTRACORP<br>Bumper Sticker Maker \$33<br>Business Card Maker \$33                                                                                                    | Grounds \$25<br>SOFTWARE SIMULATIONS<br>Football \$19<br>Pure Stat Baseball \$25<br>Pure Stat College                                                                                                    | Spellgrabber \$16 Typing \$16 ACCESSORIES Animation Station \$49                                                                                                    |
| Gee Bee Air Rally\$19 Hacker 2 \$23 Maniac Mansion\$23 Might & Magic\$25                                                                                                    | P.S. Paper Pack \$14<br>Super Bike Challenge . \$14<br>Toy Shop \$19                                                                                                    | Marble Madness \$21  Monopoly \$26  Outrageous Pages \$33  Patton vs. Rommel \$21                                                                                                    | Graphics Intregrator 2 \$19<br>INTRACORP<br>Bumper Sticker Maker \$33<br>Business Card Maker\$33<br>KONAMI/ACTION CITY                                                                                                    | Grounds\$25<br>SOFTWARE SIMULATIONS<br>Football\$19<br>Pure Stat Baseball\$25<br>Pure Stat College<br>Basketball\$25                                                                                                    | Spellgrabber                                                                                                    |
| Gee Bee Air Rally \$19 Hacker 2 \$23 Maniac Mansion \$23 Might & Magic \$25 Music Studio \$23                                                                                                    | P.S. Paper Pack \$14<br>Super Bike Challenge .\$14<br>Toy Shop \$19<br>CAPCOM<br>Ghosts & Goblins \$19                                                                                                    | Marble Madness         .\$21           Monopoly         .\$26           Outrageous Pages         .\$33           Patton vs. Rommel         .\$21           Pegasus         .\$21           Rockford         .\$21                                                                                                    | Graphics Intregrator 2 \$19<br>INTRACORP<br>Bumper Sticker Maker \$33<br>Business Card Maker \$33                                                                                                    | Grounds . \$25 SOFTWARE SIMULATIONS Football . \$19 Pure Stat Baseball . \$25 Pure Stat College Basketball . \$25 *Data Disks Avail . Call                                                                                                    | Spellgrabber       \$16         Typing       \$16         ACCESSORIES       Animation Station       \$49         Bonus SS, DD       \$4,99       Bx.         Bonus DS, DD       \$5,99       Bx.                                                                                                    |
| Gee Bee Air Rally       \$19         Hacker 2       \$23         Maniac Mansion       \$23         Might & Magic       \$25         Music Studio       \$23         Postcards       \$16                                                                                                    | P.S. Paper Pack \$14<br>Super Bike Challenge \$14<br>Toy Shop \$19<br>CAPCOM<br>Ghosts & Goblins \$19<br>Gunsmoke \$19                                                                                                    | Marble Madness         .\$21           Monopoly         .\$26           Outrageous Pages         .\$33           Patton vs. Rommel         .\$21           Pegasus         .\$21           Rockford         .\$21           Scrabble         .\$23                                                                                                    | Graphics Intregrator 2 \$19<br>INTRACORP<br>Bumper Sticker Maker \$33<br>Business Card Maker\$33<br>KONAMI/ACTION CITY<br>Rush 'n Attack/Yie                                                                                                    | Grounds\$25<br>SOFTWARE SIMULATIONS<br>Football\$19<br>Pure Stat Baseball\$25<br>Pure Stat College<br>Basketball\$25                                                                                                    | Spellgrabber       \$16         Typing       \$16         ACCESSORIES       Animation Station       \$49         Bonus SS, DD       \$4,99       Bx.         Bonus DS, DD       \$5,99       Bx.                                                                                                    |
| Gee Bee Air Rally . \$19 Hacker 2 . \$23 Maniac Mansion . \$23 Might & Magic . \$25 Music Studio . \$23 Postcards . \$16 Shanghai . \$19                                                                                                    | P.S. Paper Pack \$14 Super Bike Challenge \$14 Toy Shop \$19 CAPCOM Ghosts & Goblins \$19 Gunsmoke \$19 Side Arms \$19                                                                                                    | Marble Madness         \$21           Monopoly         \$26           Outrageous Pages         \$33           Patton vs. Rommel         \$21           Pegasus         \$21           Rockford         \$21           Scrabble         \$23           Skyfox         2           \$21                                                                                                    | Graphics Intregrator 2 \$19<br>INTRACORP<br>Bumper Sticker Maker \$33<br>Business Card Maker\$33<br>KONAMI/ACTION CITY                                                                                                    | Grounds . \$25 SOFTWARE SIMULATIONS Football . \$19 Pure Stat Baseball . \$25 Pure Stat College Basketball . \$25 'Data Disks Avail . Call SPRINGBOARD                                                                                                    | Spellgrabber \$16 Typing \$16 ACCESSORIES Animation Station \$49 Bonus SS, DD \$4.99 Bx. Bonus DS, DD \$5.99 Bx. Compuserve Starter Kit \$19                                                                                                    |
| Gee Bee Air Rally         \$19           Hacker 2         \$23           Maniac Mansion         \$23           Might & Magic         \$25           Music Studio         \$23           Postcards         \$16           Shanghai         \$19           The Last Ninja         \$23                                                                                                    | P.S. Paper Pack \$14 Super Bike Challenge \$14 Toy Shop \$19 CAPCOM Ghosts & Goblins \$19 Gunsmoke \$19 Side Arms \$19 Speed Rumbler \$19                                                                                                    | Marble Madness         \$21           Monopoly         \$26           Outrageous Pages         \$33           Patton vs. Rommel         \$21           Rockford         \$21           Scrabble         \$23           Skyfox 2         \$21           Skate or Die         \$21                                                                                                    | Graphics Intregrator 2 \$19 INTRACORP Bumper Sticker Maker \$33 Business Card Maker . \$33 KONAMI/ACTION CITY Rush 'n Attack/vie Ar Kung Fu \$19 Vie Ar Kung Fu 2 \$19                                                                                                    | Grounds . \$25 SOFTWARE SIMULATIONS Football . \$19 Pure Stat Baseball . \$25 Pure Stat College Basketball . \$25 *Data Disks Avail . Call SPRINGBOARD Certificate Maker . \$25                                                                                                    | Spellgrabber                                                                                                    |
| Gee Bee Air Rally \$19 Hacker 2 \$23 Maniac Mansion \$23 Might & Magic \$25 Music Studio \$23 Postcards \$16 Shanghai \$19 The Last Ninja \$23 Transformers \$19                                                                                                    | P.S. Paper Pack \$14 Super Bike Challenge \$14 Toy Shop \$19 CAPCOM Ghosts & Goblins \$19 Gunsmoke \$19 Side Arms \$19 Speed Rumbler \$19 CBS                                                                                                    | Marble Madness         \$21           Monopoly         \$26           Outrageous Pages         \$33           Patton vs. Rommel         \$21           Pegasus         \$21           Rockford         \$21           Scrabble         \$23           Skyfox 2         \$21           Skate or Die         \$21           Star Fleet 1         \$26                                                                                                    | Graphics Intregrator 2 \$19 INTRACORP Bumper Sticker Maker \$33 Business Card Maker. \$33 KONAMI/ACTION CITY Rush 'n Attack/Yie Ar Kung Fu \$19 Yie Ar Kung Fu 2 \$19 MICROLEAGUE                                                                                                    | Grounds . \$25 SOFTWARE SIMULATIONS Football . \$19 Pure Stat Baseball . \$25 Pure Stat College Basketball . \$25 *Data Disks Avail . Call SPRINGBOARD Certificate Maker . \$25 C.M. Library Vol. 1 . \$19                                                                                                    | Spellgrabber                                                                                                    |
| Gee Bee Air Rally         \$19           Hacker 2         \$23           Maniac Mansion         \$23           Might & Magic         \$25           Music Studio         \$23           Postcards         \$16           Shanghai         \$19           The Last Ninja         \$23                                                                                                    | P.S. Paper Pack \$14 Super Bike Challenge \$14 Toy Shop \$19 CAPCOM Ghosts & Goblins \$19 Gunsmoke \$19 Side Arms \$19 Speed Rumbler \$19 CBS Success w/Algebra:                                                                                                    | Marble Madness         \$21           Monopoly         \$26           Outrageous Pages         \$33           Patton vs. Rommel         \$21           Pegasus         \$21           Rockford         \$21           Scrabble         \$23           Skyfox 2         \$21           Skate or Die         \$21           Star Fleet 1         \$26                                                                                                    | Graphics Intregrator 2 \$19 INTRACORP Bumper Sticker Maker \$33 Business Card Maker. \$33 KONAMI/ACTION CITY Rush 'n Attack/Vie Ar Kung Fu \$19 Vie Ar Kung Fu 2 \$19 MICROLEAGUE Baseball \$25                                                                                                    | Grounds . \$25 SOFTWARE SIMULATIONS Football . \$19 Pure Stat Baseball . \$25 Pure Stat College Basketball . \$25 *Data Disks Avail . Call SPRINGBOARD Certificate Maker . \$25 C.M. Library Vol. 1 \$19 Newsroom . \$32                                                                                                    | Spellgrabber \$16 Typing \$16 Typing \$16 ACCESSORIES Animation Station \$49 Bonus SS, DD \$4,99 Bx. Bonus DS, DD \$5,99 Bx. Compuserve Starter Kit \$19 Contriver Mouse \$39 Disk (Case (Holds 75)\$6.88 Disk Drive Cleaner \$6.88                                                                                                    |
| Gee Bee Air Rally . \$19 Hacker 2 . \$23 Maniac Mansion . \$23 Might & Magic . \$25 Music Studio . \$23 Postcards . \$16 Shanghai . \$19 The Last Ninja . \$23 Transformers . \$19 AMERICAN EDUCATIONAL                                                                                                    | P.S. Paper Pack \$14 Toy Shop \$14 Toy Shop \$19 CAPCOM Ghosts & Goblins \$19 Gunsmoke \$19 Side Arms \$19 Speed Rumbler \$19 CBS Success w/Algebra: Binomial Multiplication                                                                                                    | Marble Madness         \$21           Monopoly         \$26           Outrageous Pages         \$33           Patton vs. Rommel         \$21           Pegasus         \$21           Rockford         \$21           Scrabble         \$23           Skyfox         \$2           Skate or Die         \$21           Star Fleet         \$2           Strike Fleet         \$2           World Tour Golf         \$21                                                                                                    | Graphics Intregrator 2 \$19 INTRACORP INTRACORP Bumper Sticker Maker \$33 Business Card Maker . \$33 KONAMI/ACTION CITY Rush 'n Attack/Yie Ar Kung Fu \$19 Yie Ar Kung Fu 2 \$19 MICROLEAGUE Baseball \$25 Box Score Stats \$16                                                                                                    | Grounds . \$25 SOFTWARE SIMULATIONS Football . \$19 Pure Stat Baseball . \$25 Pure Stat College Basketball . \$25 *Data Disks Avail . Call SPRINGBOARD Certificate Maker . \$25 C.M. Library Vol. 1 . \$19 Newsroom . \$32 N.R. Clip Art Vol. 1 . \$19                                                                                                    | Spellgrabber                                                                                                    |
| Gee Bee Air Rally \$19 Hacker 2 \$23 Maniac Mansion \$23 Might & Magic \$25 Music Studio \$23 Postcards \$16 Shanghai \$19 The Last Ninja \$23 Transformers \$19 AMERICAN EDUCATIONAL Biology \$12                                                                                                    | P.S. Paper Pack \$14 Toy Shop \$14 Toy Shop \$19 CAPCOM Ghosts & Goblins \$19 Gunsmoke \$19 Side Arms \$19 Speed Rumbler \$19 CBS Success w/Algebra: Binomial Multiplication                                                                                                    | Marble Madness         \$21           Monopoly         \$26           Outrageous Pages         \$33           Patton vs. Rommel         \$21           Pegasus         \$21           Rockford         \$21           Scrabble         \$23           Skyfox         2         \$21           Skate or Die         \$21           Star Fleet         \$2           Strike Fleet         \$2           World Tour Golf         \$21           EPYX                                                                                                    | Graphics Intregrator 2 \$19 INTRACORP INTRACORP Bumper Sticker Maker \$33 Business Card Maker . \$33 KONAMI/ACTION CITY Rush 'n Attack/Yie Ar Kung Fu \$19 Yie Ar Kung Fu 2 \$19 MICROLEAGUE Baseball \$25 Box Score Stats \$16                                                                                                    | Grounds . \$25 SOFTWARE SIMULATIONS Football . \$19 Pure Stat Baseball . \$25 Pure Stat College Basketball . \$25 *Data Disks Avail . Call SPRINGBOARD Certificate Maker . \$25 C.M. Library Vol. 1 . \$19 Newsroom . \$32 N.R. Clip Art Vol. 1 . \$19 N.R. Clip Art Vol. 2 . \$25                                                                                                    | Spellgrabber \$16 ACCESSORIES Animation Station \$49 Bonus SS, DD \$4.99 Bx. Bonus DS, DD \$5.99 Bx. Compuserve Starter Kit \$19 Contriver Mouse \$39 Disk (Case (Holds 75)\$6.88 Disk Drive Cleaner \$6.88 Dow Jones News Retrieval Membership Kit \$14                                                                                                    |
| Gee Bee Air Rally \$19 Hacker 2 \$23 Maniac Mansion \$23 Might & Magic \$25 Music Studio \$23 Postcards \$16 Shanghai \$19 The Last Ninja \$23 Transformers \$19 AMERICAN EDUCATIONAL Biology \$12 Grammar \$12                                                                                                    | P.S. Paper Pack \$14 Super Bike Challenge \$14 Toy Shop \$19 CAPCOM Ghosts & Goblins \$19 Gunsmoke \$19 Side Arms \$19 Speed Rumbler \$19 CBS Success w/Algebra: Binomial Multiplication & Factoring \$19 First Degree & Advanced                                                                                                    | Marble Madness         \$21           Monopoly         \$26           Outrageous Pages         \$33           Patton vs. Rommel         \$21           Pegasus         \$21           Rockford         \$21           Scrabble         \$23           Skyfox         2           \$21         \$24           Skate or Die         \$21           Strike Fleet         \$21           World Tour Golf         \$21           EPYX         Boulder Dash                                                                                                    | Graphics Intregrator 2 \$19 INTRACORP Bumper Sticker Maker \$33 Business Card Maker. \$33 KONAMI/ACTION CITY Rush 'n Aktack/Vie Ar Kung Fu \$19 Vie Ar Kung Fu 2 \$19 MICROLEAGUE Baseball . \$25 Box Score Stats \$16 General Manager \$19 1986 Team Data Disk . \$14                                                                                                    | Grounds . \$25 SOFTWARE SIMULATIONS Football . \$19 Pure Stat Baseball . \$25 Pure Stat College Basketball . \$25 *Data Disks Avail . Call SPRINGBOARD Certificate Maker . \$25 C.M. Library Vol. 1 . \$19 Newsroom . \$32 N.R. Clip Art Vol. 1 . \$19 N.R. Clip Art Vol. 2 . \$25 N.R. Clip Art Vol. 3 . \$19                                                                                                    | Spellgrabber \$16 Typing \$16 Typing \$16 ACCESSORIES Animation Station \$49 Bonus SS, DD \$4.99 Bx. Bonus DS, DD \$5.99 Bx. Compuserve Starter Kit \$19 Contriver Mouse \$39 Disk (Case (Holds 75)\$6.88 Disk Drive Cleaner \$6.88 Dow Jones News Retrieval Membership Kit \$14 Epyx 500 XJ Joystick \$14                                                                                                    |
| Gee Bee Air Rally . 519 Hacker 2 . \$23 Maniac Mansion . \$23 Might & Magic . \$25 Music Studio . \$23 Postcards . \$16 Shanghai . \$19 The Last Ninja . \$23 Transformers . \$19 AMERICAN EDUCATIONAL Biology . \$12 Grammar . \$12 Learn to Read (Gr. 1-4) \$25                                                                                                    | P.S. Paper Pack \$14 Toy Shop \$19 CAPCOM Ghosts & Goblins \$19 Gunsmoke \$19 Side Arms \$19 Speed Rumbler \$19 CBS Success w/Algebra: Binomial Multiplication & Factoring \$19 First Degree & Advanced Linear Equations \$19                                                                                                    | Marble Madness         \$21           Monopoly         \$26           Outrageous Pages         \$33           Patton vs. Rommel         \$21           Pegasus         \$21           Rockford         \$21           Scrabble         \$23           Skyfox 2         \$21           Skate or Die         \$21           Strike Fleet         \$2           World Tour Golf         \$21           EPYX           Boulder Dash         Construction Kit         \$16                                                                                                    | Graphics Intregrator 2 \$19 INTRACORP Bumper Sticker Maker \$33 Business Card Maker. \$33 KONAMI/ACTION CITY Rush 'n Attack/Yie Ar Kung Fu \$19 Yie Ar Kung Fu 2 \$19 MICROLEAGUE Baseball \$25 Box Score Stats . \$16 General Manager \$19 1986 Team Data Disk . \$14 1987 Team Data Disk . \$14                                                                                                    | Grounds . \$25 SOFTWARE SIMULATIONS Football . \$19 Pure Stat Baseball . \$25 Pure Stat College Basketball . \$25 *Data Disks Avail . Call SPRINGBOARD Certificate Maker . \$25 C.M. Library Vol. 1 . \$19 Newsroom . \$32 N.R. Clip Art Vol. 2 . \$25 N.R. Clip Art Vol. 3 . \$19 P.S. Graphics Expander \$23                                                                                                    | Spellgrabber \$16 AVCESSORIES Animation Station \$49 Bonus SS, DD \$4.99 Bx. Bonus DS, DD \$5.99 Bx. Compuserve Starter Kit \$19 Contriver Mouse \$39 Disk (Case (Holds 75)\$6.88 Disk Drive Cleaner \$6.88 Dow Jones News Retrieval Membership Kit \$14 Epyx 500 XJ Joystick \$14 Logntroller \$14                                                                                                    |
| Gee Bee Air Rally \$19 Hacker 2 \$23 Maniac Mansion \$23 Might & Magic \$25 Music Studio \$23 Postcards \$16 Shanghai \$19 The Last Ninja \$23 Transformers \$19 AMERICAN EDUCATIONAL Biology \$12 Grammar \$12 Learn to Read (Gr. 1-4) \$25 Phonics (K-3) \$25                                                                                                    | P.S. Paper Pack \$14  Super Bike Challenge .\$14  Toy Shop \$19  CAPCOM  Ghosts & Goblins \$19  Gunsmoke \$19  Side Arms \$19  Speed Rumbler \$19  Success w/Algebra:  Binomial Multiplication  & Factoring \$19  First Degree & Advanced Linear Equations \$19  Graphing Linear                                                                         | Marble Madness         \$21           Monopoly         \$26           Outrageous Pages         \$33           Patton vs. Rommel         \$21           Pegasus         \$21           Rockford         \$21           Scrabble         \$23           Skyfox         2           Skate or Die         \$21           Star Fleet         \$21           World Tour Golf         \$21           EPYX         Boulder Dash           Construction Kit         \$16           California Games         \$23                                                                                                    | Graphics Intregrator 2 \$19 INTRACORP Bumper Sticker Maker \$33 Business Card Maker. \$33 KONAMI/ACTION CITY Rush 'n Attack/Yie Ar Kung Fu \$19 Yie Ar Kung Fu 2 \$19 MICROLEAGUE Baseball \$25 Box Score Stats \$16 General Manager \$19 1986 Team Data Disk \$14 1987 Team Data Disk \$14 WWF Wrestling \$19                                                                                                    | Grounds . \$25 SOFTWARE SIMULATIONS Football . \$19 Pure Stat Baseball . \$25 Pure Stat College Basketball . \$25 *Data Disks Avail . Call SPRINGBOARD Certificate Maker . \$25 C.M. Library Vol. 1 . \$19 Newsroom . \$32 N.R. Clip Art Vol. 1 . \$19 N.R. Clip Art Vol. 2 . \$25 N.R. Clip Art Vol. 3 . \$19 P.S. Graphics Expander \$23 SSI                                                                                                    | Spellgrabber \$16 ACCESSORIES Animation Station \$49 Bonus SS, DD \$4.99 Bx. Bonus DS, DD \$5.99 Bx. Compuserve Starter Kit \$19 Contriver Mouse \$39 Disk (Case (Holds 75)\$6.88 Disk Drive Cleaner \$6.88 Dow Jones News Retrieval Membership Kit \$14 Epyx 500 XJ Joystick \$14 Suncom TAC 2 J.S \$9                                                                                                    |
| Gee Bee Air Rally \$19 Hacker 2 \$23 Maniac Mansion \$23 Might & Magic \$25 Music Studio \$23 Postcards \$16 Shanghai \$19 The Last Ninja \$23 Transformers \$19 AMERICAN EDUCATIONAL Biology \$12 Grammar \$12 Learn to Read (Gr. 1-4) \$25 Phonics (K-3) \$25 Reading Comprehension\$25                                                                                                    | P.S. Paper Pack \$14 Super Bike Challenge \$14 Toy Shop \$19 CAPCOM Ghosts & Goblins \$19 Gunsmoke \$19 Side Arms \$19 Speed Rumbler \$19 CBS Success w/Algebra: Binomial Multiplication & Factoring \$19 First Degree & Advanced Linear Equations \$19 Graphing Linear Functions \$19                                                                   | Marble Madness         \$21           Monopoly         \$26           Outrageous Pages         \$33           Patton vs. Rommel         \$21           Pegasus         \$21           Rockford         \$21           Scrabble         \$23           Skyfox 2         \$21           Skate or Die         \$21           Strike Fleet         \$21           World Tour Golf         \$21           EPYX         Boulder Dash           Construction Kit         \$16           California Games         \$23           Champ. Wrestling         \$14                                                                                                    | Graphics Intregrator 2 \$19 INTRACORP Bumper Sticker Maker \$33 Business Card Maker. \$33 KONAMI/ACTION CITY Rush 'n Attack/Yie Ar Kung Fu \$19 Yie Ar Kung Fu 2 \$19 MICROLEAGUE Baseball \$25 Box Score Stats \$16 General Manager \$19 1986 Team Data Disk . \$14 1987 Team Data Disk . \$14 WWF Wrestling \$19 MICROPROSE                                                                                                    | Grounds . \$25 SOFTWARE SIMULATIONS Football . \$19 Pure Stat Baseball . \$25 Pure Stat College Basketball . \$25 *Data Disks Avail . Call SPRINGBOARD Certificate Maker . \$25 C.M. Library Vol. 1 . \$19 Newsroom . \$32 N.R. Clip Art Vol. 1 . \$19 N.R. Clip Art Vol. 2 . \$25 N.R. Clip Art Vol. 3 . \$19 P.S. Graphics Expander \$23 SS1 Battle of Antietam . \$32                                                                                                    | Spellgrabber                                                                                                    |
| Gee Bee Air Rally . 519 Hacker 2 . \$23 Maniac Mansion . \$23 Might & Magic . \$25 Music Studio . \$23 Mostic Studio . \$23 Might & Magic . \$25 Music Studio . \$23 The Last Ninja . \$23 Transformers . \$19 AMERICAN EDUCATIONAL Biology . \$12 Grammar . \$12 Learn to Read (Gr. 1-4) \$25 Phonics (K-3) . \$25 Reading Comprehension \$25 Science: Grades 3/4 . \$12                                                                                                    | P.S. Paper Pack \$14 Toy Shop \$19 CAPCOM Ghosts & Goblins \$19 Gunsmoke \$19 Side Arms \$19 Speed Rumbler \$19 Success w/Algebra: Binomial Multiplication & Factoring \$19 First Degree & Advanced Linear Equations \$19 Graphing Linear Functions \$19 Simultaneous & \$19 Simultaneous & \$19                                                         | Marble Madness         \$21           Monopoly         \$26           Outrageous Pages         \$33           Patton vs. Rommel         \$21           Pegasus         \$21           Rockford         \$21           Scrabble         \$23           Skyfox         \$2           Skate or Die         \$21           Strike Fleet         \$2           World Tour Golf         \$21           EPYX         Boulder Dash           Construction Kit         \$16           California Games         \$23           Champ. Wrestling         \$14           Coil Cop         \$16                                                                                                    | Graphics Intregrator 2 \$19 INTRACORP Bumper Sticker Maker \$33 Business Card Maker. \$33 Business Card Maker. \$33 KONAMI/ACTION CITY Rush 'n Attack/Yie Ar Kung Fu \$19 Yie Ar Kung Fu 2 \$19 MICROLEAGUE Baseball \$25 Box Score Stats . \$16 General Manager \$19 1986 Team Data Disk . \$14 WWF Wrestling . \$19 MICROPROSE Acrojet \$16                                                                                                    | Grounds . \$25 SOFTWARE SIMULATIONS Football . \$19 Pure Stat Baseball . \$25 Pure Stat College Basketball . \$25 *Data Disks Avail . Call SPRINGBOARD Certificate Maker . \$25 C.M. Library Vol. 1 . \$19 Newsroom . \$32 N.R. Clip Art Vol. 2 . \$25 N.R. Clip Art Vol. 3 . \$19 P.S. Graphics Expander \$23 SSI Battle of Antietam . \$32 Battle Cruiser . \$37                                                                                                    | Spellgrabber \$16 AVCESSORIES Animation Station \$49 Bonus SS, DD \$4.99 Bx. Bonus DS, DD \$5.99 Bx. Compuserve Starter Kit \$19 Contriver Mouse \$39 Disk (Case (Holds 75)\$6.88 Disk Drive Cleaner \$6.88 Dow Jones News Retrieval Membership Kit \$14 Epyx 500 XJ Joystick \$14 Lontroller \$14 Suncom TAC 2 J.S \$9 Suncom TAC 5 J.S \$14 Wico Bat Handle \$17                                                                |
| Gee Bee Air Rally \$19 Hacker 2 \$23 Maniac Mansion \$23 Might & Magic \$25 Music Studio \$23 Postcards \$16 Shanghai \$19 The Last Ninja \$23 Transformers \$19 AMERICAN EDUCATIONAL Biology \$12 Grammar \$12 Learn to Read (Gr. 1-4) \$25 Phonics (K-3) \$25 Reading Comprehension\$25 Science: Grades 314 \$12 Science: Grades 34 \$12 Science: Grades \$34 \$12                                                                                                    | P.S. Paper Pack \$14 Super Bike Challenge \$14 Toy Shop \$19 CAPCOM Ghosts & Goblins \$19 Gunsmoke \$19 Side Arms \$19 Speed Rumbler \$19 CBS Success w/Algebra: Binomial Multiplication & Factoring \$19 First Degree & Advanced Linear Equations \$19 Graphing Linear Functions \$19                                                                   | Marble Madness         \$21           Monopoly         \$26           Outrageous Pages         \$33           Patton vs. Rommel         \$21           Pegasus         \$21           Rockford         \$21           Scrabble         \$23           Skyfox 2         \$21           Skate or Die         \$21           Strike Fleet         \$21           World Tour Golf         \$21           EPYX         Boulder Dash           Construction Kit         \$16           California Games         \$23           Champ. Wrestling         \$14                                                                                                    | Graphics Intregrator 2 \$19 INTRACORP Bumper Sticker Maker \$33 Business Card Maker. \$33 KONAMI/ACTION CITY Rush 'n Attack/Yie Ar Kung Fu \$19 Yie Ar Kung Fu 2 \$19 MICROLEAGUE Baseball \$25 Box Score Stats \$16 General Manager \$19 1986 Team Data Disk \$14 1987 Team Data Disk \$14 WWF Wrestling \$19 MICROPROSE Acrojet \$16 Airborne Ranger \$23                                                                                                    | Grounds . \$25 SOFTWARE SIMULATIONS Football . \$19 Pure Stat Baseball . \$25 Pure Stat College Basketball . \$25 *Data Disks Avail . Call SPRINGBOARD Certificate Maker . \$25 C.M. Library Vol. 1 . \$19 Newsroom . \$32 N.R. Clip Art Vol. 2 . \$25 N.R. Clip Art Vol. 3 . \$19 P.S. Graphics Expander \$23 SSI Battle of Antietam . \$32 Battle Cruiser . \$37                                                                                                    | Spellgrabber \$16 ACCESSORIES Animation Station \$49 Bonus SS, DD \$4.99 Bx. Bonus DS, DD \$5.99 Bx. Compuserve Starter Kit \$19 Contriver Mouse \$39 Disk (Case (Holds 75)\$6.88 Disk Drive Cleaner \$6.88 Dow Jones News Retrieval Membership Kit \$14 Epyx 500 XJ Joystick \$14 Lontroller \$14 Suncom TAC 2 J.S \$9 Suncom TAC 5 J.S \$14 Wico Bat Handle \$17 Wico Boss \$12                                                 |
| Gee Bee Air Rally \$19 Hacker 2 \$23 Maniac Mansion \$23 Might & Magic \$25 Music Studio \$23 Postcards \$16 Shanghai \$19 The Last Ninja \$23 Transformers \$19 AMERICAN EDUCATIONAL Biology \$12 Grammar \$12 Learn to Read (Gr. 1-4) \$25 Phonics (K-3) \$25 Reading Comprehension\$25 Science: Grades 3/4 \$12 Science: Grades 5/6 \$12 Science: Grades 5/6 \$12                                                                                                    | P.S. Paper Pack \$14 Toy Shop \$19 CAPCOM Ghosts & Goblins \$19 Gunsmoke \$19 Side Arms \$19 Speed Rumbler \$19 Success w/Algebra: Binomial Multiplication & Factoring \$19 First Degree & Advanced Linear Equations \$19 Graphing Linear Functions \$19 Simultaneous & \$19 Simultaneous & \$19                                                         | Marble Madness         \$21           Monopoly         \$26           Outrageous Pages         \$33           Patton vs. Rommel         \$21           Pegasus         \$21           Rockford         \$21           Scrabble         \$23           Skyfox 2         \$21           Skate or Die         \$21           Strike Fleet         \$25           Strike Fleet         \$21           World Tour Golf         \$21           EPYX         Boulder Dash           Construction Kit         \$16           California Games         \$23           Champ. Wrestling         \$14           Coil Cop         \$16           Create A Calendar         \$19           Destroyer         \$23 | Graphics Intregrator 2 \$19 INTRACORP Bumper Sticker Maker \$33 Business Card Maker. \$33 KONAMI/ACTION CITY Rush 'n Attack/Yie Ar Kung Fu \$19 Yie Ar Kung Fu 2 \$19 MICROLEAGUE Baseball \$25 Box Score Stats \$16 General Manager \$19 1986 Team Data Disk \$14 1987 Team Data Disk \$14 WWF Wrestling \$19 MICROPROSE Acrojet \$16 Airborne Ranger \$23                                                                                                    | Grounds . \$25 SOFTWARE SIMULATIONS Football . \$19 Pure Stat Baseball . \$25 Pure Stat College Basketball . \$25 *Data Disks Avail . Call SPRINGBOARD Certificate Maker . \$25 C.M. Library Vol. 1 . \$19 Newsroom . \$32 N.R. Clip Art Vol. 2 . \$25 N.R. Clip Art Vol. 3 . \$19 P.S. Graphics Expander \$23 SSI Battle of Antietam . \$32 Battle Cruiser . \$37 Battle Group . \$37                                                                                                    | Spellgrabber \$16 AVCESSORIES Animation \$49 Bonus SS, DD \$4,99 Bx. Bonus DS, DD \$5,99 Bx. Compuserve Starter Kit \$19 Contriver Mouse \$39 Disk (Case (Holds 75)\$6,88 Disk Drive Cleaner \$6,88 Dow Jones News Retrieval Membership Kit \$14 Epyx 500 XJ Joystick \$14 Icontroller \$14 Suncom TAC 2 J.S \$9 Suncom TAC 2 J.S \$14 Wico Bat Handle \$17 Wico Boss \$12 Wico Three-Way \$19,95                                 |
| Gee Bee Air Rally . \$19 Hacker 2 . \$23 Maniac Mansion . \$23 Might & Magic . \$25 Music Studio . \$23 Postcards . \$16 Shanghai . \$19 The Last Ninja . \$23 Transformers . \$19 AMERICAN EDUCATIONAL Biology . \$12 Grammar . \$12 Learn to Read (Gr. 1-4) \$25 Phonics (K-3) . \$25 Reading Comprehension\$25 Science: Grades 3/4 . \$12 Science: Grades 5/6 . \$12 Science: Grades 5/6 . \$12 Science: Grades 7/8 . \$12 Science: Grades 7/8 . \$12 Science: Grades 7/8 . \$12 Science: Grades 7/8 . \$12 Science: Grades 7/8 . \$12 Science: Grades 7/8 . \$12 Science: Grades 7/8 . \$12 Science: Grades 7/8 . \$12 Science: Grades 7/8 . \$12 | P.S. Paper Pack \$14 Toy Shop \$19 CAPCOM Ghosts & Goblins \$19 Gunsmoke \$19 Side Arms \$19 Speed Rumbler \$19 Success w/Algebra: Binomial Multiplication & Factoring \$19 First Degree & Advanced Linear Equations \$19 Graphing Linear Functions \$19 Simultaneous & Quadratic Equations \$19                                                         | Marble Madness         \$21           Monopoly         \$26           Outrageous Pages         \$33           Patton vs. Rommel         \$21           Pegasus         \$21           Rockford         \$21           Scrabble         \$23           Skyfox 2         \$21           Skate or Die         \$21           Strike Fleet         \$25           Strike Fleet         \$21           World Tour Golf         \$21           EPYX         Boulder Dash           Construction Kit         \$16           California Games         \$23           Champ. Wrestling         \$14           Coil Cop         \$16           Create A Calendar         \$19           Destroyer         \$23 | Graphics Intregrator 2 \$19 INTRACORP Bumper Sticker Maker \$33 Business Card Maker. \$33 KONAMI/ACTION CITY Rush 'n Attack/Vie Ar Kung Fu \$19 Vie Ar Kung Fu 2 \$19 MICROLEAGUE Baseball . \$25 Box Score Stats \$16 General Manager \$19 1986 Team Data Disk . \$14 1987 Team Data Disk . \$14 VWF Wrestling \$19 MICROPROSE Acrojet \$16 Airborne Ranger \$23 Conflict in Vietnam \$25                                                                       | Grounds . \$25 SOFTWARE SIMULATIONS Football . \$19 Pure Stat Baseball . \$25 Pure Stat College Basketball . \$25 *Data Disks Avail . Call \$PRINGBOARD Certificate Maker . \$25 C.M. Library Vol. 1 . \$19 N.R. Clip Art Vol. 1 . \$19 N.R. Clip Art Vol. 2 . \$25 N.R. Clip Art Vol. 3 . \$19 P.S. Graphics Expander \$23 SSI Battle of Antietam . \$32 Battle Cruiser . \$37 Battle Group . \$37 Battle Group . \$37        | Spellgrabber \$16 AVCESSORIES Animation Station \$49 Bonus SS, DD \$4.99 Bx. Bonus DS, DD \$4.99 Bx. Compuserve Starter Kit \$19 Contriver Mouse \$39 Disk (Case (Holds 75)\$6.88 Disk Drive Cleaner \$6.88 Dow Jones News Retrieval Membership Kit \$14 Epyx 500 XJ Joystick \$14 Lontroller \$14 Suncom TAC 2 J.S \$9 Suncom TAC 5 J.S \$14 Wico Bat Handle \$17 Wico Boss \$12 Wico Three-Way \$19.95 XETEC Super Graphix \$59 |
| Gee Bee Air Rally \$19 Hacker 2 \$23 Maniac Mansion \$23 Might & Magic \$25 Music Studio \$23 Postcards \$16 Shanghai \$19 The Last Ninja \$23 Transformers \$19 AMERICAN EDUCATIONAL Biology \$12 Grammar \$12 Learn to Read (Gr. 1-4) \$25 Phonics (K-3) \$25 Reading Comprehension\$25 Science: Grades 3/4 \$12 Science: Grades 3/4 \$12 Science: Grades 7/8 \$12 US Geography \$12 US History \$12                                                                                                    | P.S. Paper Pack \$14 Toy Shop \$19 CAPCOM Ghosts & Goblins \$19 Gunsmoke \$19 Side Arms \$19 Side Arms \$19 Speed Rumbler \$19 CBS Success w/Algebra: Binomial Multiplication & Factoring \$19 First Degree & Advanced Linear Equations \$19 Graphing Linear Functions \$19 Simultaneous & Quadratic Equations \$19 Success w/Math: Addition & Subt \$19 | Marble Madness         \$21           Monopoly         \$26           Outrageous Pages         \$33           Patton vs. Rommel         \$21           Pegasus         \$21           Rockford         \$21           Scrabble         \$23           Skyfox         \$2           Skate or Die         \$21           Strike Fleet         \$21           Strike Fleet         \$21           EFYX         Boulder Dash           Construction Kit         \$16           California Games         \$23           Champ. Wrestling         \$14           Coil Cop         \$16           Create A Calendar         \$19           Destroyer         \$23           Fast Load (R)         \$19,95   | Graphics Intregrator 2 \$19 INTRACORP Bumper Sticker Maker \$33 Business Card Maker. \$33 KONAMI/ACTION CITY Rush 'n Attack/Yie Ar Kung Fu . \$19 Yie Ar Kung Fu 2 . \$19 MICROLEAGUE Baseball . \$25 Box Score Stats . \$16 General Manager . \$19 1986 Team Data Disk . \$14 1987 Team Data Disk . \$14 WWF Wrestling . \$19 MICROPROSE Acrojet . \$16 Airborne Ranger . \$23 Confilict in Vietnam . \$23 Confilict in Vietnam . \$25 Crusade in Europe . \$25 | Grounds . \$25 SOFTWARE SIMULATIONS Football . \$19 Pure Stat Baseball . \$25 Pure Stat College Basketball . \$25 *Data Disks Avail . Call SPRINGBOARD Certificate Maker . \$25 C.M. Library Vol. 1 . \$19 Newsroom . \$32 N.R. Clip Art Vol. 2 . \$25 N.R. Clip Art Vol. 3 . \$19 P.S. Graphics Expander \$23 SSI Battle of Antietam . \$32 Battle Cruiser . \$37 Battle Group . \$37 Battle Group . \$37 Battle Group . \$37 Battle Group . \$37 Battle Group . \$37 Battle Group . \$37 Battle Group . \$37 Battle Group . \$37 Battle Group . \$32 Battle Group . \$37 Battle Group . \$37 | Spellgrabber \$16 AVCESSORIES Animation \$49 Bonus SS, DD \$4,99 Bx. Bonus DS, DD \$5,99 Bx. Compuserve Starter Kit \$19 Contriver Mouse \$39 Disk (Case (Holds 75)\$6,88 Disk Drive Cleaner \$6,88 Dow Jones News Retrieval Membership Kit \$14 Epyx 500 XJ Joystick \$14 Icontroller \$14 Suncom TAC 2 J.S \$9 Suncom TAC 2 J.S \$14 Wico Bat Handle \$17 Wico Boss \$12 Wico Three-Way \$19,95                                 |
| Gee Bee Air Rally . \$19 Hacker 2 . \$23 Maniac Mansion . \$23 Might & Magic . \$25 Music Studio . \$23 Postcards . \$16 Shanghai . \$19 The Last Ninja . \$23 Transformers . \$19 AMERICAN EDUCATIONAL Biology . \$12 Grammar . \$12 Learn to Read (Gr. 1-4) \$25 Phonics (K-3) . \$25 Reading Comprehension\$25 Science: Grades 3/4 . \$12 Science: Grades 5/6 . \$12 Science: Grades 5/6 . \$12 Science: Grades 7/8 . \$12 Science: Grades 7/8 . \$12 Science: Grades 7/8 . \$12 Science: Grades 7/8 . \$12 Science: Grades 7/8 . \$12 Science: Grades 7/8 . \$12 Science: Grades 7/8 . \$12 Science: Grades 7/8 . \$12 Science: Grades 7/8 . \$12 | P.S. Paper Pack \$14 Super Bike Challenge \$14 Toy Shop \$19 CAPCOM Ghosts & Goblins \$19 Gunsmoke \$19 Side Arms \$19 Speed Rumbler \$19 CBS Success w/Algebra: Binomial Multiplication & Factoring \$19 First Degree & Advanced Linear Equations \$19 Graphing Linear Functions \$19 Simultaneous & Quadratic Equations \$19 Success w/Math:           | Marble Madness         \$21           Monopoly         \$26           Outrageous Pages         \$33           Patton vs. Rommel         \$21           Pegasus         \$21           Rockford         \$21           Scrabble         \$23           Skyfox 2         \$21           Skate or Die         \$21           Strike Fleet         \$25           Strike Fleet         \$21           World Tour Golf         \$21           EPYX         Boulder Dash           Construction Kit         \$16           California Games         \$23           Champ. Wrestling         \$14           Coil Cop         \$16           Create A Calendar         \$19           Destroyer         \$23 | Graphics Intregrator 2 \$19 INTRACORP Bumper Sticker Maker \$33 Business Card Maker. \$33 KONAMI/ACTION CITY Rush 'n Attack/Vie Ar Kung Fu \$19 Vie Ar Kung Fu 2 \$19 MICROLEAGUE Baseball . \$25 Box Score Stats \$16 General Manager \$19 1986 Team Data Disk . \$14 1987 Team Data Disk . \$14 VWF Wrestling \$19 MICROPROSE Acrojet \$16 Airborne Ranger \$23 Conflict in Vietnam \$25                                                                       | Grounds . \$25 SOFTWARE SIMULATIONS Football . \$19 Pure Stat Baseball . \$25 Pure Stat College Basketball . \$25 *Data Disks Avail . Call \$PRINGBOARD Certificate Maker . \$25 C.M. Library Vol. 1 . \$19 N.R. Clip Art Vol. 1 . \$19 N.R. Clip Art Vol. 2 . \$25 N.R. Clip Art Vol. 3 . \$19 P.S. Graphics Expander \$23 SSI Battle of Antietam . \$32 Battle Cruiser . \$37 Battle Group . \$37 Battle Group . \$37        | Spellgrabber \$16 AVCESSORIES Animation Station \$49 Bonus SS, DD \$4.99 Bx. Bonus DS, DD \$5.99 Bx. Compuserve Starter Kit \$19 Contriver Mouse \$39 Disk (Case (Holds 75)\$6.88 Disk Drive Cleaner \$6.88 Dow Jones News Retrieval Membership Kit \$14 Epyx 500 XJ Joystick \$14 Lontroller \$14 Suncom TAC 2 J.S \$9 Suncom TAC 5 J.S \$14 Wico Bat Handle \$17 Wico Boss \$12 Wico Three-Way \$19.95 XETEC Super Graphix \$59 |

#### P.O. BOX 111327—DEPT. CG—BLAWNOX, PA 15238

\*Please Read The Following Ordering Terms & Conditions Carefully Before Placing Your Order: Orders with cashiers check or money order shipped immediately on in stock items. Personal & Company checks, allow 3 weeks clearance. No C.O.D.'st Shipping: Continental U.S.A.—Orders under \$100 add \$3; free shipping on orders over \$100. AK, HI, FPO, APO—add \$5 on all orders. Canada & Puerto Rico—add \$10 on all orders. Sorry, no other International orders accepted! PA residents add 6% sales tax on the total amount of order including shipping charges! CUSTOMER SERVICE—412-361-5291 (1) Status of order or back order (2) if any merchandise purchased within 60 days from S.D. of A. is defective, please call for a return authorization number. We will not process a return without a return auth. #I Defective merchandise will be replaced with the same merchandise only. Other returns subject to a 15% restocking charget After 60 days from your purchase date, please refer to the warranty included with the product purchased & return directly to the manufacturer. Customer service will not accept collect calls or calls on S.D. Of A.'s 800# order lines! ORDER LINE HOURS: Mon.-Fri. 9 AM-5:30 PM, Sat. 10 AM-4 PM EASTERN TIME. Because this ad had to be written 2-3 mos. before it was published, prices & availability are subject to change! New titles are arriving daily! Please call for more information!

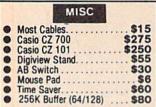

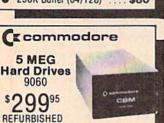

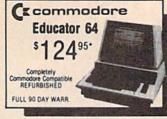

| ACCESS                     |        |
|----------------------------|--------|
| DISK CASE (75)             | . 6.95 |
| DISK FILE (120)            |        |
| DISK NOTCHER               | . 4.95 |
| 3½ DATA CASE (30)          | . 7.95 |
| TEAK 51/4 DISK HOLDER (50) | 18.00  |
| SURGE SUPPRESSOR STRIP     | 14.95  |
| TEAK 31/4 DISK HOLDER (30) | 18.00  |
| DISK HEAD CLNR             | 8.00   |
| EPYX JOYSTICK (64/128).    | 14.95  |

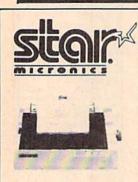

NP10's 12500

| NX10      | *14995   |
|-----------|----------|
| NX10C     | **15995  |
| NB2410    | *\$37995 |
| NR15      | *\$41995 |
| NX15      | *\$27995 |
| Powertype |          |
| NX 1000   | **17995  |

W/2 Ribbon Purchase

\$ 37 Echilor

\$ 30

\$ 36

Dark Castle

Gold Runne

Silver

PC1512

\*with any monitor purchase

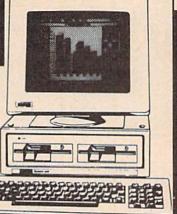

#### SYSTEM INCLUDES:

- 512K
- CGA Card 360K DOUBLE Drive
- 8086 (8 MHZ)
- Mouse
- Parallel & Serial Port
- Joystick Port
- Tilt Mon. Stand
- XT Style Keyboard Quartz Clock

\$200

\$120

Kind Words

Intro Cad

Page Flipper Videoscape 3D

## FREE SOFTWARE!

(500.00 Value)

DOS 3.2 GEM Desktop GEM Paint GEM Doodle Basic 2

## ALL IBM SOFTWARE 40% OFF!

Zucker Boards......\$Call SEAGATE W/Controller 20 MEG\*275\* 30 MEG\*315\* \*Package Pricing

\$ 42 \$ 60

\$ 30 \$120 \$148

1.2 MEG Drives . . . . \$11995 Multi Function Cards .... \$Call

#### **AMIGA NEW** RELEASES

Amnesia Bismark

|                  | 1      |    |
|------------------|--------|----|
| Bard's Tale      |        |    |
| Bard's Tale II   | 26.00  | G  |
| Chessmaster 2000 | 26.00  | Fo |
| World Tour Golf  | 20.00  | De |
| Marble Madness   | 20.00  | W  |
| Pegasus          | 20.00  | G  |
| Murder Party     | 23.00  | Ge |
| Scrabble         |        | Ge |
| America's Cup    | 23.00  | GI |
|                  | 26.00  | Ge |
| All Classics     | 44.00  | Ge |
| Mil Missorys     | 1.1.00 |    |

Bismark
Chuck Yeager
Tobruk.
Paper Clip III.
Outrageous Pages
Clue Books
Dan Dare
Earth Orbit Station MINDSCAPE

Bolender of the Crown
Bop and Wrestie
Super Star Hockey
High Roller
Indoor Sports
Infilitrator.
Parallax
Undown
Super Star Soccer

Fast Hackem Kracker Jax 25.00 \$\$Save

### ACCOLADE

| Jeopardy<br>Wheel of Fortune |     |      | 17   | 10 05   |
|------------------------------|-----|------|------|---------|
| Fourth and Inches            | 54, | <br> | a si | 18.00   |
| Mini-Putt.                   |     |      |      | 18.00   |
| Comics                       |     |      |      | 18.00   |
| Ace of Aces                  |     |      |      | 18.00   |
|                              |     |      |      |         |
| Apollo                       |     |      |      | \$18.00 |
| Hard Ball                    |     |      |      |         |
|                              |     |      |      |         |

each Family Feud

#### Digipaint 2.0 Berkeley

Test Drive Ferrari Formula One

Super Base Professional

| Softwork         | 5          |
|------------------|------------|
| GEOS             | \$36.00    |
| Fontpak 1        | 18.00      |
| Desk Pack        | 21.00      |
| Writer Work Shop | 30.00      |
| Geodex           | 24.00      |
| GeoCalc/GeoFile  | each 30.00 |
| GeoCable         | 30.00      |
| GEOS 128         | 42.00      |
| Geopublish       | 42.00      |
| Geoprogrammer    | SCALL      |

#### Abacus

| GEOS Tricks and Tips<br>Abacus Books |
|--------------------------------------|
| GEOS In and Out (Disk)               |
| Basic 128                            |
| Basic 64                             |
| Cadpak 128                           |
| Cadpak 64                            |
| Chartpak 128                         |
| Chartpak 64                          |
| Cobol 64                             |
| Cobol 128                            |
| Super C Compiler 64/128              |
| Super Pascal                         |
|                                      |
| <b>ACCESS</b>                        |
| 100000                               |

\$30.00 24.00 27.00 24.00 24.00 12.00 12.00 12.00

| THE SCHOOL OF THE STATE |
|-------------------------|
| MACH-128                |
| Leaderboard             |
| Echelon                 |
| World Class Leaderboard |
| 10th Frame              |
| Exec Tournament         |
| Tournament 1            |
| Triple Pak              |
| Famous Course           |
|                         |
| ACTIVISION              |
|                         |

|                          | ~     | 131011 |                 |
|--------------------------|-------|--------|-----------------|
| Portal                   |       |        | \$24.00         |
| Titanic                  |       |        | 18.00           |
| Labrynth                 |       |        | 21.00           |
| Aliens                   |       |        |                 |
| Last Ninja               |       |        | 21.00           |
| Hacker II                |       |        |                 |
| Top Fuel Elim            |       |        | SCALL           |
| Game Maker               |       |        | 24.00           |
| Music Studio.            | 2     |        | 18.00           |
| Maniac Mansio            | n     |        | \$21.00         |
| Constitution of Purposes | a Man |        | alministrateurs |

#### SPRINGBOARD

\$ 30

\$ 24

\$108 Empire

Hollywood Poker \$ 24 Studio Magic

Deluxe Print II

Word Perfect The Works

| Certificate Maker<br>Newsroom<br>Clip Art 1<br>Clip Art 2               | \$30.00<br>30.00<br>18.00<br>24.00 |
|-------------------------------------------------------------------------|------------------------------------|
| FIRED                                                                   | into anno                          |
| Golden Path.                                                            | \$CALL<br>24.00                    |
| Talking Teacher.<br>Guild of Thieves                                    | 24 00<br>24 00                     |
| UNISON W                                                                | ORLD                               |
| Art Gallery                                                             | \$16.00                            |
| Pawn<br>Talking Teacher,<br>Guild of Thieves<br>UNISON W<br>Art Gallery | 24.00<br>24.00<br>24.00<br>/ORLD   |

# 9 00 \$SAVE 9 00 36 00 24 00 24 00 24 00 24 00 36 00 36 00 36 00

| Print Master              |            |
|---------------------------|------------|
| EDYX                      |            |
| Fast Load                 | \$24.00    |
|                           | \$CALL     |
| Street Sports             |            |
| -Baseball/Basketball      | each 24.00 |
| World Karate Champ        | 15.00      |
| Summer Games II           | 20.00      |
| Super Cycle               |            |
| World Games               |            |
| Football                  |            |
| Multi-Plan                |            |
| Winter Games              |            |
| Sub Battle.               |            |
| California Games          |            |
| Boulder Dash Construction |            |
| Spy vs. Spy III           |            |
| DUY VS. DUY III           | SCALL      |

#### **Bruderbund Software**

|                         | The state of the state of the s |
|-------------------------|----------------------------------------------------------------------------------------------------|
| Printshop               | \$25.00                                                                                                    |
| Graphics Lib.           | 15.00                                                                                                    |
| Carmen Sandiego (World) |                                                                                                    |
| Karateka                | 10.00                                                                                                    |
| Print shop comp         |                                                                                                    |
| Origin Titles           |                                                                                                    |
|                         |                                                                                                    |
| Connect OCIC            | •                                                                                                    |

| Flight Sim II   | \$28.50 |
|-----------------|---------|
| Scenery Disk    | 12.00   |
| Jet             | 30.00   |
| Football        | 24.00   |
| Baseball        | 30.00   |
| Thunder Chopper | \$20.00 |

#### TIMEWORKS

| Data Mgr. 128       | \$36.00 |
|---------------------|---------|
| Swiftcalc 128       | 36.00   |
| Wordwriter 3        | 30.00   |
| All business titles | 36.00   |
| Partner 64          | 36.00   |
| Partner 128         | 42.00   |
| Sylvia Porters      | 36.00   |
| Desktop Publisher   | SCALL   |
| MicroProse          |         |
|                     |         |

| Gunship                 | e21.00  |
|-------------------------|---------|
|                         | \$21.00 |
| F-15                    | 21.00   |
| Project Stealth Fighter | 24.00   |
| Airborne Ranger         | 24 00   |
| Silent Service          |         |
|                         |         |
| Pirates                 | . 24.00 |
| Top Gunner              | 18.00   |
|                         |         |
|                         |         |

#### Hetec. Inc

Font Master II 64 Font Master 128 W/Spell \$30.00

## Gemstone Healer Gettysburg Kampfgruppe Phantasie 2 Ring of Zelfin Road War 2000 Shard of Spring Wizard's Crown \$18.00 36.00 24.00 24.00 24.00 24.00 24.00

Micro L. Baseball General Mgr Stat Disk 86' Team Disk

Super Pack 128 Pocket Writer 2/Filer Planner Super Pack 2 (128) 45.00 36.00 60.00 30.00 24.00 MOST SOFTWARE 40% OFF

#### PRACTICAL PERIPHERALS

| Superbase 128                |  |  |  |  |  |  |  | \$60.0 |
|------------------------------|--|--|--|--|--|--|--|--------|
| Superbase 64                 |  |  |  |  |  |  |  | 48.0   |
| Superscript 128              |  |  |  |  |  |  |  |        |
| Superscript 128              |  |  |  |  |  |  |  |        |
| Visastar 64<br>Visawrite 128 |  |  |  |  |  |  |  |        |
|                              |  |  |  |  |  |  |  |        |
| MICIOIAWYCI                  |  |  |  |  |  |  |  | 36.0   |

#### **NEW RELEASES**

| Infiltrator II        | \$21.00  |
|-----------------------|----------|
| Clue Books            | SCALL    |
| Air Ralley            |          |
| Dungeon Runners       | 18.00    |
| Instant Music         | 18.00    |
| Legacy of Ancient     | 18.00    |
| Patton vs. Rommel     | 18.00    |
| Skate or Die          | 18.00    |
| Tomahawk              | 18.00    |
| Monopoly              | 26.00    |
| Beyond Zork           | SCALL    |
| King of Chicago       | 30.00    |
| Gauntlet              | 18.00    |
| NBA                   | SCALL    |
| Paper Boy             | . 18.00  |
| Nord and Bert         | 21.00    |
| Mousetrap.            | 12.00    |
| Business Card Maker   | 30.00    |
| Xevious               | . 18.00  |
| Flexidraw             |          |
| Desk Pack 128         |          |
| Geospell              |          |
| Geocalc 128           |          |
| Geofile 128           |          |
| Car Sign Designer     |          |
| Geowrite 128          |          |
| Skarlten              |          |
| Ultima V              | SCALL    |
| Microleague Wrestling | SCALL    |
| Wizardry              |          |
| Swift Tax             | . \$Call |
| Outrageous Pages      |          |
| Strike Fleet          |          |
| Geoprogrammer         |          |
| Final Cartridge       | 2 Call   |
| Top Fuel Challenge    |          |
| Paper Clip III        | . \$Call |

## commodore

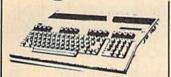

| 64C               | \$12995* |
|-------------------|----------|
| 128               | \$18995* |
| 128D              |          |
| C64 Refurbished . |          |

\*package pricing

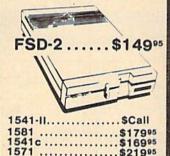

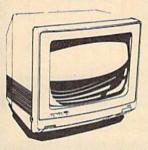

1802c.....\$18995 1084 .....\$CALL MAGNAVOX 8562 ... \$240

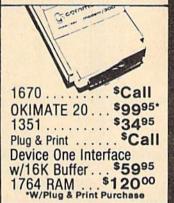

#### AMIGA 100 (refurbished)...\$499.95

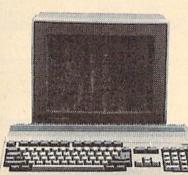

COMMODORE \MIG/ 500/2000 SPECIAL **PROMO** 

> AMIGA 2000 • 2 MEG RAM • BRIDGE CARD • HARD DRIVES

#### 1 MEG DAM for A500 .....\$299.95

\$20000 GENLOCK ... 1010 Drive. . \$20000

\$12000 1680 MODEM .... 1084 . . . . . . \$Call

Sidecar . . . \$70000

DIGI-VIEW .... \$130 512K RAM ..... \$120

DIGI-VIEW Carnera w/lens .... \$200

MARAUDER II ... \$24

\$180°° \$950°° 3½ Drive... 40 MEG ...

2 MEG. \$Call 20 MEG \$64995

Insider \$28000 1 Meg

AUTHORIZED AMIGA SALES & SERVICE 64/AMIGA EMULATORS . . . from \$39°5

### MODEMS

SUPRA Haves Compatible External

2400 . . . \$15995\*

KISS ENGINEERING 2400 INTERNAL ... \$ 14995

## Avatex

1200 Baud . . . \$7995\* 1200 Internal . . . \$9995 1200 H.C..... \$9995\* 2400 Baud. . . \$17995\*

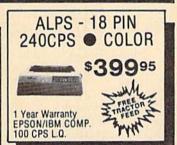

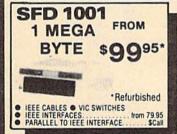

## Cr commodore PC101 **IBM** Compatible

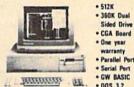

• DOS 3.2 FREE Sidekick \$49995\* by Borland \*W/Monitor Purchase

Sided Drive

12864 FARMINGTON ROAD, LIVONIA, MI 48150

COMMODORE

 3 SPEED TURBO · PC-AT CALL!

#### Panasonic Industrial Company

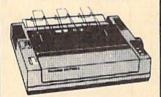

#### **Limited Quantities!**

| 1080i-II    | . \$160* |
|-------------|----------|
| 1091i-II    | . \$180* |
| 1092i       | . \$280* |
| 1592i-II    | . \$380* |
| 1524i-II    | . \$520* |
| *W/2 Ribbon | Purchase |

#### FREE-TRIAL OFFER!

HIGH QUALITY DS/DD DISKETTES

19¢ each

Lifetime Warranty 100% Certified W/Sleeves Limit One (10) Pack Per Customer

#### SEIKOSHA

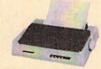

2 Year Warr. \*W/2 Ribbon Purch SP1000VC . . . . . . \$14900\* SP1200AI..... \$15400\* MP1300(300 CPS) . . . . \$27500\* LASER .....sCall SL80A1 (24 pin)... \$28000\*

#### DISKS

31/2 DS/DD GENERIC \$1.30 31/2 DS/DD ..... \$1.80 SONY-FUJI-MAXWELL-VERBATIM

51/4 DS/DD GENERAL ... 30¢ 51/4 DS/DD(50 Lot) ... 60¢

## ORDERS 800-433-7756

ONLY IN MICH. 313-427-7713 M-F FAX: 313-427-7766

CUSTOMER SERVICE 313-427-0267

Monday thru Friday — 10:00 A.M. to 8:00 P.M.
Saturday — 10:00 A.M. to 6:00 P.M. (E.S.T.)

SCHOOL P.O.'S ACCEPTED CALL FOR TERMS

MICROCOMPUTER SERVICES

DEALER INQUIREES INVITED

No Surcharge for MC/VISA/DISCOVER Sonry no walk in traffic All returns must have RA#. Merchandise found defective will be repaired or replaced. We do not offer reflucts for offerctive products or for products that do not perform satisfactority. We make no guarantees for product performance. Any money back guarantee must be handled directly with the manufacture. Call for shoping & handling info. Prices subject to change without notice.

We cannot guarantee compati

## LET'S FACE IT-MAIL ORDER HOUSES ARE NOT ALL THE SAME!

## SOFTWARE SUPPORT INTERNATIONAL

#### CONVENIENCE—FAST SERVICE—RELIABILITY—SUPPORT

Hands On Software, Inc. is now distributing its own products. "What does that mean to me," you say! Well, for one thing, we have expanded our product line to include games and utilities from other publishers, accessories, Commodore authorized service, and even a selection of pre-owned titles. The technical staff here is second to none, and is well-known to thousands of Commodore users. We are committed to your satisfaction—and are prepared to prove it!

| And the second second s |                                |
|----------------------------------------------------------------------------------------------------|--------------------------------|
| 5¼" Disk Drive Cleaner 5.9                                                                                                    |                                |
| 31/2" Disk Drive Cleaner                                                                                                    | 5 50 Cnt. Disk Storage 8.95    |
| 1541/71/MSD Power Cord 4.9                                                                                                    | 5 100 Cnt. / Lock Disk Storage |
| C-64 Color Monitor Cord 4.9                                                                                                    | 5 Disk Notcher 4.95            |
| 1541 6' Drive Cable                                                                                                    | 5 3½" DS/DD Diskettes          |
| 6 Outlet Surge Protecter                                                                                                    | 5 51/4" Black Diskettes DS/DD  |
| C-64 Repairable Power Supply                                                                                                    | 5 5¼ " Color Diskettes DS/DD   |
| Aprospand 64                                                                                                    | 5 100 Cnt. Write Protects 1.00 |
| 12" Printer Stand (Wire)                                                                                                    | 5 96 Cnt. Labels 1.00          |
| 1351 Mouse                                                                                                    | 5 Tyvek Sleeves                |
| Mouse Mat                                                                                                    | 5 Slik Stick                   |
| 41/71/64/128 Dust Cover                                                                                                    |                                |
| 1581 Disk Drive                                                                                                    | 5 Tac 2                        |
| White Diskette Mailer                                                                                                    | 9 Tac 3                        |
|                                                                                                    |                                |

#### CK Commodore Authorized Service by Russell & Associates

| Repairs:                   | Service:                  |
|----------------------------|---------------------------|
| C-64 Keyboard 54.95        | C-128 Rom Upgrade 42.50   |
| C-128 Keyboard 79.95       | 1571 Rom Upgrade 19.95    |
| 1541 Align                 | C-128 64K Ram Video 19.95 |
| 1541 Repair (w/align)65.00 | (great for Basic 8)       |
| 1571 Align                 |                           |
| 1571 Repair (w/align)89.95 |                           |
| 1702 Monitors 75.00        |                           |
| 1902 Monitors 85.00        |                           |
| Commodore Printers 85.00   |                           |
| Amiga—Call for Prices      |                           |

All C-64's & C-128's must have Power Supply included. Thirty-day warranty on all repairs. Buy a Power Supply from Software Support International and get a 60-day warranty. Please include a detailed description of your problem and try to isolate if possible.

Russell and Associates reserves the right to refuse any repair. Repair jobs will be charged \$3.00 per piece for return shipping/handling.

## 

| Basic Compiler 64       | . 26.88 |
|-------------------------|---------|
| Basic Compiler 128      | .39.84  |
| Cad Pak 64              | .26.88  |
| Cad Pak 128             | .39.84  |
| Chart Pak 64            | .26.88  |
| Chart Pak 128           | .26.88  |
| Geos Tricks & Tips Disk | .10.68  |
| Geos Tricks & Tips Book | .11.98  |
|                         |         |
|                         |         |

## ACCESS"

| Echelon                  | .30.1   |
|--------------------------|---------|
| Mach 128                 | .32.36  |
| Tenth Frame              | . 26.88 |
| Triple Pak               | .13.92  |
| World Class Leader Board | . 26.88 |
| W/C Leader Board Famous  |         |
| Courses #1               | . 13.92 |
| W/C Leader Board Famous  |         |
| Courses #2               | .13.92  |
| LB & Toun I & Exec I     | .13.92  |
|                          |         |

#### ACCOLADE-

| ACE DI ACES         | Care! | <br>6 45 | . 20.4 |
|---------------------|-------|----------|--------|
| Apollo 18           |       |          |        |
| Comics              |       | <br>     | 20.4   |
| Fourth & Inches .   |       |          | 20.4   |
| Hardball            |       | <br>     | 20.4   |
| Killed Until Dead . |       | <br>     | 20.4   |
| Miniputt            |       |          |        |
| Test Drive          |       | <br>     | 20.4   |
|                     |       |          |        |
|                     |       | <br>_    |        |

#### ACTIONSOFT

| Thunder Choppe<br>Up Periscope |    |   |    |   | . 20.40 |
|--------------------------------|----|---|----|---|---------|
| ACTI                           | VI | S | 10 | 7 | N       |

| ENTERTAINMENT S   | SAMTIC |
|-------------------|--------|
| Aliens            | 22.64  |
| Gee Bee Air Rally | 20.40  |
| I Am C 64         |        |
| I Am C 128        | 22.64  |
| Labyrinth         | 20.40  |
| Maniac Mansion    |        |
| Might & Magic     | 26.88  |
| Music Studio      |        |
| Portal            |        |
| Postcards         |        |
| Shanghai          | 20.40  |
| The Last Ninja    |        |
|                   |        |

## Softworks

| SULLWORKS |   |  |  |  |    |    |   |   |   |    |   |   |  |   |      |
|-----------|---|--|--|--|----|----|---|---|---|----|---|---|--|---|------|
| Desk Pak  | 1 |  |  |  |    | *  |   |   |   | *  | , | į |  |   | 22.6 |
| Font Pak  |   |  |  |  |    |    |   |   |   |    |   |   |  |   | 20.4 |
| Geos 64.  |   |  |  |  |    | į. |   |   | à | į. |   |   |  |   | 39.9 |
| Geos 128  |   |  |  |  | 19 | ,  | , | * | , | 18 | , | , |  | 1 | 45.9 |

## Softworks

| Geocalc               | .32.9 |
|-----------------------|-------|
| Geodex                |       |
| Geofile               | .32.9 |
| Geopublish 64         | .39.9 |
| Geopublish 128        |       |
| Geospell              | .20.4 |
| Writer's Workshop 64  | .32.9 |
| Writer's Workshop 128 | 45.9  |
|                       |       |

#### Renderhund Coffusion

| A PLOGELDANG YOLTH    | are"    |
|-----------------------|---------|
| Carmen Sandiego USA   | .26.88  |
| Carmen Sandiego World | . 22.64 |
| Cauldron 1 & 2        | . 20.40 |
| Print Shop            | . 29.95 |
| Print Shop Companion  | .22.95  |
| P/S Graphics Library  | 15.95   |
| 1 or 2 or 3           |         |
| P/S Holiday Graphics  | .16.16  |
| Super Bike Challenge  | . 13.92 |

#### CAPCOM

| Ghost 'N Goblins |   |       |        |   |       |
|------------------|---|-------|--------|---|-------|
| Side Arms        |   |       |        |   | 20.40 |
| 1942             |   | <br>7 | <br>40 | 6 | 20.40 |
|                  | v |       |        |   |       |
|                  | N |       |        |   |       |

| 23                 |        |
|--------------------|--------|
| Breakthru          | .20.40 |
| Commando           |        |
| Ikari Warriors     | Cal    |
| Kid Niki           |        |
| Speed Buggy        | .20.40 |
| Tag Team Wrestling | 22.64  |

## DATA SOFT

| Alternate Reality: City    | .22.06  |
|----------------------------|---------|
| Alternate Reality: Dungeon | .28.8   |
| Force 7                    | .14.97  |
| Tomahawk                   | . 22.06 |
| Video Title Shop           | .22.06  |
|                            |         |

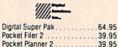

#### ELECTRONIC ARTS

Pocket Writer 2

| Amnesia            | 28.8  |
|--------------------|-------|
| Artic Fox          | 24.22 |
| Bard's Tale 1 or 2 | 28.8  |
| Chessmaster 2000   | 28.81 |
| Chuck Yaeger's AFS | 25.30 |
| Dan Dare           | 14 7  |

#### ELECTRONIC ARTS

| Delta Patrol        | 14.97   |
|---------------------|---------|
| Demon Stalker       | . 22.06 |
| Dragon's Lair       | .18.82  |
| Earth Orbit Station |         |
| Instant Music       | 25.30   |
| Legacy of Ancients  | .22.06  |
| Marble Madness      |         |
| Outrageous Pages    | .35.56  |
| Paperclip 3         | .35.56  |
| Pegasus             | .22.06  |
| Sanxion             | .14.97  |
| Skate or Die        | .22.06  |
| World Tour Golf     | .22.06  |

## EDYX

13.92

Apshai Trilogy

| California Games          | 26.88   |
|---------------------------|---------|
| Champ. Wrestling          | 26.88   |
| Coil Cop                  | 17.16   |
| Create a Calendar         | 20.40   |
| Destroyer                 | 26.88   |
| Graphics Scrapbook        | 10.68   |
| 1 or 2 or 3               |         |
| Rad Warrior               | 16.16   |
| Spiderbot                 | 17.16   |
| Spy vs. Spy 3             | 17.16   |
| Street Sports: Baseball   |         |
| Street Sports: Basketball | . 26.88 |
| Sub Battle Simulator      | . 26.88 |
| Summer Games I            | 13.92   |
| Summer Games II           | 26.88   |
| Super Cycle               | . 13.92 |
| Winter Games              | . 26.88 |
| World Games               |         |
|                           |         |

## The section of

| 1111000001100    |        |
|------------------|--------|
| Elite            | .22.56 |
| Elite Hint Book  | 6.15   |
| Guild of Thieves | .26.88 |
| Knight Orc       |        |
| Revs I           |        |
| Star Glider      | .26.88 |
| Talking Teacher  |        |
| The Pawn         | 26.88  |
| The Sentry       | .26.88 |
| Tracker          | 26 88  |

#### EAMESTAR X

| COM BY LEW-ON WA BOOK |         |
|-----------------------|---------|
| Champ. Baseball       | .20.40  |
| Champ. Basketball     | . 22.64 |
| GFL Football          | . 22.64 |
| Star Rank Boxing      | .20.40  |
| Top Fuel Fliminator   | 20 40   |

#### MICRO PROSE

| ***************************************                                                                                                    |        |
|----------------------------------------------------------------------------------------------------|--------|
| Acro Jet                                                                                                    | .16.16 |
| Airborne Ranger                                                                                                    | .22.64 |
| F-15 Strike Eagle                                                                                                    | 22.64  |
| Gunship                                                                                                    |        |
| Pirates                                                                                                    | .26.88 |
| Project Stealth Fighter                                                                                                    | .26.88 |
| Silent Service                                                                                                    |        |
| Top Gunner                                                                                                    |        |
| Management of the second of the second of th |        |

## **\*\***

| Bop & Rumble          | .20.40 |
|-----------------------|--------|
| Bop & Wrestle         |        |
| Crossword Magic       |        |
| Defender of the Crown |        |
| Deja Vu               | .23.64 |
| Gauntlet              |        |
| Head Over Heals       | .13.92 |
| High Roller           |        |
| Indoor Sports         |        |
| Infiltrator           | .20.40 |
| Infiltrator II        | .22.64 |
| Into Eagles Nest      | .20.40 |
| Mutants               | .13.92 |
|                       | .22.64 |
| Super Star Ice Hockey | .22.64 |
| Super Star Soccer     | .23.64 |
| Wizball               | .13.92 |
| Xevious               | .20.40 |
|                       |        |

#### ORIGIN

| Autodue  | ١. | × |  |  |  | è. |   | Ų |   | ě. | . 13. | 36 |
|----------|----|---|--|--|--|----|---|---|---|----|-------|----|
| Moebius  |    |   |  |  |  |    |   |   |   |    |       |    |
| Ogre     |    |   |  |  |  |    |   |   |   |    |       |    |
| Ultima 1 |    |   |  |  |  |    |   |   |   |    |       |    |
| Ultima 3 | 7  |   |  |  |  | î  | 7 | Ĭ | î | Ī  | 26.8  | 88 |
| Ultima 4 |    |   |  |  |  |    |   |   |   |    |       |    |
| Ultima 5 |    |   |  |  |  |    |   |   |   |    |       |    |

#### Professional Software In

| Fleet Filer      | 26.88 |  |
|------------------|-------|--|
| Fleet System 2 + | 39.84 |  |
| Fleet System 3   | 46.32 |  |
| Fleet System 4   | 52.80 |  |

## SPRINGBOARD

| Certificate Maker         |        |
|---------------------------|--------|
| Certificate Maker Library | 1120.4 |
| Newsroom                  | 32.9   |
| N/R Clip Art 1            | 20.4   |
| N/R Clip Art 2            | 26.8   |
| N/R Clip Art 3            | 20.4   |
| P/S Graphic Expander .    | 22.6   |

## SubLOGIC

|               | The second second secon |
|---------------|----------------------------------------------------------------------------------------------------|
| Flight Simula | tor II                                                                                                    |
| Flight Simula |                                                                                                    |
| Disks 1-6     |                                                                                                    |
| Flight Simula | tor Scenery                                                                                                    |
| Disk 7        |                                                                                                    |
| Jet           |                                                                                                    |
|               |                                                                                                    |

#### TITIE WORKS

| Data Manager 2         | 16.16 |
|------------------------|-------|
| Data Manager 128       |       |
| Desktop Publisher      | Call  |
| General Ledger         | 33.36 |
| Partner 64             |       |
| Partner 128            |       |
| Swiftcalc/Sideways 64  | 16.16 |
| Swiftcalc/Sideways 128 | 33.36 |
| Sylvia Porter's Finc.  |       |
| Planner 64             | 33.36 |
| Sylvia Porter's Finc.  |       |
| Planner 128            | 46.32 |
| Word Writer 3          | 33.36 |
| Word Writer 128        | 33.36 |
|                        |       |
|                        |       |

#### UNISON WORLD INCORPORATED

| TATAL          |       |         |        |      |
|----------------|-------|---------|--------|------|
| Art Gallery 1  | or 2  | <br>    | <br>١. | 16.1 |
| Art Gallery Fa | ntasy | <br>4.4 |        | 16.1 |
| Printmaster P  | lus   |         |        | 22 0 |

#### MISCELLANEOUS

| Basic 8 Guide for Beginners     | 19.  | 95 |  |
|---------------------------------|------|----|--|
| Bob's Pro Term 64               |      |    |  |
| Bob's Pro Term 128              |      |    |  |
| B/W Business Form Shop          | 26.  | 88 |  |
| CSM 1541 Drive Alignment Kit:   | 30   | 12 |  |
| CSM Software Protection         |      |    |  |
| Manual I                        | 22.  | 55 |  |
| CSM Software Protection         |      |    |  |
| Manual II                       | 26.  | 15 |  |
| Doodle                          | 26   | 88 |  |
| ont Master II                   |      |    |  |
| Font Master 128                 |      |    |  |
| K Lasser Money Manager          |      |    |  |
| Ms. Pac Man                     |      |    |  |
| les Mon 64 (Cart.)              |      |    |  |
| Strider's Music Disks 1-10. 6.5 | 95 € | a. |  |
| Strip Poker                     |      |    |  |
| Strip Poker Data Disk           | 13.9 | 92 |  |
| 1 or 2 or 3                     |      |    |  |
|                                 |      |    |  |

39.84

46.32

23 64

39.84

MANY OTHER TITLES AVAILABLE—CALL FOR PRICES!

Superbase 64

Superbase 128

Super Sunday

Superscript 64 . Superscript 128 Here they are! The products that have made us one of the most respected companies in the mail order business. Our utilities have become a staple in the libraries of thousands upon thousands of Commodore users worldwide. Original ideas and workmanship throughout, (a rarity nowadays!) our products are guaranteed to please. If you enjoy dealing with people who genuinely have your best interest at heart, look no further. Our products are created with you in mind. We offer programs that are protection free and most can be transferred to the 1581 disk drive. Also, we offer the best technical support in the business. Les and Dan are available five days a week to help with problems. If you see a program that interests you on this page, and you need more detailed information to make an educated decision, just write or call for our free catalog. Remember: Our Business is SOFTWARE SUPPORT!

#### Kracker Jax

#### THE REVOLUTIONARY ARCHIVAL SYSTEM!

Kracker Jax is the powerful parameter-based copying system that has taken the country by storm! What IS a parameter? It's a custom program that allows your 1541 or 1571 disk drive to strip ALL copy protection from your expensive software, leaving you with UNPROTECTED, TOTALLY BROKEN BACKUPS that can even be copied with a simple fast copier!

We declare Kracker Jax to be the best system of its kind on the market today! A bold claim? Maybe.

But don't take our word for it—it you want the REAL story on how good Kracker Jax is, just ask one of our customers.

Don't worry. You won't have any problem finding one.

■ Easy to use—no special knowledge is required! ■ Powerful—will easily back up titles that nibblers can't! ■ Superfast—strips protection in a matter of seconds! ■ Great value—each volume has approx. 100 parameters! ■ Current—We lead the copy market.

We've finally done it!

You asked us to discount our earlier
volumes, and we have!

Vols 1-2-3-4 Only \$9.95 ea. Vols 5-6-7 Still Only \$19.95 ea.

#### C-128 Helper

Helper is an exciting new type of Software for the C-128 Computer.

- · Screen Based Databasing
- User Definable
- · Editor allows modifications
- Demo included that serves as a Basic 7.0 Electronic reference manual
- · Screen dumps to printer
- 1581 version available

**ONLY \$24.95** 

#### **Graphic Art Disks**

Top quality graphics are hard to find. These will definitely please you.

- · 8 Volumes available
- · Themes followed in most
- Printmaster<sup>™</sup>/Printshop<sup>™</sup> sda compatible
- · Easily transferred to 1581

ONLY \$14.95 per Volume

#### Elite V3.0

Elite V3 copies the "impossible."

- Copies V2.0 of a popular 64/128 planner, filer (64 only), writer.
- Leaves the Backup protection free.

  Why pay for Backup at titles were already.

Why pay for Backups of titles you already own?

**ONLY \$6.95** 

#### Elite V4.0

Our Elite Series is second to none for its copying capabilities.

- Elite 4 created to copy titles protected to the MAX!
- Special MAX Copier included
   Update policy included
- · Free Bonus-The Shotgun I

ONLY \$14.95

## Super Cat

The greatest disk library cataloger ever produced for the

- Catalogs up to 640 Disks w/5000 titles per catalog
- Twice as many with 2 drives
- Load, save, edit, change any entry
- Prints a variety of reports and even labels
   Lightnian fact and even to use!
- Lightning fast and easy to use!

**ONLY \$24.95** 

#### **Graphic Label Wizard**

This is the ultimate label utility.

- . Databasing with graphics included
- Supports Commodore as well as Epson compatible printers
- Printmaster<sup>TM</sup> Printshop<sup>TM</sup> Software Solutions<sup>TM</sup> compatible
- 1581 transferable
- · Satisfaction guaranteed!

**ONLY \$24.95** 

#### Hacker's Utility Kit

State of the art tools for the computerist ready to take control of his software library!

- · Whole disk scanners
- GCR Editor
- Fast Data/Nibble copiers
- · File tracer
- . Byte Pattern Finder

Much, Much More-\$19.95

#### C-128 Cannon

The total copy/utilities package created just for C128 owners.

- Nibblers
- Fast Copiers
- File Copiers
- Scanners
- 1581 Utilities
- Directory editing
- 100 Free Kracker Jax Parms
- 1541/71/81 Drives Supported—Single or Dual

**ONLY \$34.95** 

#### Shotgun II

Without a doubt—the most powerful nibbler on today's market:

- 1541/17 compatible
- One or two Drive modes
- Copies to track 40
- On screen GCR display
   Auto Density Detection
- Copies Rapidlok™ automatically!
- Available in loaded form with 32 of our most popular

Shotgun II ONLY \$14.95 Loaded Shotgun II ONLY \$19.95

#### Kracker Jax Revealed I & II

Our knowledge of protection schemes has made us famous. Now find out how we do what we do best. Our books are your key to REAL knowledge. OTHERS ONLY GIVE SURFACE INFO—we dig deep—much deeper. We can show you exactly how today's copy protection prevents you from backing up your software.

Revealed Book I with Reset Button \$23.50

Revealed II with Hesmon Cartridge \$23,50

#### The Bull's Eye

Considered by many to be our greatest achievement.

- Rapidlok<sup>™</sup> copying capabilities.
- Timeworks<sup>™</sup> all purpose copier parameter
- . Our famous current Geosbusters
- Other parms included to copy some of the toughest on the market.

**ONLY \$19.95** 

#### Geosbusters V3.0

This is our famous system created to defeat the copy/ID protection on your favorite utilities.

- Runs from your desktop
- Simple to operate
- Icon Driven

ONLY \$6.95

#### Sysres' Enhanced

The best—and we mean Best Basic enhancement system for the C-64.

- Adds over 25 major commands to Basic
- Extended Super DOS-Wedge
- Scrolling through Basic
- Renumber, Trace, Search, and many other features too numerous to mention
- 1541/71 fast loader included
- M/L monitor from Basic
- Transferable to 1581 Disk

ONLY \$39.95
The best money you'll ever spend on your Commodore!

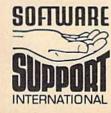

ORDERING is simple; we accept money orders, certified checks, personal checks only on prior approval, VISA, MC, Discover and COD. Please add \$3.00 shipping and handling per order, \$2.00 additional for COD orders. Orders outside of North America please call for shipping charges. Defective items will be replaced at no charge. In stock orders are processed within 24 hrs. Returns are not accepted without authorization #. Washington Residents please add 7.3% sales tax. Mail your order to: Software Support Int.-D13 2700 NE Andresen Road/Vancouver, WA 98661 Phone orders welcome 9 a.m.-5 p.m. Pacific time (206) 695-1393

Program Submissions Invited Need more into? Call or write for our free catalog.

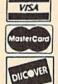

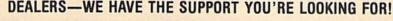

# *ADVANCED*

NO INTERFACE IS EASIER TO USE

- · Control lights, appliances, heating and cooling systems, relays, motors and virtually any electrical device.
- · Connect to temperature, light, sound, moisture, fluid level and pressure sensors
- 32 separate buffered digital output lines.
- · 32 separate digital input lines.

BH100 1/0 Card User Manual, instructions, sample programs & diagrams of typical hookups. \$129

8 Channel A/D Plug-in Conversion Module \$45

Fast 8 bit 0-5V A/D converter

Complete I/O Course Includes BH100, Beginner's Module, Course Manual and User Manual \$159

Security System Module

With siren, switches and software \$35

Beginner's I/O Interface Course Manual \$15 Learn all about interfacing!

Beginner's Module \$25 With 8 LEDs, 8 switches and 1 relay. Requires the BH100.

INTELLIGENT I/O

7 WATER ST. • MASSENA, NY 13662

V/SA\*

(315) 769-2716

Call for free brochure today!

Beware of imitations - get the high quality original BH100 Add \$4 for postage and specify C-64 or VIC-20.

FREE CATALOG \* FREE CATALOG \* FREE CATALOG

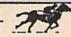

PROFESSIONAL HANDICAPPING

SYSTEMS™

"COMPUTER SOFTWARE FOR THE SERIOUS HANDICAPPER"

#### INTRODUCES...

MARKET MAKER® The Stock Market Analyzer

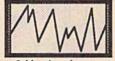

FREECATALOG

CATALOG

\* FREE

\* FREE CATALOG

FREE CATALOG

3-Months of accurate predictions for only

\$69.95

- 1. Complete stock, option, and index option analysis.
- 2. Produces easy to read charts,
- quicklyl
  3. Charts 100's of stocks on one disk.
- 4. Six (6) distinct signals
- Can be linked with Dow Jones<sup>®</sup> or entered by hand. 6. The easiest, fastest, most accurate
- stock market analyzer ever used by PROF JONES

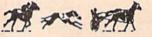

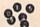

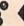

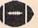

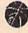

FREE CATALOG \* FREE CATALOG

FREE CATALOG . FREE CATALOG

We can handle all of your handlcapping needs! Whether its for Horses, Dogs, Trotters, Lottery, Football or Basketball, we've got it for you!

> DEMO DISKS AVAILABLE!

FREE CATALOG

Call Us NOW TOLL FREE 1-800-553-2256

FREE CATALOG \* FREE CATALOG \* FREE CATALOG

**FACTORY AUTHORIZED** 

## COMMODORE REPAIR CENTER 1-800-772-7289

(312) 879-2888 IL

C64 Repair (PCB ONLY) . 42.95 Amiga Repair (PCB ONLY) ........ 99.95 C128 Repair (PCB ONLY) . 64.95 Amiga Drive 1541 Permanent Repair ..... 149.95 Allgnment ..... 29.95 Printers ..... CALL 1541 Repair ..... 79.95 Monitors ..... CALL 1571 Repair ..... 79.95 Other Equipment . . CALL

> CALL BEFORE SHIPPING PARTS AND LABOR INCLUDED FREE RETURN SHIPPING

(APO, FPO, AIR ADD \$10.00) 24-48 HR. TURNAROUND (Subject to Parts Availability) 30 DAY WARRANTY ON ALL REPAIRS

#### COMMODORE PARTS

C-64 Power Supply ...... 34.95 128 Power Supply ...... 59.95 C-64 Over Voltage Sensor ...... 19.95 Other Parts ..... CALL

(Plus \$3.00 Shipping/Handling) All parts for Commodore equipment usually in stock For Parts Call (312) 879-2350 **Dealer Discounts Available** 

TEKTONICS PLUS, INC.

150 HOUSTON STREET BATAVIA, IL 60510 CLIP AND SAVE

VISA

## COMPUTER REPAIR

| AMIGA \$100.00                             | AMIGA   | \$100.00 | AMIGA                                 | \$100.00     |
|--------------------------------------------|---------|----------|---------------------------------------|--------------|
| Commodore<br>Disk Drive<br>1541<br>2031    | \$60.00 |          | Monitor<br>1701<br>1702               | \$75.00<br>* |
| Commodore<br>SX-64<br>Portable<br>Computer | \$99.00 |          | PET 64<br>B VIC 20<br>64<br>Computers | \$45.00      |
| Commodore Printer MPS 801 MPS 803          | \$50.00 |          | Printer<br>1526<br>MPS 802            | \$75.00      |
| MSD SD1, SD2<br>CBM 128<br>CBM 1571        | \$85.00 |          | Commodore<br>Computer<br>8032<br>8050 | \$85.00<br>* |

| Barrier Children | and the state of |                         | 100       | `              | 0030         |      |              |
|------------------|------------------|-------------------------|-----------|----------------|--------------|------|--------------|
| WE BUY A         | LIVE             | e con                   | nmo       | dore           | P            | ARTS |              |
| 64               | 60.00            | C= CEP                  |           | ENTER          | 901225-      | -01  | 10.85        |
| 1541 NEWT        | 75.00            | - 311                   | VICE C    | CHILL          | 901226-      |      | 10.85        |
| 1541 ALPS'       | 60.00            | CABLE                   | S AND M   | ISC.           | 901227-      |      | 10.85        |
| SX64             | 150.00           | REG 6 PIN D             | OIN       | 3.95           | 901229       |      | 10.85        |
| MSD              | 100.00           | 12' 6 PIN DI            |           | 7.95           | 7701/87      |      | 7.85         |
| 1571             | 85.00            | 18' 6 PIN DI            |           | 9.95           | 8721         |      | 16.85        |
| 1526/802         | 45.00            | 1 EEE TO EE             | E PIG BAG | CK 29.95       | 8502         |      | 9.00         |
| MPS801           | 35.00            | 1 EEE TO PE             |           |                | 825100       |      | 11.85        |
| SFD 1001         | 85.00            | POWER SUP               |           | 24.95          | 6502         |      | 3.85         |
| DEAD             |                  | WICO BAT H              |           | 15.95          | 6532         |      | 6.29         |
| 64               | 40.00            | WICO 3 WA               |           | 18.95<br>11.95 | 6520         |      | 3.85         |
| 1541 NEWT        | 60.00            | WICO BOSS<br>MEDIA MATI |           |                | 6522         |      | 2.95<br>8.85 |
| 1541 ALPS'       | 40.00            | TYMAC CON               |           |                | 6526<br>6567 |      | 13.85        |
| MSD              | 75.00            | FWI DSDD                | WECTION   | 8.95           | 6581         |      | 8.85         |
| SX64             | 100.00           | 8050 OR 80              | 032       | 295.00         | 6510         |      | 8.85         |
| MUST BE CO       | MDI ETE          |                         | 5.00 SHIP | PING           | 4164         |      | .99          |
| MOST DE CO       | WILLE IT         |                         | 5.00 MIN  |                | 74LS629      | )    | 4.95         |
| TC ELEC          | TOO              | IICC * 1                | 5.00 APO  |                | 6560         |      | 13.00        |
| IC ELEC          | INOI             | VICO I                  | BUSINESS  |                |              |      |              |
| HIMV 36          | PO 1             | 120                     | EQUIPME   | NI             | 20           | 75-  |              |

HWY 36 PO 1129 HARTSELLE, AL. 35640

773-1077

SEND FOR OUR COMPLETE LIST OF PARTS AND SOFTWARE

Mon-Fri 9am-9pm CST Sat 11am-5pm

Computotbility Consumer Electronics

Mon-Fri 9am-9pm CST Sat 11am-5pm

NEW

NX-1000

•144 CPS-Draft -30CPS-NLQ IN 10 &12 Pitch

· 3 Built-In Fonts

NEW

NX-1000 RAINBOW

**NEW LOW COST COLOR PRINTER** 

ONLY

C Commodore \* AMIGA 500

> CALL FOR **CURRENT PRICE**

anasonic Office Automation

Now at 144 CPS

1080 i - II

ONLY

**Panasonic** Office Automation

ONLY 1091 i - II Now at 192 CPS

NEW AVATEX 1200EX 1200 BAUD HAYES COMPATIBLE & RS 232 Interface

1571 DISK DRIVE 64C COMPUTER 1802C MONITOR C-128D COMPUTER

commodore • **CALL FOR CURRENT PRICES & AVAILABILITY** 

1750 RAM EXPANDER AVATEX 1200 HC MODEM 1764 RAM EXPANDER AVATEX 2400 HC MODEM

1351 MOUSE I CON TROLLER **1670 MODEM** XETEC GOLD INTERFACE

1541C DISK DRIVE 1084 MONITOR AMIGA C-128 SOFTWARE Basic Compiler 128. Super Pascal 128 Pocket Filer 2 ..... Pocket Planner 2 36.95 36.95 Beyond Zork ..... Cad Pak 128 ..... Chart Pak 128 .... GeoCalc 128 SuperPak 2 .. SOFTWARE 29.95 Super Pak 128 Swiftcalc 128 GeoFile 128. Geo Dex 128 44.95 44.95 39.95 46.95 CALL Pocket Writer 2. 36.95 42.95 25.95 Cobol 128 .... 39.95 Geos 128 .. Speed Term 128 25.95 Sylvia Porter 128 Visastar 128 ...... 42.95 **FOR PRICE &** Geowrite 128 ..... Super Pascal 128 44.95 39.95 Data Manager 128 42.95 54.95 46.95 36.95 Fleet System 4 .. Super C Compiler 39.95 Visawriter 128. 54.95 AVAILABILITY Fontmaster 128 Partner 128 .... .. 42.95 Superscript 128 ... 46.95 Wordwriter 128. MICROPROSE EPYX MINDSCAPE

25.95 California Games

Destroyer ...

Fast Load RAD Warrior ...

22.95

22.95

25.95

Champ Wrestling

| The second second secon |                             |                        |
|----------------------------------------------------------------------------------------------------|-----------------------------|------------------------|
|                                                                                                    | ANEOUS 64                   | MICROPROSE             |
| Accolade's Comics 19.95                                                                                                    | Micro League Baseball 25.95 | Airbourne Ranger       |
| Animation Station 59.95                                                                                                    | Moonmist 22.95              | Crusade in Europe      |
| Art Gallery 1 or 2 16.95                                                                                                    | Oxford Basic Tool Kit 19.95 | Conflict in Vietnam    |
| Battle Front                                                                                                    | Pocket Dictionary 10.95     | Decision in the Desert |
| Bridge 5.0 19.95                                                                                                    | Pro FootBall Facts 31.95    | F-15 Strike Eagle      |
| Bureaucracy 22.95                                                                                                    | Printmaster21.95            | Gunship                |
| Business Form Shop 25.95                                                                                                    | Pure Stat Basketball 25.95  | Kennedy Approach       |
| Bumper Sticker Maker 31.95                                                                                                    | Pure Stat Football25.95     | Pirates                |
| Copy II 6427.95                                                                                                    | Pure Stat Baseball 35.95    | Silent Service         |
| Contiver Mouse 36.95                                                                                                    | Raids on Raiders 22.95      | Stealth Fighter        |
| Create a BasketBall Team 17.95                                                                                                    | Sentry 25.95                | Top Gunner             |
| Cycle Night 16.95                                                                                                    | Starfleet I                 | DATA EAST              |
| Dark Tower 19.95                                                                                                    | Station Fall22.95           | Breakthrough           |
| Dark Castle 21.95                                                                                                    | Stargider25.95              | Commando               |
| Elito22.95                                                                                                    | Star Trek 3/Rebel           | Karate Champ           |
| Final Cartidge 3 49.95                                                                                                    | Universe 19.95              | Kid Nikki              |
| Flight Simulator II 33.95                                                                                                    | Superscript 64 32.95        | Kung Fu Master         |
| Flexi DrawCALL                                                                                                    | Superbase 64 46.95          | Last Mission           |
| Fellowship/Ring23.95                                                                                                    | SuperPak 2 59.95            | Speed Buggy            |
| Fontmaster 2 30.95                                                                                                    | The Pawn25.95               | Tag Team Wrestling     |
| Hobitt23.95                                                                                                    | Thunder Chopper 19.95       | TNK 3                  |
| Hollywood Hijinks 22.95                                                                                                    | Tracker 25.95               | FIREBIRD               |
| Hi Seas 32.95                                                                                                    | Typing Tutor 425.95         | Jewels of Darkness     |
| Jet27.95                                                                                                    | Up Periscope 19.95          | Silicon Dreams         |
| Leather Goddesses 22.95                                                                                                    | Wizarory 25.95              | Druid                  |
| Lurking Horror22.95                                                                                                    | WWF Wresting 19.95          | Cholo                  |
| NBA25.95                                                                                                    | X-1519.95                   | Revs +                 |
| Night on the Town 19.95                                                                                                    | 194219.95                   | Heartland              |
| Manlac Mansion 22.95                                                                                                    | 87 Tourn Disk P.S.          | Knight ORC             |
| ACTIVISION                                                                                                    | Basketball14.95             | Golden Pass            |
| Allens22.95                                                                                                    | TIMEWORKS                   | Guild of Thieves       |
| Champ Baseball '86 19.95                                                                                                    | Business Systems 34.95      | COSMI                  |
| Comprehen 25.05                                                                                                    | Data Manager II             | COSIMI                 |

| Brilliac Mariolott    | 2,80 | Of LOCAL DISK LIE    | 10000   |
|-----------------------|------|----------------------|---------|
| ACTIVISION            | 100  | Basketball           |         |
| lens2                 | 2.95 | TIMEWORKS            |         |
| hamp Baseball '86 19  |      | Business Systems     |         |
| amemaker2             |      | Data Manager II      |         |
| amemaker Library 1    |      | Desktop Publisher    |         |
| FL Football2          |      | Evelyn Wood          | .19.95  |
| reet Card Maker 22    |      | Geos Writer          |         |
| acker II              |      | Partner 64           |         |
| oward The Duck 22     |      | Sideways             | . 19.95 |
| abyrinth2             |      | Swiftax* 86          | 32.95   |
| ast Ninja2            |      | Swiftcalc/Sideways   | 25,95   |
| ortal                 |      | Sylvia Porter        | 32.95   |
| hanghai19             |      | Wordwriter 3         | . 32.95 |
| ass Times11           |      | BRODERBUN            | D       |
| op Fuel Eliminator 19 |      | Autoduel             |         |
| ransformers11         |      | Bank St. Series(Ea)  |         |
| on 2 Basketball 2     | 2.95 | Carmen Sandlego      |         |
| light & Magic2        | 5.95 | Cauldron             |         |
| ee Bee Air Rally 11   |      | Choplifter+David's   |         |
| ostcards1             | 7.95 | Midnight             | 10.95   |
| tar Rank Boxing II 11 | 9.95 | Graphic Lib.1,2,or 3 | 16.95   |
| ABACUS 64             |      | Moeblus              |         |
| asic Compiler 2:      | 5.95 | Ogre                 |         |
| hartpak2              |      | P.S. Companion       |         |
| ad-Pak2               |      | Print Shop           |         |
| orth                  |      | Super Bike Challenge |         |
| ieos Inside & Out 1   |      | Thinking Cap         |         |

Toy Shop Ultma 1 ...

Ultma 3 Ultma 4

25.95

39.95

Personal Portfolio

r C Compiler

| 5  | Pirates 25.95                   | HAD Warrior           |
|----|---------------------------------|-----------------------|
| 5  | Silent Service22.95             | St. Sports Basketball |
| 5  | Stealth Fighter 25.95           | St. Sports Baseball   |
| 5  |                                 | Sub Battle Simulator  |
| 5  | DATA EAST                       | Super Cycle           |
| 5  | Breakthrough 22.95              | Summer Games          |
| 5  | Commando22.95                   | Summer Games 2        |
|    | Karate Champ 16.95              | Spy US Spy 3          |
| 5  | Kid Nikki19.95                  | Vorpal Utility        |
| 15 | Kung Fu Master 16.95            | World Games           |
| 5  | Last Mission                    | Winter Games          |
| 5  | Speed Buggy 19.95               |                       |
| 5  | Tag Team Wrestling 22.95        | SSI                   |
| 5  | TNK 3 9.95                      | B-24                  |
| 5  | FIREBIRD                        | Battecruiser          |
| 5  |                                 | Eternal Dagger        |
| 5  | Jewels of Darkness 17.95        | Panzer Stike          |
| 15 | Silicon Dreams 17.95            | Phantasie I.II.or III |
| 15 | Druid 17.95                     | President Elect '88   |
| 15 | Cholo17.95                      | Realms/Darkness       |
| 5  | Revs + 17.95                    | Rings of Zitin        |
| •  | Heartland 17.95                 | Roadwar 2000          |
| 5  | Knight ORC 25.95                | Roadwar Europa        |
| ĭ  | Golden Pass 25.95               | Shard of Spring       |
|    | Gulld of Thieves 25.95          | Shiloh                |
| 5  | Gulld of Thieves 25.95<br>COSMI | Cons of I horby       |
| 5  | Grand Slam BB 17.95             | Warle C Davide        |
| 5  | Shirley Muldoney 17.95          | Warrama Construction  |
|    |                                 |                       |

| Tag Team Wrestling | 22.95    |
|--------------------|----------|
| TNK 3              | 9.95     |
| FIREBIR            | D        |
| Jewels of Darkness | 17.95    |
| Silicon Dreams     | 17.95    |
| Druid              | 17.95    |
| Cholo              | 17.95    |
| Revs +             |          |
| Heartland          | 17.95    |
| Knight ORC         |          |
| Golden Pass        |          |
| Gulld of Thieves   |          |
| COSM               |          |
| Grand Slam BB      | 17.95    |
| Shirley Muldoney   | 17.95    |
| Chernobel          |          |
|                    |          |
| 0                  | SINCE 19 |
| TOTAL STREET       |          |

| Spy US Spy 3          | 17.9    |
|-----------------------|---------|
| Vorpal Utility        | 14.9    |
| World Games           | 24.9    |
| Winter Games          |         |
| SSI                   |         |
| B-24                  | . 25.95 |
| Battecruiser          | . 39.95 |
| Eternal Dagger        |         |
| Panzer Stike          | . 29.95 |
| Phantasie I,II,or III |         |
| President Elect '88   |         |
| Realms/Darkness       |         |
| Rings of Zifin        | 25.95   |
| Roadwar 2000          |         |
| Roadwar Europa        |         |
| Shard of Spring       |         |
| Shiloh                |         |
| Sons of Liberty       |         |
| War in S. Pacific     |         |
| Wargame Construction  |         |
| Wizard's Crown        |         |

| 5 | Xevious        | 19.9              |
|---|----------------|-------------------|
| 5 | 720            | 22.9              |
| 5 | BERKLEY SOFT   | WORKS             |
| ŝ | Deskpak I      | 22.9              |
| 5 | Font Pak I     | 19.9              |
| Š | GeoCable       | 32.9              |
| S | Geocalc        | 34.9              |
| 5 | Geo Triple Pak | 22.9              |
| 5 | Geodex         | 25.9              |
| 5 | Geofile        | 32.9              |
| 5 | Geo Programmer | 49.9              |
| 5 | Geopublish     |                   |
| 5 | Geos           | 37.9              |
| 5 | Geospell       | 19.9              |
| Ś | GoeWriter      |                   |
| ă |                | Service Committee |
|   |                |                   |

Bop 'N' Wreste Defender of the Deja Vu.....

ender of the Crown ...

24.95 Harrier Comb. Simulator . 19.95

Indoor Sports 1 or 2 ...

Into the Eagle's Nest .. 24.95 MISL Soccer ...

Superstar Ice Hockey

Superstar Socoer ... Temple of Doom ...

19.95

.... 19.95

. 22.95

22.95

22.95

22.95

World Famous

Certificate Make

Cert Maker Lib 1

Clip Art 2 ..... Graphics Expander

Speed Rumbler

Border Zone ...... Plundered Hearts

Nord And Bert

VISA .

Clip Art 1 or 3 ...

Newsroom

Courses 1 or 2

SPRINGBOARD

24.95

24.95

17.95

14.95 14.95

24.95 Infiltrator 2

14.95 S.D.I. ..

Paper Boy .. Roadrunner

Wizbell ..

| SINCE 1982                          | S. C.    |
|-------------------------------------|----------|
| Comput Ability                      | 1        |
| Consumer Electronics                | CHARLE . |
| P.O. BOX 17882, MILWAUKEE, WI 53217 |          |

ORDER LINES OPEN
Mon-Fri 9am-9pm CST Sat 11 am-5 pm CST

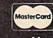

25.95

No surcharge for Mastercard of Visa

| ш   | 42.33                   | 100  | Control Property Control Control   |
|-----|-------------------------|------|------------------------------------|
|     | ELEC                    | TRO  | ONIC ARTS                          |
| 5   | Adv. Construction 1     | 0.95 | Mail Order Monsters 10.95          |
| 5   | Alternate Resity        | 0.95 | Mind Mirror 10.95                  |
| 5   | American Civil War 2    | 6 95 | Mule                               |
| 5   | America's Cup1          | 0.95 | Murder Party 10.95                 |
| 5   | Amnesia                 | 6.95 | Music Construction 10.95           |
| 5   | Archon1                 | 0.95 | One on One 10.95                   |
| 5   | Archon II1              | 0.95 | Outrageous Pages 33.95             |
| 5   | Arctic Fox2             | 2.95 | Paper Clip III                     |
| 5   | Bard's Tale             | 5.95 | Patton vs Rommel 21.95             |
| 5   | Batteront 2             | 5.95 | Pegasus23.95                       |
| 5   | Bismarck 2              | 1.95 | Pinball Construction 10.95         |
| 5   | Carriers At War 3       | 1.95 | Racing Destruction 10.95           |
| 5   | Chessmaster 2000 2      | 5.95 | Reach for the Stars 30.95          |
| 5   | Chickamauge2            | 3.95 | Road to Moscow 25.95               |
| 5   | Dan Dare1               | 4.95 | Robot Rascals25.95                 |
| 5   | Dark Lord1              | 4.95 | Rockford21.95                      |
| 5   | Delta Patrol1           | 4.95 | Russia25.95                        |
| 5   | Demon Stalkers 2        | 0.95 | Scrabble22.95                      |
| 5   | Dragon's Lair1          | 9.95 | Scruples26.95                      |
| 5   | EOS                     | 0.95 | Seven Cities of Gold 10,95         |
| 5   | Europe Ablaze3          | 1.95 | Skate or Die 21.95                 |
| 5   | Financial Cookbook 1    | 0.95 | Strike Fleet 21.95                 |
|     | Force 71                | 4.95 | Skylox 221.95                      |
| ı   | Halls of Montezuma 2    | 6.95 | Super Boulderdash 10.95            |
| 5   | Heart of Atrica 1       | 0.95 | The Dungeon 26.95                  |
|     | Hunt for Red October 2  | 2.95 | Touchdown Football 10.95           |
| 2   | Instant Music 2         | 4.95 | Tobruk23.95                        |
| 5 5 | Lords of Conquest 1     | 0.95 | Tomahawk21.95                      |
|     | Marble Madness          | 0.95 | Ultimate Wizard 10.95              |
| 5   | Mavis Beacon Typing 2   | 6.95 | Video Title Shop 20.95             |
| 5   | Monopoly2               | 6.95 | World Tour Golf23.95               |
| 2   | ACCESS                  | 100  | Yesger AFS 24.95<br>MICRO-ILLUSION |
| 5   | Echelon2                |      | MICRO-ILLUSION                     |
| 2   | Executive Disk          |      | Black Jack Academy 25.95           |
| 2   | Famous Courses1         |      | Galactic Invasions 16.95           |
| ,   | Leader Board2           |      | Fairy Tale Adv 32.95               |
| ı   | Mach V-Cart             |      | Firepower16.95                     |
| ı   | Tournament Disk 1       |      | Lands of Legends 32.95             |
| ı   | Triple Pak              |      | Planetarium 44.95                  |
| ۱   | Wild Class Leader Brd 2 | 5.95 | Romantic Encounter 25,95           |
| ø   | World Famous            |      | Turbo16.95                         |

14.95

25 95

18.95

21.95

19.95 Gradius .

19.95

22.95

22.95

man \$3.00. MasserCard and Vas orders please include card if, espiration dast and signature. Mil residents please include 5% sales tax, 14, AY, FPO, APO, Puento Roo and Canadian on \$11.00. All order shipped dutable the Continental U.S.A are hipped that are hard U.S. mail if things shipping changes sales and the minimum amount, you will be charged the interriging. One to the one profession and includes are final. All discovered must have a rectum surfortization running. Pleases of \$14.1439-74301 to obtain an RNA or your whitem will not be used.

Jailbreak

Apollo 18 ..

Fight Night .... Kill Until Dead

PSI Trading Co.

Hypersports/Ping Pong

Rushin Attack/Kung Fu ... 19.95

18.95

18.95

18.95 18.95

11.95

19.95

Hardball .

Mini Putt ...

**Test Drive** Circus Charle

# How To Type In COMPUTE!'s Gazette Programs

Each month, COMPUTE!'s Gazette publishes programs for the Commodore 128, 64, Plus/4, and 16. Each program is clearly marked by title and version. Be sure to type in the correct version for your machine. All 64 programs run on the 128 in 64 mode. Be sure to read the instructions in the corresponding article. This can save time and eliminate any questions which might arise after you begin typing.

We frequently publish two programs designed to make typing easier: The Automatic Proofreader, and MLX, designed for entering machine language programs.

When entering a BASIC program, be especially careful with DATA statements as they are extremely sensitive to errors. A mistyped number in a DATA statement can cause your machine to "lock up" (you'll have no control over the computer). If this happens, the only recourse is to turn your computer off then on, erasing what was in memory. So be sure to save a program before you run it. If your computer crashes, you can always reload the program and look for the error.

#### Special Characters

Most of the programs listed in each issue contain special control characters. To facilitate typing in any programs from the GAZETTE, use the following listing conventions.

The most common type of control characters in our listings appear as words within braces: {DOWN} means to press the cursor down key; {5 SPACES} means to press the space bar five times.

To indicate that a key should be shifted (hold down the SHIFT key while pressing another key), the character is underlined. For example, A means hold down the SHIFT key and press A. You may see strange characters on your screen, but that's to be expected. If you find a number followed by an underlined key enclosed in braces (for example, {8 A}), type the key as many times as indicated (in our example, enter eight SHIFTed A's).

If a key is enclosed in special brackets, [8], hold down the Commodore key (at the lower left corner of the keyboard) and press the indicated character.

Rarely, you'll see a single letter of the alphabet enclosed in braces.

This can be entered on the Commodore 64 by pressing the CTRL key while typing the letter in braces. For example, {A} means to press CTRL-A.

#### The Quote Mode

Although you can move the cursor around the screen with the CRSR keys, often a programmer will want to move the cursor under program control. This is seen in examples such as {LEFT}, and {HOME} in the program listings. The only way the computer can tell the difference between direct and programmed cursor control is the quote mode.

Once you press the quote key, you're in quote mode. This mode can be confusing if you mistype a character and cursor left to change it. You'll see a reverse video character (a graphics symbol for cursor left). In this case, you can use the DELete key to back up and edit the line. Type another quote and you're out of quote mode. If things really get confusing, you can exit quote mode simply by pressing RETURN. Then just cursor up to the mistyped line and fix it.

| When You R | ead: Press:  | See:    |
|------------|--------------|---------|
| {CLR}      | SHIFT CLR/HO | OME THE |
| {HOME}     | CLR/HO       | OME     |
| {UP}       | SHIFT CRS    | R       |
| (DOWN)     | † CRS        | RI      |
| {LEFT}     | SHIFT CRS    | R -     |
| {RIGHT}    | ← CRS        | R-      |
| {RVS}      | CTRL 9       |         |
| {OFF}      | CTRL 0       |         |
| {BLK}      | CTRL 1       |         |
| {WHT}      | CTRL 2       |         |
| {RED}      | CTRL 3       |         |
| {CYN}      | CTRL 4       |         |

|              |      | 150 Sept 100 Sept 100 |
|--------------|------|----------------------------------------------------------------------------------------------------|
| (PUR) CT     | RL 5 |                                                                                                    |
| {GRN} CT     | RL 6 | 十                                                                                                    |
| (BLU) CT     | RL 7 | +                                                                                                    |
| {YEL} CT     | RL 8 | I                                                                                                    |
| {FL}         | n    |                                                                                                    |
| { F2 } SHIFT | H    |                                                                                                    |
| [ F3 }       | f3   |                                                                                                    |
| { F4 } SHIFT | f3   |                                                                                                    |
| { F5 }       | f5   |                                                                                                    |
| { F6 } SHIFT | f5   |                                                                                                    |
| { F7 }       | £7   |                                                                                                    |
| { F8 } SHIFT | 1 17 |                                                                                                    |

| When You Read: | Press:    |   | See: |
|----------------|-----------|---|------|
|                | -         |   |      |
| <u>†</u>       | SHIFT †   |   |      |
|                |           |   |      |
| For Commodore  | 64 Only   |   |      |
| £ 1 3          | COMMODORE | 1 | 4    |
| E 2 3          | COMMODORE | 2 | 7    |
| E 3 3          | COMMODORE | 3 |      |
| E 4 3          | COMMODORE |   | O    |
| E 5 3          | COMMODORE | 5 | 2    |
| E 6 3          | COMMODORE | 6 |      |
| E 7 3          | COMMODORE | 7 | 4    |
| E s 3          | COMMODORE | 8 |      |

115 Nassau St. NY., NY. 10038 Bet. Beekman & Ann Sts.(212)732-4500 Open Mon-Fri, 8:30-6:30/ Sun, 9:30-5:30 Sat Closed

FOR ORDERS AND INFORMATION CALL TOLL FREE OPEN 7 DAYS EVERY WEEK FOR ORDERS

1(800)345-7059

FAX NO. 212-564-1497 TELEX 422-132

Penn. Station, Amtrack Level Beneath Madison Sg. Garden,NY.,NY. 10001 (212)594–7140 Open Mon–Wed, 8:30–8/Thurs & Fri,8:30–9/Sat & Sun, 10–7

IN NEW YORK STATE CALL (212)594-7140

FOR CUSTOMER SERVICE CALL (718)965-8686 MON - FRI 9AM 4PM

3/88 GAZETTE

**%**E

H

80

ED

UCATIONAL

CUSTOM

ER

commodore C= 640 With Geos Pm

\$149.95

commodore C= 128= \$219.95

ERS

RD

**基础** 

A CHILDREN

NEW C-128/D With \$439 Built-in Disk Drive

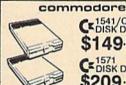

CE 1541/C DISK DRIVE \$149.95

CE 1571 DISK DRIVE \$209.95

CE 1581 DISK DRIVE \$189.95

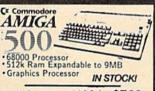

AMIGA 500 w/1084 \$769 AMIGA 500 W/1084/1010 \$979 AMIGA 2000 IN STOCK! CALL

commodore

AMIGA PERIPHERALS

A-501 512K EXPANSION A-1010 3.5° FLOPPY DRIVE A-1020T 5.25° DISK DRIVE WITH TRANSFORMER A-1084 RGB COLOR MONITOR A-1300 GENLOCK 1680 MODEM A-2088 BRIDGE CARD RF MODULATOR

GO 64 FOR AMIGA 500,1000,2000
USE YOUR 94 & 128 SOFTWARE
ON YOUR AMIGA 169,95
THESE & OTHER PERIPHERALS
IN STOCK
WE WILL BEAT ANY PRICE!

commodore

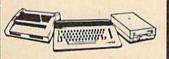

CE SAC PACKAGE

COMMODORE C-64C COMPUTER COMMODORE 1541/C DISK DRIVE COMMODORE COLOR PRINTER COLOR MONITOR GEOS SOFTWARE PROGRAM

\$478

commodore

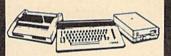

CE BAC COMPLETE

COMMODORE C-64/C COMPUTER COMMODORE 1541 DISK DRIVE COMMODORE COLOR PRINTER 12\* MONITOR GEOS SOFTWARE PROGRAM

COLOR MONITOR ADD \$90

C= 128 COMPLETE

Swamer, V

COMMODORE 128 COMPUTER COMMODORE 1541 DISK DRIVE 12" MONITOR COMMODORE COLOR PRINTER

\$429 TO SUBSTITUTE 1571 FOR commodore

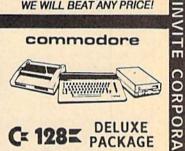

CE 128 PACKAGE

COMMODORE 128 COMPUTER COMMODORE 1571 DISK DRIVE COMMODORE 1902 COLOR MONITOR COMMODORE 1515 80 COLUMN PRINTER

\$679

**LEADING EDGE** MODEL D PACKAGE IBM PC/XT COMPATIBLE

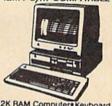

\* 512K RAM Computer Keyboard \* 360K Floppy Drive \* 4.7-7.16 MHz. \* 12\* Monitor \* 8088-2 Processor

\$799

Same Package with \$1049

Cabble APPLE MAC+

PACKAGE Mac + Computer · Built-in 800K Disk Drive · 1 MB RAM Apple Software Apple
Mouse · Apple Monitor · Key Board · Box
of 10 Diskettes \$1579

MAC SE W/Apple 20MB \$2599

SETTO THE \$1379

pladu **PACKAGES** IMAGEWRITER II PRINTER \$459 **角面面** 

\*Apple IIC or IIE Computer \* 5.25" Drive \* 12" Monitor \* All Hook-up Cables and Adaptors \*Package of 10 Diskettes

\$579

MAC SE W/20 MB APPLE HARD APPLEWORKS..... ..\$89.95 PERIPHERALS

commodore PC10-1

PC10-1

IBM PC/XT COMPATIBLE PACKAGE

PC10-1 Computer 521K Expandable to 640K 360K Disk Drive

Seok Disk Drive
Enhanced
Keyboard
Serial &
Parallel Ports
12' Monitor
All Hook-up Cables & Adapters
Package of 10 Diskettes \$499

Same Package with \$769

COMMODORE PC-10/2 640k COMPUTER W/2 360k DRIVES \$599 & ABOVE PACKAGE

COMPUTER PRINTERS

commodore

MPS-803C PRINTER

MPS-1200 PRINTER \$209

MPS-1250 PRINTER \$239

DAISY WHEEL PRINTER

\$159

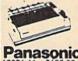

FX-86E... \$309.95 FX-286E... \$449.95 LQ-800... \$399.95 LQ-1000... \$459.95 EX-1000... \$459.95 EX-800... \$429.95 LQ-850... \$439.95 LQ-850... \$439.95 LQ-1050... \$659.95 Panasonic 10801-11...\$159.00 10911-11...\$179.00

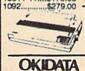

Stor

EPSON

NX-1000..\$169.95 NX-15.....\$289.95 NB-2410..\$399.95 NB-2415..\$539.95

OKIDATA-120. \$199.95 OKIMATE-20 w/PLUG'N'PRINT..\$189.95 OKIDATA-180...

## commodore

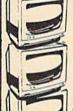

1902 CE RGB COLOR \$214.95

APPLE IIE

CE 1802 COLOR \$169.95

CE 2002 COLOR \$229.95

THOMPSON RGB \$289.95 COLOR MONITOR

#1700 128K **EXPANSION MODULE......\$99.95** #1750 512K **EXPANSION MODULE.....\$169.95** #1764

**EXPANSION MODULE.....\$119.95** #1670 AUTOMODEM ......\$129.95 XETECJR. INTERFACE......\$34.95 XETEC SR. INTERFACE.....\$54.95 C-128 POWER SUPPLY......\$39.95 C64/C64-C POWER SUPPLY.....\$29.95

1351 MOUSE \$39.95

20MB HARD DRIVES FOR -64/C \$769

VISA 0 NO SURCHARGE FOR CREDIT CARD ORDERS Certified check, Dank check, Mastercard, Vins. Am-Ea, Diner's Club, Carte-Blanche, Discover Card and C.O.D.s accepted. No additional surcharge for credit and orders. Non-certified checks must work 4-6 weeks charance. Money orders are pen-certified checks. NY residents add applicable sales tax. Prices and available of the control of the North of the North

## The Automatic Proofreader

Philip I. Nelson

"The Automatic Proofreader" helps you type in program listings for the 128, 64, Plus/4, and 16 and prevents nearly every kind of typing mistake.

Type in the Proofreader exactly as listed. Since the program can't check itself, type carefully to avoid mistakes. Don't omit any lines, even if they contain unfamiliar commands. After finishing, save a copy or two on disk or tape before running it. This is important because the Proofreader erases the BASIC portion of itself when you run it, leaving only the machine language portion in memory.

Next, type RUN and press RE-TURN. After announcing which computer it's running on, the Proofreader displays the message "Proofreader Active". Now you're ready to type in a

BASIC program.

Every time you finish typing a line and press RETURN, the Proofreader displays a two-letter checksum in the upper-left corner of the screen. Compare this result with the two-letter checksum printed to the left of the line in the program listing. If the letters match, it's almost certain the line was typed correctly. If the letters don't match, check for your mistake and correct the line.

The Proofreader ignores spaces not enclosed in quotes, so you can omit or add spaces between keywords and still see a matching checksum. However, since spaces inside quotes are almost always significant, the Proofreader pays attention to them. For example, 10 PRINT"THIS IS BASIC" will generate a different checksum than 10 PRINT"THIS ISBA SIC"

A common typing error is transposition-typing two successive characters in the wrong order, like PIRNT instead of PRINT or 64378 instead of 64738. The Proofreader is sensitive to the position of each character within the line and thus catches transposition errors.

The Proofreader does not accept keyword abbreviations (for example, ? instead of PRINT). If you prefer to use abbreviations, you can still check the line by LISTing it after typing it in, moving the cursor back to the line, and pressing RETURN. LISTing the line substitutes the full keyword for the abbreviation and allows the Proofreader to work properly. The same technique works for rechecking programs you've already typed in.

If you're using the Proofreader on the Commodore 128, Plus/4, or 16, do not perform any GRAPHIC commands while the Proofreader is active. When you perform a command like GRAPH-IC 1, the computer moves everything at the start of BASIC program space-including the Proofreader-to another memory area, causing the Proofreader to crash. The same thing happens if you run any program with a GRAPHIC command while the Proofreader is in memory.

Though the Proofreader doesn't interfere with other BASIC operations, it's a good idea to disable it before running another program. However, the Proofreader is purposely difficult to dislodge: It's not affected by tape or disk operations, or by pressing RUN/ STOP- RESTORE. The simplest way to disable it is to turn the computer off then on. A gentler method is to SYS to the computer's built-in reset routine (SYS 65341 for the 128, 64738 for the 64, and 65526 for the Plus/4 and 16). These reset routines erase any program in memory, so be sure to save the program you're typing in before entering the SYS command.

If you own a Commodore 64, you may already have wondered whether the Proofreader works with other programming utilities like "MetaBASIC." The answer is generally yes, if you're using a 64 and activate the Proofreader after installing the other utility. For example, first load and activate Meta-BASIC, then load and run the Proofreader.

When using the Proofreader with another utility, you should disable both programs before running a BASIC program. While the Proofreader seems unaffected by most utilities, there's no way to promise that it will work with any and every combination of utilities you might want to use. The more utilities activated, the more fragile the system becomes.

#### The New Automatic Proofreader

1Ø VEC=PEEK(772)+256\*PEEK(773) :LO=43:HI=44

- 20 PRINT "AUTOMATIC PROOFREADE R FOR ";:IF VEC=42364 THEN [SPACE]PRINT "C-64"
- 30 IF VEC=50556 THEN PRINT "VI C-20"
- 40 IF VEC=35158 THEN GRAPHIC C LR:PRINT "PLUS/4 & 16" 50 IF VEC=17165 THEN LO=45:HI=
- 46: GRAPHIC CLR: PRINT "128"
- 60 SA=(PEEK(LO)+256\*PEEK(HI))+ 6:ADR=SA
- FOR J=0 TO 166:READ BYT:POK E ADR, BYT: ADR=ADR+1: CHK=CHK +BYT: NEXT
- 80 IF CHK <> 20570 THEN PRINT "\* ERROR\* CHECK TYPING IN DATA STATEMENTS": END
- 90 FOR J=1 TO 5:READ RF, LF, HF: RS=SA+RF:HB=INT(RS/256):LB= RS-(256\*HB)
- 100 CHK=CHK+RF+LF+HF:POKE SA+L F, LB: POKE SA+HF, HB: NEXT
- 110 IF CHK > 22054 THEN PRINT ' \*ERROR\* RELOAD PROGRAM AND {SPACE} CHECK FINAL LINE": EN
- 120 POKE SA+149, PEEK (772): POKE SA+150, PEEK (773)
- 130 IF VEC=17165 THEN POKE SA+ 14,22:POKE SA+18,23:POKESA+ 29,224:POKESA+139,224
- 140 PRINT CHR\$(147); CHR\$(17);" PROOFREADER ACTIVE":SYS SA
- 150 POKE HI, PEEK(HI)+1: POKE (P EEK(LO)+256\*PEEK(HI))-1,0:N
- 160 DATA 120,169,73,141,4,3,16 9,3,141,5,3
- 170 DATA 88,96,165,20,133,167, 165,21,133,168,169
- 180 DATA 0,141,0,255,162,31,18
- 1,199,157,227,3 190 DATA 202,16,248,169,19,32, 210,255,169,18,32
- 200 DATA 210,255,160,0,132,180 ,132,176,136,230,180
- 210 DATA 200,185,0,2,240,46,20
- 1,34,208,8,72 220 DATA 165,176,73,255,133,17
- 6,104,72,201,32,208 230 DATA 7,165,176,208,3,104,2 08,226,104,166,180
- 240 DATA 24,165,167,121,0,2,13
- 3,167,165,168,105 250 DATA 0,133,168,202,208,239
- ,240,202,165,167,69 260 DATA 168,72,41,15,168,185,
- 211,3,32,210,255 270 DATA 104,74,74,74,74,168,1
- 85,211,3,32,210 280 DATA 255,162,31,189,227,3, 149,199,202,16,248
- 290 DATA 169,146,32,210,255,76 ,86,137,65,66,67
- 300 DATA 68,69,70,71,72,74,75,
- 77,80,81,82,83,88 310 DATA 13,2,7,167,31,32,151, 116,117,151,128,129,167,136 ,137

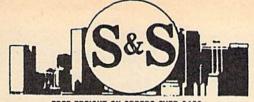

FREE FREIGHT ON ORDERS OVER \$100.

ALL PRICES REFLECT A 3% CASH DISCOUNT. ADD 3% FOR CREDIT CARD PUR-CHASES. COD ORDERS ADD SA PER BOX. ORDERS LINDER \$100 ADD \$4 SHIP-PING AND HANDLING QUANTITIES ON SOME ITEMS MAY BE LIMITED. PRICES ARE SUBJECT TO CHANGE WITHOUT NOTICE. APD. FPO ADD 6% ADDITIONAL SHIPPING. FOREIGN ORDERS ACTUAL FREIGHT CHARGED. ALL SALES ARE FINAL. RETURN OF DEFECTIVE MERCHANDISE FOR REPLACEMENT ONLY WITH AUTHORIZATION. AUTHORIZED RETURNS ARE SUBJECT TO A RESTOCKING FEE. COMPLETE LISTING OF ALL SALES POLICIES MAILABLE UPON REQUEST. "EXCEPT ON ITEMS MARKED BY AN ASTERIKS.

## S & S Wholesalers, Inc.

226 Lincoln Road • Miami Beach, Florida 33139

TOLL FREE

1-800-233-6345

DEALERS & EDUCATIONAL ACCOUNTS 1-800-331-7054 CUSTOMER SERVICE & ORDER STATUS 1-305-538-1364

RUN

FREE SAME DAY SHIPPING

GAZZETTE COMMODOR

# COMMODORE C64

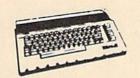

\*WITH THE PURCHASE OF SPECIAL SOFTWARE PACK

# STAR MICRONICS PRINTER

9990

COMMODORE INTERFACE 1990

C64 POWER SUPPLY 2890

5.25" BLANK DISKETTES DSDD 19¢

MIN. 50

WITH PURCHASE OF DISK FILE

## C64 WORD PROCESSING SYSTEM

C64 COMPUTER
1541 COMPATIBLE DRIVE
WORD PRO 3 w/SPELL CHECK
80 COL PRINTER
10 DISKS

39990

CALL FOR FREE CATALOG

# 39990 ·

\*WITH THE PURCHASE OF SOFTWARE PACKAGE

## COMMODORE 1802 MONITORS

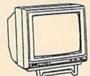

15900-

FACTORY RECONDITIONED W/WARRANTY

## **COMMODORE C16**

3990

## **EPSON PRINTER**

WITH COMMODORE INTERFACE

100CPS 30CPS NCQ

16990

## **SOFTWARE TOP 10**

| 1. GEOPUBLISH            | 41.97 |   |
|--------------------------|-------|---|
| 2. WWF WRESTLING         | 23.77 |   |
| 3. AIRBORNE RANGER       | 23.77 |   |
| 4. WORDWRITER 128        | 34.90 |   |
| 5. ZORK II               | 6.77  |   |
| 6. SKATE OR DIE          | 27.77 |   |
| 7. PRINT SHOP            | 25.97 | - |
| 8. 4TH AND INCHES        | 17.77 |   |
| 9. LEGACY OF THE ACIENTS | 24.77 |   |
| 10. NEWSROOM             | 29.00 |   |

OVER 2000
TITLES IN
STOCK CALL
FOR BEST PRICING

## COMMODORE AMIGA 500

CALL

**AMIGA 2000** 

CALL

300 BAUD COMMODORE MODEM 4090

1200 BAUD DIRECT CONNECT MODEM

6990

## **PRINTER RIBBONS**

PANASONIC 6.77
OKIMATE COLOR 6.77
EPSON from 4.77
COMMODORE from 3.77

COMMODORE DDS 1101

24990

PRINTER

## C128-D SUPER SYSTEM

C128-D COMPUTER W/BUILT-IN DISK DRIVE

HI-RES MONOCHROME MONITOR

80 COL PRINTER W/INTERFACE

59990

www.commodore

# Machine Language Entry Program For Commodore 64 and 128

Ottis R. Cowper, Technical Editor

"MLX" is a labor-saving utility that allows almost fail-safe entry of machine language programs. Included are versions for the Commodore 64 and 128.

Type in and save some copies of whichever version of MLX is appropriate for your computer (you'll want to use it to enter future ML programs from COMPUTE!'s GAZETTE). Program 1 is for the Commodore 64, and Program 2 is for the 128 (128 MLX can also be used to enter Commodore 64 ML programs for use in 64 mode). When you're ready to enter an ML program, load and run MLX. It asks you for a starting address and an ending address. These addresses appear in the article accompanying the MLX-format program listing you're typing.

If you're unfamiliar with machine language, the addresses (and all other values you enter in MLX) may appear strange. Instead of the usual decimal numbers you're accustomed to, these numbers are in hexadecimal—a base 16 numbering system commonly used by ML programmers. Hexadecimal—hex for short—includes the numerals 0-9 and the letters A-F. But don't worry—even if you know nothing about ML or hex, you should have no trouble using

After you enter the starting and ending addresses, you'll be offered the option of clearing the workspace. Choose this option if you're starting to enter a new listing. If you're continuing a listing that's partially typed from a previous session, don't choose this option.

A functions menu will appear. The first option in the menu is ENTER DATA. If you're just starting to type in a program, pick this. Press the E key, and type the first number in the first line of the program listing. If you've already typed in part of a program, type the line number where you left off typing at the end of the previous session (be sure to load the partially completed program before you resume entry). In any case, make sure the address you enter corresponds to the address of a line in the listing you are entering. Otherwise, you'll be unable to enter the data correctly. If you pressed E by mistake, you can return to the command menu by pressing RETURN alone when asked for the address. (You can get back to the menu from most options by pressing RETURN with no other input.)

#### **Entering A Listing**

Once you're in Enter mode, MLX prints the address for each program line for you. You then type in all nine numbers on that line, beginning with the first two-digit number after the colon (:). Each line represents eight data bytes and a checksum. Although an MLXformat listing appears similar to the "hex dump" listings from a machine language monitor program, the extra checksum number on the end allows MLX to check your typing. (Commodore 128 users can enter the data from an MLX listing using the built-in monitor if the rightmost column of data is omitted, but we recommend against it. It's much easier to let MLX do the proofreading and error checking for you.)

When you enter a line, MLX recalculates the checksum from the eight bytes and the address and compares this value to the number from the ninth column. If the values match, you'll hear a bell tone, the data will be added to the workspace area, and the prompt for the next line of data will appear. But if MLX detects a typing error, you'll hear a low buzz and see an error message. The line will then be redisplayed for editing.

#### **Invalid Characters Banned**

Only a few keys are active while you're entering data, so you may have to unlearn some habits. You do not type spaces between the columns; MLX automatically inserts these for you. You do not press RETURN after typing the last number in a line; MLX automatically enters and checks the line after you type the last digit.

Only the numerals 0-9 and the letters A-F can be typed in. If you press any other key (with some exceptions noted below), you'll hear a warning buzz. To simplify typing, 128 MLX redefines the function keys and + and keys on the numeric keypad so that you can enter data one-handed. (The 64 version incorporates the keypad modification from the March 1986 "Bug-Swatter" column, lines 485-487.) In either case, the keypad is active only while entering data. Addresses must be entered with the normal letter and number keys. The figures above show the keypad configurations for each

MLX checks for transposed characters. If you're supposed to type in A0 and instead enter 0A, MLX will catch your mistake. There is one error that

#### 64 MLX Keypad

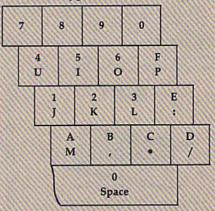

#### 128 MLX Keypad

| A<br>(F1) | B<br>(F3) | C<br>(F5) | D<br>(F7)             |
|-----------|-----------|-----------|-----------------------|
| 7         | 8         | 9         | E<br>(+)              |
| 4         | 5         | 6         | F<br>(-)              |
| 1         | 2         | 3         | MARIN                 |
|           | 0         |           | E<br>N<br>T<br>E<br>R |

can slip past MLX: Because of the checksum formula used, MLX won't notice if you accidentally type FF in place of 00, and vice versa. And there's a very slim chance that you could garble a line and still end up with a combination of characters that adds up to the proper checksum. However, these mistakes should not occur if you take reasonable care while entering data.

#### **Editing Features**

To correct typing mistakes before finishing a line, use the INST/DEL key to delete the character to the left of the cursor. (The cursor-left key also deletes.) If you mess up a line really badly, press CLR/HOME to start the line over. The RETURN key is also active, but only before any data is typed on a line. Pressing RETURN at this point returns you to the command menu. After you type a character of data, MLX disables RETURN until the cursor returns to the start of a line. Remember, you can press CLR/HOME to quickly get to a line

#### SUPER 81 UTILITIES

Super 81 Utilities is a complete utilities package for the 1581 disk drive and C128 computer. Among the many Super 81 Utilities features are:

 Copy whole disks from 1541 or 1571 format to 1581 partitions

Copy 1541 or 1571 files to 1581 disks

Copy 1581 files to 1571 disks

Backup 1581 disks or files with 1 or 2 1581's

1581 Disk Editor, Drive Monitor, RAM Writer

 Supplied on both 3½" and 5¼" diskettes so that it will load on either the 1571 or 1581 drive

Perform many CP/M and MS-DOS utility functions

 Perform numerous DOS functions such as rename a disk, rename a file, scratch or unscratch files, lock or unlock files, create auto-boot and much more!

Super 81 Utilities uses an option window to display all choices available at any given time. A full featured disk utilities system for the 1581 for only \$39.95!

#### SUPER DISK UTILITIES

The ultimate utilities disk for the 1571 disk drive and C128 computer. Copy whole disks (with 1 or 2 drives), change disk format (without affecting data), perform CBM, DOS, CP/M, and MS-DOS utility functions, contains disk editor, drive monitor, RAM Writer and more for only \$39.95!

"...excellent, efficient program that can help you save both money and downtime."

Compute!'s Gazette, Dec., 1987

1541/1571 DRIVE ALIGNMENT 1541/1571 Drive Alignment reports the alignment condition of the disk drive as you perform adjustments. On screen help is available while the program is running. Includes features for speed adjustment and stop adjustment. Complete instruction manual on aligning both 1541 and 1571 drives. Even includes instructions on how to load alignment program when nothing else will load! Works on the C64, SX64, C128 in either 64 or 128 mode, 1541, 1571 in either 1541 or 1571 mode! Autoboots to all modes. Second drive fully supported. Program disk, calibration disk and instruction manual only 34.95!

SUPER AIDE

All-purpose utility program for the C64 provides:

Bi-directional scrolling

Auto Line Numbering

Auto Line Deletion

 Renumber ML Monitor

Trace function

 Disassembler Lo-Res Screen Dump

 Lo-Res Screen Dump
 Number conversion (10, hex, binary)
 Restore newed Basic program
 Restore newed Basic program Perform FRE(0)
 Format — short

new/complete new

 Menu-driven
 Change THIS TO THAT — search for all instances of specified string and replace with second specified string

• And much, much more!

Super Aide, the complete programmer's toolkit. Only \$29.95!

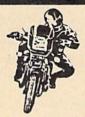

## SUPER BIKE

Action-packed, fun-filled motor cycle arcade game for the C64. Race the clock in Motocross, Enduro, Supercross or Trials. Fly through the air on spectacular jumps. Bounce over woop-de-doos. Avoid logs,

trees, water holes, brick walls, other bikers, etc. as you vie for the gold cup.

Thrilling Super Bike action for only \$19.95.

## FOUR TEXT ADVENTURES

Four text adventures for the C64 on one disk! YUKON — You are forced to crash land your plane in the wilds of the Yukon. In your struggle against nature, you must acquire five valuable objects and deposit each one at the bank in Dawson.

SHIFTING SANDS - You are stranded in the Sahara desert. You must assemble four valuable objects and carry them to the observatory of Akhnaton. Entering the proper set of magic words wins the game.

STALAG 23 - Escape from the prisoner of war camp

ON THE RUN - Sequel to Stalag 23. Find your way back to safety while avoiding your pursuers.

Four challenging adventure games for only \$9.95.!

Order with check, money order, VISA, MasterCard, COD. Free shipping & handling on US, Canadian, APO, FPO orders. COD & Foreign orders add \$4.00. Order from:

Free Spirit Software, Inc.

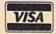

905 W. Hillgrove, Suite 6 LaGrange, IL 60525 (312) 352-7323

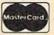

#### GALACTIC FRONTIER

Exciting space exploration game for the C64. Search for life forms among the 200 billion stars in our galaxy. Scientifically accurate. Awesome graphics! For the serious student of astronomy or the casual explorer who wants to boldly go where no man has gone before. Only \$29.95!

## Torchbearer

· List all variables to screen

Hi-Res Screen Dump

Change Device number
 Packed Line Editor

Determine file load address

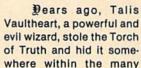

sanctuaries and dungeons of Pastoria. With the people thus blinded, Vaultheart began to take the land. The time has come to take it back!

The land of Pastoria is a large island with many smaller islands surrounding. You will explore many of them on your quest for the lost torch. Although you start as a common citizen, you are far from common. You possess the last of the mysterious luckstones! Study magic, increase your fighting strength and speak with the townspeople. All this will help you on your quest.

Torchbearer is a challenging, graphic adventure game for the C64. \$29.95.

> Over 80 titles to choose from. Write or call for your FREE catalog today!

SPIRIT SOFTWARE, INC

number prompt.

More editing features are available when correcting lines in which MLX has detected an error. To make corrections in a line that MLX has redisplayed for editing, compare the line on the screen with the one printed in the listing, then move the cursor to the mistake and type the correct key. The cursor left and right keys provide the normal cursor controls. (The INST/ DEL key now works as an alternative cursor-left key.) You cannot move left beyond the first character in the line. If you try to move beyond the rightmost character, you'll reenter the line. During editing, RETURN is active; pressing it tells MLX to recheck the line. You can press the CLR/HOME key to clear the entire line if you want to start from scratch, or if you want to get to a line number prompt to use RETURN to get back to the menu.

#### **Display Data**

The second menu choice, DISPLAY DATA, examines memory and shows the contents in the same format as the program listing (including the checksum). When you press D, MLX asks you for a starting address. Be sure that the starting address you give corresponds to a line number in the listing. Otherwise, the checksum display will be meaningless. MLX displays program lines until it reaches the end of the program, at which point the menu is redisplayed. You can pause the display by pressing the space bar. (MLX finishes printing the current line before halting.) Press space again to restart the display. To break out of the display and get back to the menu before the ending address is reached, press RETURN.

#### Other Menu Options

Two more menu selections let you save programs and load them back into the computer. These are SAVE FILE and LOAD FILE; their operation is quite straightforward. When you press S or L, MLX asks you for the filename. You'll then be asked to press either D or T to select disk or tape.

You'll notice the disk drive starting and stopping several times during a load or save (save only for the 128 version). Don't panic; this is normal behavior. MLX opens and reads from or writes to the file instead of using the usual LOAD and SAVE commands (128 MLX makes use of BLOAD). Disk users should also note that the drive prefix 0: is automatically added to the filename (line 750 in 64 MLX), so this should not be included when entering the name. This also precludes the use of

@ for Save-with-Replace, so remember

to give each version you save a different

name. The 128 version makes up for this by giving you the option of scratching the existing file if you want to reuse

Remember that MLX saves the entire workspace area from the starting address to the ending address, so the save or load may take longer than you might expect if you've entered only a small amount of data from a long listing. When saving a partially completed listing, make sure to note the address where you stopped typing so you'll know where to resume entry when you reload

MLX reports the standard disk or tape error messages if any problems are detected during the save or load. (Tape users should bear in mind that Commodore computers are never able to detect errors during a save to tape.) MLX also has three special load error messages: INCORRECT STARTING ADDRESS, which means the file you're trying to load does not have the starting address you specified when you ran MLX; LOAD ENDED AT address, which means the file you're trying to load ends before the ending address you specified when you started MLX; and TRUNCATED AT ENDING AD-DRESS, which means the file you're trying to load extends beyond the ending address you specified when you started MLX. If you see one of these messages and feel certain that you've loaded the right file, exit and rerun MLX, being careful to enter the correct starting and ending addresses.

The 128 version also has a CATA-LOG DISK option so you can view the contents of the disk directory before

saving or loading.

The QUIT menu option has the obvious effect—it stops MLX and enters BASIC. The RUN/STOP key is disabled, so the Q option lets you exit the program without turning off the computer. (Of course, RUN/STOP-RE-STORE also gets you out.) You'll be asked for verification; press Y to exit to BASIC, or any other key to return to the menu. After quitting, you can type RUN again and reenter MLX without losing your data, as long as you don't use the clear workspace option.

#### The Finished Product

When you've finished typing all the data for an ML program and saved your work, you're ready to see the results. The instructions for loading and using the finished product vary from program to program. Some ML programs are designed to be loaded and run like BASIC programs, so all you need to type is LOAD "filename",8 for disk (DLOAD "filename" on the 128) or LOAD "filename" for tape, and then RUN. Such

programs will usually have a starting address of 0801 for the 64 or 1C01 for the 128. Other programs must be reloaded to specific addresses with a command such as LOAD "filename", 8,1 for disk (BLOAD "filename" on the 128) or LOAD "filename",1,1 for tape, then started with a SYS to a particular memory address. On the Commodore 64, the most common starting address for such programs is 49152, which corresponds to MLX address C000. In either case, you should always refer to the article which accompanies the ML listing for information on loading and running the program.

#### An Ounce Of Prevention

By the time you finish typing in the data for a long ML program, you may have several hours invested in the project. Don't take chances—use our matic Proofreader" to type the new MLX, and then test your copy thoroughly before first using it to enter any significant amount of data. Make sure all the menu options work as they should. Enter fragments of the program starting at several different addresses, then use the Display option to verify that the data has been entered correctly. And be sure to test the Save and Load options several times to ensure that you can recall your work from disk or tape. Don't let a simple typing error in the new MLX cost you several nights of hard work.

## Program 1: MLX For Commodore

SS 10 REM VERSION 1.1: LINES 8 30,950 MODIFIED, LINES 4 85-487 ADDED

EK 100 POKE 56,50:CLR:DIM INS,

I,J,A,B,A\$,B\$,A(7),N\$ DM 110 C4=48:C6=16:C7=7:Z2=2:Z 4=254:Z5=255:Z6=256:Z7= 127

CJ 120 FA=PEEK(45)+Z6\*PEEK(46) :BS=PEEK (55)+Z6\*PEEK (56

):H\$="0123456789ABCDEF" SB 130 R\$=CHR\$(13):L\$="{LEFT}" :S\$=" ":D\$=CHR\$(20):Z\$= CHR\$(0):T\$="[13 RIGHT]"

CO 14Ø SD=54272:FOR I=SD TO SD +23:POKE I, Ø:NEXT:POKE [SPACE]SD+24,15:POKE 78 8,52

FC 150 PRINT"{CLR}"CHR\$(142)CH R\$(8):POKE 53280,15:POK E 53281,15

EJ 160 PRINT TS" [RED] [RVS] (2 SPACES) [8 0] {2 SPACES} "SPC(28)" {2 SPACES} (OFF) (BLU) ML X II (RED) (RVS) [2 SPACES] "SPC(28)" [12 SPACES][BLU]"

FR 170 PRINT"[3 DOWN] [3 SPACES] COMPUTE! 'S MA CHINE LANGUAGE EDITOR [3 DOWN] JB 180 PRINT"[BLK]STARTING ADD

# Jump On The TENEX Express

No Gimmicks, No Hidden Charges, No Nonsense, Just Low Prices and Great Service!

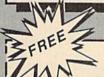

#### **DUST COVER &** EVERYTHING BOOK

Discover the savings and easy shopping available from TENEX Computer Express PLUS receive a FREE dust cover for your C64, C128 or 64C! Cover is anti-static, 8-gauge vinyl sewn to our exacting standards with reinforced seams. Get to know our great products, extensive selection and fast service with a FREE copy of our Everything Book for Commodore Computing. (\$2.95 Shipping Charge)

31627 C-64 Dust Cover and Catalog 38464 C-128 Dust Cover and Catalog 65180 64C Dust Cover and Catalog

From micro at ...

## THE 39¢ DISKETTE!

Are you paying too much for diskettes? Try our first quality, prime, 5 1/4" diskettes (no rejects, no seconds) at these fantastic sale prices and save, save, SAVE! Disks are packaged in boxes of 50; including diskettes in sleeves, labels, and write-protect tabs.

Each diskette is certified to be 100% error free and comes with a lifetime warranty (if you have a prob-lem, we'll replace the diskette). All diskettes include hub reinforcement rings and write-protect notch.

All diskettes are double density and work in either single or double density drives.

SS, DD Diskettes, Box of 50

32391

\$19.50 - 39¢ ea.!

DS, DD Diskettes, Box of 50

32403

\$24.50 - 49¢ ea.!

## Super Deal On Diskette Storage!

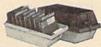

Only \$9.95

- A whopping 100 disk (5 1/4\*) capacity.
  Lock and keys for extra security and easy
- · Includes 8 index dividers with labels for or-
- ganization of filing and retrieval.
- Made of durable anti-static, high impact plastic.
- Attractive smoked color lid.

66826

Sug. Retail \$19.95 **NOW ONLY \$9.95** 

## Hardware Specials

|                       | A STATE OF THE PARTY OF THE PARTY OF THE PAR | THE RESERVE OF THE PARTY OF THE PARTY OF THE |          |
|-----------------------|----------------------------------------------------------------------------------------------------|----------------------------------------------------------------------------------------------------|----------|
| FDS-2 Disk Drive      | \$159.00                                                                                                    | NEW! Star NX-1000                                                                                                    | \$CALL   |
| Excel 2001 Disk Drive | \$209.00                                                                                                    | Star NX-10                                                                                                    | \$CALL   |
| 13-inch Color Monitor | \$159.95                                                                                                    | Star NP-10 Printer                                                                                                    | \$CALL   |
| Pow'r Pak 64          | \$39.95                                                                                                    | NEW! Commodore 128D Computer                                                                                                    | \$CALL   |
| Pow'r Pak 128         | \$59.95                                                                                                    | Commodore 1571 Disk Drive                                                                                                    | \$CALL   |
| Okidata 180 Printer   | \$224.95                                                                                                    | Commodore 1581 Disk Drive                                                                                                    | \$CALL   |
| Okidata 120 Printer   | \$189,95                                                                                                    | Commodore 2002 Monitor                                                                                                    | \$CALL   |
| Seikosha SP-180VC     | \$149.95                                                                                                    | Commodore 1351 Mouse                                                                                                    | \$33.95  |
| Seikosha SP-1000VC    | \$189.95                                                                                                    | 1750 RAM Expansion-                                                                                                    |          |
| Super Graphix         | \$59.95                                                                                                    | 512 K Cartridge, C128                                                                                                    | \$179.95 |
| Super Graphix Jr.     | \$44.95                                                                                                    | 1764 RAM Expansion-                                                                                                    |          |
| Super Graphix Gold    | SCALL                                                                                                    | 256K Cartridge, C64                                                                                                    | \$124.95 |
| IconTroller           | \$17.95                                                                                                    | C128 Computer System                                                                                                    | \$CALL   |
| Epyx 500XJ Joystick   | \$14.95                                                                                                    |                                                                                                    |          |
|                       |                                                                                                    |                                                                                                    |          |

# Software Specials

| GEOS-64    | \$39.95 | GEOS-128              | \$44.95 |
|------------|---------|-----------------------|---------|
| Basic 8    | \$33.95 | Echelon               | \$26.95 |
| Fontpack I | \$19.95 | geoFile               | \$36.95 |
| geoCalc    | \$33.95 | Writer's Workshop-64  | \$33.95 |
| Deskpack   | \$24.95 | Writer's Workshop-128 | \$44.95 |

Free! 52 Page "Everything Book" With Any Order!

Unleash The Power of CP/M<sup>™</sup> On Your C128!

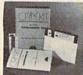

ONLY \$22.95

Includes Free CP/M Programs

• Word Processor • Disk Utilities • Communications

CP/M Kit includes a helpful guide to using CP/M such as stressing the unique features of Commodore's CP/M, using your 1541 or 1571 drive with CP/M, and using your modem to access electronic bulletin boards that offer free, download able software.

67392 2 Disks & Manual for C128

\$22.95

FSD-2 Disk Drive

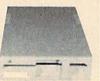

Reviewed by RUN Magazine:

.. higher-than-average quality... 10% faster than a 1541...half the size...you can rest as-sured that the FSD-2 will do a fine job for you."

Runs all C64 Commercial Software. Full 1 Year Warranty.

66166

Disk Drive

\$159

\*THE BEST PRICES\* THE BEST SERVICE\* WHY SHOP

THE FAMOUS SLIK STIK

The Slik Stik™ has been a favorite for years... and for good reason. It's just the right combination of responsiveness and accuracy. And the price can't be beat! From Suncom. 90 day warranty. Connects directly to Commodore Computers.

\$6.95!

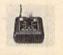

ANYWHERE ELSE?

42086

From Your Friends At

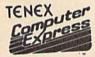

We gladly accept mail orders! P.O. Box 6578 South Bend, IN 46660

Questions? Call 219/259-7051

Ad G4L

**Shipping Charges** Order Amount

Charge \$3.75 less than \$20.00 \$20.00-\$39.99 4.75 \$40.00-\$74.99 5.75 \$75.00-\$149.99 \$150.00-\$299.99 7.75 \$300.00 & up

NO EXTRA FEE FOR CHARGES!

ORDER TOLL FREE 1-800-348-2778

INDIANA ORDER LINE 1-800-225-6838 WE VERIFY CHARGE CARD ADDRESSES

COMMODORE 64 is a registered trademark; and COMMODORE 128 is a trademark of Commodore Electronics, Ltd. APO, FPO, AK, HI, CN, VI, GU, and foreign subject to additional shipping charges. NOTE: Due to publishing lead-times, product prices and specifi

|      |                | RESSE4%";:GOSUB300:SA=A<br>D:GOSUB1040:IF F THEN18                                                                                                    |
|------|----------------|----------------------------------------------------------------------------------------------------|
| GF   | 190            | Ø<br>PRINT"[BLK][2 SPACES]EN                                                                                                    |
|      |                | DING ADDRESSE43";:GOSUB                                                                                                    |
| m    |                | 300:EA=AD:GOSUB1030:IF<br>(SPACE)F THEN190                                                                                                    |
| KR   | 200            |                                                                                                    |
|      |                | R WORKSPACE [Y/N] 843"; A                                                                                                    |
|      | and the second | \$:IF LEFT\$(A\$,1) <> "Y"TH                                                                                                    |
| DC   | 210            | EN220<br>PRINT"[2 DOWN][BLU]WORK                                                                                                    |
| PG   | 210            | ING"; :FORI=BS TO BS+                                                                                                    |
|      |                | EA-SA+7:POKE I, Ø:NEXT:P                                                                                                    |
|      |                | RINT"DONE"                                                                                                    |
| DR   | 220            | PRINTTAB(10)"{2 DOWN} {BLK}{RVS} MLX COMMAND                                                                                                    |
|      |                | [SPACE]MENU [DOWN] [4]":                                                                                                    |
|      |                | PRINT TS"[RVS]E[OFF]NTE                                                                                                    |
| 200  | 220            | R DATA"<br>PRINT T\$"{RVS}D{OFF}ISP                                                                                                    |
| BD   | 230            | LAY DATA":PRINT TS"                                                                                                    |
|      |                | [RVS]L[OFF]OAD FILE"                                                                                                    |
| JS   | 240            | PRINT TS"[RVS]S[OFF]AVE                                                                                                    |
|      |                | FILE":PRINT TS"[RVS]Q<br>{OFF}UIT[2 DOWN] {BLK}"                                                                                                    |
| JH   | 250            | GET AS:IF AS=NS THEN250                                                                                                    |
|      | 260            | A=0:FOR I=1 TO 5:IF A\$=                                                                                                    |
|      |                | MID\$ ("EDLSQ", I, 1) THEN A                                                                                                    |
| ED   | 270            | =I:I=5<br>NEXT:ON A GOTO420,610,6                                                                                                    |
| FD   | 270            | 90,700,280:GOSUB1060:GO                                                                                                    |
|      |                | TO250                                                                                                    |
| EJ   | 280            | PRINT"[RVS] QUIT ":INPU                                                                                                    |
|      |                | T"{DOWN} {4} ARE YOU SURE [Y/N]"; A\$:IF LEFT\$ (A\$,                                                                                                    |
|      |                | 1)<>"Y"THEN220                                                                                                    |
| EM   | 290            | POKE SD+24,0:END                                                                                                    |
| JX   | 300            | INS=NS:AD=0:INPUTINS:IF                                                                                                    |
| KE   | 310            | LEN(IN\$) <> 4THENRETURN<br>B\$=IN\$:GOSUB320:AD=A:B\$                                                                                                    |
|      |                | =MID\$(IN\$,3):GOSUB320:A                                                                                                    |
|      | W. D.          | D=AD*256+A:RETURN                                                                                                    |
| PP   | 320            | A=Ø:FOR J=1 TO 2:A\$=MID<br>\$(B\$,J,1):B=ASC(A\$)-C4+                                                                                                    |
| m    |                | (A\$>"@")*C7:A=A*C6+B                                                                                                    |
| JA   | 33Ø            | IF B<Ø OR B>15 THEN AD=                                                                                                    |
| 1111 |                | Ø:A=-1:J=2                                                                                                    |
| CH   | 34Ø<br>35Ø     |                                                                                                    |
| 1    |                | H\$,B+1,1);:B=A-B*C6:PRI                                                                                                    |
|      |                | NT MID\$(H\$,B+1,1);:RETU                                                                                                    |
| D.D. | 260            | RN<br>A=INT(AD/Z6):GOSUB350:A                                                                                                    |
| RR   | 300            | =AD-A*Z6:GOSUB350:PRINT                                                                                                    |
|      |                | 7.6.4.                                                                                                    |
| BE   | 370            | CK=INT(AD/Z6):CK=AD-Z4*                                                                                                    |
| PX   | 380            | CK+Z5*(CK>Z7):GOTO390<br>CK=CK*Z2+Z5*(CK>Z7)+A                                                                                                    |
| JC   |                | CK=CK+Z5*(CK>Z5):RETURN                                                                                                    |
| QS   |                | PRINT" [DOWN] STARTING AT                                                                                                    |
|      |                | E43";:GOSUB300:IF INS                                                                                                    |
| 1111 | THE PARTY      | N\$ THEN GOSUB1030:IF F                                                                                                    |
| EX   | 410            | CONTRACTOR CONTRACTOR |
| HD   | 420            | PRINT"[RVS] ENTER DATA                                                                                                    |
|      | Marie Land     | {SPACE}":GOSUB400:IF IN<br>S=NS THEN220                                                                                                    |
| JK   | 430            |                                                                                                    |
| SK   |                | POKE198, Ø:GOSUB360:IF F                                                                                                    |
| MILE | A PARTY        | THEN PRINT INS : PRINT"                                                                                                    |
| 11/1 | 1111           | {UP}{5 RIGHT}";                                                                                                    |
| CC   | 450            | =SS:FOR .T=1 TO 2:1F F T                                                                                                    |
| 118  |                | FOR I=0 TO 24 STEP 3:B\$<br>=S\$:FOR J=1 TO 2:IF F T<br>HEN B\$=MID\$(IN\$,I+J,1)                                                                                                    |
| HA   | 460            | PRINT"[RVS]"B\$L\$;:IF I<                                                                                                    |
| HD   | 470            | 24THEN PRINT"[OFF]";<br>GET A\$:IF A\$=N\$ THEN470                                                                                                    |
| FK   |                | IF (A\$>"/"ANDA\$ < ": ") OR (A                                                                                                    |
|      | 111111         | \$> "@"ANDA\$ < "G" ) THEN540                                                                                                    |
| GS   | 485            | A=-(AS="M")-2*(AS=",")-                                                                                                    |

|          |          | THE WARRY OF                                                  |
|----------|----------|---------------------------------------------------------------|
|          |          | 3*(A\$=".")-4*(A\$="/")-5                                     |
| PY       | 486      | *(A\$="J")-6*(A\$="K")<br>A=A-7*(A\$="L")-8*(A\$=":           |
| III      |          | ")-9*(AS="U")-1@*(AS="I                                       |
|          |          | ")-11*(A\$="0")-12*(A\$="                                     |
| CM       | 487      | P")<br>A=A-13*(A\$=\$\$):IF A THE                             |
| alle     | Will.    | N AS=MIDS("ABCD123E456F                                       |
|          | 400      | 0",A,1):GOTO 540<br>IF A\$=R\$ AND((I=0)AND(J                 |
| MP       | 490      | =1)OR F)THEN PRINT BS;:                                       |
| 1111     |          | J=2:NEXT:I=24:GOTO550                                         |
| KC       | 500      | IF A\$="{HOME}" THEN PRI                                      |
|          |          | NT B\$:J=2:NEXT:I=24:NEX<br>T:F=0:GOTO440                     |
| N.V      | 510      |                                                               |
| The same | BATE     | ENPRINT B\$L\$; :GOTO540                                      |
| GK       | 520      | IF AS <> L\$ AND AS <> D\$ OR                                 |
|          |          | ((I=Ø)AND(J=1))THEN GOS<br>UB1060:GOTO470                     |
| HG       | 530      | AS=LS+SS+LS:PRINT BSLS;                                       |
|          |          | :J=2-J:IF J THEN PRINT                                        |
| 05       | 540      | {SPACE}L\$;:I=I-3<br>PRINT A\$;:NEXT J:PRINT                  |
| 1111     |          | {SPACE}S\$;                                                   |
| PM       | 550      | NEXT I:PRINT:PRINT" [UP]                                      |
|          |          | <pre>{5 RIGHT}"::INPUT#3,IN\$ :IF IN\$=N\$ THEN CLOSE3:</pre> |
|          |          | GOTO22Ø                                                       |
| QC       | 56Ø      |                                                               |
|          |          | MID\$(IN\$,I):GOSUB320:IF<br>I<25 THEN GOSUB380:A(I           |
|          |          | /3)=A                                                         |
| PK       | 570      |                                                               |
|          |          | B1060:PRINT"[BLK][RVS]<br>(SPACE]ERROR: REENTER L             |
|          |          | INE [4]":F=1:GOTO440                                          |
| HJ       | 58Ø      |                                                               |
|          |          | R I=Ø TO 7:POKE B+I,A(I<br>):NEXT                             |
| QQ       | 59Ø      | AD=AD+8:IF AD>EA THEN C                                       |
|          |          | LOSE3:PRINT"{DOWN}{BLU} ** END OF ENTRY **{BLK}               |
|          |          | (2 DOWN)":GOTO700                                             |
| GQ       |          |                                                               |
| QA       | 610      | PRINT"[CLR][DOWN][RVS]<br>[SPACE]DISPLAY DATA ":G             |
|          |          | OSUB400:IF INS=NS THEN2                                       |
|          |          | 20                                                            |
| RU       | 620      | PRINT" (DOWN) (BLU) PRESS:<br>(RVS) SPACE (OFF) TO PAU        |
|          |          | SE, [RVS]RETURN[OFF] TO                                       |
|          | 620      | BREAK #43 (DOWN)" GOSUB360:B=BS+AD-SA:FOR                     |
| KS       | 630      | I=BTO B+7:A=PEEK(I):GOS                                       |
|          |          | UB350:GOSUB380:PRINT S\$                                      |
| 000      | CAR      | ;<br>NEXT:PRINT"(RVS)";:A=CK                                  |
|          | 040      | :GOSUB350:PRINT                                               |
| KH       | 650      | F=1:AD=AD+8:IF AD>EA TH                                       |
|          |          | ENPRINT" [DOWN] [BLU] ** E<br>ND OF DATA **":GOTO220          |
| KC       | 660      |                                                               |
| 1999     |          | SUB1080:GOTO220                                               |
| EQ       | 670      | IF A\$=S\$ THEN F=F+1:GOS<br>UB1080                           |
| AD       | 680      | ONFGOTO630,660,630                                            |
|          | 690      | PRINT"[DOWN] [RVS] LOAD                                       |
| 1111     |          | (SPACE)DATA ":OP=1:GOTO                                       |
| PC       | 700      |                                                               |
|          |          | {SPACE}FILE ":OP=0                                            |
| RX       | 710      | INS=NS:INPUT"{DOWN}FILE<br>NAME#42";INS:IF INS=NS             |
| MA       |          | [SPACE]THEN220                                                |
| PR       | 720      | F=0:PRINT"[DOWN][BLK] [RVS]T[OFF]APE OR [RVS]                 |
| 1111     |          | D{OFF}ISK: £43";                                              |
| FP       | 730      | GET AS: IF AS="T"THEN PE                                      |
|          |          | INT "T{DOWN}":GOTO880                                         |
| HO       | 740      | IF A\$<>"D"THEN730                                            |
| 717      | In ritin |                                                               |

HH 750 PRINT "D[DOWN]": OPEN15,8,15," IØ: ": B=EA-SA: IN\$=" ,15, "IØ: ":B=EA-SA: INS-Ø: "+IN\$:IF OP THEN810 SQ 760 OPEN 1,8,8,IN\$+",P,W":G OSUB860:IF A THEN220 FJ 770 AH=INT(SA/256):AL=SA-(A H\*256):PRINT#1, CHR\$ (AL) ; CHR\$ (AH); PE 780 FOR I=0 TO B:PRINT#1,CH R\$(PEEK(BS+I));:IF ST T HENRAG FC 790 NEXT:CLOSE1:CLOSE15:GOT 0940 GS 800 GOSUBL060:PRINT"[DOWN] [BLK] ERROR DURING SAVE: E43":GOSUB860:GOTO220 MA 810 OPEN 1,8,8,IN\$+",P,R":G OSUB860:IF A THEN220 GE 820 GET#1,A\$,B\$:AD=ASC(A\$+Z \$)+256\*ASC(B\$+Z\$):IF AD <>SA THEN F=1:GOTO850 RX 830 FOR I=0 TO B:GET#1,A\$:P OKE BS+I, ASC(A\$+Z\$):IF( I <> B) AND ST THEN F=2:AD =I:I=B FA 840 NEXT: IF ST <> 64 THEN F=3 FQ 850 CLOSE1:CLOSE15:ON ABS(F >Ø)+1 GOTO96Ø,97Ø SA 860 INPUT#15, A, AS: IF A THEN CLOSE1:CLOSE15:GOSUBIØ 60:PRINT"[RVS]ERROR: "A GQ 870 RETURN EJ 880 POKE183, PEEK (FA+2): POKE 187, PEEK (FA+3) : POKE188, PEEK (FA+4): IFOP=ØTHEN92 HJ 890 SYS 63466: IF (PEEK (783) A ND1) THEN GOSUB1060: PRIN T"[DOWN] [RVS] FILE NOT [SPACE] FOUND ":GOTO690 CS 900 AD=PEEK(829)+256\*PEEK(8 30): IF AD <> SA THEN F=1: GOT0970 SC 910 A=PEEK(831)+256\*PEEK(83 2)-1:F=F-2\*(A<EA)-3\*(A> EA):AD=A-AD:GOTO930 KM 920 A=SA:B=EA+1:GOSUB1010:P OKE780,3:SYS 63338 JF 930 A=BS:B=BS+(EA-SA)+1:GOS UB1010:ON OP GOTO950:SY s 63591 AE 940 GOSUBI080:PRINT"[BLU] \*\* SAVE COMPLETED \*\*":GOT 0220 XP 950 POKE147,0:SYS 63562:IF {SPACE}ST>Ø THEN97Ø FR 960 GOSUB1080:PRINT"(BLU)\*\*
LOAD COMPLETED \*\*":GOT 0220 DP 970 GOSUBI060:PRINT"(BLK) {RVS}ERROR DURING LOAD: [DOWN] 843":ON F GOSUB98 Ø,990,1000:GOTO220 PP 980 PRINT"INCORRECT STARTIN G ADDRESS (";:GOSUB360: PRINT")":RETURN GR 990 PRINT"LOAD ENDED AT ";: AD=SA+AD: GOSUB360: PRINT DS: RETURN FD 1000 PRINT TRUNCATED AT END ING ADDRESS": RETURN RX 1010 AH=INT(A/256):AL=A-(AH \*256):POKE193,AL:POKE1 94, AH FF 1020 AH=INT(B/256):AL=B-(AH \*256):POKE174,AL:POKE1 75, AH: RETURN FX 1030 IF AD SA OR AD EA THEN 1050 HA 1040 IF (AD>511 AND AD<40960

GS 485 A=-(A\$="M")-2\*(A\$=",")-

COMPUTER DISCOUNTS ON **ALL YOUR** COMPUTER NEEDS

COMPUTER DISCOUNTS ON **ALL YOUR** COMPUTER NEEDS

64 WEST 36th ST., NYC, NY 10018

OUR ONLY STORE!! ESTABLISHED SINCE 1950

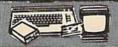

#### COMMODORE 64/20 PC. DREAM OUTFIT

OUTFIT INCLUDES: Commodore 64 Keyboard

\*1541 Disc Drive \*13" Color Monitor \*Commodore
Printer \*AC Adapter \*Owners Manual \*Disc Drive
Head Cleaner \*Package 01 10 Diskettes

\$438 COMPLETE

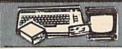

#### COMMODORE 64/20 PC DELUXE PACKAGE OUTFIT

OUTFIT INCLUDES: Commodore 64 Keyboard \*1541 Disc Drive \*12" Computer Monitor & Printer For Commodore \*AC Adapter \*Owners Manual \*Disc Drive Head Cleaner \*Package 0f 10 Diskettes

348 COMPLETE

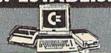

#### COMMODORE 128/20 PC. **DELUXE PACKAGE OUTFIT**

OUTFIT INCLUDES: Commodore 128 Keyboard

«1541 Disc Drive \*12" Computer Monitor

\*Commodore Printer \*AC Adapter \*Ouners Manual

\*Disc Drive Head Cleaner \*Package 01 10 Diskettes

\$438 COMPLETE

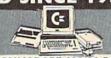

#### COMMODORE 128/20 PC. DREAM OUTFIT

OUTFIT INCLUDES: Commodore 128 Keyboard \*1571 Disc Drive \*12" Computer Monitor \*Printer For Commodore \*AC Adapter \*Owners Manual \*Disc Drive Head Cleaner \*Package 01

498 COMPLETE

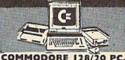

### PROFESSIONAL OUTFIT

OUTFIT INCLUDES: Commodore 128 Keyboard •1571 Disc Drive •Commodore Color Monitor •Commodore Printer •AC Adapter •Dwmers Manual •Disc Drive Head Cleaner •Package 01 10 Diskettes

598 COMPLETE

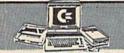

#### COMMODORE 128/20 PC. TOP OF THE LINE OUTFIT

ore 1571 Disc Drive +Commodore 1902
Commodore MPS-1000 Printer +AC Adapter •Owners Manual •Disc Drive Head Cleaner •Package Of

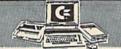

#### COMMODORE 64-C/20 PC. PROFESSIONAL OUTFIT

OUTFIT INCLUDES: Commodore 64 C Keyboard +1541-C Disc Drive +12" Computer Monitor +Printer For Commodore +AC Adapter +Owners Manual +Package 01 10 Diskettes

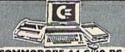

## COMMODORE 64-C/20 PC.

TOP OF THE LINE OUTFIT DUTH! INCLUDES: Commodore 84-C Keyboard -Commodore 154-L Oise Drive -Pommodore 1802 C Monitor \*Commodore 803 C Printer \*AC Adapter \*Owners Manual \*Oise Drive Head Cleaner \*Package 01 To Disketter

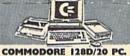

## TOP OF THE LINE OUTFIT

DUTFIT INCLUDES: Commodore 1280 With Built In 1571 Disc Drive \*Commodore CM-2002 Monitor \*Owners Manual \*Disc Drive Head Cleaner \*Package 0f 10 Diskettes

898 COMPLETE

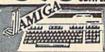

#### COMMODORE AMIGA 500 TOP OF THE LINE OUTFIT

OUTFIT INCLUDES: Amiga 500 With Built in Drive \*Amiga RGB Color Monitor \*Printer For Amiga \*Package 0f 10 Diskettes \*Disc Drive Head Cleaner \*Owners Manual \*USA Guarantee

## 'CHOOSE YOUR OWN PACKAGE

MIX & MATCH THE COMPUTER SYSTEM
THAT'S GOOD FOR YOU & ONE OF OUR COMPUTER
SPECIALISTS WILL GIVE YOU A SPECIAL PRICEI

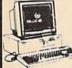

#### **BLUE CHIP** 20 PIECE OUTFIT IBM/XT COMPATIBLE

\$448

FEATURES INCLUDE: 512K Ram Expandable To 640K Ram

8 Expansion Slots \*Parallel & Serial Ports

•Opt. 20 MB Hard Drive PACKAGE INCLUDES: Blue Chip

keyboard Wilson Kleppy Drive \*21" Computer Monitor

\*Package Of 10 Diskettes \*Disc Drive Head Cleaner

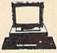

### COMMODORE 20 PIECE OUTFIT IBM/XT COMPATIBLE

FEATURES INCLUDE: 512K Ram Expandable To 640K •6 Expan sion Slots •Parellel & Seriel Ports •0pt. 20 MB Hard Drive PACKAGE INCLUDES: PCU3 Keyboard W1360K Floopy Drive •12" Computer Monitot • Package of 10 Diskettes •Disc Drive Head Cleaner • Slame Curringle

PC10-11 ADD \$100

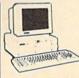

#### **EPSON EQUITY II** 20 PIECE OUTFIT IBM XT COMPATIBLE

FEATURES INCLUDE: 640K Ram \*4.77/7.13 Switchable Megahertz \*Parallel & Serial Ports PACKAGE INCLUDES: Equity II Keyboard WI640K Floppy Drive 12" Computer Monitor \*10 Diskettes \*Disc Drive Head Cleaner \*Game Carridge

WITH 20MB HARD DRIVE..... WITH JOMB HARD DRIVE.....\$1028

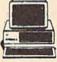

#### IMPACT IM-I 20 PIECE OUTFIT/ IBM COMPATIBLE TURBO

FEATURES INCLUDE: Switchable 4-77/0 Megahertz \*640K Ram \*Parallel & Serial Potts \*Clock Back Up \*9 Expansion Slots \*NEC V20 Processor PACKABE (INCLUDES: Impact Keybaard \*Bite Chine \*10 Diskettes \*Disc Drive Head Cleaner \*Owners Manual \*AC Adaptes \*Free Schwere \*12" Computer Monitor \*300K Floopy Disc Drive \*Game Cartridge

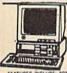

#### VENDEX **HEAD START** IRM XT COMPATIBLE

FEATURES INCLUDE: 8088 Processor +4.77/8 Switchable Megahert: \*Dual Floppy Drive +7 Expansion Slots +512X Ram Expandable to 768X Ram \*Parallel Serial Purts \*Mouse Game +Light Pen Purt GREATLY DISCOUNTED!!

BONUS: OVER \$500 WORTH OF SOFTWARE BONUS: OVER \$1000 WORTH OF COUPONS NO CHARGE

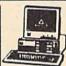

#### LEADING **EDGE** MODEL D/IBM XT COMPATIBLE

48

FEATURES INCLUDE:8088 Processor \*360K Floopy Drive \*Switchable 4.777.75 Megahertz \*0pt. 20M8 & 30M8 Hard Drive PACKAGE ROKUDDS: Leading fight Repload \*Obsc Drive \*00 Disactes \*Disc Drive Head Cleaner \*Owners Manual \*AC Adopter \*Fins Software \*12" Computer Monitor \*360K Floopy Disc Drive \*Game Cartridge

AVAILABLE WITH 20MB/30MB HARD DRIVE

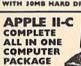

PACKAGE INCLUDES: Apple II-C \*Apple Disc Drive \*12" Computer Monitor Owners Manual \*Disc Drive Head Cleaner \*AC Adaptor \*Package of 10 Diskettes

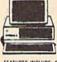

WITH 10MB HARD DRIVE......\$1098 WITH 30MB HARD DRIVE......\$1178

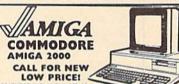

#### CALL FOR NEW LOW PRICE!

AMIGA 2000

FEATURES INCLUDE: 1 MB Memory Expandable To 9 MB \*Built-In Seriel Centronics •RGB •Video Ports •Built-In Mouse

ALSO AVAILABLE: AMIGA 2002 - MONITOR •3.5" INTERNAL DRIVE •BRIDGE CORD HARD DRIVE CONTROLLER - 2 MB RAM EXPANDER

#### NEW PRODUCTS (Ecommodore FROM

#### COMMODORE 128D

CALL FOR SPECIAL LOW PRICES!!

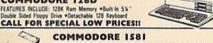

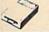

FEATURES INCLUDE: 3.5" 360K Double Density Disc Drive For Use CALL FOR SPECIAL LOW PRICES!!

COMMODORE CM-2002 CALL FOR SPECIAL LOW PRICES!

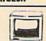

## PRINTERS

- 180 cps +Bi-Direction
- +60 cps Letter Quality +24 Pin Printhead Built in 7K/IX Buffer +LX-86 •EX-1000 •FX-86E
- ·LQ-1000 ·LQ-2500 ·EX-800 ·LQ-800 ·CQ-3500 ·FX-186E +LQ-850 +LQ-1050 ALL MODELS AVAILABLE

#### STAR PRINTERS

•Up To 300 •cps Tractor & Friction Feed 454 cps

STAR NP-10 -STAR ND-10 \*STAR NL-10 \*STAR NB24-15

STAR NX-10 STAR NB-15 STAR NX-15 STAR NO-15

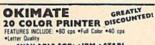

COMMODORE 1541C Drive COMMODORE MPS-1000 Printer COMMODORE MPS-1200 Printer COMMODORE MPS-803 Printer

COMMODORE 1571 Drive

COMMODORE 128 Computer COMMODORE 64 Computer

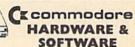

COMMODORE 1802-C Monitor COMMODORE 1902-A Monitor COMMODORE 1670 Modern COMMODORE 1700 Expander

COMMODORE 1750 Expander COMMODORE 1764 Expander COMMODORE 1351 Mouse

ALL IN STOCK! **GREATLY DISCOUNTED!** 

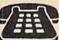

**ORDER NOW!!** PHONE ORDERS ONLY **CALL TOLL FREE** 

FORMATION CALL (212) 695-7133

# AVAILABLE FOR: +IBM +ATARI

· APPLE · COMMODORE · AMIGA

## MIBRO CO.,

64 West 36th Street, New York, N.Y. 10018 (Between 5th & 6th Avenues) MON. THRU SAT. 10:00AM-7:30PM SUN. 10AM-6PM

All merchandise brand new factory fresh. Minimum shipping and handling charge \$4.95 Shipping charges non-refundable. For mail orders please call before sending in money order. No money orders will be excepted without orders. All prices subject to change without notice. Quantities may be limited on some items. Refunds within seven days with original packaging and unfilled guarantee card. All orders subject to acceptance and verification. Prices subject to manufacturers increase and or decrease. Not responsible for typographical errors. For information please call customer service, please call between 12:30 pm-6:30 pm. Prices good for mail order only. Pictures are for illustration and may not be exact. Department of Consumer Affairs License No. 800-253.

#### **NEW YORK STATE RESIDENTS CALL** (212) 695-7133/695-7134 ON ALL PHONE ORDERS PLEASE CALL

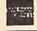

MON.-SAT. 10:00AM-7:30PM SUNDAY 10:00 AM-6:00 PM Use Master Card, Visa, American Express, or Send Money Order, Certified Check.

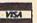

**WE NOW TAKE DISCOVER &** DINERS CLUB

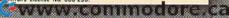

)OR(AD>49151 AND AD<53 248) THEN GOSUBI 080:F=0 : RETURN

HC 1050 GOSUB1060:PRINT"[RVS] {SPACE}INVALID ADDRESS {DOWN}{BLK}":F=1:RETU

AR 1060 POKE SD+5,31:POKE SD+6 ,208:POKE SD,240:POKE [SPACE]SD+1,4:POKE SD+ 4,33

DX 1070 FOR S=1 TO 100:NEXT:GO TO1090

PF 1080 POKE SD+5,8:POKE SD+6, 240:POKE SD, 0:POKE SD+ 1,90:POKE SD+4,17

AC 1090 FOR S=1 TO 100:NEXT:PO KE SD+4,0:POKE SD,0:PO KE SD+1,0:RETURN

#### Program 2: MLX For Commodore 128

AE 100 TRAP 960: POKE 4627,128: DIM NLS, A(7)

XP 110 Z2=2:Z4=254:Z5=255:Z6=2 56:27=127:BS=256\*PEEK(4 627):EA=6528Ø

FB 120 BES=CHR\$(7):RT\$=CHR\$(13 ):DL\$=CHR\$(20):SP\$=CHR\$ (32):LF\$=CHR\$(157)

KE 130 DEF FNHB(A)=INT(A/256): DEF FNLB(A)=A-FNHB(A)\*2 56: DEF FNAD(A)=PEEK(A)+

256\*PEEK(A+1)

JB 140 KEY 1, "A":KEY 3, "B":KEY
5, "C":KEY 7, "D":VOL 15
:IF RGR(0)=5 THEN FAST

FJ 150 PRINT"[CLR]"CHR\$(142);C HR\$(8):COLOR Ø,15:COLOR

4,15:COLOR 6,15 GQ 160 PRINT TAB(12)"{RED} [RVS][2 SPACES][9 0] [2 SPACES] "RTS; TAB(12)" [RVS] [2 SPACES] [OFF] [BLU] 128 MLX [RED] [RVS] [2 SPACES] "RTS; TAB (12)"[RVS][13 SPACES] [BLU]"

FE 170 PRINT"[2 DOWN] [3 SPACES]COMPUTEI'S MA CHINE LANGUAGE EDITOR [2 DOWN]"

DK 180 PRINT"[BLK]STARTING ADD RESSE42";:GOSUB 260:IF [SPACE] AD THEN SA=AD: EL SE 180

FH 190 PRINT"[BLK][2 SPACES]EN DING ADDRESS \$43"; : GOSUB 260:IF AD THEN EA=AD:E LSE 190

MF 200 PRINT" [DOWN] [BLK] CLEAR [SPACE]WORKSPACE [Y/N]? E43":GETKEY AS:IF AS<>" Y" THEN 220

QH 210 PRINT" [DOWN] [BLU] WORKIN G..."::BANK Ø:FOR A=BS [SPACE]TO BS+(EA-SA)+7: POKE A, Ø: NEXT A: PRINT"D ONE"

DC 220 PRINT TAB(10)"(DOWN)
[BLK] RVS MLX COMMAND [SPACE]MENU [4][DOWN]": PRINT TAB(13)"[RVS]E [OFF]NTER DATA "RTS; TAB ( 13)"[RVS]D[OFF]ISPLAY D ATA "RT\$; TAB(13) "[RVS]L (OFF)OAD FILE" HB 230 PRINT TAB(13)"[RVS]S

{OFF}AVE FILE"RT\$; TAB(1 3)"{RVS}C{OFF}ATALOG DI SK"RT\$; TAB(13)"[RVS]Q [OFF]UIT[DOWN][BLK]"

AP 240 GETKEY AS:A=INSTR("EDLS CQ",A\$):ON A GOTO 340,5 50,640,650,930,940:GOSU B 950:GOTO 240 SX 250 PRINT"STARTING AT";:GOS

UB 260: IF (AD <> 0) OR (A\$=N L\$) THEN RETURN: ELSE 250

BG 260 AS=NLS:INPUT AS:IF LEN( A\$)=4 THEN AD=DEC(A\$)

PP 270 IF AD=0 THEN BEGIN:IF A \$<>NL\$ THEN 300:ELSE RE TURN: BEND

MA 280 IF AD SA OR AD EA THEN [SPACE] 300

IF AD>511 AND AD<65280 [SPACE] THEN PRINT BES;: RETURN

SQ 300 GOSUB 950: PRINT"[RVS] I NVALID ADDRESS [DOWN] [BLK]":AD=Ø:RETURN

RD 310 CK=FNHB(AD):CK=AD-Z4\*CK +Z5\*(CK>Z7):GOTO 33Ø DD 32Ø CK=CK\*Z2+Z5\*(CK>Z7)+A

AH 330 CK=CK+Z5\*(CK>Z5):RETURN QD 340 PRINT BES; "[RVS] ENTER [SPACE] DATA ": GOSUB 250

:IF AS=NL\$ THEN 220 JA 350 BANK 0:PRINT:F=0:OPEN 3

BR 360 GOSUB 310: PRINT HEX\$(AD )+":";:IF F THEN PRINT SPACE | LS: PRINT " [UP] 5 RIGHT !";

QA 370 FOR I=0 TO 24 STEP 3:B\$ =SP\$:FOR J=1 TO 2:IF F [SPACE] THEN BS=MIDS(LS, I+J,1)

PS 380 PRINT" [RVS] "B\$+LF\$;: IF [SPACE] I < 24 THEN PRINT" [OFF]";

RC 390 GETKEY AS:IF (AS>"/" AN D AS<":") OR(AS>"0" AND A\$<"G") THEN 470 AC 400 IF A\$="+" THEN A\$="E":G

OTO 470

QB 410 IF AS="-" THEN AS="F":G OTO 470

FB 420 IF AS=RTS AND ((I=0) AN D (J=1) OR F) THEN PRIN T B\$ : J=2:NEXT: I=24:GOT 0 480

RD 430 IF AS="{HOME}" THEN PRI NT B\$:J=2:NEXT:I=24:NEX T:F=0:GOTO 360

XB 440 IF (AS="[RIGHT]") AND F THEN PRINT B\$+LF\$;:GOT 0 470

JP 450 IF A\$<>LF\$ AND A\$<>DL\$ {SPACE}OR ((I=0) AND (J =1)) THEN GOSUB 950:GOT 0 390

PS 460 A\$=LF\$+SP\$+LF\$:PRINT B\$ +LFS;:J=2-J:IF J THEN P RINT LFS;: I=I-3

GB 470 PRINT AS; :NEXT J:PRINT (SPACE)SPS;

HA 480 NEXT I: PRINT: PRINT" (UP) [5 RIGHT]";:L\$=" [27 SPACES]"

DP 490 FOR I=1 TO 25 STEP 3:GE T#3,A\$,B\$:IF A\$=SP\$ THE N I=25:NEXT:CLOSE 3:GOT 0 220

BA 500 A\$=A\$+B\$:A=DEC(A\$):MID\$ (L\$,1,2)=A\$:IF I<25 THE N GOSUB 320:A(I/3)=A:GE T#3,A\$

AR 510 NEXT I:IF A <> CK THEN GO SUB 950: PRINT: PRINT" [RVS] ERROR: REENTER LI NE ":F=1:GOTO 360

DX 520 PRINT BES:B=BS+AD-SA:FO R I=0 TO 7:POKE B+I,A(I ):NEXT I

XB 530 F=0:AD=AD+8:IF AD<=EA T **HEN 360** 

CA 540 CLOSE 3:PRINT"[DOWN]
[BLU]\*\* END OF ENTRY \*\*
[BLK][2 DOWN]":GOTO 650

MC 550 PRINT BE\$; "[CLR][DOWN] [RVS] DISPLAY DATA ":GO SUB 250:IF AS=NL\$ THEN [SPACE] 220

JF 560 BANK 0:PRINT" [DOWN] {BLU}PRESS: {RVS}SPACE [OFF] TO PAUSE, [RVS]RE TURN (OFF) TO BREAKE43 [ DOWN ] "

XA 570 PRINT HEX\$(AD)+":";:GOS UB 310:B=BS+AD-SA

DJ 580 FOR I=B TO B+7:A=PEEK(I ):PRINT RIGHTS (HEXS (A), 2); SP\$; : GOSUB 320: NEXT [SPACE] I

XB 590 PRINT" [RVS] "; RIGHT\$ (HEX \$(CK),2)

GR 600 F=1:AD=AD+8:IF AD>EA TH EN PRINT"[BLU]\*\* END OF DATA \*\*":GOTO 220

EB 610 GET AS: IF AS=RTS THEN P RINT BES: GOTO 220

QK 620 IF AS=SPS THEN F=F+1:PR INT BES;

XS 630 ON F GOTO 570,610,570 RF 640 PRINT BES" [DOWN] [RVS] L OAD DATA ":OP=1:GOTO 66

BP 650 PRINT BES" [DOWN] [RVS] S AVE FILE ":OP=Ø

DM 660 F=0:F\$=NL\$:INPUT"FILENA MEE43"; FS: IF FS=NLS THE N 220

RF 670 PRINT"[DOWN][BLK][RVS]T [OFF]APE OR [RVS]D[OFF] ISK: 843";

SQ 680 GETKEY AS:IF AS="T" THE N 850:ELSE IF AS <> "D" T HEN 680

SP 690 PRINT"DISK(DOWN)":IF OP THEN 760

EG 700 DOPEN#1, (F\$+", P"), W: IF [SPACE]DS THEN AS=DS\$:G OTO 740

JH 710 BANK 0: POKE BS-2, FNLB(S A):POKE BS-1,FNHB(SA):P RINT"SAVING ";F\$:PRINT MC 720 FOR A=BS-2 TO BS+EA-SA:

PRINT#1, CHR\$ (PEEK(A));: IF ST THEN AS="DISK WRI TE ERROR": GOTO 750

GC 730 NEXT A:CLOSE 1:PRINT"
{BLU}\*\* SAVE COMPLETED [SPACE] WITHOUT ERRORS \* \*":GOTO 220

RA 740 IF DS=63 THEN BEGIN:CLO SE 1:INPUT"[BLK]REPLACE EXISTING FILE [Y/N]643 ";A\$:IF A\$="Y" THEN SCR ATCH(F\$):PRINT:GOTO 700 :ELSE PRINT"[BLK]":GOTO 660 : BEND

GA 750 CLOSE 1:GOSUB 950:PRINT "[BLK][RVS] ERROR DURIN G SAVE: [4]":PRINT AS:G OTO 220

FD 760 DOPEN#1, (F\$+", P"): IF DS THEN A\$=DS\$:F=4:CLOSE [SPACE]1:GOTO 790

DEALER FOR MOST MAIOR BRANDS

HOLIDAY SALE!!

1017 BROADWAY•E. OF STEINWAY ST. COR. LONG ISLAND CITY, NEW YORK 11103

FOR INFORMATION

718- 726-8118

MONDAY-FRIDAY 10:30-7pm SUNDAY 11-6pm

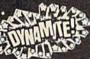

**582 MIDDLE NECK ROAD GREAT NECK, NEW YORK 11023** 516- 829-2188

MONDAY-FRIDAY 11-7pm SUNDAY 11-6pm

PHONE AND MAIL ORDERS ONLY: CALL TOLL FREE 1-800-234-5888

ALL COMPUTERS & PERIPHERALS COMPLETE WITH AC ADAPTOR, OWNERS MANUAL & ALL CONNECTING CABLES.

ALL MERCHANDISE IS BRAND NEW & DIRECT FROM FACTORY. ALL COMPLETE WITH MFG. U.S.A. WARRANTY.

## commodore COMPUTE

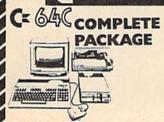

- Commodore 64C
- Commodore 1541 Disk Drive
- Commodore Color Printer

COMMODORE

12" Monitor 10 Disks

PERSONAL

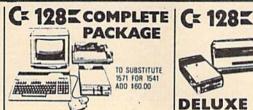

- Commodore 128
- Commodore 1541 Disk Drive
- Commodore Color Printer
- •12" Monitor 10 Disks

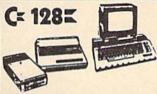

#### DELUXE PACKAGE

- •Commodore 128 Computer
- •Commodore 1571 Disk Drive Commodore 1902 Color Monitor
- Commodore 80 Column Printer

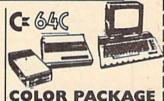

- Commodore 64C Computer
- Commodore 1541C Disk Drive
- •Commodore Color Printer
- Color Monitor

WITH GEOS PROGRAM!

\$469

•512K •2. 360 Drives Parallel Serial Ports

PERSONAL COMPUTER

CALL FOR

•64K RAM Powered Home Computer WITH GEOS PROGRAM

## COMMODORE : **NEW! 128D**

With Built-In 1571 Disk Drive!! · CALL FOR LOW PRICE

MODELS AVAILABLES

## IBM - PC/XT

## **EPSON**

EQUITY II PACKAGI IBM- PC/XT COMPATIBLE

\$879 • Equity II Computer • 640K Ram •360K Disk Drives •12" High

Resolution • Serial & Parallel Ports

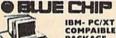

PACKAGE \$519

e Chip Keyboard •512K Expandable To 640K •6 Expansion Slots-Optional 20MB Hard Orive •All Hook-Up Cables & Adaptors •Package Of 10 Diskettes •12" Monitor

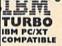

\$649

•640K •2 Drive/360K •8088/2 CPU •4.77 8 MHZ •12" High Resolution Monitor • Clock • Calendar • Date

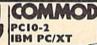

COMPATIBLE •640K RAM

•Dual 360 •12" Monitor

PC/XT/AT .

•640K RAM \$999 •1.2 MB •12" High Resolution Monitor •200 Watt Power Pack

SAME PACKAGE 20MB HARD DRIVE \$1299.00

### **COMMODORE** PERIPHERALS AND PRINTERS

| New!  | 1541C Disk Drive \$ 1                  | 55.00  |
|-------|----------------------------------------|--------|
| 1571  | 1541C Disk Drive \$1<br>Disk Drive \$2 | 109.00 |
| 1581  | Disk Drive                             | CALL   |
| 1802  | Monitor                                | 75.00  |
| 1902  | 80 Column RGB Color                    |        |
| Monit | or                                     | 219.00 |

\$115.00 1750 Expansion Module 512K\$165.00

Expansion Modules Available

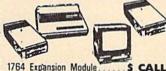

MPS-803 \$109.00 MPS-1000 \$179.00 MPS-1200 \$209.00

LARGE SELECTION OF PRINTERS IN STOCK!!

MODEMS IN STOCK! . COMMODORE

**FULL LINE OF** COMMODORE

ELLIT \$169.00 1090 \$179.00 STAR SG-10C \$169.00 **XETEC Junior** NX-10 \$165.00 \$34.95 Interface. NX-10C \$175.00 XETEC Senior OKIDATA 120. \$195.00 \$54.95 Interface.... 20 W/Plug n' Print EPSON LX-86 Printer FX-286E Printer \$188.00 F-15 \$18.95 \$199.00 \$449.00 Pitstop \$12.95

## AMIGA 1000

•512K •1080 Monitor Disk Drive

CALL FOR LOW PRICE! *MIGA* 500

•512K •3.5 Disk Drive CALL FOR •Mouse •1080 Monitor LOW PRICES

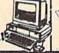

CALL FOR LOW

•1MB •Expandable To 9MB •Serial Centronics
•RGB •Video Ports • Built to Serial Centronics

• SERVICE CENTER FOR COMMODORE • ATARI COMPUTERS AT LOW PRICES •

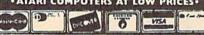

|   | PX   | 770   | GET#1,A\$,B\$:CLOSE 1:AD=       |
|---|------|-------|---------------------------------|
|   |      | 2000  | ASC(A\$)+256*ASC(B\$):IF        |
|   |      |       | (SPACE)AD >SA THEN F=1:         |
| ı |      |       | GOTO 79Ø                        |
|   | KB   | 780   | PRINT "LOADING "; F\$: PRIN     |
| ı | 1111 | 666   | T:BLOAD(F\$), BØ, P(BS):AD      |
| ı |      | 11.22 | =SA+FNAD(174)-BS-1:F=-2         |
| ı | 1600 |       | *(AD <ea)-3*(ad>EA)</ea)-3*(ad> |
| ١ | RO   | 790   | IF F THEN 800:ELSE PRIN         |
| ١ | 200  | 11811 | T"[BLU] ** LOAD COMPLETE        |
| 1 | 883  | 1999  | D WITHOUT ERRORS **":GO         |
|   | 200  |       | TO 220                          |
|   | ER   | 800   |                                 |
|   |      | 1000  | [RVS] ERROR DURING LOAD         |
|   | 888  |       | : 843":ON F GOSUB 810,8         |
| ١ |      |       | 20,830,840:GOTO220              |
| 1 | OT   | 810   | PRINT"INCORRECT STARTIN         |
| ۱ | Sign | 0.0   | G ADDRESS ("; HEX\$(AD);"       |
| ١ |      |       | )":RETURN                       |
| 1 | np   | 820   |                                 |
| ١ | 1000 | 1661  | EXS(AD):RETURN                  |
|   | PD   | 830   |                                 |
|   | 1000 | OSB   | NG ADDRESS ("HEXS(EA)")         |
|   | 22.0 |       | ": RETURN                       |
|   | ED   | 840   |                                 |
|   |      | 040   | EMILDA                          |

KS 850 PRINT "TAPE": AD=POINTER(

|    | F\$):BANK 1:A | A=PEEK(AD):A  |  |
|----|---------------|---------------|--|
|    | L=PEEK(AD+1)  | : AH=PEEK (AD |  |
|    | +2)           |               |  |
| 60 | BANK 15.5VS   | DEC ("FEGS")  |  |

XX 86 ,0,1:SYS DEC("FFBA"),1, 1,0:SYS DEC("FFBD"),A,A L,AH:SYS DEC("FF90"),12 8:IF OP THEN 890

FG 870 PRINT: A=SA: B=EA+1: GOSUB 920:SYS DEC("E919"),3: PRINT"SAVING ";F\$

AB 880 A=BS:B=BS+(EA-SA)+1:GOS UB 920:SYS DEC("EA18"): PRINT"[DOWN] [BLU] \*\* TAP E SAVE COMPLETED \*\*":GO TO 220

CP 890 SYS DEC("E99A"):PRINT:I F PEEK(2816)=5 THEN GOS UB 950:PRINT"[DOWN] [BLK] [RVS] FILE NOT FOU ND ":GOTO 220

GQ 900 PRINT "LOADING ... [DOWN] ":AD=FNAD(2817):IF AD<> SA THEN F=1:GOTO 800:EL SE AD=FNAD(2819)-1:F=-2 \*(AD<EA)-3\*(AD>EA)

JD 910 A=BS:B=BS+(EA-SA)+1:GOS

UB 920:SYS DEC("E9FB"): IF ST>Ø THEN 8ØØ:ELSE 7 90

XB 92Ø POKE193, FNLB(A): POKE194 FNHB(A): POKE 174, FNLB( B): POKE 175, FNHB (B): RET

CP 930 CATALOG: PRINT" (DOWN) (BLU) \*\* PRESS ANY KEY F OR MENU \*\*":GETKEY AS:G OTO 220

MM 940 PRINT BES"[RVS] QUIT E43";RTS;"ARE YOU SURE {SPACE}[Y/N]?":GETKEY A \$:IF AS <> "Y" THEN 220:E LSE PRINT"[CLR]":BANK 1 5:END

JE 950 SOUND 1,500,10:RETURN AF 960 IF ER=14 AND EL=260 THE N RESUME 300

MK 970 IF ER=14 AND EL=500 THE N RESUME NEXT

KJ 980 IF ER=4 AND EL=780 THEN F=4:AS=DSS:RESUME 800

DQ 990 IF ER=30 THEN RESUME: EL SE PRINT ERR\$ (ER); " ERR OR IN LINE"; EL

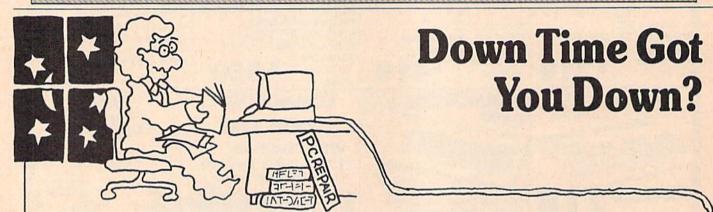

# Get on line FAST with TRIAD COM

Most computers and disk drives are repaired and shipped within 72 hours!

C-64 Computer C-128 Computer 1541 Drive Logic repair 1571 Drive Logic repair 1541 or 1571 Permanent Fix (Alignment and modification to stay in alignment) 1702, 1802, 1902 1541 alignment (only) Commodore Printers C-64 Power Supply C-128 ROM UpGrade 1571 ROM UpGrade **AMIGA Repairs** 

With 30 Day Warranty Repair \$59.00 89.00 69.00 79.00 69.00 CALL Just 29.95 CALL ONLY \$29.95 ONLY \$55.00 ONLY \$45.00 CALL

Repair With 1-Year Warranty \$89.00 129.00 99.00 119.00 99.00

For fast, expert service . . . Just call our toll free number today!

1-800-624-6794

1-800-521-6957

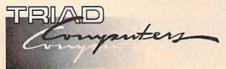

(For your convenience, have your equipment serial number and credit number ready. Checks and money orders also accepted). Add \$7.50 for shipping — includes two-day air service anywhere in the Continental USA. For APO-FPO and P.O. Box addresses. add \$15.00 for shipping (excluding air freight).

Permanent Fix

A \$69.00 value - includes alignment and modification to stay in alignment. FREE with any 1541 or 1571 one year warranty repair.

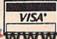

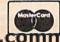

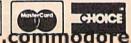

3402-E W. Wendover Ave., Greensboro, N.C. 27407 1-800-624-6794 or (919) 299-039

#### SOFTWARE

FREE SOFTWARE for C64, C128, IBM & CPM Send SASE for info (specify computer) to: PUBLIC DOMAIN USERS GROUP PO Box 1442-A2, Orange Park, FL 32067

FREE PUBLIC DOMAIN SOFTWARE - Request free catalog or send \$2 for sample disk and catalog (refundable). C64-128 CALOKE IND., Dept. JK, Box 18477, KC, MO 64133

More than 200 great ML routines for 64 and 128, ready to add to your own programs, in COMPUTE! Books' MACHINE LANGUAGE ROUTINES FOR THE COMMODORE 64/128. Explanations, uses, commented source code. 585 pages, \$18.95. Check your local bookstore or call (800) 346-6767.

THOUSANDS OF PD PROGRAMS FOR C64/128! We have Games, Utilities, Music and much more! For information write: Lightspeed Software, POB 7037, Chesapeake, VA 23323

FREE SOFTWARE FOR C64 (disk Only) Games, Educ, Home, Business, Utilities, Music. Free Brochure! RVH Publications, Dept. S2, 718 Alder Circle, Virginia Beach, VA 23462

RENT 64/128 SOFTWARE! 100's of disks. Lowest prices. No deposit or fee. Free catalog. CENTSIBLE SOFTWARE, PO Box 930, St. Joseph, Michigan 49085 (616) 982-0327

ARB BULLETIN BOARD FOR THE 64/128

300–1200, Punter/Xmodem, Color Graphics, NETWORK, 90 SIGS, 36 Access Levels, Vote, Email, Quiz, SOURCE CODE & MORE! \$54.95 (BBS) 718-645-1979 \* (Voice) 718-336-2343 L&S COMPUTERS, PO Box 392, Bklyn, NY 11229

COMMODORE: TRY BEFORE YOU BUY.
Best selling games, utilities, educational, +
classics and new releases. 100's of titles.
Visa/MC. Free brochure. RENT-A-DISC, Frederick
Bldg. #345, Hunt'n, WV 25701 (304) 529-3232

Dear Brethren in Christ. I have inputted the King James New Testament using Spinnaker Word Pro. Send \$15.00 for copy of my disks. Rev. Marshall, P.O. Box 36, Pomona, California 91769

FINALLY, TRUE ARTIFICIAL INTELLIGENCE!! 64 & 128 users...have a talk with your computer! Converse for hours with "BILL". TRUE SIMULATED INTELLIGENCE, ONLY \$10. PIRHOUETTE, 117 E. 35th, Covington, KY 41015

C64/128 FINEST PUBLIC DOMAIN PROGRAMS Pretested quality programs \* Most \$1.50 \* \* On Disk \* YOU pick the programs that YOU want!!! Free diskfull of programs with first order! For a list + Description send SASE to: JLH Co, Dept. G, Box 67021, Topeka, KS 66667

CONTEST SOLVING SOFTWARE. Based on M-W dictionary. All Playoff & Tiebreakers. 2 disks, 3 systems, 45 page manual. Send SASE (#10) to: STATGAM, 5668 Chagrin, Mentor, OH 44060

Make your C128 IBM COMPATIBLE!
Run IBM software in IBM formats!
Programs and instructions \$20. Hardware not included. "Ways to meet girls without really trying"-with pull-down menu (it really works!) for \$14.95. To order write: Edward Lyen, 2191 Mission Street, San Francisco, California 94110

Win LOTTO! use C64-Math. Sys. to Improve ODDS 550% Disk \$12.95 Specify Pick 6 or 7 number group Write to: Wheel 20 Box #244, Berwick IL 61417

#### HARDWARE

COMMODORE 64 REPAIR \$39,95. Parts/labor incl. LOW COST CHIPS to fix your own unit. 6510/6526-\$9,95, PLA/825100-\$12.50 and many others. Send for parts/chips catalog. Kasara Inc. 33 Murray Hill Dr., Spring Valley, NY 10977, 800-248-2983, 914-356-3131

12 volt C64 Power Supply \$42.95 ppd! Take it anywhere! Also 1541 12 volt mod's! DEVCOM, 336 Joya Loop, White Rock, NM 87544 (505) 672-9742

## COMPUTE!'s Gazette Classified is a low-cost way to tell over 275,000 microcomputer owners about your product or service.

Rates: \$25 per line, minimum of four lines. Any or all of the first line set in capital letters at no charge. Add \$15 per line for boldface words, or \$50 for the entire ad set in boldface (any number of lines.) Inquire about display rates.

Terms: Prepayment is required. Check, money order, American Express, Visa, or MasterCard is accepted. Make checks payable to COMPUTE! Publications.

Form: Ads are subject to publisher's approval and must be either typed or legibly printed. One line equals 40 letters and spaces between words. Please underline words to be set in boldface.

General Information: Advertisers using post office box numbers in their ads must supply permanent address and telephone numbers. Orders will not be acknowledged. Ad will appear in next available issue after receipt.

Closing: 3rd of the third month preceding cover date (e.g., June issue closes March 3rd). Send order and remittance to: Harry Blair, Classified Manager, COMPUTE!'s Gazette, P.O. Box 5406, Greensboro, NC 27403. To place an ad by phone, call Harry Blair at (919) 275-9809.

Notice: COMPUTE! Publications cannot be responsible for offers or claims of advertisers, but will attempt to screen out misleading or questionable copy.

#### MISCELLANEOUS

#### GM CAR - C64 USER PORT LINK

Engine trouble codes & sensor programs Executive Electronics, Inc. 938 Main St. Yarmouthport, MA 02675 (617) 362-3694

MAKE FAST EASY MONEY STUFFING ENVE-LOPES How many can you fill for \$1 each? Earn even more with home computer! Send SASE to PAC Data, POB 9721 Richmond, VA 23228.

Now! Commodore Qualified Repairs! C64:\$45, 1541:\$50, SX64:\$65, C128:\$50, 1571:\$55. Buy Sell Trade New/Used - Fast Service! 30 day wnty! Mom & Pop's Computer Shop, RR2, Box 119, Cainsville, MO 64632 (816) 872-6311

FREE GIFT!!!

HAVE FUN WITH YOUR MODEM! 1-818-840-8066 (300/1200 BAUD) 1-818-842-3322 (300/1200 BAUD)

PERSONAL COMPUTER OWNERS CAN EARN \$1000 to \$5000 monthly offering simple services part time. FREE list of 100 best. Write: A.I.M.O.F., Box 60369, San Diego, California 92106

# THE BASEBALL DATABASE

#### LET YOUR COMPUTER KEEP TRACK OF YOUR TEAM'S BASEBALL STATS FOR YOU!

- EASY TO USE Menu driven clear screen directions • detailed user's manual • easy data entry • fast stats retrieval
- COMPREHENSIVE 23 player and 22 pitching stats • inning box scores • totals, cums, averages, etc. calculated • up to 30 players • unlimited games
- DETAILED PRINTED REPORTS Player rosters win/ loss records • game summaries • player, pitching and team cums • player and pitcher histories • and a lot more

We offer a 15-day money back guarantee, so don't delay. Call us with your Visa/Mastercard order or send us the coupon below with your check or MO. Program specs and details are available upon request, if you would like more information.

| BBD      | B for Comm  | odore 64/128 | @ \$39.95  | \$    | _  |
|----------|-------------|--------------|------------|-------|----|
| BBD      | B for Apple | lle/llc      | @ \$49.95  | \$    | _  |
|          |             | Shipping     | & Handling | \$ 2. | 50 |
| ☐ Visa   | □ MC □      | Chk/MO       | Total      | \$    |    |
| No       |             |              | Exp. Da    | te    | _  |
| Tele: (_ | )           |              |            | -     |    |
| Name .   |             |              |            |       |    |
| Address  |             |              |            |       |    |
| City     |             | ST           | ZIP        |       |    |

#### JACOBSEN SOFTWARE DESIGNS

Attn: Order - CPG 1590 E. 43rd Ave., Eugene, Oregon 97405 Phone: (503) 343-8030

## **SAVE OVER 35%**

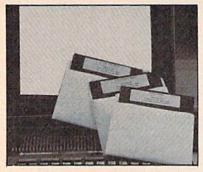

## PLUS 4" SOFTWARE

Turn your home computer into a household finance organizer, learning center, and entertainment center. The Plus 4™ Software Package contains three floppy diskettes compatable with the Commodore® Plus 4™ computer. Due to special arrangements with the manufacturer, you save.

Software Package Contains: Fun and Games disk with more than 20 imaginative games for the whole family to enjoy, plus music and graphics selections. The second disk is Utilities/ Finance. It can help you organize and maintain files, lists and information. The Finance section is designed to help you organize your personal and home finances and investments. The third disk is Education. A fun way for students to learn more about math, language, geography, science, history and more.

Compute the Savings! You don't need a computer to figure out this is an exceptional value...one that everyone in the family will enjoy.

| Mfr. List Price | \$30 | .00 |
|-----------------|------|-----|
|                 | \$1  | 9   |
| Price/Set       |      | -   |

Item H-3267-7235-294 S/H: \$4.00/set

Credit card customers can order by phone, 24 hours a day, 7 days a week. Toll-Free: 1-800-328-0609

| SEND TO:                                                                                                    |
|----------------------------------------------------------------------------------------------------|
| Authorized Liquidator 1405 Xenium Lane N/Minneapolis, MN 55441 -4494                                                                                                    |
| SendPlus/4" Software Set(s) Item H-3267-7235-294 at \$19 per set, plus \$4 per set for insured shipping, handling. (Minnesota residents add 6% sales tax. Sorry, no C.O.D. orders.) |
| My check or money order is enclosed. (No delays in<br>processing orders paid by check.)                                                                                             |
| PLEASE CHECK:                                                                                                    |
| Acct No Exp                                                                                                    |
| Name                                                                                                    |
| Address Apt. #                                                                                                    |
| City                                                                                                    |
| State ZIP                                                                                                    |
| Phone ( )                                                                                                    |
| Sign Here                                                                                                    |

# WIN YOUR

### WITH YOUR COMPUTER!

"The home computer is the most powerful tool ever held by man" (or woman for that matter)!

Are you still wasting money with random auesswork?

This amazing program will analyze the past winning lotto numbers and produce a powerful probability study on easy to read charts in just seconds. With single key presses from a menu you'll see trends, patterns, odd/even, sum totals, number frequency and more on either your screen or printer. Includes automatic number wheeling, instant updating and a built-in tutorial to get you started fast and easy!

#### CHECKS & CHARGE CARDS ACCEPTED WITH NO SURCHARGE. All orders shipped same day

(except personal checks).

| APPLE & IBM Compatibles        | \$24.95 |
|--------------------------------|---------|
| Macintosh (requires M/S Basic) | \$29.95 |
| Commodore, Atari & Radio Shack | \$21.95 |
| Back-Up Copies - \$3.00        |         |

Please add \$2.00 for shipping and handling. Phone credit given with orders.

(513) 233-2200

SOFT-BYTE

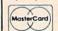

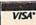

P.O. Box 5701, Forest Park Dayton, Ohio 45405

Seikosha SP-1000 .....13.00

13.00

13.00

13.00

13.00

13.00

16.00

- \* CUSTOM MADE TO FIT
- \* HEAVY 32-oz. VINYL ANTI-STATIC
- \* EXTENDS EQUIPMENT LIFE \* Choice of Colors Light Tan or Brown

#### COMPUTERS C-64/Plus 4/C-64C .... 8.00 C-128 13.00 Datassette (C2N) 5.00 Amiga 1000 13.00 Amiga 1000 13.00 (W/Amiga Mon. Stacked) 28.00 (W/Amigs Mon. 37.00 Keyboard only 7.00 Atari 800XL, 130XE 10.00 Atari 520 ST 14.00 (Dimensions Required for IBM Clones) IBM 5051 Keyboord

Comrex 220 C'Itoh 8510 Juki 5510 Imagewriter Epson JX 80 Epson FX 85/185 ... Okidata 92 Citizen MSP 10 C/DPS 1101 Gemini 10 & Star 10's 13.00 Gemini 15 & Star 15's 16.00 Atari 1027

PRINTERS

DISK DRIVES C-1541, C-1571

| C. 19411 C. 1911    | 0.00   |   |
|---------------------|--------|---|
| Amiga 31/3" D/Drv   | 8.00   | 4 |
| Amiga 5¼" D/Drv     | 9.00   | C |
| Indust GT, MSD SD-1 | 8.00   | C |
| MSD SD-2            |        | A |
| Enhancer 2000       | 8.00   | C |
| FSD-1               | 8.00   | C |
| Atari 1050          | 8.00   | N |
| PRINTERS            |        | P |
| C-1525/MPS 801      | .10.00 | T |
| C-1526/MPS 802      |        | T |
| C-MPS/803, C-1520   | 8.00   | 5 |
| Panasonic 1090/91   | .13.00 | Z |
| Okidata 120/192     | .13.00 | V |
| Okimate 10/20       | 8.00   |   |
| Epson MX/FX/RX80    |        |   |
| Epson LX80/C-1000   | 13.00  |   |
|                     |        |   |

MONITORS M-141 (C-1802) 19.00 -1902A/Magnvx 40 19.00 IEC (State Model) 19.00 Aggnavox 80 RGB 19.00 inceton (State Model 19.00 State Make & Model Dimensions required including clock cut-out

Order by stating MAKE, MODEL and COLOR CHOICE - TAN or BROWN with check or money order plus \$1.50 per item (\$4.50 max.) shipping and handling Calif. Res. Include 6% + local tax. APO, 2.00/item, Foreign 3.00/item

SPECIAL COVERS WILL BE MADE TO YOUR DIMENSIONS. SEND YOUR REQUIREMENTS FOR OUR LOW PRICE QUOTES.

#### Crown Custom Covers 24621 PAIGE CIRCLE DEPT. A

LAGUNA HILLS, CA 92653 (714) 472-6362

# advertiser's index

Reader Service Number/Advertiser

|     | er Service Number/Advertiser                       | Page  |
|-----|----------------------------------------------------|-------|
| 102 | Abacus                                             | 7     |
| 103 | Abacus                                             | 43    |
| 104 | ActionSoft Corp                                    | BC    |
| 106 | Aprotek                                            | 33    |
| 107 | Aprotek                                            | 76    |
| 154 | The Avalon Hill Game Company                       | 35    |
| 108 | Berkeley Softworks                                 | 2-3   |
| 109 | Berkeley Softworks                                 | 11    |
| 110 | Central Point Software                             | 47    |
| 111 | Cheatsheet Products, Inc                           | 76    |
| 112 | CompuServe                                         | IBC   |
| 113 | ComputAbility                                      | 101   |
|     | COMB Authorized Liquidator                         | 116   |
| 114 | Computer Direct                                    | 39-41 |
| 115 | Computer Mail Order                                | 27    |
| 116 | Computer Repeats                                   | 93    |
| 117 | Computer World                                     | 113   |
| 118 | Covox, Inc.                                        | 69    |
|     | Crown Custom Covers                                | 115   |
| 120 | Datel Computers                                    | 24-25 |
| 121 | Electronic Arts                                    | IFC   |
| 122 | Electronic Arts Electronic Arts                    | 18    |
| 123 | Electronic Arts                                    | 2     |
| 124 | Electronic Arts                                    | 2     |
| 125 | Electronic Arts 63,65                              | ,67,6 |
| 126 | EPYX                                               |       |
| 127 | Free Spirit Software, Inc. Haynes Publishing Gardé | 10    |
| 128 | Haynes Publishing                                  | 4     |
| 119 | Intelligent I/O                                    | 100   |
| 129 | Intelligent I/O                                    | 116   |
| 130 | Ketek                                              | 7/    |
| 132 | Lyco Computer                                      | 48-5  |
| 132 | McGraw Hill Continuing Education                   | 1     |
| 133 | M.C.S                                              | de-d  |
| 134 | Mibro Company                                      | 11    |
| 135 | Micro World Flectronix                             | 4     |
| 136 | Micro World Electronix Montgomery Grant            | . 10  |
|     | NRI Schools                                        | . 68  |
| 137 | Precision Data Products                            | 7!    |
| 138 | Professional Handicapping Systems                  | . 10  |
| 139 | Pro-Tech-Tronics                                   | 7     |
| 140 | Q-Link                                             |       |
| 141 | Renco Computer Printer Supply                      | 5     |
| 142 | Q-Link                                             | 10    |
|     | Schnedler Systems                                  | 9     |
| 143 | Soft-Byte                                          | 11    |
| 144 | Soft-Byte                                          | 94-9  |
|     | Software Support International                     | 13    |
|     | Software Support International                     | 98-9  |
| 145 | subLOGIC Corporation                               | 1     |
| 146 | Superior Micro Systems                             | 7     |
| 147 | Surfside Components International                  | 7     |
| 148 | TC Electronics                                     | 10    |
|     | Tektonics Plus, Inc                                | 10    |
| 149 | Tenex Computer Express                             | 10    |
| 150 | Triad Computers                                    | 11    |
| 151 | Tussey Computer Products                           | 28-2  |
| 152 | Ultrabyte                                          | 6     |
| 153 | Utilities Unlimited, Inc                           | 36-37 |
|     |                                                    |       |
| CC  | OMPUTE! Books' Warehouse                           |       |
|     |                                                    |       |

# THUNDERCHOPPER!

Introducing ThunderChopper, the new standard of excellence in helicopter simulation! ThunderChopper combines SubLOGIC graphics technology with strategies and tactics by Colonel Jack Rosenow, USAF (Ret.). This simulator truly was a labor of love for the Colonel:

"I'm a chopper pilot with over 9,000 hours of flight time. Let me put you at the controls of an advanced Hughes 530MG Defender. No other helicopter simulator is as responsive to your control input, or as satisfying to fly. Start yourself out on the flight training grounds. My concise documentation will have you flying in minutes.

"Once you've attained a level of flying proficiency, you're ready to train for one of the most important duties a helicopter pilot can perform - the location and rescue of downed pilots.

"After you've mastered flight and rescue techniques you're ready for combat. Multiple scenarios let you test your skills under a variety of combat conditions. Escort ground troops through enemy territory. Or rescue the survivors of a major sea battle. You'll have to become adept at selecting and controlling your ordnance, and at using sophisticated electronic weapon/defense systems to locate, identify, and destroy enemy targets.

"ThunderChopper is the most realistic helicopter simulation you'll ever fly.

Try ThunderChopper - the excellence comes through."

Colonel John B. Rosenow, USAF (Ret.) President, ActionSoft Corp.

See Your Dealer...

Or write or call for more information. ThunderChopper is available on disk for the Commodore 64/128 and Apple II computers. For direct orders please indicate which computer version you want. Enclose \$29.95 plus \$2.00 for shipping (outside U.S. \$6.95) and specify UPS or first class mail delivery. Visa, MasterCard, American Express, and Diners Club charges accepted.

9 1987 ActionSoft Corporation 3D graphics and special effects courtesy SubLOGIC Corp. Commodore 64 and Commodore 128 are registered trademarks of Commodore Electronics Ltd. Apple is a registered trademark of Apple Computar, Inc.

-\$29.95-Better Engineering at a Better Price

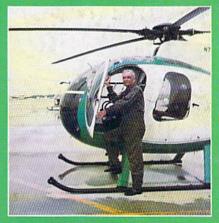

Colonel Jack provided the strategy and tactics for ThunderChopper

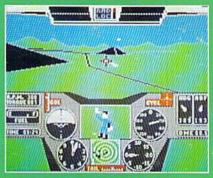

Rescue Mission - scan for flares

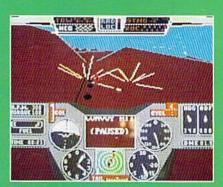

Escort troops through enemy territory - search and destroy enemy targets

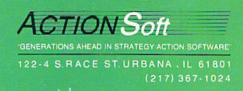

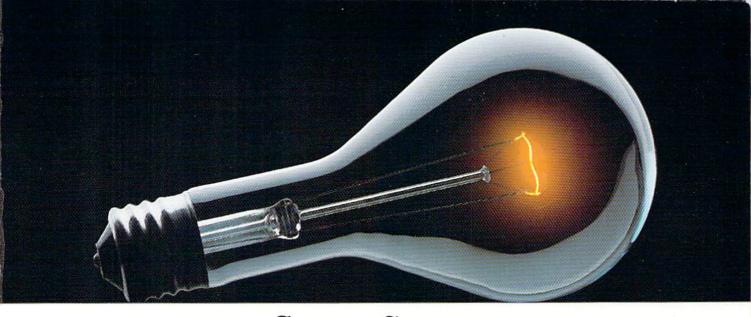

# COMPUSERVE. YOU DON'T HAVE TO KNOW HOW IT WORKS TO APPRECIATE ALL IT CAN DO.

CompuServe is a computer information service. You subscribe to it. In return, you have access to an incredible amount of information, entertainment, communications and services. Here are a few of the hundreds of things you can do.

#### COMMUNICATE

CB Simulator features 72 channels for "talking" with other subscribers. National

**Bulletin Boards** let you post messages where thousands will see them. Friends. relatives and

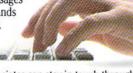

business associates can stay in touch through EasyPlex™ Electronic Mail.

More than 100 CompuServe Forums welcome participation in discussions on all sorts of topics. Software Forums help with online solutions to software problems. Hardware Support Forums cater to spe-

cific computers. There's even free software, and online editions of computer periodicals.

#### HAVE FUN

Play all sorts of sports and entertainment trivia games, brain-teasing educational games plus TV-type game shows with "live entertainment." Or, for the ultimate in excitement, get into an interactive space adventure.

#### SHOP

THE ELECTRONIC MALL™ takes you on a coast-to-coast shopping spree of nationally

known merchants, without ever leaving home.

#### SAVE ON TRIPS

With CompuServe's travel services you can scan flight availabilities, find airfare bargains and even book your own flights online. Plus. there are complete listings of over 28,000 hotels worldwide.

#### BE INFORMED

CompuServe puts all of the latest news at your fingertips, including the AP news wire, the Washington Post, the St. Louis Post-Dispatch, specialized business and trade publications and more. Our executive news service will electronically find, "clip" and file news for you to read whenever you'd like.

#### INVEST WISELY

Get complete statistics on over 10,000 NYSE, AMEX and OTC securities. Historic trading statistics on over 90,000 stocks, bonds, funds, issues and options. Five years of daily commodity quotes. Updates on hundreds of companies worldwide. Standard & Poor's. Value Line. Over a dozen investment tools.

Subscription Kit.

So much for so little. All you pay is a low, one-time cost for a Subscription Kit (suggested retail price \$39.95). The low cost, standard rate for online time is just 10¢ a minute, 24 hours a day. In most major metropolitan areas you can go online with a local phone call. Plus, you'll receive a \$25.00 U.S. Introductory Usage Credit with the purchase of your CompuServe

#### So easy the whole family can go online.

CompuServe is "menu-driven," so beginners can simply read the menus (lists of

CompuServe

options) that appear on their screens, then type in their selections. If you ever get lost or confused, type H for help. Remember, you can always ask questions online through our feedback service or phone our Customer Service Department.

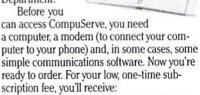

- a complete, easy-to-understand, 200-page spiral-bound Users Guide
- your exclusive preliminary password
- · a subscription to CompuServe's monthly magazine, Online Today
- a \$25.00 usage credit!

To buy a CompuServe Subscription Kit, see your nearest computer dealer. To receive our informative brochure or to order direct. write or call 800-848-8199 (in Ohio or Canada, 614-457-0802).

CompuServe. You don't have to know how it works to appreciate all it can do—for you.

Information Services, P.O. Box 20212 5000 Arlington Centre Blvd., Columbus, Ohio 43220

An H&R Block Company

FasyPiex and THE ELECTRONIC MALL are trademarks of

www.commodore.ca